\*\*\*Unable to locate subtitle\*\*\*

# Amazon QuickSight

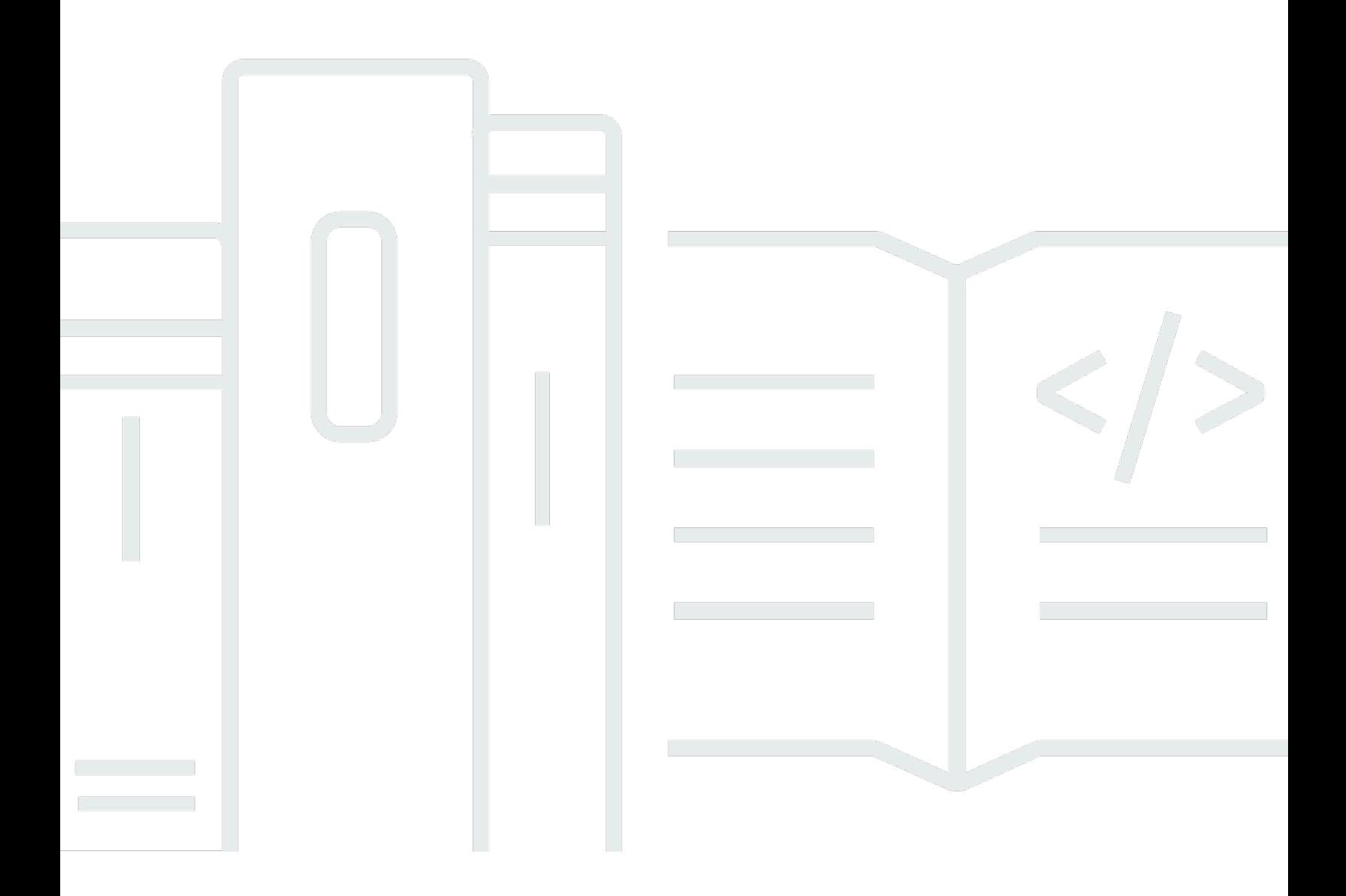

## Amazon QuickSight: \*\*\*Unable to locate subtitle\*\*\*

## **Table of Contents**

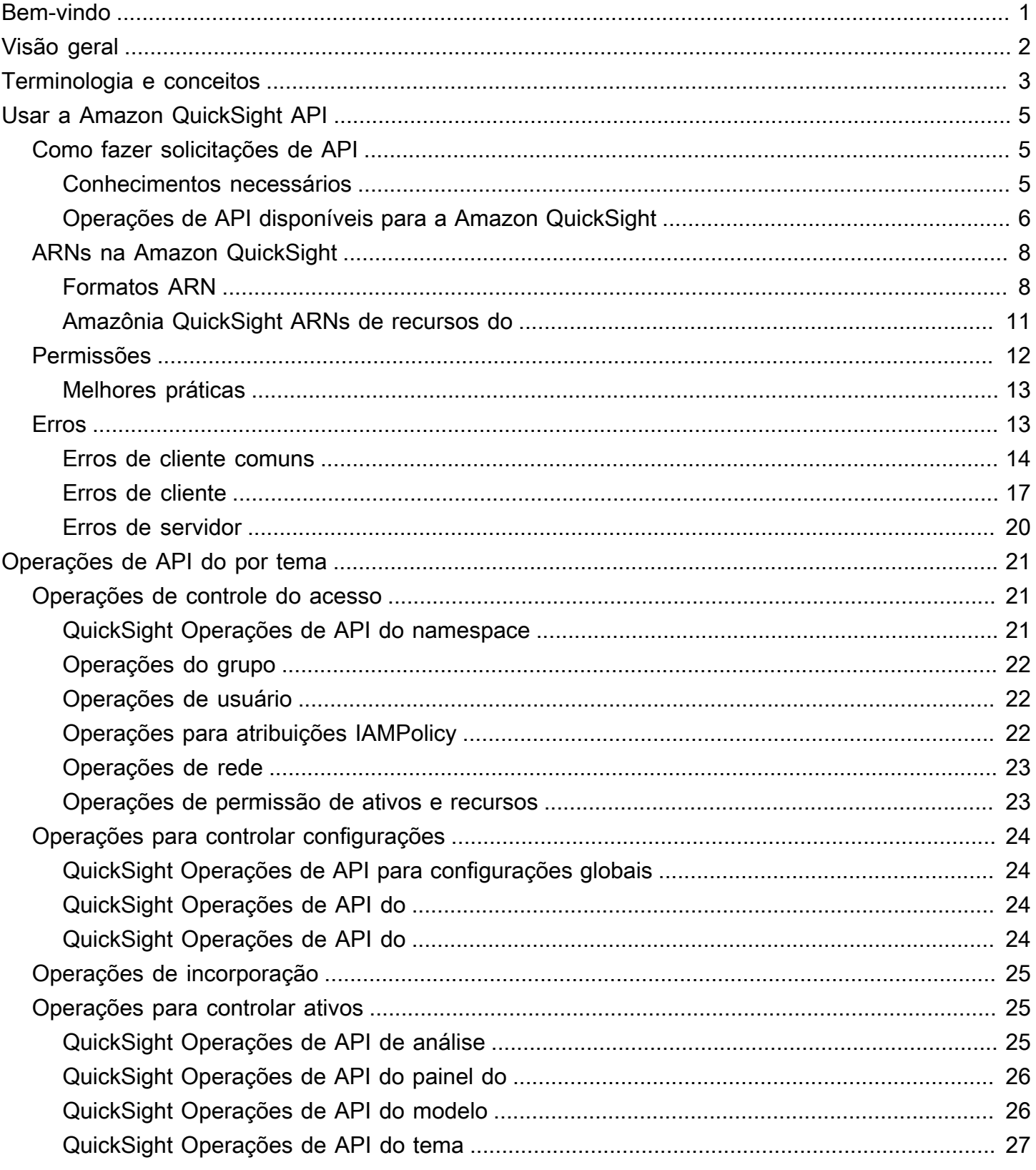

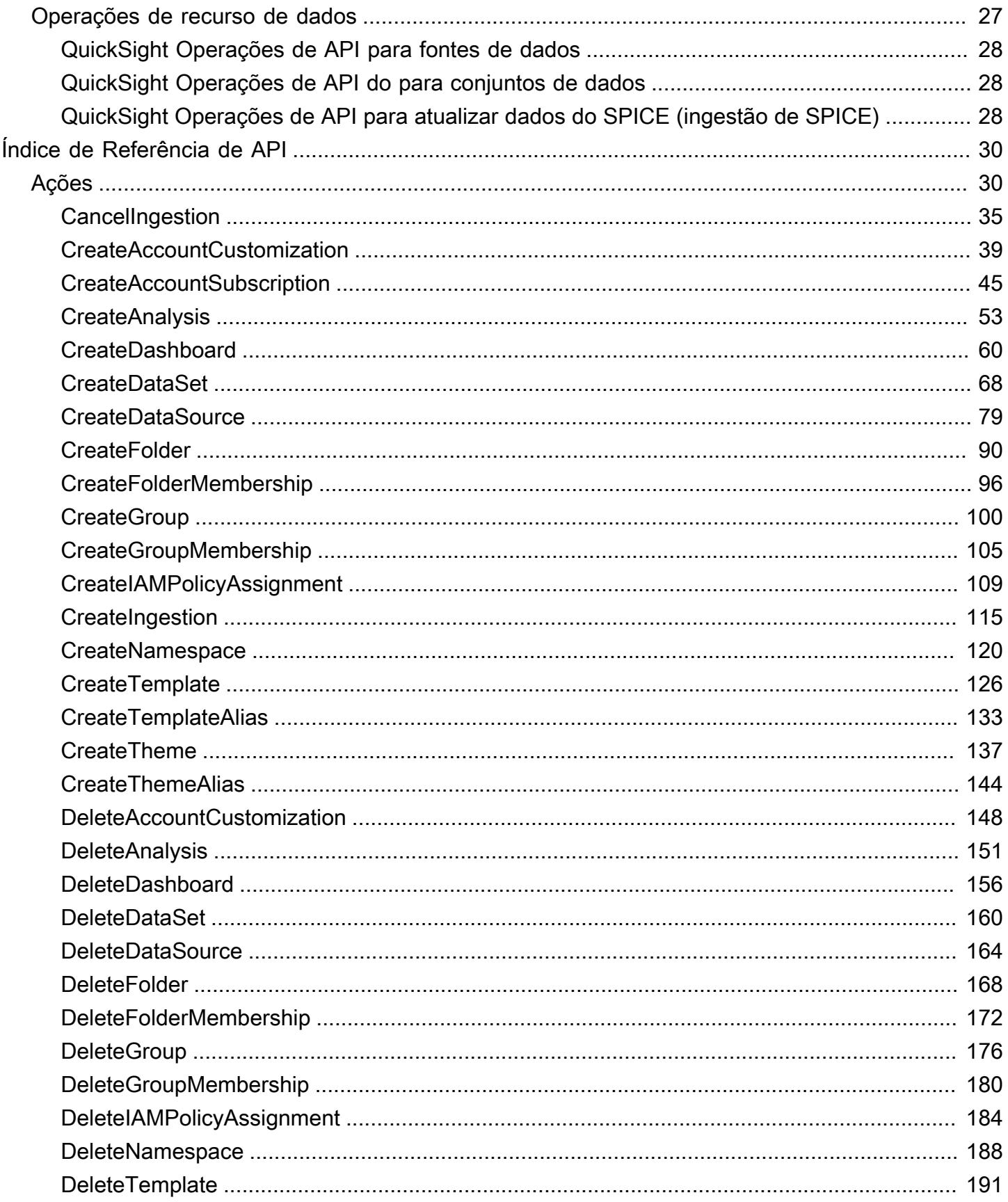

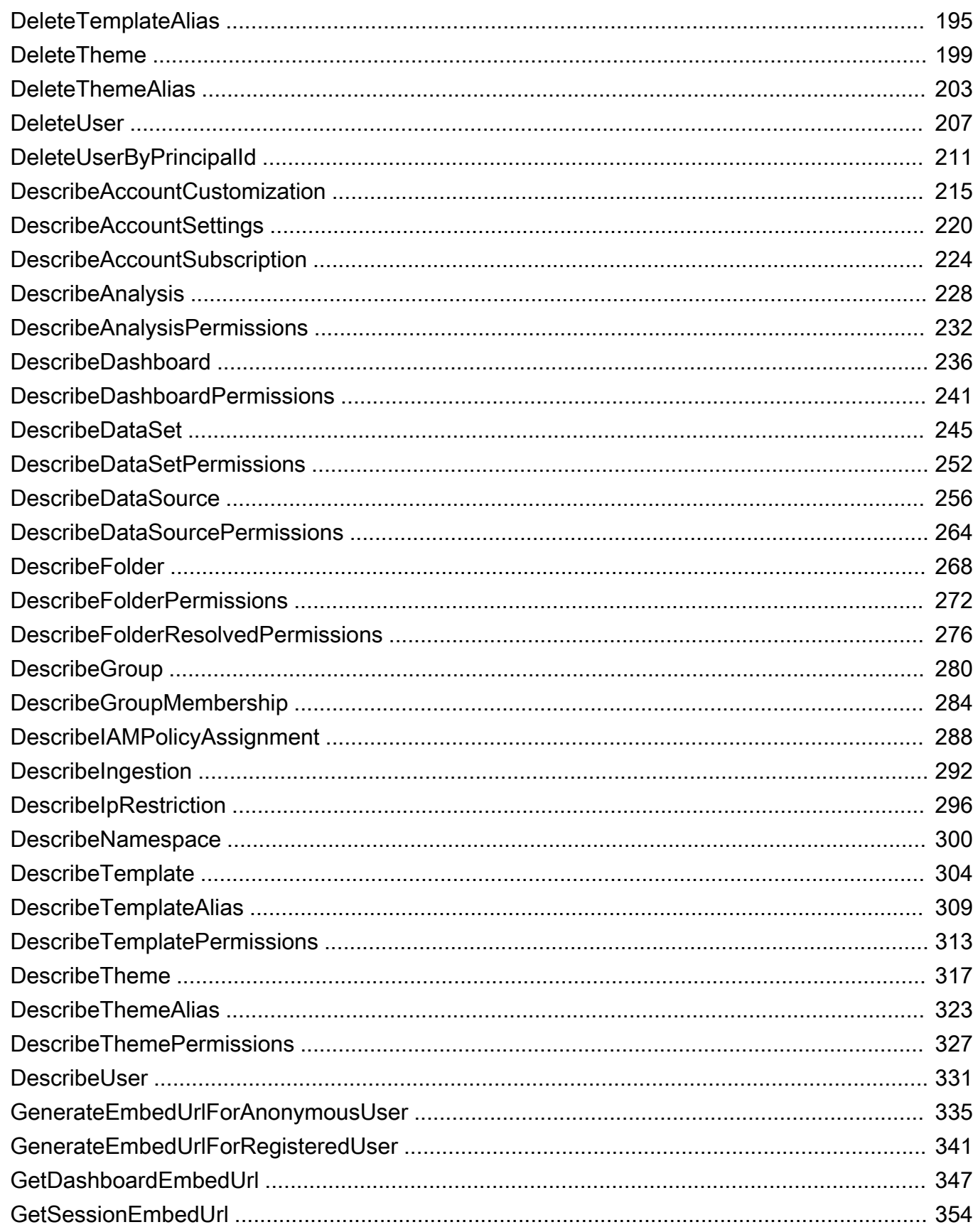

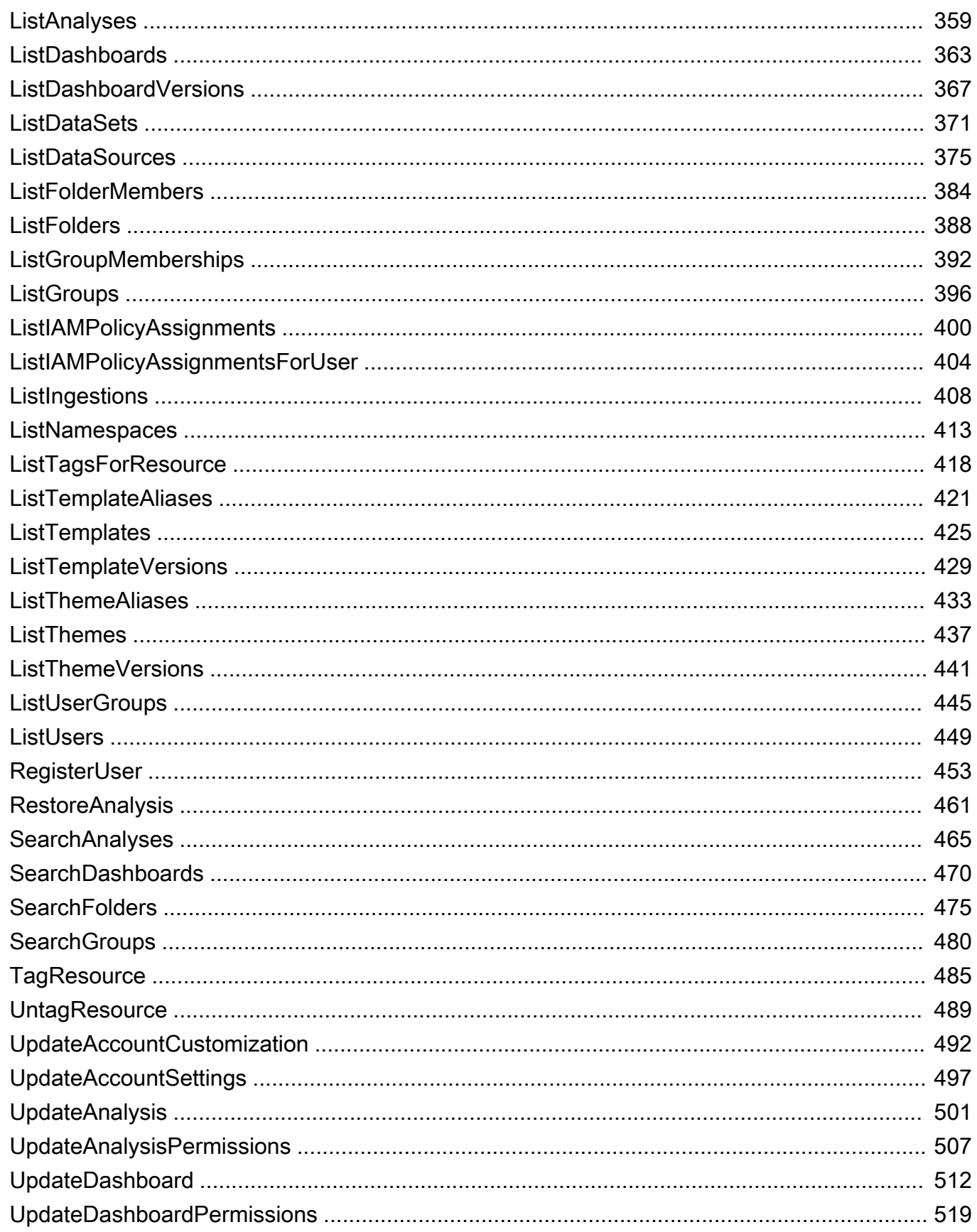

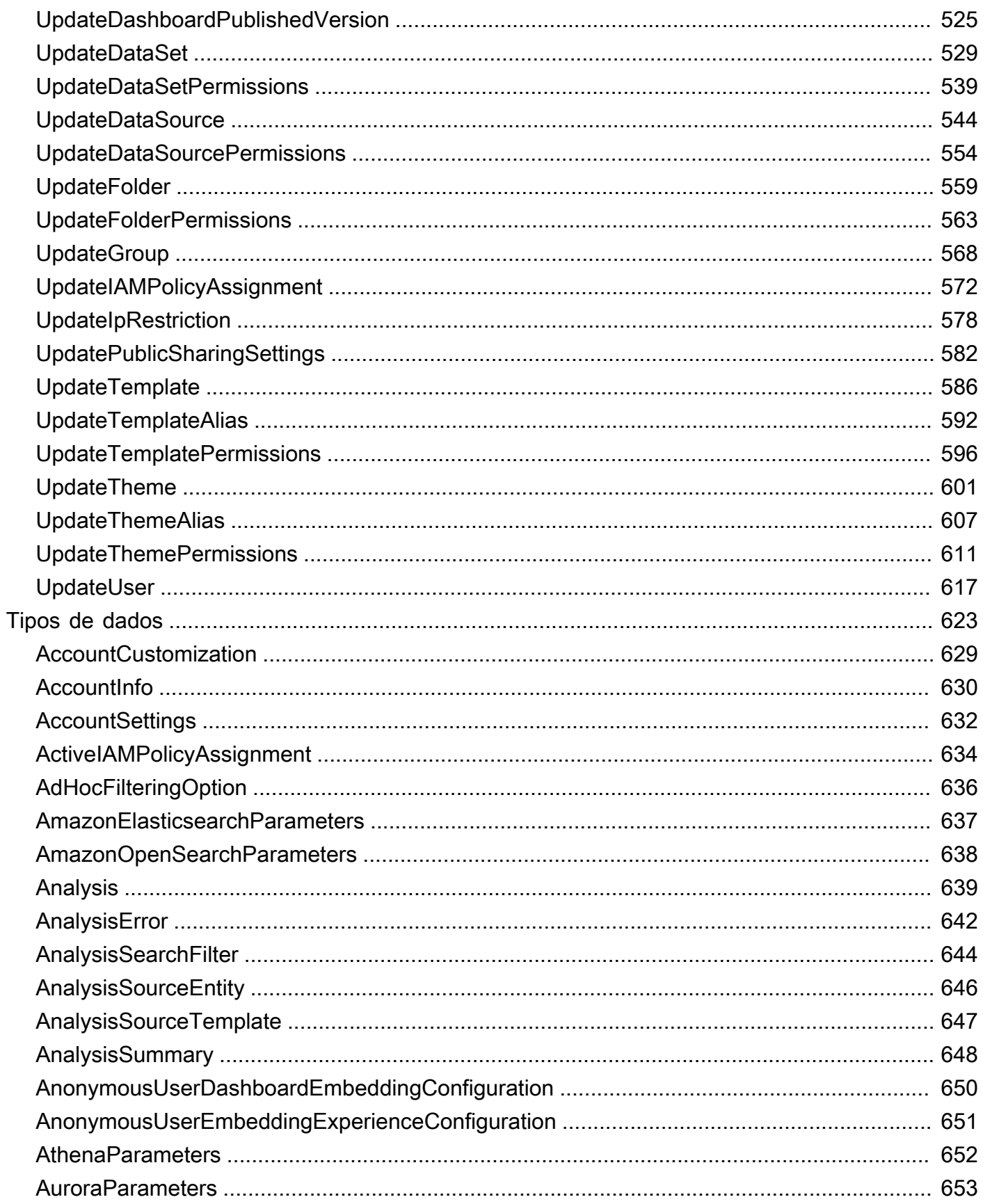

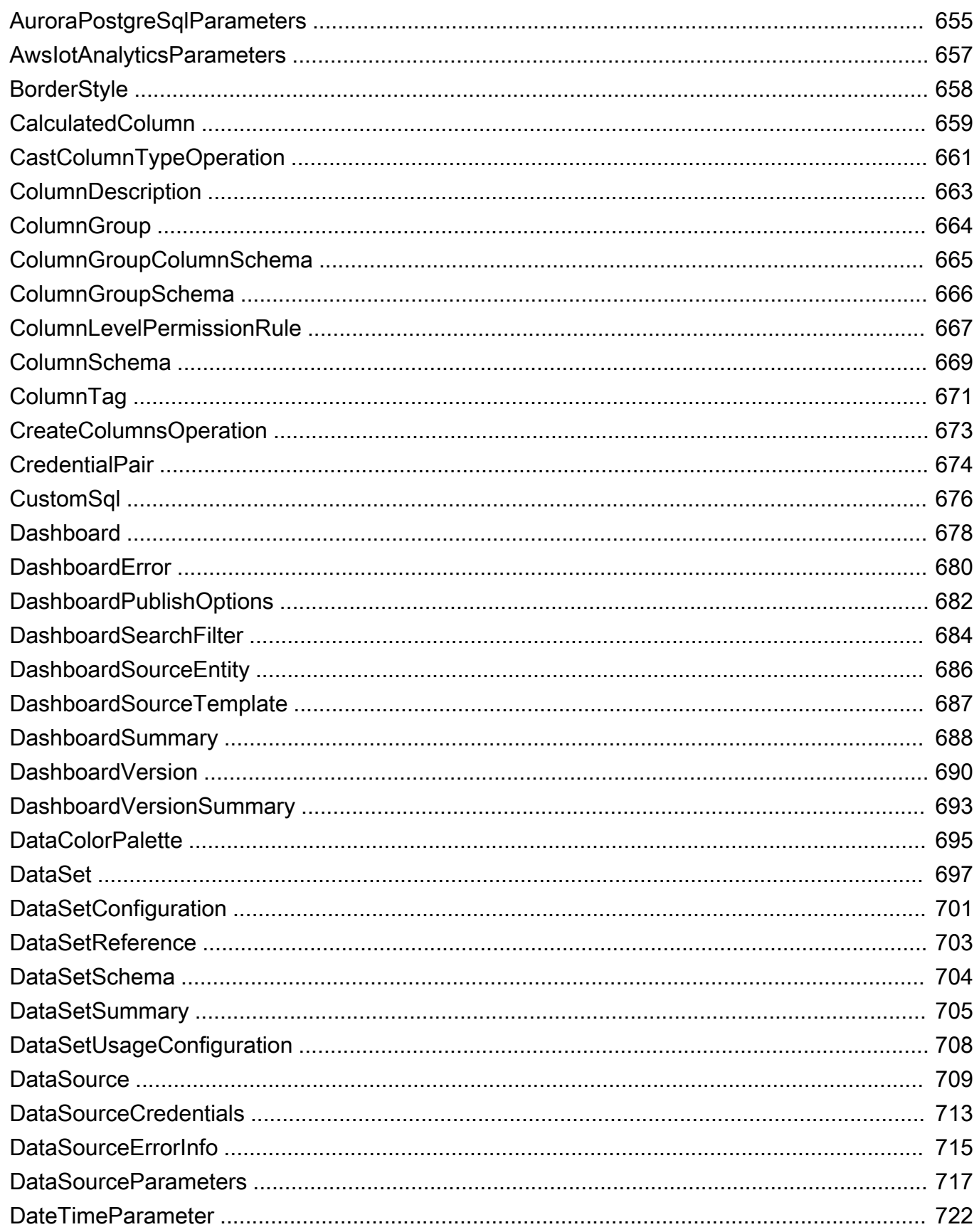

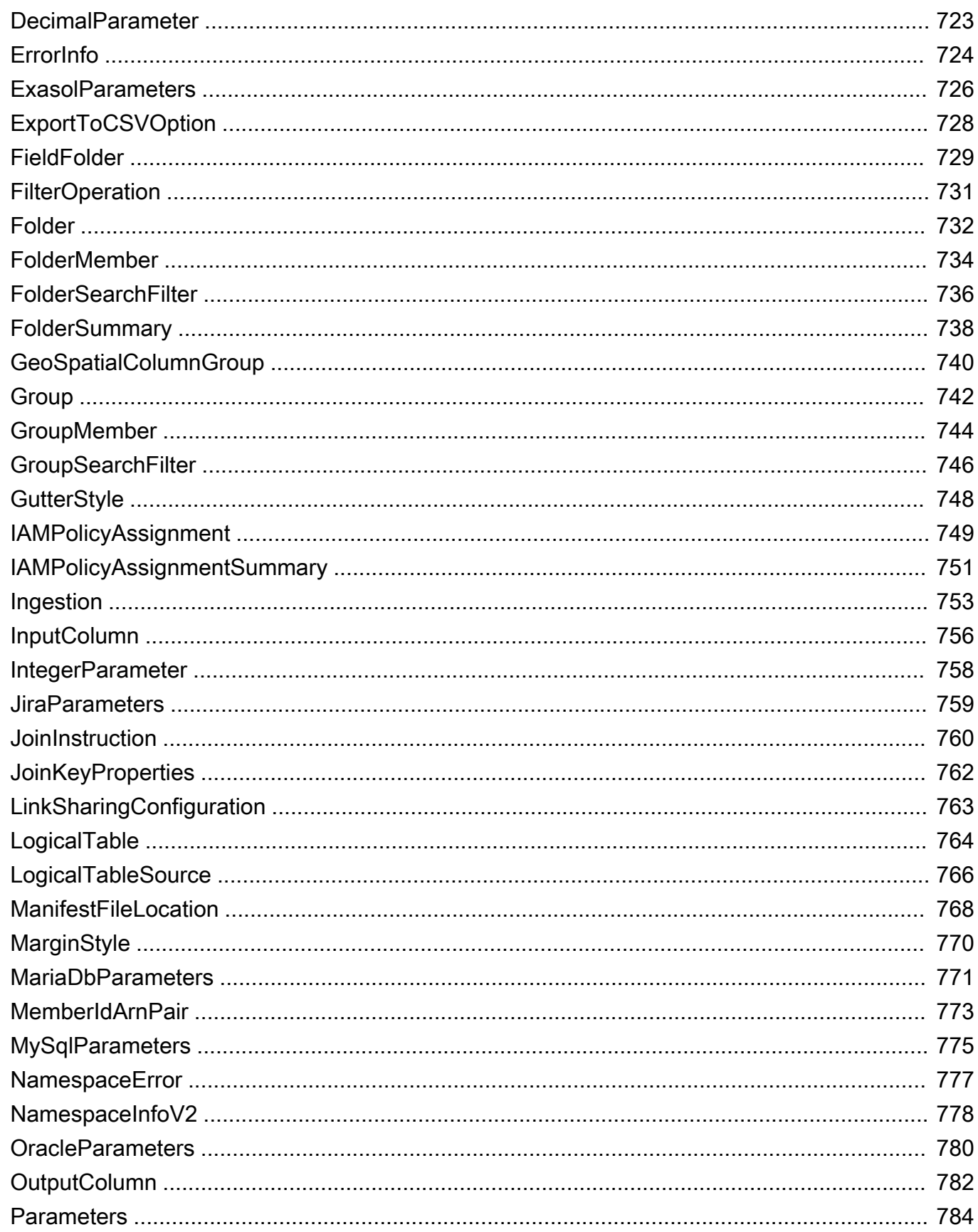

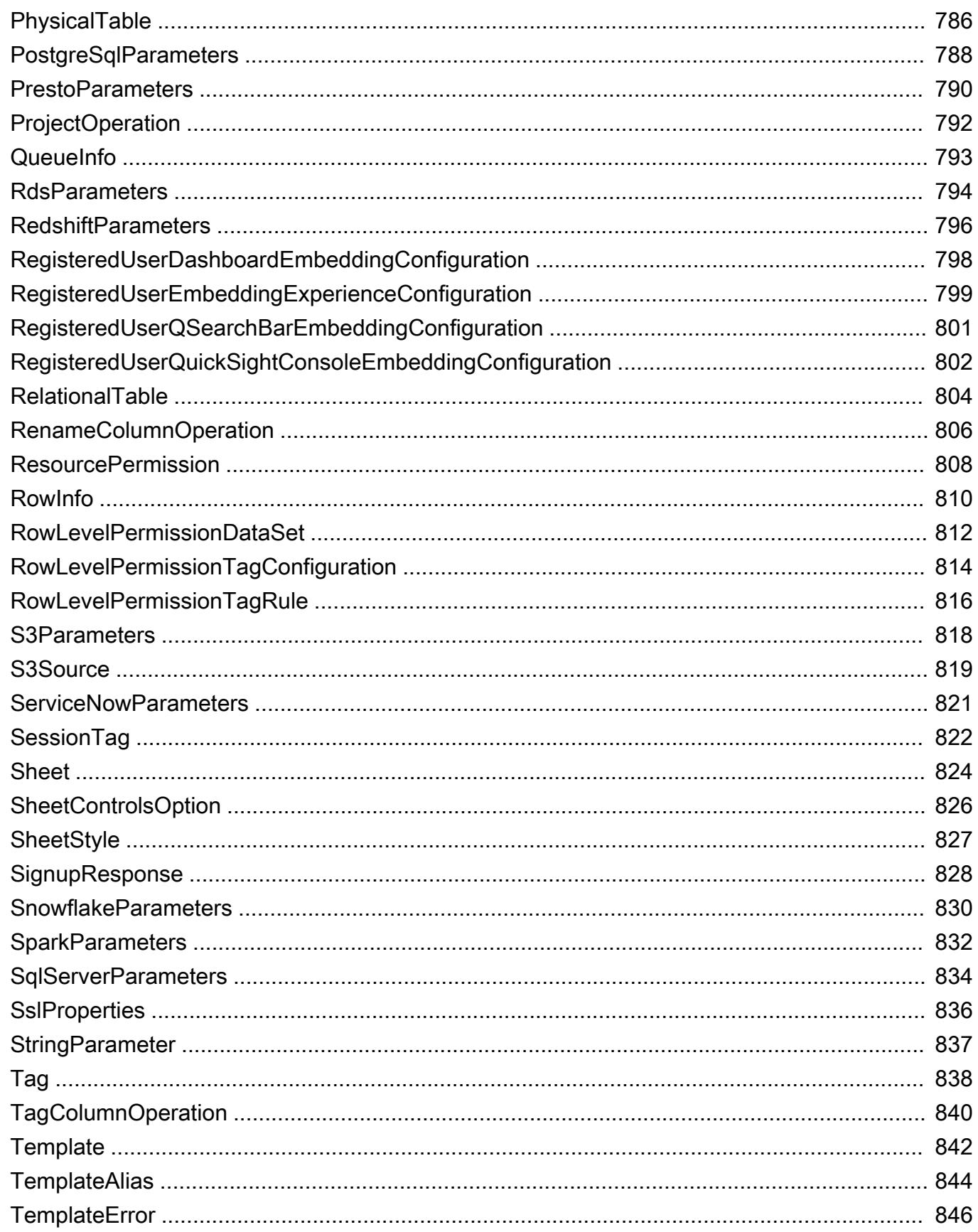

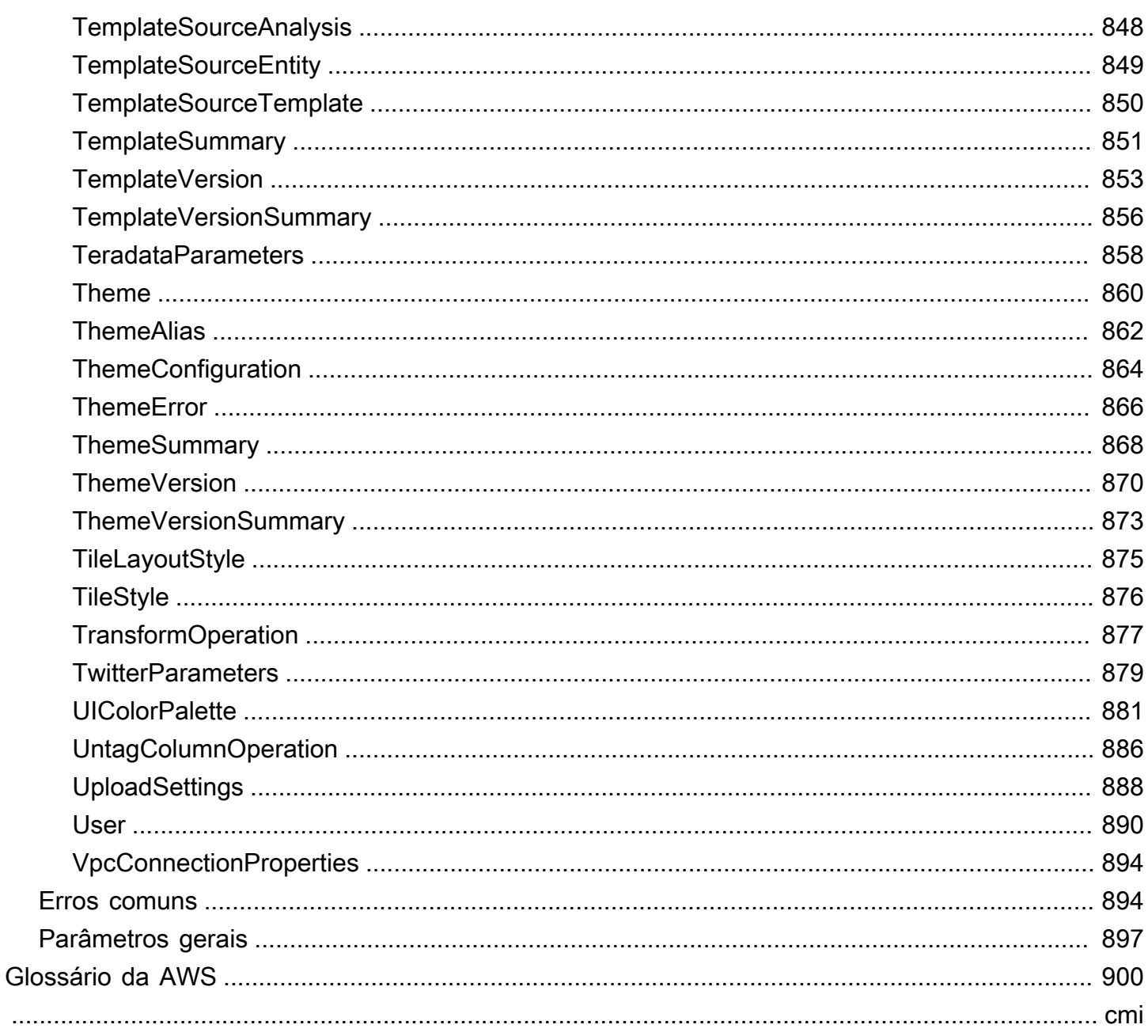

## <span id="page-11-0"></span>Bem-vindo

Amazônia QuickSight O é um serviço de business intelligence totalmente gerenciado e sem servidor para oNuvem AWSque facilita a extensão de dados e insights para todos os usuários em sua organização. Esta referência API contém documentação para uma interface de programação que você pode usar para gerenciar o Amazon QuickSight.

Este documento foi publicado pela última vez em 16 de agosto de 2022.

## <span id="page-12-0"></span>Visão geral

A Amazon QuickSight A referência da API do fornece descrições, sintaxe e exemplos de uso para cada uma das operações e tipos de dados da Amazon. QuickSight. Você pode usar as operações de API para expandir e gerenciar programaticamente sua Amazon. QuickSight Implantações.

Você também pode usar um dos Amazon SDKs para acessar uma operação de API que seja personalizada para a linguagem de programação ou a plataforma que você está usando. Para obter mais informações, consult[eAmazon SDKs](https://aws.amazon.com/tools/#SDKs).

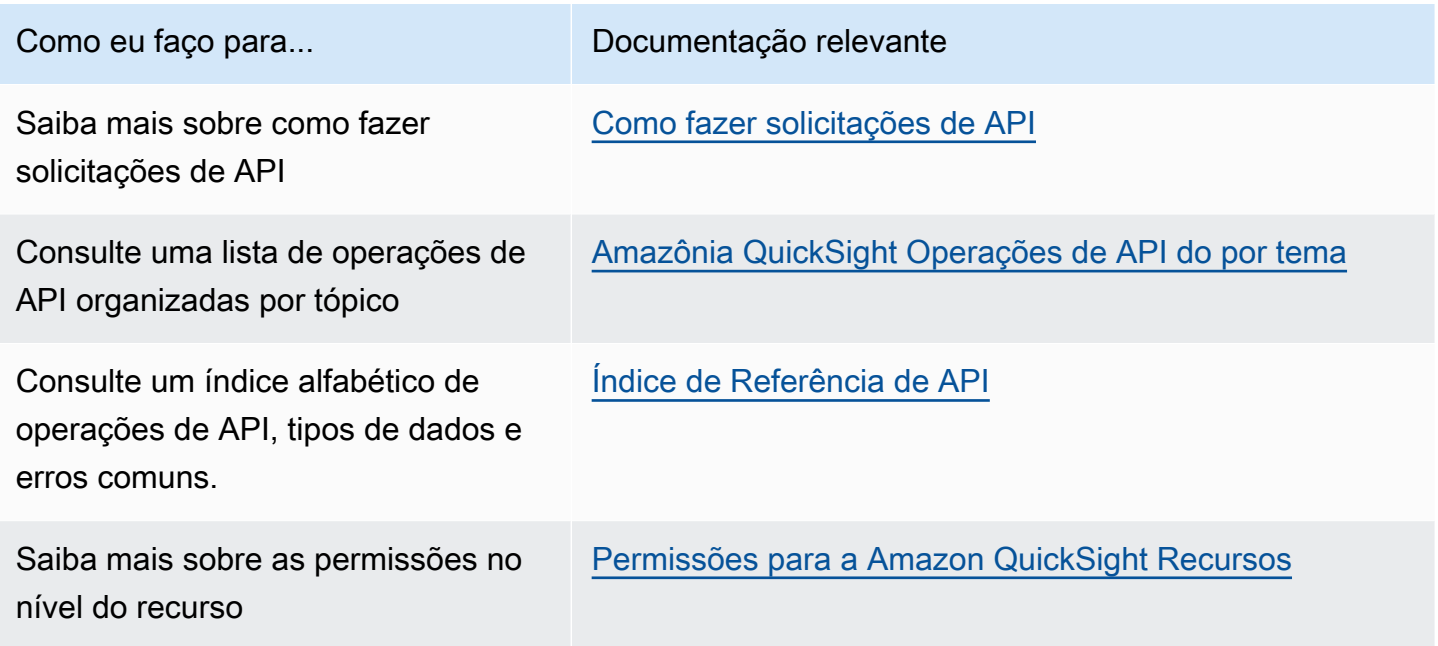

Para saber mais sobre a Amazon QuickSight, consulte o[Amazônia QuickSight Guia do usuário do.](https://docs.aws.amazon.com/quicksight/latest/user/welcome.html)

## <span id="page-13-0"></span>Terminologia e conceitos

Esta seção fornece uma lista de termos para desenvolvimento na Amazon QuickSight.

Identidade do chamador: — A identidade doAWS Identity and Access Management(Usuário do IAM) ao fazer uma solicitação de API. A identidade do chamador é determinada pela Amazon QuickSight usando a assinatura anexada à solicitação. Com o uso dos clientes de SDK que fornecemos, não são necessárias etapas manuais para gerar a assinatura ou anexá-la às solicitações. No entanto, você pode fazê-lo manualmente se desejar.

Identidade do invocador: — além da identidade do chamador, mas não como uma substituição para ele, você pode assumir uma identidade do chamador por meio do invocador por meio do IAMAssumeRoleAPI ao fazer chamadas para a Amazon QuickSight.AWSaprova os chamadores por meio da identidade de seu invocador. Isso é feito para evitar ter que adicionar explicitamente várias contas pertencentes à mesma Amazon QuickSight assinatura.

QuickSight ARN: — Nome de recurso da Amazon (ARN) do. Amazônia QuickSightOs recursos do são identificados usando seu nome ou ARN. Por exemplo, esses são os ARNs de um grupo chamado MyGroup1, um usuário chamado User1 e um painel com o ID 1a1ac2b2-3fc3-4b44-5e5d-c6db6778df89:

```
arn:aws:quicksight:us-east-1:111122223333:group/default/MyGroup1
arn:aws:quicksight:us-east-1:111122223333:user/default/User1
arn:aws:quicksight:us-west-2:111122223333:dashboard/1a1ac2b2-3fc3-4b44-5e5d-
c6db6778df89
```
Nos exemplos a seguir, mostre ARNs para um modelo chamado"MyTemplate" e painel chamado"MyDashboard".

1. Exemplo de ARN para um modelo

arn:aws:quicksight:us-east-1:111122223333:template/MyTemplate

2. Exemplo de ARN para um modelo, referenciando uma versão específica do modelo

arn:aws:quicksight:us-east-1:111122223333:template/MyTemplate/version/10

3. Exemplo de ARN para um alias de modelo

arn:aws:quicksight:us-east-1:111122223333:template/MyTemplate/alias/STAGING

4. Exemplo de ARN para um painel

arn:aws:quicksight:us-east-1:111122223333:dashboard/MyDashboard

5. Exemplo de ARN para um painel, referenciando uma versão específica do painel

arn:aws:quicksight:us-east-1:111122223333:dashboard/MyDashboard/version/10

Dependendo do cenário, pode ser necessário fornecer um nome, ID ou ARN da entidade. Você pode recuperar o ARN, se tiver o nome, usando algumas das QuickSight Operações da API do.

QuickSight Painel do: — Uma entidade que identificaQuickSight relatórios, criados a partir de análises ou modelos. QuickSight os painéis são compartilháveis. Com as permissões corretas, relatórios de e-mail agendados podem ser criados a partir deles. OCreateDashboardeDescribeDashboardAs operações de API atuam na entidade do painel.

QuickSight modelo: — Uma entidade que encapsula os metadados necessários para criar uma análise ou um painel. Ele abstrai o conjunto de dados associado à análise substituindo-o por espaços reservados. Os modelos podem ser usados para criar criar painéis substituindo espaços reservados de conjunto de dados por conjuntos de dados por conjuntos de dados por conjuntos de dados que seguem o mesmo esquema usado para criar a análise e o modelo de origem.

QuickSight usuário: — Esta é uma Amazon QuickSight identidade do usuário do atendida por sua chamada de API. Este usuário não é idêntico à identidade do chamador, mas pode ser aquele que mapeia o usuário na Amazon QuickSight.

## <span id="page-15-0"></span>Usar a Amazon QuickSight API

A seguir, é possível descobrir como começar a usar a Amazon. QuickSight API.

### Tópicos

- [Como fazer solicitações de API](#page-15-1)
- [Nomes de recurso da Amazon \(ARN\) na Amazon QuickSight](#page-18-0)
- [Permissões para a Amazon QuickSight Recursos](#page-22-0)
- [Amazônia QuickSight Erros de API do](#page-23-1)

## <span id="page-15-1"></span>Como fazer solicitações de API

Fornecemos uma API para a Amazon QuickSight, e também SDKs da Amazon SDKs que permitem que você acesse a Amazon QuickSight da sua linguagem de programação preferencial. Usar a Amazon QuickSight, você pode gerenciar alguns aspectos da sua implantação usando os SDKs da Amazon.

Para monitorar as chamadas feitas para a Amazon QuickSight API para sua conta, você pode usarAWS CloudTrail. CloudTrail pode monitorar chamadas feitas peloAWS Management Console, ferramentas de linha de comando e outros serviços. Para obter mais informações, consulte o [Guia do](https://docs.aws.amazon.com/awscloudtrail/latest/userguide/) [usuário do AWS CloudTrail.](https://docs.aws.amazon.com/awscloudtrail/latest/userguide/)

### Índice

- [Conhecimentos necessários](#page-15-2)
- [Operações de API disponíveis para a Amazon QuickSight](#page-16-0)

### <span id="page-15-2"></span>Conhecimentos necessários

Se você planeja acessar a Amazon QuickSight por meio de uma API, você deve estar familiarizado com o seguinte:

- JSON
- Serviços da web
- Solicitações HTTP

• Uma ou mais linguagens de programação, como o JavaScript, C#.

Recomendamos visitar oAWS [Centro de recursos de conceitos básicos](https://aws.amazon.com/getting-started/tools-sdks/)para um tour pelo que os Amazon SDKs e kits de ferramentas têm a oferecer.

Embora você possa usar um terminal e seu editor de texto favorito, você pode se beneficiar da experiência de interface do usuário mais visual obtida em um ambiente de desenvolvimento integrado (IDE). Fornecemos uma lista de IDEs noAWSCentro de recursos de conceitos básicosn[oKits de ferramentas IDE e IDEs](https://aws.amazon.com/getting-started/tools-sdks/#IDE_and_IDE_Toolkits)eção. Este site forneceAWSkits de ferramentas que você pode baixar para seu IDE preferido. Alguns IDEs também oferecem tutoriais para ajudá-lo a aprender mais sobre linguagens de programação.

### <span id="page-16-0"></span>Operações de API disponíveis para a Amazon QuickSight

Amazônia QuickSight As operações de API do fornecem:

- Gerenciamento de usuários e grupos
- Gerenciamento de dados (fontes de dados, conjuntos de dados, modelos e ingestão de SPICE)
- Painel e análise de URSS
- Gerenciamento de modelos
- Permissions management
- Gerenciamento de personalização

AWSA fornece bibliotecas, códigos de exemplo, tutoriais e outros recursos para os desenvolvedores de software que preferem criar aplicativos usando operações de APIs específicas para linguagem, em vez de enviar uma solicitação via HTTPS. Essas bibliotecas fornecem funções básicas que cuidam automaticamente de tarefas como a assinatura criptografada das solicitações, novas tentativas de solicitações e tratamento das respostas de erro. Essas bibliotecas ajudam a facilitar para você começar.

Para obter mais informações sobre como fazer download dos Amazon SDKs, consulte [oAmazon](https://aws.amazon.com/tools/) [SDKs e ferramentas.](https://aws.amazon.com/tools/) Os links a seguir são uma amostra da documentação da API específica do idioma disponível.

### AWS Command Line Interface

• [AWS CLI QuickSight Referência de comando](https://docs.aws.amazon.com/cli/latest/reference/quicksight/index.html)

- [Manual do usuário do AWS CLI](https://docs.aws.amazon.com/cli/latest/userguide/)
- [Referência de comandos da AWS CLI](https://docs.aws.amazon.com/cli/latest/reference/)

#### AWS SDK for .NET

- [Amazon.Quicksight](https://docs.aws.amazon.com/sdkfornet/v3/apidocs/index.html?page=QuickSight/NQuickSight.html)
- [Amazon.Quicksight.Modelo](https://docs.aws.amazon.com/sdkfornet/v3/apidocs/index.html?page=QuickSight/NQuickSightModel.html)

#### AWS SDK for C++

• [Como:QuickSight::QuickSightClient Referência de classe](https://sdk.amazonaws.com/cpp/api/LATEST/class_aws_1_1_quick_sight_1_1_quick_sight_client.html)

### AWS SDK for Go

• [quicksight](https://docs.aws.amazon.com/sdk-for-go/api/service/quicksight/)

#### AWS SDK for Java

- [QuickSightClient](https://docs.aws.amazon.com/sdk-for-java/latest/reference//software/amazon/awssdk/services/quicksight/package-frame.html)
- [QuickSightModel](https://docs.aws.amazon.com/sdk-for-java/latest/reference//software/amazon/awssdk/services/quicksight/model/package-frame.html)

#### AWS SDK for JavaScript

• [QuickSight](https://docs.aws.amazon.com/AWSJavaScriptSDK/latest/AWS/QuickSight.html)

#### AWS SDK for PHP

• [QuickSightClient](https://docs.aws.amazon.com/aws-sdk-php/v3/api/class-Aws.QuickSight.QuickSightClient.html)

AWS SDK for Python (Boto3)

• [QuickSight](https://boto3.amazonaws.com/v1/documentation/api/latest/reference/services/quicksight.html)

#### AWS SDK for Ruby

• [Como:QuickSight](https://docs.aws.amazon.com/sdk-for-ruby/v3/api/Aws/QuickSight.html)

## <span id="page-18-0"></span>Nomes de recurso da Amazon (ARN) na Amazon QuickSight

Nomes de recurso da Amazon (ARNs) identificam apenas recursos da AWS. Um ARN identifica um recurso de forma inequívoca em todos osAWS, por exemplo, em IAMPolicies, tags do Amazon Relational Database Service (Amazon RDS) e chamadas de API. Para recuperar o ARN de uma Amazon QuickSight, você pode usar oDescribeoperação no recurso relevante.

Você pode usar esta seção para aprender como os ARNs funcionam. O material aqui fornece exemplos voltados especificamente para a Amazon. QuickSight.

Tópicos

- [Formatos ARN](#page-18-1)
- [Amazônia QuickSight ARNs de recursos do](#page-21-0)

### <span id="page-18-1"></span>Formatos ARN

Os ARNs são delimitados por dois pontos e compostos desegmentos, que são partes separadas por dois pontos (:). Os componentes e valores específicos usados nos segmentos de um ARN dependem de quaisAWSserviço para o qual o ARN se destina. O exemplo a seguir mostra como os ARNs são construídos.

```
arn:partition:service:region:account-id:resource-id
arn:partition:service:region:account-id:resource-type/resource-id
arn:partition:service:region:account-id:resource-type:resource-id
```
Esses ARNs contêm os seguintes segmentos:

*partition*— A partição onde o recurso se encontra. Para o padrãoRegiões da AWS, a partição é*aws*. Se você tem recursos em outras partições, a partição é*aws-partitionname*. Por exemplo, a partição de recursos na região China (Pequim) é aws-cn.

*service*— O namespace de serviço que identifica aAWSproduto. Por exemplo, quicksightidentifica a Amazon QuickSight, s3identifica o Amazon S3, iamidentifica o IAM e assim por diante.

*region*— ORegião da AWSem que o recurso reside. Os ARNs de alguns recursos não exigem umaRegião da AWS, portanto, este componente pode ser omitido em alguns casos, como no caso do S3. Amazônia QuickSight Os ARNs exigem umRegião da AWS.

*account-id*— O ID doConta da AWSque possui o recurso. Ao usar o número da conta em um ARN ou uma operação de API, você omite os hifens (por exemplo, 123456789012). Os ARNs de alguns recursos não exigem um número de conta, portanto, este componente pode ser omitido. Amazônia QuickSight Os ARNs exigem umConta da AWSnúmero. No entanto, o número da conta e oRegião da AWSsão omitidos dos ARNs do bucket do S3, conforme mostrado a seguir.

arn:aws:s3:::*bucket\_name* arn:aws:s3:::*bucket\_name/key\_name*

*resource*ou*resource-type*— O conteúdo dessa parte do ARN varia de acordo com o serviço. Um identificador de recurso pode ser o nome ou o ID do recurso (por exemplo, user/ Bobouinstance/i-1234567890abcdef0) ou um caminho de recurso. Por exemplo, alguns identificadores de recursos incluem um recurso pai (*sub-resource-type*/*parentresource*/*sub-resource*) ou um qualificador, como uma versão (*Tipo de recurso do*:*resource-name*:*qualificadora*).

Alguns ARNs de recursos podem incluir um caminho, uma variável ou um curinga.

Você pode usar caracteres curingas (\*e?) dentro de qualquer segmento de ARN. Um asterisco (\*) representa qualquer combinação de zero ou mais caracteres, e um ponto de interrogação (?) representa qualquer caractere único. É possível usar vários caracteres \* ou ? em cada segmento, mas um curinga não pode abranger segmentos. Se você estiver usando o ARN para permissões, evite usar\*curingas, se possível, para limitar o acesso somente aos elementos necessários. Veja a seguir alguns exemplos de para o uso de caminhos, caracteres curinga e variáveis.

No exemplo a seguir, usamos um ARN S3. Você pode usar isso ao conceder permissões ao S3 em uma IAMPolicy. Este ARN do S3 mostra um caminho e um arquivo especificados.

#### **a** Note

O termonome da chaveé usado para descrever o que parece ser um caminho e um arquivo apósbucketname/. Eles são chamados de nomes de chave porque um intervalo não contém estruturas de pastas como as usadas no sistema de arquivos do seu computador. Em vez disso, a barra (/) é um delimitador que ajuda a tornar a organização do bucket mais intuitiva. Nesse caso, o nome do bucket éexamplebuckete o nome da chave édevelopers/design\_info.doc.

#### arn:aws:s3:::*examplebucket*/*my-data/sales-export-2019-q4.json*

Se você quiser identificar todos os objetos no bucket, poderá usar um caractere curinga para indicar que todos os nomes de chave (ou caminhos e arquivos) estão incluídos no ARN, como a seguir.

```
arn:aws:s3:::examplebucket/*
```
Você pode usar parte de um nome de chave mais o curinga para identificar todos os objetos que começam com um padrão específico. Nesse caso, ele se assemelha a um nome de pasta mais um curinga, conforme mostrado a seguir. No entanto, esse ARN também inclui quaisquer "subpastas" dentro domy-data.

```
arn:aws:s3:::examplebucket/my-data/*
```
Você pode especificar um nome parcial adicionando um curinga. Este identifica todos os objetos que começam commy-data/sales-export\*.

arn:aws:s3:::*examplebucket*/*my-data/sales-export\**

Nesse caso, especificar o uso desse curinga inclui os objetos com nomes como os seguintes:

- my-data/sales-export-1.xlsx
- my-data/sales-export-new.txt
- my-data/sales-export-2019/file1.txt

Você pode usar curingas de ambos os tipos (asteriscos e pontos de interrogação) em combinação ou separadamente, conforme mostrado a seguir.

```
arn:aws:s3:::examplebucket/my-data/sales-export-2019-q?.*
```
arn:aws:s3:::*examplebucket*/*my-data/sales-export-20??-q?.\**

Ou, se você quiser preparar o ARN para o futuro, poderá substituir o ano inteiro por um curinga, em vez de usar apenas curingas para os dois últimos dígitos.

arn:aws:s3:::*examplebucket*/*my-data/sales-export-????-q?.\**

arn:aws:s3:::*examplebucket*/*my-data/sales-export-\*-q?.\**

Para ler mais sobre os ARNs do S3, consulte[Especificação de recursos em uma políticae](https://docs.aws.amazon.com/AmazonS3/latest/dev/s3-arn-format.html)[Chave de](https://docs.aws.amazon.com/AmazonS3/latest/dev/UsingMetadata.html)  [objeto e metadados](https://docs.aws.amazon.com/AmazonS3/latest/dev/UsingMetadata.html)noGuia do usuário do Amazon Simple Storage Service.

### <span id="page-21-0"></span>Amazônia QuickSight ARNs de recursos do

Os seguintes tipos de recursos são definidos pela Amazon QuickSight: usuário, grupo e painel. Eles são usados na Amazon QuickSight Chamadas de API e como elementos das declarações IAMPermission. Para encontrar oup-to-date informações para a Amazon QuickSight (prefixo do serviço: visão rápida) recursos, ações e chaves de contexto de condição para uso em políticas do IAMPermission, consulte[Ações, recursos e chaves de condição da Amazon QuickSightn](https://docs.aws.amazon.com/IAM/latest/UserGuide/list_amazonquicksight.html)oGuia do usuário do Iam.

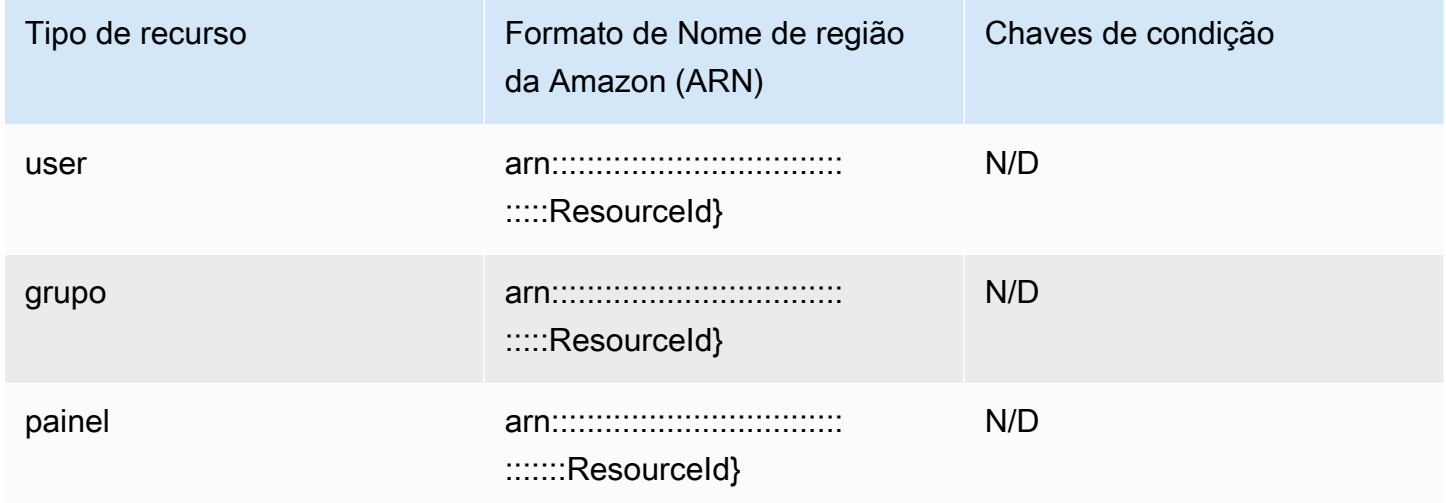

Os ARNs de recursos são construídos a partir dos segmentos que descrevem seu recurso. Por exemplo, um ARN de recurso para uma análise consiste nos seguintes segmentos.

arn:*<partition>*:quicksight:*<aws-region>*:*<aws-account-id>*:*<resource-type>*/*<resource-id>*

Os segmentos são definidos da seguinte forma:

- *partition* Por exemplo,awsouaws-cn.
- *aws-region* ORegião da AWSque contém o recurso.
- *aws-account-id* OConta da AWSque contém o recurso. Isso exclui os hífens.
- *resource-type* O tipo de recurso. Para este exemplo, isso éanalyses. Para um painel, édashboard.
- *resource-id* O identificador exclusivo de um recurso específico.

ORegião da AWS, o tipo de recurso e o ID do recurso são identificados na URL do recurso quando você estiver usando a Amazon QuickSight console do . Por exemplo, suponhamos que esta seja a URL da análise para a qual é necessário um ARN.

https://*us-east-2*.quicksight.*aws*.amazon.com/sn/*analysis*/*4036e682-7de6-4c05-8a76 be51b9ec9b29*

O Região da AWS é us-east-2. O tipo de recurso do éanalysis. O ID do recurso nesse URL é4036e682-7de6-4c05-8a76-be51b9ec9b29. Se o seu número de conta da111122223333, então o ARN para essa análise é o seguinte.

arn:aws:quicksight:us-east-2:111122223333:analysis/4036e682-7de6-4c05-8a76-be51b9ec9b29

<span id="page-22-0"></span>Para obter oConta da AWS, entre em contato com o administrador do sistema.

## Permissões para a Amazon QuickSight Recursos

Se você não souber qual é a permissão necessária, poderá tentar fazer uma chamada. O cliente então informa qual é a permissão que falta. Você pode usar asterisco (\*) no campo Recurso da sua política de permissão em vez de especificar recursos explícitos. No entanto, é altamente recomendável restringir cada permissão o máximo possível. Você pode restringir o acesso do usuário especificando ou excluindo recursos na política, usando a Amazon QuickSight ARN. Para recuperar o ARN de uma Amazon QuickSight recurso, use oDescribeoperação no recurso relevante.

Antes de ligar para a Amazon QuickSight Operações de API, você precisa doquicksight:*operation-name*permissão em uma política anexada ao seu IAMIdentity. Por exemplo, para chamar list-users, você precisa da permissão quicksight:ListUsers. O mesmo padrão se aplica a todas as operações. Se você tentar fazer a chamada para a qual você não tem permissão para chamar, o erro resultante informará qual permissão está faltando. Recomendamos que você restrinja cada permissão o máximo possível.

Você pode adicionar condições ao IAM para restringir ainda mais o acesso a uma API em alguns cenários. Por exemplo, quando você adicionar User1 a Group1, o principal recurso será Group1. Você pode permitir ou negar o acesso a determinados grupos. Ou você também pode editar a Amazon. QuickSight Eu sou a chavequicksight:UserNamepara adicionar uma condição para permitir ou impedir que determinados usuários sejam adicionados a esse grupo.

Para obter mais informações, consulte as informações a seguir.

- [Ações, recursos e chaves de condição](https://docs.aws.amazon.com/IAM/latest/UserGuide/list_amazonquicksight.html)
- [Elementos de política do IAMJSON](https://docs.aws.amazon.com/IAM/latest/UserGuide/reference_policies_elements.html)

Para ver o máximo up-to-date lista da Amazon QuickSight ações, consult[eAções definidas pela](https://docs.aws.amazon.com/IAM/latest/UserGuide/list_amazonquicksight.html#amazonquicksight-actions-as-permissions)  [Amazon QuickSight](https://docs.aws.amazon.com/IAM/latest/UserGuide/list_amazonquicksight.html#amazonquicksight-actions-as-permissions)noManual do usuário do IAM.

### <span id="page-23-0"></span>Melhores práticas

Amazônia QuickSight permite compartilhar análises, painéis, modelos e temas com até 100 diretores. UMAdiretorpode ser um dos seguintes:

- O nome de recurso da Amazon (ARN) de uma Amazon QuickSight usuário ou grupo associado a uma fonte de dados ou conjunto de dados. (Isso é comum.)
- O ARN de uma Amazon QuickSight usuário, grupo ou namespace associado a uma análise, painel, modelo ou tema. (Isso é comum.)
- O ARN de umAWSraiz de conta da: Este é um ARN do IAM em vez de um QuickSight ARN. Use essa opção somente para compartilhar recursos (modelos) entreAWScontas. (Isso é menos comum.)

Se você quiser compartilhar esses recursos com mais entidades, considere atribuir permissões de recursos no nível de grupo ou namespace. Por exemplo, se você adicionar usuários a um grupo e compartilhar um recurso com o grupo, o grupo contará como um principal, mesmo que seja compartilhado com todos no grupo.

## <span id="page-23-1"></span>Amazônia QuickSight Erros de API do

Amazônia QuickSight O tem dois tipos de códigos de erro:

• Erros de cliente— Esses erros geralmente são causados por algo que o cliente fez. Um exemplo é especificar um parâmetro incorreto ou inválido na solicitação ou usar uma ação ou recurso para um usuário que não tem permissão para usar a ação ou recurso. Esses erros são acompanhados por um código de resposta HTTP da série 400.

• Erros de servidor— Esses erros geralmente são causados por umaAWSproblema no lado do servidor. Esses erros são acompanhados por um código de resposta HTTP da série 500.

### Índice

- [Erros de cliente comuns](#page-24-0)
- [Erros de cliente](#page-27-0)
- [Erros de servidor](#page-30-0)

### <span id="page-24-0"></span>Erros de cliente comuns

A seguir, você pode encontrar uma lista dos erros de cliente comuns que todas as ações podem retornar.

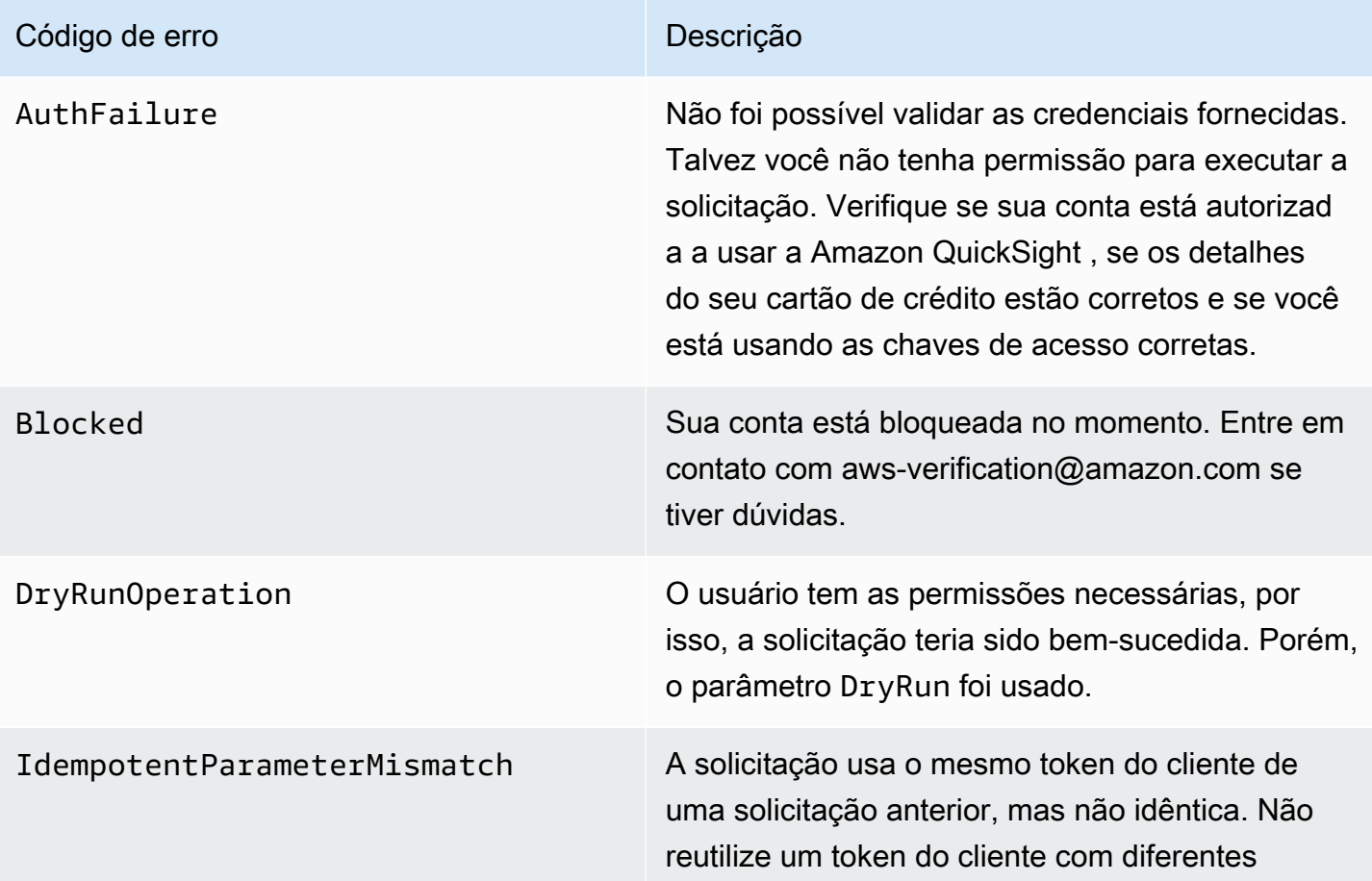

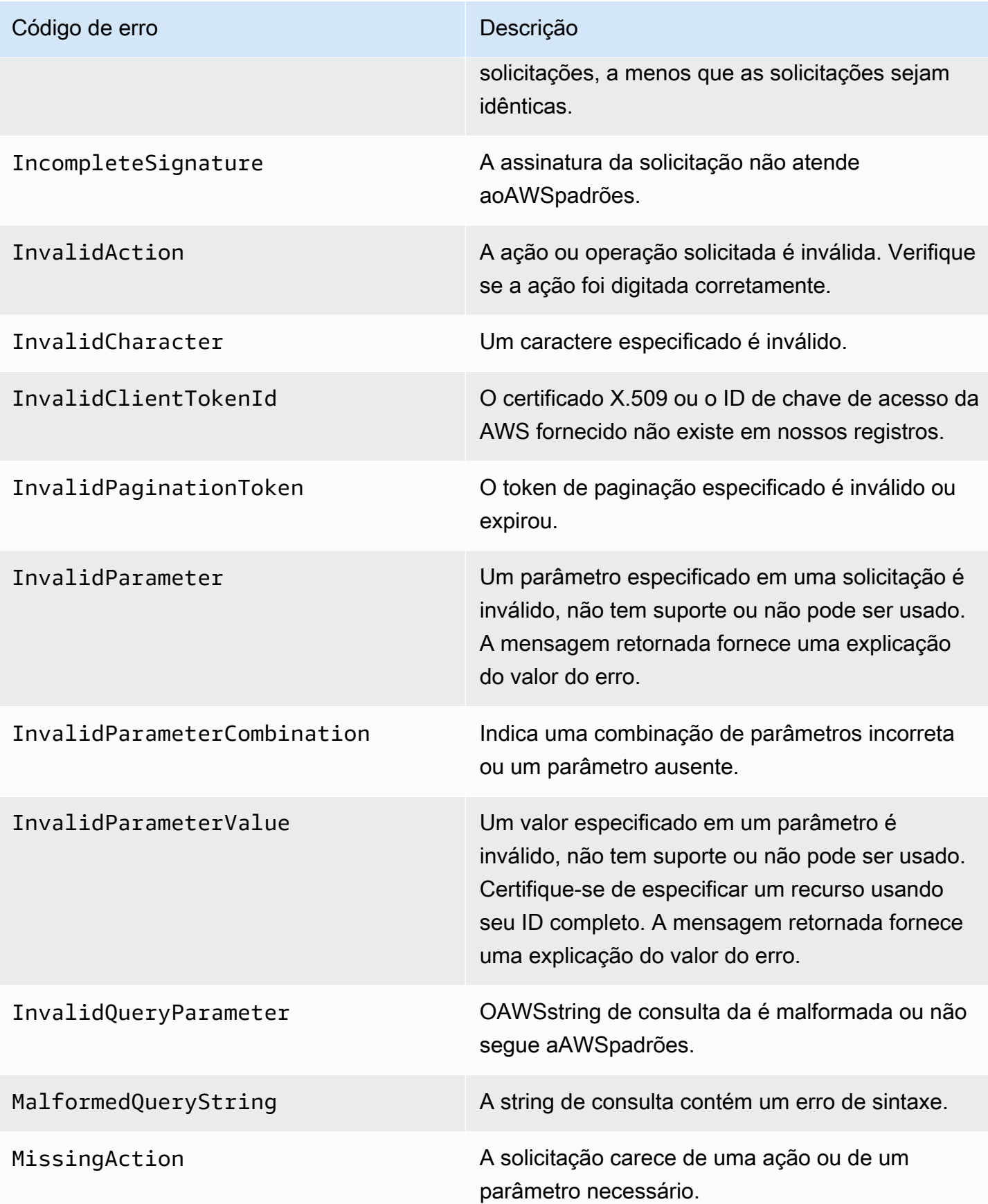

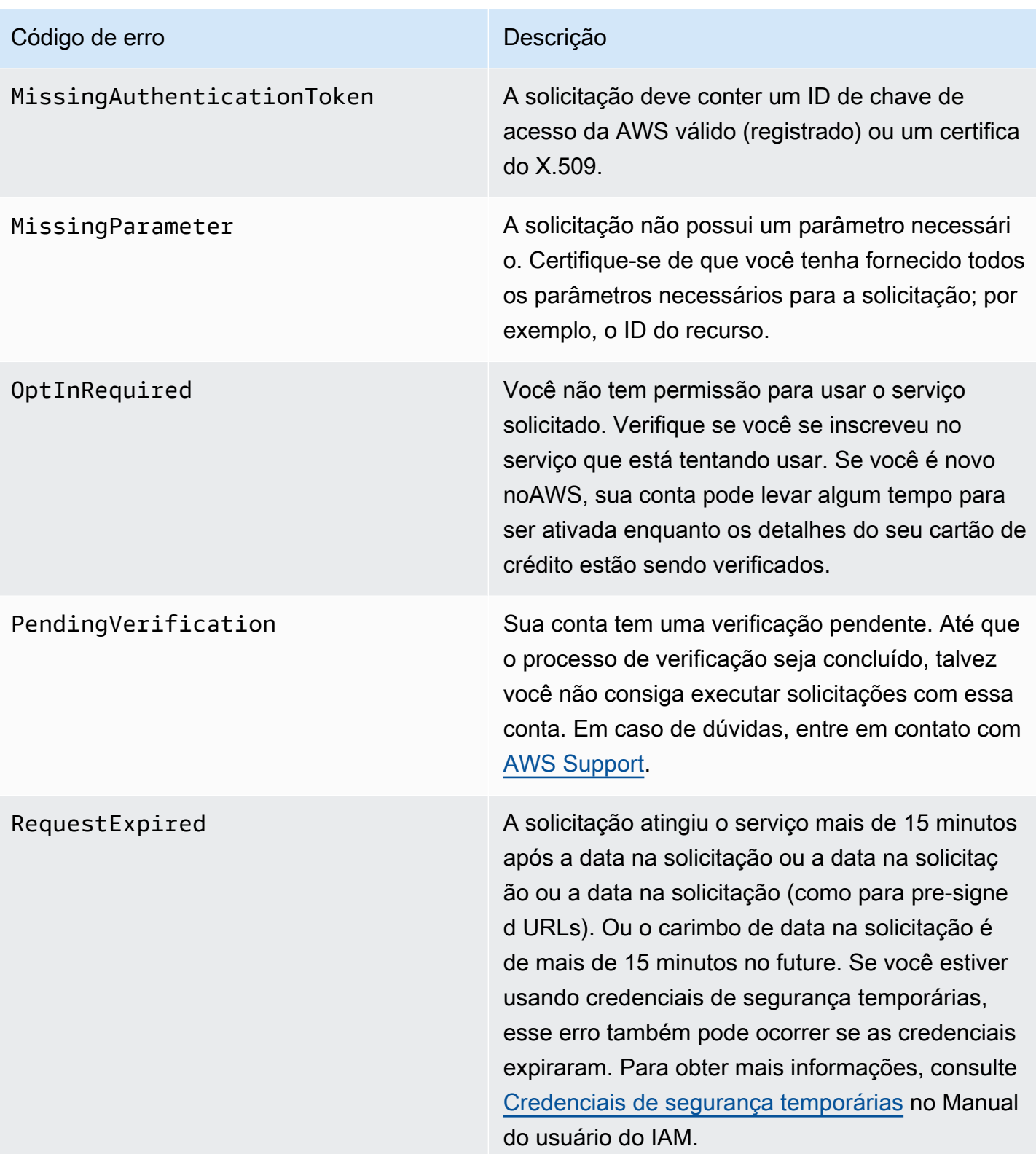

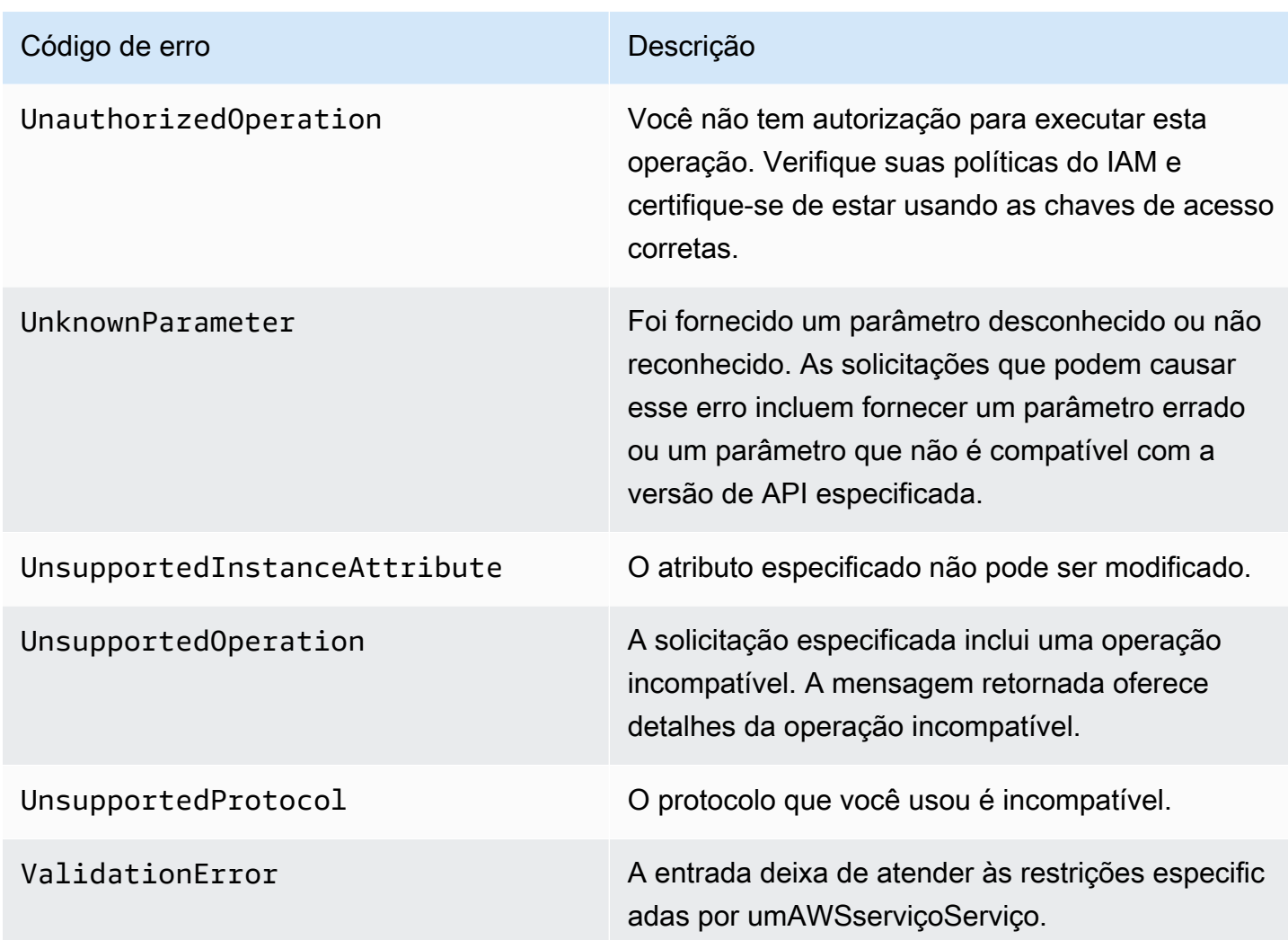

## <span id="page-27-0"></span>Erros de cliente

A seguir, você pode encontrar uma lista de erros de cliente específicos para a Amazon. QuickSight Operações de API do.

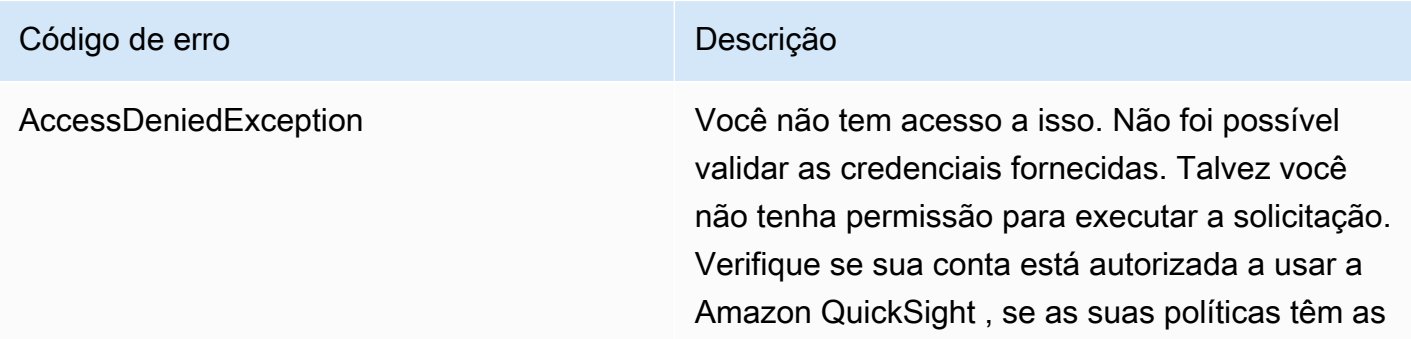

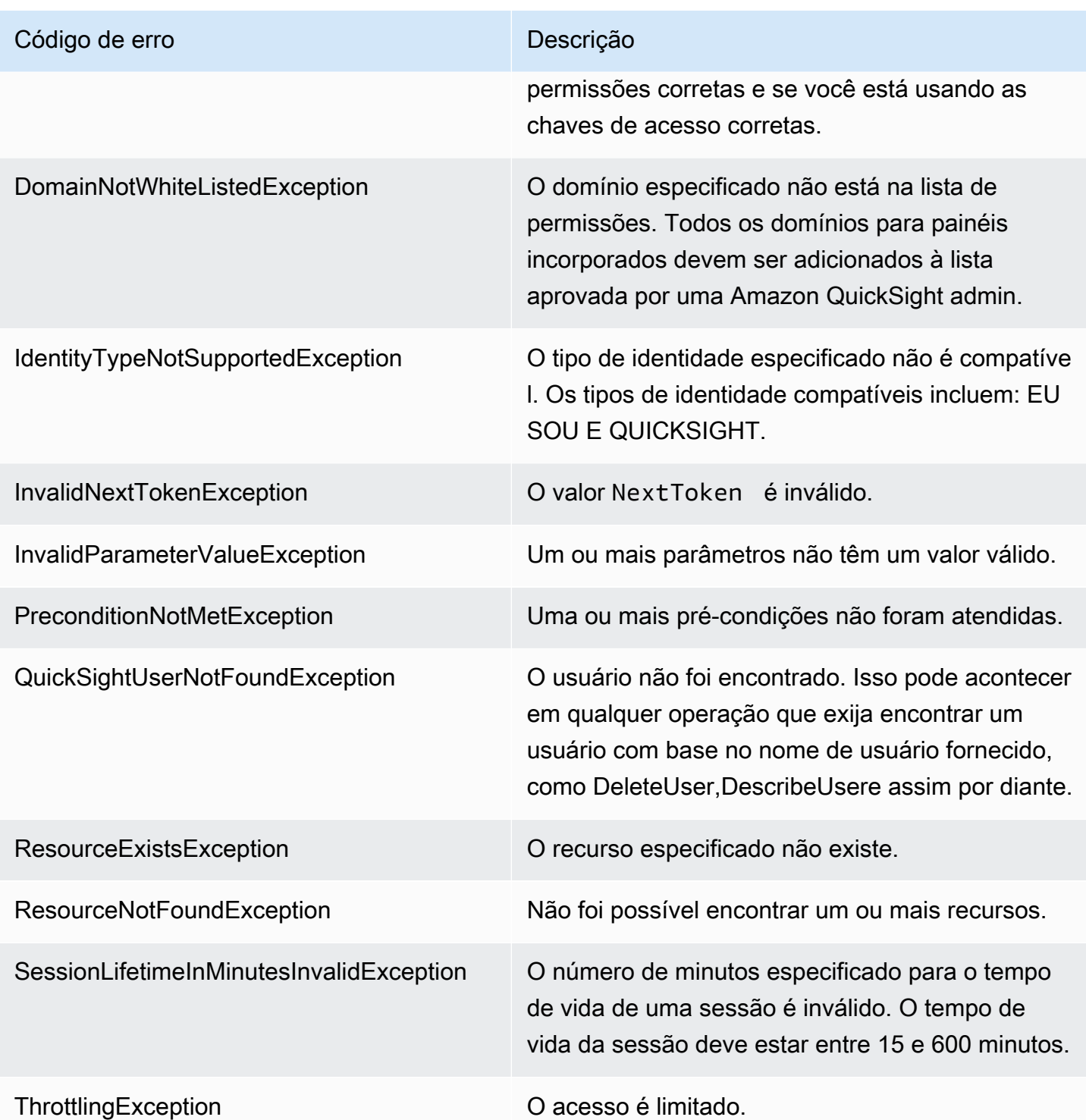

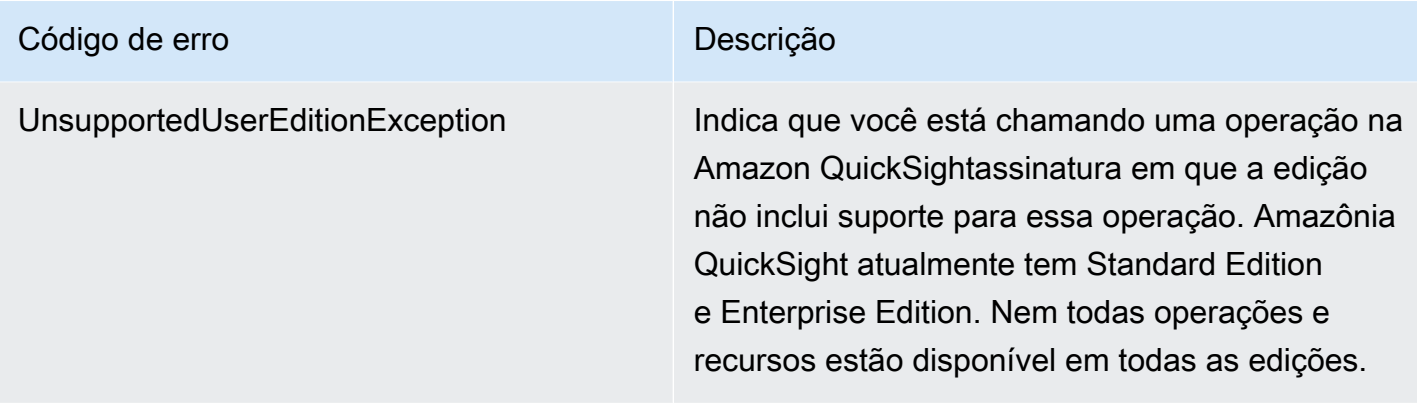

### Causas comuns de erros de cliente

Há vários motivos pelos quais você pode encontrar um erro ao executar uma solicitação. Alguns erros podem ser evitados ou facilmente resolvidos seguindo estas diretrizes:

- Especifique oConta da AWSID e namespace— O relevanteConta da AWSO ID deve ser fornecido com cada solicitação. O namespace deve ser definido como default.
- Permitir consistência eventual— Alguns erros são causados porque uma solicitação anterior ainda não foi propagada pelo sistema.
- Use um intervalo de sono entre as taxas de solicitação— Amazon QuickSight As solicitações de API do são limitadas para ajudar a manter o desempenho do serviço. Se as solicitações foram limitadas, você receberá um erro.
- Use o ID completo do recurso— Ao especificar um recurso, certifique-se de usar seu ID completo, e não seu nome ou descrição fornecida pelo usuário.
- Verificar os serviços— certifique-se de que você se inscreveu em todos os serviços que está tentando usar. Você pode verificar em quais serviços se inscreveu acessando aMinha contaSeção do d[oAWSPágina inicial do.](https://aws.amazon.com/)
- Verificar as permissões— certifique-se de que você tem as permissões necessárias para executar a solicitação.
- Verificar a VPC— alguns recursos não podem ser compartilhados entre nuvens privadas virtuais (VPCs), por exemplo, grupos de segurança.
- Verificar as credenciais da— certifique-se de fornecer suas chaves de acesso quando estiver fazendo solicitações e se inseriu as credenciais corretamente. Além disso, se você tiver mais de uma conta, certifique-se de estar usando as credenciais corretas para uma determinada conta. Se as credenciais fornecidas estão incorretas, você pode receber o seguinte erro:Client.AuthFailure.

## <span id="page-30-0"></span>Erros de servidor

A seguir, você pode encontrar uma lista de erros que podem ser retornados pelo servidor.

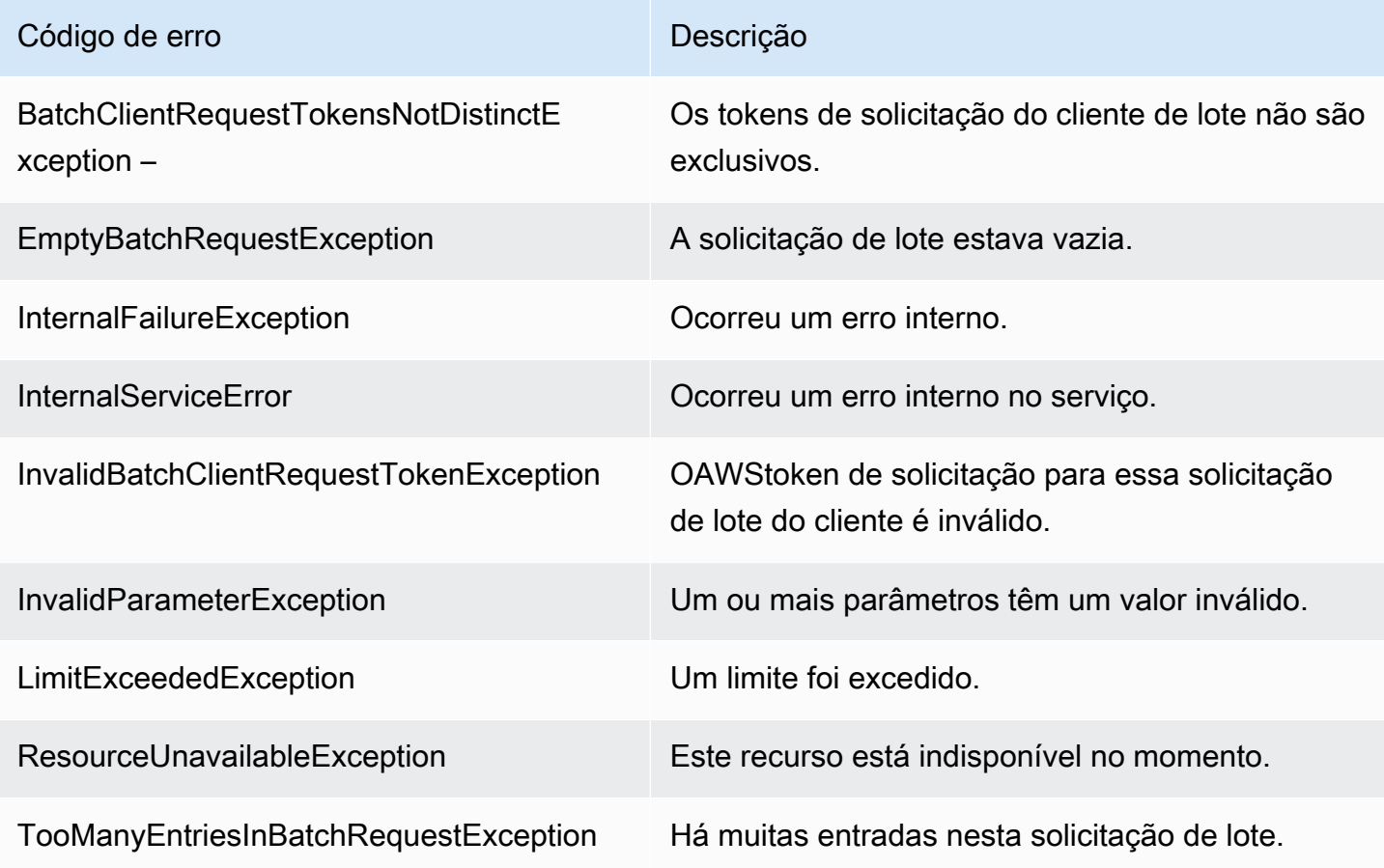

## <span id="page-31-0"></span>Amazônia QuickSight Operações de API do por tema

Use esta seção para localizar QuickSight Operações de API por tópico.

### Tópicos

- [QuickSight Operações de API para controlar o acesso](#page-31-1)
- [QuickSight Operações de API para controlar configurações](#page-34-0)
- [QuickSight Operações de API do](#page-35-0)
- [QuickSight Operações de API para controlar ativos](#page-35-1)
- [QuickSight Operações de API para controlar recursos de dados](#page-37-1)

## <span id="page-31-1"></span>QuickSight Operações de API para controlar o acesso

As operações de API nesta seção controlam QuickSight usuários, QuickSight grupos, QuickSight namespaces e permissões para QuickSight assets.

### Tópicos

- [QuickSight Operações de API do namespace](#page-31-2)
- [QuickSight Operações de API do grupo](#page-32-0)
- [QuickSight Operações de API do usuário](#page-32-1)
- [QuickSight Operações de API para atribuições de IAMPolicy](#page-32-2)
- [QuickSight Operações de API do acesso à rede](#page-33-0)
- [QuickSight Operações de API para permissões de ativos e recursos](#page-33-1)

### <span id="page-31-2"></span>QuickSight Operações de API do namespace

As operações de API nesta seção controlam QuickSight namespaces.

- **[CreateNamespace](#page-130-0)**
- [DeleteNamespace](#page-198-0)
- **[DescribeNamespace](#page-310-0)**
- [ListNamespaces](#page-423-0)

### <span id="page-32-0"></span>QuickSight Operações de API do grupo

As operações de API nesta seção controlam QuickSight grupos.

- [CreateGroup](#page-110-0)
- **[DescribeGroup](#page-290-0)**
- **[ListGroups](#page-406-0)**
- **[UpdateGroup](#page-578-0)**
- **[DeleteGroup](#page-186-0)**
- **[GroupMember](#page-754-0)**
- [CreateGroupMembership](#page-115-0)
- [DeleteGroupMembership](#page-190-0)
- [ListGroupMemberships](#page-402-0)

### <span id="page-32-1"></span>QuickSight Operações de API do usuário

As operações de API nesta seção controlam QuickSight usuários.

- [RegisterUser](#page-463-0)
- **[DescribeUser](#page-341-0)**
- [ListUsers](#page-459-0)
- [ListUserGroups](#page-455-0)
- [DeleteUser](#page-217-0)
- [DeleteUserByPrincipalId](#page-221-0)
- [ListIAMPolicyAssignmentsForUser](#page-414-0)
- [UpdateUser](#page-627-0)

### <span id="page-32-2"></span>QuickSight Operações de API para atribuições de IAMPolicy

As operações de API nesta seção controlam as atribuições de IAMPolicy no QuickSight.

- [CreateIAMPolicyAssignment](#page-119-0)
- [UpdateIAMPolicyAssignment](#page-582-0)
- [ListIAMPolicyAssignments](#page-410-0)
- [ListIAMPolicyAssignmentsForUser](#page-414-0)
- **[DescribeIAMPolicyAssignment](#page-298-0)**
- [DeleteIAMPolicyAssignment](#page-194-0)

### <span id="page-33-0"></span>QuickSight Operações de API do acesso à rede

As operações de API nesta seção controlam o acesso à rede para QuickSight.

#### **Restrict**

- [DescribeIpRestriction](#page-306-0)
- [UpdateIpRestriction](#page-588-0)

### <span id="page-33-1"></span>QuickSight Operações de API para permissões de ativos e recursos

As operações de API nesta seção controlam as permissões e o acesso a QuickSight ativos e recursos.

#### Permissões de recurso

- [DescribeAnalysisPermissions](#page-242-0)
- [UpdateAnalysisPermissions](#page-517-0)
- [DescribeDashboardPermissions](#page-251-0)
- [UpdateDashboardPermissions](#page-529-0)
- [DescribeDataSetPermissions](#page-262-0)
- [UpdateDataSetPermissions](#page-549-0)
- [DescribeDataSourcePermissions](#page-274-0)
- [UpdateDataSourcePermissions](#page-564-0)
- [DescribeTemplatePermissions](#page-323-0)
- [UpdateTemplatePermissions](#page-606-0)
- [DescribeThemePermissions](#page-337-0)
- [UpdateThemePermissions](#page-621-0)
- Permissões de IU personalizadas:[RegisterUsere](#page-463-0)[UpdateUser](#page-627-0)
- Atribuições de IM:[CreateIAMPolicyAssignmente](#page-119-0)[UpdateIAMPolicyAssignment](#page-582-0)

## <span id="page-34-0"></span>QuickSight Operações de API para controlar configurações

As operações de API nesta seção controlam as configurações no QuickSight.

### Tópicos

- [QuickSight Operações de API para configurações globais](#page-34-1)
- [QuickSight Operações de API do](#page-34-2)
- [QuickSight Operações de API do](#page-34-3)

## <span id="page-34-1"></span>QuickSight Operações de API para configurações globais

As operações de API nesta seção controlam as configurações globais para o QuickSight assinatura.

- [DescribeAccountSettings](#page-230-0)
- [UpdateAccountSettings](#page-507-0)

## <span id="page-34-2"></span>QuickSight Operações de API do

As operações de API nesta seção controlam QuickSight personalizações, por exemplo, branding definindo temas padrão.

- [CreateAccountCustomization](#page-49-0)
- [DeleteAccountCustomization](#page-158-0)
- [DescribeAccountCustomization](#page-225-0)
- [UpdateAccountCustomization](#page-502-0)

## <span id="page-34-3"></span>QuickSight Operações de API do

As operações de API nesta seção controlam as tags no QuickSight.

**Etiquetas** 

- **[TagResource](#page-495-0)**
- [ListTagsForResource](#page-428-0)
- [UntagResource](#page-499-0)

Operações para controlar configurações 24

## <span id="page-35-0"></span>QuickSight Operações de API do

As operações de API nesta seção controlam o QuickSight experiências: o painel incorporado, o console de criação incorporado e a barra de pesquisa Q incorporada.

• [GenerateEmbedUrlForAnonymousUser](#page-345-0)

Para obter informações sobre como incorporar painéis do para usuários anônimos, consulte[Incorporação da Amazon QuickSight Painéis do para todos](https://docs.aws.amazon.com/quicksight/latest/user/embedded-analytics-dashboards-for-everyone.html).

- [GenerateEmbedUrlForRegisteredUser](#page-351-0)
	- Para obter informações sobre como incorporar painéis do, consult[eIncorporação da Amazon](https://docs.aws.amazon.com/quicksight/latest/user/embedded-analytics-dashboards-for-authenticated-users.html) [QuickSight Painéis para usuários registrados](https://docs.aws.amazon.com/quicksight/latest/user/embedded-analytics-dashboards-for-authenticated-users.html).
	- Para obter informações sobre como incorporar a Amazon QuickSight Console do, consulte[Incorporando a funcionalidade completa do QuickSight Console para usuários](https://docs.aws.amazon.com/quicksight/latest/user/embedded-analytics-full-console-for-authenticated-users.html) [registrados](https://docs.aws.amazon.com/quicksight/latest/user/embedded-analytics-full-console-for-authenticated-users.html).
	- Para obter mais informações sobre como incorporar o QuickSight Q barra de pesquisa, consulte[Incorporação do QuickSight Q Barra de pesquisa para usuários registrados.](https://docs.aws.amazon.com/quicksight/latest/user/embedded-analytics-q-search-bar-for-authenticated-users.html)

## <span id="page-35-1"></span>QuickSight Operações de API para controlar ativos

### Tópicos

- [QuickSight Operações de API de análise](#page-35-2)
- [QuickSight Operações de API do painel do](#page-36-0)
- [QuickSight Operações de API do modelo](#page-36-1)
- [QuickSight Operações de API do tema](#page-37-0)

<span id="page-35-2"></span>As operações de API nesta seção controlam QuickSight assets.

### QuickSight Operações de API de análise

As operações de API nesta seção controlam QuickSight análises.

- **[CreateAnalysis](#page-63-0)**
- **[DescribeAnalysis](#page-238-0)**
- **[ListAnalyses](#page-369-0)**
- **[RestoreAnalysis](#page-471-0)**
- **[SearchAnalyses](#page-475-0)**
- [UpdateAnalysis](#page-511-0)
- **[DescribeAnalysisPermissions](#page-242-0)**
- [UpdateAnalysisPermissions](#page-517-0)
- [DeleteAnalysis](#page-161-0)

# QuickSight Operações de API do painel do

As operações de API nesta seção controlam QuickSight painéis do.

- [CreateDashboard](#page-70-0)
- [DescribeDashboard](#page-246-0)
- **[ListDashboards](#page-373-0)**
- [ListDashboardVersions](#page-377-0)
- [SearchDashboards](#page-480-0)
- [UpdateDashboard](#page-522-0)
- [DeleteDashboard](#page-166-0)
- [DescribeDashboardPermissions](#page-251-0)
- [UpdateDashboardPermissions](#page-529-0)
- [UpdateDashboardPublishedVersion](#page-535-0)

# QuickSight Operações de API do modelo

As operações de API nesta seção controlam QuickSight Modelos do.

- **[CreateTemplate](#page-136-0)**
- **[DescribeTemplate](#page-314-0)**
- [ListTemplates](#page-435-0)
- [ListTemplateVersions](#page-439-0)
- [UpdateTemplate](#page-596-0)
- [DeleteTemplate](#page-201-0)
- [DescribeTemplatePermissions](#page-323-0)
- [UpdateTemplatePermissions](#page-606-0)
- [CreateTemplateAlias](#page-143-0)
- [ListTemplateAliases](#page-431-0)
- [DescribeTemplateAlias](#page-319-0)
- [UpdateTemplateAlias](#page-602-0)
- [DeleteTemplateAlias](#page-205-0)

# QuickSight Operações de API do tema

As operações de API nesta seção controlam QuickSight temas.

- [CreateTheme](#page-147-0)
- **[DescribeTheme](#page-327-0)**
- [DescribeThemePermissions](#page-337-0)
- [ListThemes](#page-447-0)
- [ListThemeVersions](#page-451-0)
- [UpdateTheme](#page-611-0)
- [UpdateThemePermissions](#page-621-0)
- [DeleteTheme](#page-209-0)
- [CreateThemeAlias](#page-154-0)
- [DescribeThemeAlias](#page-333-0)
- [ListThemeAliases](#page-443-0)
- [UpdateThemeAlias](#page-617-0)
- [DeleteThemeAlias](#page-213-0)

# QuickSight Operações de API para controlar recursos de dados

As operações de API nesta seção controlam QuickSight recursos de dados.

Tópicos

- [QuickSight Operações de API para fontes de dados](#page-38-0)
- [QuickSight Operações de API do para conjuntos de dados](#page-38-1)

• [QuickSight Operações de API para atualizar dados do SPICE \(ingestão de SPICE\)](#page-38-2)

# <span id="page-38-0"></span>QuickSight Operações de API para fontes de dados

As operações de API nesta seção controlam QuickSight fontes de dados.

- [CreateDataSource](#page-89-0)
- [DescribeDataSource](#page-266-0)
- **[ListDataSources](#page-385-0)**
- [UpdateDataSource](#page-554-0)
- [DeleteDataSource](#page-174-0)
- **[DescribeDataSourcePermissions](#page-274-0)**
- [UpdateDataSetPermissions](#page-549-0)

# <span id="page-38-1"></span>QuickSight Operações de API do para conjuntos de dados

As operações de API nesta seção controlam QuickSight conjuntos de dados.

- [CreateDataSet](#page-78-0)
- [DescribeDataSet](#page-255-0)
- [ListDataSets](#page-381-0)
- [UpdateDataSet](#page-539-0)
- [DeleteDataSet](#page-170-0)
- [DescribeDataSetPermissions](#page-262-0)
- [UpdateDataSetPermissions](#page-549-0)

<span id="page-38-2"></span>QuickSight Operações de API para atualizar dados do SPICE (ingestão de SPICE)

As operações de API nesta seção controlam a atualização de dados do SPICE (ingestão de SPICE).

- **[CreateIngestion](#page-125-0)**
- **[CancelIngestion](#page-45-0)**
- **[DescribeIngestion](#page-302-0)**

# • [ListIngestions](#page-418-0)

# Índice de Referência de API

Esta seção contém a documentação de referência da API .

Tópicos

- [Ações](#page-40-0)
- [Tipos de dados](#page-633-0)
- **[Erros comuns](#page-904-0)**
- [Parâmetros gerais](#page-907-0)

# <span id="page-40-0"></span>Ações

As ações a seguir são compatíveis:

- [CancelIngestion](#page-45-0)
- [CreateAccountCustomization](#page-49-0)
- [CreateAccountSubscription](#page-55-0)
- [CreateAnalysis](#page-63-0)
- [CreateDashboard](#page-70-0)
- [CreateDataSet](#page-78-0)
- [CreateDataSource](#page-89-0)
- [CreateFolder](#page-100-0)
- [CreateFolderMembership](#page-106-0)
- [CreateGroup](#page-110-0)
- [CreateGroupMembership](#page-115-0)
- [CreateIAMPolicyAssignment](#page-119-0)
- [CreateIngestion](#page-125-0)
- [CreateNamespace](#page-130-0)
- [CreateTemplate](#page-136-0)
- [CreateTemplateAlias](#page-143-0)
- [CreateTheme](#page-147-0)
- [CreateThemeAlias](#page-154-0)
- [DeleteAccountCustomization](#page-158-0)
- [DeleteAnalysis](#page-161-0)
- [DeleteDashboard](#page-166-0)
- [DeleteDataSet](#page-170-0)
- [DeleteDataSource](#page-174-0)
- [DeleteFolder](#page-178-0)
- [DeleteFolderMembership](#page-182-0)
- **[DeleteGroup](#page-186-0)**
- [DeleteGroupMembership](#page-190-0)
- [DeleteIAMPolicyAssignment](#page-194-0)
- [DeleteNamespace](#page-198-0)
- [DeleteTemplate](#page-201-0)
- [DeleteTemplateAlias](#page-205-0)
- [DeleteTheme](#page-209-0)
- [DeleteThemeAlias](#page-213-0)
- [DeleteUser](#page-217-0)
- [DeleteUserByPrincipalId](#page-221-0)
- [DescribeAccountCustomization](#page-225-0)
- [DescribeAccountSettings](#page-230-0)
- [DescribeAccountSubscription](#page-234-0)
- **[DescribeAnalysis](#page-238-0)**
- [DescribeAnalysisPermissions](#page-242-0)
- [DescribeDashboard](#page-246-0)
- [DescribeDashboardPermissions](#page-251-0)
- [DescribeDataSet](#page-255-0)
- [DescribeDataSetPermissions](#page-262-0)
- [DescribeDataSource](#page-266-0)
- [DescribeDataSourcePermissions](#page-274-0)
- [DescribeFolder](#page-278-0)
- [DescribeFolderPermissions](#page-282-0)
- [DescribeFolderResolvedPermissions](#page-286-0)
- **[DescribeGroup](#page-290-0)**
- [DescribeGroupMembership](#page-294-0)
- [DescribeIAMPolicyAssignment](#page-298-0)
- [DescribeIngestion](#page-302-0)
- [DescribeIpRestriction](#page-306-0)
- [DescribeNamespace](#page-310-0)
- **[DescribeTemplate](#page-314-0)**
- [DescribeTemplateAlias](#page-319-0)
- **[DescribeTemplatePermissions](#page-323-0)**
- [DescribeTheme](#page-327-0)
- [DescribeThemeAlias](#page-333-0)
- [DescribeThemePermissions](#page-337-0)
- [DescribeUser](#page-341-0)
- [GenerateEmbedUrlForAnonymousUser](#page-345-0)
- [GenerateEmbedUrlForRegisteredUser](#page-351-0)
- [GetDashboardEmbedUrl](#page-357-0)
- [GetSessionEmbedUrl](#page-364-0)
- **[ListAnalyses](#page-369-0)**
- [ListDashboards](#page-373-0)
- [ListDashboardVersions](#page-377-0)
- [ListDataSets](#page-381-0)
- [ListDataSources](#page-385-0)
- [ListFolderMembers](#page-394-0)
- [ListFolders](#page-398-0)
- [ListGroupMemberships](#page-402-0)
- [ListGroups](#page-406-0)
- [ListIAMPolicyAssignments](#page-410-0)
- [ListIAMPolicyAssignmentsForUser](#page-414-0)
- [ListIngestions](#page-418-0)
- **[ListNamespaces](#page-423-0)**
- **[ListTagsForResource](#page-428-0)**
- [ListTemplateAliases](#page-431-0)
- [ListTemplates](#page-435-0)
- [ListTemplateVersions](#page-439-0)
- [ListThemeAliases](#page-443-0)
- [ListThemes](#page-447-0)
- [ListThemeVersions](#page-451-0)
- [ListUserGroups](#page-455-0)
- [ListUsers](#page-459-0)
- [RegisterUser](#page-463-0)
- [RestoreAnalysis](#page-471-0)
- [SearchAnalyses](#page-475-0)
- [SearchDashboards](#page-480-0)
- [SearchFolders](#page-485-0)
- **[SearchGroups](#page-490-0)**
- **[TagResource](#page-495-0)**
- [UntagResource](#page-499-0)
- [UpdateAccountCustomization](#page-502-0)
- [UpdateAccountSettings](#page-507-0)
- [UpdateAnalysis](#page-511-0)
- [UpdateAnalysisPermissions](#page-517-0)
- [UpdateDashboard](#page-522-0)
- [UpdateDashboardPermissions](#page-529-0)
- [UpdateDashboardPublishedVersion](#page-535-0)
- [UpdateDataSet](#page-539-0)
- [UpdateDataSetPermissions](#page-549-0)
- [UpdateDataSource](#page-554-0)
- [UpdateDataSourcePermissions](#page-564-0)
- [UpdateFolder](#page-569-0)
- [UpdateFolderPermissions](#page-573-0)
- [UpdateGroup](#page-578-0)
- [UpdateIAMPolicyAssignment](#page-582-0)
- [UpdateIpRestriction](#page-588-0)
- [UpdatePublicSharingSettings](#page-592-0)
- [UpdateTemplate](#page-596-0)
- [UpdateTemplateAlias](#page-602-0)
- [UpdateTemplatePermissions](#page-606-0)
- [UpdateTheme](#page-611-0)
- [UpdateThemeAlias](#page-617-0)
- [UpdateThemePermissions](#page-621-0)
- [UpdateUser](#page-627-0)

# <span id="page-45-0"></span>**CancelIngestion**

Cancela uma ingestão contínua de dados no SPICE.

## <span id="page-45-1"></span>Sintaxe da solicitação

DELETE /accounts/*AwsAccountId*/data-sets/*DataSetId*/ingestions/*IngestionId* HTTP/1.1

## Parâmetros da solicitação de URI

A solicitação usa os parâmetros de URI a seguir.

#### **[AwsAccountId](#page-45-1)**

O ID da conta da AWS.

Restrições de comprimento: Comprimento fixo de 12.

Padrão: ^[0-9]{12}\$

Obrigatório: Sim

#### **[DataSetId](#page-45-1)**

O ID do conjunto de dados usado na ingestão.

Obrigatório: Sim

## [IngestionId](#page-45-1)

Uma identificação para a ingestão.

Restrições de comprimento: Tamanho mínimo de 1. Tamanho máximo de 128.

Padrão: ^[a-zA-Z0-9-\_]+\$

Obrigatório: Sim

Corpo da solicitação

Essa solicitação não tem o corpo da solicitação.

## <span id="page-45-2"></span>Sintaxe da resposta

#### HTTP/1.1 *Status*

```
Content-type: application/json
{ 
    "Arn": "string", 
    "IngestionId": "string", 
    "RequestId": "string"
}
```
## Elementos de resposta

Se a ação for bem-sucedida, o serviço retornará a resposta HTTP a seguir.

## **[Status](#page-45-2)**

O status HTTP da solicitação.

Os seguintes dados são retornados no formato JSON pelo serviço.

## <span id="page-46-0"></span>[Arn](#page-45-2)

O nome do recurso da Amazon (ARN) para a ingestão de dados.

Type: String

## <span id="page-46-1"></span>**[IngestionId](#page-45-2)**

Uma identificação para a ingestão.

Type: String

Restrições de comprimento: Tamanho mínimo de 1. Tamanho máximo de 128.

```
Padrão: ^ [a-zA-Z0-9-]+$
```
## <span id="page-46-2"></span>[RequestId](#page-45-2)

OAWSID da solicitação para essa operação.

Type: String

## Erros

Para obter informações sobre os erros que são comuns a todas as ações, consult[eErros comuns](#page-904-0).

#### AccessDeniedException

Você não tem acesso a esse item. Não foi possível validar as credenciais fornecidas. Talvez você não tenha permissão para executar a solicitação. Verifique se sua conta está autorizada a usar a Amazon QuickSight , se as suas políticas têm as permissões corretas e se você está usando as chaves de acesso corretas.

Código de status HTTP: 401

InternalFailureException

Ocorreu um erro interno.

Código de status HTTP: 500

InvalidParameterValueException

Um ou mais parâmetros têm um valor que não é válido.

Código de status HTTP: 400

#### ResourceExistsException

O recurso especificado já existe.

Código de status HTTP: 409

#### ResourceNotFoundException

Não foi possível encontrar um ou mais recursos.

Código de status HTTP: 404

**ThrottlingException** 

O acesso é limitado.

Código de status HTTP: 429

Exemplos

Exemplo

Este exemplo ilustra um uso de CancelIngestion.

## Exemplo de solicitação

#### DELETE /accounts/\*AwsAccountId\*/data-sets/\*DataSetID\*/ingestions/\*IngestionID\* HTTP/1.1

## Consulte também

Para obter mais informações sobre como usar essa API em um dos AWS SDKs específicos de linguagem, consulte o seguinte:

- [AWS Command Line Interface](https://docs.aws.amazon.com/goto/aws-cli/quicksight-2018-04-01/CancelIngestion)
- [AWS SDK for .NET](https://docs.aws.amazon.com/goto/DotNetSDKV3/quicksight-2018-04-01/CancelIngestion)
- [AWS SDK for C++](https://docs.aws.amazon.com/goto/SdkForCpp/quicksight-2018-04-01/CancelIngestion)
- [AWS SDK for Go](https://docs.aws.amazon.com/goto/SdkForGoV1/quicksight-2018-04-01/CancelIngestion)
- [AWS SDK para Java V2](https://docs.aws.amazon.com/goto/SdkForJavaV2/quicksight-2018-04-01/CancelIngestion)
- [AWSSDK para o JavaScript](https://docs.aws.amazon.com/goto/AWSJavaScriptSDK/quicksight-2018-04-01/CancelIngestion)
- [AWS SDK para PHP V3](https://docs.aws.amazon.com/goto/SdkForPHPV3/quicksight-2018-04-01/CancelIngestion)
- [AWS SDK para Python](https://docs.aws.amazon.com/goto/boto3/quicksight-2018-04-01/CancelIngestion)
- [AWS SDK for Ruby V3](https://docs.aws.amazon.com/goto/SdkForRubyV3/quicksight-2018-04-01/CancelIngestion)

# <span id="page-49-0"></span>CreateAccountCustomization

Cria a Amazon QuickSight personalizações para o atualRegião da AWS. Atualmente, você pode adicionar um tema padrão personalizado usando oCreateAccountCustomizationouUpdateAccountCustomizationOperda API. Para personalizar ainda mais a Amazon QuickSight removendo a Amazon QuickSightexemplos de ativos e vídeos para todos os novos usuários, consulte[Personalizando a Amazon QuickSightn](https://docs.aws.amazon.com/quicksight/latest/user/customizing-quicksight.html)oAmazônia QuickSight Guia do usuário do .

Você pode criar personalizações para oAWSconta ou, se você especificar um namespace, para um QuickSight namespace em vez disso. As personalizações que se aplicam a um namespace sempre substituem as personalizações que se aplicam a umAWSconta. Para descobrir quais personalizações se aplicam, use oDescribeAccountCustomizationOperda API.

Antes de usar oCreateAccountCustomizationOperação de API para adicionar um tema como o namespace padrão, certifique-se de compartilhar primeiro o tema com o namespace. Se você não compartilhá-lo com o namespace, o tema não ficará visível para seus usuários, mesmo que você o torne o tema padrão. Para verificar se o tema é compartilhado, visualize as permissões atuais usando o [DescribeThemePermissions](https://docs.aws.amazon.com/quicksight/latest/APIReference/API_DescribeThemePermissions.html) Operda API. Para compartilhar o tema, conceda permissões usando o [UpdateThemePermissions](https://docs.aws.amazon.com/quicksight/latest/APIReference/API_UpdateThemePermissions.html) Operda API.

## <span id="page-49-1"></span>Sintaxe da solicitação

```
POST /accounts/AwsAccountId/customizations?namespace=Namespace HTTP/1.1
Content-type: application/json
{ 
    "AccountCustomization": { 
       "DefaultEmailCustomizationTemplate": "string", 
        "DefaultTheme": "string" 
    }, 
    "Tags": [ 
        { 
           "Key": "string", 
           "Value": "string" 
       } 
    ]
}
```
## Parâmetros da solicitação de URI

A solicitação usa os parâmetros de URI a seguir.

#### **[AwsAccountId](#page-49-1)**

O ID do do daAWSconta que você deseja personalizar da Amazon QuickSight para.

Restrições de tamanho: Comprimento fixo de 12.

Padrão: ^[0-9]{12}\$

Obrigatório: Sim

#### [Namespace](#page-49-1)

A Amazon QuickSight namespace ao que você deseja adicionar personalizações.

Restrições de tamanho: Tamanho máximo de 64.

Padrão: ^[a-zA-Z0-9. -]\*\$

Corpo da solicitação

A solicitação aceita os dados a seguir no formato JSON.

## <span id="page-50-0"></span>[AccountCustomization](#page-49-1)

A Amazon QuickSight personalizações que você está adicionando no atualRegião da AWS. Você pode adicioná-los a umAWSconta e um QuickSight namespace.

Por exemplo, você pode adicionar um tema padrão definindoAccountCustomizationpara o tema da meia-noite: "AccountCustomization": { "DefaultTheme": "arn:aws:quicksight::aws:theme/MIDNIGHT" }. Ou você pode adicionar um tema personalizado especificando"AccountCustomization": { "DefaultTheme": "arn:aws:quicksight:us-west-2:111122223333:theme/bdb844d0-0fe9-4d9db520-0fe602d93639" }.

Tipo: objeto [AccountCustomization](#page-639-2)

Obrigatório: Sim

#### <span id="page-51-0"></span>[Tags](#page-49-1)

Especifique uma lista das tags que você deseja anexar a este recurso.

Type: Matriz de[Tag](#page-848-2)objetos

Membros da matriz: Número mínimo de 1 item. Número máximo de 200 itens.

Obrigatório: Não

## <span id="page-51-2"></span>Sintaxe da resposta

```
HTTP/1.1 Status
Content-type: application/json
{ 
    "AccountCustomization": { 
       "DefaultEmailCustomizationTemplate": "string", 
       "DefaultTheme": "string" 
    }, 
    "Arn": "string", 
    "AwsAccountId": "string", 
    "Namespace": "string", 
    "RequestId": "string"
}
```
## Elementos de resposta

Se a ação for bem-sucedida, o serviço retornará a resposta HTTP a seguir.

#### **[Status](#page-51-2)**

O status HTTP da solicitação.

Os seguintes dados são retornados no formato JSON pelo serviço.

#### <span id="page-51-1"></span>[AccountCustomization](#page-51-2)

A Amazon QuickSight personalizações que você está adicionando no atualRegião da AWS.

Tipo: objeto [AccountCustomization](#page-639-2)

## <span id="page-52-0"></span>[Arn](#page-51-2)

O Nome de recurso da Amazon (ARN) da personalização do que você criou junto a esteAWSconta.

Type: String

## <span id="page-52-1"></span>**[AwsAccountId](#page-51-2)**

O ID do do daAWSconta que você deseja personalizar da Amazon QuickSight para.

Type: String

Restrições de tamanho: Comprimento fixo de 12.

Padrão: ^[0-9]{12}\$

## <span id="page-52-2"></span>**[Namespace](#page-51-2)**

O namespace associado à personalização do que você está criando.

Type: String

Restrições de tamanho: Tamanho máximo de 64.

Padrão: ^[a-zA-Z0-9.\_-]\*\$

## <span id="page-52-3"></span>[RequestId](#page-51-2)

OAWSID da solicitação para essa operação.

Type: String

## Erros

Para obter informações sobre os erros que são comuns a todas as ações, consult[eErros comuns](#page-904-0).

## AccessDeniedException

Você não tem acesso a este item. Não foi possível validar as credenciais fornecidas. Talvez você não tenha permissão para executar a solicitação. Verifique se sua conta está autorizada a usar a Amazon QuickSight serviço do, se as permissões corretas e se você está usando as chaves de acesso corretas.

Código de status HTTP: 401

#### **ConflictException**

Atualizar ou excluir um recurso pode causar um estado inconsistente.

Código de status HTTP: 409

InternalFailureException

Ocorreu um erro interno.

Código de status HTTP: 500

InvalidParameterValueException

Um ou mais parâmetros têm um valor que não é válido.

Código de status HTTP: 400

#### ResourceExistsException

O recurso especificado já existe.

Código de status HTTP: 409

#### ResourceNotFoundException

Não foi possível encontrar um ou mais recursos.

Código de status HTTP: 404

ResourceUnavailableException

Este recurso está indisponível no momento.

Código de status HTTP: 503

**ThrottlingException** 

O acesso é limitado.

Código de status HTTP: 429

## Consulte também

Para obter mais informações sobre como usar essa API em um dos AWS SDKs específicos de linguagem, consulte o seguinte:

- [AWS Command Line Interface](https://docs.aws.amazon.com/goto/aws-cli/quicksight-2018-04-01/CreateAccountCustomization)
- [AWS SDK for .NET](https://docs.aws.amazon.com/goto/DotNetSDKV3/quicksight-2018-04-01/CreateAccountCustomization)
- [AWS SDK for C++](https://docs.aws.amazon.com/goto/SdkForCpp/quicksight-2018-04-01/CreateAccountCustomization)
- [AWS SDK for Go](https://docs.aws.amazon.com/goto/SdkForGoV1/quicksight-2018-04-01/CreateAccountCustomization)
- [AWS SDK para Java V2](https://docs.aws.amazon.com/goto/SdkForJavaV2/quicksight-2018-04-01/CreateAccountCustomization)
- [AWSSDK para o JavaScript](https://docs.aws.amazon.com/goto/AWSJavaScriptSDK/quicksight-2018-04-01/CreateAccountCustomization)
- [AWS SDK para PHP V3](https://docs.aws.amazon.com/goto/SdkForPHPV3/quicksight-2018-04-01/CreateAccountCustomization)
- [AWS SDK para Python](https://docs.aws.amazon.com/goto/boto3/quicksight-2018-04-01/CreateAccountCustomization)
- [AWS SDK for Ruby V3](https://docs.aws.amazon.com/goto/SdkForRubyV3/quicksight-2018-04-01/CreateAccountCustomization)

# <span id="page-55-0"></span>CreateAccountSubscription

Cria uma Amazon QuickSight conta ou assina a Amazon QuickSight Q

ORegião da AWSpara a conta é derivada do que está configurado naAWS CLIou SDK. Esta operação não é suportada nas regiões Leste dos EUA (Ohio), América do Sul (São Paulo) ou Ásia-Pacífico (Cingapura).

Antes de usar esta operação, certifique-se de que você pode se conectar a umConta da AWS. Se você não tiver umaConta da AWS, consulte[Cadastro naAWSn](https://docs.aws.amazon.com/quicksight/latest/user/setting-up-aws-sign-up.html)oAmazônia QuickSight Guia do usuário do. A pessoa que se inscreve na Amazon QuickSight precisa ter o corretoAWS Identity and Access Management(IAM) permissões. Para obter mais informações, consult[eExemplos de política](https://docs.aws.amazon.com/quicksight/latest/user/iam-policy-examples.html)  [do IAM para o Amazon QuickSightn](https://docs.aws.amazon.com/quicksight/latest/user/iam-policy-examples.html)oAmazônia QuickSight Guia do usuário do.

Se a sua política do IAM incluir osSubscribeeCreateAccountSubscriptionações, certifiquese de que ambas as ações estejam definidas comoAllow. Se uma das ações estiver definida comoDeny, oDenya ação prevalecerá e sua chamada de API falha.

Você não pode passar uma função existente do IAM para acessar outrasAWSserviços que usam essa operação de API. Para passar sua função existente do IAM para a Amazon QuickSight, consulte[Transferência de funções do IAM para a Amazon QuickSight](https://docs.aws.amazon.com/quicksight/latest/user/security_iam_service-with-iam.html#security-create-iam-role)noAmazônia QuickSight Guia do usuário do.

Você não pode definir o acesso padrão ao recurso na nova conta da Amazon QuickSightAPI. Em vez disso, adicione acesso padrão a recursos da Amazon QuickSight console do . Para obter mais informações sobre como definir o acesso a recursos padrão paraAWSserviços, consulte[Definindo o](https://docs.aws.amazon.com/quicksight/latest/user/scoping-policies-defaults.html) [acesso padrão ao recurso paraAWSserviços](https://docs.aws.amazon.com/quicksight/latest/user/scoping-policies-defaults.html)noAmazônia QuickSightGuia do usuário do.

# <span id="page-55-1"></span>Sintaxe da solicitação

```
POST /account/AwsAccountId HTTP/1.1
Content-type: application/json
{ 
    "AccountName": "string", 
    "ActiveDirectoryName": "string", 
    "AdminGroup": [ "string" ], 
    "AuthenticationMethod": "string", 
    "AuthorGroup": [ "string" ], 
    "ContactNumber": "string", 
    "DirectoryId": "string",
```

```
 "Edition": "string", 
    "EmailAddress": "string", 
    "FirstName": "string", 
    "LastName": "string", 
    "NotificationEmail": "string", 
    "ReaderGroup": [ "string" ], 
    "Realm": "string"
}
```
Parâmetros da solicitação de URI

A solicitação usa os parâmetros de URI a seguir.

## **[AwsAccountId](#page-55-1)**

OConta da AWSID da conta usada para criar sua Amazon QuickSight conta.

Restrições de tamanho: Comprimento fixo de

Padrão: ^[0-9]{12}\$

Obrigatório: Sim

Corpo da solicitação

A solicitação aceita os dados a seguir no formato JSON.

## <span id="page-56-0"></span>**[AccountName](#page-55-1)**

O nome da sua Amazon QuickSight conta. Este nome é único em todosAWSe ele aparece somente quando os usuários fazem login. Não é possível alterarAccountNamevalor depois da Amazônia QuickSight conta é criada.

Type: String

Obrigatório: Sim

## <span id="page-56-1"></span>[AuthenticationMethod](#page-55-1)

O método que você deseja que o utilize para autenticar a sua Amazon QuickSight conta. No momento, os valores válidos desse parâmetro sãoIAM\_AND\_QUICKSIGHT,IAM\_ONLY, eACTIVE\_DIRECTORY.

Se escolherACTIVE\_DIRECTORY, forneça umActiveDirectoryNamee umAdminGroupassociado ao Active Directory.

Type: String

Valores válidos: IAM\_AND\_QUICKSIGHT | IAM\_ONLY | ACTIVE\_DIRECTORY

Obrigatório: Sim

## <span id="page-57-1"></span>**[Edition](#page-55-1)**

A edição da Amazon QuickSight que você deseja que sua conta tenha. Atualmente, você pode escolherENTERPRISEouENTERPRISE\_AND\_Q.

Se escolherENTERPRISE\_AND\_Q, os seguintes parâmetros são obrigatórios:

- FirstName
- LastName
- EmailAddress
- ContactNumber

Type: String

Valores válidos: STANDARD | ENTERPRISE | ENTERPRISE\_AND\_Q

Obrigatório: Sim

## <span id="page-57-2"></span>**[NotificationEmail](#page-55-1)**

O endereço de e-mail que você deseja Amazon QuickSight para enviar notificações sobre a Amazon QuickSight conta ou Amazon QuickSight assinatura.

Type: String

Obrigatório: Sim

## <span id="page-57-0"></span>[ActiveDirectoryName](#page-55-1)

O nome do Active Directory. Esse campo será obrigatórioACTIVE\_DIRECTORYé o método de autenticação selecionado da nova Amazon QuickSight conta.

Type: String

Obrigatório: Não

## <span id="page-58-0"></span>[AdminGroup](#page-55-1)

O grupo de administradores associado ao seu Active Directory. Esse campo será obrigatórioACTIVE\_DIRECTORYé o método de autenticação selecionado da nova Amazon QuickSight conta. Para obter mais informações sobre como usar o Active Directory na Amazon QuickSight, consult[eUso do Active Directory com o Amazon QuickSight Edição Enterprise](https://docs.aws.amazon.com/quicksight/latest/user/aws-directory-service.html)na Amazon QuickSightGuia do usuário do .

Type: Matriz de strings

Obrigatório: Não

## <span id="page-58-1"></span>**[AuthorGroup](#page-55-1)**

O grupo de autores associado ao seu Active Directory. Para obter mais informações sobre como usar o Active Directory na Amazon QuickSight, consult[eUso do Active Directory com o Amazon](https://docs.aws.amazon.com/quicksight/latest/user/aws-directory-service.html)  [QuickSight Edição Enterprisen](https://docs.aws.amazon.com/quicksight/latest/user/aws-directory-service.html)a Amazon QuickSightGuia do usuário do .

Type: Matriz de strings

Obrigatório: Não

## <span id="page-58-2"></span>**[ContactNumber](#page-55-1)**

Um número de telefone de 10 dígitos do autor da Amazon QuickSight conta a ser usada para comunicações future. Esse campo será obrigatórioENTERPPRISE\_AND\_Qé a edição selecionada da nova Amazon QuickSight conta.

Type: String

Obrigatório: Não

## <span id="page-58-3"></span>**[DirectoryId](#page-55-1)**

O ID do Active Directory que é associado ao seu Amazon QuickSight conta.

Type: String

Obrigatório: Não

## <span id="page-58-4"></span>**[EmailAddress](#page-55-1)**

O endereço de e-mail do autor da Amazon QuickSight conta a ser usada para comunicações future. Esse campo será obrigatórioENTERPPRISE\_AND\_Qé a edição selecionada da nova Amazon QuickSight conta.

Type: String

Obrigatório: Não

## <span id="page-59-0"></span>**[FirstName](#page-55-1)**

O nome do autor da Amazônia QuickSight conta a ser usada para comunicações future. Esse campo será obrigatórioENTERPPRISE\_AND\_Qé a edição selecionada da nova Amazon QuickSight conta.

Type: String

Obrigatório: Não

## <span id="page-59-1"></span>[LastName](#page-55-1)

O sobrenome do autor da Amazônia QuickSight conta a ser usada para comunicações future. Esse campo será obrigatórioENTERPPRISE\_AND\_Qé a edição selecionada da nova Amazon QuickSight conta.

Type: String

Obrigatório: Não

## <span id="page-59-2"></span>**[ReaderGroup](#page-55-1)**

O grupo de leitores associado ao seu Active Directory. Para obter mais informações sobre como usar o Active Directory na Amazon QuickSight, consult[eUso do Active Directory com o Amazon](https://docs.aws.amazon.com/quicksight/latest/user/aws-directory-service.html)  [QuickSight Edição Enterprisen](https://docs.aws.amazon.com/quicksight/latest/user/aws-directory-service.html)oAmazônia QuickSightGuia do usuário do.

Type: Matriz de strings

Obrigatório: Não

## <span id="page-59-3"></span>[Realm](#page-55-1)

O domínio do Active Directory associado à sua Amazon QuickSight conta. Esse campo será obrigatórioACTIVE\_DIRECTORYé o método de autenticação selecionado da nova Amazon QuickSight conta.

Type: String

Obrigatório: Não

## <span id="page-60-2"></span>Sintaxe da resposta

```
HTTP/1.1 Status
Content-type: application/json
{ 
    "RequestId": "string", 
    "SignupResponse": { 
       "accountName": "string", 
       "directoryType": "string", 
       "IAMUser": boolean, 
       "userLoginName": "string" 
    }
}
```
## Elementos de resposta

Se a ação for bem-sucedida, o serviço retornará a resposta HTTP a seguir.

#### **[Status](#page-60-2)**

O status HTTP da solicitação.

Os seguintes dados são retornados no formato JSON pelo serviço.

#### <span id="page-60-0"></span>**[RequestId](#page-60-2)**

OAWSID de solicitação para essa operação.

Type: String

#### <span id="page-60-1"></span>**[SignupResponse](#page-60-2)**

UMASignupResponseobjeto que retorna informações sobre uma Amazon recém-criada QuickSight conta.

Tipo: objeto [SignupResponse](#page-838-4)

## Erros

Para obter informações sobre os erros que são comuns a todas as ações, consult[eErros comuns](#page-904-0).

#### AccessDeniedException

Você não tem acesso a esse item. Não foi possível validar as credenciais fornecidas. Talvez você não tenha permissão para executar a solicitação. Verifique se sua conta está autorizada a usar a Amazon QuickSight , se as suas políticas têm as permissões corretas e se você está usando as chaves de acesso corretas.

Código de status HTTP: 401

#### **ConflictException**

Atualizar ou excluir um recurso pode causar um estado inconsistente.

Código de status HTTP: 409

InternalFailureException

Ocorreu um erro interno.

Código de status HTTP: 500

InvalidParameterValueException

Um ou mais parâmetros têm um valor que não é válido.

Código de status HTTP: 400

PreconditionNotMetException

Uma ou mais pré-condições não foram atendidas.

Código de status HTTP: 400

ResourceExistsException

O recurso especificado já existe.

Código de status HTTP: 409

ResourceNotFoundException

Não foi possível encontrar um ou mais recursos.

Código de status HTTP: 404

#### ResourceUnavailableException

Este recurso está indisponível no momento.

Código de status HTTP: 503

**ThrottlingException** 

O acesso é limitado.

Código de status HTTP: 429

# Consulte também

Para obter mais informações sobre como usar essa API em um dos AWS SDKs específicos de linguagem, consulte o seguinte:

- [AWS Command Line Interface](https://docs.aws.amazon.com/goto/aws-cli/quicksight-2018-04-01/CreateAccountSubscription)
- [AWS SDK for .NET](https://docs.aws.amazon.com/goto/DotNetSDKV3/quicksight-2018-04-01/CreateAccountSubscription)
- [AWS SDK for C++](https://docs.aws.amazon.com/goto/SdkForCpp/quicksight-2018-04-01/CreateAccountSubscription)
- [AWS SDK for Go](https://docs.aws.amazon.com/goto/SdkForGoV1/quicksight-2018-04-01/CreateAccountSubscription)
- [AWS SDK para Java V2](https://docs.aws.amazon.com/goto/SdkForJavaV2/quicksight-2018-04-01/CreateAccountSubscription)
- [AWSSDK para JavaScript](https://docs.aws.amazon.com/goto/AWSJavaScriptSDK/quicksight-2018-04-01/CreateAccountSubscription)
- [AWS SDK para PHP V3](https://docs.aws.amazon.com/goto/SdkForPHPV3/quicksight-2018-04-01/CreateAccountSubscription)
- [AWS SDK para Python](https://docs.aws.amazon.com/goto/boto3/quicksight-2018-04-01/CreateAccountSubscription)
- [AWS SDK for Ruby V3](https://docs.aws.amazon.com/goto/SdkForRubyV3/quicksight-2018-04-01/CreateAccountSubscription)

# <span id="page-63-0"></span>**CreateAnalysis**

Cria uma análise na Amazon QuickSight.

# <span id="page-63-1"></span>Sintaxe da solicitação

```
POST /accounts/AwsAccountId/analyses/AnalysisId HTTP/1.1
Content-type: application/json
{ 
    "Name": "string", 
    "Parameters": { 
        "DateTimeParameters": [ 
            { 
               "Name": "string", 
               "Values": [ number ] 
           } 
        ], 
        "DecimalParameters": [ 
           { 
               "Name": "string", 
               "Values": [ number ] 
            } 
        ], 
        "IntegerParameters": [ 
           { 
               "Name": "string", 
               "Values": [ number ] 
           } 
        ], 
        "StringParameters": [ 
            { 
               "Name": "string", 
               "Values": [ "string" ] 
            } 
        ] 
    }, 
    "Permissions": [ 
        { 
            "Actions": [ "string" ], 
            "Principal": "string" 
        } 
    ],
```

```
 "SourceEntity": { 
       "SourceTemplate": { 
           "Arn": "string", 
           "DataSetReferences": [ 
\{\hspace{.1cm} \} "DataSetArn": "string", 
                 "DataSetPlaceholder": "string" 
 } 
 ] 
       } 
    }, 
    "Tags": [ 
       { 
           "Key": "string", 
           "Value": "string" 
       } 
    ], 
    "ThemeArn": "string"
}
```
# Parâmetros da solicitação de URI

A solicitação usa os parâmetros de URI a seguir.

## [AnalysisId](#page-63-1)

O ID da análise que você está criando. Esse ID é exibido no URL da análise.

Restrições de comprimento: Tamanho mínimo de 1. Tamanho máximo de 2048.

Padrão: [\w\-]+

Obrigatório: Sim

#### [AwsAccountId](#page-63-1)

O ID doAWSconta em que você está criando uma análise.

Restrições de comprimento: Comprimento fixo de 12.

Padrão: ^[0-9]{12}\$

Obrigatório: Sim

## Corpo da solicitação

A solicitação aceita os dados a seguir no formato JSON.

#### <span id="page-65-0"></span>[Name](#page-63-1)

Um nome descritivo para a análise que você está criando. Esse nome é exibido para a análise na Amazônia QuickSight console do .

Type: String

Restrições de comprimento: Tamanho mínimo de 1. Tamanho máximo de 2048.

Obrigatório: Sim

## <span id="page-65-3"></span>**[SourceEntity](#page-63-1)**

Uma entidade de origem a ser usada para a análise que você está criando. Essa estrutura de metadados contém detalhes que descrevem um modelo de origem e um ou mais conjuntos de dados.

Tipo: objeto [AnalysisSourceEntity](#page-656-1)

Obrigatório: Sim

## <span id="page-65-1"></span>**[Parameters](#page-63-1)**

Os nomes dos parâmetros e os valores de substituição que você deseja usar. Uma análise pode ter qualquer tipo de parâmetro, e alguns parâmetros podem aceitar vários valores.

Tipo: objeto [Parameters](#page-794-4)

Obrigatório: Não

## <span id="page-65-2"></span>**[Permissions](#page-63-1)**

Uma estrutura que descreve os principais e as permissões em nível de recurso em uma análise. Você pode usar oPermissionsestrutura para conceder permissões fornecendo uma lista deAWS Identity and Access ManagementInformações de ação (IAM) para cada entidade listada pelo Nome de recurso da Amazon (ARN).

Para especificar nenhuma permissão, omitaPermissions.

Type: matriz de[ResourcePermission](#page-818-2)objetos

Membros da matriz: Número mínimo de 1 item. Número máximo de 64 itens.

Obrigatório: Não

## <span id="page-66-0"></span>[Tags](#page-63-1)

Contém um mapa dos pares de chave-valor para a tag de recurso ou tags atribuídas à análise.

Type: matriz de[Tag](#page-848-2)objetos

Membros da matriz: Número mínimo de 1 item. Número máximo de 200 itens.

Obrigatório: Não

## <span id="page-66-1"></span>[ThemeArn](#page-63-1)

O ARN do tema a ser aplicado à análise que você está criando. Para ver o tema na Amazon QuickSight console, verifique se você tem acesso a ele.

Type: String

Obrigatório: Não

# <span id="page-66-2"></span>Sintaxe da resposta

```
HTTP/1.1 Status
Content-type: application/json
{ 
    "AnalysisId": "string", 
    "Arn": "string", 
    "CreationStatus": "string", 
    "RequestId": "string"
}
```
# Elementos de resposta

Se a ação for bem-sucedida, o serviço retornará a resposta HTTP a seguir.

## **[Status](#page-66-2)**

O status HTTP da solicitação.

Os seguintes dados são retornados no formato JSON pelo serviço.

## <span id="page-67-0"></span>[AnalysisId](#page-66-2)

O ID da análise.

Type: String

Restrições de comprimento: Tamanho mínimo de 1. Tamanho máximo de 2048.

Padrão: [\w\-]+

## <span id="page-67-1"></span>[Arn](#page-66-2)

O ARN para a análise.

Type: String

## <span id="page-67-2"></span>**[CreationStatus](#page-66-2)**

O status da criação da análise.

Type: String

```
Valores válidos: CREATION_IN_PROGRESS | CREATION_SUCCESSFUL | 
CREATION_FAILED | UPDATE_IN_PROGRESS | UPDATE_SUCCESSFUL | UPDATE_FAILED 
| DELETED
```
## <span id="page-67-3"></span>**[RequestId](#page-66-2)**

OAWSID da solicitação para essa operação.

Type: String

## Erros

Para obter informações sobre os erros que são comuns a todas as ações, consult[eErros comuns](#page-904-0).

## **ConflictException**

Atualizar ou excluir um recurso pode causar um estado inconsistente.

Código de status HTTP: 409

InternalFailureException

Ocorreu um erro interno.

Código de status HTTP: 500

InvalidParameterValueException

Um ou mais parâmetros têm um valor que não é válido.

Código de status HTTP: 400

ResourceExistsException

O recurso especificado já existe.

Código de status HTTP: 409

ResourceNotFoundException

Não foi possível encontrar um ou mais recursos.

Código de status HTTP: 404

**ThrottlingException** 

O acesso é limitado.

Código de status HTTP: 429

UnsupportedUserEditionException

Este erro indica que você está chamando uma operação em uma Amazon QuickSightassinatura em que a edição não inclui suporte para essa operação. Amazon QuickSight No momento, a Standard Edition e Enterprise Edition. Nem todas operações e recursos estão disponível em todas as edições.

Código de status HTTP: 403

## Consulte também

Para obter mais informações sobre como usar essa API em um dos AWS SDKs específicos de linguagem, consulte o seguinte:

• [AWS Command Line Interface](https://docs.aws.amazon.com/goto/aws-cli/quicksight-2018-04-01/CreateAnalysis)

- [AWS SDK for .NET](https://docs.aws.amazon.com/goto/DotNetSDKV3/quicksight-2018-04-01/CreateAnalysis)
- [AWS SDK for C++](https://docs.aws.amazon.com/goto/SdkForCpp/quicksight-2018-04-01/CreateAnalysis)
- [AWS SDK for Go](https://docs.aws.amazon.com/goto/SdkForGoV1/quicksight-2018-04-01/CreateAnalysis)
- [AWS SDK para Java V2](https://docs.aws.amazon.com/goto/SdkForJavaV2/quicksight-2018-04-01/CreateAnalysis)
- [AWSSDK para o JavaScript](https://docs.aws.amazon.com/goto/AWSJavaScriptSDK/quicksight-2018-04-01/CreateAnalysis)
- [AWS SDK para PHP V3](https://docs.aws.amazon.com/goto/SdkForPHPV3/quicksight-2018-04-01/CreateAnalysis)
- [AWS SDK para Python](https://docs.aws.amazon.com/goto/boto3/quicksight-2018-04-01/CreateAnalysis)
- [AWS SDK for Ruby V3](https://docs.aws.amazon.com/goto/SdkForRubyV3/quicksight-2018-04-01/CreateAnalysis)

# <span id="page-70-0"></span>CreateDashboard

Cria um painel a partir de um modelo. Para primeiro criar um modelo, consulte a operação de [CreateTemplate](https://docs.aws.amazon.com/quicksight/latest/APIReference/API_CreateTemplate.html) de API.

Um painel é uma entidade na Amazon QuickSight que identifica a Amazon QuickSight relatórios, criados a partir de análises. Você pode compartilhar a Amazon QuickSight painéis. Com as permissões certas, você pode criar relatórios de e-mail programados a partir deles. Se você tiver as permissões corretas, poderá criar um painel a partir de um modelo que existe em umAWSconta.

# Sintaxe da solicitação

```
POST /accounts/AwsAccountId/dashboards/DashboardId HTTP/1.1
Content-type: application/json
{ 
    "DashboardPublishOptions": { 
        "AdHocFilteringOption": { 
           "AvailabilityStatus": "string" 
       }, 
        "ExportToCSVOption": { 
           "AvailabilityStatus": "string" 
       }, 
       "SheetControlsOption": { 
           "VisibilityState": "string" 
       } 
    }, 
    "Name": "string", 
    "Parameters": { 
        "DateTimeParameters": [ 
           { 
              "Name": "string", 
              "Values": [ number ] 
 } 
       ], 
        "DecimalParameters": [ 
           { 
              "Name": "string", 
              "Values": [ number ] 
           } 
       ], 
        "IntegerParameters": [
```

```
 { 
               "Name": "string", 
               "Values": [ number ] 
            } 
        ], 
        "StringParameters": [ 
            { 
               "Name": "string", 
               "Values": [ "string" ] 
           } 
        ] 
    }, 
    "Permissions": [ 
        { 
            "Actions": [ "string" ], 
            "Principal": "string" 
        } 
    ], 
    "SourceEntity": { 
        "SourceTemplate": { 
            "Arn": "string", 
            "DataSetReferences": [ 
               { 
                   "DataSetArn": "string", 
                   "DataSetPlaceholder": "string" 
 } 
            ] 
        } 
    }, 
    "Tags": [ 
        { 
            "Key": "string", 
            "Value": "string" 
        } 
    ], 
    "ThemeArn": "string", 
    "VersionDescription": "string"
}
```
Parâmetros da solicitação de URI

A solicitação usa os parâmetros de URI a seguir.
### **[AwsAccountId](#page-70-0)**

O ID doAWSconta onde você deseja criar o painel.

Restrições de comprimento: Comprimento fixo de 12.

Padrão: ^[0-9]{12}\$

Obrigatório: Sim

### **[DashboardId](#page-70-0)**

ID do painel, também adicionado à política do IAM.

Restrições de comprimento: Tamanho mínimo de 1. Tamanho máximo de 2048.

Padrão: [\w\-]+

Obrigatório: Sim

### Corpo da solicitação

A solicitação aceita os dados a seguir no formato JSON.

### [Name](#page-70-0)

O nome de exibição do painel.

Type: String

Restrições de comprimento: Tamanho mínimo de 1. Tamanho máximo de 2048.

Obrigatório: Sim

#### **[SourceEntity](#page-70-0)**

A entidade que você está usando como fonte ao criar o painel. DentroSourceEntity, você especifica o tipo de objeto que está usando como origem. Você só pode criar um painel a partir de um modelo, portanto, use umSourceTemplateEntidade. Se você precisar criar um painel a partir de uma análise, primeiro converta a análise em um modelo usando a [CreateTemplate](https://docs.aws.amazon.com/quicksight/latest/APIReference/API_CreateTemplate.html) Operação da API. para oSourceTemplate, especifica o nome de recurso da Amazon (ARN) do modelo de origem. OSourceTemplateO ARN pode conter qualquerAWSconta e qualquer Amazon QuickSight-suportadoRegião da AWS.

Usar aDataSetReferencesentidade dentroSourceTemplatepara listar os conjuntos de dados de substituição para os espaços reservados listados no original. O esquema em cada conjunto de dados deve corresponder ao seu espaço reservado.

Tipo: objeto [DashboardSourceEntity](#page-696-0)

Obrigatório: Sim

### [DashboardPublishOptions](#page-70-0)

Opções para publicar o painel ao criá-lo:

- AvailabilityStatuspeloAdHocFilteringOption- esse status pode serENABLEDouDISABLED. Quando isso for configurado comoDISABLED, Amazon QuickSight desativa o painel de filtro esquerdo no painel publicado, que pode ser usado para filtragem ad hoc (única). Esta opção éENABLEDpor padrão.
- AvailabilityStatuspeloExportToCSVOption- esse status pode serENABLEDouDISABLED. A opção visual para exportar dados para o formato .CSV não está habilitada quando está definida comoDISABLED. Esta opção éENABLEDpor padrão.
- VisibilityStatepeloSheetControlsOption- Esse estado de visibilidade pode serCOLLAPSEDouEXPANDED. Esta opção éCOLLAPSEDpor padrão.

Tipo: objeto [DashboardPublishOptions](#page-692-0)

Obrigatório: Não

### **[Parameters](#page-70-0)**

Os parâmetros para a criação do painel, que você deseja usar para substituir as configurações padrão. Um painel pode ter qualquer tipo de parâmetro, e alguns parâmetros podem aceitar vários valores.

Tipo: objeto [Parameters](#page-794-0)

Obrigatório: Não

### **[Permissions](#page-70-0)**

uma estrutura que contém as permissões do painel. Você pode usar essa estrutura para conceder permissões fornecendo uma lista de informações de ação do IAM para cada ARN principal.

Para especificar nenhuma permissão, omita a lista de permissões.

#### Type: Matriz de[ResourcePermission](#page-818-0)objetos

Membros da matriz: Número mínimo de 1 item. Número máximo de 64 itens.

Obrigatório: Não

### [Tags](#page-70-0)

Contém um mapa dos pares de chave-valor para a tag de recurso ou tags atribuídas ao painel.

Type: Matriz de[Tag](#page-848-0)objetos

Membros da matriz: Número mínimo de 1 item. Número máximo de 200 itens.

Obrigatório: Não

### [ThemeArn](#page-70-0)

O nome do recurso da Amazon (ARN) do tema a ser usado para este painel. Se você adicionar um valor a este campo, ele substituirá o valor que é usado na entidade de origem. O tema ARN deve existir no mesmoAWSconta na qual você cria o painel.

Type: String

Obrigatório: Não

#### **[VersionDescription](#page-70-0)**

uma descrição para a primeira versão do painel que está sendo criado.

Type: String

Restrições de comprimento: Tamanho mínimo de 1. Tamanho máximo de 512.

Obrigatório: Não

### <span id="page-74-0"></span>Sintaxe da resposta

```
HTTP/1.1 Status
Content-type: application/json
{ 
    "Arn": "string", 
    "CreationStatus": "string",
```

```
 "DashboardId": "string", 
    "RequestId": "string", 
    "VersionArn": "string"
}
```
### Elementos de resposta

Se a ação for bem-sucedida, o serviço retornará a resposta HTTP a seguir.

### **[Status](#page-74-0)**

O status HTTP da solicitação.

Os seguintes dados são retornados no formato JSON pelo serviço.

### <span id="page-75-0"></span>[Arn](#page-74-0)

O ARN do painel.

Type: String

### <span id="page-75-1"></span>**[CreationStatus](#page-74-0)**

O status da solicitação de criação do painel.

Type: String

```
Valores válidos: CREATION_IN_PROGRESS | CREATION_SUCCESSFUL | 
CREATION_FAILED | UPDATE_IN_PROGRESS | UPDATE_SUCCESSFUL | UPDATE_FAILED 
| DELETED
```
### <span id="page-75-2"></span>**[DashboardId](#page-74-0)**

A ID do painel.

Type: String

Restrições de comprimento: Tamanho mínimo de 1. Tamanho máximo de 2048.

Padrão: [\w\-]+

#### <span id="page-75-3"></span>**[RequestId](#page-74-0)**

OAWSID da solicitação para essa operação.

#### Type: String

### <span id="page-76-0"></span>[VersionArn](#page-74-0)

O ARN do painel, incluindo o número da versão da primeira versão criada.

Type: String

### Erros

Para obter informações sobre os erros que são comuns a todas as ações, consult[eErros comuns](#page-904-0).

### **ConflictException**

Atualizar ou excluir um recurso pode causar um estado inconsistente.

Código de status HTTP: 409

InternalFailureException

Ocorreu um erro interno.

Código de status HTTP: 500

InvalidParameterValueException

Um ou mais parâmetros têm um valor que não é válido.

Código de status HTTP: 400

ResourceExistsException

O recurso especificado já existe.

Código de status HTTP: 409

#### ResourceNotFoundException

Não foi possível encontrar um ou mais recursos.

Código de status HTTP: 404

**ThrottlingException** 

O acesso é limitado.

Código de status HTTP: 429

### UnsupportedUserEditionException

Esse erro indica que você está chamando uma operação em uma Amazon QuickSightassinatura em que a edição não inclui suporte para essa operação. Amazon Amazon QuickSight No momento, está disponível na Standard Edition e Enterprise Edition. Nem todas operações e recursos estão disponível em todas as edições.

Código de status HTTP: 403

### Consulte também

Para obter mais informações sobre como usar essa API em um dos AWS SDKs específicos de linguagem, consulte o seguinte:

- [AWS Command Line Interface](https://docs.aws.amazon.com/goto/aws-cli/quicksight-2018-04-01/CreateDashboard)
- [AWS SDK for .NET](https://docs.aws.amazon.com/goto/DotNetSDKV3/quicksight-2018-04-01/CreateDashboard)
- [AWS SDK for C++](https://docs.aws.amazon.com/goto/SdkForCpp/quicksight-2018-04-01/CreateDashboard)
- [AWS SDK for Go](https://docs.aws.amazon.com/goto/SdkForGoV1/quicksight-2018-04-01/CreateDashboard)
- [AWS SDK para Java V2](https://docs.aws.amazon.com/goto/SdkForJavaV2/quicksight-2018-04-01/CreateDashboard)
- [AWSSDK para o JavaScript](https://docs.aws.amazon.com/goto/AWSJavaScriptSDK/quicksight-2018-04-01/CreateDashboard)
- [AWS SDK para PHP V3](https://docs.aws.amazon.com/goto/SdkForPHPV3/quicksight-2018-04-01/CreateDashboard)
- [AWS SDK para Python](https://docs.aws.amazon.com/goto/boto3/quicksight-2018-04-01/CreateDashboard)
- [AWS SDK for Ruby V3](https://docs.aws.amazon.com/goto/SdkForRubyV3/quicksight-2018-04-01/CreateDashboard)

# CreateDataSet

Cria um conjunto de dados. Essa operação não oferece suporte a conjuntos de dados que incluem arquivos carregados como fonte.

### <span id="page-78-0"></span>Sintaxe da solicitação

```
POST /accounts/AwsAccountId/data-sets HTTP/1.1
Content-type: application/json
{ 
    "ColumnGroups": [ 
        { 
           "GeoSpatialColumnGroup": { 
              "Columns": [ "string" ], 
              "CountryCode": "string", 
               "Name": "string" 
           } 
       } 
    ], 
    "ColumnLevelPermissionRules": [ 
       { 
           "ColumnNames": [ "string" ], 
           "Principals": [ "string" ] 
       } 
    ], 
    "DataSetId": "string", 
    "DataSetUsageConfiguration": { 
        "DisableUseAsDirectQuerySource": boolean, 
        "DisableUseAsImportedSource": boolean
    }, 
    "FieldFolders": { 
        "string" : { 
           "columns": [ "string" ], 
           "description": "string" 
       } 
    }, 
    "ImportMode": "string", 
    "LogicalTableMap": { 
        "string" : { 
           "Alias": "string", 
           "DataTransforms": [ 
\{\hspace{.1cm} \}
```

```
 "CastColumnTypeOperation": { 
                    "ColumnName": "string", 
                   "Format": "string", 
                    "NewColumnType": "string" 
                }, 
                "CreateColumnsOperation": { 
                    "Columns": [ 
\{ \} "ColumnId": "string", 
                          "ColumnName": "string", 
                          "Expression": "string" 
 } 
\sim 100 \sim 100 \sim 100 \sim 100 \sim 100 \sim 100 \sim }, 
                "FilterOperation": { 
                   "ConditionExpression": "string" 
                }, 
                "ProjectOperation": { 
                    "ProjectedColumns": [ "string" ] 
                }, 
                "RenameColumnOperation": { 
                    "ColumnName": "string", 
                   "NewColumnName": "string" 
                }, 
                "TagColumnOperation": { 
                    "ColumnName": "string", 
                    "Tags": [ 
\{ \} "ColumnDescription": { 
                             "Text": "string" 
\}, \{ "ColumnGeographicRole": "string" 
 } 
\sim 100 \sim 100 \sim 100 \sim 100 \sim 100 \sim 100 \sim }, 
                "UntagColumnOperation": { 
                   "ColumnName": "string", 
                    "TagNames": [ "string" ] 
 } 
 } 
          ], 
          "Source": { 
             "DataSetArn": "string", 
             "JoinInstruction": {
```

```
 "LeftJoinKeyProperties": { 
                    "UniqueKey": boolean
                 }, 
                 "LeftOperand": "string", 
                 "OnClause": "string", 
                 "RightJoinKeyProperties": { 
                    "UniqueKey": boolean
                 }, 
                 "RightOperand": "string", 
                 "Type": "string" 
             }, 
              "PhysicalTableId": "string" 
          } 
       } 
    }, 
    "Name": "string", 
    "Permissions": [ 
       { 
          "Actions": [ "string" ], 
          "Principal": "string" 
       } 
    ], 
    "PhysicalTableMap": { 
       "string" : { 
          "CustomSql": { 
              "Columns": [ 
\overline{a} "Name": "string", 
                    "Type": "string" 
 } 
             ], 
              "DataSourceArn": "string", 
              "Name": "string", 
              "SqlQuery": "string" 
          }, 
          "RelationalTable": { 
             "Catalog": "string", 
              "DataSourceArn": "string", 
              "InputColumns": [ 
\overline{a} "Name": "string", 
                    "Type": "string" 
 } 
             ],
```

```
 "Name": "string", 
              "Schema": "string" 
           }, 
           "S3Source": { 
              "DataSourceArn": "string", 
              "InputColumns": [ 
\overline{a} "Name": "string", 
                     "Type": "string" 
 } 
              ], 
              "UploadSettings": { 
                 "ContainsHeader": boolean, 
                  "Delimiter": "string", 
                  "Format": "string", 
                 "StartFromRow": number, 
                 "TextQualifier": "string" 
              } 
           } 
       } 
    }, 
    "RowLevelPermissionDataSet": { 
       "Arn": "string", 
       "FormatVersion": "string", 
       "Namespace": "string", 
       "PermissionPolicy": "string", 
       "Status": "string" 
    }, 
    "RowLevelPermissionTagConfiguration": { 
       "Status": "string", 
       "TagRules": [ 
           { 
              "ColumnName": "string", 
              "MatchAllValue": "string", 
              "TagKey": "string", 
              "TagMultiValueDelimiter": "string" 
          } 
      \mathbf{I} }, 
    "Tags": [ 
       { 
           "Key": "string", 
           "Value": "string" 
       }
```
 $\mathbf{I}$ 

# }

### Parâmetros da solicitação de URI

A solicitação usa os parâmetros de URI a seguir.

### **[AwsAccountId](#page-78-0)**

O ID da conta da AWS.

Restrições de comprimento: Tamanho fixo de 12.

Padrão: ^[0-9]{12}\$

Obrigatório: Sim

### Corpo da solicitação

A solicitação aceita os dados a seguir no formato JSON.

### <span id="page-82-0"></span>**[DataSetId](#page-78-0)**

Um ID para o conjunto de dados que você deseja criar. Esse ID é único porRegião da AWSpara cada)AWSconta.

Type: String

Obrigatório: Sim

#### <span id="page-82-1"></span>[ImportMode](#page-78-0)

Indica se você deseja importar os dados para o SPICE.

Type: String

Valores válidos: SPICE | DIRECT\_QUERY

Obrigatório: Sim

### <span id="page-82-2"></span>[Name](#page-78-0)

O nome de exibição do conjunto de dados.

Type: String

Restrições de comprimento: Tamanho mínimo de 1. Tamanho máximo de 128.

Obrigatório: Sim

### <span id="page-83-3"></span>[PhysicalTableMap](#page-78-0)

Declara as tabelas físicas que estão disponíveis nas fontes de dados subjacentes.

Type: String para[PhysicalTablem](#page-796-3)apa de objetos

Entradas no mapa: Número máximo de 0 itens. Número máximo de 32 itens.

Restrições de tamanho da chave: Tamanho mínimo de 1. Tamanho máximo de 64.

Padrão da chave: [0-9a-zA-Z-]\*

Obrigatório: Sim

### <span id="page-83-0"></span>**[ColumnGroups](#page-78-0)**

Agrupamentos de colunas que funcionam juntas em determinadas Amazonas QuickSight Recursos do. Atualmente, apenas a hierarquia geoespacial é suportada.

Type: String d[eColumnGroupo](#page-674-1)bjetos

Membros da matriz: Número mínimo de 1 item. Número máximo de 8 itens.

Obrigatório: Não

### <span id="page-83-1"></span>[ColumnLevelPermissionRules](#page-78-0)

Um conjunto de uma ou mais definições de uma [ColumnLevelPermissionRule](https://docs.aws.amazon.com/quicksight/latest/APIReference/API_ColumnLevelPermissionRule.html) .

Type: String d[eColumnLevelPermissionRule](#page-677-2)objetos

Membros da matriz: Número mínimo de 1 item.

Obrigatório: Não

### <span id="page-83-2"></span>[DataSetUsageConfiguration](#page-78-0)

A configuração de uso a ser aplicada a conjuntos de dados filhos que fazem referência a esse conjunto de dados como uma fonte.

Tipo: objeto [DataSetUsageConfiguration](#page-718-2)

Obrigatório: Não

#### <span id="page-84-0"></span>**[FieldFolders](#page-78-0)**

A pasta que contém campos e subpastas aninhadas para o conjunto de dados.

Type: String para[FieldFolderm](#page-739-2)apa de objetos

Restrições de tamanho da chave: Tamanho mínimo de 1. Tamanho máximo de 1000.

Obrigatório: Não

### <span id="page-84-1"></span>[LogicalTableMap](#page-78-0)

Configura a combinação e transformação dos dados das tabelas físicas.

Type: String para[LogicalTablem](#page-774-3)apa de objetos

Entradas no mapa: Número máximo de 64 itens.

Restrições de tamanho da chave: Tamanho mínimo de 1. Tamanho máximo de 64.

Padrão da chave:  $\lceil \emptyset - 9a - zA - z - 1 \rangle$ 

Obrigatório: Não

#### <span id="page-84-2"></span>**[Permissions](#page-78-0)**

Uma lista de permissões de recursos no conjunto de dados.

Type: String d[eResourcePermissiono](#page-818-0)bjetos

Membros da matriz: Número mínimo de 1 item. Número máximo de 64 itens.

Obrigatório: Não

<span id="page-84-3"></span>[RowLevelPermissionDataSet](#page-78-0)

A configuração de segurança no nível da linha para os dados que você deseja criar.

Tipo: objeto [RowLevelPermissionDataSet](#page-822-3)

Obrigatório: Não

#### <span id="page-84-4"></span>[RowLevelPermissionTagConfiguration](#page-78-0)

A configuração de tags em um conjunto de dados para definir a segurança no nível da linha. No momento, as tags de segurança no nível da linha são suportadas apenas para incorporação anônima.

Tipo: objeto [RowLevelPermissionTagConfiguration](#page-824-2)

Obrigatório: Não

### <span id="page-85-0"></span>[Tags](#page-78-0)

Contém um mapa dos pares de chave-valor para a tag de recurso ou tags atribuídas ao conjunto de dados.

Type: String d[eTago](#page-848-0)bjetos

Membros da matriz: Número mínimo de 1 item. Número máximo de 200 itens.

Obrigatório: Não

### <span id="page-85-2"></span>Sintaxe da resposta

```
HTTP/1.1 Status
Content-type: application/json
{ 
    "Arn": "string", 
    "DataSetId": "string", 
    "IngestionArn": "string", 
    "IngestionId": "string", 
    "RequestId": "string"
}
```
### Elementos de resposta

Se a ação for bem-sucedida, o serviço retornará a resposta HTTP a seguir.

### **[Status](#page-85-2)**

O status HTTP da solicitação.

Os seguintes dados são retornados no formato JSON pelo serviço.

### <span id="page-85-1"></span>[Arn](#page-85-2)

O nome de recurso da Amazon (ARN) do conjunto de dados.

#### Type: String

### <span id="page-86-0"></span>**[DataSetId](#page-85-2)**

O ID do conjunto de dados que você deseja criar. Esse ID é único porRegião da AWSpara cada)AWSconta.

Type: String

#### <span id="page-86-1"></span>[IngestionArn](#page-85-2)

O ARN para a ingestão, que é acionado como resultado da criação do conjunto de dados se o modo de importação for SPICE.

Type: String

### <span id="page-86-2"></span>**[IngestionId](#page-85-2)**

O ID da ingestão, que é acionado como resultado da criação do conjunto de dados se o modo de importação for SPICE.

Type: String

### <span id="page-86-3"></span>**[RequestId](#page-85-2)**

OAWSID da solicitação para essa operação.

Type: String

### Erros

Para obter informações sobre os erros que são comuns a todas as ações, consult[eErros comuns](#page-904-0).

#### AccessDeniedException

Você não tem acesso a esse item. Não foi possível validar as credenciais fornecidas. Talvez você não tenha permissão para executar a solicitação. Verifique se sua conta está autorizada a usar a Amazon QuickSight se as suas políticas têm as permissões corretas e se você está usando as chaves de acesso corretas.

Código de status HTTP: 401

#### **ConflictException**

Atualizar ou excluir um recurso pode causar um estado inconsistente.

Código de status HTTP: 409

InternalFailureException

Ocorreu um erro interno.

Código de status HTTP: 500

#### InvalidParameterValueException

Um ou mais parâmetros têm um valor que não é válido.

Código de status HTTP: 400

### LimitExceededException

Um limite foi excedido.

Código de status HTTP: 409

ResourceExistsException

O recurso especificado já existe.

Código de status HTTP: 409

ResourceNotFoundException

Não foi possível encontrar um ou mais recursos.

Código de status HTTP: 404

**ThrottlingException** 

O acesso é limitado.

Código de status HTTP: 429

UnsupportedUserEditionException

Esse erro indica que você está chamando uma operação em uma Amazon QuickSightassinatura em que a edição não inclui suporte para essa operação. Amazon QuickSight No momento, está disponível na Standard Edition e Enterprise Edition. Nem todas operações e recursos estão disponível em todas as edições.

Código de status HTTP: 403

### Exemplos

### Exemplo

Este exemplo ilustra um uso de CreateDataSet.

Exemplo de solicitação

```
POST /accounts/{AwsAccountId}/data-sets HTTP/1.1
Content-type: application/json
```
### Consulte também

Para obter mais informações sobre como usar essa API em um dos AWS SDKs específicos de linguagem, consulte o seguinte:

- [AWS Command Line Interface](https://docs.aws.amazon.com/goto/aws-cli/quicksight-2018-04-01/CreateDataSet)
- [AWS SDK for .NET](https://docs.aws.amazon.com/goto/DotNetSDKV3/quicksight-2018-04-01/CreateDataSet)
- [AWS SDK for C++](https://docs.aws.amazon.com/goto/SdkForCpp/quicksight-2018-04-01/CreateDataSet)
- [AWS SDK for Go](https://docs.aws.amazon.com/goto/SdkForGoV1/quicksight-2018-04-01/CreateDataSet)
- [AWS SDK para Java V2](https://docs.aws.amazon.com/goto/SdkForJavaV2/quicksight-2018-04-01/CreateDataSet)
- [AWSSDK para o JavaScript](https://docs.aws.amazon.com/goto/AWSJavaScriptSDK/quicksight-2018-04-01/CreateDataSet)
- [AWS SDK para PHP V3](https://docs.aws.amazon.com/goto/SdkForPHPV3/quicksight-2018-04-01/CreateDataSet)
- [AWS SDK para Python](https://docs.aws.amazon.com/goto/boto3/quicksight-2018-04-01/CreateDataSet)
- [AWS SDK for Ruby V3](https://docs.aws.amazon.com/goto/SdkForRubyV3/quicksight-2018-04-01/CreateDataSet)

# CreateDataSource

Cria uma fonte de dados.

### <span id="page-89-0"></span>Sintaxe da solicitação

```
POST /accounts/AwsAccountId/data-sources HTTP/1.1
Content-type: application/json
{ 
    "Credentials": { 
        "CopySourceArn": "string", 
        "CredentialPair": { 
           "AlternateDataSourceParameters": [ 
\{\hspace{.1cm} \} "AmazonElasticsearchParameters": { 
                     "Domain": "string" 
                  }, 
                  "AmazonOpenSearchParameters": { 
                     "Domain": "string" 
                  }, 
                  "AthenaParameters": { 
                     "WorkGroup": "string" 
                  }, 
                  "AuroraParameters": { 
                     "Database": "string", 
                     "Host": "string", 
                     "Port": number
                  }, 
                 AuroraPostgreSqlParameters": {
                     "Database": "string", 
                     "Host": "string", 
                     "Port": number
                  }, 
                  "AwsIotAnalyticsParameters": { 
                     "DataSetName": "string" 
                  }, 
                  "ExasolParameters": { 
                     "Host": "string", 
                     "Port": number
                  }, 
                  "JiraParameters": { 
                     "SiteBaseUrl": "string"
```

```
 }, 
                 "MariaDbParameters": { 
                     "Database": "string", 
                     "Host": "string", 
                     "Port": number
                 }, 
                 "MySqlParameters": { 
                     "Database": "string", 
                     "Host": "string", 
                     "Port": number
                 }, 
                 "OracleParameters": { 
                     "Database": "string", 
                     "Host": "string", 
                     "Port": number
                 }, 
                 "PostgreSqlParameters": { 
                     "Database": "string", 
                     "Host": "string", 
                    "Port": number
                 }, 
                 "PrestoParameters": { 
                     "Catalog": "string", 
                     "Host": "string", 
                     "Port": number
                 }, 
                 "RdsParameters": { 
                     "Database": "string", 
                     "InstanceId": "string" 
                 }, 
                 "RedshiftParameters": { 
                     "ClusterId": "string", 
                     "Database": "string", 
                     "Host": "string", 
                     "Port": number
                 }, 
                 "S3Parameters": { 
                     "ManifestFileLocation": { 
                        "Bucket": "string", 
                       "Key": "string" 
 } 
                 }, 
                 "ServiceNowParameters": { 
                     "SiteBaseUrl": "string"
```

```
 }, 
                 "SnowflakeParameters": { 
                     "Database": "string", 
                     "Host": "string", 
                    "Warehouse": "string" 
                 }, 
                 "SparkParameters": { 
                     "Host": "string", 
                    "Port": number
                 }, 
                 "SqlServerParameters": { 
                    "Database": "string", 
                    "Host": "string", 
                    "Port": number
                 }, 
                 "TeradataParameters": { 
                    "Database": "string", 
                    "Host": "string", 
                    "Port": number
                 }, 
                 "TwitterParameters": { 
                     "MaxRows": number, 
                    "Query": "string" 
 } 
 } 
          ], 
          "Password": "string", 
          "Username": "string" 
       } 
    }, 
    "DataSourceId": "string", 
    "DataSourceParameters": { 
       "AmazonElasticsearchParameters": { 
          "Domain": "string" 
       }, 
       "AmazonOpenSearchParameters": { 
          "Domain": "string" 
       }, 
       "AthenaParameters": { 
          "WorkGroup": "string" 
       }, 
       "AuroraParameters": { 
          "Database": "string", 
          "Host": "string",
```

```
 "Port": number
 }, 
 "AuroraPostgreSqlParameters": { 
    "Database": "string", 
    "Host": "string", 
    "Port": number
 }, 
 "AwsIotAnalyticsParameters": { 
    "DataSetName": "string" 
 }, 
 "ExasolParameters": { 
    "Host": "string", 
    "Port": number
 }, 
 "JiraParameters": { 
    "SiteBaseUrl": "string" 
 }, 
 "MariaDbParameters": { 
    "Database": "string", 
    "Host": "string", 
    "Port": number
 }, 
 "MySqlParameters": { 
    "Database": "string", 
    "Host": "string", 
    "Port": number
 }, 
 "OracleParameters": { 
    "Database": "string", 
    "Host": "string", 
    "Port": number
 }, 
 "PostgreSqlParameters": { 
    "Database": "string", 
    "Host": "string", 
    "Port": number
 }, 
 "PrestoParameters": { 
    "Catalog": "string", 
    "Host": "string", 
    "Port": number
 }, 
 "RdsParameters": { 
    "Database": "string",
```

```
 "InstanceId": "string" 
    }, 
    "RedshiftParameters": { 
        "ClusterId": "string", 
        "Database": "string", 
        "Host": "string", 
        "Port": number
    }, 
    "S3Parameters": { 
        "ManifestFileLocation": { 
           "Bucket": "string", 
           "Key": "string" 
       } 
    }, 
    "ServiceNowParameters": { 
        "SiteBaseUrl": "string" 
    }, 
    "SnowflakeParameters": { 
        "Database": "string", 
        "Host": "string", 
        "Warehouse": "string" 
    }, 
    "SparkParameters": { 
        "Host": "string", 
        "Port": number
    }, 
    "SqlServerParameters": { 
        "Database": "string", 
        "Host": "string", 
        "Port": number
    }, 
    "TeradataParameters": { 
        "Database": "string", 
        "Host": "string", 
        "Port": number
    }, 
    "TwitterParameters": { 
        "MaxRows": number, 
        "Query": "string" 
    } 
 }, 
 "Name": "string", 
 "Permissions": [ 
    {
```

```
 "Actions": [ "string" ], 
            "Principal": "string" 
        } 
    ], 
    "SslProperties": { 
        "DisableSsl": boolean
    }, 
    "Tags": [ 
        { 
            "Key": "string", 
            "Value": "string" 
        } 
    ], 
    "Type": "string", 
    "VpcConnectionProperties": { 
        "VpcConnectionArn": "string" 
    }
}
```
### Parâmetros da solicitação de URI

A solicitação usa os parâmetros de URI a seguir.

### **[AwsAccountId](#page-89-0)**

O ID da conta da AWS.

Restrições de tamanho: Comprimento fixo de 12.

Padrão: ^[0-9]{12}\$

Obrigatório Sim

Corpo da solicitação

A solicitação aceita os dados a seguir no formato JSON.

### <span id="page-94-0"></span>**[DataSourceId](#page-89-0)**

Uma ID para a fonte de dados. Esse ID é único porRegião da AWSparaAWSconta.

Type: String

### Obrigatório Sim

### <span id="page-95-2"></span>[Name](#page-89-0)

Um nome de exibição para a fonte de dados.

Type: String

Restrições de tamanho: Tamanho mínimo de 1. Tamanho máximo de 128.

Obrigatório Sim

### <span id="page-95-3"></span>[Type](#page-89-0)

O tipo da fonte de dados. Para retornar uma lista de todas as fontes de dados, useListDataSources.

Usar oAMAZON\_ELASTICSEARCHpara a Amazon OpenSearch Serviço.

Type: String

Valores válidos: ADOBE\_ANALYTICS | AMAZON\_ELASTICSEARCH | ATHENA | AURORA | AURORA\_POSTGRESQL | AWS\_IOT\_ANALYTICS | GITHUB | JIRA | MARIADB | MYSQL | ORACLE | POSTGRESQL | PRESTO | REDSHIFT | S3 | SALESFORCE | SERVICENOW | SNOWFLAKE | SPARK | SQLSERVER | TERADATA | TWITTER | TIMESTREAM | AMAZON\_OPENSEARCH | EXASOL

Obrigatório Sim

### <span id="page-95-0"></span>**[Credentials](#page-89-0)**

As credenciais da Amazon QuickSight que usa para se conectar à sua origem subjacente. Atualmente, somente credenciais baseadas em nome de usuário e senha são suportadas.

Tipo: objeto [DataSourceCredentials](#page-723-2)

Obrigatório Não

### <span id="page-95-1"></span>[DataSourceParameters](#page-89-0)

Os parâmetros que a Amazon QuickSight usa para se conectar à sua origem subjacente.

Tipo: objeto [DataSourceParameters](#page-727-4)

Obrigatório Não

#### <span id="page-96-0"></span>**[Permissions](#page-89-0)**

Uma lista de permissões de recursos na fonte de dados.

Type: Matriz de[ResourcePermission](#page-818-0)objetos

Membros da matriz Número mínimo de 1 item Número máximo de 64 itens

Obrigatório Não

### <span id="page-96-1"></span>**[SslProperties](#page-89-0)**

Propriedades SSL (Secure Socket Layer) que se aplicam quando QuickSight conecta-se à sua fonte subjacente.

Tipo: objeto [SslProperties](#page-846-1)

Obrigatório Não

#### <span id="page-96-2"></span>[Tags](#page-89-0)

Contém um mapa dos pares de chave-valor para a tag de recurso ou tags atribuídas à fonte de dados.

Type: Matriz de[Tag](#page-848-0)objetos

Membros da matriz Número mínimo de 1 item Número máximo de 200 itens

Obrigatório Não

#### <span id="page-96-3"></span>[VpcConnectionProperties](#page-89-0)

Use esse parâmetro somente quando quiser QuickSight para usar uma conexão de VPC ao se conectar à sua origem subjacente.

Tipo: objeto [VpcConnectionProperties](#page-904-2)

Obrigatório Não

### <span id="page-96-4"></span>Sintaxe da resposta

```
HTTP/1.1 Status
Content-type: application/json
```

```
{ 
    "Arn": "string", 
    "CreationStatus": "string", 
    "DataSourceId": "string", 
    "RequestId": "string"
}
```
### Elementos de resposta

Se a ação for bem-sucedida, o serviço retornará a resposta HTTP a seguir.

### **[Status](#page-96-4)**

O status HTTP da solicitação.

Os seguintes dados são retornados no formato JSON pelo serviço.

### <span id="page-97-0"></span>[Arn](#page-96-4)

O nome de recurso da Amazon (ARN) da fonte de dados.

Type: String

#### <span id="page-97-1"></span>**[CreationStatus](#page-96-4)**

O status da criação da fonte de dados.

Type: String

```
Valores válidos: CREATION_IN_PROGRESS | CREATION_SUCCESSFUL | 
CREATION_FAILED | UPDATE_IN_PROGRESS | UPDATE_SUCCESSFUL | UPDATE_FAILED 
| DELETED
```
### <span id="page-97-2"></span>**[DataSourceId](#page-96-4)**

O ID da fonte de dados. Esse ID é único porRegião da AWSparaAWSconta.

Type: String

### <span id="page-97-3"></span>**[RequestId](#page-96-4)**

OAWSID da

Type: String

### Erros

Para obter informações sobre os erros que são comuns a todas as ações, consult[eErros comuns](#page-904-0).

### AccessDeniedException

Você não tem acesso a esse item. Não foi possível validar as credenciais fornecidas. Talvez você não tenha permissão para executar a solicitação. Verifique se sua conta está autorizada a usar a Amazon QuickSight , se as suas políticas têm as permissões corretas e se você está usando as chaves de acesso corretas.

Código de status HTTP: 401

### **ConflictException**

Atualizar ou excluir um recurso pode causar um estado inconsistente.

Código de status HTTP: 409

InternalFailureException

Ocorreu um erro interno.

Código de status HTTP: 500

InvalidParameterValueException

Um ou mais parâmetros têm um valor que não é válido.

Código de status HTTP: 400

LimitExceededException

Um limite foi excedido.

Código de status HTTP: 409

ResourceExistsException

O recurso especificado já existe.

Código de status HTTP: 409

ResourceNotFoundException

Não foi possível encontrar um ou mais recursos.

Código de status HTTP: 404

### **ThrottlingException**

O acesso é limitado.

Código de status HTTP: 429

### Exemplos

Exemplo

Este exemplo ilustra um uso de CreateDataSource.

Exemplo de solicitação

POST /accounts/{AwsAccountId}/data-sources HTTP/1.1 Content-type: application/json

### Consulte também

Para obter mais informações sobre como usar essa API em um dos AWS SDKs específicos de linguagem, consulte o seguinte:

- [AWS Command Line Interface](https://docs.aws.amazon.com/goto/aws-cli/quicksight-2018-04-01/CreateDataSource)
- [AWS SDK for .NET](https://docs.aws.amazon.com/goto/DotNetSDKV3/quicksight-2018-04-01/CreateDataSource)
- [AWS SDK for C++](https://docs.aws.amazon.com/goto/SdkForCpp/quicksight-2018-04-01/CreateDataSource)
- [AWS SDK for Go](https://docs.aws.amazon.com/goto/SdkForGoV1/quicksight-2018-04-01/CreateDataSource)
- [AWS SDK para Java V2](https://docs.aws.amazon.com/goto/SdkForJavaV2/quicksight-2018-04-01/CreateDataSource)
- [AWSSDK para JavaScript](https://docs.aws.amazon.com/goto/AWSJavaScriptSDK/quicksight-2018-04-01/CreateDataSource)
- [AWS SDK para PHP V3](https://docs.aws.amazon.com/goto/SdkForPHPV3/quicksight-2018-04-01/CreateDataSource)
- [AWS SDK para Python](https://docs.aws.amazon.com/goto/boto3/quicksight-2018-04-01/CreateDataSource)
- [AWS SDK for Ruby V3](https://docs.aws.amazon.com/goto/SdkForRubyV3/quicksight-2018-04-01/CreateDataSource)

# **CreateFolder**

Cria uma pasta compartilhada vazia.

### <span id="page-100-0"></span>Sintaxe da solicitação

```
POST /accounts/AwsAccountId/folders/FolderId HTTP/1.1
Content-type: application/json
{ 
    "FolderType": "string", 
    "Name": "string", 
    "ParentFolderArn": "string", 
    "Permissions": [ 
        { 
            "Actions": [ "string" ], 
            "Principal": "string" 
        } 
    ], 
    "Tags": [ 
        { 
            "Key": "string", 
            "Value": "string" 
        } 
   \mathbf{I}}
```
Parâmetros da solicitação de URI

A solicitação usa os parâmetros de URI a seguir.

### **[AwsAccountId](#page-100-0)**

O ID doAWSconta em que você deseja criar a pasta.

Restrições de tamanho: Comprimento fixo de 12.

Padrão: ^[0-9]{12}\$

Obrigatório: Sim

### [FolderId](#page-100-0)

O ID da pasta.

Restrições de tamanho: Tamanho mínimo de 1. Tamanho máximo de 2048.

Padrão: [\w\-]+

Obrigatório: Sim

Corpo da solicitação

A solicitação aceita os dados a seguir no formato JSON.

### <span id="page-101-0"></span>[FolderType](#page-100-0)

O tipo de pasta. Por padrão, folderType é SHARED.

Type: String

Valores válidos: SHARED

Obrigatório: Não

### <span id="page-101-1"></span>[Name](#page-100-0)

O nome da pasta.

Type: String

Restrições de tamanho: Tamanho mínimo de 1. Tamanho máximo de 200.

Obrigatório: Não

### <span id="page-101-2"></span>[ParentFolderArn](#page-100-0)

O nome de recurso da Amazon (ARN) da pasta pai.

ParentFolderArnpode ser nulo. Uma vaziaparentFolderArncria uma pasta no nível raiz.

Type: String

Obrigatório: Não

#### <span id="page-101-3"></span>**[Permissions](#page-100-0)**

Uma estrutura que descreve os principais e as permissões em nível de recurso de uma pasta.

Para especificar nenhuma permissão, omitaPermissions.

Type: matriz de[ResourcePermission](#page-818-0)objetos

Membros da matriz: Número mínimo de 1 item. Número máximo de 64 itens.

Obrigatório: Não

### <span id="page-102-0"></span>[Tags](#page-100-0)

Tags para a pasta.

Type: matriz de[Tag](#page-848-0)objetos

Membros da matriz: Número mínimo de 1 item. Número máximo de 200 itens.

Obrigatório: Não

### <span id="page-102-2"></span>Sintaxe da resposta

```
HTTP/1.1 Status
Content-type: application/json
{ 
    "Arn": "string", 
    "FolderId": "string", 
    "RequestId": "string"
}
```
### Elementos de resposta

Se a ação for bem-sucedida, o serviço retornará a resposta HTTP a seguir.

### **[Status](#page-102-2)**

O status HTTP da solicitação.

Os seguintes dados são retornados no formato JSON pelo serviço.

### <span id="page-102-1"></span>[Arn](#page-102-2)

O nome de recurso da Amazon (ARN) da pasta recém-criada.

Type: String

### <span id="page-103-0"></span>[FolderId](#page-102-2)

O ID da pasta recém-criada.

Type: String

Restrições de tamanho: Tamanho mínimo de 1. Tamanho máximo de 2048.

Padrão: [\w\-]+

### <span id="page-103-1"></span>**[RequestId](#page-102-2)**

O ID da solicitação para a pasta recém-criada.

Type: String

### Erros

Para obter informações sobre os erros que são comuns a todas as ações, consult[eErros comuns](#page-904-0).

### AccessDeniedException

Você não tem acesso a este item. Não foi possível validar as credenciais fornecidas. Talvez você não tenha permissão para executar a solicitação. Verifique se sua conta está autorizada a usar a Amazon QuickSight , se as suas políticas têm as permissões corretas e se você está usando as chaves de acesso corretas.

Código de status HTTP: 401

**ConflictException** 

Atualizar ou excluir um recurso pode causar um estado inconsistente.

Código de status HTTP: 409

InternalFailureException

Ocorreu um erro interno.

Código de status HTTP: 500

InvalidParameterValueException

Um ou mais parâmetros têm um valor que não é válido.

Código de status HTTP: 400

LimitExceededException

Um limite foi excedido.

Código de status HTTP: 409

#### ResourceExistsException

O recurso especificado já existe.

Código de status HTTP: 409

#### ResourceNotFoundException

Não foi possível encontrar um ou mais recursos.

Código de status HTTP: 404

**ThrottlingException** 

O acesso é limitado.

Código de status HTTP: 429

UnsupportedUserEditionException

Esse erro indica que você está chamando uma operação em uma QuickSightassinatura em que a edição não inclui suporte para essa operação. Amazon Amazon QuickSight No momento, está disponível na Standard Edition e Enterprise Edition. Nem todas operações e recursos estão disponível em todas as edições.

Código de status HTTP: 403

### Consulte também

Para obter mais informações sobre como usar essa API em um dos AWS SDKs específicos de linguagem, consulte o seguinte:

- [AWS Command Line Interface](https://docs.aws.amazon.com/goto/aws-cli/quicksight-2018-04-01/CreateFolder)
- [AWS SDK for .NET](https://docs.aws.amazon.com/goto/DotNetSDKV3/quicksight-2018-04-01/CreateFolder)
- [AWS SDK for C++](https://docs.aws.amazon.com/goto/SdkForCpp/quicksight-2018-04-01/CreateFolder)
- [AWS SDK for Go](https://docs.aws.amazon.com/goto/SdkForGoV1/quicksight-2018-04-01/CreateFolder)
- [AWS SDK para Java V2](https://docs.aws.amazon.com/goto/SdkForJavaV2/quicksight-2018-04-01/CreateFolder)
- [AWSSDK para JavaScript](https://docs.aws.amazon.com/goto/AWSJavaScriptSDK/quicksight-2018-04-01/CreateFolder)
- [AWS SDK para PHP V3](https://docs.aws.amazon.com/goto/SdkForPHPV3/quicksight-2018-04-01/CreateFolder)
- [AWS SDK para Python](https://docs.aws.amazon.com/goto/boto3/quicksight-2018-04-01/CreateFolder)
- [AWS SDK for Ruby V3](https://docs.aws.amazon.com/goto/SdkForRubyV3/quicksight-2018-04-01/CreateFolder)

## CreateFolderMembership

<span id="page-106-0"></span>Adiciona um ativo, como um painel, uma análise ou um conjunto de dados em uma pasta.

### Sintaxe da solicitação

PUT /accounts/*AwsAccountId*/folders/*FolderId*/members/*MemberType*/*MemberId* HTTP/1.1

### Parâmetros da solicitação de URI

A solicitação usa os parâmetros de URI a seguir.

#### [AwsAccountId](#page-106-0)

O ID doAWSconta que contém a pasta.

Restrições de comprimento: Comprimento fixo de 12.

Padrão: ^[0-9]{12}\$

Obrigatório: Sim

#### [FolderId](#page-106-0)

O ID da pasta.

Restrições de comprimento: Tamanho mínimo de 1. Tamanho máximo de 2048.

Padrão: [\w\-]+

Obrigatório: Sim

#### [MemberId](#page-106-0)

O ID do ativo (o painel, a análise ou o conjunto de dados).

Restrições de comprimento: Tamanho mínimo de 1. Tamanho máximo de 2048.

Padrão: [\w\-]+

Obrigatório: Sim

#### [MemberType](#page-106-0)

O tipo do membro, incluindoDASHBOARD,ANALYSIS, eDATASET.

Valores válidos: DASHBOARD | ANALYSIS | DATASET

Obrigatório: Sim

Corpo da solicitação

<span id="page-107-3"></span>Essa solicitação não tem o corpo da solicitação.

### Sintaxe da resposta

```
HTTP/1.1 200
Content-type: application/json
{ 
    "FolderMember": { 
        "MemberId": "string", 
        "MemberType": "string" 
    }, 
    "RequestId": "string", 
    "Status": number
}
```
### Elementos de resposta

Se a ação for bem-sucedida, o serviço reenviará uma resposta HTTP 200.

Os seguintes dados são retornados no formato JSON pelo serviço.

### <span id="page-107-0"></span>[FolderMember](#page-107-3)

Informações sobre o membro na pasta.

Tipo: objeto [FolderMember](#page-744-2)

<span id="page-107-1"></span>[RequestId](#page-107-3)

OAWSID da solicitação para essa operação.

Type: String

#### <span id="page-107-2"></span>**[Status](#page-107-3)**

O status HTTP da solicitação.
Amazon QuickSight \*\*\*Unable to locate subtitle\*\*\*

Type: Inteiro

## Erros

Para obter informações sobre os erros que são comuns a todas as ações, consult[eErros comuns](#page-904-0).

AccessDeniedException

Você não tem acesso a este item. Não foi possível validar as credenciais fornecidas. Talvez você não tenha permissão para executar a solicitação. Verifique se sua conta está autorizada a usar a Amazon QuickSight serviço do, se as suas políticas têm as permissões corretas e se você está usando as chaves de acesso corretas.

Código de status HTTP: 401

InternalFailureException

Ocorreu um erro interno.

Código de status HTTP: 500

InvalidParameterValueException

Um ou mais parâmetros têm um valor que não é válido.

Código de status HTTP: 400

LimitExceededException

Um limite foi excedido.

Código de status HTTP: 409

#### ResourceExistsException

O recurso especificado já existe.

Código de status HTTP: 409

ResourceNotFoundException

Não foi possível encontrar um ou mais recursos.

Código de status HTTP: 404

**ThrottlingException** 

O acesso é limitado.

Código de status HTTP: 429

UnsupportedUserEditionException

Esse erro indica que você está chamando uma uma Amazon QuickSightassinatura em que a edição não inclui suporte para essa operação. Amazon Amazon Amazon QuickSight No momento, a Standard e Enterprise Edition. Nem todas operações e recursos estão disponível em todas as edições.

Código de status HTTP: 403

# Consulte também

- [AWS Command Line Interface](https://docs.aws.amazon.com/goto/aws-cli/quicksight-2018-04-01/CreateFolderMembership)
- [AWS SDK for .NET](https://docs.aws.amazon.com/goto/DotNetSDKV3/quicksight-2018-04-01/CreateFolderMembership)
- [AWS SDK for C++](https://docs.aws.amazon.com/goto/SdkForCpp/quicksight-2018-04-01/CreateFolderMembership)
- [AWS SDK for Go](https://docs.aws.amazon.com/goto/SdkForGoV1/quicksight-2018-04-01/CreateFolderMembership)
- [AWS SDK para Java V2](https://docs.aws.amazon.com/goto/SdkForJavaV2/quicksight-2018-04-01/CreateFolderMembership)
- [AWSSDK para JavaScript](https://docs.aws.amazon.com/goto/AWSJavaScriptSDK/quicksight-2018-04-01/CreateFolderMembership)
- [AWS SDK para PHP V3](https://docs.aws.amazon.com/goto/SdkForPHPV3/quicksight-2018-04-01/CreateFolderMembership)
- [AWS SDK para Python](https://docs.aws.amazon.com/goto/boto3/quicksight-2018-04-01/CreateFolderMembership)
- [AWS SDK for Ruby V3](https://docs.aws.amazon.com/goto/SdkForRubyV3/quicksight-2018-04-01/CreateFolderMembership)

# **CreateGroup**

Usar aCreateGroupoperação para criar um grupo na Amazon QuickSight. Você pode criar até 10.000 grupos em um namespace. Se quiser criar mais de 10.000 grupos em um namespace, entre em contato com o AWS Support.

O recurso de permissões éarn:aws:quicksight:<your-region>:*<relevant-aws-accountid>*:group/default/*<group-name>* .

A resposta é um objeto de grupo.

<span id="page-110-0"></span>Sintaxe da solicitação

```
POST /accounts/AwsAccountId/namespaces/Namespace/groups HTTP/1.1
Content-type: application/json
{ 
    "Description": "string", 
    "GroupName": "string"
}
```
Parâmetros da solicitação de URI

A solicitação usa os parâmetros de URI a seguir.

## **[AwsAccountId](#page-110-0)**

O ID doAWSconta em que o grupo está. Atualmente, você usa o ID para oAWSconta da que contém sua Amazon QuickSight conta.

Restrições de comprimento: Comprimento fixo de 12.

Padrão: ^[0-9]{12}\$

Obrigatório: Sim

## [Namespace](#page-110-0)

O namespace do qual você deseja que o grupo faça parte.

Restrições de comprimento: Tamanho máximo de 64.

Padrão: ^[a-zA-Z0-9.\_-]\*\$

Obrigatório: Sim

## Corpo da solicitação

A solicitação aceita os dados a seguir no formato JSON.

## <span id="page-111-1"></span>**[GroupName](#page-110-0)**

Um nome para o grupo que você deseja criar.

Type: String

Restrições de comprimento: Tamanho mínimo de 1.

Padrão: [\u0020-\u00FF]+

Obrigatório: Sim

## <span id="page-111-0"></span>**[Description](#page-110-0)**

Uma descrição do para o grupo que você deseja criar.

Type: String

Restrições de comprimento: Tamanho mínimo de 1. Tamanho máximo de 512.

Obrigatório: Não

## <span id="page-111-2"></span>Sintaxe da resposta

```
HTTP/1.1 Status
Content-type: application/json
{ 
    "Group": { 
       "Arn": "string", 
        "Description": "string", 
        "GroupName": "string", 
        "PrincipalId": "string" 
    }, 
    "RequestId": "string"
}
```
## Elementos de resposta

Se a ação for bem-sucedida, o serviço retornará a resposta HTTP a seguir.

#### **[Status](#page-111-2)**

O status HTTP da solicitação.

Os seguintes dados são retornados no formato JSON pelo serviço.

## <span id="page-112-0"></span>**[Group](#page-111-2)**

O nome do grupo.

Tipo: objeto [Group](#page-752-4)

#### <span id="page-112-1"></span>[RequestId](#page-111-2)

OAWSID da solicitação para essa operação.

Type: String

## Erros

Para obter informações sobre os erros que são comuns a todas as ações, consult[eErros comuns](#page-904-0).

## AccessDeniedException

Você não tem acesso a esse item. Não foi possível validar as credenciais fornecidas. Talvez você não tenha permissão para executar a solicitação. Verifique se sua conta está autorizada a usar a Amazon QuickSight , se as suas políticas têm as permissões corretas e se você está usando as chaves de acesso corretas.

Código de status HTTP: 401

InternalFailureException

Ocorreu um erro interno.

Código de status HTTP: 500

## InvalidParameterValueException

Um ou mais parâmetros têm um valor que não é válido.

Código de status HTTP: 400

LimitExceededException

Um limite foi excedido.

Código de status HTTP: 409

#### PreconditionNotMetException

Uma ou mais pré-condições não foram atendidas.

Código de status HTTP: 400

#### ResourceExistsException

O recurso especificado já existe.

Código de status HTTP: 409

ResourceNotFoundException

Não foi possível encontrar um ou mais recursos.

Código de status HTTP: 404

#### ResourceUnavailableException

Este recurso está indisponível no momento.

Código de status HTTP: 503

#### **ThrottlingException**

O acesso é limitado.

Código de status HTTP: 429

#### Consulte também

- [AWS Command Line Interface](https://docs.aws.amazon.com/goto/aws-cli/quicksight-2018-04-01/CreateGroup)
- [AWS SDK for .NET](https://docs.aws.amazon.com/goto/DotNetSDKV3/quicksight-2018-04-01/CreateGroup)
- [AWS SDK for C++](https://docs.aws.amazon.com/goto/SdkForCpp/quicksight-2018-04-01/CreateGroup)
- [AWS SDK for Go](https://docs.aws.amazon.com/goto/SdkForGoV1/quicksight-2018-04-01/CreateGroup)
- [AWS SDK para Java V2](https://docs.aws.amazon.com/goto/SdkForJavaV2/quicksight-2018-04-01/CreateGroup)
- [AWSSDK para o JavaScript](https://docs.aws.amazon.com/goto/AWSJavaScriptSDK/quicksight-2018-04-01/CreateGroup)
- [AWS SDK para PHP V3](https://docs.aws.amazon.com/goto/SdkForPHPV3/quicksight-2018-04-01/CreateGroup)
- [AWS SDK para Python](https://docs.aws.amazon.com/goto/boto3/quicksight-2018-04-01/CreateGroup)
- [AWS SDK for Ruby V3](https://docs.aws.amazon.com/goto/SdkForRubyV3/quicksight-2018-04-01/CreateGroup)

# CreateGroupMembership

<span id="page-115-0"></span>Adiciona uma Amazon QuickSight usuário para uma Amazon QuickSight grupo.

# Sintaxe da solicitação

```
PUT /accounts/AwsAccountId/namespaces/Namespace/groups/GroupName/members/MemberName
  HTTP/1.1
```
# Parâmetros da solicitação de URI

A solicitação usa os parâmetros de URI a seguir.

## **[AwsAccountId](#page-115-0)**

A ID doAWSconta em que o grupo está. Atualmente, você usa o ID para oConta da AWSque contém sua Amazon QuickSight conta.

Restrições de comprimento: Comprimento fixo de 12.

Padrão: ^[0-9]{12}\$

Obrigatório: Sim

## **[GroupName](#page-115-0)**

O nome do grupo ao qual você deseja adicionar o usuário.

Restrições de comprimento: Tamanho mínimo de 1.

Padrão: [\u0020-\u00FF]+

Obrigatório: Sim

## [MemberName](#page-115-0)

O nome do usuário que você deseja adicionar à associação do grupo.

Restrições de comprimento: Tamanho mínimo de 1. Tamanho máximo de 256.

Padrão: [\u0020-\u00FF]+

Obrigatório: Sim

#### **[Namespace](#page-115-0)**

O namespace do qual você deseja que o usuário faça parte.

Restrições de comprimento: Tamanho máximo de 64.

Padrão: ^[a-zA-Z0-9.\_-]\*\$

Obrigatório: Sim

Corpo da solicitação

Essa solicitação não tem o corpo da solicitação.

<span id="page-116-1"></span>Sintaxe da resposta

```
HTTP/1.1 Status
Content-type: application/json
{ 
    "GroupMember": { 
        "Arn": "string", 
        "MemberName": "string" 
    }, 
    "RequestId": "string"
}
```
## Elementos de resposta

Se a ação for bem-sucedida, o serviço retornará a resposta HTTP a seguir.

#### **[Status](#page-116-1)**

O status HTTP da solicitação.

Os seguintes dados são retornados no formato JSON pelo serviço.

## <span id="page-116-0"></span>**[GroupMember](#page-116-1)**

O membro do grupo.

Tipo: objeto [GroupMember](#page-754-2)

#### <span id="page-117-0"></span>**[RequestId](#page-116-1)**

OAWSID da solicitação para essa operação.

Type: String

## Erros

Para obter informações sobre os erros que são comuns a todas as ações, consult[eErros comuns](#page-904-0).

#### AccessDeniedException

Você não tem acesso a este item. Não foi possível validar as credenciais fornecidas. Talvez você não tenha permissão para executar a solicitação. Verifique se sua conta está autorizada a usar a Amazon QuickSight , se as suas políticas têm as permissões corretas e se você está usando as chaves de acesso corretas.

Código de status HTTP: 401

InternalFailureException

Ocorreu um erro interno.

Código de status HTTP: 500

InvalidParameterValueException

Um ou mais parâmetros têm um valor que não é válido.

Código de status HTTP: 400

PreconditionNotMetException

Uma ou mais pré-condições não foram atendidas.

Código de status HTTP: 400

ResourceNotFoundException

Não foi possível encontrar um ou mais recursos.

Código de status HTTP: 404

#### ResourceUnavailableException

Este recurso está indisponível no momento.

Código de status HTTP: 503

**ThrottlingException** 

O acesso é limitado.

Código de status HTTP: 429

## Consulte também

- [AWS Command Line Interface](https://docs.aws.amazon.com/goto/aws-cli/quicksight-2018-04-01/CreateGroupMembership)
- [AWS SDK for .NET](https://docs.aws.amazon.com/goto/DotNetSDKV3/quicksight-2018-04-01/CreateGroupMembership)
- [AWS SDK for C++](https://docs.aws.amazon.com/goto/SdkForCpp/quicksight-2018-04-01/CreateGroupMembership)
- [AWS SDK for Go](https://docs.aws.amazon.com/goto/SdkForGoV1/quicksight-2018-04-01/CreateGroupMembership)
- [AWS SDK para Java V2](https://docs.aws.amazon.com/goto/SdkForJavaV2/quicksight-2018-04-01/CreateGroupMembership)
- [AWSSDK para o JavaScript](https://docs.aws.amazon.com/goto/AWSJavaScriptSDK/quicksight-2018-04-01/CreateGroupMembership)
- [AWS SDK para PHP V3](https://docs.aws.amazon.com/goto/SdkForPHPV3/quicksight-2018-04-01/CreateGroupMembership)
- [AWS SDK para Python](https://docs.aws.amazon.com/goto/boto3/quicksight-2018-04-01/CreateGroupMembership)
- [AWS SDK for Ruby V3](https://docs.aws.amazon.com/goto/SdkForRubyV3/quicksight-2018-04-01/CreateGroupMembership)

# CreateIAMPolicyAssignment

Ela cria uma atribuição com uma política do IAM especificada do identificada por seu nome de recurso da Amazon (ARN). Essa atribuição de política é anexada aos grupos ou usuários especificados da Amazon QuickSight. Os nomes das atribuições são exclusivos porAWSconta. Para evitar a substituição de regras em outros namespaces, use nomes de atribuição exclusivos.

# <span id="page-119-0"></span>Sintaxe da solicitação

```
POST /accounts/AwsAccountId/namespaces/Namespace/iam-policy-assignments/ HTTP/1.1
Content-type: application/json
{ 
    "AssignmentName": "string", 
    "AssignmentStatus": "string", 
    "Identities": { 
       "string" : [ "string" ] 
    }, 
    "PolicyArn": "string"
}
```
Parâmetros da solicitação de URI

A solicitação usa os parâmetros de URI a seguir.

## [AwsAccountId](#page-119-0)

O ID doAWSconta em que você deseja atribuir uma política do IAM à Amazon QuickSight usuários ou grupos.

Restrições de comprimento: Comprimento fixo de 12.

Padrão: ^[0-9]{12}\$

Obrigatório: Sim

#### [Namespace](#page-119-0)

O namespace que contém a atribuição.

Restrições de comprimento: Tamanho máximo de 64.

Padrão: ^[a-zA-Z0-9. -]\*\$

Obrigatório: Sim

Corpo da solicitação

A solicitação aceita os dados a seguir no formato JSON.

#### <span id="page-120-0"></span>[AssignmentName](#page-119-0)

O nome da tarefa, também chamado de regra. Ela deve ser exclusiva dentro de umAWSconta.

Type: String

Restrições de comprimento: Tamanho mínimo de 1.

Padrão: (?=^.{2,256}\$)(?!.\*\s)[0-9a-zA-Z-\_.:=+@]\*\$

Obrigatório: Sim

#### <span id="page-120-1"></span>**[AssignmentStatus](#page-119-0)**

O status da atribuição. Os valores possíveis são:

- ENABLED- Qualquer coisa especificada nesta atribuição é usada ao criar a fonte de dados.
- DISABLED- Essa atribuição não é usada ao criar a fonte de dados.
- DRAFT- Essa atribuição é um rascunho inacabado e não é usada ao criar a fonte de dados.

Type: String

Valores válidos: ENABLED | DRAFT | DISABLED

Obrigatório: Sim

#### <span id="page-120-2"></span>**[Identities](#page-119-0)**

A Amazon QuickSight usuários, grupos ou ambos aos quais você deseja atribuir a política.

Type: String para a matriz do mapa de strings

Restrições de comprimento: Tamanho mínimo de 1.

Padrão: [\u0020-\u00FF]+

#### Obrigatório: Não

#### <span id="page-121-0"></span>[PolicyArn](#page-119-0)

O ARN da política do IAM a ser aplicada à Amazon QuickSight usuários e grupos especificados nesta atribuição.

Type: String

Obrigatório: Não

<span id="page-121-2"></span>Sintaxe da resposta

```
HTTP/1.1 Status
Content-type: application/json
{ 
    "AssignmentId": "string", 
    "AssignmentName": "string", 
    "AssignmentStatus": "string", 
    "Identities": { 
       "string" : [ "string" ] 
    }, 
    "PolicyArn": "string", 
    "RequestId": "string"
}
```
## Elementos de resposta

Se a ação for bem-sucedida, o serviço retornará a resposta HTTP a seguir.

#### **[Status](#page-121-2)**

O status HTTP da solicitação.

Os seguintes dados são retornados no formato JSON pelo serviço.

## <span id="page-121-1"></span>**[AssignmentId](#page-121-2)**

A identificação da tarefa.

Type: String

#### <span id="page-122-0"></span>[AssignmentName](#page-121-2)

O nome da tarefa. Esse nome deve ser exclusivo naAWSconta.

Type: String

Restrições de comprimento: Tamanho mínimo de 1.

Padrão: (?=^.{2,256}\$)(?!.\*\s)[0-9a-zA-Z-\_.:=+@]\*\$

#### <span id="page-122-1"></span>**[AssignmentStatus](#page-121-2)**

O status da atribuição. Os valores possíveis são:

- ENABLED- Qualquer coisa especificada nesta atribuição é usada ao criar a fonte de dados.
- DISABLED- Essa atribuição não é usada ao criar a fonte de dados.
- DRAFT- Essa atribuição é um rascunho inacabado e não é usada ao criar a fonte de dados.

Type: String

Valores válidos: ENABLED | DRAFT | DISABLED

#### <span id="page-122-2"></span>**[Identities](#page-121-2)**

A Amazon QuickSight usuários, grupos ou ambos aos quais a política do IAM está atribuída.

Type: String para a matriz do mapa de strings

Restrições de comprimento: Tamanho mínimo de 1.

Padrão: [\u0020-\u00FF]+

#### <span id="page-122-3"></span>[PolicyArn](#page-121-2)

O ARN para a política do IAM aplicada à Amazon QuickSight usuários e grupos especificados nesta atribuição.

Type: String

#### <span id="page-122-4"></span>[RequestId](#page-121-2)

OAWSID da solicitação para essa operação.

Type: String

## Erros

Para obter informações sobre os erros que são comuns a todas as ações, consult[eErros comuns](#page-904-0).

#### AccessDeniedException

Você não tem acesso a esse item. Não foi possível validar as as credenciais fornecidas. Talvez você não tenha permissão para executar a solicitação. Verifique se sua conta está autorizada a usar a Amazon QuickSight se as suas políticas têm as permissões corretas. Se as suas políticas têm as permissões corretas.

Código de status HTTP: 401

ConcurrentUpdatingException

Um recurso já está em um estado que indica que está acontecendo uma operação que deve ser concluída antes que uma nova atualização possa ser aplicada.

Código de status HTTP: 500

InternalFailureException

Ocorreu um erro interno.

Código de status HTTP: 500

InvalidParameterValueException

Um ou mais parâmetros têm um valor que não é válido.

Código de status HTTP: 400

ResourceExistsException

O recurso especificado já existe.

Código de status HTTP: 409

ResourceNotFoundException

Não foi possível encontrar um ou mais recursos.

Código de status HTTP: 404

**ThrottlingException** 

O acesso é limitado.

Código de status HTTP: 429

## Consulte também

- [AWS Command Line Interface](https://docs.aws.amazon.com/goto/aws-cli/quicksight-2018-04-01/CreateIAMPolicyAssignment)
- [AWS SDK for .NET](https://docs.aws.amazon.com/goto/DotNetSDKV3/quicksight-2018-04-01/CreateIAMPolicyAssignment)
- [AWS SDK for C++](https://docs.aws.amazon.com/goto/SdkForCpp/quicksight-2018-04-01/CreateIAMPolicyAssignment)
- [AWS SDK for Go](https://docs.aws.amazon.com/goto/SdkForGoV1/quicksight-2018-04-01/CreateIAMPolicyAssignment)
- [AWS SDK para Java V2](https://docs.aws.amazon.com/goto/SdkForJavaV2/quicksight-2018-04-01/CreateIAMPolicyAssignment)
- [AWSSDK para JavaScript](https://docs.aws.amazon.com/goto/AWSJavaScriptSDK/quicksight-2018-04-01/CreateIAMPolicyAssignment)
- [AWS SDK para PHP V3](https://docs.aws.amazon.com/goto/SdkForPHPV3/quicksight-2018-04-01/CreateIAMPolicyAssignment)
- [AWS SDK para Python](https://docs.aws.amazon.com/goto/boto3/quicksight-2018-04-01/CreateIAMPolicyAssignment)
- [AWS SDK for Ruby V3](https://docs.aws.amazon.com/goto/SdkForRubyV3/quicksight-2018-04-01/CreateIAMPolicyAssignment)

# **CreateIngestion**

Cria e inicia uma nova ingestão de SPICE para um conjunto de dados. Você pode atualizar manualmente os conjuntos de dados em uma conta da edição Enterprise 32 vezes em um período de 24 horas. Você pode atualizar manualmente os conjuntos de dados em uma conta da edição Standard 8 vezes em um período de 24 horas. Cada período de 24 horas é medido a partir de 24 horas antes da data e hora atuais.

Todas as ingestões que operam em conjuntos de dados marcados herdam as mesmas tags automaticamente para uso no controle de acesso. Para ver um exemplo, consulte[Como faço](https://aws.amazon.com/premiumsupport/knowledge-center/iam-ec2-resource-tags/)  [para criar uma política do IAM para controlar o acesso aos recursos do Amazon EC2 usando](https://aws.amazon.com/premiumsupport/knowledge-center/iam-ec2-resource-tags/)  [tags?](https://aws.amazon.com/premiumsupport/knowledge-center/iam-ec2-resource-tags/)noAWSCentral de conhecimento da. As tags são visíveis no conjunto de dados marcado, mas não no recurso de ingestão.

# <span id="page-125-0"></span>Sintaxe da solicitação

```
PUT /accounts/AwsAccountId/data-sets/DataSetId/ingestions/IngestionId HTTP/1.1
Content-type: application/json
{ 
    "IngestionType": "string"
}
```
# Parâmetros da solicitação de URI

A solicitação usa os parâmetros de URI a seguir.

## **[AwsAccountId](#page-125-0)**

O ID da conta da AWS.

Restrições de tamanho: Comprimento fixo de 12.

Padrão: ^[0-9]{12}\$

Obrigatório: Sim

## **[DataSetId](#page-125-0)**

O ID do conjunto de dados usado na ingestão.

#### Obrigatório: Sim

## [IngestionId](#page-125-0)

Uma identificação para a ingestão.

Restrições de tamanho: Tamanho mínimo de 1. Tamanho máximo de 128.

Padrão: ^[a-zA-Z0-9-\_]+\$

Obrigatório: Sim

## Corpo da solicitação

A solicitação aceita os dados a seguir no formato JSON.

## <span id="page-126-0"></span>[IngestionType](#page-125-0)

O tipo de ingestão que você deseja criar.

Type: String

Valores válidos: INCREMENTAL\_REFRESH | FULL\_REFRESH

Obrigatório: Não

<span id="page-126-1"></span>Sintaxe da resposta

```
HTTP/1.1 Status
Content-type: application/json
{ 
    "Arn": "string", 
    "IngestionId": "string", 
    "IngestionStatus": "string", 
    "RequestId": "string"
}
```
# Elementos de resposta

Se a ação for bem-sucedida, o serviço retornará a resposta HTTP a seguir.

#### **[Status](#page-126-1)**

O status HTTP da solicitação.

Os seguintes dados são retornados no formato JSON pelo serviço.

## <span id="page-127-0"></span>[Arn](#page-126-1)

O nome de recurso da Amazon (ARN) para a ingestão de dados.

Type: String

## <span id="page-127-1"></span>**[IngestionId](#page-126-1)**

Uma identificação para a ingestão.

Type: String

Restrições de tamanho: Tamanho mínimo de 1. Tamanho máximo de 128.

Padrão: ^[a-zA-Z0-9-\_]+\$

## <span id="page-127-2"></span>**[IngestionStatus](#page-126-1)**

O status da ingestão.

Type: String

Valores válidos: INITIALIZED | QUEUED | RUNNING | FAILED | COMPLETED | CANCELLED

#### <span id="page-127-3"></span>**[RequestId](#page-126-1)**

OAWSID da solicitação para essa operação.

Type: String

## Erros

Para obter informações sobre os erros que são comuns a todas as ações, consult[eErros comuns](#page-904-0).

AccessDeniedException

Você não tem acesso a esse item. Não foi possível validar as credenciais fornecidas. Talvez você não tenha permissão para executar a solicitação. Verifique se sua conta está autorizada a usar a

Amazon QuickSight , se as suas políticas têm as permissões corretas e se você está usando as chaves de acesso corretas.

Código de status HTTP: 401

InternalFailureException

Ocorreu um erro interno.

Código de status HTTP: 500

InvalidParameterValueException

Um ou mais parâmetros têm um valor que não é válido.

Código de status HTTP: 400

## LimitExceededException

Um limite foi excedido.

Código de status HTTP: 409

ResourceExistsException

O recurso especificado já existe.

Código de status HTTP: 409

ResourceNotFoundException

Não foi possível encontrar um ou mais recursos.

Código de status HTTP: 404

**ThrottlingException** 

O acesso é limitado.

Código de status HTTP: 429

# Exemplos

## Exemplo

Este exemplo ilustra um uso de CreateIngestion.

## Exemplo de solicitação

PUT /accounts/\*AwsAccountId\*/data-sets/\*DataSetID\*/ingestions/\*IngestionID\* HTTP/1.1

## Consulte também

- [AWS Command Line Interface](https://docs.aws.amazon.com/goto/aws-cli/quicksight-2018-04-01/CreateIngestion)
- [AWS SDK for .NET](https://docs.aws.amazon.com/goto/DotNetSDKV3/quicksight-2018-04-01/CreateIngestion)
- [AWS SDK for C++](https://docs.aws.amazon.com/goto/SdkForCpp/quicksight-2018-04-01/CreateIngestion)
- [AWS SDK for Go](https://docs.aws.amazon.com/goto/SdkForGoV1/quicksight-2018-04-01/CreateIngestion)
- [AWS SDK para Java V2](https://docs.aws.amazon.com/goto/SdkForJavaV2/quicksight-2018-04-01/CreateIngestion)
- [AWSSDK para o JavaScript](https://docs.aws.amazon.com/goto/AWSJavaScriptSDK/quicksight-2018-04-01/CreateIngestion)
- [AWS SDK para PHP V3](https://docs.aws.amazon.com/goto/SdkForPHPV3/quicksight-2018-04-01/CreateIngestion)
- [AWS SDK para Python](https://docs.aws.amazon.com/goto/boto3/quicksight-2018-04-01/CreateIngestion)
- [AWS SDK for Ruby V3](https://docs.aws.amazon.com/goto/SdkForRubyV3/quicksight-2018-04-01/CreateIngestion)

# **CreateNamespace**

(Somente edição Enterprise) Cria um novo namespace para você usar com a Amazon QuickSight.

Um namespace permite isolar a Amazon QuickSight usuários e grupos que estão registrados para esse namespace. Os usuários que acessam o namespace podem compartilhar ativos somente com outros usuários ou grupos no mesmo namespace. Eles não conseguem ver usuários e grupos em outros namespaces. Você pode criar um namespace após oAWSA conta tem permissão para a Amazon QuickSight. O namespace deve ser exclusivo naAWSconta. Por padrão, há um limite de 100 namespaces porAWSconta. Para aumentar seu limite, crie um ticket comAWS Support.

## <span id="page-130-0"></span>Sintaxe da solicitação

```
POST /accounts/AwsAccountId HTTP/1.1
Content-type: application/json
{ 
    "IdentityStore": "string", 
    "Namespace": "string", 
    "Tags": [ 
        { 
           "Key": "string", 
           "Value": "string" 
        } 
    ]
}
```
# Parâmetros da solicitação de URI

A solicitação usa os parâmetros de URI a seguir.

## **[AwsAccountId](#page-130-0)**

O ID doAWSconta que você deseja criar a Amazon QuickSight namespace no.

Restrições de comprimento: Comprimento fixo de 12.

Padrão: ^[0-9]{12}\$

Obrigatório: Sim

## Corpo da solicitação

A solicitação aceita os dados a seguir no formato JSON.

## <span id="page-131-0"></span>**[IdentityStore](#page-130-0)**

Especifica o tipo de seu diretório de identidade do usuário. Atualmente, isso oferece suporte a usuários com um tipo de identidade deQUICKSIGHT.

Type: String

Valores válidos: QUICKSIGHT

Obrigatório: Sim

#### <span id="page-131-1"></span>[Namespace](#page-130-0)

O nome que você deseja usar para descrever o novo namespace.

Type: String

Restrições de comprimento: Tamanho máximo de 64.

Padrão: ^[a-zA-Z0-9.\_-]\*\$

Obrigatório: Sim

## <span id="page-131-2"></span>[Tags](#page-130-0)

As tags que você deseja associar ao namespace que você está criando.

Type: Matriz de[Tag](#page-848-2)objetos

Membros da matriz: Número mínimo de 1 item. Número máximo de 200 itens.

Obrigatório: Não

## <span id="page-131-3"></span>Sintaxe da resposta

```
HTTP/1.1 Status
Content-type: application/json
{
```

```
 "Arn": "string", 
    "CapacityRegion": "string", 
    "CreationStatus": "string", 
    "IdentityStore": "string", 
    "Name": "string", 
    "RequestId": "string"
}
```
Elementos de resposta

Se a ação for bem-sucedida, o serviço retornará a resposta HTTP a seguir.

## **[Status](#page-131-3)**

O status HTTP da solicitação.

Os seguintes dados são retornados no formato JSON pelo serviço.

## <span id="page-132-0"></span>[Arn](#page-131-3)

O ARN da Amazônia QuickSight namespace que você criou.

Type: String

## <span id="page-132-1"></span>**[CapacityRegion](#page-131-3)**

ORegião da AWS; que você deseja usar para a capacidade do SPICE para o novo namespace. Isso é definido para a região que você executa CreateNamespace no.

Type: String

## <span id="page-132-2"></span>**[CreationStatus](#page-131-3)**

O status de criação do namespace. Esse é um processo assíncrono. Um status deCREATEDsignifica que o seu namespace está pronto para ser usado. Se ocorrer um erro, ele indicará se o processo estáretryableounon-retryable. No caso de um erro não passível de nova tentativa, consulte a mensagem de erro para tarefas de acompanhamento.

Type: String

Valores válidos: CREATED | CREATING | DELETING | RETRYABLE\_FAILURE | NON\_RETRYABLE\_FAILURE

#### <span id="page-133-0"></span>**[IdentityStore](#page-131-3)**

Especifica o tipo de seu diretório de identidade do usuário. Atualmente, isso oferece suporte a usuários com um tipo de identidade deQUICKSIGHT.

Type: String

Valores válidos: QUICKSIGHT

#### <span id="page-133-1"></span>[Name](#page-131-3)

O nome do novo namespace que você criou.

Type: String

Restrições de comprimento: Tamanho máximo de 64.

Padrão: ^[a-zA-Z0-9.\_-]\*\$

#### <span id="page-133-2"></span>**[RequestId](#page-131-3)**

OAWSID da solicitação para essa operação.

Type: String

#### Erros

Para obter informações sobre os erros que são comuns a todas as ações, consult[eErros comuns](#page-904-0).

#### AccessDeniedException

Você não tem acesso a esse item. Não foi possível validar as credenciais fornecidas. Talvez você não tenha permissão para executar a solicitação. Verifique se sua conta está autorizada a usar a Amazon QuickSight se as suas suas suas suas suas suas suas suas suas suas suas políticas têm as permissões de acesso as, se você está usando as permissões de acesso

Código de status HTTP: 401

## **ConflictException**

Atualizar ou excluir um recurso pode causar um estado inconsistente.

Código de status HTTP: 409

InternalFailureException

Ocorreu um erro interno.

Código de status HTTP: 500

InvalidParameterValueException

Um ou mais parâmetros têm um valor que não é válido.

Código de status HTTP: 400

#### LimitExceededException

Um limite foi excedido.

Código de status HTTP: 409

#### PreconditionNotMetException

Uma ou mais pré-condições não foram atendidas.

Código de status HTTP: 400

#### ResourceExistsException

O recurso especificado já existe.

Código de status HTTP: 409

ResourceNotFoundException

Não foi possível encontrar um ou mais recursos.

Código de status HTTP: 404

#### ResourceUnavailableException

Este recurso está indisponível no momento.

Código de status HTTP: 503

**ThrottlingException** 

O acesso é limitado.

Código de status HTTP: 429

# Consulte também

- [AWS Command Line Interface](https://docs.aws.amazon.com/goto/aws-cli/quicksight-2018-04-01/CreateNamespace)
- [AWS SDK for .NET](https://docs.aws.amazon.com/goto/DotNetSDKV3/quicksight-2018-04-01/CreateNamespace)
- [AWS SDK for C++](https://docs.aws.amazon.com/goto/SdkForCpp/quicksight-2018-04-01/CreateNamespace)
- [AWS SDK for Go](https://docs.aws.amazon.com/goto/SdkForGoV1/quicksight-2018-04-01/CreateNamespace)
- [AWS SDK para Java V2](https://docs.aws.amazon.com/goto/SdkForJavaV2/quicksight-2018-04-01/CreateNamespace)
- [AWSSDK para JavaScript](https://docs.aws.amazon.com/goto/AWSJavaScriptSDK/quicksight-2018-04-01/CreateNamespace)
- [AWS SDK para PHP V3](https://docs.aws.amazon.com/goto/SdkForPHPV3/quicksight-2018-04-01/CreateNamespace)
- [AWS SDK para Python](https://docs.aws.amazon.com/goto/boto3/quicksight-2018-04-01/CreateNamespace)
- [AWS SDK for Ruby V3](https://docs.aws.amazon.com/goto/SdkForRubyV3/quicksight-2018-04-01/CreateNamespace)

# **CreateTemplate**

Cria um modelo de uma Amazon existente da Amazon QuickSight análise ou modelo. Você pode usar o modelo resultante para criar um painel.

UMAmodeloé uma entidade na Amazon QuickSight que acompanha os metadados necessários para criar uma análise e que pode usar para criar um painel s. Um modelo adiciona uma camada de abstração usando espaços reservados para substituir o conjunto de dados associado à análise. Você pode usar modelos para criar painéis substituindo espaços reservados de conjunto de dados por conjuntos de dados que seguem o mesmo esquema usado para criar a análise e o modelo de origem.

# <span id="page-136-0"></span>Sintaxe da solicitação

```
POST /accounts/AwsAccountId/templates/TemplateId HTTP/1.1
Content-type: application/json
{ 
    "Name": "string", 
    "Permissions": [ 
       { 
           "Actions": [ "string" ], 
           "Principal": "string" 
       } 
    ], 
    "SourceEntity": { 
       "SourceAnalysis": { 
           "Arn": "string", 
           "DataSetReferences": [ 
\{\hspace{.1cm} \} "DataSetArn": "string", 
                 "DataSetPlaceholder": "string" 
 } 
 ] 
       }, 
        "SourceTemplate": { 
           "Arn": "string" 
       } 
    }, 
    "Tags": [ 
       { 
           "Key": "string",
```

```
 "Value": "string" 
        } 
    ], 
    "VersionDescription": "string"
}
```
Parâmetros da solicitação de URI

A solicitação usa os parâmetros de URI a seguir.

## **[AwsAccountId](#page-136-0)**

O ID para oAWSconta em que o grupo está. Você usará o ID para oAWSconta da que contém a sua Amazon QuickSight conta.

Restrições de comprimento: Comprimento fixo de 12 comprimento fixo de 12.

Padrão: ^[0-9]{12}\$

Obrigatório: Sim

## **[TemplateId](#page-136-0)**

Uma ID para o modelo que você deseja criar. Este modelo é exclusivo porRegião da AWS; em cadaAWSconta.

Restrições de comprimento: Tamanho mínimo de 1. Tamanho máximo de 2048.

Padrão: [\w\-]+

Obrigatório: Sim

Corpo da solicitação

A solicitação aceita os dados a seguir no formato JSON.

## <span id="page-137-0"></span>**[SourceEntity](#page-136-0)**

A entidade que você está usando como fonte ao criar o modelo. DentroSourceEntity, você especifica o tipo de objeto que está usando como origem:SourceTemplatepara um modelo de um modelo ouSourceAnalysispara uma análise do. Ambos exigem um nome de recurso da Amazon (ARN) da Amazon. para oSourceTemplate, especifique o ARN do modelo de origem. para oSourceAnalysis, especifique o ARN da análise de origem. OSourceTemplateO ARN pode conter qualquerAWSconta e qualquer Amazon QuickSight-suportadoRegião da AWS.

Usar aDataSetReferencesentidade dentroSourceTemplateouSourceAnalysispara listar os conjuntos de dados de substituição para os espaços reservados listados no original. O esquema em cada conjunto de dados deve corresponder ao seu espaço reservado.

Tipo: objeto [TemplateSourceEntity](#page-859-2)

Obrigatório: Sim

## <span id="page-138-0"></span>[Name](#page-136-0)

Um nome de exibição para o modelo.

Type: String

Restrições de comprimento: Tamanho mínimo de 1. Tamanho máximo de 2048.

Obrigatório: Não

## <span id="page-138-1"></span>**[Permissions](#page-136-0)**

Uma lista de permissões de recursos a serem definidas no modelo.

Type: String d[eResourcePermissiono](#page-818-2)bjetos

Membros da matriz: Número mínimo de 1 item item. Número máximo de 64 itens itens.

Obrigatório: Não

## <span id="page-138-2"></span>[Tags](#page-136-0)

Contém um mapa dos pares de chave-valor para a tag de recurso ou tags atribuídas ao recurso.

Type: String d[eTago](#page-848-2)bjetos

Membros da matriz: Número mínimo de 1 item item. Número máximo de 200 itens itens.

Obrigatório: Não

## <span id="page-138-3"></span>[VersionDescription](#page-136-0)

Uma descrição da versão atual do modelo que está sendo criada. Essa operação de API cria a primeira versão do modelo. Toda vezUpdateTemplateé chamado, uma nova versão é criada. Cada versão do modelo mantém uma descrição da versão naVersionDescriptioncampo.

Type: String

Restrições de comprimento: Tamanho mínimo de 1. Tamanho máximo de 512.

Obrigatório: Não

<span id="page-139-2"></span>Sintaxe da resposta

```
HTTP/1.1 Status
Content-type: application/json
{ 
    "Arn": "string", 
    "CreationStatus": "string", 
    "RequestId": "string", 
    "TemplateId": "string", 
    "VersionArn": "string"
}
```
## Elementos de resposta

Se a ação for bem-sucedida, o serviço retornará a resposta HTTP a seguir.

#### **[Status](#page-139-2)**

O status HTTP da solicitação.

Os seguintes dados são retornados no formato JSON pelo serviço.

<span id="page-139-0"></span>[Arn](#page-139-2)

O ARN do modelo.

Type: String

<span id="page-139-1"></span>**[CreationStatus](#page-139-2)** 

O status de criação do modelo.

Type: String

```
Valores válidos: CREATION_IN_PROGRESS | CREATION_SUCCESSFUL | 
CREATION_FAILED | UPDATE_IN_PROGRESS | UPDATE_SUCCESSFUL | UPDATE_FAILED 
| DELETED
```
#### <span id="page-140-0"></span>**[RequestId](#page-139-2)**

OAWSID da solicitação para essa operação.

Type: String

#### <span id="page-140-1"></span>**[TemplateId](#page-139-2)**

O ID do modelo.

Type: String

Restrições de comprimento: Tamanho mínimo de 1. Tamanho máximo de 2048.

Padrão: [\w\-]+

#### <span id="page-140-2"></span>**[VersionArn](#page-139-2)**

O ARN do modelo, incluindo as informações de versão da primeira versão.

Type: String

## Erros

Para obter informações sobre os erros que são comuns a todas as ações, consult[eErros comuns](#page-904-0).

#### AccessDeniedException

Você não tem acesso a esse item. Não foi possível validar as credenciais fornecidas. Talvez você não tenha permissão para executar a solicitação. Verifique se sua conta está autorizada a usar a Amazon QuickSight serviço do, se as suas políticas têm as permissões corretas e se você está usando as chaves de acesso corretas.

Código de status HTTP: 401

## **ConflictException**

Atualizar ou excluir um recurso pode causar um estado inconsistente.

Código de status HTTP: 409

InternalFailureException

Ocorreu um erro interno.

Código de status HTTP: 500

InvalidParameterValueException

Um ou mais parâmetros têm um valor que não é válido.

Código de status HTTP: 400

LimitExceededException

Um limite foi excedido.

Código de status HTTP: 409

#### ResourceExistsException

O recurso especificado já existe.

Código de status HTTP: 409

ResourceNotFoundException

Não foi possível encontrar um ou mais recursos.

Código de status HTTP: 404

**ThrottlingException** 

O acesso é limitado.

Código de status HTTP: 429

UnsupportedUserEditionException

Esse erro indica que você está chamando uma operação em uma Amazon QuickSightassinatura em que a edição não inclui suporte para essa operação. Amazon Amazon Amazon QuickSight No momento, tem Standard Edition e Enterprise Edition. Nem todas operações e recursos estão disponível em todas as edições.

Código de status HTTP: 403

## Consulte também

- [AWS Command Line Interface](https://docs.aws.amazon.com/goto/aws-cli/quicksight-2018-04-01/CreateTemplate)
- [AWS SDK for .NET](https://docs.aws.amazon.com/goto/DotNetSDKV3/quicksight-2018-04-01/CreateTemplate)
- [AWS SDK for C++](https://docs.aws.amazon.com/goto/SdkForCpp/quicksight-2018-04-01/CreateTemplate)
- [AWS SDK for Go](https://docs.aws.amazon.com/goto/SdkForGoV1/quicksight-2018-04-01/CreateTemplate)
- [AWS SDK para Java V2](https://docs.aws.amazon.com/goto/SdkForJavaV2/quicksight-2018-04-01/CreateTemplate)
- [AWSSDK para JavaScript](https://docs.aws.amazon.com/goto/AWSJavaScriptSDK/quicksight-2018-04-01/CreateTemplate)
- [AWS SDK para PHP V3](https://docs.aws.amazon.com/goto/SdkForPHPV3/quicksight-2018-04-01/CreateTemplate)
- [AWS SDK para Python](https://docs.aws.amazon.com/goto/boto3/quicksight-2018-04-01/CreateTemplate)
- [AWS SDK for Ruby V3](https://docs.aws.amazon.com/goto/SdkForRubyV3/quicksight-2018-04-01/CreateTemplate)

# **CreateTemplateAlias**

Cria um alias de modelo para um modelo.

## <span id="page-143-0"></span>Sintaxe da solicitação

```
POST /accounts/AwsAccountId/templates/TemplateId/aliases/AliasName HTTP/1.1
Content-type: application/json
{ 
    "TemplateVersionNumber": number
}
```
# Parâmetros da solicitação de URI

A solicitação usa os parâmetros de URI a seguir.

## [AliasName](#page-143-0)

O nome que você deseja atribuir ao alias do modelo que você está criando. Não inicie o nome do alias com o\$caractere. Nomes de alias que começam com\$são reservados pela Amazon QuickSight.

Restrições de tamanho: Tamanho mínimo de 1. Tamanho máximo de 2048.

Padrão: [\w\-]+|(\\$LATEST)|(\\$PUBLISHED)

Obrigatório: Sim

#### [AwsAccountId](#page-143-0)

O ID doAWSconta que contém o modelo para o qual você está criando um alias.

Restrições de tamanho: Comprimento fixo de 12.

Padrão: ^[0-9]{12}\$

Obrigatório: Sim

#### **[TemplateId](#page-143-0)**

Um ID para o modelo.

Restrições de tamanho: Tamanho mínimo de 1. Tamanho máximo de 2048.
Padrão: [\w\-]+

Obrigatório: Sim

## Corpo da solicitação

A solicitação aceita os dados a seguir no formato JSON.

#### [TemplateVersionNumber](#page-143-0)

O número da versão do modelo.

Type: Longo

Intervalo válido: Valor mínimo de 1.

Obrigatório: Sim

# <span id="page-144-0"></span>Sintaxe da resposta

```
HTTP/1.1 Status
Content-type: application/json
{ 
    "RequestId": "string", 
    "TemplateAlias": { 
       "AliasName": "string", 
       "Arn": "string", 
        "TemplateVersionNumber": number
    }
}
```
## Elementos de resposta

Se a ação for bem-sucedida, o serviço retornará a resposta HTTP a seguir.

#### **[Status](#page-144-0)**

O status HTTP da solicitação.

Os seguintes dados são retornados no formato JSON pelo serviço.

#### <span id="page-145-0"></span>**[RequestId](#page-144-0)**

OAWSID da solicitação para essa operação.

Type: String

## <span id="page-145-1"></span>**[TemplateAlias](#page-144-0)**

As informações sobre o alias do modelo.

Tipo: objeto [TemplateAlias](#page-854-3)

## Erros

Para obter informações sobre os erros que são comuns a todas as ações, consult[eErros comuns](#page-904-0).

#### **ConflictException**

Atualizar ou excluir um recurso pode causar um estado inconsistente.

Código de status HTTP: 409

**ConflictException** 

Atualizar ou excluir um recurso pode causar um estado inconsistente.

Código de status HTTP: 409

InternalFailureException

Ocorreu um erro interno.

Código de status HTTP: 500

# LimitExceededException

Um limite foi excedido.

Código de status HTTP: 409

#### ResourceExistsException

O recurso especificado já existe.

Código de status HTTP: 409

#### ResourceNotFoundException

Não foi possível encontrar um ou mais recursos.

Código de status HTTP: 404

**ThrottlingException** 

O acesso é limitado.

Código de status HTTP: 429

UnsupportedUserEditionException

Esse erro indica que você está chamando uma operação em uma Amazon QuickSightassinatura em que a edição não inclui suporte para essa operação. Amazon Amazon QuickSight No momento, está disponível na Standard Edition e Enterprise Edition. Nem todas operações e recursos estão disponível em todas as edições.

Código de status HTTP: 403

## Consulte também

- [AWS Command Line Interface](https://docs.aws.amazon.com/goto/aws-cli/quicksight-2018-04-01/CreateTemplateAlias)
- [AWS SDK for .NET](https://docs.aws.amazon.com/goto/DotNetSDKV3/quicksight-2018-04-01/CreateTemplateAlias)
- [AWS SDK for C++](https://docs.aws.amazon.com/goto/SdkForCpp/quicksight-2018-04-01/CreateTemplateAlias)
- [AWS SDK for Go](https://docs.aws.amazon.com/goto/SdkForGoV1/quicksight-2018-04-01/CreateTemplateAlias)
- [AWS SDK para Java V2](https://docs.aws.amazon.com/goto/SdkForJavaV2/quicksight-2018-04-01/CreateTemplateAlias)
- [AWSSDK para o JavaScript](https://docs.aws.amazon.com/goto/AWSJavaScriptSDK/quicksight-2018-04-01/CreateTemplateAlias)
- [AWS SDK para PHP V3](https://docs.aws.amazon.com/goto/SdkForPHPV3/quicksight-2018-04-01/CreateTemplateAlias)
- [AWS SDK para Python](https://docs.aws.amazon.com/goto/boto3/quicksight-2018-04-01/CreateTemplateAlias)
- [AWS SDK for Ruby V3](https://docs.aws.amazon.com/goto/SdkForRubyV3/quicksight-2018-04-01/CreateTemplateAlias)

# CreateTheme

Cria um tema.

Um tema é conjunto de opções de configuração para cor e layout. Os temas se aplicam a análises e painéis. Para obter mais informações, consult[eUsando Temas na Amazon QuickSightn](https://docs.aws.amazon.com/quicksight/latest/user/themes-in-quicksight.html)oAmazônia QuickSight Guia do usuário do.

# <span id="page-147-0"></span>Sintaxe da solicitação

```
POST /accounts/AwsAccountId/themes/ThemeId HTTP/1.1
Content-type: application/json
{ 
    "BaseThemeId": "string", 
    "Configuration": { 
       "DataColorPalette": { 
           "Colors": [ "string" ], 
           "EmptyFillColor": "string", 
           "MinMaxGradient": [ "string" ] 
       }, 
       "Sheet": { 
           "Tile": { 
              "Border": { 
                 "Show": boolean
 } 
           }, 
           "TileLayout": { 
              "Gutter": { 
                 "Show": boolean
              }, 
              "Margin": { 
                 "Show": boolean
              } 
 } 
       }, 
       "UIColorPalette": { 
           "Accent": "string", 
           "AccentForeground": "string", 
           "Danger": "string", 
           "DangerForeground": "string", 
           "Dimension": "string", 
           "DimensionForeground": "string",
```

```
 "Measure": "string", 
           "MeasureForeground": "string", 
           "PrimaryBackground": "string", 
           "PrimaryForeground": "string", 
           "SecondaryBackground": "string", 
           "SecondaryForeground": "string", 
           "Success": "string", 
           "SuccessForeground": "string", 
           "Warning": "string", 
           "WarningForeground": "string" 
        } 
    }, 
    "Name": "string", 
    "Permissions": [ 
        { 
           "Actions": [ "string" ], 
           "Principal": "string" 
        } 
    ], 
    "Tags": [ 
        { 
           "Key": "string", 
           "Value": "string" 
        } 
    ], 
    "VersionDescription": "string"
}
```
Parâmetros da solicitação de URI

A solicitação usa os parâmetros de URI a seguir.

## **[AwsAccountId](#page-147-0)**

O ID doAWSconta do onde deseja armazenar o novo tema.

Restrições de tamanho: Comprimento fixo de 12.

Padrão: ^[0-9]{12}\$

Obri Sim

## **[ThemeId](#page-147-0)**

Uma ID para o tema que você deseja criar. O ID do tema é exclusivo porRegião da AWSem cadaAWSconta.

Restrições de tamanho: Tamanho mínimo de 1. Tamanho máximo de 2048.

Padrão: [\w\-]+

Obri Sim

# Corpo da solicitação

A solicitação aceita os dados a seguir no formato JSON.

## <span id="page-149-0"></span>**[BaseThemeId](#page-147-0)**

O ID do tema do qual herda um tema personalizado. Todos os temas herdam de um dos temas iniciais definidos pela Amazon QuickSight. Para obter uma lista dos temas iniciais, useListThemesou escolhaThemes (Temas)de dentro de uma análise do.

Type: String

Restrições de tamanho: Tamanho mínimo de 1. Tamanho máximo de 2048.

Padrão: [\w\-]+

Obri Sim

## <span id="page-149-1"></span>**[Configuration](#page-147-0)**

A configuração do tema que contém as propriedades de exibição do tema.

Tipo: objeto [ThemeConfiguration](#page-874-3)

Obri Sim

## <span id="page-149-2"></span>[Name](#page-147-0)

Um nome de exibição para o tema.

Type: String

Restrições de tamanho: Tamanho mínimo de 1. Tamanho máximo de 2048.

Obri Sim

#### <span id="page-150-0"></span>**[Permissions](#page-147-0)**

Um agrupamento válido de permissões de recursos para aplicar ao novo tema.

Type: matriz de[ResourcePermission](#page-818-2)objetos

Membros da matriz: Número mínimo de 1 item. Número máximo de 64 itens.

Obri Não

## <span id="page-150-1"></span>[Tags](#page-147-0)

Um mapa dos pares de chave-valor para a tag ou as tags do recurso que você deseja adicionar ao recurso.

Type: matriz de[Tag](#page-848-2)objetos

Membros da matriz: Número mínimo de 1 item. Número máximo de 200 itens.

Obri Não

## <span id="page-150-2"></span>**[VersionDescription](#page-147-0)**

Uma descrição da primeira versão do tema que você está criando. Toda vezUpdateThemeé chamado, uma nova versão é criada. Cada versão do tema tem uma descrição da versão noVersionDescriptioncampo.

Type: String

Restrições de tamanho: Tamanho mínimo de 1. Tamanho máximo de 512.

Obri Não

# <span id="page-150-3"></span>Sintaxe da resposta

```
HTTP/1.1 Status
Content-type: application/json
{ 
    "Arn": "string", 
    "CreationStatus": "string", 
    "RequestId": "string",
```

```
 "ThemeId": "string", 
    "VersionArn": "string"
}
```
# Elementos de resposta

Se a ação for bem-sucedida, o serviço retornará a resposta HTTP a seguir.

#### **[Status](#page-150-3)**

O status HTTP da solicitação.

Os seguintes dados são retornados no formato JSON pelo serviço.

#### <span id="page-151-0"></span>[Arn](#page-150-3)

O nome de recurso da Amazon (ARN) do tema.

Type: String

#### <span id="page-151-1"></span>**[CreationStatus](#page-150-3)**

O status de criação do tema.

Type: String

```
Valores válidos: CREATION_IN_PROGRESS | CREATION_SUCCESSFUL | 
CREATION_FAILED | UPDATE_IN_PROGRESS | UPDATE_SUCCESSFUL | UPDATE_FAILED 
| DELETED
```
#### <span id="page-151-2"></span>**[RequestId](#page-150-3)**

OAWSID da solicitação para essa operação.

Type: String

## <span id="page-151-3"></span>**[ThemeId](#page-150-3)**

O ID do tema.

Type: String

Restrições de tamanho: Tamanho mínimo de 1. Tamanho máximo de 2048.

Padrão: [\w\-]+

## <span id="page-152-0"></span>**[VersionArn](#page-150-3)**

O nome de recurso da Amazon (ARN) do novo tema.

Type: String

# Erros

Para obter informações sobre os erros que são comuns a todas as ações, consult[eErros comuns](#page-904-0).

## AccessDeniedException

Você não tem acesso a esse item. Não foi possível validar as credenciais fornecidas. Talvez você não tenha permissão para executar a solicitação. Verifique se sua conta está autorizada a usar a Amazon QuickSight , se as suas políticas têm as chaves de acesso corretas.

Código de status HTTP: 401

InternalFailureException

Ocorreu um erro interno.

Código de status HTTP: 500

InvalidParameterValueException

Um ou mais parâmetros têm um valor que não é válido.

Código de status HTTP: 400

LimitExceededException

Um limite foi excedido.

Código de status HTTP: 409

ResourceExistsException

O recurso especificado já existe.

Código de status HTTP: 409

ResourceNotFoundException

Não foi possível encontrar um ou mais recursos.

Código de status HTTP: 404

**ThrottlingException** 

O acesso é limitado.

Código de status HTTP: 429

UnsupportedUserEditionException

Esse erro indica que você está chamando uma operação em uma Amazon QuickSightassinatura em que a edição não inclui suporte para essa operação. Amazon QuickSight atualmente está disponível na Standard Edition e Enterprise Edition. Nem todas operações e recursos estão disponível em todas as edições.

Código de status HTTP: 403

# Consulte também

- [AWS Command Line Interface](https://docs.aws.amazon.com/goto/aws-cli/quicksight-2018-04-01/CreateTheme)
- [AWS SDK for .NET](https://docs.aws.amazon.com/goto/DotNetSDKV3/quicksight-2018-04-01/CreateTheme)
- [AWS SDK for C++](https://docs.aws.amazon.com/goto/SdkForCpp/quicksight-2018-04-01/CreateTheme)
- [AWS SDK for Go](https://docs.aws.amazon.com/goto/SdkForGoV1/quicksight-2018-04-01/CreateTheme)
- [AWS SDK para Java V2](https://docs.aws.amazon.com/goto/SdkForJavaV2/quicksight-2018-04-01/CreateTheme)
- [AWSSDK para JavaScript](https://docs.aws.amazon.com/goto/AWSJavaScriptSDK/quicksight-2018-04-01/CreateTheme)
- [AWS SDK para PHP V3](https://docs.aws.amazon.com/goto/SdkForPHPV3/quicksight-2018-04-01/CreateTheme)
- [AWS SDK para Python](https://docs.aws.amazon.com/goto/boto3/quicksight-2018-04-01/CreateTheme)
- [AWS SDK for Ruby V3](https://docs.aws.amazon.com/goto/SdkForRubyV3/quicksight-2018-04-01/CreateTheme)

# **CreateThemeAlias**

Cria um alias de tema para um tema.

# <span id="page-154-0"></span>Sintaxe da solicitação

```
POST /accounts/AwsAccountId/themes/ThemeId/aliases/AliasName HTTP/1.1
Content-type: application/json
{ 
    "ThemeVersionNumber": number
}
```
Parâmetros da solicitação de URI

A solicitação usa os parâmetros de URI a seguir.

## [AliasName](#page-154-0)

O nome que você deseja atribuir ao alias do tema que você está criando. O nome do alias não pode começar com um\$. Nomes de alias que começam com\$são reservados pela Amazon QuickSight.

Restrições de comprimento: Tamanho mínimo de 1. Tamanho máximo de 2048.

Padrão: [\w\-]+|(\\$LATEST)|(\\$PUBLISHED)

Obrigatório: Sim

## [AwsAccountId](#page-154-0)

O ID doAWSconta que contém o tema para o novo alias do tema.

Restrições de comprimento: Comprimento fixo de 12.

Padrão: ^[0-9]{12}\$

Obrigatório: Sim

#### **[ThemeId](#page-154-0)**

Uma ID para o alias do tema.

Restrições de comprimento: Tamanho mínimo de 1. Tamanho máximo de 2048.

Padrão: [\w\-]+

Obrigatório: Sim

## Corpo da solicitação

A solicitação aceita os dados a seguir no formato JSON.

#### <span id="page-155-0"></span>[ThemeVersionNumber](#page-154-0)

O número da versão do tema.

Type: Longo

Intervalo válido: Valor mínimo de 1.

Obrigatório: Sim

# <span id="page-155-1"></span>Sintaxe da resposta

```
HTTP/1.1 Status
Content-type: application/json
{ 
    "RequestId": "string", 
    "ThemeAlias": { 
       "AliasName": "string", 
       "Arn": "string", 
        "ThemeVersionNumber": number
    }
}
```
## Elementos de resposta

Se a ação for bem-sucedida, o serviço retornará a resposta HTTP a seguir.

#### **[Status](#page-155-1)**

O status HTTP da solicitação.

Os seguintes dados são retornados no formato JSON pelo serviço.

#### <span id="page-156-0"></span>**[RequestId](#page-155-1)**

OAWSID da solicitação para essa operação.

Type: String

## <span id="page-156-1"></span>**[ThemeAlias](#page-155-1)**

Informações sobre o alias do tema.

Tipo: objeto [ThemeAlias](#page-872-3)

## Erros

Para obter informações sobre os erros que são comuns a todas as ações, consult[eErros comuns](#page-904-0).

#### **ConflictException**

Atualizar ou excluir um recurso pode causar um estado inconsistente.

Código de status HTTP: 409

InternalFailureException

Ocorreu um erro interno.

Código de status HTTP: 500

InvalidParameterValueException

Um ou mais parâmetros têm um valor que não é válido.

Código de status HTTP: 400

#### LimitExceededException

Um limite foi excedido.

Código de status HTTP: 409

#### ResourceExistsException

O recurso especificado já existe.

Código de status HTTP: 409

#### ResourceNotFoundException

Não foi possível encontrar um ou mais recursos.

Código de status HTTP: 404

**ThrottlingException** 

O acesso é limitado.

Código de status HTTP: 429

UnsupportedUserEditionException

Esse erro indica que você está chamando uma operação em uma Amazon QuickSightassinatura em que a edição não inclui suporte para essa operação. Amazon Amazon QuickSight No momento, está disponível na Standard Edition e Enterprise Edition. Nem todas operações e recursos estão disponível em todas as edições.

Código de status HTTP: 403

# Consulte também

- [AWS Command Line Interface](https://docs.aws.amazon.com/goto/aws-cli/quicksight-2018-04-01/CreateThemeAlias)
- [AWS SDK for .NET](https://docs.aws.amazon.com/goto/DotNetSDKV3/quicksight-2018-04-01/CreateThemeAlias)
- [AWS SDK for C++](https://docs.aws.amazon.com/goto/SdkForCpp/quicksight-2018-04-01/CreateThemeAlias)
- [AWS SDK for Go](https://docs.aws.amazon.com/goto/SdkForGoV1/quicksight-2018-04-01/CreateThemeAlias)
- [AWS SDK para Java V2](https://docs.aws.amazon.com/goto/SdkForJavaV2/quicksight-2018-04-01/CreateThemeAlias)
- [AWSSDK para o JavaScript](https://docs.aws.amazon.com/goto/AWSJavaScriptSDK/quicksight-2018-04-01/CreateThemeAlias)
- [AWS SDK para PHP V3](https://docs.aws.amazon.com/goto/SdkForPHPV3/quicksight-2018-04-01/CreateThemeAlias)
- [AWS SDK para Python](https://docs.aws.amazon.com/goto/boto3/quicksight-2018-04-01/CreateThemeAlias)
- [AWS SDK for Ruby V3](https://docs.aws.amazon.com/goto/SdkForRubyV3/quicksight-2018-04-01/CreateThemeAlias)

# DeleteAccountCustomization

Excluir toda a Amazon QuickSight personalizações nesteRegião da AWSpara o especificadoAWSconta e Amazon QuickSight Namespace.

# <span id="page-158-0"></span>Sintaxe da solicitação

DELETE /accounts/*AwsAccountId*/customizations?namespace=*Namespace* HTTP/1.1

# Parâmetros da solicitação de URI

A solicitação usa os parâmetros de URI a seguir.

## **[AwsAccountId](#page-158-0)**

O ID do do do doAWSconta que você deseja excluir da Amazon QuickSight personalizações de nesteRegião da AWS.

Restrições de tamanho: Comprimento fixo de 12.

Padrão: ^[0-9]{12}\$

Obrigatório: Sim

## [Namespace](#page-158-0)

O Amazon QuickSight namespace do qual você está excluindo as personalizações.

Restrições de tamanho: Tamanho máximo de 64.

Padrão: ^[a-zA-Z0-9.\_-]\*\$

Corpo da solicitação

Essa solicitação não tem o corpo da solicitação.

## <span id="page-158-1"></span>Sintaxe da resposta

```
HTTP/1.1 Status
Content-type: application/json
```

```
{ 
    "RequestId": "string"
}
```
# Elementos de resposta

Se a ação for bem-sucedida, o serviço retornará a resposta HTTP a seguir.

#### **[Status](#page-158-1)**

O status HTTP da solicitação.

Os seguintes dados são retornados no formato JSON pelo serviço.

#### <span id="page-159-0"></span>**[RequestId](#page-158-1)**

OAWSID da solicitação para essa operação.

Type: String

## Erros

Para obter informações sobre os erros que são comuns a todas as ações, consult[eErros comuns](#page-904-0).

## AccessDeniedException

Você não tem acesso a esse item. Não foi possível validar as credenciais fornecidas. Talvez você não tenha permissão para executar a solicitação. Verifique se sua conta está autorizada a usar a Amazon QuickSight se as suas políticas têm as permissões corretas e se você está usando as chaves de acesso corretas.

Código de status HTTP: 401

## **ConflictException**

Atualizar ou excluir um recurso pode causar um estado inconsistente.

Código de status HTTP: 409

InternalFailureException

Ocorreu um erro interno.

Código de status HTTP: 500

InvalidParameterValueException

Um ou mais parâmetros têm um valor que não é válido.

Código de status HTTP: 400

#### ResourceNotFoundException

Não foi possível encontrar um ou mais recursos.

Código de status HTTP: 404

#### ResourceUnavailableException

Este recurso está indisponível no momento.

Código de status HTTP: 503

**ThrottlingException** 

O acesso é limitado.

Código de status HTTP: 429

## Consulte também

- [AWS Command Line Interface](https://docs.aws.amazon.com/goto/aws-cli/quicksight-2018-04-01/DeleteAccountCustomization)
- [AWS SDK for .NET](https://docs.aws.amazon.com/goto/DotNetSDKV3/quicksight-2018-04-01/DeleteAccountCustomization)
- [AWS SDK for C++](https://docs.aws.amazon.com/goto/SdkForCpp/quicksight-2018-04-01/DeleteAccountCustomization)
- [AWS SDK for Go](https://docs.aws.amazon.com/goto/SdkForGoV1/quicksight-2018-04-01/DeleteAccountCustomization)
- [AWS SDK para Java V2](https://docs.aws.amazon.com/goto/SdkForJavaV2/quicksight-2018-04-01/DeleteAccountCustomization)
- [AWSAtualização do SDK do para JavaScript](https://docs.aws.amazon.com/goto/AWSJavaScriptSDK/quicksight-2018-04-01/DeleteAccountCustomization)
- [AWS SDK para PHP V3](https://docs.aws.amazon.com/goto/SdkForPHPV3/quicksight-2018-04-01/DeleteAccountCustomization)
- [AWS SDK para Python](https://docs.aws.amazon.com/goto/boto3/quicksight-2018-04-01/DeleteAccountCustomization)
- [AWS SDK for Ruby V3](https://docs.aws.amazon.com/goto/SdkForRubyV3/quicksight-2018-04-01/DeleteAccountCustomization)

# **DeleteAnalysis**

Exclui uma análise da Amazon QuickSight. Opcionalmente, você pode incluir uma janela de recuperação durante a qual você pode restaurar a análise. Se você não especificar um valor de janela de recuperação, a operação assumirá 30 dias como padrão. Amazônia QuickSight anexa umDeletionTimecarimbo para a resposta que especifica o fim da janela de recuperação. No final da janela de recuperação, a Amazon QuickSight exclui a análise permanentemente.

A qualquer momento antes que a janela de recuperação termine, é possível usar oRestoreAnalysisOperação da API para remover oDeletionTimecarimbe e cancela a exclusão da análise. A análise permanece visível na API até ser excluída, então você pode descrevê-la, mas não pode criar um modelo a partir dela.

Uma análise que está programada para exclusão não está acessível na Amazon QuickSight console do . Para acessá-lo no console, restaure-o. A exclusão de uma análise não exclui os painéis que você publica dela.

# <span id="page-161-0"></span>Sintaxe da solicitação

```
DELETE /accounts/AwsAccountId/analyses/AnalysisId?force-delete-without-
recovery=ForceDeleteWithoutRecovery&recovery-window-in-days=RecoveryWindowInDays
  HTTP/1.1
```
# Parâmetros da solicitação de URI

A solicitação usa os parâmetros de URI a seguir.

# [AnalysisId](#page-161-0)

O ID da análise que você está excluindo.

Restrições de tamanho: Tamanho mínimo de 1. Tamanho máximo de 2048.

Padrão: [\w\-]+

Obrigatório: Sim

## **[AwsAccountId](#page-161-0)**

O ID doAWSconta em que você deseja excluir uma análise.

Restrições de tamanho: Comprimento fixo de 12.

Padrão: ^[0-9]{12}\$

Obrigatório: Sim

## [ForceDeleteWithoutRecovery](#page-161-0)

Essa opção é padronizada para o valorNoForceDeleteWithoutRecovery. Para excluir imediatamente a análise, adicione oForceDeleteWithoutRecoveryopção. Você não poderá restaurar uma análise após sua exclusão.

## [RecoveryWindowInDays](#page-161-0)

Um valor que especifica o número de dias que a Amazon QuickSight aguarda antes de excluir a análise. Você não pode usar esse parâmetro com oForceDeleteWithoutRecoveryopção na mesma chamada de API. O valor padrão é 30.

Intervalo válido: Valor mínimo de 7. Valor máximo de 30.

# Corpo da solicitação

Essa solicitação não tem o corpo da solicitação.

# <span id="page-162-0"></span>Sintaxe da resposta

```
HTTP/1.1 Status
Content-type: application/json
{ 
    "AnalysisId": "string", 
    "Arn": "string", 
    "DeletionTime": number, 
    "RequestId": "string"
}
```
# Elementos de resposta

Se a ação for bem-sucedida, o serviço retornará a resposta HTTP a seguir.

## [Status](#page-162-0)

O status HTTP da solicitação.

Os seguintes dados são retornados no formato JSON pelo serviço.

## <span id="page-163-0"></span>[AnalysisId](#page-162-0)

O ID da análise excluída.

Type: String

Restrições de tamanho: Tamanho mínimo de 1. Tamanho máximo de 2048.

Padrão: [\w\-]+

## <span id="page-163-1"></span>[Arn](#page-162-0)

O nome de recurso da Amazon (ARN) da análise excluída.

Type: String

## <span id="page-163-2"></span>**[DeletionTime](#page-162-0)**

A data e a hora em que a análise está programada para ser excluída.

Type: Timestamp

## <span id="page-163-3"></span>**[RequestId](#page-162-0)**

OAWSID da solicitação para essa operação.

Type: String

## Erros

Para obter informações sobre os erros que são comuns a todas as ações, consult[eErros comuns](#page-904-0).

**ConflictException** 

Atualizar ou excluir um recurso pode causar um estado inconsistente.

Código de status HTTP: 409

InternalFailureException

Ocorreu um erro interno.

Código de status HTTP: 500

#### InvalidParameterValueException

Um ou mais parâmetros têm um valor que não é válido.

Código de status HTTP: 400

ResourceNotFoundException

Não foi possível encontrar um ou mais recursos.

Código de status HTTP: 404

#### **ThrottlingException**

O acesso é limitado.

Código de status HTTP: 429

#### UnsupportedUserEditionException

Esse erro indica que você está chamando uma operação em uma Amazon QuickSightassinatura em que a edição não inclui suporte para essa operação. Amazon Amazon QuickSight atualmente está disponível na Standard Edition e Enterprise Edition. Nem todas operações e recursos estão disponível em todas as edições.

Código de status HTTP: 403

## Consulte também

- [AWS Command Line Interface](https://docs.aws.amazon.com/goto/aws-cli/quicksight-2018-04-01/DeleteAnalysis)
- [AWS SDK for .NET](https://docs.aws.amazon.com/goto/DotNetSDKV3/quicksight-2018-04-01/DeleteAnalysis)
- [AWS SDK for C++](https://docs.aws.amazon.com/goto/SdkForCpp/quicksight-2018-04-01/DeleteAnalysis)
- [AWS SDK for Go](https://docs.aws.amazon.com/goto/SdkForGoV1/quicksight-2018-04-01/DeleteAnalysis)
- [AWS SDK para Java V2](https://docs.aws.amazon.com/goto/SdkForJavaV2/quicksight-2018-04-01/DeleteAnalysis)
- [AWSSDK para o JavaScript](https://docs.aws.amazon.com/goto/AWSJavaScriptSDK/quicksight-2018-04-01/DeleteAnalysis)
- [AWS SDK para PHP V3](https://docs.aws.amazon.com/goto/SdkForPHPV3/quicksight-2018-04-01/DeleteAnalysis)
- [AWS SDK para Python](https://docs.aws.amazon.com/goto/boto3/quicksight-2018-04-01/DeleteAnalysis)

# • [AWS SDK for Ruby V3](https://docs.aws.amazon.com/goto/SdkForRubyV3/quicksight-2018-04-01/DeleteAnalysis)

# DeleteDashboard

Exclui um painel.

# <span id="page-166-0"></span>Sintaxe da solicitação

```
DELETE /accounts/AwsAccountId/dashboards/DashboardId?version-number=VersionNumber
  HTTP/1.1
```
# Parâmetros da solicitação de URI

A solicitação usa os parâmetros de URI a seguir.

## **[AwsAccountId](#page-166-0)**

A ID doAWSconta que contém o painel que você está excluindo.

Restrições de tamanho: Comprimento fixo de 12.

Padrão: ^[0-9]{12}\$

Obrigatório: Sim

## **[DashboardId](#page-166-0)**

A ID do painel.

Restrições de tamanho: Tamanho mínimo de 1. Tamanho máximo de 2048.

Padrão: [\w\-]+

Obrigatório: Sim

## **[VersionNumber](#page-166-0)**

O número da versão do painel. Se a propriedade do número da versão for fornecida, somente a versão especificada do painel será excluída.

Intervalo válido: Valor mínimo de 1.

## Corpo da solicitação

Essa solicitação não tem o corpo da solicitação.

# <span id="page-167-3"></span>Sintaxe da resposta

```
HTTP/1.1 Status
Content-type: application/json
{ 
    "Arn": "string", 
    "DashboardId": "string", 
    "RequestId": "string"
}
```
# Elementos de resposta

Se a ação for bem-sucedida, o serviço retornará a resposta HTTP a seguir.

#### **[Status](#page-167-3)**

O status HTTP da solicitação.

Os seguintes dados são retornados no formato JSON pelo serviço.

## <span id="page-167-0"></span>[Arn](#page-167-3)

Propriedades SSL (Secure Socket Layer de Secure Socket Layer de Secure Socket Layer

Type: String

## <span id="page-167-1"></span>**[DashboardId](#page-167-3)**

A ID do painel.

Type: String

Restrições de tamanho: Tamanho mínimo de 1. Tamanho máximo de 2048.

Padrão: [\w\-]+

#### <span id="page-167-2"></span>**[RequestId](#page-167-3)**

OAWSID da solicitação para essa operação.

Type: String

# Erros

Para obter informações sobre os erros que são comuns a todas as ações, consult[eErros comuns](#page-904-0).

## **ConflictException**

Atualizar ou excluir um recurso pode causar um estado inconsistente.

Código de status HTTP: 409

InternalFailureException

Ocorreu um erro interno.

Código de status HTTP: 500

InvalidParameterValueException

Um ou mais parâmetros têm um valor que não é válido.

Código de status HTTP: 400

#### ResourceNotFoundException

Não foi possível encontrar um ou mais recursos.

Código de status HTTP: 404

#### **ThrottlingException**

O acesso é limitado.

Código de status HTTP: 429

UnsupportedUserEditionException

Esse erro indica que você está chamando uma operação em uma Amazon QuickSightassinatura em que a edição não inclui suporte para essa operação. Amazon Amazon QuickSight No momento, está disponível na Standard Edition e Enterprise Edition. Nem todas operações e recursos estão disponível em todas as edições.

Código de status HTTP: 403

## Consulte também

- [AWS Command Line Interface](https://docs.aws.amazon.com/goto/aws-cli/quicksight-2018-04-01/DeleteDashboard)
- [AWS SDK for .NET](https://docs.aws.amazon.com/goto/DotNetSDKV3/quicksight-2018-04-01/DeleteDashboard)
- [AWS SDK for C++](https://docs.aws.amazon.com/goto/SdkForCpp/quicksight-2018-04-01/DeleteDashboard)
- [AWS SDK for Go](https://docs.aws.amazon.com/goto/SdkForGoV1/quicksight-2018-04-01/DeleteDashboard)
- [AWS SDK para Java V2](https://docs.aws.amazon.com/goto/SdkForJavaV2/quicksight-2018-04-01/DeleteDashboard)
- [AWSSDK para o JavaScript](https://docs.aws.amazon.com/goto/AWSJavaScriptSDK/quicksight-2018-04-01/DeleteDashboard)
- [AWS SDK para PHP V3](https://docs.aws.amazon.com/goto/SdkForPHPV3/quicksight-2018-04-01/DeleteDashboard)
- [AWS SDK para Python](https://docs.aws.amazon.com/goto/boto3/quicksight-2018-04-01/DeleteDashboard)
- [AWS SDK for Ruby V3](https://docs.aws.amazon.com/goto/SdkForRubyV3/quicksight-2018-04-01/DeleteDashboard)

# DeleteDataSet

Exclui um conjunto de dados.

<span id="page-170-0"></span>Sintaxe da solicitação

DELETE /accounts/*AwsAccountId*/data-sets/*DataSetId* HTTP/1.1

Parâmetros da solicitação de URI

A solicitação usa os parâmetros de URI a seguir.

#### **[AwsAccountId](#page-170-0)**

O ID da conta da AWS.

Restrições de tamanho: Comprimento fixo de 12.

Padrão: ^[0-9]{12}\$

Obrigatório: Sim

#### **[DataSetId](#page-170-0)**

O ID do conjunto de dados que você deseja criar. Esse ID é único porRegião da AWSpara cadaAWSconta.

Obrigatório: Sim

Corpo da solicitação

<span id="page-170-1"></span>Essa solicitação não tem o corpo da solicitação.

## Sintaxe da resposta

```
HTTP/1.1 Status
Content-type: application/json
{ 
    "Arn": "string", 
    "DataSetId": "string",
```
Amazon QuickSight **Amazon CuickSight** the subtitle<sup>\*\*\*</sup>Unable to locate subtitle<sup>\*\*\*</sup>

"[RequestId"](#page-171-2): "*string*"

# Elementos de resposta

Se a ação for bem-sucedida, o serviço retornará a resposta HTTP a seguir.

#### **[Status](#page-170-1)**

}

O status HTTP da solicitação.

Os seguintes dados são retornados no formato JSON pelo serviço.

## <span id="page-171-0"></span>[Arn](#page-170-1)

O nome de recurso da Amazon (ARN) do conjunto de dados.

## Type: String

## <span id="page-171-1"></span>**[DataSetId](#page-170-1)**

O ID do conjunto de dados que você deseja criar. Esse ID é único porRegião da AWSpara cadaAWSconta.

Type: String

## <span id="page-171-2"></span>**[RequestId](#page-170-1)**

OAWSID da solicitação para essa operação.

Type: String

## Erros

Para obter informações sobre os erros que são comuns a todas as ações, consult[eErros comuns](#page-904-0).

## AccessDeniedException

Você não tem acesso a esse item. Não foi possível validar as credenciais fornecidas. Talvez você não tenha permissão para executar a solicitação. Verifique se sua conta está autorizada a usar a Amazon QuickSight , se as suas políticas têm as permissões corretas e se você está usando as chaves de acesso corretas.

Código de status HTTP: 401

InternalFailureException

Ocorreu um erro interno.

Código de status HTTP: 500

#### InvalidParameterValueException

Um ou mais parâmetros têm um valor que não é válido.

Código de status HTTP: 400

#### ResourceNotFoundException

Não foi possível encontrar um ou mais recursos.

Código de status HTTP: 404

#### **ThrottlingException**

O acesso é limitado.

Código de status HTTP: 429

#### Exemplos

#### Exemplo

Este exemplo ilustra um uso de DeleteDataSet.

Exemplo de solicitação

```
DELETE /accounts/{AwsAccountId}/data-sets/{DataSetId} HTTP/1.1
Content-type: application/json
```
## Consulte também

- [AWS Command Line Interface](https://docs.aws.amazon.com/goto/aws-cli/quicksight-2018-04-01/DeleteDataSet)
- [AWS SDK for .NET](https://docs.aws.amazon.com/goto/DotNetSDKV3/quicksight-2018-04-01/DeleteDataSet)
- [AWS SDK for C++](https://docs.aws.amazon.com/goto/SdkForCpp/quicksight-2018-04-01/DeleteDataSet)
- [AWS SDK for Go](https://docs.aws.amazon.com/goto/SdkForGoV1/quicksight-2018-04-01/DeleteDataSet)
- [AWS SDK para Java V2](https://docs.aws.amazon.com/goto/SdkForJavaV2/quicksight-2018-04-01/DeleteDataSet)
- [AWSSDK para o JavaScript](https://docs.aws.amazon.com/goto/AWSJavaScriptSDK/quicksight-2018-04-01/DeleteDataSet)
- [AWS SDK para PHP V3](https://docs.aws.amazon.com/goto/SdkForPHPV3/quicksight-2018-04-01/DeleteDataSet)
- [AWS SDK para Python](https://docs.aws.amazon.com/goto/boto3/quicksight-2018-04-01/DeleteDataSet)
- [AWS SDK for Ruby V3](https://docs.aws.amazon.com/goto/SdkForRubyV3/quicksight-2018-04-01/DeleteDataSet)

# DeleteDataSource

Exclui a fonte de dados permanentemente. Essa operação quebra todos os conjuntos de dados que fazem referência à fonte de dados excluída.

<span id="page-174-0"></span>Sintaxe da solicitação

DELETE /accounts/*AwsAccountId*/data-sources/*DataSourceId* HTTP/1.1

Parâmetros da solicitação de URI

A solicitação usa os parâmetros de URI a seguir.

## **[AwsAccountId](#page-174-0)**

O ID da conta da AWS.

Restrições de comprimento: Comprimento fixo de 12.

Padrão: ^[0-9]{12}\$

Obrigatório: Sim

## **[DataSourceId](#page-174-0)**

O ID da fonte de dados. Esse ID é único porRegião da AWSpara cadaAWSconta.

Obrigatório: Sim

Corpo da solicitação

Essa solicitação não tem o corpo da solicitação.

## <span id="page-174-1"></span>Sintaxe da resposta

```
HTTP/1.1 Status
Content-type: application/json
{ 
    "Arn": "string", 
    "DataSourceId": "string", 
    "RequestId": "string"
```
}

# Elementos de resposta

Se a ação for bem-sucedida, o serviço retornará a resposta HTTP a seguir.

## **[Status](#page-174-1)**

O status HTTP da solicitação.

Os seguintes dados são retornados no formato JSON pelo serviço.

## <span id="page-175-0"></span>[Arn](#page-174-1)

O nome do recurso da Amazon (ARN) da fonte de dados a ser excluído.

Type: String

## <span id="page-175-1"></span>**[DataSourceId](#page-174-1)**

O ID da fonte de dados. Esse ID é único porRegião da AWSpara cadaAWSconta.

Type: String

## <span id="page-175-2"></span>[RequestId](#page-174-1)

OAWSID da solicitação para essa operação.

Type: String

## Erros

Para obter informações sobre os erros que são comuns a todas as ações, consult[eErros comuns](#page-904-0).

## AccessDeniedException

Você não tem acesso a esse item. Não foi possível validar as credenciais fornecidas. Talvez você não tenha permissão para executar a solicitação. Verifique se sua conta está autorizada a usar a Amazon QuickSight , se as suas políticas têm as permissões corretas e se você está usando as chaves de acesso corretas.

Código de status HTTP: 401

InternalFailureException

Ocorreu um erro interno.

Código de status HTTP: 500

InvalidParameterValueException

Um ou mais parâmetros têm um valor que não é válido.

Código de status HTTP: 400

ResourceNotFoundException

Não foi possível encontrar um ou mais recursos.

Código de status HTTP: 404

**ThrottlingException** 

O acesso é limitado.

Código de status HTTP: 429

Exemplos

Exemplo

Este exemplo ilustra um uso de DeleteDataSource.

Exemplo de solicitação

DELETE /accounts/{AwsAccountId}/data-sources/{DataSourceId} HTTP/1.1 Content-type: application/json

## Consulte também

- [AWS Command Line Interface](https://docs.aws.amazon.com/goto/aws-cli/quicksight-2018-04-01/DeleteDataSource)
- [AWS SDK for .NET](https://docs.aws.amazon.com/goto/DotNetSDKV3/quicksight-2018-04-01/DeleteDataSource)
- [AWS SDK for C++](https://docs.aws.amazon.com/goto/SdkForCpp/quicksight-2018-04-01/DeleteDataSource)
- [AWS SDK for Go](https://docs.aws.amazon.com/goto/SdkForGoV1/quicksight-2018-04-01/DeleteDataSource)
- [AWS SDK para Java V2](https://docs.aws.amazon.com/goto/SdkForJavaV2/quicksight-2018-04-01/DeleteDataSource)
- [AWSSDK para o JavaScript](https://docs.aws.amazon.com/goto/AWSJavaScriptSDK/quicksight-2018-04-01/DeleteDataSource)
- [AWS SDK para PHP V3](https://docs.aws.amazon.com/goto/SdkForPHPV3/quicksight-2018-04-01/DeleteDataSource)
- [AWS SDK para Python](https://docs.aws.amazon.com/goto/boto3/quicksight-2018-04-01/DeleteDataSource)
- [AWS SDK for Ruby V3](https://docs.aws.amazon.com/goto/SdkForRubyV3/quicksight-2018-04-01/DeleteDataSource)

# **DeleteFolder**

Exclui uma pasta vazia.

<span id="page-178-0"></span>Sintaxe da solicitação

DELETE /accounts/*AwsAccountId*/folders/*FolderId* HTTP/1.1

Parâmetros da solicitação de URI

A solicitação usa os parâmetros de URI a seguir.

#### **[AwsAccountId](#page-178-0)**

O ID doAWSconta que contém a pasta.

Restrições de tamanho: Comprimento fixo de 12.

Padrão: ^[0-9]{12}\$

Obrigatório: Sim

#### [FolderId](#page-178-0)

O ID da pasta.

Restrições de tamanho: Tamanho mínimo de 1. Tamanho máximo de 2048.

Padrão: [\w\-]+

Obrigatório: Sim

Corpo da solicitação

Essa solicitação não tem o corpo da solicitação.

## <span id="page-178-1"></span>Sintaxe da resposta

```
HTTP/1.1 Status
Content-type: application/json
{ 
    "Arn": "string",
```

```
 "FolderId": "string", 
    "RequestId": "string"
}
```
# Elementos de resposta

Se a ação for bem-sucedida, o serviço retornará a resposta HTTP a seguir.

## **[Status](#page-178-1)**

O status HTTP da solicitação.

Os seguintes dados são retornados no formato JSON pelo serviço.

## <span id="page-179-0"></span>[Arn](#page-178-1)

O nome do recurso da Amazon da pasta excluída.

Type: String

#### <span id="page-179-1"></span>[FolderId](#page-178-1)

O ID da pasta.

Type: String

Restrições de tamanho: Tamanho mínimo de 1. Tamanho máximo de 2048.

Padrão: [\w\-]+

#### <span id="page-179-2"></span>**[RequestId](#page-178-1)**

OAWSID da solicitação para essa operação.

Type: String

# Erros

Para obter informações sobre os erros que são comuns a todas as ações, consult[eErros comuns](#page-904-0).

AccessDeniedException

Você não tem acesso a esse item. Não foi possível validar as credenciais fornecidas. Talvez você não tenha permissão para executar a solicitação. Verifique se sua conta está autorizada a usar a
Amazon QuickSight , se as as as as as, se as as as as estão disponíveis na permissões corretas e se você está usando as chaves de acesso corretas

Código de status HTTP: 401

**ConflictException** 

Atualizar ou excluir um recurso pode causar um estado inconsistente.

Código de status HTTP: 409

InternalFailureException

Ocorreu um erro interno.

Código de status HTTP: 500

InvalidParameterValueException

Um ou mais parâmetros têm um valor que não é válido.

Código de status HTTP: 400

PreconditionNotMetException

Uma ou mais pré-condições não foram atendidas.

Código de status HTTP: 400

ResourceNotFoundException

Não foi possível encontrar um ou mais recursos.

Código de status HTTP: 404

**ThrottlingException** 

O acesso é limitado.

Código de status HTTP: 429

UnsupportedUserEditionException

Esse erro indica que você está chamando uma operação em uma operação em uma operação da Amazon QuickSightassinatura em que a edição não inclui suporte para essa operação. Amazon QuickSight No momento, a está disponível na Standard Edition e Enterprise Edition. Nem todas operações e recursos estão disponível em todas as edições.

Código de status HTTP: 403

# Consulte também

- [AWS Command Line Interface](https://docs.aws.amazon.com/goto/aws-cli/quicksight-2018-04-01/DeleteFolder)
- [AWS SDK for .NET](https://docs.aws.amazon.com/goto/DotNetSDKV3/quicksight-2018-04-01/DeleteFolder)
- [AWS SDK for C++](https://docs.aws.amazon.com/goto/SdkForCpp/quicksight-2018-04-01/DeleteFolder)
- [AWS SDK for Go](https://docs.aws.amazon.com/goto/SdkForGoV1/quicksight-2018-04-01/DeleteFolder)
- [AWS SDK para Java V2](https://docs.aws.amazon.com/goto/SdkForJavaV2/quicksight-2018-04-01/DeleteFolder)
- [AWSSDK para o JavaScript](https://docs.aws.amazon.com/goto/AWSJavaScriptSDK/quicksight-2018-04-01/DeleteFolder)
- [AWS SDK para PHP V3](https://docs.aws.amazon.com/goto/SdkForPHPV3/quicksight-2018-04-01/DeleteFolder)
- [AWS SDK para Python](https://docs.aws.amazon.com/goto/boto3/quicksight-2018-04-01/DeleteFolder)
- [AWS SDK for Ruby V3](https://docs.aws.amazon.com/goto/SdkForRubyV3/quicksight-2018-04-01/DeleteFolder)

# DeleteFolderMembership

Remove um ativo, como um painel, uma análise ou um conjunto de dados, de uma pasta.

### <span id="page-182-0"></span>Sintaxe da solicitação

DELETE /accounts/*AwsAccountId*/folders/*FolderId*/members/*MemberType*/*MemberId* HTTP/1.1

Parâmetros da solicitação de URI

A solicitação usa os parâmetros de URI a seguir.

#### **[AwsAccountId](#page-182-0)**

A ID doAWSconta que contém a pasta.

Restrições de comprimento: Comprimento fixo de 12.

Padrão: ^[0-9]{12}\$

Obrigatório: Sim

#### [FolderId](#page-182-0)

O ID da pasta.

Restrições de comprimento: Tamanho mínimo de 1. Tamanho máximo de 2048.

Padrão: [\w\-]+

Obrigatório: Sim

#### [MemberId](#page-182-0)

O ID do ativo (o painel, a análise ou o conjunto de dados) que você deseja excluir.

Restrições de comprimento: Tamanho mínimo de 1. Tamanho máximo de 2048.

Padrão: [\w\-]+

Obrigatório: Sim

#### [MemberType](#page-182-0)

O tipo do membro, incluindoDASHBOARD,ANALYSIS, eDATASET

Valores válidos: DASHBOARD | ANALYSIS | DATASET

Obrigatório: Sim

### Corpo da solicitação

Essa solicitação não tem o corpo da solicitação.

#### <span id="page-183-2"></span>Sintaxe da resposta

```
HTTP/1.1 200
Content-type: application/json
{ 
    "RequestId": "string", 
    "Status": number
}
```
#### Elementos de resposta

Se a ação for bem-sucedida, o serviço reenviará uma resposta HTTP 200.

Os seguintes dados são retornados no formato JSON pelo serviço.

#### <span id="page-183-0"></span>**[RequestId](#page-183-2)**

OAWSID da solicitação para essa operação.

Type: String

#### <span id="page-183-1"></span>[Status](#page-183-2)

O status HTTP da solicitação.

Type: Inteiro

### Erros

Para obter informações sobre os erros que são comuns a todas as ações, consult[eErros comuns](#page-904-0).

AccessDeniedException

Você não tem acesso a esse item. Não foi possível validar as credenciais fornecidas. Talvez você não tenha permissão para executar a solicitação. Verifique se sua conta está autorizada a usar a

Amazon QuickSight serviço do, se as suas políticas têm as permissões corretas e se você está usando as chaves de acesso corretas.

Código de status HTTP: 401

InternalFailureException

Ocorreu um erro interno.

Código de status HTTP: 500

InvalidParameterValueException

Um ou mais parâmetros têm um valor que não é válido.

Código de status HTTP: 400

ResourceNotFoundException

Não foi possível encontrar um ou mais recursos.

Código de status HTTP: 404

**ThrottlingException** 

O acesso é limitado.

Código de status HTTP: 429

UnsupportedUserEditionException

Esse erro indica que você está chamando uma operação em uma Amazon QuickSightassinatura em que a edição não inclui suporte para essa operação. Amazon Amazon QuickSight está disponível na Standard Edition e Enterprise Edition. Nem todas operações e recursos estão disponível em todas as edições.

Código de status HTTP: 403

# Consulte também

- [AWS Command Line Interface](https://docs.aws.amazon.com/goto/aws-cli/quicksight-2018-04-01/DeleteFolderMembership)
- [AWS SDK for .NET](https://docs.aws.amazon.com/goto/DotNetSDKV3/quicksight-2018-04-01/DeleteFolderMembership)
- [AWS SDK for C++](https://docs.aws.amazon.com/goto/SdkForCpp/quicksight-2018-04-01/DeleteFolderMembership)
- [AWS SDK for Go](https://docs.aws.amazon.com/goto/SdkForGoV1/quicksight-2018-04-01/DeleteFolderMembership)
- [AWS SDK para Java V2](https://docs.aws.amazon.com/goto/SdkForJavaV2/quicksight-2018-04-01/DeleteFolderMembership)
- [AWSSDK para o JavaScript](https://docs.aws.amazon.com/goto/AWSJavaScriptSDK/quicksight-2018-04-01/DeleteFolderMembership)
- [AWS SDK para PHP V3](https://docs.aws.amazon.com/goto/SdkForPHPV3/quicksight-2018-04-01/DeleteFolderMembership)
- [AWS SDK para Python](https://docs.aws.amazon.com/goto/boto3/quicksight-2018-04-01/DeleteFolderMembership)
- [AWS SDK for Ruby V3](https://docs.aws.amazon.com/goto/SdkForRubyV3/quicksight-2018-04-01/DeleteFolderMembership)

# **DeleteGroup**

<span id="page-186-0"></span>Remove um grupo de usuários da Amazon QuickSight.

# Sintaxe da solicitação

DELETE /accounts/*AwsAccountId*/namespaces/*Namespace*/groups/*GroupName* HTTP/1.1

Parâmetros da solicitação de URI

A solicitação usa os parâmetros de URI a seguir.

#### **[AwsAccountId](#page-186-0)**

O ID doAWSconta em que o grupo está. Atualmente, você usa o ID para oAWSque contém o serviço da Amazon QuickSight conta.

Restrições de comprimento: Comprimento fixo de 12.

Padrão: ^[0-9]{12}\$

Obrigatório: Sim

#### **[GroupName](#page-186-0)**

O nome do grupo que você deseja excluir.

Restrições de comprimento: Tamanho mínimo de 1.

Padrão: [\u0020-\u00FF]+

Obrigatório: Sim

#### [Namespace](#page-186-0)

O espaço para nome do grupo que você deseja excluir.

Restrições de comprimento: Tamanho máximo de 64.

Padrão: ^[a-zA-Z0-9.\_-]\*\$

Obrigatório: Sim

# Corpo da solicitação

Essa solicitação não tem o corpo da solicitação.

# <span id="page-187-1"></span>Sintaxe da resposta

```
HTTP/1.1 Status
Content-type: application/json
{ 
    "RequestId": "string"
}
```
# Elementos de resposta

Se a ação for bem-sucedida, o serviço retornará a resposta HTTP a seguir.

### **[Status](#page-187-1)**

O status HTTP da solicitação.

Os seguintes dados são retornados no formato JSON pelo serviço.

<span id="page-187-0"></span>**[RequestId](#page-187-1)** 

OAWSID da solicitação para essa operação.

Type: String

### Erros

Para obter informações sobre os erros que são comuns a todas as ações, consult[eErros comuns](#page-904-0).

#### AccessDeniedException

Você não tem acesso a esse item. Não foi possível validar as credenciais fornecidas. Talvez você não tenha permissão para executar a solicitação. Verifique se sua conta está autorizada a usar a Amazon QuickSight , se as suas políticas têm as permissões corretas e se você está usando as chaves de acesso corretas.

Código de status HTTP: 401

InternalFailureException

Ocorreu um erro interno.

Código de status HTTP: 500

InvalidParameterValueException

Um ou mais parâmetros têm um valor que não é válido.

Código de status HTTP: 400

PreconditionNotMetException

Uma ou mais pré-condições não foram atendidas.

Código de status HTTP: 400

ResourceNotFoundException

Não foi possível encontrar um ou mais recursos.

Código de status HTTP: 404

#### ResourceUnavailableException

Este recurso está indisponível no momento.

Código de status HTTP: 503

#### **ThrottlingException**

O acesso é limitado.

Código de status HTTP: 429

### Consulte também

- [AWS Command Line Interface](https://docs.aws.amazon.com/goto/aws-cli/quicksight-2018-04-01/DeleteGroup)
- [AWS SDK for .NET](https://docs.aws.amazon.com/goto/DotNetSDKV3/quicksight-2018-04-01/DeleteGroup)
- [AWS SDK for C++](https://docs.aws.amazon.com/goto/SdkForCpp/quicksight-2018-04-01/DeleteGroup)
- [AWS SDK for Go](https://docs.aws.amazon.com/goto/SdkForGoV1/quicksight-2018-04-01/DeleteGroup)
- [AWS SDK para Java V2](https://docs.aws.amazon.com/goto/SdkForJavaV2/quicksight-2018-04-01/DeleteGroup)
- [AWSSDK para o JavaScript](https://docs.aws.amazon.com/goto/AWSJavaScriptSDK/quicksight-2018-04-01/DeleteGroup)
- [AWS SDK para PHP V3](https://docs.aws.amazon.com/goto/SdkForPHPV3/quicksight-2018-04-01/DeleteGroup)
- [AWS SDK para Python](https://docs.aws.amazon.com/goto/boto3/quicksight-2018-04-01/DeleteGroup)
- [AWS SDK for Ruby V3](https://docs.aws.amazon.com/goto/SdkForRubyV3/quicksight-2018-04-01/DeleteGroup)

# DeleteGroupMembership

<span id="page-190-0"></span>Remove um usuário de um grupo, de modo que o usuário deixe de ser um membro do grupo.

## Sintaxe da solicitação

```
DELETE /accounts/AwsAccountId/namespaces/Namespace/groups/GroupName/members/MemberName
  HTTP/1.1
```
### Parâmetros da solicitação de URI

A solicitação usa os parâmetros de URI a seguir.

#### **[AwsAccountId](#page-190-0)**

O ID doAWSconta em que o grupo está. Atualmente, você usa o ID para oAWSconta que contém a sua Amazon QuickSight conta.

Restrições de tamanho: Comprimento fixo de 12.

Padrão: ^[0-9]{12}\$

Obrigatório: Sim

#### **[GroupName](#page-190-0)**

O nome do grupo do qual você deseja excluir o usuário.

Restrições de tamanho: Tamanho mínimo de 1.

Padrão: [\u0020-\u00FF]+

Obrigatório: Sim

#### **[MemberName](#page-190-0)**

O nome do usuário que você deseja excluir da associação ao grupo.

Restrições de tamanho: Tamanho mínimo de 1. Tamanho máximo de 256.

Padrão: [\u0020-\u00FF]+

#### Obrigatório: Sim

#### **[Namespace](#page-190-0)**

O espaço para nome do grupo do qual você deseja remover um usuário.

Restrições de tamanho: Tamanho máximo de 64.

Padrão: ^[a-zA-Z0-9.\_-]\*\$

Obrigatório: Sim

Corpo da solicitação

<span id="page-191-1"></span>Essa solicitação não tem o corpo da solicitação.

### Sintaxe da resposta

```
HTTP/1.1 Status
Content-type: application/json
{ 
    "RequestId": "string"
}
```
## Elementos de resposta

Se a ação for bem-sucedida, o serviço retornará a resposta HTTP a seguir.

#### **[Status](#page-191-1)**

O status HTTP da solicitação.

Os seguintes dados são retornados no formato JSON pelo serviço.

#### <span id="page-191-0"></span>**[RequestId](#page-191-1)**

OAWSID da solicitação para essa operação.

Type: String

# Erros

Para obter informações sobre os erros que são comuns a todas as ações, consult[eErros comuns](#page-904-0).

#### AccessDeniedException

Você não tem acesso a este item. Não foi possível validar as credenciais fornecidas. Talvez você não tenha permissão para executar a solicitação. Verifique se sua conta está autorizada a usar a Amazon QuickSight , se as suas políticas têm as permissões corretas e se você está usando as chaves de acesso corretas.

Código de status HTTP: 401

InternalFailureException

Ocorreu um erro interno.

Código de status HTTP: 500

InvalidParameterValueException

Um ou mais parâmetros têm um valor que não é válido.

Código de status HTTP: 400

PreconditionNotMetException

Uma ou mais pré-condições não foram atendidas.

Código de status HTTP: 400

ResourceNotFoundException

Não foi possível encontrar um ou mais recursos.

Código de status HTTP: 404

ResourceUnavailableException

Este recurso está indisponível no momento.

Código de status HTTP: 503

**ThrottlingException** 

O acesso é limitado.

Código de status HTTP: 429

# Consulte também

- [AWS Command Line Interface](https://docs.aws.amazon.com/goto/aws-cli/quicksight-2018-04-01/DeleteGroupMembership)
- [AWS SDK for .NET](https://docs.aws.amazon.com/goto/DotNetSDKV3/quicksight-2018-04-01/DeleteGroupMembership)
- [AWS SDK for C++](https://docs.aws.amazon.com/goto/SdkForCpp/quicksight-2018-04-01/DeleteGroupMembership)
- [AWS SDK for Go](https://docs.aws.amazon.com/goto/SdkForGoV1/quicksight-2018-04-01/DeleteGroupMembership)
- [AWS SDK para Java V2](https://docs.aws.amazon.com/goto/SdkForJavaV2/quicksight-2018-04-01/DeleteGroupMembership)
- [AWSSDK para o JavaScript](https://docs.aws.amazon.com/goto/AWSJavaScriptSDK/quicksight-2018-04-01/DeleteGroupMembership)
- [AWS SDK para PHP V3](https://docs.aws.amazon.com/goto/SdkForPHPV3/quicksight-2018-04-01/DeleteGroupMembership)
- [AWS SDK para Python](https://docs.aws.amazon.com/goto/boto3/quicksight-2018-04-01/DeleteGroupMembership)
- [AWS SDK for Ruby V3](https://docs.aws.amazon.com/goto/SdkForRubyV3/quicksight-2018-04-01/DeleteGroupMembership)

# DeleteIAMPolicyAssignment

<span id="page-194-0"></span>Exclui uma atribuição de política do IAM existente.

# Sintaxe da solicitação

```
DELETE /accounts/AwsAccountId/namespace/Namespace/iam-policy-assignments/AssignmentName
  HTTP/1.1
```
# Parâmetros da solicitação de URI

A solicitação usa os parâmetros de URI a seguir.

#### [AssignmentName](#page-194-0)

O nome da tarefa.

Restrições de comprimento: Tamanho mínimo de 1.

Padrão: (?=^.{2,256}\$)(?!.\*\s)[0-9a-zA-Z-\_.:=+@]\*\$

Obrigatório: Sim

#### **[AwsAccountId](#page-194-0)**

OAWSID da conta em que você deseja excluir a atribuição da política do IAM.

Restrições de comprimento: Comprimento fixo de 12.

Padrão: ^[0-9]{12}\$

Obrigatório: Sim

#### **[Namespace](#page-194-0)**

O namespace que contém a atribuição.

Restrições de comprimento: Tamanho máximo de 64.

Padrão: ^[a-zA-Z0-9.\_-]\*\$

Obrigatório: Sim

# Corpo da solicitação

Essa solicitação não tem o corpo da solicitação.

# <span id="page-195-2"></span>Sintaxe da resposta

```
HTTP/1.1 Status
Content-type: application/json
{ 
    "AssignmentName": "string", 
    "RequestId": "string"
}
```
# Elementos de resposta

Se a ação for bem-sucedida, o serviço retornará a resposta HTTP a seguir.

### **[Status](#page-195-2)**

O status HTTP da solicitação.

Os seguintes dados são retornados no formato JSON pelo serviço.

#### <span id="page-195-0"></span>[AssignmentName](#page-195-2)

O nome da tarefa.

Type: String

Restrições de comprimento: Tamanho mínimo de 1.

Padrão: (?=^.{2,256}\$)(?!.\*\s)[0-9a-zA-Z-\_.:=+@]\*\$

#### <span id="page-195-1"></span>**[RequestId](#page-195-2)**

OAWSID da solicitação para essa operação.

Type: String

# Erros

Para obter informações sobre os erros que são comuns a todas as ações, consult[eErros comuns](#page-904-0).

#### AccessDeniedException

Você não tem acesso a esse item. Não foi possível validar as credenciais fornecidas. Talvez você não tenha permissão para executar a solicitação. Verifique se sua conta está autorizada a usar a Amazon QuickSight se as suas políticas têm as permissões corretas e se você está usando as chaves de acesso corretas.

Código de status HTTP: 401

ConcurrentUpdatingException

Um recurso já está em um estado que indica que está acontecendo uma operação que deve ser concluída antes que uma nova atualização possa ser aplicada.

Código de status HTTP: 500

InternalFailureException

Ocorreu um erro interno.

Código de status HTTP: 500

InvalidParameterValueException

Um ou mais parâmetros têm um valor que não é válido.

Código de status HTTP: 400

ResourceExistsException

O recurso especificado já existe.

Código de status HTTP: 409

#### ResourceNotFoundException

Não foi possível encontrar um ou mais recursos.

Código de status HTTP: 404

**ThrottlingException** 

O acesso é limitado.

Código de status HTTP: 429

# Consulte também

- [AWS Command Line Interface](https://docs.aws.amazon.com/goto/aws-cli/quicksight-2018-04-01/DeleteIAMPolicyAssignment)
- [AWS SDK for .NET](https://docs.aws.amazon.com/goto/DotNetSDKV3/quicksight-2018-04-01/DeleteIAMPolicyAssignment)
- [AWS SDK for C++](https://docs.aws.amazon.com/goto/SdkForCpp/quicksight-2018-04-01/DeleteIAMPolicyAssignment)
- [AWS SDK for Go](https://docs.aws.amazon.com/goto/SdkForGoV1/quicksight-2018-04-01/DeleteIAMPolicyAssignment)
- [AWS SDK para Java V2](https://docs.aws.amazon.com/goto/SdkForJavaV2/quicksight-2018-04-01/DeleteIAMPolicyAssignment)
- [AWSSDK para o JavaScript](https://docs.aws.amazon.com/goto/AWSJavaScriptSDK/quicksight-2018-04-01/DeleteIAMPolicyAssignment)
- [AWS SDK para PHP V3](https://docs.aws.amazon.com/goto/SdkForPHPV3/quicksight-2018-04-01/DeleteIAMPolicyAssignment)
- [AWS SDK para Python](https://docs.aws.amazon.com/goto/boto3/quicksight-2018-04-01/DeleteIAMPolicyAssignment)
- [AWS SDK for Ruby V3](https://docs.aws.amazon.com/goto/SdkForRubyV3/quicksight-2018-04-01/DeleteIAMPolicyAssignment)

# DeleteNamespace

Exclui um namespace e os usuários e grupos associados ao namespace. Esse é um processo assíncrono. Os ativos, incluindo painéis, análises, conjuntos de dados e fontes de dados, não são excluídos. Para excluir esses ativos, você usa as operações de API para o ativo relevante.

## <span id="page-198-0"></span>Sintaxe da solicitação

DELETE /accounts/*AwsAccountId*/namespaces/*Namespace* HTTP/1.1

### Parâmetros da solicitação de URI

A solicitação usa os parâmetros de URI a seguir.

#### **[AwsAccountId](#page-198-0)**

O ID doAWSconta que você deseja excluir da Amazon QuickSight namespace de.

Restrições de comprimento: Comprimento fixo de 12.

Padrão: ^[0-9]{12}\$

Obrigatório: Sim

#### [Namespace](#page-198-0)

O namespace que você deseja excluir.

Restrições de comprimento: Tamanho máximo de 64.

Padrão: ^[a-zA-Z0-9. -]\*\$

Obrigatório: Sim

### Corpo da solicitação

<span id="page-198-1"></span>Essa solicitação não tem o corpo da solicitação.

#### Sintaxe da resposta

```
HTTP/1.1 Status
Content-type: application/json
```

```
{ 
    "RequestId": "string"
}
```
# Elementos de resposta

Se a ação for bem-sucedida, o serviço retornará a resposta HTTP a seguir.

# **[Status](#page-198-1)**

O status HTTP da solicitação.

Os seguintes dados são retornados no formato JSON pelo serviço.

### <span id="page-199-0"></span>**[RequestId](#page-198-1)**

OAWSID da solicitação para essa operação.

Type: String

# Erros

Para obter informações sobre os erros que são comuns a todas as ações, consult[eErros comuns](#page-904-0).

### AccessDeniedException

Você não tem acesso a esse item. Não foi possível validar as credenciais fornecidas. Talvez você não tenha permissão para executar a solicitação. Verifique se sua conta está autorizada a usar a Amazon QuickSight se as suas políticas têm as permissões corretas e se você está usando as chaves de acesso corretas.

Código de status HTTP: 401

InternalFailureException

Ocorreu um erro interno.

Código de status HTTP: 500

#### InvalidParameterValueException

Um ou mais parâmetros têm um valor que não é válido.

Código de status HTTP: 400

PreconditionNotMetException

Uma ou mais pré-condições não foram atendidas.

Código de status HTTP: 400

#### ResourceNotFoundException

Não foi possível encontrar um ou mais recursos.

Código de status HTTP: 404

ResourceUnavailableException

Este recurso está indisponível no momento.

Código de status HTTP: 503

**ThrottlingException** 

O acesso é limitado.

Código de status HTTP: 429

### Consulte também

- [AWS Command Line Interface](https://docs.aws.amazon.com/goto/aws-cli/quicksight-2018-04-01/DeleteNamespace)
- [AWS SDK for .NET](https://docs.aws.amazon.com/goto/DotNetSDKV3/quicksight-2018-04-01/DeleteNamespace)
- [AWS SDK for C++](https://docs.aws.amazon.com/goto/SdkForCpp/quicksight-2018-04-01/DeleteNamespace)
- [AWS SDK for Go](https://docs.aws.amazon.com/goto/SdkForGoV1/quicksight-2018-04-01/DeleteNamespace)
- [AWS SDK para Java V2](https://docs.aws.amazon.com/goto/SdkForJavaV2/quicksight-2018-04-01/DeleteNamespace)
- [AWSSDK para o JavaScript](https://docs.aws.amazon.com/goto/AWSJavaScriptSDK/quicksight-2018-04-01/DeleteNamespace)
- [AWS SDK para PHP V3](https://docs.aws.amazon.com/goto/SdkForPHPV3/quicksight-2018-04-01/DeleteNamespace)
- [AWS SDK para Python](https://docs.aws.amazon.com/goto/boto3/quicksight-2018-04-01/DeleteNamespace)
- [AWS SDK for Ruby V3](https://docs.aws.amazon.com/goto/SdkForRubyV3/quicksight-2018-04-01/DeleteNamespace)

#### Amazon QuickSight **Amazon** QuickSight **the Contract of the Contract of the Contract of the Contract of the Contract of the Contract of the Contract of the Contract of the Contract of the Contract of the Contract of the Con**

# **DeleteTemplate**

Exclui um modelo.

# <span id="page-201-0"></span>Sintaxe da solicitação

```
DELETE /accounts/AwsAccountId/templates/TemplateId?version-number=VersionNumber
  HTTP/1.1
```
Parâmetros da solicitação de URI

A solicitação usa os parâmetros de URI a seguir.

#### **[AwsAccountId](#page-201-0)**

O ID doAWSconta que contém o modelo que você está excluindo.

Restrições de tamanho: Comprimento fixo de 12.

Padrão: ^[0-9]{12}\$

Obrigatório: Sim

#### **[TemplateId](#page-201-0)**

O ID do modelo que você deseja excluir.

Restrições de tamanho: Tamanho mínimo de 1. Tamanho máximo de 2048.

Padrão: [\w\-]+

Obrigatório: Sim

#### **[VersionNumber](#page-201-0)**

Especifica a versão do modelo que você deseja excluir. Se você não fornecer um número de versão,DeleteTemplateO exclui todas as versões do modelo.

Intervalo válido: Valor mínimo de 1.

### Corpo da solicitação

Essa solicitação não tem o corpo da solicitação.

# <span id="page-202-3"></span>Sintaxe da resposta

```
HTTP/1.1 Status
Content-type: application/json
{ 
    "Arn": "string", 
    "RequestId": "string", 
    "TemplateId": "string"
}
```
# Elementos de resposta

Se a ação for bem-sucedida, o serviço retornará a resposta HTTP a seguir.

#### **[Status](#page-202-3)**

O status HTTP da solicitação.

Os seguintes dados são retornados no formato JSON pelo serviço.

#### <span id="page-202-0"></span>[Arn](#page-202-3)

O nome de recurso da Amazon (ARN) do recurso.

Type: String

#### <span id="page-202-1"></span>**[RequestId](#page-202-3)**

OAWSID da solicitação para essa operação.

Type: String

#### <span id="page-202-2"></span>**[TemplateId](#page-202-3)**

Um ID para o modelo.

Type: String

Restrições de tamanho: Tamanho mínimo de 1. Tamanho máximo de 2048.

Padrão: [\w\-]+

## Erros

Para obter informações sobre os erros que são comuns a todas as ações, consult[eErros comuns](#page-904-0).

**ConflictException** 

Atualizar ou excluir um recurso pode causar um estado inconsistente.

Código de status HTTP: 409

InternalFailureException

Ocorreu um erro interno.

Código de status HTTP: 500

#### InvalidParameterValueException

Um ou mais parâmetros têm um valor que não é válido.

Código de status HTTP: 400

#### LimitExceededException

Um limite foi excedido.

Código de status HTTP: 409

#### ResourceNotFoundException

Não foi possível encontrar um ou mais recursos.

Código de status HTTP: 404

**ThrottlingException** 

O acesso é limitado.

Código de status HTTP: 429

UnsupportedUserEditionException

Esse erro indica que você está chamando uma operação em uma Amazon QuickSightassinatura em que a edição não inclui suporte para essa operação. Amazon Amazon QuickSight No momento, o Standard Edition está disponível na Standard Edition. Nem todas operações e recursos estão disponível em todas as edições.

Código de status HTTP: 403

# Consulte também

- [AWS Command Line Interface](https://docs.aws.amazon.com/goto/aws-cli/quicksight-2018-04-01/DeleteTemplate)
- [AWS SDK for .NET](https://docs.aws.amazon.com/goto/DotNetSDKV3/quicksight-2018-04-01/DeleteTemplate)
- [AWS SDK for C++](https://docs.aws.amazon.com/goto/SdkForCpp/quicksight-2018-04-01/DeleteTemplate)
- [AWS SDK for Go](https://docs.aws.amazon.com/goto/SdkForGoV1/quicksight-2018-04-01/DeleteTemplate)
- [AWS SDK para Java V2](https://docs.aws.amazon.com/goto/SdkForJavaV2/quicksight-2018-04-01/DeleteTemplate)
- [AWSSDK para o JavaScript](https://docs.aws.amazon.com/goto/AWSJavaScriptSDK/quicksight-2018-04-01/DeleteTemplate)
- [AWS SDK para PHP V3](https://docs.aws.amazon.com/goto/SdkForPHPV3/quicksight-2018-04-01/DeleteTemplate)
- [AWS SDK para Python](https://docs.aws.amazon.com/goto/boto3/quicksight-2018-04-01/DeleteTemplate)
- [AWS SDK for Ruby V3](https://docs.aws.amazon.com/goto/SdkForRubyV3/quicksight-2018-04-01/DeleteTemplate)

# DeleteTemplateAlias

Exclui o item para o qual o alias do modelo especificado aponta. Se você fornecer um alias específico, excluirá a versão do modelo para a qual o alias aponta.

# <span id="page-205-0"></span>Sintaxe da solicitação

DELETE /accounts/*AwsAccountId*/templates/*TemplateId*/aliases/*AliasName* HTTP/1.1

# Parâmetros da solicitação de URI

A solicitação usa os parâmetros de URI a seguir.

### [AliasName](#page-205-0)

O nome do alias do modelo. Para excluir um alias específico, você exclui a versão para a qual o alias aponta. Você pode especificar o nome do alias ou especificar a versão mais recente do modelo fornecendo a palavra-chave\$LATESTnoAliasNameparâmetro .

Restrições de comprimento: Tamanho mínimo de 1. Tamanho máximo de 2048.

Padrão: [\w\-]+|(\\$LATEST)|(\\$PUBLISHED)

Obrigatório: Sim

#### **[AwsAccountId](#page-205-0)**

O ID daAWSconta que contém o item a ser excluído.

Restrições de comprimento: Comprimento fixo de 12.

Padrão: ^[0-9]{12}\$

Obrigatório: Sim

#### **[TemplateId](#page-205-0)**

A ID do modelo para o qual o alias especificado se destina.

Restrições de comprimento: Tamanho mínimo de 1. Tamanho máximo de 2048.

Padrão: [\w\-]+

Obrigatório: Sim

### Corpo da solicitação

Essa solicitação não tem o corpo da solicitação.

# <span id="page-206-2"></span>Sintaxe da resposta

```
HTTP/1.1 Status
Content-type: application/json
{ 
    "AliasName": "string", 
    "Arn": "string", 
    "RequestId": "string", 
    "TemplateId": "string"
}
```
## Elementos de resposta

Se a ação for bem-sucedida, o serviço retornará a resposta HTTP a seguir.

#### **[Status](#page-206-2)**

O status HTTP da solicitação.

Os seguintes dados são retornados no formato JSON pelo serviço.

#### <span id="page-206-0"></span>[AliasName](#page-206-2)

O nome do alias do modelo.

Type: String

Restrições de comprimento: Tamanho mínimo de 1. Tamanho máximo de 2048.

Padrão: [\w\-]+|(\\$LATEST)|(\\$PUBLISHED)

#### <span id="page-206-1"></span>[Arn](#page-206-2)

O nome de recurso da Amazon (ARN) do modelo que você deseja excluir.

#### Type: String

#### <span id="page-207-0"></span>**[RequestId](#page-206-2)**

OAWSID da solicitação para essa operação.

Type: String

#### <span id="page-207-1"></span>**[TemplateId](#page-206-2)**

Uma ID para o modelo associado à exclusão.

Type: String

Restrições de comprimento: Tamanho mínimo de 1. Tamanho máximo de 2048.

Padrão: [\w\-]+

### Erros

Para obter informações sobre os erros que são comuns a todas as ações, consult[eErros comuns](#page-904-0).

**ConflictException** 

Atualizar ou excluir um recurso pode causar um estado inconsistente.

Código de status HTTP: 409

InternalFailureException

Ocorreu um erro interno.

Código de status HTTP: 500

#### ResourceNotFoundException

Não foi possível encontrar um ou mais recursos.

Código de status HTTP: 404

**ThrottlingException** 

O acesso é limitado.

Código de status HTTP: 429

#### UnsupportedUserEditionException

Esse erro indica que você está chamando uma operação em uma Amazon QuickSightassinatura em que a edição não inclui suporte para essa operação. Amazon Amazon QuickSight No momento, está disponível na Standard Edition e Enterprise Edition. Nem todas operações e recursos estão disponível em todas as edições.

Código de status HTTP: 403

# Consulte também

- [AWS Command Line Interface](https://docs.aws.amazon.com/goto/aws-cli/quicksight-2018-04-01/DeleteTemplateAlias)
- [AWS SDK for .NET](https://docs.aws.amazon.com/goto/DotNetSDKV3/quicksight-2018-04-01/DeleteTemplateAlias)
- [AWS SDK for C++](https://docs.aws.amazon.com/goto/SdkForCpp/quicksight-2018-04-01/DeleteTemplateAlias)
- [AWS SDK for Go](https://docs.aws.amazon.com/goto/SdkForGoV1/quicksight-2018-04-01/DeleteTemplateAlias)
- [AWS SDK para Java V2](https://docs.aws.amazon.com/goto/SdkForJavaV2/quicksight-2018-04-01/DeleteTemplateAlias)
- [AWSSDK para o JavaScript](https://docs.aws.amazon.com/goto/AWSJavaScriptSDK/quicksight-2018-04-01/DeleteTemplateAlias)
- [AWS SDK para PHP V3](https://docs.aws.amazon.com/goto/SdkForPHPV3/quicksight-2018-04-01/DeleteTemplateAlias)
- [AWS SDK para Python](https://docs.aws.amazon.com/goto/boto3/quicksight-2018-04-01/DeleteTemplateAlias)
- [AWS SDK for Ruby V3](https://docs.aws.amazon.com/goto/SdkForRubyV3/quicksight-2018-04-01/DeleteTemplateAlias)

# DeleteTheme

Exclui um tema.

# <span id="page-209-0"></span>Sintaxe da solicitação

DELETE /accounts/*AwsAccountId*/themes/*ThemeId*?version-number=*VersionNumber* HTTP/1.1

# Parâmetros da solicitação de URI

A solicitação usa os parâmetros de URI a seguir.

#### [AwsAccountId](#page-209-0)

O ID doAWSconta que contém o tema que você está excluindo.

Restrições de tamanho: Comprimento fixo de 12.

Padrão: ^[0-9]{12}\$

Obrigatório: Sim

#### **[ThemeId](#page-209-0)**

ID do tema que você deseja excluir.

Restrições de tamanho: Tamanho mínimo de 1. Tamanho máximo de 2048.

Padrão: [\w\-]+

Obrigatório: Sim

#### **[VersionNumber](#page-209-0)**

A versão do tema que você deseja excluir.

Observações: Se você não fornecer um número de versão, você está usando essa chamada para oDeleteThemepara excluir todas as versões do tema.

Intervalo válido: Valor mínimo de 1.

# Corpo da solicitação

Essa solicitação não tem o corpo da solicitação.

# <span id="page-210-3"></span>Sintaxe da resposta

```
HTTP/1.1 Status
Content-type: application/json
{ 
    "Arn": "string", 
    "RequestId": "string", 
    "ThemeId": "string"
}
```
# Elementos de resposta

Se a ação for bem-sucedida, o serviço retornará a resposta HTTP a seguir.

#### **[Status](#page-210-3)**

O status HTTP da solicitação.

Os seguintes dados são retornados no formato JSON pelo serviço.

#### <span id="page-210-0"></span>[Arn](#page-210-3)

O nome de recurso da Amazon (ARN) do recurso.

Type: String

#### <span id="page-210-1"></span>**[RequestId](#page-210-3)**

OAWSID da solicitação para essa operação.

Type: String

### <span id="page-210-2"></span>**[ThemeId](#page-210-3)**

Uma ID para o tema.

Type: String

Restrições de tamanho: Tamanho mínimo de 1. Tamanho máximo de 2048.

Padrão: [\w\-]+

# Erros

Para obter informações sobre os erros que são comuns a todas as ações, consult[eErros comuns](#page-904-0).

#### AccessDeniedException

Você não tem acesso a esse item. Não foi possível validar as credenciais fornecidas. Talvez você não tenha permissão para executar a solicitação. Verifique se sua conta está autorizada a usar a Amazon QuickSight , se as suas políticas têm as permissões corretas.

Código de status HTTP: 401

#### **ConflictException**

Atualizar ou excluir um recurso pode causar um estado inconsistente.

Código de status HTTP: 409

InternalFailureException

Ocorreu um erro interno.

Código de status HTTP: 500

InvalidParameterValueException

Um ou mais parâmetros têm um valor que não é válido.

Código de status HTTP: 400

#### ResourceNotFoundException

Não foi possível encontrar um ou mais recursos.

Código de status HTTP: 404

**ThrottlingException** 

O acesso é limitado.

Código de status HTTP: 429

#### UnsupportedUserEditionException

Esse erro indica que você está chamando uma operação em uma Amazon QuickSightassinatura em que a edição não inclui suporte para essa operação. Amazon Amazon QuickSight no

momento, está disponível na Standard Edition e Enterprise Edition. Nem todas operações e recursos estão disponível em todas as edições.

Código de status HTTP: 403

# Consulte também

- [AWS Command Line Interface](https://docs.aws.amazon.com/goto/aws-cli/quicksight-2018-04-01/DeleteTheme)
- [AWS SDK for .NET](https://docs.aws.amazon.com/goto/DotNetSDKV3/quicksight-2018-04-01/DeleteTheme)
- [AWS SDK for C++](https://docs.aws.amazon.com/goto/SdkForCpp/quicksight-2018-04-01/DeleteTheme)
- [AWS SDK for Go](https://docs.aws.amazon.com/goto/SdkForGoV1/quicksight-2018-04-01/DeleteTheme)
- [AWS SDK para Java V2](https://docs.aws.amazon.com/goto/SdkForJavaV2/quicksight-2018-04-01/DeleteTheme)
- [AWSSDK para o JavaScript](https://docs.aws.amazon.com/goto/AWSJavaScriptSDK/quicksight-2018-04-01/DeleteTheme)
- [AWS SDK para PHP V3](https://docs.aws.amazon.com/goto/SdkForPHPV3/quicksight-2018-04-01/DeleteTheme)
- [AWS SDK para Python](https://docs.aws.amazon.com/goto/boto3/quicksight-2018-04-01/DeleteTheme)
- [AWS SDK for Ruby V3](https://docs.aws.amazon.com/goto/SdkForRubyV3/quicksight-2018-04-01/DeleteTheme)

# DeleteThemeAlias

Exclui a versão do tema para a qual o alias de tema especificado aponta. Se você fornecer um alias específico, excluirá a versão do tema para o qual o alias aponta.

# <span id="page-213-0"></span>Sintaxe da solicitação

DELETE /accounts/*AwsAccountId*/themes/*ThemeId*/aliases/*AliasName* HTTP/1.1

# Parâmetros da solicitação de URI

A solicitação usa os parâmetros de URI a seguir.

#### [AliasName](#page-213-0)

O nome exclusivo do alias a ser excluído.

Restrições de tamanho: Tamanho mínimo de 1. Tamanho máximo de 2048.

Padrão: [\w\-]+|(\\$LATEST)|(\\$PUBLISHED)

Obrigatório: Sim

#### **[AwsAccountId](#page-213-0)**

O ID doAWSconta que contém o alias do tema a ser excluído.

Restrições de tamanho: Comprimento fixo de 12.

Padrão: ^[0-9]{12}\$

Obrigatório: Sim

#### **[ThemeId](#page-213-0)**

A ID do tema para o qual o alias especificado se destina.

Restrições de tamanho: Tamanho mínimo de 1. Tamanho máximo de 2048.

Padrão: [\w\-]+

Obrigatório: Sim

# Corpo da solicitação

<span id="page-214-2"></span>Essa solicitação não tem o corpo da solicitação.

## Sintaxe da resposta

```
HTTP/1.1 Status
Content-type: application/json
{ 
    "AliasName": "string", 
    "Arn": "string", 
    "RequestId": "string", 
    "ThemeId": "string"
}
```
# Elementos de resposta

Se a ação for bem-sucedida, o serviço retornará a resposta HTTP a seguir.

#### **[Status](#page-214-2)**

O status HTTP da solicitação.

Os seguintes dados são retornados no formato JSON pelo serviço.

#### <span id="page-214-0"></span>[AliasName](#page-214-2)

O nome do alias do tema.

Type: String

Restrições de tamanho: Tamanho mínimo de 1. Tamanho máximo de 2048.

Padrão: [\w\-]+|(\\$LATEST)|(\\$PUBLISHED)

#### <span id="page-214-1"></span>[Arn](#page-214-2)

O nome do recurso da Amazon (ARN) do recurso de tema usando o alias excluído.

Type: String

#### <span id="page-215-0"></span>**[RequestId](#page-214-2)**

OAWSID da solicitação para essa operação.

Type: String

#### <span id="page-215-1"></span>**[ThemeId](#page-214-2)**

Uma ID para o tema associado à exclusão.

Type: String

Restrições de tamanho: Tamanho mínimo de 1. Tamanho máximo de 2048.

Padrão: [\w\-]+

# Erros

Para obter informações sobre os erros que são comuns a todas as ações, consult[eErros comuns](#page-904-0).

**ConflictException** 

Atualizar ou excluir um recurso pode causar um estado inconsistente.

Código de status HTTP: 409

InternalFailureException

Ocorreu um erro interno.

Código de status HTTP: 500

InvalidParameterValueException

Um ou mais parâmetros têm um valor que não é válido.

Código de status HTTP: 400

ResourceNotFoundException

Não foi possível encontrar um ou mais recursos.

Código de status HTTP: 404

**ThrottlingException** 

O acesso é limitado.
Código de status HTTP: 429

UnsupportedUserEditionException

Esse erro indica que você está chamando uma operação em uma Amazon QuickSightassinatura em que a edição não inclui suporte para essa operação. Amazon Amazon QuickSight No momento, está disponível na Standard Edition e Enterprise Edition. Nem todas operações e recursos estão disponível em todas as edições.

Código de status HTTP: 403

## Consulte também

- [AWS Command Line Interface](https://docs.aws.amazon.com/goto/aws-cli/quicksight-2018-04-01/DeleteThemeAlias)
- [AWS SDK for .NET](https://docs.aws.amazon.com/goto/DotNetSDKV3/quicksight-2018-04-01/DeleteThemeAlias)
- [AWS SDK for C++](https://docs.aws.amazon.com/goto/SdkForCpp/quicksight-2018-04-01/DeleteThemeAlias)
- [AWS SDK for Go](https://docs.aws.amazon.com/goto/SdkForGoV1/quicksight-2018-04-01/DeleteThemeAlias)
- [AWS SDK para Java V2](https://docs.aws.amazon.com/goto/SdkForJavaV2/quicksight-2018-04-01/DeleteThemeAlias)
- [AWSSDK para o JavaScript](https://docs.aws.amazon.com/goto/AWSJavaScriptSDK/quicksight-2018-04-01/DeleteThemeAlias)
- [AWS SDK para PHP V3](https://docs.aws.amazon.com/goto/SdkForPHPV3/quicksight-2018-04-01/DeleteThemeAlias)
- [AWS SDK para Python](https://docs.aws.amazon.com/goto/boto3/quicksight-2018-04-01/DeleteThemeAlias)
- [AWS SDK for Ruby V3](https://docs.aws.amazon.com/goto/SdkForRubyV3/quicksight-2018-04-01/DeleteThemeAlias)

# DeleteUser

Exclua a Amazon QuickSight usuário associado à identidade doAWS Identity and Access Management(IAM) usuário ou função que está fazendo a chamada. O usuário IAM não será excluído como resultado dessa chamada.

# <span id="page-217-0"></span>Sintaxe da solicitação

DELETE /accounts/*AwsAccountId*/namespaces/*Namespace*/users/*UserName* HTTP/1.1

# Parâmetros da solicitação de URI

A solicitação usa os parâmetros de URI a seguir.

## **[AwsAccountId](#page-217-0)**

O ID doAWSconta na qual o usuário está. Atualmente, você usa o ID para oAWSconta que contém sua conta da Amazon QuickSight conta.

Restrições de tamanho: Comprimento fixo de 12.

Padrão: ^[0-9]{12}\$

Obrigatório: Sim

### [Namespace](#page-217-0)

O namespace. No momento, é necessário definir isso comodefault.

Restrições de tamanho: Tamanho máximo de 64.

Padrão: ^[a-zA-Z0-9.\_-]\*\$

Obrigatório: Sim

### [UserName](#page-217-0)

O nome do usuário que você deseja excluir.

Restrições de tamanho: Tamanho mínimo de 1.

Padrão: [\u0020-\u00FF]+

Obrigatório: Sim

## Corpo da solicitação

Essa solicitação não tem o corpo da solicitação.

## <span id="page-218-1"></span>Sintaxe da resposta

```
HTTP/1.1 Status
Content-type: application/json
{ 
    "RequestId": "string"
}
```
## Elementos de resposta

Se a ação for bem-sucedida, o serviço retornará a resposta HTTP a seguir.

## **[Status](#page-218-1)**

O status HTTP da solicitação.

Os seguintes dados são retornados no formato JSON pelo serviço.

<span id="page-218-0"></span>**[RequestId](#page-218-1)** 

OAWSID da solicitação para essa operação.

Type: String

## Erros

Para obter informações sobre as opções que são comuns a todas as ações, consulte[Erros comuns.](#page-904-0)

#### AccessDeniedException

Você não tem acesso a esse item. Não foi possível validar as credenciais fornecidas. Talvez você não tenha permissão para executar a solicitação. Verifique se sua conta está autorizada a usar a Amazon QuickSight serviço do, se as suas políticas têm as políticas corretas e se você está usando as chaves de acesso corretas.

Código de status HTTP: 401

InternalFailureException

Ocorreu um erro interno.

Código de status HTTP: 500

InvalidParameterValueException

Um ou mais parâmetros têm um valor que não é válido.

Código de status HTTP: 400

PreconditionNotMetException

Uma ou mais pré-condições não foram atendidas.

Código de status HTTP: 400

ResourceNotFoundException

Não foi possível encontrar um ou mais recursos.

Código de status HTTP: 404

#### ResourceUnavailableException

Este recurso está indisponível no momento.

Código de status HTTP: 503

#### **ThrottlingException**

O acesso é limitado.

Código de status HTTP: 429

## Consulte também

- [AWS Command Line Interface](https://docs.aws.amazon.com/goto/aws-cli/quicksight-2018-04-01/DeleteUser)
- [AWS SDK for .NET](https://docs.aws.amazon.com/goto/DotNetSDKV3/quicksight-2018-04-01/DeleteUser)
- [AWS SDK for C++](https://docs.aws.amazon.com/goto/SdkForCpp/quicksight-2018-04-01/DeleteUser)
- [AWS SDK for Go](https://docs.aws.amazon.com/goto/SdkForGoV1/quicksight-2018-04-01/DeleteUser)
- [AWS SDK para Java V2](https://docs.aws.amazon.com/goto/SdkForJavaV2/quicksight-2018-04-01/DeleteUser)
- [AWSSDK para o JavaScript](https://docs.aws.amazon.com/goto/AWSJavaScriptSDK/quicksight-2018-04-01/DeleteUser)
- [AWS SDK para PHP V3](https://docs.aws.amazon.com/goto/SdkForPHPV3/quicksight-2018-04-01/DeleteUser)
- [AWS SDK para Python](https://docs.aws.amazon.com/goto/boto3/quicksight-2018-04-01/DeleteUser)
- [AWS SDK for Ruby V3](https://docs.aws.amazon.com/goto/SdkForRubyV3/quicksight-2018-04-01/DeleteUser)

# DeleteUserByPrincipalId

Exclui um usuário identificado por seu ID principal

# <span id="page-221-0"></span>Sintaxe da solicitação

DELETE /accounts/*AwsAccountId*/namespaces/*Namespace*/user-principals/*PrincipalId* HTTP/1.1

# Parâmetros da solicitação de URI

A solicitação usa os parâmetros de URI a seguir.

### **[AwsAccountId](#page-221-0)**

ID doAWSconta na qual o usuário está. Atualmente, você usa o ID para oAWSconta que contém sua Amazon QuickSight conta.

Restrições de tamanho: Comprimento fixo de 12.

Padrão: ^[0-9]{12}\$

Obrigatório: Sim

### **[Namespace](#page-221-0)**

O namespace. No momento, é necessário definir isso comodefault.

Restrições de tamanho: Tamanho máximo de 64.

Padrão: ^[a-zA-Z0-9.\_-]\*\$

Obrigatório: Sim

### **[PrincipalId](#page-221-0)**

O ID principal do usuário.

Obrigatório: Sim

## Corpo da solicitação

Essa solicitação não tem o corpo da solicitação.

# <span id="page-222-1"></span>Sintaxe da resposta

```
HTTP/1.1 Status
Content-type: application/json
{ 
    "RequestId": "string"
}
```
# Elementos de resposta

Se a ação for bem-sucedida, o serviço retornará a resposta HTTP a seguir.

#### **[Status](#page-222-1)**

O status HTTP da solicitação.

Os seguintes dados são retornados no formato JSON pelo serviço.

### <span id="page-222-0"></span>**[RequestId](#page-222-1)**

OAWSID da solicitação para essa operação.

Type: String

# Erros

Para obter informações sobre os erros que são comuns a todas as ações, consult[eErros comuns](#page-904-0).

### AccessDeniedException

Você não tem acesso a esse item. Não foi possível validar as credenciais fornecidas. Talvez você não tenha permissão para executar a solicitação. Verifique se sua conta está autorizada a usar a Amazon QuickSight , se as suas políticas têm as permissões corretas e se você está usando as chaves de acesso corretas.

Código de status HTTP: 401

InternalFailureException

Ocorreu um erro interno.

Código de status HTTP: 500

InvalidParameterValueException

Um ou mais parâmetros têm um valor que não é válido.

Código de status HTTP: 400

## PreconditionNotMetException

Uma ou mais pré-condições não foram atendidas.

Código de status HTTP: 400

#### ResourceNotFoundException

Não foi possível encontrar um ou mais recursos.

Código de status HTTP: 404

ResourceUnavailableException

Este recurso está indisponível no momento.

Código de status HTTP: 503

**ThrottlingException** 

O acesso é limitado.

Código de status HTTP: 429

# Consulte também

- [AWS Command Line Interface](https://docs.aws.amazon.com/goto/aws-cli/quicksight-2018-04-01/DeleteUserByPrincipalId)
- [AWS SDK for .NET](https://docs.aws.amazon.com/goto/DotNetSDKV3/quicksight-2018-04-01/DeleteUserByPrincipalId)
- [AWS SDK for C++](https://docs.aws.amazon.com/goto/SdkForCpp/quicksight-2018-04-01/DeleteUserByPrincipalId)
- [AWS SDK for Go](https://docs.aws.amazon.com/goto/SdkForGoV1/quicksight-2018-04-01/DeleteUserByPrincipalId)
- [AWS SDK para Java V2](https://docs.aws.amazon.com/goto/SdkForJavaV2/quicksight-2018-04-01/DeleteUserByPrincipalId)
- [AWSSDK para o JavaScript](https://docs.aws.amazon.com/goto/AWSJavaScriptSDK/quicksight-2018-04-01/DeleteUserByPrincipalId)
- [AWS SDK para PHP V3](https://docs.aws.amazon.com/goto/SdkForPHPV3/quicksight-2018-04-01/DeleteUserByPrincipalId)
- [AWS SDK para Python](https://docs.aws.amazon.com/goto/boto3/quicksight-2018-04-01/DeleteUserByPrincipalId)
- [AWS SDK for Ruby V3](https://docs.aws.amazon.com/goto/SdkForRubyV3/quicksight-2018-04-01/DeleteUserByPrincipalId)

# DescribeAccountCustomization

Descreve as personalizações associadas aoAWSconta e Amazon Amazon QuickSight namespace emRegião da AWS. A Amazon QuickSight O console avalia quais personalizações aplicar executando essa operação de API com oResolvedsinalizador incluído

Para determinar quais personalizações são exibidas quando você executa esse comando, isso pode ajudar a visualizar o relacionamento das entidades envolvidas.

- AWS account- OAWSconta existe no topo da hierarquia. Ele tem o potencial de usar todos osRegiões da AWSeAWS Services. Quando você assina a Amazon QuickSight, você escolhe umRegião da AWSpara usar como sua região de origem. É aí que sua capacidade gratuita do SPICE está localizada. Você pode usar a Amazon QuickSight em qualquerRegião da AWS.
- Região da AWS Em cadaRegião da AWSonde você faz login na Amazon QuickSightpelo menos uma vez, a Amazon QuickSight atua como uma instância separada do mesmo serviço. Se você tiver um diretório de usuário, ele residirá em us-east-1, que é o Leste dos EUA (Norte da Virgínia) (us-east-1). De modo geral, esses usuários têm acesso à Amazon QuickSight em qualquerRegião da AWS, a menos que estejam restritos a um namespace.

Para executar o comando em umaRegião da AWS, você altera suas configurações de região. Se você estiver usando aAWS CLI, você pode usar uma das opções a seguir:

- Usar [oopções de linha de comando.](https://docs.aws.amazon.com/cli/latest/userguide/cli-configure-options.html)
- Usar [operfis nomeados](https://docs.aws.amazon.com/cli/latest/userguide/cli-configure-profiles.html).
- Execução doaws configurepara alterar seu padrãoRegião da AWS. Use Enter para digitar as mesmas configurações para suas chaves. Para obter mais informações, consulte [Configuração](https://docs.aws.amazon.com/cli/latest/userguide/cli-chap-configure.html)  [da AWS CLI.](https://docs.aws.amazon.com/cli/latest/userguide/cli-chap-configure.html)
- Namespace- UM QuickSight namespace é uma partição que contém usuários e ativos (fontes de dados, conjuntos de dados, painéis e assim por diante). Para acessar ativos que estão em um namespace específico, usuários e grupos também devem fazer parte do mesmo namespace. As pessoas que compartilham um namespace são completamente isoladas dos usuários e ativos em outros namespaces, mesmo que estejam no mesmoAWSConta da eRegião da AWS.
- Applied customizations- Em umRegião da AWS, um conjunto da Amazon QuickSight personalizações podem ser aplicadas a umAWSconta ou para um namespace. As configurações que você aplica a um namespace substituem as configurações que você aplica a umAWSconta. Todas as configurações são isoladas em um únicoRegião da AWS. Para aplicá-los em

outrosRegiões da AWS, execute aCreateAccountCustomizationcomando em cadaRegião da AWSno qual você deseja aplicar as mesmas personalizações.

# <span id="page-226-0"></span>Sintaxe da solicitação

GET /accounts/*AwsAccountId*/customizations?namespace=*Namespace*&resolved=*Resolved* HTTP/1.1

# Parâmetros da solicitação de URI

A solicitação usa os parâmetros de URI a seguir.

## **[AwsAccountId](#page-226-0)**

O ID doAWSconta que você deseja descrever a Amazon QuickSight personalizações para.

Restrições de tamanho: Comprimento fixo de 12

Padrão: ^[0-9]{12}\$

Obrigatório: Sim

### [Namespace](#page-226-0)

A Amazon QuickSight namespace que você deseja descrever a Amazon QuickSight personalizações para.

Restrições de tamanho: Tamanho máximo de 64.

Padrão: ^[a-zA-Z0-9. -]\*\$

### [Resolved](#page-226-0)

OResolvedflag funciona com os outros parâmetros para determinar qual visualização da Amazon QuickSight as personalizações são retornadas. Você pode adicionar esse sinalizador ao seu comando para usar a mesma visualização que a Amazon QuickSight usa para identificar quais personalizações aplicar ao console. Omitir esse sinalizador ou defini-lo comonoresolved, para revelar personalizações configuradas em diferentes níveis.

# Corpo da solicitação

Essa solicitação não tem o corpo da solicitação.

# <span id="page-227-3"></span>Sintaxe da resposta

```
HTTP/1.1 Status
Content-type: application/json
{ 
    "AccountCustomization": { 
       "DefaultEmailCustomizationTemplate": "string", 
       "DefaultTheme": "string" 
    }, 
    "Arn": "string", 
    "AwsAccountId": "string", 
    "Namespace": "string", 
    "RequestId": "string"
}
```
# Elementos de resposta

Se a ação for bem-sucedida, o serviço retornará a resposta HTTP a seguir.

### **[Status](#page-227-3)**

O status HTTP da solicitação.

Os seguintes dados são retornados no formato JSON pelo serviço.

### <span id="page-227-0"></span>[AccountCustomization](#page-227-3)

A Amazon QuickSight personalizações que existem no atualRegião da AWS.

Tipo: objeto [AccountCustomization](#page-639-2)

### <span id="page-227-1"></span>[Arn](#page-227-3)

O nome de recurso da Amazon (ARN) da personalização associada aAWSconta.

Type: String

### <span id="page-227-2"></span>**[AwsAccountId](#page-227-3)**

O ID doAWSconta que você está descrevendo.

Type: String

Restrições de tamanho: Comprimento fixo de 12

Padrão: ^[0-9]{12}\$

#### <span id="page-228-0"></span>[Namespace](#page-227-3)

A Amazon QuickSight namespace que você está descrevendo.

Type: String

Restrições de tamanho: Tamanho máximo de 64.

Padrão: ^[a-zA-Z0-9.\_-]\*\$

#### <span id="page-228-1"></span>**[RequestId](#page-227-3)**

OAWSID da solicitação para essa operação.

Type: String

## Erros

Para obter informações sobre os erros que são comuns a todas as ações, consult[eErros comuns](#page-904-0).

AccessDeniedException

Você não tem acesso a este item. Não foi possível validar as credenciais fornecidas Talvez você não tenha permissão para executar a solicitação. Verifique se sua conta está autorizada a usar a Amazon QuickSight se as suas políticas têm as permissões corretas e se você está usando as chaves de acesso corretas

Código HTTP: 401

InternalFailureException

Ocorreu um erro interno.

Código HTTP: 500

InvalidParameterValueException

Um ou mais parâmetros têm um valor que não é válido.

Código HTTP: 400

#### ResourceNotFoundException

Não foi possível encontrar um ou mais recursos.

Código HTTP: 404

ResourceUnavailableException

Este recurso está indisponível no momento.

Código HTTP: 503

**ThrottlingException** 

O acesso é limitado.

Código HTTP: 429

## Consulte também

- [AWS Command Line Interface](https://docs.aws.amazon.com/goto/aws-cli/quicksight-2018-04-01/DescribeAccountCustomization)
- [AWS SDK for .NET](https://docs.aws.amazon.com/goto/DotNetSDKV3/quicksight-2018-04-01/DescribeAccountCustomization)
- [AWS SDK for C++](https://docs.aws.amazon.com/goto/SdkForCpp/quicksight-2018-04-01/DescribeAccountCustomization)
- [AWS SDK for Go](https://docs.aws.amazon.com/goto/SdkForGoV1/quicksight-2018-04-01/DescribeAccountCustomization)
- [AWS SDK para Java V2](https://docs.aws.amazon.com/goto/SdkForJavaV2/quicksight-2018-04-01/DescribeAccountCustomization)
- [AWSSDK para JavaScript](https://docs.aws.amazon.com/goto/AWSJavaScriptSDK/quicksight-2018-04-01/DescribeAccountCustomization)
- [AWS SDK para PHP V3](https://docs.aws.amazon.com/goto/SdkForPHPV3/quicksight-2018-04-01/DescribeAccountCustomization)
- [AWS SDK para Python](https://docs.aws.amazon.com/goto/boto3/quicksight-2018-04-01/DescribeAccountCustomization)
- [AWS SDK for Ruby V3](https://docs.aws.amazon.com/goto/SdkForRubyV3/quicksight-2018-04-01/DescribeAccountCustomization)

# DescribeAccountSettings

Descreve as configurações que foram usadas quando sua Amazon QuickSight assinatura foi criada pela primeira vez nesteAWSconta.

<span id="page-230-0"></span>Sintaxe da solicitação

GET /accounts/*AwsAccountId*/settings HTTP/1.1

Parâmetros da solicitação de URI

A solicitação usa os parâmetros de URI a seguir.

#### **[AwsAccountId](#page-230-0)**

O ID doAWSconta que contém as Configurações que você deseja listar.

Restrições de tamanho: Comprimento fixo de 12.

Padrão: ^[0-9]{12}\$

Obrigatório: Sim

Corpo da solicitação

<span id="page-230-1"></span>Essa solicitação não tem o corpo da solicitação.

## Sintaxe da resposta

```
HTTP/1.1 Status
Content-type: application/json
{ 
    "AccountSettings": { 
       "AccountName": "string", 
       "DefaultNamespace": "string", 
       "Edition": "string", 
       "NotificationEmail": "string", 
       "PublicSharingEnabled": boolean
    }, 
    "RequestId": "string"
```
}

## Elementos de resposta

Se a ação for bem-sucedida, o serviço retornará a resposta HTTP a seguir.

#### **[Status](#page-230-1)**

O status HTTP da solicitação.

Os seguintes dados são retornados no formato JSON pelo serviço.

#### <span id="page-231-0"></span>**[AccountSettings](#page-230-1)**

A Amazon QuickSight Configurações daAWSconta. Essas informações incluem a edição do Amazon Amazon QuickSight que você assinou (Standard ou Enterprise) e o e-mail de notificação para a Amazon QuickSight assinatura.

No QuickSight console, a Amazon QuickSight A assinatura é às vezes chamada de QuickSight "conta", embora tecnicamente não seja uma conta por si só. Em vez disso, é uma assinatura da Amazon QuickSight serviço para o seuAWSconta. A edição que você assina se aplica à Amazon QuickSight em cadaRegião da AWSonde você o usa.

Tipo: objeto [AccountSettings](#page-642-3)

### <span id="page-231-1"></span>[RequestId](#page-230-1)

OAWSID da solicitação para essa operação.

Type: String

## Erros

Para obter informações sobre os erros que são comuns a todas as ações, consult[eErros comuns](#page-904-0).

#### AccessDeniedException

Você não tem acesso a esse item. Não foi possível validar as credenciais fornecidas. Talvez você não tenha permissão para executar a solicitação. Verifique se sua conta está autorizada a usar a Amazon QuickSight , se as suas políticas têm as as suas políticas têm as as suas políticas do e se você está usando as chaves de acesso corretas.

Código de status HTTP: 401

#### InternalFailureException

Ocorreu um erro interno.

Código de status HTTP: 500

#### InvalidParameterValueException

Um ou mais parâmetros têm um valor que não é válido.

Código de status HTTP: 400

#### ResourceNotFoundException

Não foi possível encontrar um ou mais recursos.

Código de status HTTP: 404

ResourceUnavailableException

Este recurso está indisponível no momento.

Código de status HTTP: 503

**ThrottlingException** 

O acesso é limitado.

Código de status HTTP: 429

# Consulte também

- [AWS Command Line Interface](https://docs.aws.amazon.com/goto/aws-cli/quicksight-2018-04-01/DescribeAccountSettings)
- [AWS SDK for .NET](https://docs.aws.amazon.com/goto/DotNetSDKV3/quicksight-2018-04-01/DescribeAccountSettings)
- [AWS SDK for C++](https://docs.aws.amazon.com/goto/SdkForCpp/quicksight-2018-04-01/DescribeAccountSettings)
- [AWS SDK for Go](https://docs.aws.amazon.com/goto/SdkForGoV1/quicksight-2018-04-01/DescribeAccountSettings)
- [AWS SDK para Java V2](https://docs.aws.amazon.com/goto/SdkForJavaV2/quicksight-2018-04-01/DescribeAccountSettings)
- [AWSSDK para o JavaScript](https://docs.aws.amazon.com/goto/AWSJavaScriptSDK/quicksight-2018-04-01/DescribeAccountSettings)
- [AWS SDK para PHP V3](https://docs.aws.amazon.com/goto/SdkForPHPV3/quicksight-2018-04-01/DescribeAccountSettings)
- [AWS SDK para Python](https://docs.aws.amazon.com/goto/boto3/quicksight-2018-04-01/DescribeAccountSettings)
- [AWS SDK for Ruby V3](https://docs.aws.amazon.com/goto/SdkForRubyV3/quicksight-2018-04-01/DescribeAccountSettings)

# DescribeAccountSubscription

Usar a DescribeAccountSubscription operação para receber uma descrição de uma Amazon QuickSight assinatura da conta. Uma chamada de API bem-sucedida retorna umAccountInfoobjeto que inclui o nome da conta, o status da assinatura, o tipo de autenticação, a edição e o endereço de e-mail de notificação.

# <span id="page-234-0"></span>Sintaxe da solicitação

GET /account/*AwsAccountId* HTTP/1.1

# Parâmetros da solicitação de URI

A solicitação usa os parâmetros de URI a seguir.

#### [AwsAccountId](#page-234-0)

OConta da AWSID associado à sua Amazon QuickSight conta.

Restrições de comprimento: Comprimento fixo de 12.

Padrão: ^[0-9]{12}\$

Obrigatório: Sim

## Corpo da solicitação

<span id="page-234-1"></span>Essa solicitação não tem o corpo da solicitação.

### Sintaxe da resposta

```
HTTP/1.1 Status
Content-type: application/json
{ 
    "AccountInfo": { 
       "AccountName": "string", 
       "AccountSubscriptionStatus": "string", 
       "AuthenticationType": "string", 
       "Edition": "string",
```

```
 "NotificationEmail": "string" 
    }, 
    "RequestId": "string"
}
```
# Elementos de resposta

Se a ação for bem-sucedida, o serviço retornará a resposta HTTP a seguir.

## **[Status](#page-234-1)**

O status HTTP da solicitação.

Os seguintes dados são retornados no formato JSON pelo serviço.

## <span id="page-235-0"></span>[AccountInfo](#page-234-1)

Uma estrutura que contém os seguintes elementos:

- Sua Amazon QuickSight nome da conta.
- A edição da Amazon QuickSight que sua conta está usando.
- O endereço de e-mail de notificação associado à Amazon QuickSightconta.
- O tipo de autenticação da Amazon QuickSight conta.
- O status da Amazônia QuickSight assinatura da conta.

## Tipo: objeto [AccountInfo](#page-640-3)

## <span id="page-235-1"></span>**[RequestId](#page-234-1)**

OAWSID da solicitação para essa operação.

Type: String

## Erros

Para obter informações sobre os erros que são comuns a todas as ações, consult[eErros comuns](#page-904-0).

### AccessDeniedException

Você não tem acesso a esse item. Não foi possível validar as credenciais fornecidas. Talvez você não tenha permissão para executar a solicitação. Verifique se sua conta está autorizada a usar

a Amazon QuickSight se as suas políticas têm as permissões corretas e se você está usando as chaves de acesso corretas.

Código de status HTTP: 401

InternalFailureException

Ocorreu um erro interno.

Código de status HTTP: 500

InvalidParameterValueException

Um ou mais parâmetros têm um valor que não é válido.

Código de status HTTP: 400

## ResourceNotFoundException

Não foi possível encontrar um ou mais recursos.

Código de status HTTP: 404

ResourceUnavailableException

Este recurso está indisponível no momento.

Código de status HTTP: 503

**ThrottlingException** 

O acesso é limitado.

Código de status HTTP: 429

# Consulte também

- [AWS Command Line Interface](https://docs.aws.amazon.com/goto/aws-cli/quicksight-2018-04-01/DescribeAccountSubscription)
- [AWS SDK for .NET](https://docs.aws.amazon.com/goto/DotNetSDKV3/quicksight-2018-04-01/DescribeAccountSubscription)
- [AWS SDK for C++](https://docs.aws.amazon.com/goto/SdkForCpp/quicksight-2018-04-01/DescribeAccountSubscription)
- [AWS SDK for Go](https://docs.aws.amazon.com/goto/SdkForGoV1/quicksight-2018-04-01/DescribeAccountSubscription)
- [AWS SDK para Java V2](https://docs.aws.amazon.com/goto/SdkForJavaV2/quicksight-2018-04-01/DescribeAccountSubscription)
- [AWSSDK para o JavaScript](https://docs.aws.amazon.com/goto/AWSJavaScriptSDK/quicksight-2018-04-01/DescribeAccountSubscription)
- [AWS SDK para PHP V3](https://docs.aws.amazon.com/goto/SdkForPHPV3/quicksight-2018-04-01/DescribeAccountSubscription)
- [AWS SDK para Python](https://docs.aws.amazon.com/goto/boto3/quicksight-2018-04-01/DescribeAccountSubscription)
- [AWS SDK for Ruby V3](https://docs.aws.amazon.com/goto/SdkForRubyV3/quicksight-2018-04-01/DescribeAccountSubscription)

# **DescribeAnalysis**

<span id="page-238-0"></span>Fornece um resumo dos metadados para uma análise.

# Sintaxe da solicitação

GET /accounts/*AwsAccountId*/analyses/*AnalysisId* HTTP/1.1

Parâmetros da solicitação de URI

A solicitação usa os parâmetros de URI a seguir.

#### [AnalysisId](#page-238-0)

O ID da análise que você está descrevendo. O ID faz parte do URL da análise.

Restrições de comprimento: Tamanho mínimo de 1. Tamanho máximo de 2048.

Padrão: [\w\-]+

Obrigatório: Sim

#### [AwsAccountId](#page-238-0)

O ID doAWSconta que contém a análise. Você deve usar o serviço doAWSconta em que a análise está.

Restrições de comprimento: Comprimento fixo de 12.

Padrão: ^[0-9]{12}\$

Obrigatório: Sim

Corpo da solicitação

<span id="page-238-1"></span>Essa solicitação não tem o corpo da solicitação.

## Sintaxe da resposta

#### HTTP/1.1 *Status*

```
Content-type: application/json
{ 
    "Analysis": { 
        "AnalysisId": "string", 
        "Arn": "string", 
        "CreatedTime": number, 
        "DataSetArns": [ "string" ], 
        "Errors": [ 
           { 
               "Message": "string", 
               "Type": "string" 
           } 
        ], 
        "LastUpdatedTime": number, 
        "Name": "string", 
        "Sheets": [ 
           { 
               "Name": "string", 
               "SheetId": "string" 
           } 
        ], 
        "Status": "string", 
        "ThemeArn": "string" 
    }, 
    "RequestId": "string"
}
```
# Elementos de resposta

Se a ação for bem-sucedida, o serviço retornará a resposta HTTP a seguir.

### **[Status](#page-238-1)**

O status HTTP da solicitação.

Os seguintes dados são retornados no formato JSON pelo serviço.

## <span id="page-239-0"></span>[Analysis](#page-238-1)

Uma estrutura de metadados que contém informações resumidas para a análise que você está descrevendo.

Tipo: objeto [Analysis](#page-649-4)

#### <span id="page-240-0"></span>**[RequestId](#page-238-1)**

OAWSID da solicitação para essa operação.

Type: String

## Erros

Para obter informações sobre os erros que são comuns a todas as ações, consult[eErros comuns](#page-904-0).

#### AccessDeniedException

Você não tem acesso a esse item. Não foi possível validar as credenciais fornecidas. Talvez você não tenha permissão para executar a solicitação. Verifique se sua conta está autorizada a usar a Amazon QuickSight serviço do, se as suas políticas têm as permissões corretas e se você está usando as chaves de acesso corretas.

Código de status HTTP: 401

InternalFailureException

Ocorreu um erro interno.

Código de status HTTP: 500

InvalidParameterValueException

Um ou mais parâmetros têm um valor que não é válido.

Código de status HTTP: 400

#### ResourceNotFoundException

Não foi possível encontrar um ou mais recursos.

Código de status HTTP: 404

**ThrottlingException** 

O acesso é limitado.

Código de status HTTP: 429

#### UnsupportedUserEditionException

Esse erro indica que você está chamando uma operação em uma Amazon QuickSightassinatura em que a edição não inclui suporte para essa operação. Amazon QuickSight está disponível na Standard e Enterprise. Nem todas operações e recursos estão disponível em todas as edições.

Código de status HTTP: 403

## Consulte também

- [AWS Command Line Interface](https://docs.aws.amazon.com/goto/aws-cli/quicksight-2018-04-01/DescribeAnalysis)
- [AWS SDK for .NET](https://docs.aws.amazon.com/goto/DotNetSDKV3/quicksight-2018-04-01/DescribeAnalysis)
- [AWS SDK for C++](https://docs.aws.amazon.com/goto/SdkForCpp/quicksight-2018-04-01/DescribeAnalysis)
- [AWS SDK for Go](https://docs.aws.amazon.com/goto/SdkForGoV1/quicksight-2018-04-01/DescribeAnalysis)
- [AWS SDK para Java V2](https://docs.aws.amazon.com/goto/SdkForJavaV2/quicksight-2018-04-01/DescribeAnalysis)
- [AWSSDK para o JavaScript](https://docs.aws.amazon.com/goto/AWSJavaScriptSDK/quicksight-2018-04-01/DescribeAnalysis)
- [AWS SDK para PHP V3](https://docs.aws.amazon.com/goto/SdkForPHPV3/quicksight-2018-04-01/DescribeAnalysis)
- [AWS SDK para Python](https://docs.aws.amazon.com/goto/boto3/quicksight-2018-04-01/DescribeAnalysis)
- [AWS SDK for Ruby V3](https://docs.aws.amazon.com/goto/SdkForRubyV3/quicksight-2018-04-01/DescribeAnalysis)

# DescribeAnalysisPermissions

<span id="page-242-0"></span>Fornece permissões de leitura e gravação para uma análise.

# Sintaxe da solicitação

GET /accounts/*AwsAccountId*/analyses/*AnalysisId*/permissions HTTP/1.1

Parâmetros da solicitação de URI

A solicitação usa os parâmetros de URI a seguir.

#### [AnalysisId](#page-242-0)

O ID da análise cujas permissões você está descrevendo. O ID faz parte do URL de análise.

Restrições de comprimento: Tamanho mínimo de 1. Tamanho máximo de 2048.

Padrão: [\w\-]+

Obrigatório: Sim

#### **[AwsAccountId](#page-242-0)**

O ID doAWSconta que contém a análise cujas permissões você está descrevendo. Você deve usar oAWSconta em que a análise está.

Restrições de comprimento: Comprimento fixo de 12.

Padrão: ^[0-9]{12}\$

Obrigatório: Sim

Corpo da solicitação

<span id="page-242-1"></span>Essa solicitação não tem o corpo da solicitação.

#### Sintaxe da resposta

```
HTTP/1.1 Status
Content-type: application/json
```

```
{ 
    "AnalysisArn": "string", 
    "AnalysisId": "string", 
    "Permissions": [ 
        { 
           "Actions": [ "string" ], 
           "Principal": "string" 
        } 
    ], 
    "RequestId": "string"
}
```
## Elementos de resposta

Se a ação for bem-sucedida, o serviço retornará a resposta HTTP a seguir.

### **[Status](#page-242-1)**

O status HTTP da solicitação.

Os seguintes dados são retornados no formato JSON pelo serviço.

#### <span id="page-243-0"></span>[AnalysisArn](#page-242-1)

O nome de recurso da Amazon (ARN) da análise cujas permissões você está descrevendo.

Type: String

#### <span id="page-243-1"></span>[AnalysisId](#page-242-1)

O ID da análise cujas permissões você está descrevendo.

Type: String

Restrições de comprimento: Tamanho mínimo de 1. Tamanho máximo de 2048.

Padrão: [\w\-]+

#### <span id="page-243-2"></span>**[Permissions](#page-242-1)**

Uma estrutura que descreve os principais e as permissões em nível de recurso em uma análise.

Type: String of[ResourcePermissiono](#page-818-2)bjetos

Membros da matriz: Número mínimo de 1 item. Número máximo de 64 itens.

### <span id="page-244-0"></span>**[RequestId](#page-242-1)**

OAWSID da solicitação para essa operação.

Type: String

## Erros

Para obter informações sobre os erros que são comuns a todas as ações, consult[eErros comuns](#page-904-0).

InternalFailureException

Ocorreu um erro interno.

Código de status HTTP: 500

InvalidParameterValueException

Um ou mais parâmetros têm um valor que não é válido.

Código de status HTTP: 400

ResourceNotFoundException

Não foi possível encontrar um ou mais recursos.

Código de status HTTP: 404

**ThrottlingException** 

O acesso é limitado.

Código de status HTTP: 429

UnsupportedUserEditionException

Esse erro indica que você está chamando uma operação em uma Amazon QuickSightassinatura em que a edição não inclui suporte para essa operação. Amazon Amazon QuickSight No momento, está disponível na Standard Edition and Enterprise Edition. Nem todas operações e recursos estão disponível em todas as edições.

Código de status HTTP: 403

# Consulte também

- [AWS Command Line Interface](https://docs.aws.amazon.com/goto/aws-cli/quicksight-2018-04-01/DescribeAnalysisPermissions)
- [AWS SDK for .NET](https://docs.aws.amazon.com/goto/DotNetSDKV3/quicksight-2018-04-01/DescribeAnalysisPermissions)
- [AWS SDK for C++](https://docs.aws.amazon.com/goto/SdkForCpp/quicksight-2018-04-01/DescribeAnalysisPermissions)
- [AWS SDK for Go](https://docs.aws.amazon.com/goto/SdkForGoV1/quicksight-2018-04-01/DescribeAnalysisPermissions)
- [AWS SDK para Java V2](https://docs.aws.amazon.com/goto/SdkForJavaV2/quicksight-2018-04-01/DescribeAnalysisPermissions)
- [AWSSDK para o JavaScript](https://docs.aws.amazon.com/goto/AWSJavaScriptSDK/quicksight-2018-04-01/DescribeAnalysisPermissions)
- [AWS SDK para PHP V3](https://docs.aws.amazon.com/goto/SdkForPHPV3/quicksight-2018-04-01/DescribeAnalysisPermissions)
- [AWS SDK para Python](https://docs.aws.amazon.com/goto/boto3/quicksight-2018-04-01/DescribeAnalysisPermissions)
- [AWS SDK for Ruby V3](https://docs.aws.amazon.com/goto/SdkForRubyV3/quicksight-2018-04-01/DescribeAnalysisPermissions)

# DescribeDashboard

Fornece um resumo para um painel.

# <span id="page-246-0"></span>Sintaxe da solicitação

```
GET /accounts/AwsAccountId/dashboards/DashboardId?alias-name=AliasName&version-
number=VersionNumber HTTP/1.1
```
# Parâmetros da solicitação de URI

A solicitação usa os parâmetros de URI a seguir.

### [AliasName](#page-246-0)

O nome do alias.

Restrições de tamanho: Tamanho mínimo de 1. Tamanho máximo de 2048.

Padrão: [\w\-]+|(\\$LATEST)|(\\$PUBLISHED)

#### **[AwsAccountId](#page-246-0)**

A ID doAWSconta que contém o painel que você está descrevendo.

Restrições de tamanho: Comprimento fixo de 12.

Padrão: ^[0-9]{12}\$

Obrigatório: Sim

#### **[DashboardId](#page-246-0)**

A ID do painel.

Restrições de tamanho: Tamanho mínimo de 1. Tamanho máximo de 2048.

Padrão: [\w\-]+

Obrigatório: Sim

#### **[VersionNumber](#page-246-0)**

O número da versão do painel. Se um número de versão não for aprovado, a última versão publicada do painel será descrita.

Intervalo válido: Valor mínimo de 1.

Corpo da solicitação

Essa solicitação não tem o corpo da solicitação.

## <span id="page-247-0"></span>Sintaxe da resposta

```
HTTP/1.1 Status
Content-type: application/json
{ 
    "Dashboard": { 
        "Arn": "string", 
        "CreatedTime": number, 
        "DashboardId": "string", 
        "LastPublishedTime": number, 
        "LastUpdatedTime": number, 
        "Name": "string", 
        "Version": { 
           "Arn": "string", 
           "CreatedTime": number, 
           "DataSetArns": [ "string" ], 
           "Description": "string", 
           "Errors": [ 
              { 
                  "Message": "string", 
                  "Type": "string" 
              } 
           ], 
           "Sheets": [ 
              { 
                  "Name": "string", 
                  "SheetId": "string" 
 } 
           ], 
           "SourceEntityArn": "string", 
           "Status": "string", 
           "ThemeArn": "string", 
           "VersionNumber": number
       } 
    }, 
    "RequestId": "string"
```
}

## Elementos de resposta

Se a ação for bem-sucedida, o serviço retornará a resposta HTTP a seguir.

#### **[Status](#page-247-0)**

O status HTTP dessa solicitação.

Os seguintes dados são retornados no formato JSON pelo serviço.

#### <span id="page-248-0"></span>**[Dashboard](#page-247-0)**

Informações sobre o painel.

Tipo: objeto [Dashboard](#page-688-4)

#### <span id="page-248-1"></span>[RequestId](#page-247-0)

OAWSID da solicitação para essa operação.

Type: String

## Erros

Para obter informações sobre os erros que são comuns a todas as ações, consult[eErros comuns](#page-904-0).

#### AccessDeniedException

Você não tem acesso a esse item. Não foi possível validar as credenciais fornecidas. Talvez você não tenha permissão para executar a solicitação. Verifique se sua conta está autorizada a usar a Amazon QuickSight , se as suas políticas têm as permissões corretas e se você está usando as chaves de acesso corretas.

Código de status HTTP: 401

InternalFailureException

Ocorreu um erro interno.

Código de status HTTP: 500

#### InvalidParameterValueException

Um ou mais parâmetros têm um valor que não é válido.

Código de status HTTP: 400

ResourceNotFoundException

Não foi possível encontrar um ou mais recursos.

Código de status HTTP: 404

#### **ThrottlingException**

O acesso é limitado.

Código de status HTTP: 429

#### UnsupportedUserEditionException

Esse erro indica que você está chamando uma operação em uma Amazon QuickSightassinatura em que a edição não inclui suporte para essa operação. Amazon Amazon QuickSight está disponível na Standard Edition e Enterprise Edition. Nem todas operações e recursos estão disponível em todas as edições.

Código de status HTTP: 403

## Consulte também

- [AWS Command Line Interface](https://docs.aws.amazon.com/goto/aws-cli/quicksight-2018-04-01/DescribeDashboard)
- [AWS SDK for .NET](https://docs.aws.amazon.com/goto/DotNetSDKV3/quicksight-2018-04-01/DescribeDashboard)
- [AWS SDK for C++](https://docs.aws.amazon.com/goto/SdkForCpp/quicksight-2018-04-01/DescribeDashboard)
- [AWS SDK for Go](https://docs.aws.amazon.com/goto/SdkForGoV1/quicksight-2018-04-01/DescribeDashboard)
- [AWS SDK para Java V2](https://docs.aws.amazon.com/goto/SdkForJavaV2/quicksight-2018-04-01/DescribeDashboard)
- [AWSSDK para o JavaScript](https://docs.aws.amazon.com/goto/AWSJavaScriptSDK/quicksight-2018-04-01/DescribeDashboard)
- [AWS SDK para PHP V3](https://docs.aws.amazon.com/goto/SdkForPHPV3/quicksight-2018-04-01/DescribeDashboard)
- [AWS SDK para Python](https://docs.aws.amazon.com/goto/boto3/quicksight-2018-04-01/DescribeDashboard)

# • [AWS SDK for Ruby V3](https://docs.aws.amazon.com/goto/SdkForRubyV3/quicksight-2018-04-01/DescribeDashboard)

# DescribeDashboardPermissions

Descreve permissões de leitura e gravação para um painel.

# <span id="page-251-0"></span>Sintaxe da solicitação

GET /accounts/*AwsAccountId*/dashboards/*DashboardId*/permissions HTTP/1.1

## Parâmetros da solicitação de URI

A solicitação usa os parâmetros de URI a seguir.

#### **[AwsAccountId](#page-251-0)**

A ID doAWSconta que contém o painel para o qual você está descrevendo as permissões.

Restrições de tamanho: Comprimento fixo de 12.

Padrão: ^[0-9]{12}\$

Obrigatório: Sim

#### **[DashboardId](#page-251-0)**

ID do painel, também adicionado à política do IAM.

Restrições de tamanho: Tamanho mínimo de 1. Tamanho máximo de 2048.

Padrão: [\w\-]+

Obrigatório: Sim

Corpo da solicitação

Essa solicitação não tem o corpo da solicitação.

## Sintaxe da resposta

```
HTTP/1.1 Status
Content-type: application/json
```
```
{ 
    "DashboardArn": "string", 
    "DashboardId": "string", 
    "LinkSharingConfiguration": { 
        "Permissions": [ 
           { 
               "Actions": [ "string" ], 
               "Principal": "string" 
 } 
       ] 
    }, 
    "Permissions": [ 
       { 
           "Actions": [ "string" ], 
           "Principal": "string" 
       } 
    ], 
    "RequestId": "string"
}
```
Se a ação for bem-sucedida, o serviço retornará a resposta HTTP a seguir.

## **[Status](#page-251-0)**

O status HTTP da solicitação.

Os seguintes dados são retornados no formato JSON pelo serviço.

## <span id="page-252-0"></span>**[DashboardArn](#page-251-0)**

O nome de recurso da Amazon (ARN) do painel.

Type: String

## <span id="page-252-1"></span>**[DashboardId](#page-251-0)**

A ID do painel.

Type: String

Restrições de tamanho: Tamanho mínimo de 1. Tamanho máximo de 2048.

## Padrão: [\w\-]+

#### <span id="page-253-0"></span>[LinkSharingConfiguration](#page-251-0)

Uma estrutura que contém a configuração de um link compartilhável que concede acesso ao painel. Seus usuários podem usar o link para visualizar e interagir com o painel, se o painel tiver sido compartilhado com eles. Para obter mais informações sobre compartilhamento de painéis, consulte[Compartilhar painéis.](https://docs.aws.amazon.com/quicksight/latest/user/sharing-a-dashboard.html)

Tipo: objeto [LinkSharingConfiguration](#page-773-1)

#### <span id="page-253-1"></span>**[Permissions](#page-251-0)**

Uma estrutura que contém permissões para o painel.

Type: matriz de[ResourcePermission](#page-818-2)objetos

Membros da matriz: Número mínimo de 1 item. Número máximo de 64 itens.

#### <span id="page-253-2"></span>**[RequestId](#page-251-0)**

OAWSID da solicitação para essa operação.

Type: String

#### Erros

Para obter informações sobre os erros que são comuns a todas as ações, consult[eErros comuns](#page-904-0).

InternalFailureException

Ocorreu um erro interno.

Código de status HTTP: 500

#### InvalidParameterValueException

Um ou mais parâmetros têm um valor que não é válido.

Código de status HTTP: 400

ResourceNotFoundException

Não foi possível encontrar um ou mais recursos.

Código de status HTTP: 404

**ThrottlingException** 

O acesso é limitado.

Código de status HTTP: 429

UnsupportedUserEditionException

Esse erro indica que você está chamando uma operação em uma Amazon QuickSightassinatura em que a edição não inclui suporte para essa operação. Amazon Amazon QuickSight no momento, está disponível na Standard Edition e Enterprise Edition. Nem todas operações e recursos estão disponível em todas as edições.

Código de status HTTP: 403

# Consulte também

- [AWS Command Line Interface](https://docs.aws.amazon.com/goto/aws-cli/quicksight-2018-04-01/DescribeDashboardPermissions)
- [AWS SDK for .NET](https://docs.aws.amazon.com/goto/DotNetSDKV3/quicksight-2018-04-01/DescribeDashboardPermissions)
- [AWS SDK for C++](https://docs.aws.amazon.com/goto/SdkForCpp/quicksight-2018-04-01/DescribeDashboardPermissions)
- [AWS SDK for Go](https://docs.aws.amazon.com/goto/SdkForGoV1/quicksight-2018-04-01/DescribeDashboardPermissions)
- [AWS SDK para Java V2](https://docs.aws.amazon.com/goto/SdkForJavaV2/quicksight-2018-04-01/DescribeDashboardPermissions)
- [AWSSDK para o JavaScript](https://docs.aws.amazon.com/goto/AWSJavaScriptSDK/quicksight-2018-04-01/DescribeDashboardPermissions)
- [AWS SDK para PHP V3](https://docs.aws.amazon.com/goto/SdkForPHPV3/quicksight-2018-04-01/DescribeDashboardPermissions)
- [AWS SDK para Python](https://docs.aws.amazon.com/goto/boto3/quicksight-2018-04-01/DescribeDashboardPermissions)
- [AWS SDK for Ruby V3](https://docs.aws.amazon.com/goto/SdkForRubyV3/quicksight-2018-04-01/DescribeDashboardPermissions)

# DescribeDataSet

Descreve um conjunto de dados. Essa operação não oferece suporte a conjuntos de dados que incluem arquivos carregados como fonte.

<span id="page-255-0"></span>Sintaxe da solicitação

GET /accounts/*AwsAccountId*/data-sets/*DataSetId* HTTP/1.1

Parâmetros da solicitação de URI

A solicitação usa os parâmetros de URI a seguir.

## **[AwsAccountId](#page-255-0)**

O ID da conta da AWS.

Restrições de tamanho: Comprimento fixo de 12.

Padrão: ^[0-9]{12}\$

Obrigatório: Sim

## **[DataSetId](#page-255-0)**

O ID do conjunto de dados que você deseja criar. Esse ID é único porRegião da AWSpara cadaAWSconta.

Obrigatório: Sim

Corpo da solicitação

<span id="page-255-1"></span>Essa solicitação não tem o corpo da solicitação.

```
HTTP/1.1 Status
Content-type: application/json
{ 
    "DataSet": { 
       "Arn": "string", 
        "ColumnGroups": [
```

```
 { 
             "GeoSpatialColumnGroup": { 
                 "Columns": [ "string" ], 
                 "CountryCode": "string", 
                 "Name": "string" 
 } 
          } 
       ], 
       "ColumnLevelPermissionRules": [ 
          { 
             "ColumnNames": [ "string" ], 
             "Principals": [ "string" ] 
          } 
       ], 
       "ConsumedSpiceCapacityInBytes": number, 
       "CreatedTime": number, 
       "DataSetId": "string", 
       "DataSetUsageConfiguration": { 
          "DisableUseAsDirectQuerySource": boolean, 
          "DisableUseAsImportedSource": boolean
       }, 
       "FieldFolders": { 
          "string" : { 
             "columns": [ "string" ], 
             "description": "string" 
          } 
       }, 
       "ImportMode": "string", 
       "LastUpdatedTime": number, 
       "LogicalTableMap": { 
          "string" : { 
             "Alias": "string", 
              "DataTransforms": [ 
\overline{a} "CastColumnTypeOperation": { 
                       "ColumnName": "string", 
                       "Format": "string", 
                       "NewColumnType": "string" 
                    }, 
                    "CreateColumnsOperation": { 
                       "Columns": [ 
 { 
                              "ColumnId": "string", 
                              "ColumnName": "string",
```

```
 "Expression": "string" 
 } 
\sim 100 \sim 100 \sim 100 \sim 100 \sim 100 \sim 100 \sim 100 \sim 100 \sim 100 \sim 100 \sim 100 \sim 100 \sim 100 \sim 100 \sim 100 \sim 100 \sim 100 \sim 100 \sim 100 \sim 100 \sim 100 \sim 100 \sim 100 \sim 100 \sim 
                          }, 
                           "FilterOperation": { 
                               "ConditionExpression": "string" 
                          }, 
                           "ProjectOperation": { 
                               "ProjectedColumns": [ "string" ] 
                          }, 
                           "RenameColumnOperation": { 
                               "ColumnName": "string", 
                               "NewColumnName": "string" 
                          }, 
                           "TagColumnOperation": { 
                               "ColumnName": "string", 
                               "Tags": [ 
 { 
                                        "ColumnDescription": { 
                                            "Text": "string" 
 }, 
                                        "ColumnGeographicRole": "string" 
 } 
\sim 100 \sim 100 \sim 100 \sim 100 \sim 100 \sim 100 \sim 100 \sim 100 \sim 100 \sim 100 \sim 100 \sim 100 \sim 100 \sim 100 \sim 100 \sim 100 \sim 100 \sim 100 \sim 100 \sim 100 \sim 100 \sim 100 \sim 100 \sim 100 \sim 
, and the state \mathbb{R}, the state \mathbb{R} "UntagColumnOperation": { 
                               "ColumnName": "string", 
                               "TagNames": [ "string" ] 
 } 
 } 
                  ], 
                  "Source": { 
                      "DataSetArn": "string", 
                      "JoinInstruction": { 
                           "LeftJoinKeyProperties": { 
                               "UniqueKey": boolean
                          }, 
                           "LeftOperand": "string", 
                           "OnClause": "string", 
                           "RightJoinKeyProperties": { 
                               "UniqueKey": boolean
                          }, 
                           "RightOperand": "string", 
                           "Type": "string"
```

```
 }, 
                "PhysicalTableId": "string" 
            } 
          } 
      }, 
       "Name": "string", 
       "OutputColumns": [ 
         { 
             "Description": "string", 
             "Name": "string", 
             "Type": "string" 
          } 
      ], 
       "PhysicalTableMap": { 
          "string" : { 
             "CustomSql": { 
                "Columns": [ 
\{ "Name": "string", 
                      "Type": "string" 
 } 
                ], 
                "DataSourceArn": "string", 
                "Name": "string", 
                "SqlQuery": "string" 
            }, 
             "RelationalTable": { 
                "Catalog": "string", 
                "DataSourceArn": "string", 
                "InputColumns": [ 
\{ "Name": "string", 
                      "Type": "string" 
 } 
                ], 
                "Name": "string", 
                "Schema": "string" 
            }, 
             "S3Source": { 
                "DataSourceArn": "string", 
                "InputColumns": [ 
\{ "Name": "string", 
                      "Type": "string"
```

```
 } 
                ], 
                "UploadSettings": { 
                   "ContainsHeader": boolean, 
                   "Delimiter": "string", 
                   "Format": "string", 
                   "StartFromRow": number, 
                   "TextQualifier": "string" 
 } 
 } 
 } 
       }, 
       "RowLevelPermissionDataSet": { 
          "Arn": "string", 
          "FormatVersion": "string", 
          "Namespace": "string", 
          "PermissionPolicy": "string", 
          "Status": "string" 
       }, 
       "RowLevelPermissionTagConfiguration": { 
          "Status": "string", 
          "TagRules": [ 
\{\hspace{.1cm} \} "ColumnName": "string", 
                "MatchAllValue": "string", 
                "TagKey": "string", 
                "TagMultiValueDelimiter": "string" 
 } 
          ] 
       } 
    }, 
    "RequestId": "string"
}
```
Se a ação for bem-sucedida, o serviço retornará a resposta HTTP a seguir.

#### **[Status](#page-255-1)**

O status HTTP da solicitação.

Os seguintes dados são retornados no formato JSON pelo serviço.

#### <span id="page-260-0"></span>**[DataSet](#page-255-1)**

Informações sobre o conjunto de dados.

Tipo: objeto [DataSet](#page-707-4)

## <span id="page-260-1"></span>[RequestId](#page-255-1)

OAWSID da solicitação para essa operação.

Type: String

# Erros

Para obter informações sobre os erros que são comuns a todas as ações, consult[eErros comuns](#page-904-0).

## AccessDeniedException

Você não tem acesso a esse item. Não foi possível validar as credenciais fornecidas. Talvez você não tenha permissão para executar a solicitação. Verifique se sua conta está autorizada a usar a Amazon QuickSight se as suas políticas têm as permissões corretas e se você está usando as chaves de acesso corretas.

Código de status HTTP: 401

InternalFailureException

Ocorreu um erro interno.

Código de status HTTP: 500

InvalidParameterValueException

Um ou mais parâmetros têm um valor que não é válido.

Código de status HTTP: 400

## ResourceNotFoundException

Não foi possível encontrar um ou mais recursos.

Código de status HTTP: 404

**ThrottlingException** 

O acesso é limitado.

Código de status HTTP: 429

# Exemplos

Exemplo

Este exemplo ilustra um uso de DescribeDataSet.

Exemplo de solicitação

```
GET /accounts/{AwsAccountId}/data-sets/{DataSetId} HTTP/1.1
Content-type: application/json
```
# Consulte também

- [AWS Command Line Interface](https://docs.aws.amazon.com/goto/aws-cli/quicksight-2018-04-01/DescribeDataSet)
- [AWS SDK for .NET](https://docs.aws.amazon.com/goto/DotNetSDKV3/quicksight-2018-04-01/DescribeDataSet)
- [AWS SDK for C++](https://docs.aws.amazon.com/goto/SdkForCpp/quicksight-2018-04-01/DescribeDataSet)
- [AWS SDK for Go](https://docs.aws.amazon.com/goto/SdkForGoV1/quicksight-2018-04-01/DescribeDataSet)
- [AWS SDK para Java V2](https://docs.aws.amazon.com/goto/SdkForJavaV2/quicksight-2018-04-01/DescribeDataSet)
- [AWSSDK para o JavaScript](https://docs.aws.amazon.com/goto/AWSJavaScriptSDK/quicksight-2018-04-01/DescribeDataSet)
- [AWS SDK para PHP V3](https://docs.aws.amazon.com/goto/SdkForPHPV3/quicksight-2018-04-01/DescribeDataSet)
- [AWS SDK para Python](https://docs.aws.amazon.com/goto/boto3/quicksight-2018-04-01/DescribeDataSet)
- [AWS SDK for Ruby V3](https://docs.aws.amazon.com/goto/SdkForRubyV3/quicksight-2018-04-01/DescribeDataSet)

# DescribeDataSetPermissions

Descreve as permissões em um conjunto de dados.

O recurso de permissões éarn:aws:quicksight:region:aws-account-id:dataset/dataset-id.

<span id="page-262-0"></span>Sintaxe da solicitação

GET /accounts/*AwsAccountId*/data-sets/*DataSetId*/permissions HTTP/1.1

# Parâmetros da solicitação de URI

A solicitação usa os parâmetros de URI a seguir.

## **[AwsAccountId](#page-262-0)**

O ID da conta da AWS.

Restrições de tamanho: Comprimento fixo de 12.

Padrão: ^[0-9]{12}\$

Obrigatório: Sim

#### **[DataSetId](#page-262-0)**

O ID do conjunto de dados que você deseja criar. Esse ID é único porRegião da AWSpara eachAWSconta.

Obrigatório: Sim

Corpo da solicitação

<span id="page-262-1"></span>Essa solicitação não tem o corpo da solicitação.

```
HTTP/1.1 Status
Content-type: application/json
{
```

```
 "DataSetArn": "string", 
    "DataSetId": "string", 
    "Permissions": [ 
        { 
           "Actions": [ "string" ], 
           "Principal": "string" 
        } 
    ], 
    "RequestId": "string"
}
```
Se a ação for bem-sucedida, o serviço retornará a resposta HTTP a seguir.

## **[Status](#page-262-1)**

O status HTTP da solicitação.

Os seguintes dados são retornados no formato JSON pelo serviço.

## <span id="page-263-0"></span>**[DataSetArn](#page-262-1)**

O Nome de recurso da Amazon (ARN) do conjunto de dados.

Type: String

## <span id="page-263-1"></span>**[DataSetId](#page-262-1)**

O ID do conjunto de dados que você deseja criar. Esse ID é único porRegião da AWSpara eachAWSconta.

Type: String

## <span id="page-263-2"></span>**[Permissions](#page-262-1)**

Uma lista de permissões de recursos no conjunto de dados.

Type: String of[ResourcePermissiono](#page-818-2)bjetos

Membros da matriz: Número mínimo de 1 item. Número máximo de 64 itens.

## <span id="page-263-3"></span>**[RequestId](#page-262-1)**

OAWSID da solicitação para essa operação.

Amazon QuickSight \*\*\*Unable to locate subtitle\*\*\*

Type: String

## Erros

Para obter informações sobre os erros que são comuns a todas as ações, consult[eErros comuns](#page-904-0).

AccessDeniedException

Você não tem acesso a esse item. Não foi possível validar as credenciais fornecidas. Talvez você não tenha permissão para executar a solicitação. Verifique se sua conta está autorizada a usar a Amazon QuickSight , se as suas políticas têm as permissões corretas e se você está usando as chaves de acesso corretas.

Código de status HTTP: 401

InternalFailureException

Ocorreu um erro interno.

Código de status HTTP: 500

InvalidParameterValueException

Um ou mais parâmetros têm um valor que não é válido.

Código de status HTTP: 400

ResourceNotFoundException

Não foi possível encontrar um ou mais recursos.

Código de status HTTP: 404

**ThrottlingException** 

O acesso é limitado.

Código de status HTTP: 429

## Exemplos

## Exemplo

Este exemplo ilustra um uso de DescribeDataSetPermissions.

#### Exemplo de solicitação

```
GET /accounts/{AwsAccountId}/data-sets/{DataSetId}/permissions HTTP/1.1
Content-type: application/json
```
## Consulte também

- [AWS Command Line Interface](https://docs.aws.amazon.com/goto/aws-cli/quicksight-2018-04-01/DescribeDataSetPermissions)
- [AWS SDK for .NET](https://docs.aws.amazon.com/goto/DotNetSDKV3/quicksight-2018-04-01/DescribeDataSetPermissions)
- [AWS SDK for C++](https://docs.aws.amazon.com/goto/SdkForCpp/quicksight-2018-04-01/DescribeDataSetPermissions)
- [AWS SDK for Go](https://docs.aws.amazon.com/goto/SdkForGoV1/quicksight-2018-04-01/DescribeDataSetPermissions)
- [AWS SDK para Java V2](https://docs.aws.amazon.com/goto/SdkForJavaV2/quicksight-2018-04-01/DescribeDataSetPermissions)
- [AWSSDK para JavaScript](https://docs.aws.amazon.com/goto/AWSJavaScriptSDK/quicksight-2018-04-01/DescribeDataSetPermissions)
- [AWS SDK para PHP V3](https://docs.aws.amazon.com/goto/SdkForPHPV3/quicksight-2018-04-01/DescribeDataSetPermissions)
- [AWS SDK para Python](https://docs.aws.amazon.com/goto/boto3/quicksight-2018-04-01/DescribeDataSetPermissions)
- [AWS SDK for Ruby V3](https://docs.aws.amazon.com/goto/SdkForRubyV3/quicksight-2018-04-01/DescribeDataSetPermissions)

# DescribeDataSource

Descreve uma fonte de dados.

# <span id="page-266-0"></span>Sintaxe da solicitação

GET /accounts/*AwsAccountId*/data-sources/*DataSourceId* HTTP/1.1

# Parâmetros da solicitação de URI

A solicitação usa os parâmetros de URI a seguir.

## **[AwsAccountId](#page-266-0)**

O ID da conta da AWS.

Restrições de comprimento: Comprimento fixo de 12.

Padrão: ^[0-9]{12}\$

Obrigatório: Sim

#### **[DataSourceId](#page-266-0)**

O ID da fonte de dados. Esse ID é único porRegião da AWSpara cadaAWSconta.

Obrigatório: Sim

Corpo da solicitação

<span id="page-266-1"></span>Essa solicitação não tem o corpo da solicitação.

```
HTTP/1.1 Status
Content-type: application/json
{ 
    "DataSource": { 
        "AlternateDataSourceParameters": [ 
\overline{\mathcal{E}} "AmazonElasticsearchParameters": { 
                  "Domain": "string"
```

```
 }, 
 "AmazonOpenSearchParameters": { 
    "Domain": "string" 
 }, 
 "AthenaParameters": { 
    "WorkGroup": "string" 
 }, 
 "AuroraParameters": { 
    "Database": "string", 
    "Host": "string", 
    "Port": number
 }, 
 "AuroraPostgreSqlParameters": { 
    "Database": "string", 
    "Host": "string", 
    "Port": number
 }, 
 "AwsIotAnalyticsParameters": { 
    "DataSetName": "string" 
 }, 
 "ExasolParameters": { 
    "Host": "string", 
    "Port": number
 }, 
 "JiraParameters": { 
    "SiteBaseUrl": "string" 
 }, 
 "MariaDbParameters": { 
    "Database": "string", 
    "Host": "string", 
    "Port": number
 }, 
 "MySqlParameters": { 
    "Database": "string", 
    "Host": "string", 
    "Port": number
 }, 
 "OracleParameters": { 
    "Database": "string", 
    "Host": "string", 
    "Port": number
 }, 
 "PostgreSqlParameters": { 
    "Database": "string",
```

```
 "Host": "string", 
                 "Port": number
              }, 
              "PrestoParameters": { 
                 "Catalog": "string", 
                 "Host": "string", 
                 "Port": number
              }, 
              "RdsParameters": { 
                 "Database": "string", 
                 "InstanceId": "string" 
              }, 
              "RedshiftParameters": { 
                 "ClusterId": "string", 
                 "Database": "string", 
                 "Host": "string", 
                 "Port": number
              }, 
              "S3Parameters": { 
                 "ManifestFileLocation": { 
                     "Bucket": "string", 
                     "Key": "string" 
 } 
              }, 
              "ServiceNowParameters": { 
                 "SiteBaseUrl": "string" 
              }, 
              "SnowflakeParameters": { 
                 "Database": "string", 
                 "Host": "string", 
                 "Warehouse": "string" 
              }, 
              "SparkParameters": { 
                 "Host": "string", 
                 "Port": number
              }, 
              "SqlServerParameters": { 
                 "Database": "string", 
                 "Host": "string", 
                 "Port": number
              }, 
              "TeradataParameters": { 
                 "Database": "string", 
                 "Host": "string",
```

```
 "Port": number
       }, 
        "TwitterParameters": { 
           "MaxRows": number, 
           "Query": "string" 
       } 
    } 
 ], 
 "Arn": "string", 
 "CreatedTime": number, 
 "DataSourceId": "string", 
 "DataSourceParameters": { 
    "AmazonElasticsearchParameters": { 
        "Domain": "string" 
    }, 
    "AmazonOpenSearchParameters": { 
        "Domain": "string" 
    }, 
    "AthenaParameters": { 
        "WorkGroup": "string" 
    }, 
    "AuroraParameters": { 
        "Database": "string", 
        "Host": "string", 
       "Port": number
    }, 
    "AuroraPostgreSqlParameters": { 
        "Database": "string", 
       "Host": "string", 
        "Port": number
    }, 
    "AwsIotAnalyticsParameters": { 
        "DataSetName": "string" 
    }, 
    "ExasolParameters": { 
        "Host": "string", 
       "Port": number
    }, 
    "JiraParameters": { 
        "SiteBaseUrl": "string" 
    }, 
    "MariaDbParameters": { 
        "Database": "string", 
        "Host": "string",
```

```
 "Port": number
 }, 
 "MySqlParameters": { 
    "Database": "string", 
    "Host": "string", 
    "Port": number
 }, 
 "OracleParameters": { 
    "Database": "string", 
    "Host": "string", 
    "Port": number
 }, 
 "PostgreSqlParameters": { 
    "Database": "string", 
    "Host": "string", 
    "Port": number
 }, 
 "PrestoParameters": { 
    "Catalog": "string", 
    "Host": "string", 
    "Port": number
 }, 
 "RdsParameters": { 
    "Database": "string", 
    "InstanceId": "string" 
 }, 
 "RedshiftParameters": { 
    "ClusterId": "string", 
    "Database": "string", 
    "Host": "string", 
    "Port": number
 }, 
 "S3Parameters": { 
    "ManifestFileLocation": { 
       "Bucket": "string", 
       "Key": "string" 
    } 
 }, 
 "ServiceNowParameters": { 
    "SiteBaseUrl": "string" 
 }, 
 "SnowflakeParameters": { 
    "Database": "string", 
    "Host": "string",
```

```
 "Warehouse": "string" 
        }, 
        "SparkParameters": { 
           "Host": "string", 
           "Port": number
        }, 
        "SqlServerParameters": { 
           "Database": "string", 
           "Host": "string", 
           "Port": number
        }, 
        "TeradataParameters": { 
           "Database": "string", 
           "Host": "string", 
           "Port": number
        }, 
        "TwitterParameters": { 
           "MaxRows": number, 
           "Query": "string" 
        } 
    }, 
    "ErrorInfo": { 
        "Message": "string", 
        "Type": "string" 
    }, 
    "LastUpdatedTime": number, 
    "Name": "string", 
    "SslProperties": { 
        "DisableSsl": boolean
    }, 
    "Status": "string", 
    "Type": "string", 
    "VpcConnectionProperties": { 
        "VpcConnectionArn": "string" 
    } 
 }, 
 "RequestId": "string"
```
Se a ação for bem-sucedida, o serviço retornará a resposta HTTP a seguir.

}

#### [Status](#page-266-1)

O status HTTP da solicitação.

Os seguintes dados são retornados no formato JSON pelo serviço.

#### <span id="page-272-0"></span>**[DataSource](#page-266-1)**

As informações sobre a fonte de dados da seguinte forma:

Tipo: objeto [DataSource](#page-719-3)

## <span id="page-272-1"></span>**[RequestId](#page-266-1)**

OAWSID da solicitação para essa operação.

Type: String

## Erros

Para obter informações sobre os erros que são comuns a todas as ações, consult[eErros comuns](#page-904-0).

#### AccessDeniedException

Você não tem acesso a esse item. Não foi possível validar as credenciais fornecidas. Talvez você não tenha permissão para executar a solicitação. Verifique se sua conta está autorizada a usar a Amazon QuickSight , se as suas políticas têm as permissões corretas e se você está usando as chaves de acesso corretas.

Código de status HTTP: 401

#### InternalFailureException

Ocorreu um erro interno.

Código de status HTTP: 500

## InvalidParameterValueException

Um ou mais parâmetros têm um valor que não é válido.

Código de status HTTP: 400

#### ResourceNotFoundException

Não foi possível encontrar um ou mais recursos.

Código de status HTTP: 404

**ThrottlingException** 

O acesso é limitado.

Código de status HTTP: 429

## Consulte também

- [AWS Command Line Interface](https://docs.aws.amazon.com/goto/aws-cli/quicksight-2018-04-01/DescribeDataSource)
- [AWS SDK for .NET](https://docs.aws.amazon.com/goto/DotNetSDKV3/quicksight-2018-04-01/DescribeDataSource)
- [AWS SDK for C++](https://docs.aws.amazon.com/goto/SdkForCpp/quicksight-2018-04-01/DescribeDataSource)
- [AWS SDK for Go](https://docs.aws.amazon.com/goto/SdkForGoV1/quicksight-2018-04-01/DescribeDataSource)
- [AWS SDK para Java V2](https://docs.aws.amazon.com/goto/SdkForJavaV2/quicksight-2018-04-01/DescribeDataSource)
- [AWSSDK para o JavaScript](https://docs.aws.amazon.com/goto/AWSJavaScriptSDK/quicksight-2018-04-01/DescribeDataSource)
- [AWS SDK para PHP V3](https://docs.aws.amazon.com/goto/SdkForPHPV3/quicksight-2018-04-01/DescribeDataSource)
- [AWS SDK para Python](https://docs.aws.amazon.com/goto/boto3/quicksight-2018-04-01/DescribeDataSource)
- [AWS SDK for Ruby V3](https://docs.aws.amazon.com/goto/SdkForRubyV3/quicksight-2018-04-01/DescribeDataSource)

# DescribeDataSourcePermissions

Descreve as permissões de recursos para uma fonte de dados.

# <span id="page-274-0"></span>Sintaxe da solicitação

GET /accounts/*AwsAccountId*/data-sources/*DataSourceId*/permissions HTTP/1.1

Parâmetros da solicitação de URI

A solicitação usa os parâmetros de URI a seguir.

## **[AwsAccountId](#page-274-0)**

O ID da conta da AWS.

Restrições de tamanho: Comprimento fixo de 12.

Padrão: ^[0-9]{12}\$

obrigatório: obrigatório: Sim

## **[DataSourceId](#page-274-0)**

O ID da fonte de dados. Esse ID é único porRegião da AWSpara cadaAWSconta.

obrigatório: obrigatório: Sim

Corpo da solicitação

<span id="page-274-1"></span>Essa solicitação não tem o corpo da solicitação.

```
HTTP/1.1 Status
Content-type: application/json
{ 
    "DataSourceArn": "string", 
    "DataSourceId": "string", 
    "Permissions": [
```

```
 { 
            "Actions": [ "string" ], 
            "Principal": "string" 
        } 
    ], 
    "RequestId": "string"
}
```
Se a ação for bem-sucedida, o serviço retornará a resposta HTTP a seguir.

## **[Status](#page-274-1)**

O status HTTP da solicitação.

Os seguintes dados são retornados no formato JSON pelo serviço.

## <span id="page-275-0"></span>[DataSourceArn](#page-274-1)

O nome de recurso da Amazon (ARN) da fonte de dados.

Type: String

## <span id="page-275-1"></span>**[DataSourceId](#page-274-1)**

O ID da fonte de dados. Esse ID é único porRegião da AWSpara cadaAWSconta.

Type: String

## <span id="page-275-2"></span>**[Permissions](#page-274-1)**

Uma lista de permissões de recursos na fonte de dados.

Type: Array de[ResourcePermission](#page-818-2)objetos

Membros da matriz: Número mínimo de 1 item. Número máximo de 64 itens.

## <span id="page-275-3"></span>**[RequestId](#page-274-1)**

OAWSID da solicitação para essa operação.

Type: String

## Erros

Para obter informações sobre os erros que são comuns a todas as ações, consult[eErros comuns](#page-904-0).

## AccessDeniedException

Você não tem acesso a esse item. Não foi possível validar as credenciais fornecidas. Talvez você não tenha permissão para executar a solicitação. Verifique se sua conta está autorizada a usar a Amazon QuickSight , se as suas políticas têm as permissões corretas e se está usando as chaves de acesso corretas.

Código de status HTTP: 401

InternalFailureException

Ocorreu um erro interno.

Código de status HTTP: 500

InvalidParameterValueException

Um ou mais parâmetros têm um valor que não é válido.

Código de status HTTP: 400

ResourceNotFoundException

Não foi possível encontrar um ou mais recursos.

Código de status HTTP: 404

**ThrottlingException** 

O acesso é limitado.

Código de status HTTP: 429

## Exemplos

#### Exemplo

Este exemplo ilustra um uso de DescribeDataSourcePermissions.

#### Exemplo de solicitação

GET /accounts/{AwsAccountId}/data-sources/{DataSourceId}/permissions HTTP/1.1

Content-type: application/json

## Consulte também

- [AWS Command Line Interface](https://docs.aws.amazon.com/goto/aws-cli/quicksight-2018-04-01/DescribeDataSourcePermissions)
- [AWS SDK for .NET](https://docs.aws.amazon.com/goto/DotNetSDKV3/quicksight-2018-04-01/DescribeDataSourcePermissions)
- [AWS SDK for C++](https://docs.aws.amazon.com/goto/SdkForCpp/quicksight-2018-04-01/DescribeDataSourcePermissions)
- [AWS SDK for Go](https://docs.aws.amazon.com/goto/SdkForGoV1/quicksight-2018-04-01/DescribeDataSourcePermissions)
- [AWS SDK para Java V2](https://docs.aws.amazon.com/goto/SdkForJavaV2/quicksight-2018-04-01/DescribeDataSourcePermissions)
- [AWSSDK para o para o JavaScript](https://docs.aws.amazon.com/goto/AWSJavaScriptSDK/quicksight-2018-04-01/DescribeDataSourcePermissions)
- [AWS SDK para PHP V3](https://docs.aws.amazon.com/goto/SdkForPHPV3/quicksight-2018-04-01/DescribeDataSourcePermissions)
- [AWS SDK para Python](https://docs.aws.amazon.com/goto/boto3/quicksight-2018-04-01/DescribeDataSourcePermissions)
- [AWS SDK for Ruby V3](https://docs.aws.amazon.com/goto/SdkForRubyV3/quicksight-2018-04-01/DescribeDataSourcePermissions)

# **DescribeFolder**

Descreve uma pasta.

<span id="page-278-0"></span>Sintaxe da solicitação

GET /accounts/*AwsAccountId*/folders/*FolderId* HTTP/1.1

Parâmetros da solicitação de URI

A solicitação usa os parâmetros de URI a seguir.

#### **[AwsAccountId](#page-278-0)**

A ID doAWSconta que contém a pasta.

Restrições de comprimento: Comprimento fixo de 12.

Padrão: ^[0-9]{12}\$

Obrigatório: Sim

#### [FolderId](#page-278-0)

O ID da pasta.

Restrições de comprimento: Tamanho mínimo de 1. Tamanho máximo de 2048.

Padrão: [\w\-]+

Obrigatório: Sim

Corpo da solicitação

<span id="page-278-1"></span>Essa solicitação não tem o corpo da solicitação.

```
HTTP/1.1 Status
Content-type: application/json
{
```

```
 "Folder": { 
        "Arn": "string", 
        "CreatedTime": number, 
        "FolderId": "string", 
        "FolderPath": [ "string" ], 
        "FolderType": "string", 
        "LastUpdatedTime": number, 
        "Name": "string" 
    }, 
    "RequestId": "string"
}
```
Se a ação for bem-sucedida, o serviço retornará a resposta HTTP a seguir.

## **[Status](#page-278-1)**

O status HTTP da solicitação.

Os seguintes dados são retornados no formato JSON pelo serviço.

## <span id="page-279-0"></span>[Folder](#page-278-1)

Informações sobre a pasta.

Tipo: objeto [Folder](#page-742-4)

## <span id="page-279-1"></span>**[RequestId](#page-278-1)**

OAWSID da solicitação para essa operação.

Type: String

## Erros

Para obter informações sobre os erros que são comuns a todas as ações, consult[eErros comuns](#page-904-0).

## AccessDeniedException

Você não tem acesso a esse item. Não foi possível validar as credenciais fornecidas. Talvez você não tenha permissão para executar a solicitação. Verifique se sua conta está autorizada a usar a

Amazon QuickSight serviço do, se as suas políticas têm as permissões corretas e se você está usando as chaves de acesso corretas.

Código de status HTTP: 401

InternalFailureException

Ocorreu um erro interno.

Código de status HTTP: 500

InvalidParameterValueException

Um ou mais parâmetros têm um valor que não é válido.

Código de status HTTP: 400

ResourceNotFoundException

Não foi possível encontrar um ou mais recursos.

Código de status HTTP: 404

**ThrottlingException** 

O acesso é limitado.

Código de status HTTP: 429

UnsupportedUserEditionException

Esse erro indica que você está chamando uma operação em uma Amazon QuickSightassinatura em que a edição não inclui suporte para essa operação. Amazon QuickSight No momento, está disponível na Standard Edition e Enterprise Edition. Nem todas operações e recursos estão disponível em todas as edições.

Código de status HTTP: 403

# Consulte também

- [AWS Command Line Interface](https://docs.aws.amazon.com/goto/aws-cli/quicksight-2018-04-01/DescribeFolder)
- [AWS SDK for .NET](https://docs.aws.amazon.com/goto/DotNetSDKV3/quicksight-2018-04-01/DescribeFolder)
- [AWS SDK for C++](https://docs.aws.amazon.com/goto/SdkForCpp/quicksight-2018-04-01/DescribeFolder)
- [AWS SDK for Go](https://docs.aws.amazon.com/goto/SdkForGoV1/quicksight-2018-04-01/DescribeFolder)
- [AWS SDK para Java V2](https://docs.aws.amazon.com/goto/SdkForJavaV2/quicksight-2018-04-01/DescribeFolder)
- [AWSSDK para o JavaScript](https://docs.aws.amazon.com/goto/AWSJavaScriptSDK/quicksight-2018-04-01/DescribeFolder)
- [AWS SDK para PHP V3](https://docs.aws.amazon.com/goto/SdkForPHPV3/quicksight-2018-04-01/DescribeFolder)
- [AWS SDK para Python](https://docs.aws.amazon.com/goto/boto3/quicksight-2018-04-01/DescribeFolder)
- [AWS SDK for Ruby V3](https://docs.aws.amazon.com/goto/SdkForRubyV3/quicksight-2018-04-01/DescribeFolder)

# **DescribeFolderPermissions**

Descreve as permissões para uma pasta.

# <span id="page-282-0"></span>Sintaxe da solicitação

GET /accounts/*AwsAccountId*/folders/*FolderId*/permissions HTTP/1.1

# Parâmetros da solicitação de URI

A solicitação usa os parâmetros de URI a seguir.

#### **[AwsAccountId](#page-282-0)**

O ID doAWSconta que contém a pasta.

Restrições de comprimento: Comprimento fixo de 12.

Padrão: ^[0-9]{12}\$

Obrigatório: Sim

#### [FolderId](#page-282-0)

O ID da pasta.

Restrições de comprimento: Tamanho mínimo de 1. Tamanho máximo de 2048.

Padrão: [\w\-]+

Obrigatório: Sim

Corpo da solicitação

<span id="page-282-1"></span>Essa solicitação não tem o corpo da solicitação.

```
HTTP/1.1 Status
Content-type: application/json
```

```
{ 
    "Arn": "string", 
    "FolderId": "string", 
    "Permissions": [ 
        { 
            "Actions": [ "string" ], 
            "Principal": "string" 
        } 
    ], 
    "RequestId": "string"
}
```
Se a ação for bem-sucedida, o serviço retornará a resposta HTTP a seguir.

## **[Status](#page-282-1)**

O status HTTP da solicitação.

Os seguintes dados são retornados no formato JSON pelo serviço.

## <span id="page-283-0"></span>[Arn](#page-282-1)

O nome de recurso da Amazon (ARN) da pasta.

Type: String

## <span id="page-283-1"></span>[FolderId](#page-282-1)

O ID da pasta.

Type: String

Restrições de comprimento: Tamanho mínimo de 1. Tamanho máximo de 2048.

Padrão: [\w\-]+

## <span id="page-283-2"></span>**[Permissions](#page-282-1)**

Informações sobre as permissões na pasta.

Type: Matriz de[ResourcePermission](#page-818-2)objetos

Membros da matriz: Número mínimo de 1 item. Número máximo de 64 itens.

#### <span id="page-284-0"></span>**[RequestId](#page-282-1)**

OAWSID da solicitação para essa operação.

Type: String

## Erros

Para obter informações sobre os erros que são comuns a todas as ações, consult[eErros comuns](#page-904-0).

## AccessDeniedException

Você não tem acesso a esse item. Não foi possível validar as credenciais fornecidas. Talvez você não tenha permissão para executar a solicitação. Verifique se sua conta está autorizada a usar a Amazon QuickSight se as suas políticas têm as permissões corretas e se você está usando as chaves de acesso corretas.

Código de status HTTP: 401

InternalFailureException

Ocorreu um erro interno.

Código de status HTTP: 500

InvalidParameterValueException

Um ou mais parâmetros têm um valor que não é válido.

Código de status HTTP: 400

#### ResourceNotFoundException

Não foi possível encontrar um ou mais recursos.

Código de status HTTP: 404

**ThrottlingException** 

O acesso é limitado.

Código de status HTTP: 429

#### UnsupportedUserEditionException

Esse erro indica que você está chamando uma operação em uma Amazon QuickSightassinatura em que a edição não inclui suporte para essa operação. Amazon Amazon QuickSight No momento, está disponível na Standard Edition e Enterprise Edition. Nem todas operações e recursos estão disponível em todas as edições.

Código de status HTTP: 403

## Consulte também

- [AWS Command Line Interface](https://docs.aws.amazon.com/goto/aws-cli/quicksight-2018-04-01/DescribeFolderPermissions)
- [AWS SDK for .NET](https://docs.aws.amazon.com/goto/DotNetSDKV3/quicksight-2018-04-01/DescribeFolderPermissions)
- [AWS SDK for C++](https://docs.aws.amazon.com/goto/SdkForCpp/quicksight-2018-04-01/DescribeFolderPermissions)
- [AWS SDK for Go](https://docs.aws.amazon.com/goto/SdkForGoV1/quicksight-2018-04-01/DescribeFolderPermissions)
- [AWS SDK para Java V2](https://docs.aws.amazon.com/goto/SdkForJavaV2/quicksight-2018-04-01/DescribeFolderPermissions)
- [AWSSDK para JavaScript](https://docs.aws.amazon.com/goto/AWSJavaScriptSDK/quicksight-2018-04-01/DescribeFolderPermissions)
- [AWS SDK para PHP V3](https://docs.aws.amazon.com/goto/SdkForPHPV3/quicksight-2018-04-01/DescribeFolderPermissions)
- [AWS SDK para Python](https://docs.aws.amazon.com/goto/boto3/quicksight-2018-04-01/DescribeFolderPermissions)
- [AWS SDK for Ruby V3](https://docs.aws.amazon.com/goto/SdkForRubyV3/quicksight-2018-04-01/DescribeFolderPermissions)

# DescribeFolderResolvedPermissions

Descreve as permissões resolvidas da pasta As permissões consistem nas permissões diretas da pasta e nas permissões herdadas das pastas ancestrais.

# <span id="page-286-0"></span>Sintaxe da solicitação

GET /accounts/*AwsAccountId*/folders/*FolderId*/resolved-permissions HTTP/1.1

# Parâmetros da solicitação de URI

A solicitação usa os parâmetros de URI a seguir.

## **[AwsAccountId](#page-286-0)**

A ID doAWSconta que contém a pasta.

Restrições de tamanho: Comprimento fixo de 12.

Padrão: ^[0-9]{12}\$

Obrigatório: Sim

## [FolderId](#page-286-0)

O ID da pasta.

Restrições de tamanho: Tamanho mínimo de 1. Tamanho máximo de 2048.

Padrão: [\w\-]+

Obrigatório: Sim

Corpo da solicitação

<span id="page-286-1"></span>Essa solicitação não tem o corpo da solicitação.

```
HTTP/1.1 Status
Content-type: application/json
```

```
{ 
    "Arn": "string", 
    "FolderId": "string", 
    "Permissions": [ 
        { 
            "Actions": [ "string" ], 
            "Principal": "string" 
        } 
    ], 
    "RequestId": "string"
}
```
Se a ação for bem-sucedida, o serviço retornará a resposta HTTP a seguir.

## **[Status](#page-286-1)**

O status HTTP da solicitação.

Os seguintes dados são retornados no formato JSON pelo serviço.

## <span id="page-287-0"></span>[Arn](#page-286-1)

O nome de recurso da Amazon (ARN) da pasta.

Type: String

## <span id="page-287-1"></span>[FolderId](#page-286-1)

O ID da pasta.

Type: String

Restrições de tamanho: Tamanho mínimo de 1. Tamanho máximo de 2048.

Padrão: [\w\-]+

## <span id="page-287-2"></span>**[Permissions](#page-286-1)**

Informações sobre as permissões para a pasta.

Type: String[ResourcePermission](#page-818-2)objetos
Membros da matriz: Número mínimo de 1 item. Número máximo de 64 itens.

#### **[RequestId](#page-286-0)**

OAWSID da solicitação para essa operação.

Type: String

## Erros

Para obter informações sobre os erros que são comuns a todas as ações, consult[eErros comuns](#page-904-0).

## AccessDeniedException

Você não tem acesso a esse item. Não foi possível validar as credenciais fornecidas. Talvez você não tenha permissão para executar a solicitação. Verifique se sua conta está autorizada a usar a Amazon QuickSight se as suas políticas têm as permissões corretas e se você está usando as chaves de acesso corretas.

Código de status HTTP: 401

InternalFailureException

Ocorreu um erro interno.

Código de status HTTP: 500

InvalidParameterValueException

Um ou mais parâmetros têm um valor que não é válido.

Código de status HTTP: 400

#### ResourceNotFoundException

Não foi possível encontrar um ou mais recursos.

Código de status HTTP: 404

**ThrottlingException** 

O acesso é limitado.

Código de status HTTP: 429

#### UnsupportedUserEditionException

Esse erro indica que você está chamando uma operação em uma Amazon QuickSightassinatura em que a edição não inclui suporte para essa operação. Amazon Amazon Amazon QuickSight No momento, está disponível na Standard Edition. Nem todas operações e recursos estão disponível em todas as edições.

Código de status HTTP: 403

# Consulte também

- [AWS Command Line Interface](https://docs.aws.amazon.com/goto/aws-cli/quicksight-2018-04-01/DescribeFolderResolvedPermissions)
- [AWS SDK for .NET](https://docs.aws.amazon.com/goto/DotNetSDKV3/quicksight-2018-04-01/DescribeFolderResolvedPermissions)
- [AWS SDK for C++](https://docs.aws.amazon.com/goto/SdkForCpp/quicksight-2018-04-01/DescribeFolderResolvedPermissions)
- [AWS SDK for Go](https://docs.aws.amazon.com/goto/SdkForGoV1/quicksight-2018-04-01/DescribeFolderResolvedPermissions)
- [AWS SDK para Java V2](https://docs.aws.amazon.com/goto/SdkForJavaV2/quicksight-2018-04-01/DescribeFolderResolvedPermissions)
- [AWSSDK para o JavaScript](https://docs.aws.amazon.com/goto/AWSJavaScriptSDK/quicksight-2018-04-01/DescribeFolderResolvedPermissions)
- [AWS SDK para PHP V3](https://docs.aws.amazon.com/goto/SdkForPHPV3/quicksight-2018-04-01/DescribeFolderResolvedPermissions)
- [AWS SDK para Python](https://docs.aws.amazon.com/goto/boto3/quicksight-2018-04-01/DescribeFolderResolvedPermissions)
- [AWS SDK for Ruby V3](https://docs.aws.amazon.com/goto/SdkForRubyV3/quicksight-2018-04-01/DescribeFolderResolvedPermissions)

# **DescribeGroup**

<span id="page-290-0"></span>Devolve uma Amazon QuickSight descrição do grupo e nome de recurso da Amazon (ARN).

# Sintaxe da solicitação

GET /accounts/*AwsAccountId*/namespaces/*Namespace*/groups/*GroupName* HTTP/1.1

Parâmetros da solicitação de URI

A solicitação usa os parâmetros de URI a seguir.

#### **[AwsAccountId](#page-290-0)**

O ID do dasAWSconta em que o grupo está. Atualmente, você usa o ID para oAWSconta da Amazon QuickSight conta.

Restrições de tamanho: Comprimento fixo de 12.

Padrão: ^[0-9]{12}\$

Obrigatório: Sim

#### **[GroupName](#page-290-0)**

O nome do grupo que você deseja descrever.

Restrições de tamanho: Tamanho mínimo de 1.

Padrão: [\u0020-\u00FF]+

Obrigatório: Sim

#### [Namespace](#page-290-0)

O namespace do grupo que você deseja descrever.

Restrições de tamanho: Tamanho máximo de 64.

Padrão: ^[a-zA-Z0-9.\_-]\*\$

Obrigatório: Sim

# Corpo da solicitação

Essa solicitação não tem o corpo da solicitação.

# <span id="page-291-2"></span>Sintaxe da resposta

```
HTTP/1.1 Status
Content-type: application/json
{ 
    "Group": { 
        "Arn": "string", 
        "Description": "string", 
        "GroupName": "string", 
        "PrincipalId": "string" 
    }, 
    "RequestId": "string"
}
```
# Elementos de resposta

Se a ação for bem-sucedida, o serviço retornará a resposta HTTP a seguir.

#### **[Status](#page-291-2)**

O status HTTP da solicitação.

Os seguintes dados são retornados no formato JSON pelo serviço.

#### <span id="page-291-0"></span>**[Group](#page-291-2)**

O nome do grupo.

Tipo: objeto [Group](#page-752-4)

#### <span id="page-291-1"></span>**[RequestId](#page-291-2)**

OAWSID da solicitação para essa operação.

Type: String

# Erros

Para obter informações sobre os erros que são comuns a todas as ações, consult[eErros comuns](#page-904-0).

#### AccessDeniedException

Você não tem acesso a esse item. Não foi possível validar as credenciais fornecidas. Talvez você não tenha permissão para executar a solicitação. Verifique se sua conta está autorizada a usar a Amazon QuickSight se as suas políticas têm as permissões corretas.

Código de status HTTP: 401

#### InternalFailureException

Ocorreu um erro interno.

Código de status HTTP: 500

## InvalidParameterValueException

Um ou mais parâmetros têm um valor que não é válido.

Código de status HTTP: 400

#### PreconditionNotMetException

Uma ou mais pré-condições não foram atendidas.

Código de status HTTP: 400

ResourceNotFoundException

Não foi possível encontrar um ou mais recursos.

Código de status HTTP: 404

#### ResourceUnavailableException

Este recurso está indisponível no momento.

Código de status HTTP: 503

**ThrottlingException** 

O acesso é limitado.

Código de status HTTP: 429

# Consulte também

- [AWS Command Line Interface](https://docs.aws.amazon.com/goto/aws-cli/quicksight-2018-04-01/DescribeGroup)
- [AWS SDK for .NET](https://docs.aws.amazon.com/goto/DotNetSDKV3/quicksight-2018-04-01/DescribeGroup)
- [AWS SDK for C++](https://docs.aws.amazon.com/goto/SdkForCpp/quicksight-2018-04-01/DescribeGroup)
- [AWS SDK for Go](https://docs.aws.amazon.com/goto/SdkForGoV1/quicksight-2018-04-01/DescribeGroup)
- [AWS SDK para Java V2](https://docs.aws.amazon.com/goto/SdkForJavaV2/quicksight-2018-04-01/DescribeGroup)
- [AWSSDK para o JavaScript](https://docs.aws.amazon.com/goto/AWSJavaScriptSDK/quicksight-2018-04-01/DescribeGroup)
- [AWS SDK para PHP V3](https://docs.aws.amazon.com/goto/SdkForPHPV3/quicksight-2018-04-01/DescribeGroup)
- [AWS SDK para Python](https://docs.aws.amazon.com/goto/boto3/quicksight-2018-04-01/DescribeGroup)
- [AWS SDK for Ruby V3](https://docs.aws.amazon.com/goto/SdkForRubyV3/quicksight-2018-04-01/DescribeGroup)

# DescribeGroupMembership

Usar aDescribeGroupMembershippara determinar se o usuário é um membro do grupo especificado. Se o usuário existir e for membro do grupo especificado, um associadoGroupMemberobjeto é retornado.

# <span id="page-294-0"></span>Sintaxe da solicitação

GET /accounts/*AwsAccountId*/namespaces/*Namespace*/groups/*GroupName*/members/*MemberName* HTTP/1.1

# Parâmetros da solicitação de URI

A solicitação usa os parâmetros de URI a seguir.

## **[AwsAccountId](#page-294-0)**

O ID doAWSconta em que o grupo está. Atualmente, você usa o ID para oConta da AWSque contém sua Amazon QuickSight conta.

Restrições de comprimento: Comprimento fixo de 12.

Padrão: ^[0-9]{12}\$

Obrigatório: Sim

#### **[GroupName](#page-294-0)**

O nome do grupo que deseja pesquisar.

Restrições de comprimento: Tamanho mínimo de 1.

Padrão: [\u0020-\u00FF]+

Obrigatório: Sim

#### **[MemberName](#page-294-0)**

O nome de usuário que deseja procurar.

Restrições de comprimento: Tamanho mínimo de 1. Tamanho máximo de 256.

Padrão: [\u0020-\u00FF]+

Obrigatório: Sim

#### **[Namespace](#page-294-0)**

O namespace que inclui o grupo no qual você está pesquisando.

Restrições de comprimento: Tamanho máximo de 64.

Padrão: ^[a-zA-Z0-9. -]\*\$

Obrigatório: Sim

Corpo da solicitação

<span id="page-295-1"></span>Essa solicitação não tem o corpo da solicitação.

## Sintaxe da resposta

```
HTTP/1.1 Status
Content-type: application/json
{ 
    "GroupMember": { 
       "Arn": "string", 
       "MemberName": "string" 
    }, 
    "RequestId": "string"
}
```
# Elementos de resposta

Se a ação for bem-sucedida, o serviço retornará a resposta HTTP a seguir.

#### **[Status](#page-295-1)**

O status HTTP da solicitação.

Os seguintes dados são retornados no formato JSON pelo serviço.

#### <span id="page-295-0"></span>**[GroupMember](#page-295-1)**

Membro de uma Amazon QuickSight grupo. Atualmente, os membros do grupo devem ser usuários. Os grupos não podem ser membros de outro grupo.

#### Tipo: objeto [GroupMember](#page-754-2)

#### <span id="page-296-0"></span>**[RequestId](#page-295-1)**

OAWSID da solicitação para essa operação.

Type: String

## Erros

Para obter informações sobre os erros que são comuns a todas as ações, consult[eErros comuns](#page-904-0).

#### AccessDeniedException

Você não tem acesso a esse item. Não foi possível validar as credenciais fornecidas. Talvez você não tenha permissão para executar a solicitação. Verifique se sua conta está autorizada a usar a Amazon QuickSight , se as suas políticas têm as permissões corretas e se você está usando as permissões corretas.

Código de status HTTP: 401

InternalFailureException

Ocorreu um erro interno.

Código de status HTTP: 500

InvalidParameterValueException

Um ou mais parâmetros têm um valor que não é válido.

Código de status HTTP: 400

#### PreconditionNotMetException

Uma ou mais pré-condições não foram atendidas.

Código de status HTTP: 400

ResourceNotFoundException

Não foi possível encontrar um ou mais recursos.

Código de status HTTP: 404

#### ResourceUnavailableException

Este recurso está indisponível no momento.

Código de status HTTP: 503

**ThrottlingException** 

O acesso é limitado.

Código de status HTTP: 429

#### Consulte também

- [AWS Command Line Interface](https://docs.aws.amazon.com/goto/aws-cli/quicksight-2018-04-01/DescribeGroupMembership)
- [AWS SDK for .NET](https://docs.aws.amazon.com/goto/DotNetSDKV3/quicksight-2018-04-01/DescribeGroupMembership)
- [AWS SDK for C++](https://docs.aws.amazon.com/goto/SdkForCpp/quicksight-2018-04-01/DescribeGroupMembership)
- [AWS SDK for Go](https://docs.aws.amazon.com/goto/SdkForGoV1/quicksight-2018-04-01/DescribeGroupMembership)
- [AWS SDK para Java V2](https://docs.aws.amazon.com/goto/SdkForJavaV2/quicksight-2018-04-01/DescribeGroupMembership)
- [AWSSDK para o JavaScript](https://docs.aws.amazon.com/goto/AWSJavaScriptSDK/quicksight-2018-04-01/DescribeGroupMembership)
- [AWS SDK para PHP V3](https://docs.aws.amazon.com/goto/SdkForPHPV3/quicksight-2018-04-01/DescribeGroupMembership)
- [AWS SDK para Python](https://docs.aws.amazon.com/goto/boto3/quicksight-2018-04-01/DescribeGroupMembership)
- [AWS SDK for Ruby V3](https://docs.aws.amazon.com/goto/SdkForRubyV3/quicksight-2018-04-01/DescribeGroupMembership)

# DescribeIAMPolicyAssignment

Descreve uma atribuição de política do IAM existente, conforme especificado pelo nome da atribuição.

# <span id="page-298-0"></span>Sintaxe da solicitação

```
GET /accounts/AwsAccountId/namespaces/Namespace/iam-policy-assignments/AssignmentName
  HTTP/1.1
```
Parâmetros da solicitação de URI

A solicitação usa os parâmetros de URI a seguir.

## [AssignmentName](#page-298-0)

O nome da tarefa, também chamado de regra.

Restrições de tamanho: Tamanho mínimo de 1.

Padrão: (?=^.{2,256}\$)(?!.\*\s)[0-9a-zA-Z-\_.:=+@]\*\$

Obrigatório: Sim

#### **[AwsAccountId](#page-298-0)**

O ID daAWSconta que contém a atribuição que você quer descrever.

Restrições de tamanho: Comprimento fixo de 12.

Padrão: ^[0-9]{12}\$

Obrigatório: Sim

#### [Namespace](#page-298-0)

O namespace que contém a atribuição.

Restrições de tamanho: Tamanho máximo de 64.

Padrão: ^[a-zA-Z0-9.\_-]\*\$

Obrigatório: Sim

# Corpo da solicitação

Essa solicitação não tem o corpo da solicitação.

# <span id="page-299-2"></span>Sintaxe da resposta

```
HTTP/1.1 Status
Content-type: application/json
{ 
    "IAMPolicyAssignment": { 
       "AssignmentId": "string", 
       "AssignmentName": "string", 
       "AssignmentStatus": "string", 
       "AwsAccountId": "string", 
       "Identities": { 
           "string" : [ "string" ] 
       }, 
       "PolicyArn": "string" 
    }, 
    "RequestId": "string"
}
```
# Elementos de resposta

Se a ação for bem-sucedida, o serviço retornará a resposta HTTP a seguir.

#### **[Status](#page-299-2)**

O status HTTP da solicitação.

Os seguintes dados são retornados no formato JSON pelo serviço.

#### <span id="page-299-0"></span>[IAMPolicyAssignment](#page-299-2)

Informações que descrevem a atribuição da política do IAM.

Tipo: objeto [IAMPolicyAssignment](#page-759-4)

#### <span id="page-299-1"></span>**[RequestId](#page-299-2)**

OAWSID da solicitação para essa operação.

Type: String

# Erros

Para obter informações sobre os erros que são comuns a todas as ações, consult[eErros comuns](#page-904-0).

AccessDeniedException

Você não tem acesso a esse item. Não foi possível validar as credenciais fornecidas. Talvez você não tenha permissão para executar a solicitação. Verifique se sua conta está autorizada a usar a Amazon QuickSight , se as suas políticas têm as permissões corretas e se você está usando as chaves de acesso corretas.

Código de status HTTP: 401

InternalFailureException

Ocorreu um erro interno.

Código de status HTTP: 500

InvalidNextTokenException

O valor NextToken é inválido.

Código de status HTTP: 400

InvalidParameterValueException

Um ou mais parâmetros têm um valor que não é válido.

Código de status HTTP: 400

#### ResourceNotFoundException

Não foi possível encontrar um ou mais recursos.

Código de status HTTP: 404

**ThrottlingException** 

O acesso é limitado.

Código de status HTTP: 429

# Consulte também

- [AWS Command Line Interface](https://docs.aws.amazon.com/goto/aws-cli/quicksight-2018-04-01/DescribeIAMPolicyAssignment)
- [AWS SDK for .NET](https://docs.aws.amazon.com/goto/DotNetSDKV3/quicksight-2018-04-01/DescribeIAMPolicyAssignment)
- [AWS SDK for C++](https://docs.aws.amazon.com/goto/SdkForCpp/quicksight-2018-04-01/DescribeIAMPolicyAssignment)
- [AWS SDK for Go](https://docs.aws.amazon.com/goto/SdkForGoV1/quicksight-2018-04-01/DescribeIAMPolicyAssignment)
- [AWS SDK para Java V2](https://docs.aws.amazon.com/goto/SdkForJavaV2/quicksight-2018-04-01/DescribeIAMPolicyAssignment)
- [AWSSDK para o JavaScript](https://docs.aws.amazon.com/goto/AWSJavaScriptSDK/quicksight-2018-04-01/DescribeIAMPolicyAssignment)
- [AWS SDK para PHP V3](https://docs.aws.amazon.com/goto/SdkForPHPV3/quicksight-2018-04-01/DescribeIAMPolicyAssignment)
- [AWS SDK para Python](https://docs.aws.amazon.com/goto/boto3/quicksight-2018-04-01/DescribeIAMPolicyAssignment)
- [AWS SDK for Ruby V3](https://docs.aws.amazon.com/goto/SdkForRubyV3/quicksight-2018-04-01/DescribeIAMPolicyAssignment)

# DescribeIngestion

Descreve uma ingestão de SPICE.

## <span id="page-302-0"></span>Sintaxe da solicitação

GET /accounts/*AwsAccountId*/data-sets/*DataSetId*/ingestions/*IngestionId* HTTP/1.1

# Parâmetros da solicitação de URI

A solicitação usa os parâmetros de URI a seguir.

#### **[AwsAccountId](#page-302-0)**

O ID da conta da AWS.

Restrições de comprimento: Comprimento fixo de 12.

Padrão: ^[0-9]{12}\$

Obrigatório: Sim

#### **[DataSetId](#page-302-0)**

O ID do conjunto de dados usado na ingestão.

Obrigatório: Sim

#### **[IngestionId](#page-302-0)**

Uma identificação para a ingestão.

Restrições de comprimento: Tamanho mínimo de 1. Tamanho máximo de 128.

Padrão: ^[a-zA-Z0-9-\_]+\$

Obrigatório: Sim

Corpo da solicitação

Essa solicitação não tem o corpo da solicitação.

## <span id="page-302-1"></span>Sintaxe da resposta

#### HTTP/1.1 *Status*

```
Content-type: application/json
{ 
    "Ingestion": { 
       "Arn": "string", 
       "CreatedTime": number, 
       "ErrorInfo": { 
           "Message": "string", 
           "Type": "string" 
       }, 
       "IngestionId": "string", 
       "IngestionSizeInBytes": number, 
       "IngestionStatus": "string", 
       "IngestionTimeInSeconds": number, 
       "QueueInfo": { 
           "QueuedIngestion": "string", 
           "WaitingOnIngestion": "string" 
       }, 
       "RequestSource": "string", 
       "RequestType": "string", 
       "RowInfo": { 
           "RowsDropped": number, 
           "RowsIngested": number, 
           "TotalRowsInDataset": number
       } 
    }, 
    "RequestId": "string"
}
```
# Elementos de resposta

Se a ação for bem-sucedida, o serviço retornará a resposta HTTP a seguir.

#### **[Status](#page-302-1)**

O status HTTP da solicitação.

Os seguintes dados são retornados no formato JSON pelo serviço.

#### <span id="page-303-0"></span>[Ingestion](#page-302-1)

Informações sobre a ingestão.

#### Tipo: objeto [Ingestion](#page-763-4)

#### <span id="page-304-0"></span>**[RequestId](#page-302-1)**

OAWSID da solicitação para essa operação.

Type: String

## Erros

Para obter informações sobre os erros que são comuns a todas as ações, consult[eErros comuns](#page-904-0).

#### AccessDeniedException

Você não tem acesso a esse item. Não foi possível validar as credenciais fornecidas. Talvez você não tenha permissão para executar a solicitação. Verifique se sua conta está autorizada a usar a Amazon QuickSight , se as suas políticas têm as permissões corretas e se você está usando as chaves de acesso corretas.

Código de status HTTP: 401

InternalFailureException

Ocorreu um erro interno.

Código de status HTTP: 500

InvalidParameterValueException

Um ou mais parâmetros têm um valor que não é válido.

Código de status HTTP: 400

#### ResourceExistsException

O recurso especificado já existe.

Código de status HTTP: 409

ResourceNotFoundException

Não foi possível encontrar um ou mais recursos.

Código de status HTTP: 404

**ThrottlingException** 

O acesso é limitado.

Código de status HTTP: 429

Exemplos

Exemplo

Este exemplo ilustra um uso de DescribeIngestion.

Exemplo de solicitação

GET /accounts/\*AwsAccountId\*/data-sets/\*DataSetID\*/ingestions/\*IngestionID\* HTTP/1.1

# Consulte também

- [AWS Command Line Interface](https://docs.aws.amazon.com/goto/aws-cli/quicksight-2018-04-01/DescribeIngestion)
- [AWS SDK for .NET](https://docs.aws.amazon.com/goto/DotNetSDKV3/quicksight-2018-04-01/DescribeIngestion)
- [AWS SDK for C++](https://docs.aws.amazon.com/goto/SdkForCpp/quicksight-2018-04-01/DescribeIngestion)
- [AWS SDK for Go](https://docs.aws.amazon.com/goto/SdkForGoV1/quicksight-2018-04-01/DescribeIngestion)
- [AWS SDK para Java V2](https://docs.aws.amazon.com/goto/SdkForJavaV2/quicksight-2018-04-01/DescribeIngestion)
- [AWSSDK para o JavaScript](https://docs.aws.amazon.com/goto/AWSJavaScriptSDK/quicksight-2018-04-01/DescribeIngestion)
- [AWS SDK para PHP V3](https://docs.aws.amazon.com/goto/SdkForPHPV3/quicksight-2018-04-01/DescribeIngestion)
- [AWS SDK para Python](https://docs.aws.amazon.com/goto/boto3/quicksight-2018-04-01/DescribeIngestion)
- [AWS SDK for Ruby V3](https://docs.aws.amazon.com/goto/SdkForRubyV3/quicksight-2018-04-01/DescribeIngestion)

# **DescribeIpRestriction**

<span id="page-306-0"></span>Fornece um resumo e o status das regras de IP.

# Sintaxe da solicitação

GET /accounts/*AwsAccountId*/ip-restriction HTTP/1.1

# Parâmetros da solicitação de URI

A solicitação usa os parâmetros de URI a seguir.

#### **[AwsAccountId](#page-306-0)**

O.AWSconta que contém as regras de IP.

Restrições de tamanho: Tamanho fixo de 12.

Padrão: ^[0-9]{12}\$

Obrigatório: Sim

Corpo da solicitação

<span id="page-306-1"></span>Essa solicitação não tem o corpo da solicitação.

# Sintaxe da resposta

```
HTTP/1.1 Status
Content-type: application/json
{ 
    "AwsAccountId": "string", 
    "Enabled": boolean, 
    "IpRestrictionRuleMap": { 
       "string" : "string" 
    }, 
    "RequestId": "string"
}
```
# Elementos de resposta

Se a ação for bem-sucedida, o serviço retornará a resposta HTTP a seguir.

#### **[Status](#page-306-1)**

O status HTTP da solicitação.

Os seguintes dados são retornados no formato JSON pelo serviço.

#### <span id="page-307-0"></span>**[AwsAccountId](#page-306-1)**

O.AWSconta que contém as regras de IP.

Type: String

Restrições de tamanho: Tamanho fixo de 12.

Padrão: ^[0-9]{12}\$

#### <span id="page-307-1"></span>[Enabled](#page-306-1)

Um valor que especifica se as regras de IP estão ativadas.

Type: Booliano

#### <span id="page-307-2"></span>[IpRestrictionRuleMap](#page-306-1)

Um mapa que descreve as regras de IP com intervalo e descrição CIDR.

Type: Mapa de string para string

Padrão da chave: ^(([0-9]|[1-9][0-9]|1[0-9]{2}|2[0-4][0-9]|25[0-5])\.){3} ([0-9]|[1-9][0-9]|1[0-9]{2}|2[0-4][0-9]|25[0-5])(\/(3[0-2]|[1-2][0-9]|  $[1-9]$ ))\$

Restrições de tamanho: Tamanho mínimo de 0. Tamanho máximo de 150.

#### <span id="page-307-3"></span>**[RequestId](#page-306-1)**

OAWSo ID da operação.

Type: String

# Erros

Para obter informações sobre os erros que são comuns a todas as ações, consult[eErros comuns](#page-904-0).

#### AccessDeniedException

Você não tem acesso a esse item. Não foi possível validar as credenciais fornecidas. Talvez você não tenha permissão para executar a solicitação. Verifique se sua conta está autorizada a usar a Amazon QuickSight , se as suas políticas têm as permissões corretas e se você está usando as chaves de acesso corretas.

Código de status HTTP: 401

InternalFailureException

Ocorreu um erro interno.

Código de status HTTP: 500

InvalidParameterValueException

Um ou mais parâmetros têm um valor que não é válido.

Código de status HTTP: 400

ResourceNotFoundException

Não foi possível encontrar um ou mais recursos.

Código de status HTTP: 404

**ThrottlingException** 

O acesso é limitado.

Código de status HTTP: 429

## Consulte também

- [AWS Command Line Interface](https://docs.aws.amazon.com/goto/aws-cli/quicksight-2018-04-01/DescribeIpRestriction)
- [AWS SDK for .NET](https://docs.aws.amazon.com/goto/DotNetSDKV3/quicksight-2018-04-01/DescribeIpRestriction)
- [AWS SDK for C++](https://docs.aws.amazon.com/goto/SdkForCpp/quicksight-2018-04-01/DescribeIpRestriction)
- [AWS SDK for Go](https://docs.aws.amazon.com/goto/SdkForGoV1/quicksight-2018-04-01/DescribeIpRestriction)
- [AWS SDK para Java V2](https://docs.aws.amazon.com/goto/SdkForJavaV2/quicksight-2018-04-01/DescribeIpRestriction)
- [AWSSDK para JavaScript](https://docs.aws.amazon.com/goto/AWSJavaScriptSDK/quicksight-2018-04-01/DescribeIpRestriction)
- [AWS SDK para PHP V3](https://docs.aws.amazon.com/goto/SdkForPHPV3/quicksight-2018-04-01/DescribeIpRestriction)
- [AWS SDK para Python](https://docs.aws.amazon.com/goto/boto3/quicksight-2018-04-01/DescribeIpRestriction)
- [AWS SDK for Ruby V3](https://docs.aws.amazon.com/goto/SdkForRubyV3/quicksight-2018-04-01/DescribeIpRestriction)

# DescribeNamespace

<span id="page-310-0"></span>Descreve o namespace atual.

Sintaxe da solicitação

GET /accounts/*AwsAccountId*/namespaces/*Namespace* HTTP/1.1

# Parâmetros da solicitação de URI

A solicitação usa os parâmetros de URI a seguir.

#### **[AwsAccountId](#page-310-0)**

O ID do doAWSconta que contém a Amazon QuickSight espaço para nome do que você deseja descrever.

Restrições de tamanho: Comprimento fixo de 12.

Padrão: ^[0-9]{12}\$

Obrigatório: Sim

#### **[Namespace](#page-310-0)**

O espaço para nome do que você deseja descrever.

Restrições de tamanho: Tamanho máximo de 64.

Padrão: ^[a-zA-Z0-9.\_-]\*\$

Obrigatório: Sim

Corpo da solicitação

<span id="page-310-1"></span>Essa solicitação não tem o corpo da solicitação.

# Sintaxe da resposta

#### HTTP/1.1 *Status*

DescribeNamespace 300

```
Content-type: application/json
{ 
    "Namespace": { 
       "Arn": "string", 
        "CapacityRegion": "string", 
        "CreationStatus": "string", 
        "IdentityStore": "string", 
        "Name": "string", 
        "NamespaceError": { 
           "Message": "string", 
           "Type": "string" 
       } 
    }, 
    "RequestId": "string"
}
```
## Elementos de resposta

Se a ação for bem-sucedida, o serviço retornará a resposta HTTP a seguir.

#### **[Status](#page-310-1)**

O status HTTP da solicitação.

Os seguintes dados são retornados no formato JSON pelo serviço.

#### <span id="page-311-0"></span>**[Namespace](#page-310-1)**

As informações sobre o namespace que você está descrevendo. A resposta da inclui o espaço para nome ARN, nome,Região da AWS, status de criação e armazenamento de identidades.DescribeNamespacetambém funciona para namespaces que estão em processo de criação. Para namespaces incompletos, essa operação de API lista os tipos de erro de namespace e as mensagens associadas ao processo de criação.

Tipo: objeto [NamespaceInfoV2](#page-788-4)

#### <span id="page-311-1"></span>[RequestId](#page-310-1)

OAWSID da solicitação para essa operação.

Type: String

# Erros

Para obter informações sobre os erros que são comuns a todas as ações, consult[eErros comuns](#page-904-0).

## AccessDeniedException

Você não tem acesso a esse item. Não foi possível validar as credenciais fornecidas. Talvez você não tenha permissão para executar a solicitação. Verifique se sua conta está autorizada a usar a Amazon QuickSight serviço do, se as suas políticas têm as permissões corretas e se você está usando as chaves de acesso corretas.

Código de status HTTP: 401

InternalFailureException

Ocorreu um erro interno.

Código de status HTTP: 500

InvalidParameterValueException

Um ou mais parâmetros têm um valor que não é válido.

Código de status HTTP: 400

ResourceNotFoundException

Não foi possível encontrar um ou mais recursos.

Código de status HTTP: 404

ResourceUnavailableException

Este recurso está indisponível no momento.

Código de status HTTP: 503

**ThrottlingException** 

O acesso é limitado.

Código de status HTTP: 429

## Consulte também

- [AWS Command Line Interface](https://docs.aws.amazon.com/goto/aws-cli/quicksight-2018-04-01/DescribeNamespace)
- [AWS SDK for .NET](https://docs.aws.amazon.com/goto/DotNetSDKV3/quicksight-2018-04-01/DescribeNamespace)
- [AWS SDK for C++](https://docs.aws.amazon.com/goto/SdkForCpp/quicksight-2018-04-01/DescribeNamespace)
- [AWS SDK for Go](https://docs.aws.amazon.com/goto/SdkForGoV1/quicksight-2018-04-01/DescribeNamespace)
- [AWS SDK para Java V2](https://docs.aws.amazon.com/goto/SdkForJavaV2/quicksight-2018-04-01/DescribeNamespace)
- [AWSSDK para o JavaScript](https://docs.aws.amazon.com/goto/AWSJavaScriptSDK/quicksight-2018-04-01/DescribeNamespace)
- [AWS SDK para PHP V3](https://docs.aws.amazon.com/goto/SdkForPHPV3/quicksight-2018-04-01/DescribeNamespace)
- [AWS SDK para Python](https://docs.aws.amazon.com/goto/boto3/quicksight-2018-04-01/DescribeNamespace)
- [AWS SDK for Ruby V3](https://docs.aws.amazon.com/goto/SdkForRubyV3/quicksight-2018-04-01/DescribeNamespace)

# DescribeTemplate

Descreve os metadados de um modelo.

# <span id="page-314-0"></span>Sintaxe da solicitação

```
GET /accounts/AwsAccountId/templates/TemplateId?alias-name=AliasName&version-
number=VersionNumber HTTP/1.1
```
# Parâmetros da solicitação de URI

A solicitação usa os parâmetros de URI a seguir.

#### [AliasName](#page-314-0)

O alias do modelo que você quer descrever. Se você nomear um alias específico, descreverá a versão para a qual o alias aponta. Você pode especificar a versão mais recente do modelo fornecendo a palavra-chave.\$LATESTnoAliasNameparâmetro . A palavra-chave da\$PUBLISHEDnão se aplica a modelos.

Restrições de comprimento: Tamanho mínimo de 1. Tamanho máximo de 2048.

Padrão: [\w\-]+|(\\$LATEST)|(\\$PUBLISHED)

#### **[AwsAccountId](#page-314-0)**

O ID daAWSconta que contém o modelo que você está descrevendo.

Restrições de comprimento: Comprimento fixo de 12.

Padrão: ^[0-9]{12}\$

Obrigatório: Sim

#### **[TemplateId](#page-314-0)**

O ID do modelo.

Restrições de comprimento: Tamanho mínimo de 1. Tamanho máximo de 2048.

Padrão: [\w\-]+

Obrigatório: Sim

#### **[VersionNumber](#page-314-0)**

(Opcional) O número da versão a serem descritas. Em caso deVersionNumbervalor do parâmetro não for fornecido, a versão mais recente do modelo é descrita.

Intervalo válido: Valor mínimo de 1.

Corpo da solicitação

Essa solicitação não tem o corpo da solicitação.

<span id="page-315-0"></span>Sintaxe da resposta

```
HTTP/1.1 Status
Content-type: application/json
{ 
   "RequestId": "string", 
   "Template": { 
      "Arn": "string", 
      "CreatedTime": number, 
      "LastUpdatedTime": number, 
      "Name": "string", 
      "TemplateId": "string", 
      "Version": { 
         "CreatedTime": number, 
         "DataSetConfigurations": [ 
\{\hspace{.1cm} \} "ColumnGroupSchemaList": [ 
\overline{a} "ColumnGroupColumnSchemaList": [ 
 { 
                          "Name": "string" 
 } 
\sim 1.
                    "Name": "string" 
1999 B B B B
               ], 
               "DataSetSchema": { 
                  "ColumnSchemaList": [ 
\{ \} "DataType": "string", 
                       "GeographicRole": "string",
```

```
 "Name": "string" 
 } 
 ] 
               }, 
               "Placeholder": "string" 
 } 
         ], 
         "Description": "string", 
         "Errors": [ 
\{\hspace{.1cm} \} "Message": "string", 
               "Type": "string" 
 } 
         ], 
         "Sheets": [ 
\{\hspace{.1cm} \} "Name": "string", 
               "SheetId": "string" 
 } 
         ], 
         "SourceEntityArn": "string", 
         "Status": "string", 
         "ThemeArn": "string", 
         "VersionNumber": number
      } 
   }
```
# Elementos de resposta

Se a ação for bem-sucedida, o serviço retornará a resposta HTTP a seguir.

## **[Status](#page-315-0)**

}

O status HTTP da solicitação.

Os seguintes dados são retornados no formato JSON pelo serviço.

## <span id="page-316-0"></span>**[RequestId](#page-315-0)**

OAWSID da solicitação para essa operação.

Type: String

#### <span id="page-317-0"></span>**[Template](#page-315-0)**

A estrutura do modelo para o objeto que você quer descrever.

Tipo: objeto [Template](#page-852-3)

## Erros

Para obter informações sobre os erros que são comuns a todas as ações, consulte.[Erros comuns.](#page-904-0)

## AccessDeniedException

Você não tem acesso a esse item. Não foi possível validar as credenciais fornecidas fornecidas. Talvez você não tenha permissão para executar a solicitação. Verifique se sua conta está autorizada a usar a Amazon QuickSight , se as suas políticas têm as permissões corretas e se você está usando as chaves de acesso corretas.

Código de status HTTP: 401

## **ConflictException**

Atualizar ou excluir um recurso pode causar um estado inconsistente.

Código de status HTTP: 409

#### InternalFailureException

Ocorreu um erro interno.

Código de status HTTP: 500

#### InvalidParameterValueException

Um ou mais parâmetros têm um valor que não é válido.

Código de status HTTP: 400

#### ResourceExistsException

O recurso especificado já existe já existe.

Código de status HTTP: 409

#### ResourceNotFoundException

Não foi possível encontrar um ou mais recursos.

Código de status HTTP: 404

**ThrottlingException** 

O acesso é limitado.

Código de status HTTP: 429

UnsupportedUserEditionException

Esse erro indica que você está chamando uma operação em uma Amazon. QuickSightassinatura em que a edição não inclui suporte para essa operação. Amazon Amazon Amazon QuickSight atualmente está disponível na Standard Edition e Enterprise Edition. Nem todas operações e recursos estão disponível em todas as edições.

Código de status HTTP: 403

# Consulte também

- [AWS Command Line Interface](https://docs.aws.amazon.com/goto/aws-cli/quicksight-2018-04-01/DescribeTemplate)
- [AWS SDK for .NET](https://docs.aws.amazon.com/goto/DotNetSDKV3/quicksight-2018-04-01/DescribeTemplate)
- [AWS SDK for C++](https://docs.aws.amazon.com/goto/SdkForCpp/quicksight-2018-04-01/DescribeTemplate)
- [AWS SDK for Go](https://docs.aws.amazon.com/goto/SdkForGoV1/quicksight-2018-04-01/DescribeTemplate)
- [AWS SDK para Java V2](https://docs.aws.amazon.com/goto/SdkForJavaV2/quicksight-2018-04-01/DescribeTemplate)
- [AWSSDK para o JavaScript](https://docs.aws.amazon.com/goto/AWSJavaScriptSDK/quicksight-2018-04-01/DescribeTemplate)
- [AWS SDK para PHP V3](https://docs.aws.amazon.com/goto/SdkForPHPV3/quicksight-2018-04-01/DescribeTemplate)
- [AWS SDK para Python](https://docs.aws.amazon.com/goto/boto3/quicksight-2018-04-01/DescribeTemplate)
- [AWS SDK for Ruby V3](https://docs.aws.amazon.com/goto/SdkForRubyV3/quicksight-2018-04-01/DescribeTemplate)

# DescribeTemplateAlias

Descreve o alias do modelo.

# <span id="page-319-0"></span>Sintaxe da solicitação

GET /accounts/*AwsAccountId*/templates/*TemplateId*/aliases/*AliasName* HTTP/1.1

# Parâmetros da solicitação de URI

A solicitação usa os parâmetros de URI a seguir.

## [AliasName](#page-319-0)

O nome do alias do modelo que você deseja descrever. Se você nomear um alias específico, descreva a versão ao qual o alias aponta. Você pode especificar a versão mais recente do modelo fornecendo a palavra-chave\$LATESTnoAliasNameparâmetro . A palavrachave\$PUBLISHEDnão se aplica a modelos.

Restrições de tamanho: Tamanho mínimo de 1. Tamanho máximo de 2048.

Padrão: [\w\-]+|(\\$LATEST)|(\\$PUBLISHED)

Obrigatório: Sim

#### **[AwsAccountId](#page-319-0)**

O ID doAWSconta que contém o alias do modelo que você está descrevendo.

Restrições de tamanho: Comprimento fixo de 12.

Padrão: ^[0-9]{12}\$

Obrigatório: Sim

#### **[TemplateId](#page-319-0)**

O ID do modelo.

Restrições de tamanho: Tamanho mínimo de 1. Tamanho máximo de 2048.

Padrão: [\w\-]+

Obrigatório: Sim

## Corpo da solicitação

<span id="page-320-2"></span>Essa solicitação não tem o corpo da solicitação.

## Sintaxe da resposta

```
HTTP/1.1 Status
Content-type: application/json
{ 
    "RequestId": "string", 
    "TemplateAlias": { 
       "AliasName": "string", 
       "Arn": "string", 
       "TemplateVersionNumber": number
    }
}
```
## Elementos de resposta

Se a ação for bem-sucedida, o serviço retornará a resposta HTTP a seguir.

#### **[Status](#page-320-2)**

O status HTTP da solicitação.

Os seguintes dados são retornados no formato JSON pelo serviço.

#### <span id="page-320-0"></span>**[RequestId](#page-320-2)**

OAWSID da solicitação para essa operação.

Type: String

## <span id="page-320-1"></span>**[TemplateAlias](#page-320-2)**

As informações sobre o alias do modelo.

Tipo: objeto [TemplateAlias](#page-854-3)

# Erros

Para obter informações sobre os erros que são comuns a todas as ações, consult[eErros comuns](#page-904-0).

InternalFailureException

Ocorreu um erro interno.

Código de status HTTP: 500

#### ResourceNotFoundException

Não foi possível encontrar um ou mais recursos.

Código de status HTTP: 404

**ThrottlingException** 

O acesso é limitado.

Código de status HTTP: 429

UnsupportedUserEditionException

Esse erro indica que você está chamando uma operação em uma Amazon QuickSightassinatura em que a edição não inclui suporte para essa operação. Amazon Amazon QuickSight No momento, está disponível na Standard Edition. Nem todas operações e recursos estão disponível em todas as edições.

Código de status HTTP: 403

## Consulte também

- [AWS Command Line Interface](https://docs.aws.amazon.com/goto/aws-cli/quicksight-2018-04-01/DescribeTemplateAlias)
- [AWS SDK for .NET](https://docs.aws.amazon.com/goto/DotNetSDKV3/quicksight-2018-04-01/DescribeTemplateAlias)
- [AWS SDK for C++](https://docs.aws.amazon.com/goto/SdkForCpp/quicksight-2018-04-01/DescribeTemplateAlias)
- [AWS SDK for Go](https://docs.aws.amazon.com/goto/SdkForGoV1/quicksight-2018-04-01/DescribeTemplateAlias)
- [AWS SDK para Java V2](https://docs.aws.amazon.com/goto/SdkForJavaV2/quicksight-2018-04-01/DescribeTemplateAlias)
- [AWSSDK para o SDK JavaScript](https://docs.aws.amazon.com/goto/AWSJavaScriptSDK/quicksight-2018-04-01/DescribeTemplateAlias)
- [AWS SDK para PHP V3](https://docs.aws.amazon.com/goto/SdkForPHPV3/quicksight-2018-04-01/DescribeTemplateAlias)
- [AWS SDK para Python](https://docs.aws.amazon.com/goto/boto3/quicksight-2018-04-01/DescribeTemplateAlias)
- [AWS SDK for Ruby V3](https://docs.aws.amazon.com/goto/SdkForRubyV3/quicksight-2018-04-01/DescribeTemplateAlias)

# DescribeTemplatePermissions

Descreve permissões de leitura e gravação em um modelo.

# <span id="page-323-0"></span>Sintaxe da solicitação

GET /accounts/*AwsAccountId*/templates/*TemplateId*/permissions HTTP/1.1

# Parâmetros da solicitação de URI

A solicitação usa os parâmetros de URI a seguir.

#### [AwsAccountId](#page-323-0)

O ID daAWSconta que contém o modelo que você está descrevendo.

Restrições de tamanho: Comprimento fixo de 12.

Padrão: ^[0-9]{12}\$

Obrigatório: Sim

#### **[TemplateId](#page-323-0)**

O ID do modelo.

Restrições de tamanho: Tamanho mínimo de 1. Tamanho máximo de 2048.

Padrão: [\w\-]+

Obrigatório: Sim

Corpo da solicitação

Essa solicitação não tem o corpo da solicitação.

## Sintaxe da resposta

```
HTTP/1.1 Status
Content-type: application/json
{
```
```
 "Permissions": [ 
        { 
           "Actions": [ "string" ], 
           "Principal": "string" 
        } 
    ], 
    "RequestId": "string", 
    "TemplateArn": "string", 
    "TemplateId": "string"
}
```
### Elementos de resposta

Se a ação for bem-sucedida, o serviço retornará a resposta HTTP a seguir.

### **[Status](#page-323-0)**

O status HTTP da solicitação.

Os seguintes dados são retornados no formato JSON pelo serviço.

<span id="page-324-0"></span>**[Permissions](#page-323-0)** 

Uma lista de permissões de recursos a serem definidas no modelo.

Type: matriz de[ResourcePermission](#page-818-2)objetos

Membros da matriz: Número mínimo de 1 item. Número máximo de 64 itens.

<span id="page-324-1"></span>[RequestId](#page-323-0)

OAWSID da operação.

Type: String

### <span id="page-324-2"></span>[TemplateArn](#page-323-0)

O nome de recurso da Amazon (ARN) do modelo.

Type: String

### <span id="page-324-3"></span>**[TemplateId](#page-323-0)**

O ID do modelo.

#### Type: String

Restrições de tamanho: Tamanho mínimo de 1. Tamanho máximo de 2048.

Padrão: [\w\-]+

### Erros

Para obter informações sobre os erros que são comuns a todas as ações, consult[eErros comuns](#page-904-0).

#### **ConflictException**

Atualizar ou excluir um recurso pode causar um estado inconsistente.

Código de status HTTP: 409

#### InternalFailureException

Ocorreu um erro interno.

Código de status HTTP: 500

InvalidParameterValueException

Um ou mais parâmetros têm um valor que não é válido.

Código de status HTTP: 400

ResourceNotFoundException

Não foi possível encontrar um ou mais recursos.

Código de status HTTP: 404

**ThrottlingException** 

O acesso é limitado.

Código de status HTTP: 429

UnsupportedUserEditionException

Esse erro indica que você está chamando uma operação em uma Amazon QuickSightassinatura em que a edição não inclui suporte para essa operação. Amazon Amazon QuickSight está disponível na Standard Edition e Enterprise Edition. Nem todas operações e recursos estão disponível em todas as edições.

Código de status HTTP: 403

## Consulte também

- [AWS Command Line Interface](https://docs.aws.amazon.com/goto/aws-cli/quicksight-2018-04-01/DescribeTemplatePermissions)
- [AWS SDK for .NET](https://docs.aws.amazon.com/goto/DotNetSDKV3/quicksight-2018-04-01/DescribeTemplatePermissions)
- [AWS SDK for C++](https://docs.aws.amazon.com/goto/SdkForCpp/quicksight-2018-04-01/DescribeTemplatePermissions)
- [AWS SDK for Go](https://docs.aws.amazon.com/goto/SdkForGoV1/quicksight-2018-04-01/DescribeTemplatePermissions)
- [AWS SDK para Java V2](https://docs.aws.amazon.com/goto/SdkForJavaV2/quicksight-2018-04-01/DescribeTemplatePermissions)
- [AWSSDK para o JavaScript](https://docs.aws.amazon.com/goto/AWSJavaScriptSDK/quicksight-2018-04-01/DescribeTemplatePermissions)
- [AWS SDK para PHP V3](https://docs.aws.amazon.com/goto/SdkForPHPV3/quicksight-2018-04-01/DescribeTemplatePermissions)
- [AWS SDK para Python](https://docs.aws.amazon.com/goto/boto3/quicksight-2018-04-01/DescribeTemplatePermissions)
- [AWS SDK for Ruby V3](https://docs.aws.amazon.com/goto/SdkForRubyV3/quicksight-2018-04-01/DescribeTemplatePermissions)

# **DescribeTheme**

Descreve um tema.

# <span id="page-327-0"></span>Sintaxe da solicitação

```
GET /accounts/AwsAccountId/themes/ThemeId?alias-name=AliasName&version-
number=VersionNumber HTTP/1.1
```
# Parâmetros da solicitação de URI

A solicitação usa os parâmetros de URI a seguir.

## [AliasName](#page-327-0)

O alias do tema do que você deseja descrever. Se você nomear um alias específico, descreverá a versão ao qual o alias aponta. Você pode especificar a versão mais recente do tema fornecendo a palavra-chave\$LATESTnoAliasNameparâmetro . A palavra-chave\$PUBLISHEDnão se aplica a temas.

Restrições de comprimento: Tamanho mínimo de 1. Tamanho máximo de 2048.

Padrão: [\w\-]+|(\\$LATEST)|(\\$PUBLISHED)

## [AwsAccountId](#page-327-0)

O ID doAWSconta que contém o tema que você está descrevendo.

Padrão: ^(aws|[0-9]{12})\$

Obrigatório: Sim

# **[ThemeId](#page-327-0)**

O ID do tema.

Restrições de comprimento: Tamanho mínimo de 1. Tamanho máximo de 2048.

Padrão: [\w\-]+

Obrigatório: Sim

### **[VersionNumber](#page-327-0)**

O número da versão a ser descrita. Em caso deVersionNumbervalor de parâmetro não é fornecido, a versão mais recente do tema é descrita.

Intervalo válido: Valor mínimo de 1.

Corpo da solicitação

<span id="page-328-0"></span>Essa solicitação não tem o corpo da solicitação.

Sintaxe da resposta

```
HTTP/1.1 Status
Content-type: application/json
{ 
    "RequestId": "string", 
    "Theme": { 
       "Arn": "string", 
       "CreatedTime": number, 
       "LastUpdatedTime": number, 
       "Name": "string", 
       "ThemeId": "string", 
       "Type": "string", 
       "Version": { 
           "Arn": "string", 
           "BaseThemeId": "string", 
           "Configuration": { 
              "DataColorPalette": { 
                 "Colors": [ "string" ], 
                 "EmptyFillColor": "string", 
                 "MinMaxGradient": [ "string" ] 
              }, 
              "Sheet": { 
                 "Tile": { 
                     "Border": { 
                        "Show": boolean
1999 B
                 }, 
                  "TileLayout": { 
                     "Gutter": {
```

```
 "Show": boolean
                   }, 
                    "Margin": { 
                       "Show": boolean
 } 
 } 
             }, 
             "UIColorPalette": { 
                "Accent": "string", 
                "AccentForeground": "string", 
                "Danger": "string", 
                "DangerForeground": "string", 
                "Dimension": "string", 
                "DimensionForeground": "string", 
                "Measure": "string", 
                "MeasureForeground": "string", 
                "PrimaryBackground": "string", 
                "PrimaryForeground": "string", 
                "SecondaryBackground": "string", 
                "SecondaryForeground": "string", 
                "Success": "string", 
                "SuccessForeground": "string", 
                "Warning": "string", 
                "WarningForeground": "string" 
 } 
          }, 
          "CreatedTime": number, 
          "Description": "string", 
          "Errors": [ 
\{\hspace{.1cm} \} "Message": "string", 
                "Type": "string" 
 } 
          ], 
          "Status": "string", 
          "VersionNumber": number
       } 
   }
```
## Elementos de resposta

Se a ação for bem-sucedida, o serviço retornará a resposta HTTP a seguir.

}

#### **[Status](#page-328-0)**

O status HTTP da solicitação.

Os seguintes dados são retornados no formato JSON pelo serviço.

### <span id="page-330-0"></span>**[RequestId](#page-328-0)**

OAWSID da solicitação para essa operação.

Type: String

### <span id="page-330-1"></span>[Theme](#page-328-0)

As informações sobre o tema que você está descrevendo.

Tipo: objeto [Theme](#page-870-4)

### Erros

Para obter informações sobre os erros que são comuns a todas as ações, consult[eErros comuns](#page-904-0).

### AccessDeniedException

Você não tem acesso a esse item. Não foi possível validar as credenciais fornecidas. Talvez você não tenha permissão para executar a solicitação. Verifique se sua conta está autorizada a usar a Amazon QuickSight se as políticas têm as permissões corretas e se você está usando as chaves de acesso corretas.

Código de status HTTP: 401

### InternalFailureException

Ocorreu um erro interno.

Código de status HTTP: 500

InvalidParameterValueException

Um ou mais parâmetros têm um valor que não é válido.

Código de status HTTP: 400

#### ResourceExistsException

O recurso especificado já existe.

Código de status HTTP: 409

ResourceNotFoundException

Não foi possível encontrar um ou mais recursos.

Código de status HTTP: 404

**ThrottlingException** 

O acesso é limitado.

Código de status HTTP: 429

UnsupportedUserEditionException

Esse erro indica que você está chamando uma operação em uma Amazon QuickSightassinatura em que a edição não inclui suporte para essa operação. Amazon Amazon QuickSight No momento, a Standard Edition e Enterprise Edition. Nem todas operações e recursos estão disponível em todas as edições.

Código de status HTTP: 403

### Consulte também

- [AWS Command Line Interface](https://docs.aws.amazon.com/goto/aws-cli/quicksight-2018-04-01/DescribeTheme)
- [AWS SDK for .NET](https://docs.aws.amazon.com/goto/DotNetSDKV3/quicksight-2018-04-01/DescribeTheme)
- [AWS SDK for C++](https://docs.aws.amazon.com/goto/SdkForCpp/quicksight-2018-04-01/DescribeTheme)
- [AWS SDK for Go](https://docs.aws.amazon.com/goto/SdkForGoV1/quicksight-2018-04-01/DescribeTheme)
- [AWS SDK para Java V2](https://docs.aws.amazon.com/goto/SdkForJavaV2/quicksight-2018-04-01/DescribeTheme)
- [AWSSDK para o JavaScript](https://docs.aws.amazon.com/goto/AWSJavaScriptSDK/quicksight-2018-04-01/DescribeTheme)
- [AWS SDK para PHP V3](https://docs.aws.amazon.com/goto/SdkForPHPV3/quicksight-2018-04-01/DescribeTheme)
- [AWS SDK para Python](https://docs.aws.amazon.com/goto/boto3/quicksight-2018-04-01/DescribeTheme)

### • [AWS SDK for Ruby V3](https://docs.aws.amazon.com/goto/SdkForRubyV3/quicksight-2018-04-01/DescribeTheme)

# DescribeThemeAlias

Descreve o alias para um tema.

<span id="page-333-0"></span>Sintaxe da solicitação

GET /accounts/*AwsAccountId*/themes/*ThemeId*/aliases/*AliasName* HTTP/1.1

Parâmetros da solicitação de URI

A solicitação usa os parâmetros de URI a seguir.

### [AliasName](#page-333-0)

O nome do alias do tema do que você deseja descrever.

Restrições de tamanho: Tamanho mínimo de 1. Tamanho máximo de 2048.

Padrão: [\w\-]+|(\\$LATEST)|(\\$PUBLISHED)

Obrigatório: Sim

#### **[AwsAccountId](#page-333-0)**

O ID daAWSconta que contém o alias do tema que você está descrevendo.

Restrições de tamanho: Comprimento fixo de 12.

Padrão: ^[0-9]{12}\$

Obrigatório: Sim

#### **[ThemeId](#page-333-0)**

O ID do tema.

Restrições de tamanho: Tamanho mínimo de 1. Tamanho máximo de 2048.

Padrão: [\w\-]+

Obrigatório: Sim

### Corpo da solicitação

Essa solicitação não tem o corpo da solicitação.

### <span id="page-334-2"></span>Sintaxe da resposta

```
HTTP/1.1 Status
Content-type: application/json
{ 
    "RequestId": "string", 
    "ThemeAlias": { 
       "AliasName": "string", 
       "Arn": "string", 
       "ThemeVersionNumber": number
    }
}
```
# Elementos de resposta

Se a ação for bem-sucedida, o serviço retornará a resposta HTTP a seguir.

#### **[Status](#page-334-2)**

O status HTTP da solicitação.

Os seguintes dados são retornados no formato JSON pelo serviço.

#### <span id="page-334-0"></span>[RequestId](#page-334-2)

OAWSID da solicitação para essa operação.

Type: String

#### <span id="page-334-1"></span>**[ThemeAlias](#page-334-2)**

Informações sobre o alias do tema.

Tipo: objeto [ThemeAlias](#page-872-3)

### Erros

Para obter informações sobre os erros que são comuns a todas as ações, consult[eErros comuns](#page-904-0).

#### **ConflictException**

Atualizar ou excluir um recurso pode causar um estado inconsistente.

Código de status HTTP: 409

InternalFailureException

Ocorreu um erro interno.

Código de status HTTP: 500

#### InvalidParameterValueException

Um ou mais parâmetros têm um valor que não é válido.

Código de status HTTP: 400

#### ResourceNotFoundException

Não foi possível encontrar um ou mais recursos.

Código de status HTTP: 404

**ThrottlingException** 

O acesso é limitado.

Código de status HTTP: 429

UnsupportedUserEditionException

Esse erro indica que você está chamando uma operação em uma Amazon QuickSightassinatura em que a edição não inclui suporte para essa operação. Amazon Amazon QuickSight No momento, está disponível na Standard Edition e Enterprise Edition. Nem todas operações e recursos estão disponível em todas as edições.

Código de status HTTP: 403

### Consulte também

- [AWS Command Line Interface](https://docs.aws.amazon.com/goto/aws-cli/quicksight-2018-04-01/DescribeThemeAlias)
- [AWS SDK for .NET](https://docs.aws.amazon.com/goto/DotNetSDKV3/quicksight-2018-04-01/DescribeThemeAlias)
- [AWS SDK for C++](https://docs.aws.amazon.com/goto/SdkForCpp/quicksight-2018-04-01/DescribeThemeAlias)
- [AWS SDK for Go](https://docs.aws.amazon.com/goto/SdkForGoV1/quicksight-2018-04-01/DescribeThemeAlias)
- [AWS SDK para Java V2](https://docs.aws.amazon.com/goto/SdkForJavaV2/quicksight-2018-04-01/DescribeThemeAlias)
- [AWSSDK para o JavaScript](https://docs.aws.amazon.com/goto/AWSJavaScriptSDK/quicksight-2018-04-01/DescribeThemeAlias)
- [AWS SDK para PHP V3](https://docs.aws.amazon.com/goto/SdkForPHPV3/quicksight-2018-04-01/DescribeThemeAlias)
- [AWS SDK para Python](https://docs.aws.amazon.com/goto/boto3/quicksight-2018-04-01/DescribeThemeAlias)
- [AWS SDK for Ruby V3](https://docs.aws.amazon.com/goto/SdkForRubyV3/quicksight-2018-04-01/DescribeThemeAlias)

# DescribeThemePermissions

Descreve permissões de leitura e gravação para um tema.

### <span id="page-337-0"></span>Sintaxe da solicitação

GET /accounts/*AwsAccountId*/themes/*ThemeId*/permissions HTTP/1.1

### Parâmetros da solicitação de URI

A solicitação usa os parâmetros de URI a seguir.

#### [AwsAccountId](#page-337-0)

O ID doAWSconta que contém o tema que você está descrevendo.

Restrições de tamanho: Comprimento fixo de 12.

Padrão: ^[0-9]{12}\$

obrigatório: Sim

### **[ThemeId](#page-337-0)**

O ID do tema para o qual você quer descrever permissões.

Restrições de tamanho: Tamanho mínimo de 1. Tamanho máximo de 2048.

Padrão: [\w\-]+

obrigatório: Sim

### Corpo da solicitação

Essa solicitação não tem o corpo da solicitação.

### <span id="page-337-1"></span>Sintaxe da resposta

```
HTTP/1.1 Status
Content-type: application/json
{
```

```
 "Permissions": [ 
        { 
            "Actions": [ "string" ], 
            "Principal": "string" 
        } 
    ], 
    "RequestId": "string", 
    "ThemeArn": "string", 
    "ThemeId": "string"
}
```
## Elementos de resposta

Se a ação for bem-sucedida, o serviço retornará a resposta HTTP a seguir.

### **[Status](#page-337-1)**

O status HTTP da solicitação.

Os seguintes dados são retornados no formato JSON pelo serviço.

### <span id="page-338-0"></span>**[Permissions](#page-337-1)**

Uma lista de permissões de recursos definidas no tema.

Type: Matriz de[ResourcePermission](#page-818-2)objetos

Membros da matriz: Número mínimo de 1 item. Número máximo de 64 itens.

#### <span id="page-338-1"></span>[RequestId](#page-337-1)

OAWSID da solicitação para essa operação.

Type: String

### <span id="page-338-2"></span>**[ThemeArn](#page-337-1)**

O nome de recurso da Amazon (ARN) do tema.

Type: String

### <span id="page-338-3"></span>**[ThemeId](#page-337-1)**

O ID do tema.

#### Type: String

Restrições de tamanho: Tamanho mínimo de 1. Tamanho máximo de 2048.

Padrão: [\w\-]+

### Erros

Para obter informações sobre os erros que são comuns a todas as ações, consult[eErros comuns](#page-904-0).

### AccessDeniedException

Você não tem acesso a esse item. Não foi possível validar as credenciais fornecidas. Talvez você não tenha permissão para executar a solicitação. Verifique se sua conta está autorizada a usar a Amazon QuickSight , se as suas políticas têm as permissões corretas.

Código de status HTTP: 401

InternalFailureException

Ocorreu um erro interno.

Código de status HTTP: 500

InvalidParameterValueException

Um ou mais parâmetros têm um valor que não é válido.

Código de status HTTP: 400

ResourceNotFoundException

Não foi possível encontrar um ou mais recursos.

Código de status HTTP: 404

**ThrottlingException** 

O acesso é limitado.

Código de status HTTP: 429

#### UnsupportedUserEditionException

Esse erro indica que você está chamando uma operação em uma Amazon QuickSightassinatura em que a edição não inclui suporte para essa operação. Amazon Amazon QuickSight No

momento, está disponível na Standard Edition e Enterprise Edition. Nem todas operações e recursos estão disponível em todas as edições.

Código de status HTTP: 403

### Consulte também

- [AWS Command Line Interface](https://docs.aws.amazon.com/goto/aws-cli/quicksight-2018-04-01/DescribeThemePermissions)
- [AWS SDK for .NET](https://docs.aws.amazon.com/goto/DotNetSDKV3/quicksight-2018-04-01/DescribeThemePermissions)
- [AWS SDK for C++](https://docs.aws.amazon.com/goto/SdkForCpp/quicksight-2018-04-01/DescribeThemePermissions)
- [AWS SDK for Go](https://docs.aws.amazon.com/goto/SdkForGoV1/quicksight-2018-04-01/DescribeThemePermissions)
- [AWS SDK para Java V2](https://docs.aws.amazon.com/goto/SdkForJavaV2/quicksight-2018-04-01/DescribeThemePermissions)
- [AWSSDK para o JavaScript](https://docs.aws.amazon.com/goto/AWSJavaScriptSDK/quicksight-2018-04-01/DescribeThemePermissions)
- [AWS SDK para PHP V3](https://docs.aws.amazon.com/goto/SdkForPHPV3/quicksight-2018-04-01/DescribeThemePermissions)
- [AWS SDK para Python](https://docs.aws.amazon.com/goto/boto3/quicksight-2018-04-01/DescribeThemePermissions)
- [AWS SDK for Ruby V3](https://docs.aws.amazon.com/goto/SdkForRubyV3/quicksight-2018-04-01/DescribeThemePermissions)

# DescribeUser

<span id="page-341-0"></span>Retorna informações sobre um usuário, dado o nome do usuário.

## Sintaxe da solicitação

GET /accounts/*AwsAccountId*/namespaces/*Namespace*/users/*UserName* HTTP/1.1

Parâmetros da solicitação de URI

A solicitação usa os parâmetros de URI a seguir.

### **[AwsAccountId](#page-341-0)**

O ID doAWSconta na qual o usuário está. Atualmente, você usa o ID para oAWSconta que contém a sua Amazon QuickSight conta.

Restrições de tamanho: Comprimento fixo de 12.

Padrão: ^[0-9]{12}\$

Obrigatório: Sim

### [Namespace](#page-341-0)

O namespace. No momento, é necessário definir isso comodefault.

Restrições de tamanho: Tamanho máximo de 64.

Padrão: ^[a-zA-Z0-9.\_-]\*\$

Obrigatório: Sim

### [UserName](#page-341-0)

O nome do usuário que você deseja assinar.

Restrições de tamanho: Tamanho mínimo de 1.

Padrão: [\u0020-\u00FF]+

Obrigatório: Sim

### Corpo da solicitação

<span id="page-342-1"></span>Essa solicitação não tem o corpo da solicitação.

### Sintaxe da resposta

```
HTTP/1.1 Status
Content-type: application/json
{ 
    "RequestId": "string", 
    "User": { 
       "Active": boolean, 
       "Arn": "string", 
       "CustomPermissionsName": "string", 
       "Email": "string", 
       "ExternalLoginFederationProviderType": "string", 
       "ExternalLoginFederationProviderUrl": "string", 
       "ExternalLoginId": "string", 
       "IdentityType": "string", 
       "PrincipalId": "string", 
       "Role": "string", 
       "UserName": "string" 
    }
}
```
### Elementos de resposta

Se a ação for bem-sucedida, o serviço retornará a resposta HTTP a seguir.

### **[Status](#page-342-1)**

O status HTTP da solicitação.

Os seguintes dados são retornados no formato JSON pelo serviço.

### <span id="page-342-0"></span>**[RequestId](#page-342-1)**

OAWSID da solicitação para essa operação.

Type: String

### <span id="page-343-0"></span>[User](#page-342-1)

O nome do usuário.

Tipo: objeto [User](#page-900-4)

### Erros

Para obter informações sobre os erros que são comuns a todas as ações, consult[eErros comuns](#page-904-0).

### AccessDeniedException

Você não tem acesso a esse item. Não foi possível validar as credenciais fornecidas. Talvez você não tenha permissão para executar a solicitação. Verifique se sua conta está autorizada a usar a Amazon QuickSight se as suas políticas têm as permissões corretas e se você está usando as chaves de acesso corretas.

Código de status HTTP: 401

InternalFailureException

Ocorreu um erro interno.

Código de status HTTP: 500

InvalidParameterValueException

Um ou mais parâmetros têm um valor que não é válido.

Código de status HTTP: 400

PreconditionNotMetException

Uma ou mais pré-condições não foram atendidas.

Código de status HTTP: 400

ResourceNotFoundException

Não foi possível encontrar um ou mais recursos.

Código de status HTTP: 404

ResourceUnavailableException

Este recurso está indisponível no momento.

Código de status HTTP: 503

**ThrottlingException** 

O acesso é limitado.

Código de status HTTP: 429

## Consulte também

- [AWS Command Line Interface](https://docs.aws.amazon.com/goto/aws-cli/quicksight-2018-04-01/DescribeUser)
- [AWS SDK for .NET](https://docs.aws.amazon.com/goto/DotNetSDKV3/quicksight-2018-04-01/DescribeUser)
- [AWS SDK for C++](https://docs.aws.amazon.com/goto/SdkForCpp/quicksight-2018-04-01/DescribeUser)
- [AWS SDK for Go](https://docs.aws.amazon.com/goto/SdkForGoV1/quicksight-2018-04-01/DescribeUser)
- [AWS SDK para Java V2](https://docs.aws.amazon.com/goto/SdkForJavaV2/quicksight-2018-04-01/DescribeUser)
- [AWSSDK para o JavaScript](https://docs.aws.amazon.com/goto/AWSJavaScriptSDK/quicksight-2018-04-01/DescribeUser)
- [AWS SDK para PHP V3](https://docs.aws.amazon.com/goto/SdkForPHPV3/quicksight-2018-04-01/DescribeUser)
- [AWS SDK para Python](https://docs.aws.amazon.com/goto/boto3/quicksight-2018-04-01/DescribeUser)
- [AWS SDK for Ruby V3](https://docs.aws.amazon.com/goto/SdkForRubyV3/quicksight-2018-04-01/DescribeUser)

# GenerateEmbedUrlForAnonymousUser

Gera um URL incorporado que você pode usar para incorporar uma Amazon QuickSight painel no seu site, sem ter que registrar nenhum usuário leitor. Antes de usar essa ação, verifique de ter configurado os painéis e as permissões.

As seguintes regras se aplicam ao URL gerado:

- Ele contém um token de portador temporário. É válido por 5 minutos após ser gerado. Depois de resgatado dentro desse período, ele não poderá ser reutilizado novamente.
- O período de validade do URL não deve ser confundido com o tempo de vida real da sessão que pode ser personalizado usando o [SessionLifetimeInMinutes](https://docs.aws.amazon.com/quicksight/latest/APIReference/API_GenerateEmbedUrlForAnonymousUser.html#QS-GenerateEmbedUrlForAnonymousUser-request-SessionLifetimeInMinutes) parâmetro . A sessão de usuário resultante é válida por 15 minutos (mínimo) a 10 horas (máximo). O padrão, a duração da sessão é de 10 horas.
- Você será cobrado somente quando o URL for usado ou houver interação com a Amazon QuickSight.

Para obter mais informações, consulte[Análises incorporadasn](https://docs.aws.amazon.com/quicksight/latest/user/embedded-analytics.html)oAmazônia QuickSight Guia do usuário do.

Para obter mais informações sobre as etapas de alto nível para incorporação e para uma demonstração interativa das maneiras de personalizar a incorporação, visite [oAmazônia QuickSight](https://docs.aws.amazon.com/quicksight/latest/user/quicksight-dev-portal.html)  [Portal do desenvolvedor](https://docs.aws.amazon.com/quicksight/latest/user/quicksight-dev-portal.html).

### <span id="page-345-0"></span>Sintaxe da solicitação

```
POST /accounts/AwsAccountId/embed-url/anonymous-user HTTP/1.1
Content-type: application/json
{ 
    "AllowedDomains": [ "string" ], 
    "AuthorizedResourceArns": [ "string" ], 
    "ExperienceConfiguration": { 
       "Dashboard": { 
           "InitialDashboardId": "string" 
       } 
    }, 
    "Namespace": "string", 
    "SessionLifetimeInMinutes": number, 
    "SessionTags": [
```

```
 { 
             "Key": "string", 
             "Value": "string" 
         } 
     ]
}
```
# Parâmetros da solicitação de URI

A solicitação usa os parâmetros de URI a seguir.

### **[AwsAccountId](#page-345-0)**

O ID do para o doConta da AWSque contém o painel que você está incorporando.

Restrições de tamanho: Comprimento fixo de 12.

Padrão: ^[0-9]{12}\$

obrigatório: obrigatório: Sim

# Corpo da solicitação

A solicitação aceita os dados a seguir no formato JSON.

### <span id="page-346-0"></span>[AuthorizedResourceArns](#page-345-0)

Nomes de recurso da Amazon (ARNs) para a Amazon QuickSight recursos que o usuário está autorizado a acessar durante a duração da sessão. Se escolher escolherDashboardexperiência de incorporação, passe a lista de ARNs do painel na conta que você deseja que o usuário possa visualizar. Atualmente, você pode passar até 25 ARNs de painel em cada chamada de API.

Type: Matriz de strings

obrigatório: obrigatório: Sim

### <span id="page-346-1"></span>[ExperienceConfiguration](#page-345-0)

A configuração da experiência que você está incorporando.

Tipo: objeto [AnonymousUserEmbeddingExperienceConfiguration](#page-661-1)

obrigatório: obrigatório: Sim

#### <span id="page-347-1"></span>[Namespace](#page-345-0)

A Amazon QuickSight namespace ao qual o usuário anônimo virtualmente pertence. Se você não estiver usando uma Amazon QuickSight namespace personalizado, defina isso comodefault.

Type: String

Restrições de tamanho: Tamanho máximo de 64.

Padrão: ^[a-zA-Z0-9. -]\*\$

obrigatório: obrigatório: Sim

#### <span id="page-347-0"></span>**[AllowedDomains](#page-345-0)**

Os domínios que você deseja adicionar à lista de permissões para acesso ao URL gerado que é incorporado. Esse parâmetro opcional substitui os domínios estáticos configurados no Gerenciar QuickSight menu na Amazônia QuickSight console do . Em vez disso, ele permite somente os domínios que você incluir nesse parâmetro. Você pode listar até três domínios ou subdomínios em cada chamada de API.

Para incluir todos os subdomínios em um domínio específico na lista de permissões, use\*. Por exemplo,https://\*.sapp.amazon.cominclui todos os subdomínios emhttps:// sapp.amazon.com.

Type: Matriz de strings

obrigatório: obrigatório: Não

<span id="page-347-2"></span>**[SessionLifetimeInMinutes](#page-345-0)** 

por quantos minutos a sessão é válida. O tempo de vida da sessão deve estar em um intervalo de [15 a 600] minutos.

Type: Longo

Intervalo válido:: Valor mínimo de 15. Valor máximo de 600.

obrigatório: obrigatório: Não

#### <span id="page-347-3"></span>[SessionTags](#page-345-0)

As Marcações de sessão usadas para segurança em nível de linha. Antes de usar esse parâmetro, certifique-se de ter configurado os conjuntos de dados relevantes usando aDataSet \$RowLevelPermissionTagConfigurationpara que as tags de sessão possam ser usadas para fornecer segurança em nível de linha.

Essas não são as tags usadas para oAWSrecurso de Marcação de recursos do. Para obter mais informações, consulte[Como usar segurança em nível de linha \(RLS\) com Marcações de nível de](https://docs.aws.amazon.com/quicksight/latest/user/quicksight-dev-rls-tags.html) [linha](https://docs.aws.amazon.com/quicksight/latest/user/quicksight-dev-rls-tags.html)noAmazônia QuickSight Guia do usuário do.

Type: Matriz de d[eSessionTago](#page-832-2)bjetos

Membros da matriz:: Número mínimo de 1 item. Número máximo de 50 itens.

obrigatório: obrigatório: Não

<span id="page-348-2"></span>Sintaxe da resposta

```
HTTP/1.1 Status
Content-type: application/json
{ 
    "EmbedUrl": "string", 
    "RequestId": "string"
}
```
## Elementos de resposta

Se a ação for bem-sucedida, o serviço retornará a resposta HTTP a seguir.

### **[Status](#page-348-2)**

O status HTTP da solicitação.

Os seguintes dados são retornados no formato JSON pelo serviço.

### <span id="page-348-0"></span>[EmbedUrl](#page-348-2)

O URL incorporado para o painel.

Type: String

### <span id="page-348-1"></span>**[RequestId](#page-348-2)**

OAWSID da solicitação para essa operação.

Amazon QuickSight \*\*\*Unable to locate subtitle\*\*\*

Type: String

### Erros

Para obter informações sobre os erros que são comuns a todas as ações, consulte:[Erros comuns.](#page-904-0)

AccessDeniedException

Você não tem acesso a esse item. Não foi possível validar as credenciais fornecidas. Talvez você não tenha permissão para executar a solicitação. Verifique se sua conta está autorizada a usar a Amazon QuickSight serviço do, se as suas políticas têm as permissões corretas e se você está usando as chaves de acesso corretas.

Código de status HTTP:: 401

InternalFailureException

Ocorreu um erro interno.

Código de status HTTP:: 500

InvalidParameterValueException

Um ou mais parâmetros têm um valor que não é válido.

Código de status HTTP:: 400

ResourceNotFoundException

Não foi possível encontrar um ou mais recursos.

Código de status HTTP:: 404

SessionLifetimeInMinutesInvalidException

O número de minutos especificado para o tempo de vida de uma sessão não é válido. O tempo de vida da sessão deve estar entre 15 e 600 minutos.

Código de status HTTP:: 400

**ThrottlingException** 

O acesso é limitado.

Código de status HTTP:: 429

UnsupportedPricingPlanException

Esse erro indica que você está chamando uma operação de incorporação na Amazon QuickSightsem o plano de preços exigido em seuAWSconta. Antes de usar a incorporação para usuários anônimos, um QuickSight administrador precisa adicionar definição de preço de capacidade à Amazon QuickSight. É possível fazer isso no noGerenciar a Amazon QuickSight.

Depois que o preço da capacidade for adicionado, você poderá usar o [GetDashboardEmbedUrl](https://docs.aws.amazon.com/quicksight/latest/APIReference/API_GetDashboardEmbedUrl.html) Operação da API com o--identity-type ANONYMOUSopção.

Código de status HTTP:: 403

UnsupportedUserEditionException

Esse erro indica que você está chamando uma operação em uma operação em uma operação em uma Amazon QuickSightassinatura em que a edição não inclui suporte para essa operação. Amazon Amazon QuickSight No momento, tem Standard Edition e Enterprise Edition. Nem todas operações e recursos estão disponível em todas as edições.

Código de status HTTP:: 403

### Consulte também

- [AWS Command Line Interface](https://docs.aws.amazon.com/goto/aws-cli/quicksight-2018-04-01/GenerateEmbedUrlForAnonymousUser)
- [AWS SDK for .NET](https://docs.aws.amazon.com/goto/DotNetSDKV3/quicksight-2018-04-01/GenerateEmbedUrlForAnonymousUser)
- [AWS SDK for C++](https://docs.aws.amazon.com/goto/SdkForCpp/quicksight-2018-04-01/GenerateEmbedUrlForAnonymousUser)
- [AWS SDK for Go](https://docs.aws.amazon.com/goto/SdkForGoV1/quicksight-2018-04-01/GenerateEmbedUrlForAnonymousUser)
- [AWS SDK para Java V2](https://docs.aws.amazon.com/goto/SdkForJavaV2/quicksight-2018-04-01/GenerateEmbedUrlForAnonymousUser)
- [AWSSDK para o JavaScript](https://docs.aws.amazon.com/goto/AWSJavaScriptSDK/quicksight-2018-04-01/GenerateEmbedUrlForAnonymousUser)
- [AWS SDK para PHP V3](https://docs.aws.amazon.com/goto/SdkForPHPV3/quicksight-2018-04-01/GenerateEmbedUrlForAnonymousUser)
- [AWS SDK para Python](https://docs.aws.amazon.com/goto/boto3/quicksight-2018-04-01/GenerateEmbedUrlForAnonymousUser)
- [AWS SDK for Ruby V3](https://docs.aws.amazon.com/goto/SdkForRubyV3/quicksight-2018-04-01/GenerateEmbedUrlForAnonymousUser)

# GenerateEmbedUrlForRegisteredUser

Gera um URL incorporado que você pode usar para incorporar uma Amazon QuickSight experiência em seu site. Essa ação pode ser usada para qualquer tipo de usuário registrado em uma Amazon QuickSight conta. Antes de usar essa ação, certifique-se de que você configurou a Amazon relevante QuickSight recurso e permissões.

As seguintes regras se aplicam ao URL gerado:

- Ele contém um token de portador temporário. É válido por 5 minutos após a geração. Depois de resgatado dentro desse período, ele não poderá ser reutilizado novamente.
- O período de validade do URL não deve ser confundido com o tempo de vida real da sessão que pode ser personalizado usando o [SessionLifetimeInMinutes](https://docs.aws.amazon.com/quicksight/latest/APIReference/API_GenerateEmbedUrlForRegisteredUser.html#QS-GenerateEmbedUrlForRegisteredUser-request-SessionLifetimeInMinutes) parâmetro .

A sessão de usuário resultante é válida por 15 minutos (mínimo) a 10 horas (máximo). O padrão, a duração da sessão padrão é de 10 horas.

• Você será cobrado somente quando o URL for usado ou houver interação com a Amazon QuickSight.

Para obter mais informações, consulte[Análise incorporadan](https://docs.aws.amazon.com/quicksight/latest/user/embedded-analytics.html)oAmazônia QuickSight Guia do usuário do.

Para obter mais informações sobre as etapas de alto nível para incorporação e para uma demonstração interativa das maneiras como você pode personalizar a incorporação, visite o[Amazônia QuickSight Portal do desenvolvedor.](https://docs.aws.amazon.com/quicksight/latest/user/quicksight-dev-portal.html)

## <span id="page-351-0"></span>Sintaxe da solicitação

```
POST /accounts/AwsAccountId/embed-url/registered-user HTTP/1.1
Content-type: application/json
{ 
    "AllowedDomains": [ "string" ], 
    "ExperienceConfiguration": { 
       "Dashboard": { 
           "InitialDashboardId": "string" 
       }, 
       "QSearchBar": { 
           "InitialTopicId": "string" 
       },
```

```
 "QuickSightConsole": { 
           "InitialPath": "string" 
        } 
    }, 
    "SessionLifetimeInMinutes": number, 
    "UserArn": "string"
}
```
Parâmetros da solicitação de URI

A solicitação usa os parâmetros de URI a seguir.

### **[AwsAccountId](#page-351-0)**

O ID do daConta da AWSque contém o painel que você está incorporando.

Restrições de tamanho: Comprimento fixo de 12.

Padrão: ^[0-9]{12}\$

Obrigatório: Sim

Corpo da solicitação

A solicitação aceita os dados a seguir no formato JSON.

### <span id="page-352-0"></span>[ExperienceConfiguration](#page-351-0)

A experiência que você está incorporando. Para usuários registrados, você pode incorporar a Amazon QuickSight painéis ou toda a Amazon QuickSight console do .

Tipo: objeto [RegisteredUserEmbeddingExperienceConfiguration](#page-809-3)

Obrigatório: Sim

### <span id="page-352-1"></span>[UserArn](#page-351-0)

O nome de recurso da Amazon do usuário registrado.

Type: String

Obrigatório: Sim

#### <span id="page-353-0"></span>**[AllowedDomains](#page-351-0)**

Os domínios que você deseja adicionar à lista de permissões para acesso ao URL gerado que é incorporado. Esse parâmetro opcional substitui os domínios estáticos que estão configurados no Gerenciar QuickSight menu na Amazônia QuickSight console do . Em vez disso, ele permite somente os domínios que você incluir nesse parâmetro. Você pode listar até três domínios ou subdomínios em cada chamada de API.

Para incluir todos os subdomínios em um domínio específico na lista de permissões, use\*. Por exemplo,https://\*.sapp.amazon.cominclui todos os subdomínios emhttps:// sapp.amazon.com.

Type: Matriz de strings

Obrigatório: Não

#### <span id="page-353-1"></span>[SessionLifetimeInMinutes](#page-351-0)

por quantos minutos a sessão é válida. O tempo de vida da sessão deve estar em um intervalo de [15 a 600] minutos.

Type: Longo

Intervalo válido: Valor mínimo de 15. Valor máximo de 600.

Obrigatório: Não

### <span id="page-353-2"></span>Sintaxe da resposta

```
HTTP/1.1 Status
Content-type: application/json
{ 
    "EmbedUrl": "string", 
    "RequestId": "string"
}
```
### Elementos de resposta

Se a ação for bem-sucedida, o serviço retornará a resposta HTTP a seguir.

#### **[Status](#page-353-2)**

O status HTTP da solicitação.

Os seguintes dados são retornados no formato JSON pelo serviço.

#### <span id="page-354-0"></span>[EmbedUrl](#page-353-2)

O URL incorporado para a Amazon QuickSight painel ou console.

Type: String

### <span id="page-354-1"></span>[RequestId](#page-353-2)

OAWSID da solicitação para essa operação.

Type: String

### Erros

Para obter informações sobre os erros que são comuns a todas as ações, consult[eErros comuns](#page-904-0).

#### AccessDeniedException

Você não tem acesso a esse item. Não foi possível validar as credenciais fornecidas. Talvez você não tenha permissão para executar a solicitação. Verifique se sua conta está autorizada a usar a Amazon QuickSight , se as políticas têm as permissões corretas e se você está usando as chaves de acesso corretas.

Código de status HTTP: 401

#### InternalFailureException

Ocorreu um erro interno.

Código de status HTTP: 500

#### InvalidParameterValueException

Um ou mais parâmetros têm um valor que não é válido.

Código de status HTTP: 400

### QuickSightUserNotFoundException

O usuário com o nome fornecido não foi encontrado. Esse erro pode acontecer em qualquer operação que exija encontrar um usuário com base em um nome de usuário fornecido, comoDeleteUser,DescribeUsere assim por diante.

Código de status HTTP: 404

ResourceNotFoundException

Não foi possível encontrar um ou mais recursos.

Código de status HTTP: 404

SessionLifetimeInMinutesInvalidException

O número de minutos especificado para o tempo de vida de uma sessão não é válido. O tempo de vida da sessão deve estar entre 15 e 600 minutos.

Código de status HTTP: 400

**ThrottlingException** 

O acesso é limitado.

Código de status HTTP: 429

UnsupportedPricingPlanException

Esse erro indica que você está chamando uma operação de incorporação na Amazon QuickSightsem o plano de preços exigido em seuAWSconta. Antes que você possa usar a incorporação para usuários anônimos, um QuickSight administrador precisa adicionar definição de preço de capacidade à Amazon QuickSight. Isso pode ser feito noGerenciar a Amazon QuickSight.

Depois que o preço da capacidade for adicionado, você poderá usar o [GetDashboardEmbedUrl](https://docs.aws.amazon.com/quicksight/latest/APIReference/API_GetDashboardEmbedUrl.html) Operação da API do com o--identity-type ANONYMOUSopção.

Código de status HTTP: 403

UnsupportedUserEditionException

Esse erro indica que você está chamando uma operação em uma Amazon QuickSightassinatura em que a edição não inclui suporte para essa operação. Amazon Amazon QuickSight No

momento, está disponível na Standard Edition e Enterprise Edition. Nem todas operações e recursos estão disponível em todas as edições.

Código de status HTTP: 403

### Consulte também

- [AWS Command Line Interface](https://docs.aws.amazon.com/goto/aws-cli/quicksight-2018-04-01/GenerateEmbedUrlForRegisteredUser)
- [AWS SDK for .NET](https://docs.aws.amazon.com/goto/DotNetSDKV3/quicksight-2018-04-01/GenerateEmbedUrlForRegisteredUser)
- [AWS SDK for C++](https://docs.aws.amazon.com/goto/SdkForCpp/quicksight-2018-04-01/GenerateEmbedUrlForRegisteredUser)
- [AWS SDK for Go](https://docs.aws.amazon.com/goto/SdkForGoV1/quicksight-2018-04-01/GenerateEmbedUrlForRegisteredUser)
- [AWS SDK para Java V2](https://docs.aws.amazon.com/goto/SdkForJavaV2/quicksight-2018-04-01/GenerateEmbedUrlForRegisteredUser)
- [AWSSDK para o JavaScript](https://docs.aws.amazon.com/goto/AWSJavaScriptSDK/quicksight-2018-04-01/GenerateEmbedUrlForRegisteredUser)
- [AWS SDK para PHP V3](https://docs.aws.amazon.com/goto/SdkForPHPV3/quicksight-2018-04-01/GenerateEmbedUrlForRegisteredUser)
- [AWS SDK para Python](https://docs.aws.amazon.com/goto/boto3/quicksight-2018-04-01/GenerateEmbedUrlForRegisteredUser)
- [AWS SDK for Ruby V3](https://docs.aws.amazon.com/goto/SdkForRubyV3/quicksight-2018-04-01/GenerateEmbedUrlForRegisteredUser)

# GetDashboardEmbedUrl

Gera um URL de sessão temporária e um código de autorização (token de portador) que você pode usar para incorporar uma Amazon QuickSight painel somente leitura em seu site ou aplicativo. Antes de usar esse comando, verifique se você configurou os painéis e as permissões.

No momento, você pode usarGetDashboardEmbedURLsomente do servidor, não do navegador do usuário. As seguintes regras se aplicam ao URL gerado:

- Eles devem ser usados conjuntamente.
- Eles podem ser usados apenas uma vez.
- Eles são válidos por 5 minutos após a execução do comando.
- Você será cobrado somente quando o URL for usado ou houver interação com a Amazon QuickSight.
- A sessão de usuário resultante é válida por 15 minutos (padrão) até 10 horas (máximo). Você pode usar o opcionalSessionLifetimeInMinutesparâmetro para personalizar a duração da sessão.

Para obter mais informações, consulte incorporação de análise usando [GetDashboardEmbedUrl](https://docs.aws.amazon.com/quicksight/latest/user/embedded-analytics-deprecated.html)noAmazônia QuickSight Guia do usuário do.

Para obter mais informações sobre as etapas de alto nível para incorporação e para uma demonstração interativa das maneiras como você pode personalizar a incorporação, visite o[Amazônia QuickSight Portal do desenvolvedor.](https://docs.aws.amazon.com/quicksight/latest/user/quicksight-dev-portal.html)

### <span id="page-357-0"></span>Sintaxe da solicitação

GET /accounts/*AwsAccountId*/dashboards/*DashboardId*/embed-url?additional-dashboardids=*AdditionalDashboardIds*&creds-type=*IdentityType*&namespace=*Namespace*&resetdisabled=*ResetDisabled*&session-lifetime=*SessionLifetimeInMinutes*&state-persistenceenabled=*StatePersistenceEnabled*&undo-redo-disabled=*UndoRedoDisabled*&user-arn=*UserArn* HTTP/1.1

### Parâmetros da solicitação de URI

A solicitação usa os parâmetros de URI a seguir.

#### [AdditionalDashboardIds](#page-357-0)

Uma lista de um ou mais IDs de painel aos quais você deseja que usuários anônimos tenham acesso temporário. No momento, oIdentityTypeparâmetro deve ser definido comoANONYMOUSporque outros tipos de identidade são autenticados como Amazon QuickSight ou usuários do IAM. Por exemplo, se você definir"--dashboard-id dash\_id1 - dashboard-id dash\_id2 dash\_id3 identity-type ANONYMOUS", a sessão pode acessar todos os três painéis.

Membros da matriz: Número mínimo de 1 item. Número máximo de 20 itens.

Restrições de comprimento: Tamanho mínimo de 1. Tamanho máximo de 2048.

Padrão: [\w\-]+

#### **[AwsAccountId](#page-357-0)**

O ID doConta da AWSque contém o painel que você está incorporando.

Restrições de comprimento: Comprimento fixo de 12.

Padrão: ^[0-9]{12}\$

Obrigatório: Sim

#### **[DashboardId](#page-357-0)**

ID do painel, também adicionado aoAWS Identity and Access ManagementPolítica do (IAM).

Restrições de comprimento: Tamanho mínimo de 1. Tamanho máximo de 2048.

Padrão: [\w\-]+

Obrigatório: Sim

#### **[IdentityType](#page-357-0)**

O método de autenticação que o usuário usa para fazer login.

Valores válidos: IAM | QUICKSIGHT | ANONYMOUS

Obrigatório: Sim

#### **[Namespace](#page-357-0)**

O Amazon (Amazon QuickSight namespace que contém os IDs do painel nessa solicitação. Se você não estiver usando um namespace personalizado, definaNamespace = default.

Restrições de comprimento: Tamanho máximo de 64.

Padrão: ^[a-zA-Z0-9. -]\*\$

### [ResetDisabled](#page-357-0)

remover o botão de redefinição do painel incorporado. O padrão é FALSE, que ativa o botão de redefinição.

### **[SessionLifetimeInMinutes](#page-357-0)**

por quantos minutos a sessão é válida. O tempo de vida da sessão deve ser de 15 a 600 minutos.

Intervalo válido: Valor mínimo de 15. Valor máximo de 600.

### [StatePersistenceEnabled](#page-357-0)

Adiciona persistência de estado para a sessão do usuário em um painel incorporado. A persistência se aplica à planilha e às configurações dos parâmetros. Essas são as configurações de controle que o assinante do painel (Amazon QuickSight reader) escolhe ao visualizar o painel. Se estiver definido comoTRUE, as configurações são as mesmas quando o assinante reabre a mesma URL do painel. O estado está armazenado na Amazon (Amazon. QuickSight, não em um cookie de navegador. Se isso for definido como FALSE, o estado da sessão do usuário não será persistido. O padrão é FALSE.

### [UndoRedoDisabled](#page-357-0)

remover o botão de desfazer/refazer do painel incorporado. O padrão é FALSE, que ativa o botão desfazer/refazer.

### [UserArn](#page-357-0)

O Amazon (Amazon QuickSight Nome de recurso da Amazon (ARN (ARN) do usuário.QUICKSIGHTtipo de identidade. Você pode usar isso para qualquer Amazon. QuickSight os usuários da sua conta (leitores, autores ou administradores) autenticados como uma das seguintes opções:

- Usuários ou membros do grupo do Active Directory (AD)
- Usuários não federados convidados
- As sessões baseadas em funções e usuários do IAM autenticadas por meio de logon único federado com o SAML, o OpenID Connect ou a federação do IAM.

Omitir esse parâmetro para usuários no terceiro grupo — usuários do IAM e sessões baseadas em função do IAM.
## Corpo da solicitação

Essa solicitação não tem o corpo da solicitação.

# <span id="page-360-2"></span>Sintaxe da resposta

```
HTTP/1.1 Status
Content-type: application/json
{ 
    "EmbedUrl": "string", 
    "RequestId": "string"
}
```
## Elementos de resposta

Se a ação for bem-sucedida, o serviço retornará a resposta HTTP a seguir.

#### **[Status](#page-360-2)**

O status HTTP da solicitação.

Os seguintes dados são retornados no formato JSON pelo serviço.

#### <span id="page-360-0"></span>[EmbedUrl](#page-360-2)

Um URL de uso único que você pode colocar em sua página da Web do lado do servidor para incorporar seu painel. Esse URL é válido por 5 minutos. A operação da API fornece ao URL umauth\_codevalor que permite um (e somente um) logon em uma sessão de usuário válida por 10 horas.

Type: String

#### <span id="page-360-1"></span>**[RequestId](#page-360-2)**

OAWSID da solicitação para essa operação.

Type: String

# Erros

Para obter informações sobre os erros que são comuns a todas as ações, consult[eErros comuns](#page-904-0).

### AccessDeniedException

Você não tem acesso a este item. Não foi possível validar as credenciais fornecidas. Talvez você não tenha permissão para executar a solicitação. Verifique se sua conta está autorizada a usar a Amazon QuickSight se as suas políticas têm as permissões corretas e se você está usando as chaves de acesso corretas.

Código de status HTTP: 401

DomainNotWhitelistedException

O domínio especificado não está na lista de permissões. Todos os domínios para painéis incorporados devem ser adicionados à lista aprovada por uma Amazon QuickSight admin.

Código de status HTTP: 403

IdentityTypeNotSupportedException

O tipo de identidade especificado não é compatível. Os tipos de identidade compatíveis incluemIAMeQUICKSIGHT.

Código de status HTTP: 403

InternalFailureException

Ocorreu um erro interno.

Código de status HTTP: 500

InvalidParameterValueException

Um ou mais parâmetros têm um valor que não é válido.

Código de status HTTP: 400

QuickSightUserNotFoundException

O usuário com o nome fornecido não foi encontrado. Esse erro pode acontecer em qualquer operação que exija encontrar um usuário com base em um nome de usuário fornecido, comoDeleteUser,DescribeUser, e assim por diante.

Código de status HTTP: 404

ResourceExistsException

O recurso especificado já existe.

Código de status HTTP: 409

ResourceNotFoundException

Não foi possível encontrar um ou mais recursos.

Código de status HTTP: 404

SessionLifetimeInMinutesInvalidException

O número de minutos especificado para o tempo de vida de uma sessão não é válido. O tempo de vida da sessão deve ser de 15 a 600 minutos.

Código de status HTTP: 400

**ThrottlingException** 

O acesso é limitado.

Código de status HTTP: 429

UnsupportedPricingPlanException

Esse erro indica que você está chamando uma operação de incorporação na Amazon QuickSightsem o plano de preços exigido em seuAWSconta. Antes que você possa usar a incorporação para usuários anônimos, um QuickSight administrador precisa adicionar definição de preço de capacidade à Amazon QuickSight. Isso pode ser feito naGerenciar Amazon QuickSight.

Depois que o preço da capacidade for adicionado, você poderá usar o [GetDashboardEmbedUrl](https://docs.aws.amazon.com/quicksight/latest/APIReference/API_GetDashboardEmbedUrl.html) Operação da API com o--identity-type ANONYMOUSopção.

Código de status HTTP: 403

UnsupportedUserEditionException

Esse erro indica que você está chamando uma operação em uma Amazon QuickSightassinatura em que a edição não inclui suporte para essa operação. Amazon Amazon Amazon Amazon QuickSight No momento, está disponível na Standard Edition e Enterprise Edition. Nem todas operações e recursos estão disponível em todas as edições.

Código de status HTTP: 403

# Consulte também

- [AWS Command Line Interface](https://docs.aws.amazon.com/goto/aws-cli/quicksight-2018-04-01/GetDashboardEmbedUrl)
- [AWS SDK for .NET](https://docs.aws.amazon.com/goto/DotNetSDKV3/quicksight-2018-04-01/GetDashboardEmbedUrl)
- [AWS SDK for C++](https://docs.aws.amazon.com/goto/SdkForCpp/quicksight-2018-04-01/GetDashboardEmbedUrl)
- [AWS SDK for Go](https://docs.aws.amazon.com/goto/SdkForGoV1/quicksight-2018-04-01/GetDashboardEmbedUrl)
- [AWS SDK para Java V2](https://docs.aws.amazon.com/goto/SdkForJavaV2/quicksight-2018-04-01/GetDashboardEmbedUrl)
- [AWSSDK para o JavaScript](https://docs.aws.amazon.com/goto/AWSJavaScriptSDK/quicksight-2018-04-01/GetDashboardEmbedUrl)
- [AWS SDK para PHP V3](https://docs.aws.amazon.com/goto/SdkForPHPV3/quicksight-2018-04-01/GetDashboardEmbedUrl)
- [AWS SDK para Python](https://docs.aws.amazon.com/goto/boto3/quicksight-2018-04-01/GetDashboardEmbedUrl)
- [AWS SDK for Ruby V3](https://docs.aws.amazon.com/goto/SdkForRubyV3/quicksight-2018-04-01/GetDashboardEmbedUrl)

# GetSessionEmbedUrl

Gera um URL de sessão e um código de autorização que você pode usar para incorporar a Amazon Amazon QuickSight no código do servidor da web. Usar oGetSessionEmbedUrlonde você deseja fornecer um portal de criação que permite aos usuários criar fontes de dados, análises e painéis. Os usuários que acessam uma Amazon incorporada QuickSight o console precisa pertencer à coorte de segurança do autor ou administrador. Se você quiser restringir as permissões a alguns desses recursos, adicione um perfil de permissões personalizado ao usuário com a [UpdateUser](https://docs.aws.amazon.com/quicksight/latest/APIReference/API_UpdateUser.html) Operação da API do. Usar o [RegisterUser](https://docs.aws.amazon.com/quicksight/latest/APIReference/API_RegisterUser.html) Operação de API para adicionar um novo usuário com um perfil de permissão personalizado anexado. Para obter mais informações, consulte as seções a seguir noAmazônia QuickSight Guia do usuário do:

- [Incorporação de análises de](https://docs.aws.amazon.com/quicksight/latest/user/embedded-analytics.html)
- [Personalizando o acesso à Amazon QuickSight Console do](https://docs.aws.amazon.com/quicksight/latest/user/customizing-permissions-to-the-quicksight-console.html)

# <span id="page-364-0"></span>Sintaxe da solicitação

```
GET /accounts/AwsAccountId/session-embed-url?entry-point=EntryPoint&session-
lifetime=SessionLifetimeInMinutes&user-arn=UserArn HTTP/1.1
```
# Parâmetros da solicitação de URI

A solicitação usa os parâmetros de URI a seguir.

### [AwsAccountId](#page-364-0)

O ID do doConta da AWSassociado a sua Amazon QuickSight assinatura.

Restrições de tamanho: Comprimento fixo de 12.

Padrão: ^[0-9]{12}\$

Obrigatório: Sim

### **[EntryPoint](#page-364-0)**

O URL que você usa para acessar a sessão incorporada. A URL do ponto de entrada está restrita aos seguintes caminhos:

• /start

- /start/analyses
- /start/dashboards
- /start/favorites
- /dashboards/*DashboardId* ondeDashboardIdé a chave de ID real da Amazon. QuickSight URL do console do painel
- /analyses/*AnalysisId* ondeAnalysisIdé a chave de ID real da Amazon. QuickSight URL do console da análise da análise.

Restrições de tamanho: Tamanho mínimo de 1. Tamanho máximo de 1000.

#### **[SessionLifetimeInMinutes](#page-364-0)**

por quantos minutos a sessão é válida. O tempo de vida da sessão deve estar a 15 a 600 minutos.

Intervalo válido: Valor mínimo de 15. Valor máximo de 600.

#### **[UserArn](#page-364-0)**

A Amazon QuickSight Nome de recurso da Amazon (ARN) do usuário, para uso com o nome do recurso da AmazonQUICKSIGHTtipo de identidade. Você pode usar isso para qualquer tipo de Amazon QuickSight usuários em sua conta (leitores, autores ou administradores). Eles precisam ser autenticadas como uma das seguintes opções:

- 1. Usuários ou membros do grupo do Active Directory (AD)
- 2. Usuários não federados convidados.
- 3. AWS Identity and Access Management(IAM) e usuários do SAML, o OpenID Connect ou a federação do SAML, o OpenID Connect ou a federação do IAM

Omitir esse parâmetro para usuários no terceiro grupo, usuários do IAM e sessões baseadas em função do IAM.

Corpo da solicitação

<span id="page-365-0"></span>Essa solicitação não tem o corpo da solicitação.

### Sintaxe da resposta

```
HTTP/1.1 Status
Content-type: application/json
```

```
{ 
    "EmbedUrl": "string", 
    "RequestId": "string"
}
```
Elementos de resposta

Se a ação for bem-sucedida, o serviço retornará a resposta HTTP a seguir.

### **[Status](#page-365-0)**

O status HTTP da solicitação.

Os seguintes dados são retornados no formato JSON pelo serviço.

## <span id="page-366-0"></span>**[EmbedUrl](#page-365-0)**

Um URL de uso único que você pode colocar em sua página da web do lado do servidor para incorporar sua Amazon QuickSight session. Esse URL é válido por 5 minutos. A operação da API fornece ao URL umauth\_codevalor que permite um (e somente um) logon em uma sessão de usuário válida por 10 horas.

Type: String

## <span id="page-366-1"></span>[RequestId](#page-365-0)

OAWSID da solicitação para essa operação.

Type: String

# Erros

Para obter informações sobre os erros que são comuns a todas as ações, consult[eErros comuns](#page-904-0).

## AccessDeniedException

Você não tem acesso a esse item. Não foi possível validar as credenciais fornecidas. Talvez você não tenha permissão para executar a solicitação. Verifique se sua conta está autorizada a usar a Amazon QuickSight , se as suas políticas têm as permissões corretas e se você está usando as chaves de acesso corretas.

Código de status HTTP: 401

InternalFailureException

Ocorreu um erro interno.

Código de status HTTP: 500

InvalidParameterValueException

Um ou mais parâmetros têm um valor que não é válido.

Código de status HTTP: 400

QuickSightUserNotFoundException

O usuário com o nome fornecido não foi encontrado. Esse erro pode acontecer em qualquer operação que exija encontrar um usuário com base em um nome de usuário fornecido, comoDeleteUser,DescribeUsere assim por diante.

Código de status HTTP: 404

ResourceExistsException

O recurso especificado já existe.

Código de status HTTP: 409

ResourceNotFoundException

Não foi possível encontrar um ou mais recursos.

Código de status HTTP: 404

SessionLifetimeInMinutesInvalidException

O número de minutos especificado para o tempo de vida de uma sessão não é válido. O tempo de vida da sessão deve estar a 15 a 600 minutos.

Código de status HTTP: 400

**ThrottlingException** 

O acesso é limitado.

Código de status HTTP: 429

#### UnsupportedUserEditionException

Esse erro indica que você está chamando uma operação em uma Amazon. QuickSightassinatura em que a edição não inclui suporte para essa operação. Amazon Amazon QuickSight No momento, a Standard Edition e Enterprise Edition. Nem todas operações e recursos estão disponível em todas as edições.

Código de status HTTP: 403

# Consulte também

- [AWS Command Line Interface](https://docs.aws.amazon.com/goto/aws-cli/quicksight-2018-04-01/GetSessionEmbedUrl)
- [AWS SDK for .NET](https://docs.aws.amazon.com/goto/DotNetSDKV3/quicksight-2018-04-01/GetSessionEmbedUrl)
- [AWS SDK for C++](https://docs.aws.amazon.com/goto/SdkForCpp/quicksight-2018-04-01/GetSessionEmbedUrl)
- [AWS SDK for Go](https://docs.aws.amazon.com/goto/SdkForGoV1/quicksight-2018-04-01/GetSessionEmbedUrl)
- [AWS SDK para Java V2](https://docs.aws.amazon.com/goto/SdkForJavaV2/quicksight-2018-04-01/GetSessionEmbedUrl)
- [AWSSDK para o JavaScript](https://docs.aws.amazon.com/goto/AWSJavaScriptSDK/quicksight-2018-04-01/GetSessionEmbedUrl)
- [AWS SDK para PHP V3](https://docs.aws.amazon.com/goto/SdkForPHPV3/quicksight-2018-04-01/GetSessionEmbedUrl)
- [AWS SDK para Python](https://docs.aws.amazon.com/goto/boto3/quicksight-2018-04-01/GetSessionEmbedUrl)
- [AWS SDK for Ruby V3](https://docs.aws.amazon.com/goto/SdkForRubyV3/quicksight-2018-04-01/GetSessionEmbedUrl)

# **ListAnalyses**

Listas da Amazon QuickSight análises que existem no especificadoAWSconta.

# <span id="page-369-0"></span>Sintaxe da solicitação

```
GET /accounts/AwsAccountId/analyses?max-results=MaxResults&next-token=NextToken
  HTTP/1.1
```
# Parâmetros da solicitação de URI

A solicitação usa os parâmetros de URI a seguir.

### **[AwsAccountId](#page-369-0)**

O ID daAWSconta que contém as análises.

Restrições de tamanho: tamanho fixo de 12.

Padrão: ^[0-9]{12}\$

Obrigatório: Sim

### **[MaxResults](#page-369-0)**

O número máximo de resultados a serem retornados.

Intervalo válido: Valor mínimo de 1. Valor máximo de 100.

#### **[NextToken](#page-369-0)**

Um token de paginação que pode ser usado em uma solicitação subsequente.

Corpo da solicitação

Essa solicitação não tem o corpo da solicitação.

## <span id="page-369-1"></span>Sintaxe da resposta

```
HTTP/1.1 Status
Content-type: application/json
```

```
{ 
    "AnalysisSummaryList": [ 
        { 
           "AnalysisId": "string", 
           "Arn": "string", 
           "CreatedTime": number, 
           "LastUpdatedTime": number, 
           "Name": "string", 
           "Status": "string" 
        } 
    ], 
    "NextToken": "string", 
    "RequestId": "string"
}
```
### Elementos de resposta

Se a ação for bem-sucedida, o serviço retornará a resposta HTTP a seguir.

#### **[Status](#page-369-1)**

O status HTTP da solicitação.

Os seguintes dados são retornados no formato JSON pelo serviço.

#### <span id="page-370-0"></span>[AnalysisSummaryList](#page-369-1)

Metadados descrevendo cada uma das análises listadas.

Type: Matriz de[AnalysisSummaryo](#page-658-4)bjetos

Membros da matriz: Número máximo de 100 itens.

#### <span id="page-370-1"></span>**[NextToken](#page-369-1)**

Um token de paginação que pode ser usado em uma solicitação subsequente.

Type: String

#### <span id="page-370-2"></span>**[RequestId](#page-369-1)**

OAWSID da solicitação para essa operação.

Type: String

# Erros

Para obter informações sobre os erros que são comuns a todas as ações, consult[eErros comuns](#page-904-0).

InternalFailureException

Ocorreu um erro interno.

Código de status HTTP: 500

### InvalidNextTokenException

O valor NextToken é inválido.

Código de status HTTP: 400

**ThrottlingException** 

O acesso é limitado.

Código de status HTTP: 429

UnsupportedUserEditionException

Esse erro indica que você está chamando uma operação em uma Amazon QuickSightassinatura em que a edição não inclui suporte para essa operação. Amazon Amazon QuickSight atualmente está disponível na Standard Edition e Enterprise Edition. Nem todas operações e recursos estão disponível em todas as edições.

Código de status HTTP: 403

# Consulte também

- [AWS Command Line Interface](https://docs.aws.amazon.com/goto/aws-cli/quicksight-2018-04-01/ListAnalyses)
- [AWS SDK for .NET](https://docs.aws.amazon.com/goto/DotNetSDKV3/quicksight-2018-04-01/ListAnalyses)
- [AWS SDK for C++](https://docs.aws.amazon.com/goto/SdkForCpp/quicksight-2018-04-01/ListAnalyses)
- [AWS SDK for Go](https://docs.aws.amazon.com/goto/SdkForGoV1/quicksight-2018-04-01/ListAnalyses)
- [AWS SDK para Java V2](https://docs.aws.amazon.com/goto/SdkForJavaV2/quicksight-2018-04-01/ListAnalyses)
- [AWSSDK para o JavaScript](https://docs.aws.amazon.com/goto/AWSJavaScriptSDK/quicksight-2018-04-01/ListAnalyses)
- [AWS SDK para PHP V3](https://docs.aws.amazon.com/goto/SdkForPHPV3/quicksight-2018-04-01/ListAnalyses)
- [AWS SDK para Python](https://docs.aws.amazon.com/goto/boto3/quicksight-2018-04-01/ListAnalyses)
- [AWS SDK for Ruby V3](https://docs.aws.amazon.com/goto/SdkForRubyV3/quicksight-2018-04-01/ListAnalyses)

# **ListDashboards**

Lista painéis em umaAWSconta.

# <span id="page-373-0"></span>Sintaxe da solicitação

```
GET /accounts/AwsAccountId/dashboards?max-results=MaxResults&next-token=NextToken
  HTTP/1.1
```
# Parâmetros da solicitação de URI

A solicitação usa os parâmetros de URI a seguir.

#### **[AwsAccountId](#page-373-0)**

O ID daAWSconta que contém os painéis que você está listando.

Restrições de comprimento: comprimento fixo de 12.

Padrão: ^[0-9]{12}\$

Obrigatório: Sim

#### **[MaxResults](#page-373-0)**

O número máximo de resultados a serem retornados por solicitação.

Intervalo válido: Valor mínimo de 1. Valor máximo de 100.

#### **[NextToken](#page-373-0)**

O token do próximo conjunto de resultados ou null se não houver mais resultados.

Corpo da solicitação

Essa solicitação não tem o corpo da solicitação.

## <span id="page-373-1"></span>Sintaxe da resposta

```
HTTP/1.1 Status
Content-type: application/json
```

```
{ 
    "DashboardSummaryList": [ 
        { 
           "Arn": "string", 
           "CreatedTime": number, 
           "DashboardId": "string", 
           "LastPublishedTime": number, 
           "LastUpdatedTime": number, 
           "Name": "string", 
           "PublishedVersionNumber": number
       } 
    ], 
    "NextToken": "string", 
    "RequestId": "string"
}
```
# Elementos de resposta

Se a ação for bem-sucedida, o serviço retornará a resposta HTTP a seguir.

### **[Status](#page-373-1)**

O status HTTP da solicitação.

Os seguintes dados são retornados no formato JSON pelo serviço.

## <span id="page-374-0"></span>[DashboardSummaryList](#page-373-1)

Uma estrutura que contém todos os painéis em seuAWSconta. Essa estrutura fornece informações básicas sobre os painéis.

Type: Matriz de[DashboardSummaryo](#page-698-4)bjetos

Membros da matriz: Número máximo de 100 itens.

### <span id="page-374-1"></span>**[NextToken](#page-373-1)**

O token do próximo conjunto de resultados ou null se não houver mais resultados.

Type: String

### <span id="page-374-2"></span>**[RequestId](#page-373-1)**

OAWSID da solicitação para essa operação.

Type: String

## Erros

Para obter informações sobre os erros que são comuns a todas as ações, consult[eErros comuns](#page-904-0).

InternalFailureException

Ocorreu um erro interno.

Código de status HTTP: 500

InvalidNextTokenException

O valor NextToken é inválido.

Código de status HTTP: 400

**ThrottlingException** 

O acesso é limitado.

Código de status HTTP: 429

UnsupportedUserEditionException

Esse erro indica que você está chamando uma operação em uma Amazon QuickSightassinatura em que a edição não inclui suporte para essa operação. Amazon Amazon QuickSight atualmente está disponível na Standard Edition e Enterprise Edition. Nem todas operações e recursos estão disponível em todas as edições.

Código de status HTTP: 403

# Consulte também

- [AWS Command Line Interface](https://docs.aws.amazon.com/goto/aws-cli/quicksight-2018-04-01/ListDashboards)
- [AWS SDK for .NET](https://docs.aws.amazon.com/goto/DotNetSDKV3/quicksight-2018-04-01/ListDashboards)
- [AWS SDK for C++](https://docs.aws.amazon.com/goto/SdkForCpp/quicksight-2018-04-01/ListDashboards)
- [AWS SDK for Go](https://docs.aws.amazon.com/goto/SdkForGoV1/quicksight-2018-04-01/ListDashboards)
- [AWS SDK para Java V2](https://docs.aws.amazon.com/goto/SdkForJavaV2/quicksight-2018-04-01/ListDashboards)
- [AWSSDK para o JavaScript](https://docs.aws.amazon.com/goto/AWSJavaScriptSDK/quicksight-2018-04-01/ListDashboards)
- [AWS SDK para PHP V3](https://docs.aws.amazon.com/goto/SdkForPHPV3/quicksight-2018-04-01/ListDashboards)
- [AWS SDK para Python](https://docs.aws.amazon.com/goto/boto3/quicksight-2018-04-01/ListDashboards)
- [AWS SDK for Ruby V3](https://docs.aws.amazon.com/goto/SdkForRubyV3/quicksight-2018-04-01/ListDashboards)

# ListDashboardVersions

<span id="page-377-0"></span>Lista todas as versões dos painéis na Amazon QuickSight assinatura.

# Sintaxe da solicitação

GET /accounts/*AwsAccountId*/dashboards/*DashboardId*/versions?max-results=*MaxResults*&nexttoken=*NextToken* HTTP/1.1

# Parâmetros da solicitação de URI

A solicitação usa os parâmetros de URI a seguir.

### **[AwsAccountId](#page-377-0)**

O ID doAWSconta que contém o painel para o qual você está listando versões.

Restrições de tamanho: Comprimento fixo de 12.

Padrão: ^[0-9]{12}\$

Obrigatório: Sim

### **[DashboardId](#page-377-0)**

A ID do painel.

Restrições de tamanho: Tamanho mínimo de 1. Tamanho máximo de 2048.

Padrão: [\w\-]+

Obrigatório: Sim

#### **[MaxResults](#page-377-0)**

O número máximo de resultados a serem retornados por solicitação.

Intervalo válido: Valor mínimo de 1. Valor máximo de 100.

#### **[NextToken](#page-377-0)**

O token para o próximo conjunto de resultados ou nulo se não houver mais resultados.

# Corpo da solicitação

<span id="page-378-1"></span>Essa solicitação não tem o corpo da solicitação.

# Sintaxe da resposta

```
HTTP/1.1 Status
Content-type: application/json
{ 
    "DashboardVersionSummaryList": [ 
       { 
           "Arn": "string", 
           "CreatedTime": number, 
           "Description": "string", 
           "SourceEntityArn": "string", 
           "Status": "string", 
           "VersionNumber": number
       } 
    ], 
    "NextToken": "string", 
    "RequestId": "string"
}
```
# Elementos de resposta

Se a ação for bem-sucedida, o serviço retornará a resposta HTTP a seguir.

### **[Status](#page-378-1)**

O status HTTP da solicitação.

Os seguintes dados são retornados no formato JSON pelo serviço.

### <span id="page-378-0"></span>[DashboardVersionSummaryList](#page-378-1)

Uma estrutura que contém informações sobre cada versão do painel.

Type: matriz de[DashboardVersionSummary](#page-703-4)objetos

Membros da matriz: Número máximo de 100 itens.

#### <span id="page-379-0"></span>**[NextToken](#page-378-1)**

O token para o próximo conjunto de resultados ou nulo se não houver mais resultados.

Type: String

#### <span id="page-379-1"></span>[RequestId](#page-378-1)

OAWSID da solicitação para essa operação.

Type: String

# Erros

Para obter informações sobre os erros que são comuns a todas as ações, consult[eErros comuns](#page-904-0).

InternalFailureException

Ocorreu um erro interno.

Código de status HTTP: 500

InvalidNextTokenException

O valor NextToken é inválido.

Código de status HTTP: 400

InvalidParameterValueException

Um ou mais parâmetros têm um valor que não é válido.

Código de status HTTP: 400

### ResourceNotFoundException

Não foi possível encontrar um ou mais recursos.

Código de status HTTP: 404

**ThrottlingException** 

O acesso é limitado.

Código de status HTTP: 429

#### UnsupportedUserEditionException

Esse erro indica que você está chamando uma operação em uma Amazon QuickSightassinatura em que a edição não inclui suporte para essa operação. Amazon Amazon QuickSight atualmente está disponível na Standard Edition e Enterprise Edition. Nem todas operações e recursos estão disponível em todas as edições.

Código de status HTTP: 403

# Consulte também

- [AWS Command Line Interface](https://docs.aws.amazon.com/goto/aws-cli/quicksight-2018-04-01/ListDashboardVersions)
- [AWS SDK for .NET](https://docs.aws.amazon.com/goto/DotNetSDKV3/quicksight-2018-04-01/ListDashboardVersions)
- [AWS SDK for C++](https://docs.aws.amazon.com/goto/SdkForCpp/quicksight-2018-04-01/ListDashboardVersions)
- [AWS SDK for Go](https://docs.aws.amazon.com/goto/SdkForGoV1/quicksight-2018-04-01/ListDashboardVersions)
- [AWS SDK para Java V2](https://docs.aws.amazon.com/goto/SdkForJavaV2/quicksight-2018-04-01/ListDashboardVersions)
- [AWSSDK para o JavaScript](https://docs.aws.amazon.com/goto/AWSJavaScriptSDK/quicksight-2018-04-01/ListDashboardVersions)
- [AWS SDK para PHP V3](https://docs.aws.amazon.com/goto/SdkForPHPV3/quicksight-2018-04-01/ListDashboardVersions)
- [AWS SDK para Python](https://docs.aws.amazon.com/goto/boto3/quicksight-2018-04-01/ListDashboardVersions)
- [AWS SDK for Ruby V3](https://docs.aws.amazon.com/goto/SdkForRubyV3/quicksight-2018-04-01/ListDashboardVersions)

# **ListDataSets**

Lista todos os conjuntos de dados pertencentes aoAWSconta em umRegião da AWS.

O recurso de permissões éarn:aws:quicksight:region:aws-account-id:dataset/\*.

# <span id="page-381-0"></span>Sintaxe da solicitação

```
GET /accounts/AwsAccountId/data-sets?max-results=MaxResults&next-token=NextToken
  HTTP/1.1
```
# Parâmetros da solicitação de URI

A solicitação usa os parâmetros de URI a seguir.

### **[AwsAccountId](#page-381-0)**

O ID da conta da AWS.

Restrições de comprimento: Comprimento fixo de 12.

Padrão: ^[0-9]{12}\$

Obrigatório: Sim

#### **[MaxResults](#page-381-0)**

O número máximo de resultados a serem retornados por solicitação.

Intervalo válido: Valor mínimo de 1. Valor máximo de 100.

#### **[NextToken](#page-381-0)**

O token para o próximo conjunto de resultados ou nulo se não houver mais resultados.

Corpo da solicitação

Essa solicitação não tem o corpo da solicitação.

## <span id="page-381-1"></span>Sintaxe da resposta

```
HTTP/1.1 Status
Content-type: application/json
```
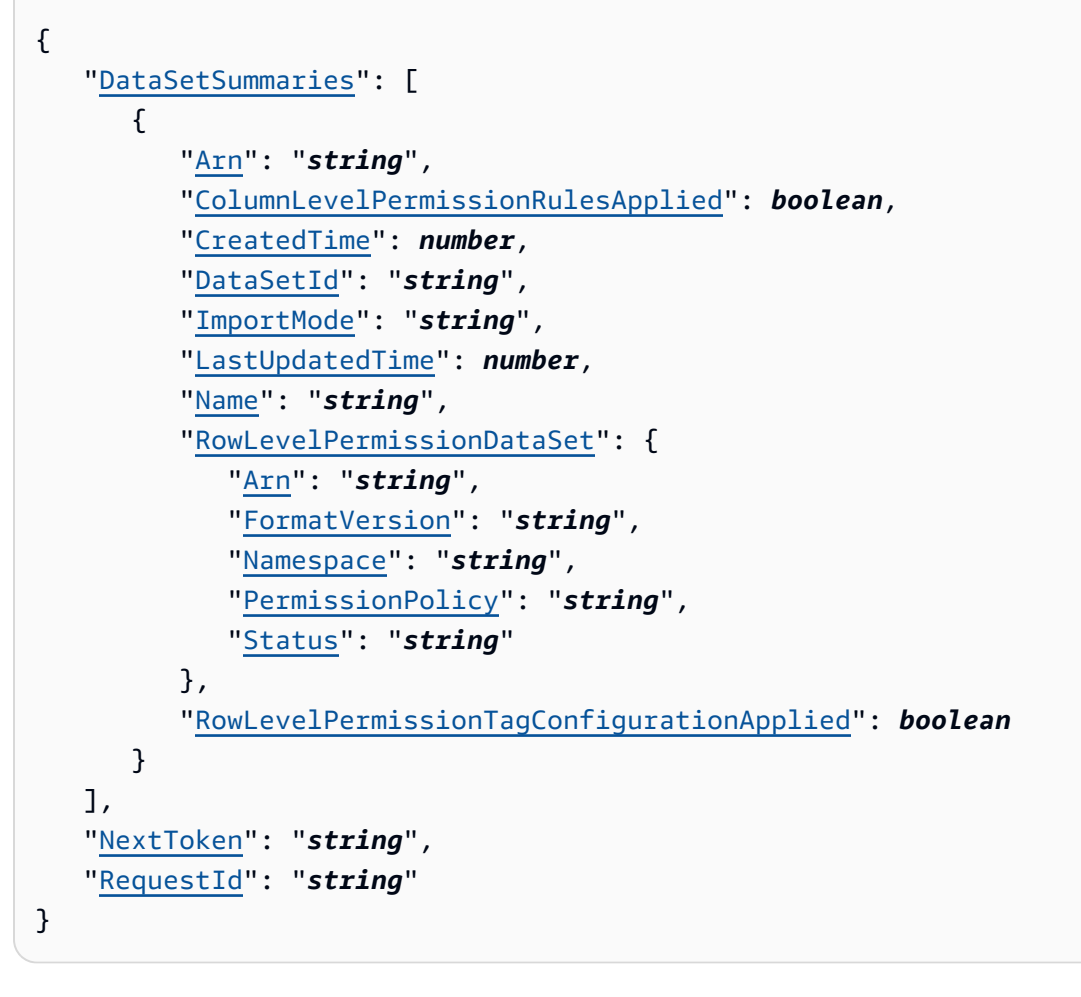

# Elementos de resposta

Se a ação for bem-sucedida, o serviço retornará a resposta HTTP a seguir.

### **[Status](#page-381-1)**

O status HTTP da solicitação.

Os seguintes dados são retornados no formato JSON pelo serviço.

### <span id="page-382-0"></span>**[DataSetSummaries](#page-381-1)**

A lista de resumos do conjunto de dados.

Type: String of[DataSetSummaryo](#page-715-5)bjetos

### <span id="page-382-1"></span>**[NextToken](#page-381-1)**

O token para o próximo conjunto de resultados ou nulo se não houver mais resultados.

#### Type: String

### <span id="page-383-0"></span>**[RequestId](#page-381-1)**

OAWSID da solicitação para essa operação.

Type: String

### Erros

Para obter informações sobre os erros que são comuns a todas as ações, consult[eErros comuns](#page-904-0).

### AccessDeniedException

Você não tem acesso a esse item. Não foi possível validar as credenciais fornecidas. Talvez você não tenha permissão para executar a solicitação. Verifique se sua conta está autorizada a usar a Amazon QuickSight se as suas políticas têm as permissões corretas e se você está usando as chaves de acesso corretas.

Código de status HTTP: 401

InternalFailureException

Ocorreu um erro interno.

Código de status HTTP: 500

InvalidNextTokenException

O valor NextToken é inválido.

Código de status HTTP: 400

### InvalidParameterValueException

Um ou mais parâmetros têm um valor que não é válido.

Código de status HTTP: 400

**ThrottlingException** 

O acesso é limitado.

Código de status HTTP: 429

# Exemplos

### Exemplo

Este exemplo ilustra um uso de ListDataSets.

Exemplo de solicitação

```
GET /accounts/{AwsAccountId}/data-sets?next-token={NextToken};max-results={MaxResults} 
  HTTP/1.1
Content-type: application/json
```
# Consulte também

- [AWS Command Line Interface](https://docs.aws.amazon.com/goto/aws-cli/quicksight-2018-04-01/ListDataSets)
- [AWS SDK for .NET](https://docs.aws.amazon.com/goto/DotNetSDKV3/quicksight-2018-04-01/ListDataSets)
- [AWS SDK for C++](https://docs.aws.amazon.com/goto/SdkForCpp/quicksight-2018-04-01/ListDataSets)
- [AWS SDK for Go](https://docs.aws.amazon.com/goto/SdkForGoV1/quicksight-2018-04-01/ListDataSets)
- [AWS SDK para Java V2](https://docs.aws.amazon.com/goto/SdkForJavaV2/quicksight-2018-04-01/ListDataSets)
- [AWSSDK para o JavaScript](https://docs.aws.amazon.com/goto/AWSJavaScriptSDK/quicksight-2018-04-01/ListDataSets)
- [AWS SDK para PHP V3](https://docs.aws.amazon.com/goto/SdkForPHPV3/quicksight-2018-04-01/ListDataSets)
- [AWS SDK para Python](https://docs.aws.amazon.com/goto/boto3/quicksight-2018-04-01/ListDataSets)
- [AWS SDK for Ruby V3](https://docs.aws.amazon.com/goto/SdkForRubyV3/quicksight-2018-04-01/ListDataSets)

# **ListDataSources**

Lista as fontes de dados no atualRegião da AWSque pertencem a esteAWSconta.

# <span id="page-385-0"></span>Sintaxe da solicitação

```
GET /accounts/AwsAccountId/data-sources?max-results=MaxResults&next-token=NextToken
  HTTP/1.1
```
# Parâmetros da solicitação de URI

A solicitação usa os parâmetros de URI a seguir.

### **[AwsAccountId](#page-385-0)**

O ID da conta da AWS.

Restrições de comprimento: comprimento fixo de 12.

Padrão: ^[0-9]{12}\$

Obrigatório: Sim

#### **[MaxResults](#page-385-0)**

O número máximo de resultados a serem retornados por solicitação.

Intervalo válido: Valor mínimo de 1. Valor máximo de 100.

#### **[NextToken](#page-385-0)**

O token do próximo conjunto de resultados ou nulo se não houver mais resultados.

## Corpo da solicitação

Essa solicitação não tem o corpo da solicitação.

## <span id="page-385-1"></span>Sintaxe da resposta

```
HTTP/1.1 Status
Content-type: application/json
{ 
    "DataSources": [
```

```
 { 
           "AlternateDataSourceParameters": [ 
\{\hspace{.1cm} \} "AmazonElasticsearchParameters": { 
                     "Domain": "string" 
                  }, 
                  "AmazonOpenSearchParameters": { 
                     "Domain": "string" 
                  }, 
                  "AthenaParameters": { 
                     "WorkGroup": "string" 
                  }, 
                  "AuroraParameters": { 
                     "Database": "string", 
                     "Host": "string", 
                     "Port": number
                  }, 
                  "AuroraPostgreSqlParameters": { 
                     "Database": "string", 
                     "Host": "string", 
                     "Port": number
                  }, 
                  "AwsIotAnalyticsParameters": { 
                     "DataSetName": "string" 
                 }, 
                  "ExasolParameters": { 
                     "Host": "string", 
                     "Port": number
                  }, 
                  "JiraParameters": { 
                     "SiteBaseUrl": "string" 
                  }, 
                  "MariaDbParameters": { 
                     "Database": "string", 
                     "Host": "string", 
                     "Port": number
                  }, 
                  "MySqlParameters": { 
                     "Database": "string", 
                     "Host": "string", 
                     "Port": number
                  }, 
                  "OracleParameters": { 
                     "Database": "string",
```

```
 "Host": "string", 
                     "Port": number
                 }, 
                 "PostgreSqlParameters": { 
                     "Database": "string", 
                     "Host": "string", 
                     "Port": number
                 }, 
                 "PrestoParameters": { 
                     "Catalog": "string", 
                     "Host": "string", 
                     "Port": number
                 }, 
                 "RdsParameters": { 
                     "Database": "string", 
                     "InstanceId": "string" 
                 }, 
                 "RedshiftParameters": { 
                     "ClusterId": "string", 
                     "Database": "string", 
                     "Host": "string", 
                     "Port": number
                 }, 
                 "S3Parameters": { 
                     "ManifestFileLocation": { 
                        "Bucket": "string", 
                        "Key": "string" 
 } 
                 }, 
                 "ServiceNowParameters": { 
                     "SiteBaseUrl": "string" 
                 }, 
                 "SnowflakeParameters": { 
                     "Database": "string", 
                     "Host": "string", 
                     "Warehouse": "string" 
                 }, 
                 "SparkParameters": { 
                     "Host": "string", 
                     "Port": number
                 }, 
                 "SqlServerParameters": { 
                     "Database": "string", 
                     "Host": "string",
```

```
 "Port": number
                 }, 
                 "TeradataParameters": { 
                     "Database": "string", 
                     "Host": "string", 
                    "Port": number
                 }, 
                 "TwitterParameters": { 
                     "MaxRows": number, 
                     "Query": "string" 
 } 
              } 
           ], 
           "Arn": "string", 
           "CreatedTime": number, 
           "DataSourceId": "string", 
           "DataSourceParameters": { 
              "AmazonElasticsearchParameters": { 
                 "Domain": "string" 
              }, 
              "AmazonOpenSearchParameters": { 
                 "Domain": "string" 
              }, 
              "AthenaParameters": { 
                 "WorkGroup": "string" 
              }, 
              "AuroraParameters": { 
                 "Database": "string", 
                 "Host": "string", 
                 "Port": number
              }, 
              "AuroraPostgreSqlParameters": { 
                 "Database": "string", 
                 "Host": "string", 
                 "Port": number
              }, 
              "AwsIotAnalyticsParameters": { 
                 "DataSetName": "string" 
              }, 
              "ExasolParameters": { 
                 "Host": "string", 
                 "Port": number
              }, 
              "JiraParameters": {
```

```
 "SiteBaseUrl": "string" 
              }, 
              "MariaDbParameters": { 
                 "Database": "string", 
                 "Host": "string", 
                 "Port": number
              }, 
              "MySqlParameters": { 
                 "Database": "string", 
                 "Host": "string", 
                 "Port": number
              }, 
              "OracleParameters": { 
                 "Database": "string", 
                 "Host": "string", 
                 "Port": number
              }, 
              "PostgreSqlParameters": { 
                 "Database": "string", 
                 "Host": "string", 
                 "Port": number
              }, 
              "PrestoParameters": { 
                 "Catalog": "string", 
                 "Host": "string", 
                 "Port": number
              }, 
              "RdsParameters": { 
                 "Database": "string", 
                 "InstanceId": "string" 
              }, 
              "RedshiftParameters": { 
                 "ClusterId": "string", 
                 "Database": "string", 
                 "Host": "string", 
                 "Port": number
              }, 
              "S3Parameters": { 
                  "ManifestFileLocation": { 
                     "Bucket": "string", 
                     "Key": "string" 
 } 
              }, 
              "ServiceNowParameters": {
```

```
 "SiteBaseUrl": "string" 
           }, 
           "SnowflakeParameters": { 
              "Database": "string", 
              "Host": "string", 
              "Warehouse": "string" 
           }, 
           "SparkParameters": { 
              "Host": "string", 
              "Port": number
           }, 
           "SqlServerParameters": { 
              "Database": "string", 
              "Host": "string", 
              "Port": number
           }, 
           "TeradataParameters": { 
              "Database": "string", 
              "Host": "string", 
              "Port": number
           }, 
           "TwitterParameters": { 
              "MaxRows": number, 
              "Query": "string" 
           } 
       }, 
        "ErrorInfo": { 
           "Message": "string", 
           "Type": "string" 
        }, 
        "LastUpdatedTime": number, 
        "Name": "string", 
        "SslProperties": { 
           "DisableSsl": boolean
        }, 
        "Status": "string", 
        "Type": "string", 
        "VpcConnectionProperties": { 
           "VpcConnectionArn": "string" 
        } 
    } 
 "NextToken": "string", 
 "RequestId": "string"
```
],

}

### Elementos de resposta

Se a ação for bem-sucedida, o serviço retornará a resposta HTTP a seguir.

#### **[Status](#page-385-1)**

O status HTTP da solicitação.

Os seguintes dados são retornados no formato JSON pelo serviço.

#### <span id="page-391-0"></span>**[DataSources](#page-385-1)**

Uma lista de origens dos dados.

Type: Matriz de[DataSourceo](#page-719-3)bjetos

#### <span id="page-391-1"></span>[NextToken](#page-385-1)

O token do próximo conjunto de resultados ou nulo se não houver mais resultados.

Type: String

#### <span id="page-391-2"></span>[RequestId](#page-385-1)

OAWSID da solicitação para essa operação.

Type: String

### Erros

Para obter informações sobre os erros que são comuns a todas as ações, consult[eErros comuns](#page-904-0).

#### AccessDeniedException

Você não tem acesso a esse item. Não foi possível validar as credenciais fornecidas. Talvez você não tenha permissão para executar a solicitação. Verifique se sua conta está autorizada a usar a Amazon QuickSight se as suas políticas têm as permissões corretas e se você está usando as chaves de acesso corretas.

Código de status HTTP: 401

InternalFailureException

Ocorreu um erro interno.

Código de status HTTP: 500

InvalidNextTokenException

O valor NextToken é inválido.

Código de status HTTP: 400

InvalidParameterValueException

Um ou mais parâmetros têm um valor que não é válido.

Código de status HTTP: 400

#### **ThrottlingException**

O acesso é limitado.

Código de status HTTP: 429

## Exemplos

#### Exemplo

Este exemplo ilustra um uso de ListDataSources.

### Exemplo de solicitação

```
GET /accounts/{AwsAccountId}/data-sources?next-token={NextToken};max-
results={MaxResults} HTTP/1.1
Content-type: application/json
```
## Consulte também

- [AWS Command Line Interface](https://docs.aws.amazon.com/goto/aws-cli/quicksight-2018-04-01/ListDataSources)
- [AWS SDK for .NET](https://docs.aws.amazon.com/goto/DotNetSDKV3/quicksight-2018-04-01/ListDataSources)
- [AWS SDK for C++](https://docs.aws.amazon.com/goto/SdkForCpp/quicksight-2018-04-01/ListDataSources)
- [AWS SDK for Go](https://docs.aws.amazon.com/goto/SdkForGoV1/quicksight-2018-04-01/ListDataSources)
- [AWS SDK para Java V2](https://docs.aws.amazon.com/goto/SdkForJavaV2/quicksight-2018-04-01/ListDataSources)
- [AWSSDK para o JavaScript](https://docs.aws.amazon.com/goto/AWSJavaScriptSDK/quicksight-2018-04-01/ListDataSources)
- [AWS SDK para PHP V3](https://docs.aws.amazon.com/goto/SdkForPHPV3/quicksight-2018-04-01/ListDataSources)
- [AWS SDK para Python](https://docs.aws.amazon.com/goto/boto3/quicksight-2018-04-01/ListDataSources)
- [AWS SDK for Ruby V3](https://docs.aws.amazon.com/goto/SdkForRubyV3/quicksight-2018-04-01/ListDataSources)

# **ListFolderMembers**

<span id="page-394-0"></span>Listar todos os ativos (DASHBOARD,ANALYSIS, eDATASET) em uma pasta.

# Sintaxe da solicitação

```
GET /accounts/AwsAccountId/folders/FolderId/members?max-results=MaxResults&next-
token=NextToken HTTP/1.1
```
# Parâmetros da solicitação de URI

A solicitação usa os parâmetros de URI a seguir.

### **[AwsAccountId](#page-394-0)**

O ID doAWSconta que contém a pasta.

Restrições de comprimento: Comprimento fixo de 12.

Padrão: ^[0-9]{12}\$

Obrigatório: Sim

#### [FolderId](#page-394-0)

O ID da pasta.

Restrições de comprimento: Tamanho mínimo de 1. Tamanho máximo de 2048.

Padrão: [\w\-]+

Obrigatório: Sim

#### **[MaxResults](#page-394-0)**

O número máximo de resultados a serem retornados por solicitação.

Intervalo válido: Valor mínimo de 1. Valor máximo de 100.

#### **[NextToken](#page-394-0)**

O token para o próximo conjunto de resultados ou nulo se não houver mais resultados.

# Corpo da solicitação

Essa solicitação não tem o corpo da solicitação.

# <span id="page-395-2"></span>Sintaxe da resposta

```
HTTP/1.1 Status
Content-type: application/json
{ 
    "FolderMemberList": [ 
        { 
           "MemberArn": "string", 
           "MemberId": "string" 
        } 
    ], 
    "NextToken": "string", 
    "RequestId": "string"
}
```
# Elementos de resposta

Se a ação for bem-sucedida, o serviço retornará a resposta HTTP a seguir.

## **[Status](#page-395-2)**

O status HTTP da solicitação.

Os seguintes dados são retornados no formato JSON pelo serviço.

### <span id="page-395-0"></span>[FolderMemberList](#page-395-2)

Uma estrutura que contém todos os membros da pasta (painéis, análises e conjuntos de dados) na pasta.

Type: matriz de[MemberIdArnPairo](#page-783-2)bjetos

Membros da matriz: Número máximo de 100 itens.

#### <span id="page-395-1"></span>**[NextToken](#page-395-2)**

O token para o próximo conjunto de resultados ou nulo se não houver mais resultados.
#### Type: String

#### **[RequestId](#page-395-0)**

OAWSID da solicitação para essa operação.

Type: String

## Erros

Para obter informações sobre os erros que são comuns a todas as ações, consult[eErros comuns](#page-904-0).

#### AccessDeniedException

Você não tem acesso a esse item. Não foi possível validar as credenciais fornecidas. Talvez você não tenha permissão para executar a solicitação. Verifique se sua conta está autorizada a usar a Amazon QuickSight , se as suas políticas têm as permissões corretas e se você está usando as chaves de acesso corretas.

Código de status HTTP: 401

InternalFailureException

Ocorreu um erro interno.

Código de status HTTP: 500

InvalidNextTokenException

O valor NextToken é inválido.

Código de status HTTP: 400

#### InvalidParameterValueException

Um ou mais parâmetros têm um valor que não é válido.

Código de status HTTP: 400

ResourceNotFoundException

Não foi possível encontrar um ou mais recursos.

Código de status HTTP: 404

**ThrottlingException** 

O acesso é limitado.

Código de status HTTP: 429

UnsupportedUserEditionException

Esse erro indica que você está chamando uma operação em uma Amazon QuickSightassinatura em que a edição não inclui suporte para essa operação. Amazon Amazon QuickSight No momento, está disponível na Standard Edition e Enterprise Edition. Nem todas operações e recursos estão disponível em todas as edições.

Código de status HTTP: 403

# Consulte também

- [AWS Command Line Interface](https://docs.aws.amazon.com/goto/aws-cli/quicksight-2018-04-01/ListFolderMembers)
- [AWS SDK for .NET](https://docs.aws.amazon.com/goto/DotNetSDKV3/quicksight-2018-04-01/ListFolderMembers)
- [AWS SDK for C++](https://docs.aws.amazon.com/goto/SdkForCpp/quicksight-2018-04-01/ListFolderMembers)
- [AWS SDK for Go](https://docs.aws.amazon.com/goto/SdkForGoV1/quicksight-2018-04-01/ListFolderMembers)
- [AWS SDK para Java V2](https://docs.aws.amazon.com/goto/SdkForJavaV2/quicksight-2018-04-01/ListFolderMembers)
- [AWSSDK para o JavaScript](https://docs.aws.amazon.com/goto/AWSJavaScriptSDK/quicksight-2018-04-01/ListFolderMembers)
- [AWS SDK para PHP V3](https://docs.aws.amazon.com/goto/SdkForPHPV3/quicksight-2018-04-01/ListFolderMembers)
- [AWS SDK para Python](https://docs.aws.amazon.com/goto/boto3/quicksight-2018-04-01/ListFolderMembers)
- [AWS SDK for Ruby V3](https://docs.aws.amazon.com/goto/SdkForRubyV3/quicksight-2018-04-01/ListFolderMembers)

# **ListFolders**

Lista todas as pastas em uma conta.

## <span id="page-398-0"></span>Sintaxe da solicitação

GET /accounts/*AwsAccountId*/folders?max-results=*MaxResults*&next-token=*NextToken* HTTP/1.1

# Parâmetros da solicitação de URI

A solicitação usa os parâmetros de URI a seguir.

#### **[AwsAccountId](#page-398-0)**

O ID doAWSconta que contém a pasta.

Restrições de comprimento: Comprimento fixo de 12.

Padrão: ^[0-9]{12}\$

Obrigatório: Sim

#### **[MaxResults](#page-398-0)**

O número máximo de resultados a serem retornados por solicitação.

Intervalo válido: Valor mínimo de 1. Valor máximo de 100.

#### **[NextToken](#page-398-0)**

O token do próximo conjunto de resultados ou nulo se não houver mais resultados.

Corpo da solicitação

Essa solicitação não tem o corpo da solicitação.

## <span id="page-398-1"></span>Sintaxe da resposta

```
HTTP/1.1 Status
Content-type: application/json
{
```

```
 "FolderSummaryList": [ 
        { 
           "Arn": "string", 
           "CreatedTime": number, 
           "FolderId": "string", 
           "FolderType": "string", 
           "LastUpdatedTime": number, 
           "Name": "string" 
        } 
    ], 
    "NextToken": "string", 
    "RequestId": "string"
}
```
# Elementos de resposta

Se a ação for bem-sucedida, o serviço retornará a resposta HTTP a seguir.

#### **[Status](#page-398-1)**

O status HTTP da solicitação.

Os seguintes dados são retornados no formato JSON pelo serviço.

## <span id="page-399-0"></span>[FolderSummaryList](#page-398-1)

Uma estrutura que contém todas as pastas naAWSconta. Essa estrutura fornece informações básicas sobre as pastas.

Type: Matriz de[FolderSummaryo](#page-748-4)bjetos

Membros da matriz: Número máximo de 100 itens.

#### <span id="page-399-1"></span>**[NextToken](#page-398-1)**

O token do próximo conjunto de resultados ou nulo se não houver mais resultados.

Type: String

#### <span id="page-399-2"></span>[RequestId](#page-398-1)

OAWSID da solicitação para essa operação.

Type: String

# Erros

Para obter informações sobre os erros que são comuns a todas as ações, consult[eErros comuns](#page-904-0).

#### AccessDeniedException

Você não tem acesso a este item. Não foi possível validar as credenciais fornecidas. Talvez você não tenha permissão para executar a solicitação. Verifique se sua conta está autorizada a usar a Amazon QuickSight se as as as as as as as as as as as as você está usando as chaves de acesso corretas.

Código de status HTTP: 401

InternalFailureException

Ocorreu um erro interno.

Código de status HTTP: 500

InvalidNextTokenException

O valor NextToken é inválido.

Código de status HTTP: 400

InvalidParameterValueException

Um ou mais parâmetros têm um valor que não é válido.

Código de status HTTP: 400

#### ResourceNotFoundException

Não foi possível encontrar um ou mais recursos.

Código de status HTTP: 404

**ThrottlingException** 

O acesso é limitado.

Código de status HTTP: 429

#### UnsupportedUserEditionException

Esse erro indica que você está chamando uma operação em uma Amazon QuickSightassinatura em que a edição não inclui suporte para essa operação. Amazon Amazon QuickSight atualmente tem Standard Edition e Enterprise Edition. Nem todas operações e recursos estão disponível em todas as edições.

Código de status HTTP: 403

# Consulte também

- [AWS Command Line Interface](https://docs.aws.amazon.com/goto/aws-cli/quicksight-2018-04-01/ListFolders)
- [AWS SDK for .NET](https://docs.aws.amazon.com/goto/DotNetSDKV3/quicksight-2018-04-01/ListFolders)
- [AWS SDK for C++](https://docs.aws.amazon.com/goto/SdkForCpp/quicksight-2018-04-01/ListFolders)
- [AWS SDK for Go](https://docs.aws.amazon.com/goto/SdkForGoV1/quicksight-2018-04-01/ListFolders)
- [AWS SDK para Java V2](https://docs.aws.amazon.com/goto/SdkForJavaV2/quicksight-2018-04-01/ListFolders)
- [AWSSDK para JavaScript](https://docs.aws.amazon.com/goto/AWSJavaScriptSDK/quicksight-2018-04-01/ListFolders)
- [AWS SDK para PHP V3](https://docs.aws.amazon.com/goto/SdkForPHPV3/quicksight-2018-04-01/ListFolders)
- [AWS SDK para Python](https://docs.aws.amazon.com/goto/boto3/quicksight-2018-04-01/ListFolders)
- [AWS SDK for Ruby V3](https://docs.aws.amazon.com/goto/SdkForRubyV3/quicksight-2018-04-01/ListFolders)

# ListGroupMemberships

Lista os usuários-membro em um grupo.

# <span id="page-402-0"></span>Sintaxe da solicitação

```
GET /accounts/AwsAccountId/namespaces/Namespace/groups/GroupName/members?max-
results=MaxResults&next-token=NextToken HTTP/1.1
```
# Parâmetros da solicitação de URI

A solicitação usa os parâmetros de URI a seguir.

#### **[AwsAccountId](#page-402-0)**

O ID doAWSconta em que o grupo está. Atualmente, você usa o ID para oAWSconta da que contém a sua Amazon QuickSight conta.

Restrições de tamanho: Comprimento fixo de 12.

Padrão: ^[0-9]{12}\$

Obrigatório: Sim

#### **[GroupName](#page-402-0)**

O nome do grupo do qual você deseja ver uma lista de membros.

Restrições de tamanho: Tamanho mínimo de 1.

Padrão: [\u0020-\u00FF]+

Obrigatório: Sim

#### **[MaxResults](#page-402-0)**

O número máximo de resultados a serem retornados dessa solicitação.

Intervalo válido: Valor mínimo de 1. Valor máximo de 100.

#### **[Namespace](#page-402-0)**

O namespace do grupo do qual você deseja uma lista de usuários.

Restrições de tamanho: Tamanho máximo de 64.

Padrão: ^[a-zA-Z0-9. -]\*\$

Obrigatório: Sim

#### **[NextToken](#page-402-0)**

Um token de paginação que pode ser usado em uma solicitação subsequente.

# Corpo da solicitação

<span id="page-403-1"></span>Essa solicitação não tem o corpo da solicitação.

# Sintaxe da resposta

```
HTTP/1.1 Status
Content-type: application/json
{ 
    "GroupMemberList": [ 
        { 
           "Arn": "string", 
           "MemberName": "string" 
        } 
    ], 
    "NextToken": "string", 
    "RequestId": "string"
}
```
## Elementos de resposta

Se a ação for bem-sucedida, o serviço retornará a resposta HTTP a seguir.

## **[Status](#page-403-1)**

O status HTTP da solicitação.

Os seguintes dados são retornados no formato JSON pelo serviço.

## <span id="page-403-0"></span>**[GroupMemberList](#page-403-1)**

A lista dos membros do grupo.

Type: Matriz de[GroupMembero](#page-754-2)bjetos

## <span id="page-404-0"></span>**[NextToken](#page-403-1)**

Um token de paginação que pode ser usado em uma solicitação subsequente.

Type: String

#### <span id="page-404-1"></span>[RequestId](#page-403-1)

OAWSID da solicitação para essa operação.

Type: String

## Erros

Para obter informações sobre os erros que são comuns a todas as ações, consult[eErros comuns](#page-904-0).

## AccessDeniedException

Você não tem acesso a esse item. Não foi possível validar as credenciais fornecidas. Talvez você não tenha permissão para executar a solicitação. Verifique se sua conta está autorizada a usar a Amazon QuickSight , se você está usando as chaves de acesso corretas.

Código de status HTTP: 401

InternalFailureException

Ocorreu um erro interno.

Código de status HTTP: 500

InvalidNextTokenException

O valor NextToken é inválido.

Código de status HTTP: 400

InvalidParameterValueException

Um ou mais parâmetros têm um valor que não é válido.

Código de status HTTP: 400

#### PreconditionNotMetException

Uma ou mais pré-condições não foram atendidas.

Código de status HTTP: 400

ResourceNotFoundException

Não foi possível encontrar um ou mais recursos.

Código de status HTTP: 404

ResourceUnavailableException

Este recurso está indisponível no momento.

Código de status HTTP: 503

**ThrottlingException** 

O acesso é limitado.

Código de status HTTP: 429

## Consulte também

- [AWS Command Line Interface](https://docs.aws.amazon.com/goto/aws-cli/quicksight-2018-04-01/ListGroupMemberships)
- [AWS SDK for .NET](https://docs.aws.amazon.com/goto/DotNetSDKV3/quicksight-2018-04-01/ListGroupMemberships)
- [AWS SDK for C++](https://docs.aws.amazon.com/goto/SdkForCpp/quicksight-2018-04-01/ListGroupMemberships)
- [AWS SDK for Go](https://docs.aws.amazon.com/goto/SdkForGoV1/quicksight-2018-04-01/ListGroupMemberships)
- [AWS SDK para Java V2](https://docs.aws.amazon.com/goto/SdkForJavaV2/quicksight-2018-04-01/ListGroupMemberships)
- [AWSSDK para o JavaScript](https://docs.aws.amazon.com/goto/AWSJavaScriptSDK/quicksight-2018-04-01/ListGroupMemberships)
- [AWS SDK para PHP V3](https://docs.aws.amazon.com/goto/SdkForPHPV3/quicksight-2018-04-01/ListGroupMemberships)
- [AWS SDK para Python](https://docs.aws.amazon.com/goto/boto3/quicksight-2018-04-01/ListGroupMemberships)
- [AWS SDK for Ruby V3](https://docs.aws.amazon.com/goto/SdkForRubyV3/quicksight-2018-04-01/ListGroupMemberships)

# **ListGroups**

Lista todos os grupos de usuários na Amazon QuickSight.

# <span id="page-406-0"></span>Sintaxe da solicitação

```
GET /accounts/AwsAccountId/namespaces/Namespace/groups?max-results=MaxResults&next-
token=NextToken HTTP/1.1
```
# Parâmetros da solicitação de URI

A solicitação usa os parâmetros de URI a seguir.

## **[AwsAccountId](#page-406-0)**

O ID do doAWSconta em que o grupo está. Atualmente, você usa o ID para oAWSconta da sua Amazon QuickSight conta.

Restrições de comprimento: Comprimento fixo de 12.

Padrão: ^[0-9]{12}\$

Obrigatório: Sim

## **[MaxResults](#page-406-0)**

O número máximo de resultados a serem retornados.

Intervalo válido: Valor mínimo de 1. Valor máximo de 100.

#### **[Namespace](#page-406-0)**

O namespace do qual você deseja uma lista de grupos.

Restrições de comprimento: Tamanho máximo de 64.

Padrão: ^[a-zA-Z0-9.\_-]\*\$

Obrigatório: Sim

#### **[NextToken](#page-406-0)**

Um token de paginação que pode ser usado em uma solicitação subsequente.

# Corpo da solicitação

Essa solicitação não tem o corpo da solicitação.

## <span id="page-407-2"></span>Sintaxe da resposta

```
HTTP/1.1 Status
Content-type: application/json
{ 
    "GroupList": [ 
        { 
           "Arn": "string", 
           "Description": "string", 
           "GroupName": "string", 
           "PrincipalId": "string" 
        } 
    ], 
    "NextToken": "string", 
    "RequestId": "string"
}
```
# Elementos de resposta

Se a ação for bem-sucedida, o serviço retornará a resposta HTTP a seguir.

## **[Status](#page-407-2)**

O status HTTP da solicitação.

Os seguintes dados são retornados no formato JSON pelo serviço.

## <span id="page-407-0"></span>**[GroupList](#page-407-2)**

A lista dos grupos.

Type: Intervalo de[Group](#page-752-4)objetos

#### <span id="page-407-1"></span>**[NextToken](#page-407-2)**

Um token de paginação que pode ser usado em uma solicitação subsequente.

Type: String

#### <span id="page-408-0"></span>**[RequestId](#page-407-2)**

OAWSID do para essa operação.

Type: String

## Erros

Para obter informações sobre os erros que são comuns a todas as ações, consult[eErros comuns](#page-904-0).

#### AccessDeniedException

Você não tem acesso a esse item. Não foi possível validar as credenciais fornecidas. Talvez você não tenha permissão para executar a solicitação. Verifique se sua conta está autorizada a usar a Amazon QuickSight , se as suas políticas têm as permissões corretas e se você está usando as chaves de acesso corretas.

Código de status HTTP: 401

InternalFailureException

Ocorreu um erro interno.

Código de status HTTP: 500

#### InvalidNextTokenException

O valor NextToken é inválido.

Código de status HTTP: 400

InvalidParameterValueException

Um ou mais parâmetros têm um valor que não é válido.

Código de status HTTP: 400

PreconditionNotMetException

Uma ou mais pré-condições não foram atendidas.

Código de status HTTP: 400

#### ResourceNotFoundException

Não foi possível encontrar um ou mais recursos.

Código de status HTTP: 404

ResourceUnavailableException

Este recurso está indisponível no momento.

Código de status HTTP: 503

**ThrottlingException** 

O acesso é limitado.

Código de status HTTP: 429

# Consulte também

- [AWS Command Line Interface](https://docs.aws.amazon.com/goto/aws-cli/quicksight-2018-04-01/ListGroups)
- [AWS SDK for .NET](https://docs.aws.amazon.com/goto/DotNetSDKV3/quicksight-2018-04-01/ListGroups)
- [AWS SDK for C++](https://docs.aws.amazon.com/goto/SdkForCpp/quicksight-2018-04-01/ListGroups)
- [AWS SDK for Go](https://docs.aws.amazon.com/goto/SdkForGoV1/quicksight-2018-04-01/ListGroups)
- [AWS SDK para Java V2](https://docs.aws.amazon.com/goto/SdkForJavaV2/quicksight-2018-04-01/ListGroups)
- [AWSSDK para o JavaScript](https://docs.aws.amazon.com/goto/AWSJavaScriptSDK/quicksight-2018-04-01/ListGroups)
- [AWS SDK para PHP V3](https://docs.aws.amazon.com/goto/SdkForPHPV3/quicksight-2018-04-01/ListGroups)
- [AWS SDK para Python](https://docs.aws.amazon.com/goto/boto3/quicksight-2018-04-01/ListGroups)
- [AWS SDK for Ruby V3](https://docs.aws.amazon.com/goto/SdkForRubyV3/quicksight-2018-04-01/ListGroups)

# ListIAMPolicyAssignments

Lista as atribuições de política do IAM na Amazon atual QuickSight conta.

# <span id="page-410-0"></span>Sintaxe da solicitação

```
GET /accounts/AwsAccountId/namespaces/Namespace/iam-policy-assignments?max-
results=MaxResults&next-token=NextToken HTTP/1.1
Content-type: application/json
{ 
    "AssignmentStatus": "string"
}
```
Parâmetros da solicitação de URI

A solicitação usa os parâmetros de URI a seguir.

## **[AwsAccountId](#page-410-0)**

O ID doAWSconta que contém essas atribuições de política do IAM.

Restrições de comprimento: Comprimento fixo de 12.

Padrão: ^[0-9]{12}\$

Obrigatório: Sim

#### **[MaxResults](#page-410-0)**

O número máximo de resultados a serem retornados por solicitação.

Intervalo válido: Valor mínimo de 1. Valor máximo de 100.

#### [Namespace](#page-410-0)

O namespace das atribuições.

Restrições de comprimento: Tamanho máximo de 64.

Padrão: ^[a-zA-Z0-9. -]\*\$

Obrigatório: Sim

#### **[NextToken](#page-410-0)**

O token do próximo conjunto de resultados ou nulo se não houver mais resultados.

Corpo da solicitação

A solicitação aceita os dados a seguir no formato JSON.

#### <span id="page-411-0"></span>**[AssignmentStatus](#page-410-0)**

O status das atribuições.

Type: String

Valores válidos: ENABLED | DRAFT | DISABLED

Obrigatório: Não

<span id="page-411-1"></span>Sintaxe da resposta

```
HTTP/1.1 Status
Content-type: application/json
{ 
    "IAMPolicyAssignments": [ 
        { 
           "AssignmentName": "string", 
           "AssignmentStatus": "string" 
       } 
    ], 
    "NextToken": "string", 
    "RequestId": "string"
}
```
# Elementos de resposta

Se a ação for bem-sucedida, o serviço retornará a resposta HTTP a seguir.

## **[Status](#page-411-1)**

O status HTTP da solicitação.

Os seguintes dados são retornados no formato JSON pelo serviço.

## <span id="page-412-0"></span>[IAMPolicyAssignments](#page-411-1)

Informações que descrevem as atribuições da política do IAM.

Type: String of[IAMPolicyAssignmentSummary](#page-761-2)objetos

#### <span id="page-412-1"></span>[NextToken](#page-411-1)

O token do próximo conjunto de resultados ou nulo se não houver mais resultados.

Type: String

#### <span id="page-412-2"></span>[RequestId](#page-411-1)

OAWSID da solicitação para essa operação.

Type: String

# Erros

Para obter informações sobre os erros que são comuns a todas as ações, consult[eErros comuns](#page-904-0).

## AccessDeniedException

Você não tem acesso a esse item. Não foi possível validar as credenciais fornecidas. Talvez você não tenha permissão para executar a solicitação. Verifique se sua conta está autorizada a usar a Amazon QuickSight se as suas políticas têm as permissões corretas e se você está usando as chaves de acesso corretas.

Código de status HTTP: 401

## InternalFailureException

Ocorreu um erro interno.

Código de status HTTP: 500

## InvalidNextTokenException

O valor NextToken é inválido.

Código de status HTTP: 400

#### InvalidParameterValueException

Um ou mais parâmetros têm um valor que não é válido.

Código de status HTTP: 400

ResourceNotFoundException

Não foi possível encontrar um ou mais recursos.

Código de status HTTP: 404

## **ThrottlingException**

O acesso é limitado.

Código de status HTTP: 429

## Consulte também

- [AWS Command Line Interface](https://docs.aws.amazon.com/goto/aws-cli/quicksight-2018-04-01/ListIAMPolicyAssignments)
- [AWS SDK for .NET](https://docs.aws.amazon.com/goto/DotNetSDKV3/quicksight-2018-04-01/ListIAMPolicyAssignments)
- [AWS SDK for C++](https://docs.aws.amazon.com/goto/SdkForCpp/quicksight-2018-04-01/ListIAMPolicyAssignments)
- [AWS SDK for Go](https://docs.aws.amazon.com/goto/SdkForGoV1/quicksight-2018-04-01/ListIAMPolicyAssignments)
- [AWS SDK para Java V2](https://docs.aws.amazon.com/goto/SdkForJavaV2/quicksight-2018-04-01/ListIAMPolicyAssignments)
- [AWSSDK para JavaScript](https://docs.aws.amazon.com/goto/AWSJavaScriptSDK/quicksight-2018-04-01/ListIAMPolicyAssignments)
- [AWS SDK para PHP V3](https://docs.aws.amazon.com/goto/SdkForPHPV3/quicksight-2018-04-01/ListIAMPolicyAssignments)
- [AWS SDK para Python](https://docs.aws.amazon.com/goto/boto3/quicksight-2018-04-01/ListIAMPolicyAssignments)
- [AWS SDK for Ruby V3](https://docs.aws.amazon.com/goto/SdkForRubyV3/quicksight-2018-04-01/ListIAMPolicyAssignments)

# ListIAMPolicyAssignmentsForUser

Lista todas as atribuições de política do IAM, incluindo os Amazon Resource Names (ARNs) para as políticas do IAM atribuídas ao usuário e grupo ou grupos especificados aos quais o usuário pertence.

# <span id="page-414-0"></span>Sintaxe da solicitação

```
GET /accounts/AwsAccountId/namespaces/Namespace/users/UserName/iam-policy-assignments?
max-results=MaxResults&next-token=NextToken HTTP/1.1
```
# Parâmetros da solicitação de URI

A solicitação usa os parâmetros de URI a seguir.

## **[AwsAccountId](#page-414-0)**

O ID daAWSconta que contém as atribuições.

Restrições de tamanho: Comprimento fixo de 12.

Padrão: ^[0-9]{12}\$

Obrigatório: Sim

#### **[MaxResults](#page-414-0)**

O número máximo de resultados a serem retornados por solicitação.

Intervalo válido: Valor mínimo de 1. Valor máximo de 100.

## **[Namespace](#page-414-0)**

O namespace da atribuição.

Restrições de tamanho: Tamanho máximo de 64.

Padrão: ^[a-zA-Z0-9.\_-]\*\$

Obrigatório: Sim

## **[NextToken](#page-414-0)**

O token do próximo conjunto de resultados ou nulo se não houver mais resultados.

#### [UserName](#page-414-0)

O nome do usuário.

Restrições de tamanho: Tamanho mínimo de 1.

Padrão: [\u0020-\u00FF]+

Obrigatório: Sim

Corpo da solicitação

Essa solicitação não tem o corpo da solicitação.

## <span id="page-415-1"></span>Sintaxe da resposta

```
HTTP/1.1 Status
Content-type: application/json
{ 
    "ActiveAssignments": [ 
        { 
           "AssignmentName": "string", 
           "PolicyArn": "string" 
        } 
    ], 
    "NextToken": "string", 
    "RequestId": "string"
}
```
# Elementos de resposta

Se a ação for bem-sucedida, o serviço retornará a resposta HTTP a seguir.

#### **[Status](#page-415-1)**

O status HTTP da solicitação.

Os seguintes dados são retornados no formato JSON pelo serviço.

#### <span id="page-415-0"></span>**[ActiveAssignments](#page-415-1)**

As atribuições ativas para esse usuário.

Type: Matriz de[ActiveIAMPolicyAssignment](#page-644-2)objetos

#### <span id="page-416-0"></span>[NextToken](#page-415-1)

O token do próximo conjunto de resultados ou nulo se não houver mais resultados.

Type: String

#### <span id="page-416-1"></span>[RequestId](#page-415-1)

OAWSID da solicitação para essa operação.

Type: String

# Erros

Para obter informações sobre os erros que são comuns a todas as ações, consult[eErros comuns](#page-904-0).

## AccessDeniedException

Você não tem acesso a esse item. Não foi possível validar as credenciais fornecidas. Talvez você não tenha permissão para executar a solicitação. Verifique se sua conta está autorizada a usar a Amazon QuickSight , se as suas políticas têm as permissões corretas e se você está usando as chaves de acesso corretas.

Código de status HTTP: 401

ConcurrentUpdatingException

Um recurso já está em um estado que indica que está acontecendo uma operação que deve ser concluída antes que uma nova atualização possa ser aplicada.

Código de status HTTP: 500

InternalFailureException

Ocorreu um erro interno.

Código de status HTTP: 500

InvalidParameterValueException

Um ou mais parâmetros têm um valor que não é válido.

Código de status HTTP: 400

ResourceExistsException

O recurso especificado já existe.

Código de status HTTP: 409

ResourceNotFoundException

Não foi possível encontrar um ou mais recursos.

Código de status HTTP: 404

**ThrottlingException** 

O acesso é limitado.

Código de status HTTP: 429

## Consulte também

- [AWS Command Line Interface](https://docs.aws.amazon.com/goto/aws-cli/quicksight-2018-04-01/ListIAMPolicyAssignmentsForUser)
- [AWS SDK for .NET](https://docs.aws.amazon.com/goto/DotNetSDKV3/quicksight-2018-04-01/ListIAMPolicyAssignmentsForUser)
- [AWS SDK for C++](https://docs.aws.amazon.com/goto/SdkForCpp/quicksight-2018-04-01/ListIAMPolicyAssignmentsForUser)
- [AWS SDK for Go](https://docs.aws.amazon.com/goto/SdkForGoV1/quicksight-2018-04-01/ListIAMPolicyAssignmentsForUser)
- [AWS SDK para Java V2](https://docs.aws.amazon.com/goto/SdkForJavaV2/quicksight-2018-04-01/ListIAMPolicyAssignmentsForUser)
- [AWSSDK para o JavaScript](https://docs.aws.amazon.com/goto/AWSJavaScriptSDK/quicksight-2018-04-01/ListIAMPolicyAssignmentsForUser)
- [AWS SDK para PHP V3](https://docs.aws.amazon.com/goto/SdkForPHPV3/quicksight-2018-04-01/ListIAMPolicyAssignmentsForUser)
- [AWS SDK para Python](https://docs.aws.amazon.com/goto/boto3/quicksight-2018-04-01/ListIAMPolicyAssignmentsForUser)
- [AWS SDK for Ruby V3](https://docs.aws.amazon.com/goto/SdkForRubyV3/quicksight-2018-04-01/ListIAMPolicyAssignmentsForUser)

# **ListIngestions**

Lista o histórico de ingestões de SPICE para um conjunto de dados.

# <span id="page-418-0"></span>Sintaxe da solicitação

```
GET /accounts/AwsAccountId/data-sets/DataSetId/ingestions?max-results=MaxResults&next-
token=NextToken HTTP/1.1
```
# Parâmetros da solicitação de URI

A solicitação usa os parâmetros de URI a seguir.

## **[AwsAccountId](#page-418-0)**

O ID da conta da AWS.

Restrições de tamanho: Comprimento fixo de 12.

Padrão: ^[0-9]{12}\$

Obrigatório: Sim

## **[DataSetId](#page-418-0)**

O ID do conjunto de dados usado na ingestão.

Obrigatório: Sim

## **[MaxResults](#page-418-0)**

O número máximo de resultados a serem retornados por solicitação.

Intervalo válido: Valor mínimo de 1. Valor máximo de 100.

#### **[NextToken](#page-418-0)**

O token para o próximo conjunto de resultados ou nulo se não houver mais resultados.

# Corpo da solicitação

Essa solicitação não tem o corpo da solicitação.

# <span id="page-419-0"></span>Sintaxe da resposta

```
HTTP/1.1 Status
Content-type: application/json
{ 
    "Ingestions": [ 
        { 
           "Arn": "string", 
           "CreatedTime": number, 
           "ErrorInfo": { 
              "Message": "string", 
              "Type": "string" 
           }, 
           "IngestionId": "string", 
           "IngestionSizeInBytes": number, 
           "IngestionStatus": "string", 
           "IngestionTimeInSeconds": number, 
           "QueueInfo": { 
              "QueuedIngestion": "string", 
              "WaitingOnIngestion": "string" 
           }, 
           "RequestSource": "string", 
           "RequestType": "string", 
           "RowInfo": { 
              "RowsDropped": number, 
              "RowsIngested": number, 
              "TotalRowsInDataset": number
           } 
       } 
    ], 
    "NextToken": "string", 
    "RequestId": "string"
}
```
# Elementos de resposta

Se a ação for bem-sucedida, o serviço retornará a resposta HTTP a seguir.

# **[Status](#page-419-0)**

O status HTTP da solicitação.

Os seguintes dados são retornados no formato JSON pelo serviço.

#### <span id="page-420-0"></span>**[Ingestions](#page-419-0)**

Uma lista das ingestões.

Type: Intervalo de[Ingestiono](#page-763-4)bjetos

#### <span id="page-420-1"></span>[NextToken](#page-419-0)

O token para o próximo conjunto de resultados ou nulo se não houver mais resultados.

Type: String

## <span id="page-420-2"></span>**[RequestId](#page-419-0)**

OAWSID da solicitação para essa operação.

Type: String

# Erros

Para obter informações sobre os erros que são comuns a todas as ações, consult[eErros comuns](#page-904-0).

## AccessDeniedException

Você não tem acesso a esse item. Não foi possível validar as credenciais fornecidas. Talvez você não tenha permissão para executar a solicitação. Verifique se sua conta está autorizada a usar a Amazon QuickSight , se as suas políticas têm as permissões corretas e se você está usando as chaves de acesso corretas.

Código de status HTTP: 401

## InternalFailureException

Ocorreu um erro interno.

Código de status HTTP: 500

InvalidNextTokenException

O valor NextToken é inválido.

Código de status HTTP: 400

#### InvalidParameterValueException

Um ou mais parâmetros têm um valor que não é válido.

Código de status HTTP: 400

#### ResourceExistsException

O recurso especificado já existe.

Código de status HTTP: 409

ResourceNotFoundException

Não foi possível encontrar um ou mais recursos.

Código de status HTTP: 404

#### **ThrottlingException**

O acesso é limitado.

Código de status HTTP: 429

## Exemplos

Exemplo

Este exemplo ilustra um uso de ListIngestions.

#### Exemplo de solicitação

GET /accounts/\*AwsAccountId\*/data-sets/\*DataSetID\*/ingestions?nexttoken=\*NextToken\*;max-results=\*MaxResults\*" HTTP/1.1

## Consulte também

- [AWS Command Line Interface](https://docs.aws.amazon.com/goto/aws-cli/quicksight-2018-04-01/ListIngestions)
- [AWS SDK for .NET](https://docs.aws.amazon.com/goto/DotNetSDKV3/quicksight-2018-04-01/ListIngestions)
- [AWS SDK for C++](https://docs.aws.amazon.com/goto/SdkForCpp/quicksight-2018-04-01/ListIngestions)
- [AWS SDK for Go](https://docs.aws.amazon.com/goto/SdkForGoV1/quicksight-2018-04-01/ListIngestions)
- [AWS SDK para Java V2](https://docs.aws.amazon.com/goto/SdkForJavaV2/quicksight-2018-04-01/ListIngestions)
- [AWSSDK para JavaScript](https://docs.aws.amazon.com/goto/AWSJavaScriptSDK/quicksight-2018-04-01/ListIngestions)
- [AWS SDK para PHP V3](https://docs.aws.amazon.com/goto/SdkForPHPV3/quicksight-2018-04-01/ListIngestions)
- [AWS SDK para Python](https://docs.aws.amazon.com/goto/boto3/quicksight-2018-04-01/ListIngestions)
- [AWS SDK for Ruby V3](https://docs.aws.amazon.com/goto/SdkForRubyV3/quicksight-2018-04-01/ListIngestions)

# **ListNamespaces**

Lista os namespaces para o especificadoAWSconta. Essa operação não lista namespaces excluídos.

# <span id="page-423-0"></span>Sintaxe da solicitação

```
GET /accounts/AwsAccountId/namespaces?max-results=MaxResults&next-token=NextToken
  HTTP/1.1
```
# Parâmetros da solicitação de URI

A solicitação usa os parâmetros de URI a seguir.

## [AwsAccountId](#page-423-0)

A ID doAWSconta que contém a Amazon QuickSight namespaces que você deseja listar.

Restrições de tamanho: comprimento fixo de 12.

Padrão: ^[0-9]{12}\$

Obrigatório: Sim

#### **[MaxResults](#page-423-0)**

O número máximo de resultados a serem retornados.

Intervalo válido: Valor mínimo de 1. Valor máximo de 100.

## **[NextToken](#page-423-0)**

Um token de paginação exclusivo que pode ser usado em uma solicitação subsequente. Você receberá um token de paginação no corpo da resposta de umListNameSpacesChamada de API se houver mais dados que possam ser retornados. Para receber os dados, faça outroListNamespacesChamada de API com o token retornado para recuperar a próxima página de dados. Cada token é válido por 24 horas. Se você tentar fazer umListNamespacesChamada de API com um token expirado, você receberá umHTTP 400 InvalidNextTokenException(Nenhum console do Windows encontrado. Você está executando o cmd.exe?".

# Corpo da solicitação

Essa solicitação não tem o corpo da solicitação.

# <span id="page-424-1"></span>Sintaxe da resposta

```
HTTP/1.1 Status
Content-type: application/json
{ 
    "Namespaces": [ 
        { 
           "Arn": "string", 
           "CapacityRegion": "string", 
           "CreationStatus": "string", 
           "IdentityStore": "string", 
           "Name": "string", 
           "NamespaceError": { 
               "Message": "string", 
               "Type": "string" 
           } 
       } 
    ], 
    "NextToken": "string", 
    "RequestId": "string"
}
```
# Elementos de resposta

Se a ação for bem-sucedida, o serviço retornará a resposta HTTP a seguir.

## **[Status](#page-424-1)**

O status HTTP da solicitação.

Os seguintes dados são retornados no formato JSON pelo serviço.

#### <span id="page-424-0"></span>**[Namespaces](#page-424-1)**

As informações sobre os namespaces nesteAWSconta. A resposta da inclui o espaço de nome ARN, nome,Região da AWS, endereço de e-mail de notificação, status de criação e armazenamento de identidades.

Type: Matriz de[NamespaceInfoV2](#page-788-4)objetos

## <span id="page-425-0"></span>[NextToken](#page-424-1)

Um token de paginação exclusivo que pode ser usado em uma solicitação subsequente. RecebendoNextTokenem sua resposta indica que há mais dados que podem ser retornados. Para receber os dados, faça outroListNamespacesChamada de API com o token retornado para recuperar a próxima página de dados. Cada token é válido por 24 horas. Se você tentar fazer umListNamespacesChamada de API com um token expirado, você receberá umHTTP 400 InvalidNextTokenException(Nenhum console do Windows encontrado. Você está executando o cmd.exe?".

Type: String

## <span id="page-425-1"></span>**[RequestId](#page-424-1)**

OAWSID da solicitação para essa operação.

Type: String

## Erros

Para obter informações sobre os erros que são comuns a todas as ações, consult[eErros comuns](#page-904-0).

## AccessDeniedException

Você não tem acesso a esse item. Não foi possível validar as credenciais fornecidas não foi possível validar. Talvez você não tenha permissão para executar a solicitação. Verifique se sua conta está autorizada a usar a Amazon QuickSight se você está usando as chaves de acesso corretas e se você está usando as chaves de acesso corretas.

Código de status HTTP: 401

InternalFailureException

Ocorreu um erro interno.

Código de status HTTP: 500

InvalidNextTokenException

O valor NextToken é inválido.

Código de status HTTP: 400

#### InvalidParameterValueException

Um ou mais parâmetros têm um valor que não é válido.

Código de status HTTP: 400

PreconditionNotMetException

Uma ou mais pré-condições não foram atendidas.

Código de status HTTP: 400

ResourceNotFoundException

Não foi possível encontrar um ou mais recursos.

Código de status HTTP: 404

ResourceUnavailableException

Este recurso está indisponível no momento.

Código de status HTTP: 503

**ThrottlingException** 

O acesso é limitado.

Código de status HTTP: 429

## Consulte também

- [AWS Command Line Interface](https://docs.aws.amazon.com/goto/aws-cli/quicksight-2018-04-01/ListNamespaces)
- [AWS SDK for .NET](https://docs.aws.amazon.com/goto/DotNetSDKV3/quicksight-2018-04-01/ListNamespaces)
- [AWS SDK for C++](https://docs.aws.amazon.com/goto/SdkForCpp/quicksight-2018-04-01/ListNamespaces)
- [AWS SDK for Go](https://docs.aws.amazon.com/goto/SdkForGoV1/quicksight-2018-04-01/ListNamespaces)
- [AWS SDK para Java V2](https://docs.aws.amazon.com/goto/SdkForJavaV2/quicksight-2018-04-01/ListNamespaces)
- [AWSSDK para o JavaScript](https://docs.aws.amazon.com/goto/AWSJavaScriptSDK/quicksight-2018-04-01/ListNamespaces)
- [AWS SDK para PHP V3](https://docs.aws.amazon.com/goto/SdkForPHPV3/quicksight-2018-04-01/ListNamespaces)
- [AWS SDK para Python](https://docs.aws.amazon.com/goto/boto3/quicksight-2018-04-01/ListNamespaces)
- [AWS SDK for Ruby V3](https://docs.aws.amazon.com/goto/SdkForRubyV3/quicksight-2018-04-01/ListNamespaces)

# **ListTagsForResource**

Lista as etiquetas atribuídas a um recurso.

# <span id="page-428-0"></span>Sintaxe da solicitação

```
GET /resources/ResourceArn/tags HTTP/1.1
```
Parâmetros da solicitação de URI

A solicitação usa os parâmetros de URI a seguir.

## [ResourceArn](#page-428-0)

O Nome de recurso para o qual você deseja ter uma lista de tags.

Obrigatório: Sim

Corpo da solicitação

Essa solicitação não tem o corpo da solicitação.

# <span id="page-428-1"></span>Sintaxe da resposta

```
HTTP/1.1 Status
Content-type: application/json
{ 
    "RequestId": "string", 
     "Tags": [ 
        { 
            "Key": "string", 
            "Value": "string" 
        } 
    ]
}
```
# Elementos de resposta

Se a ação for bem-sucedida, o serviço retornará a resposta HTTP a seguir.

#### [Status](#page-428-1)

O status HTTP da solicitação.

Os seguintes dados são retornados no formato JSON pelo serviço.

## <span id="page-429-0"></span>**[RequestId](#page-428-1)**

OAWSID da solicitação para essa operação.

Type: String

## <span id="page-429-1"></span>[Tags](#page-428-1)

Contém um mapa dos pares de chave-valor para a tag de recurso ou tags atribuídas ao recurso.

Type: Matriz de[Tag](#page-848-2)objetos

Membros da matriz: Número mínimo de 1 item. Número máximo de 200 itens.

# Erros

Para obter informações sobre os erros que são comuns a todas as ações, consulte [oErros comuns](#page-904-0).

## AccessDeniedException

Você não tem acesso a esse item. Não foi possível validar as credenciais fornecidas. Talvez você não tenha permissão para executar a solicitação. Verifique se sua conta está autorizada a usar a Amazon QuickSight , se as suas políticas têm as permissões corretas e se você está usando as chaves de acesso corretas.

Código de status HTTP: 401

InternalFailureException

Ocorreu um erro interno.

Código de status HTTP: 500

InvalidParameterValueException

Um ou mais parâmetros têm um valor que não é válido.

Código de status HTTP: 400

#### ResourceNotFoundException

Não foi possível encontrar um ou mais recursos.

Código de status HTTP: 404

**ThrottlingException** 

O acesso é limitado.

Código de status HTTP: 429

## Consulte também

- [AWS Command Line Interface](https://docs.aws.amazon.com/goto/aws-cli/quicksight-2018-04-01/ListTagsForResource)
- [AWS SDK for .NET](https://docs.aws.amazon.com/goto/DotNetSDKV3/quicksight-2018-04-01/ListTagsForResource)
- [AWS SDK for C++](https://docs.aws.amazon.com/goto/SdkForCpp/quicksight-2018-04-01/ListTagsForResource)
- [AWS SDK for Go](https://docs.aws.amazon.com/goto/SdkForGoV1/quicksight-2018-04-01/ListTagsForResource)
- [AWS SDK para Java V2](https://docs.aws.amazon.com/goto/SdkForJavaV2/quicksight-2018-04-01/ListTagsForResource)
- [AWSSDK para o JavaScript](https://docs.aws.amazon.com/goto/AWSJavaScriptSDK/quicksight-2018-04-01/ListTagsForResource)
- [AWS SDK para PHP V3](https://docs.aws.amazon.com/goto/SdkForPHPV3/quicksight-2018-04-01/ListTagsForResource)
- [AWS SDK para Python](https://docs.aws.amazon.com/goto/boto3/quicksight-2018-04-01/ListTagsForResource)
- [AWS SDK for Ruby V3](https://docs.aws.amazon.com/goto/SdkForRubyV3/quicksight-2018-04-01/ListTagsForResource)

# **ListTemplateAliases**

<span id="page-431-0"></span>Lista todos os aliases de um modelo.

# Sintaxe da solicitação

```
GET /accounts/AwsAccountId/templates/TemplateId/aliases?max-result=MaxResults&next-
token=NextToken HTTP/1.1
```
# Parâmetros da solicitação de URI

A solicitação usa os parâmetros de URI a seguir.

## **[AwsAccountId](#page-431-0)**

O ID daAWSconta que contém os aliases de modelo que você está publicando.

Restrições de comprimento: Comprimento fixo de 12.

Padrão: ^[0-9]{12}\$

Obrigatório: Sim

#### **[MaxResults](#page-431-0)**

O número máximo de resultados a serem retornados por solicitação.

Intervalo válido: Valor mínimo de 1. Valor máximo de 100.

#### **[NextToken](#page-431-0)**

O token para o próximo conjunto de resultados ou nulo se não houver mais resultados.

## **[TemplateId](#page-431-0)**

O ID do modelo.

Restrições de comprimento: Tamanho mínimo de 1. Tamanho máximo de 2048.

Padrão: [\w\-]+

Obrigatório: Sim
## Corpo da solicitação

Essa solicitação não tem o corpo da solicitação.

### <span id="page-432-2"></span>Sintaxe da resposta

```
HTTP/1.1 Status
Content-type: application/json
{ 
    "NextToken": "string", 
    "RequestId": "string", 
    "TemplateAliasList": [ 
        { 
           "AliasName": "string", 
           "Arn": "string", 
           "TemplateVersionNumber": number
       } 
    ]
}
```
### Elementos de resposta

Se a ação for bem-sucedida, o serviço retornará a resposta HTTP a seguir.

#### **[Status](#page-432-2)**

O status HTTP da solicitação.

Os seguintes dados são retornados no formato JSON pelo serviço.

#### <span id="page-432-0"></span>**[NextToken](#page-432-2)**

O token para o próximo conjunto de resultados ou nulo se não houver mais resultados.

Type: String

### <span id="page-432-1"></span>[RequestId](#page-432-2)

OAWSID da solicitação para essa operação.

Type: String

#### <span id="page-433-0"></span>**[TemplateAliasList](#page-432-2)**

Uma estrutura que contém a lista de aliases do modelo.

Type: Matriz de[TemplateAliaso](#page-854-3)bjetos

Membros da matriz: Número máximo de 100 itens.

#### Erros

Para obter informações sobre os erros que são comuns a todas as ações, consult[eErros comuns](#page-904-0).

InternalFailureException

Ocorreu um erro interno.

Código de status HTTP: 500

InvalidNextTokenException

O valor NextToken é inválido.

Código de status HTTP: 400

ResourceNotFoundException

Não foi possível encontrar um ou mais recursos.

Código de status HTTP: 404

**ThrottlingException** 

O acesso é limitado.

Código de status HTTP: 429

UnsupportedUserEditionException

Esse erro indica que você está chamando uma operação em uma Amazon QuickSightassinatura em que a edição não inclui suporte para essa operação. Amazon Amazon QuickSight No momento, está disponível na Standard Edition e Enterprise Edition. Nem todas operações e recursos estão disponível em todas as edições.

Código de status HTTP: 403

## Exemplos

### Exemplo

Este exemplo ilustra um uso de ListTemplateAliases.

Exemplo de solicitação

```
GET /accounts/AwsAccountId/templates/TemplateId/aliases?max-result=MaxResults&next-
token=NextToken HTTP/1.1
```
## Consulte também

- [AWS Command Line Interface](https://docs.aws.amazon.com/goto/aws-cli/quicksight-2018-04-01/ListTemplateAliases)
- [AWS SDK for .NET](https://docs.aws.amazon.com/goto/DotNetSDKV3/quicksight-2018-04-01/ListTemplateAliases)
- [AWS SDK for C++](https://docs.aws.amazon.com/goto/SdkForCpp/quicksight-2018-04-01/ListTemplateAliases)
- [AWS SDK for Go](https://docs.aws.amazon.com/goto/SdkForGoV1/quicksight-2018-04-01/ListTemplateAliases)
- [AWS SDK para Java V2](https://docs.aws.amazon.com/goto/SdkForJavaV2/quicksight-2018-04-01/ListTemplateAliases)
- [AWSSDK para o JavaScript](https://docs.aws.amazon.com/goto/AWSJavaScriptSDK/quicksight-2018-04-01/ListTemplateAliases)
- [AWS SDK para PHP V3](https://docs.aws.amazon.com/goto/SdkForPHPV3/quicksight-2018-04-01/ListTemplateAliases)
- [AWS SDK para Python](https://docs.aws.amazon.com/goto/boto3/quicksight-2018-04-01/ListTemplateAliases)
- [AWS SDK for Ruby V3](https://docs.aws.amazon.com/goto/SdkForRubyV3/quicksight-2018-04-01/ListTemplateAliases)

# **ListTemplates**

<span id="page-435-0"></span>Lista todos os modelos na Amazon atual QuickSight conta.

## Sintaxe da solicitação

```
GET /accounts/AwsAccountId/templates?max-result=MaxResults&next-token=NextToken
  HTTP/1.1
```
## Parâmetros da solicitação de URI

A solicitação usa os parâmetros de URI a seguir.

#### **[AwsAccountId](#page-435-0)**

O ID daAWSconta que contém os modelos que você está publicando.

Restrições de comprimento: Comprimento fixo de 12.

Padrão: ^[0-9]{12}\$

Obrigatório: Sim

#### **[MaxResults](#page-435-0)**

O número máximo de resultados a serem retornados por solicitação.

Intervalo válido: Valor mínimo de 1. Valor máximo de 100.

#### **[NextToken](#page-435-0)**

O token do próximo conjunto de resultados ou nulo se não houver mais resultados.

Corpo da solicitação

<span id="page-435-1"></span>Essa solicitação não tem o corpo da solicitação.

### Sintaxe da resposta

```
HTTP/1.1 Status
Content-type: application/json
```

```
{ 
    "NextToken": "string", 
    "RequestId": "string", 
    "TemplateSummaryList": [ 
        { 
           "Arn": "string", 
           "CreatedTime": number, 
           "LastUpdatedTime": number, 
           "LatestVersionNumber": number, 
           "Name": "string", 
           "TemplateId": "string" 
        } 
    ]
}
```
## Elementos de resposta

Se a ação for bem-sucedida, o serviço retornará a resposta HTTP a seguir.

#### **[Status](#page-435-1)**

O status HTTP da solicitação.

Os seguintes dados são retornados no formato JSON pelo serviço.

### <span id="page-436-0"></span>**[NextToken](#page-435-1)**

O token do próximo conjunto de resultados ou nulo se não houver mais resultados.

Type: String

#### <span id="page-436-1"></span>**[RequestId](#page-435-1)**

OAWSID da solicitação para essa operação.

Type: String

### <span id="page-436-2"></span>[TemplateSummaryList](#page-435-1)

Uma estrutura contendo informações sobre os modelos na lista.

Type: Matriz de[TemplateSummaryo](#page-861-4)bjetos

Membros da matriz: Número máximo de 100 itens.

### Erros

Para obter informações sobre os erros que são comuns a todas as ações, consult[eErros comuns](#page-904-0).

InternalFailureException

Ocorreu um erro interno.

Código de status HTTP: 500

InvalidNextTokenException

O valor NextToken é inválido.

Código de status HTTP: 400

InvalidParameterValueException

Um ou mais parâmetros têm um valor que não é válido.

Código de status HTTP: 400

ResourceNotFoundException

Não foi possível encontrar um ou mais recursos.

Código de status HTTP: 404

**ThrottlingException** 

O acesso é limitado.

Código de status HTTP: 429

UnsupportedUserEditionException

Esse erro indica que você está chamando uma operação em uma Amazon QuickSightassinatura em que a edição não inclui suporte para essa operação. Amazon QuickSight atualmente está disponível na Standard Edition e Enterprise Edition. Nem todas operações e recursos estão disponível em todas as edições.

Código de status HTTP: 403

## Consulte também

- [AWS Command Line Interface](https://docs.aws.amazon.com/goto/aws-cli/quicksight-2018-04-01/ListTemplates)
- [AWS SDK for .NET](https://docs.aws.amazon.com/goto/DotNetSDKV3/quicksight-2018-04-01/ListTemplates)
- [AWS SDK for C++](https://docs.aws.amazon.com/goto/SdkForCpp/quicksight-2018-04-01/ListTemplates)
- [AWS SDK for Go](https://docs.aws.amazon.com/goto/SdkForGoV1/quicksight-2018-04-01/ListTemplates)
- [AWS SDK para Java V2](https://docs.aws.amazon.com/goto/SdkForJavaV2/quicksight-2018-04-01/ListTemplates)
- [AWSSDK para o JavaScript](https://docs.aws.amazon.com/goto/AWSJavaScriptSDK/quicksight-2018-04-01/ListTemplates)
- [AWS SDK para PHP V3](https://docs.aws.amazon.com/goto/SdkForPHPV3/quicksight-2018-04-01/ListTemplates)
- [AWS SDK para Python](https://docs.aws.amazon.com/goto/boto3/quicksight-2018-04-01/ListTemplates)
- [AWS SDK for Ruby V3](https://docs.aws.amazon.com/goto/SdkForRubyV3/quicksight-2018-04-01/ListTemplates)

# ListTemplateVersions

<span id="page-439-0"></span>Lista todas as versões dos modelos na Amazon atual QuickSight conta.

## Sintaxe da solicitação

```
GET /accounts/AwsAccountId/templates/TemplateId/versions?max-results=MaxResults&next-
token=NextToken HTTP/1.1
```
## Parâmetros da solicitação de URI

A solicitação usa os parâmetros de URI a seguir.

#### **[AwsAccountId](#page-439-0)**

O ID doAWSconta que contém os modelos que você está publicando.

Restrições de tamanho: Comprimento fixo de 12.

Padrão: ^[0-9]{12}\$

Obrigatório: Sim

#### **[MaxResults](#page-439-0)**

O número máximo de resultados a serem retornados por solicitação.

Intervalo válido: Valor mínimo de 1. Valor máximo de 100.

#### **[NextToken](#page-439-0)**

O token do próximo conjunto de resultados ou nulo se não houver mais resultados.

#### **[TemplateId](#page-439-0)**

O ID do modelo.

Restrições de tamanho: Tamanho mínimo de 1. Tamanho máximo de 2048.

Padrão: [\w\-]+

Obrigatório: Sim

## Corpo da solicitação

Essa solicitação não tem o corpo da solicitação.

### <span id="page-440-2"></span>Sintaxe da resposta

```
HTTP/1.1 Status
Content-type: application/json
{ 
    "NextToken": "string", 
    "RequestId": "string", 
    "TemplateVersionSummaryList": [ 
       { 
           "Arn": "string", 
           "CreatedTime": number, 
           "Description": "string", 
           "Status": "string", 
           "VersionNumber": number
       } 
    ]
}
```
## Elementos de resposta

Se a ação for bem-sucedida, o serviço retornará a resposta HTTP a seguir.

#### **[Status](#page-440-2)**

O status HTTP da solicitação.

Os seguintes dados são retornados no formato JSON pelo serviço.

#### <span id="page-440-0"></span>**[NextToken](#page-440-2)**

O token do próximo conjunto de resultados ou nulo se não houver mais resultados.

Type: String

#### <span id="page-440-1"></span>**[RequestId](#page-440-2)**

OAWSID da solicitação para essa operação.

Type: String

#### <span id="page-441-0"></span>[TemplateVersionSummaryList](#page-440-2)

Uma estrutura contendo uma lista de todas as versões do modelo especificado.

Type: matriz de[TemplateVersionSummaryo](#page-866-4)bjetos

Membros da matriz: Número máximo de 100 itens.

### Erros

Para obter informações sobre os erros que são comuns a todas as ações, consult[eErros comuns](#page-904-0).

InternalFailureException

Ocorreu um erro interno.

Código de status HTTP: 500

InvalidNextTokenException

O valor NextToken é inválido.

Código de status HTTP: 400

InvalidParameterValueException

Um ou mais parâmetros têm um valor que não é válido.

Código de status HTTP: 400

ResourceNotFoundException

Não foi possível encontrar um ou mais recursos.

Código de status HTTP: 404

**ThrottlingException** 

O acesso é limitado.

Código de status HTTP: 429

UnsupportedUserEditionException

Esse erro indica que você está chamando uma operação em uma Amazon QuickSightassinatura em que a edição não inclui suporte para essa operação. Amazon Amazon QuickSight no

momento, está disponível na Standard Edition e Enterprise Edition. Nem todas operações e recursos estão disponível em todas as edições.

Código de status HTTP: 403

## Consulte também

- [AWS Command Line Interface](https://docs.aws.amazon.com/goto/aws-cli/quicksight-2018-04-01/ListTemplateVersions)
- [AWS SDK for .NET](https://docs.aws.amazon.com/goto/DotNetSDKV3/quicksight-2018-04-01/ListTemplateVersions)
- [AWS SDK for C++](https://docs.aws.amazon.com/goto/SdkForCpp/quicksight-2018-04-01/ListTemplateVersions)
- [AWS SDK for Go](https://docs.aws.amazon.com/goto/SdkForGoV1/quicksight-2018-04-01/ListTemplateVersions)
- [AWS SDK para Java V2](https://docs.aws.amazon.com/goto/SdkForJavaV2/quicksight-2018-04-01/ListTemplateVersions)
- [AWSSDK para o JavaScript](https://docs.aws.amazon.com/goto/AWSJavaScriptSDK/quicksight-2018-04-01/ListTemplateVersions)
- [AWS SDK para PHP V3](https://docs.aws.amazon.com/goto/SdkForPHPV3/quicksight-2018-04-01/ListTemplateVersions)
- [AWS SDK para Python](https://docs.aws.amazon.com/goto/boto3/quicksight-2018-04-01/ListTemplateVersions)
- [AWS SDK for Ruby V3](https://docs.aws.amazon.com/goto/SdkForRubyV3/quicksight-2018-04-01/ListTemplateVersions)

# **ListThemeAliases**

<span id="page-443-0"></span>Lista todos os aliases de um tema.

## Sintaxe da solicitação

```
GET /accounts/AwsAccountId/themes/ThemeId/aliases?max-result=MaxResults&next-
token=NextToken HTTP/1.1
```
## Parâmetros da solicitação de URI

A solicitação usa os parâmetros de URI a seguir.

#### **[AwsAccountId](#page-443-0)**

O ID daAWSconta que contém os aliases de tema que você está listando.

Restrições de tamanho: Comprimento fixo de 12.

Padrão: ^[0-9]{12}\$

Obrigatório: Sim

#### **[MaxResults](#page-443-0)**

O número máximo de resultados a serem retornados por solicitação.

Intervalo válido: Valor mínimo de 1. Valor máximo de 100.

#### **[NextToken](#page-443-0)**

O token do próximo conjunto de resultados ou null se não houver mais resultados.

#### **[ThemeId](#page-443-0)**

O ID do tema.

Restrições de tamanho: Tamanho mínimo de 1. Tamanho máximo de 2048.

Padrão: [\w\-]+

Obrigatório: Sim

## Corpo da solicitação

<span id="page-444-2"></span>Essa solicitação não tem o corpo da solicitação.

### Sintaxe da resposta

```
HTTP/1.1 Status
Content-type: application/json
{ 
    "NextToken": "string", 
    "RequestId": "string", 
    "ThemeAliasList": [ 
        { 
           "AliasName": "string", 
           "Arn": "string", 
           "ThemeVersionNumber": number
        } 
    ]
}
```
### Elementos de resposta

Se a ação for bem-sucedida, o serviço retornará a resposta HTTP a seguir.

#### **[Status](#page-444-2)**

O status HTTP da solicitação.

Os seguintes dados são retornados no formato JSON pelo serviço.

#### <span id="page-444-0"></span>**[NextToken](#page-444-2)**

O token do próximo conjunto de resultados ou null se não houver mais resultados.

Type: String

### <span id="page-444-1"></span>[RequestId](#page-444-2)

OAWSID da solicitação para essa operação.

Type: String

#### <span id="page-445-0"></span>**[ThemeAliasList](#page-444-2)**

Uma estrutura que contém a lista de aliases do tema.

Type: String d[eThemeAliaso](#page-872-3)bjetos

Membros da matriz: Número máximo de 100 itens.

### Erros

Para obter informações sobre os erros que são comuns a todas as ações, consult[eErros comuns](#page-904-0).

#### **ConflictException**

Atualizar ou excluir um recurso pode causar um estado inconsistente.

Código de status HTTP: 409

InternalFailureException

Ocorreu um erro interno.

Código de status HTTP: 500

#### InvalidNextTokenException

O valor NextToken é inválido.

Código de status HTTP: 400

#### InvalidParameterValueException

Um ou mais parâmetros têm um valor que não é válido.

Código de status HTTP: 400

ResourceNotFoundException

Não foi possível encontrar um ou mais recursos.

Código de status HTTP: 404

**ThrottlingException** 

O acesso é limitado.

Código de status HTTP: 429

UnsupportedUserEditionException

Esse erro indica que você está chamando uma operação em uma Amazon QuickSightassinatura em que a edição não inclui suporte para essa operação. Amazon Amazon QuickSight No momento, está disponível na Standard Edition e Enterprise Edition. Nem todas operações e recursos estão disponível em todas as edições.

Código de status HTTP: 403

Exemplos

Exemplo

Este exemplo ilustra um uso de ListThemeAliases.

Exemplo de solicitação

```
GET /accounts/AwsAccountId/themes/ThemeId/aliases?max-result=MaxResults&next-
token=NextToken& HTTP/1.1
```
### Consulte também

- [AWS Command Line Interface](https://docs.aws.amazon.com/goto/aws-cli/quicksight-2018-04-01/ListThemeAliases)
- [AWS SDK for .NET](https://docs.aws.amazon.com/goto/DotNetSDKV3/quicksight-2018-04-01/ListThemeAliases)
- [AWS SDK for C++](https://docs.aws.amazon.com/goto/SdkForCpp/quicksight-2018-04-01/ListThemeAliases)
- [AWS SDK for Go](https://docs.aws.amazon.com/goto/SdkForGoV1/quicksight-2018-04-01/ListThemeAliases)
- [AWS SDK para Java V2](https://docs.aws.amazon.com/goto/SdkForJavaV2/quicksight-2018-04-01/ListThemeAliases)
- [AWSSDK para o JavaScript](https://docs.aws.amazon.com/goto/AWSJavaScriptSDK/quicksight-2018-04-01/ListThemeAliases)
- [AWS SDK para PHP V3](https://docs.aws.amazon.com/goto/SdkForPHPV3/quicksight-2018-04-01/ListThemeAliases)
- [AWS SDK para Python](https://docs.aws.amazon.com/goto/boto3/quicksight-2018-04-01/ListThemeAliases)
- [AWS SDK for Ruby V3](https://docs.aws.amazon.com/goto/SdkForRubyV3/quicksight-2018-04-01/ListThemeAliases)

# **ListThemes**

Lista todos os temas no atualAWSconta.

## <span id="page-447-0"></span>Sintaxe da solicitação

```
GET /accounts/AwsAccountId/themes?max-results=MaxResults&next-token=NextToken&type=Type
  HTTP/1.1
```
## Parâmetros da solicitação de URI

A solicitação usa os parâmetros de URI a seguir.

#### [AwsAccountId](#page-447-0)

O ID doAWSconta que contém os temas que você está listando.

Restrições de comprimento: Comprimento fixo de 12.

Padrão: ^[0-9]{12}\$

Obrigatório: Sim

#### **[MaxResults](#page-447-0)**

O número máximo de resultados a serem retornados por solicitação.

Intervalo válido: Valor mínimo de 1. Valor máximo de 100.

#### [NextToken](#page-447-0)

O token do próximo conjunto de resultados ou null se não houver mais resultados.

#### [Type](#page-447-0)

O tipo de temas que você deseja listar. As opções válidas incluem o seguinte:

- ALL (default)- Exibir todos os temas existentes.
- CUSTOM- Exibir apenas os temas criados por pessoas que usam a Amazon QuickSight.
- QUICKSIGHT- Exibir somente os temas iniciais definidos pela Amazon QuickSight.

Valores válidos: QUICKSIGHT | CUSTOM | ALL

## Corpo da solicitação

Essa solicitação não tem o corpo da solicitação.

### <span id="page-448-2"></span>Sintaxe da resposta

```
HTTP/1.1 Status
Content-type: application/json
{ 
    "NextToken": "string", 
    "RequestId": "string", 
    "ThemeSummaryList": [ 
        { 
           "Arn": "string", 
           "CreatedTime": number, 
           "LastUpdatedTime": number, 
           "LatestVersionNumber": number, 
           "Name": "string", 
           "ThemeId": "string" 
        } 
    ]
}
```
## Elementos de resposta

Se a ação for bem-sucedida, o serviço retornará a resposta HTTP a seguir.

#### **[Status](#page-448-2)**

O status HTTP da solicitação.

Os seguintes dados são retornados no formato JSON pelo serviço.

#### <span id="page-448-0"></span>**[NextToken](#page-448-2)**

O token do próximo conjunto de resultados ou null se não houver mais resultados.

Type: String

#### <span id="page-448-1"></span>**[RequestId](#page-448-2)**

OAWSID da solicitação para essa operação

Type: String

#### <span id="page-449-0"></span>**[ThemeSummaryList](#page-448-2)**

Informações sobre os temas na lista.

Type: matriz[ThemeSummaryo](#page-878-4)bjetos

Membros da matriz Número máximo de 100 itens.

### Erros

Para obter informações sobre os erros que são comuns a todas as ações[Erros comuns.](#page-904-0)

#### AccessDeniedException

Você não tem acesso a esse item Não foi possível validar as credenciais fornecidas. Talvez você não tenha permissão para executar a solicitação. Verifique se sua conta está autorizada a usar a Amazon QuickSight , se as suas políticas têm as permissões corretas e se você está usando as chaves de acesso corretas

Código de status HTTP: 401

InternalFailureException

Ocorreu um erro interno.

Código de status HTTP: 500

InvalidNextTokenException

O valor NextToken é inválido.

Código de status HTTP: 400

InvalidParameterValueException

Um ou mais parâmetros têm um valor que não é válido.

Código de status HTTP: 400

ResourceNotFoundException

Não foi possível encontrar um ou mais recursos.

Código de status HTTP: 404

**ThrottlingException** 

O acesso é limitado.

Código de status HTTP: 429

UnsupportedUserEditionException

Esse erro indica que você está chamando uma operação em uma operação QuickSightassinatura em que a edição não inclui suporte para essa operação. Amazon Amazon QuickSight no momento, tem a Standard Edition e Enterprise Edition. Nem todas operações e recursos estão disponível em todas as edições.

Código de status HTTP: 403

## Consulte também

- [AWS Command Line Interface](https://docs.aws.amazon.com/goto/aws-cli/quicksight-2018-04-01/ListThemes)
- [AWS SDK for .NET](https://docs.aws.amazon.com/goto/DotNetSDKV3/quicksight-2018-04-01/ListThemes)
- [AWS SDK for C++](https://docs.aws.amazon.com/goto/SdkForCpp/quicksight-2018-04-01/ListThemes)
- [AWS SDK for Go](https://docs.aws.amazon.com/goto/SdkForGoV1/quicksight-2018-04-01/ListThemes)
- [AWS SDK para Java V2](https://docs.aws.amazon.com/goto/SdkForJavaV2/quicksight-2018-04-01/ListThemes)
- [AWSSDK para o JavaScript](https://docs.aws.amazon.com/goto/AWSJavaScriptSDK/quicksight-2018-04-01/ListThemes)
- [AWS SDK para PHP V3](https://docs.aws.amazon.com/goto/SdkForPHPV3/quicksight-2018-04-01/ListThemes)
- [AWS SDK para Python](https://docs.aws.amazon.com/goto/boto3/quicksight-2018-04-01/ListThemes)
- [AWS SDK for Ruby V3](https://docs.aws.amazon.com/goto/SdkForRubyV3/quicksight-2018-04-01/ListThemes)

# ListThemeVersions

<span id="page-451-0"></span>Lista todas as versões dos temas noAWSconta.

## Sintaxe da solicitação

```
GET /accounts/AwsAccountId/themes/ThemeId/versions?max-results=MaxResults&next-
token=NextToken HTTP/1.1
```
## Parâmetros da solicitação de URI

A solicitação usa os parâmetros de URI a seguir.

#### **[AwsAccountId](#page-451-0)**

O ID doAWSconta que contém os temas que você está listando.

Restrições de tamanho: Comprimento fixo de 12.

Padrão: ^[0-9]{12}\$

Obrigatório: Sim

#### **[MaxResults](#page-451-0)**

O número máximo de resultados a serem retornados por solicitação.

Intervalo válido: Valor mínimo de 1. Valor máximo de 100.

#### **[NextToken](#page-451-0)**

O token do próximo conjunto de resultados ou nulo se não houver mais resultados.

#### **[ThemeId](#page-451-0)**

O ID do tema.

Restrições de tamanho: Tamanho mínimo de 1. Tamanho máximo de 2048.

Padrão: [\w\-]+

Obrigatório: Sim

## Corpo da solicitação

<span id="page-452-2"></span>Essa solicitação não tem o corpo da solicitação.

### Sintaxe da resposta

```
HTTP/1.1 Status
Content-type: application/json
{ 
    "NextToken": "string", 
    "RequestId": "string", 
    "ThemeVersionSummaryList": [ 
       { 
           "Arn": "string", 
           "CreatedTime": number, 
           "Description": "string", 
           "Status": "string", 
           "VersionNumber": number
       } 
    ]
}
```
### Elementos de resposta

Se a ação for bem-sucedida, o serviço retornará a resposta HTTP a seguir.

#### **[Status](#page-452-2)**

O status HTTP da solicitação.

Os seguintes dados são retornados no formato JSON pelo serviço.

#### <span id="page-452-0"></span>**[NextToken](#page-452-2)**

O token do próximo conjunto de resultados ou nulo se não houver mais resultados.

Type: String

#### <span id="page-452-1"></span>**[RequestId](#page-452-2)**

OAWSID da solicitação para essa operação.

Type: String

#### <span id="page-453-0"></span>[ThemeVersionSummaryList](#page-452-2)

Uma estrutura contendo uma lista de todas as versões do tema especificado.

Type: Matriz de[ThemeVersionSummaryo](#page-883-4)bjetos

Membros da matriz: Número máximo de 100 itens.

### Erros

Para obter informações sobre os erros que são comuns a todas as ações, consult[eErros comuns](#page-904-0).

#### AccessDeniedException

Você não tem acesso a esse item. Não foi possível validar as credenciais fornecidas. Talvez você não tenha permissão para executar a solicitação. Verifique se sua conta está autorizada a usar a Amazon QuickSight serviço do, se você está usando as chaves de acesso corretas corretas se você está usando as chaves de acesso corretas corretas.

Código de status HTTP: 401

InternalFailureException

Ocorreu um erro interno.

Código de status HTTP: 500

InvalidNextTokenException

O valor NextToken é inválido.

Código de status HTTP: 400

InvalidParameterValueException

Um ou mais parâmetros têm um valor que não é válido.

Código de status HTTP: 400

ResourceNotFoundException

Não foi possível encontrar um ou mais recursos.

Código de status HTTP: 404

**ThrottlingException** 

O acesso é limitado.

Código de status HTTP: 429

UnsupportedUserEditionException

Esse erro indica que você está chamando uma operação em uma Amazon QuickSightassinatura em que a edição não inclui suporte para essa operação. Amazon Amazon QuickSight atualmente tem a Standard Edition e Enterprise Edition. Nem todas operações e recursos estão disponível em todas as edições.

Código de status HTTP: 403

## Consulte também

- [AWS Command Line Interface](https://docs.aws.amazon.com/goto/aws-cli/quicksight-2018-04-01/ListThemeVersions)
- [AWS SDK for .NET](https://docs.aws.amazon.com/goto/DotNetSDKV3/quicksight-2018-04-01/ListThemeVersions)
- [AWS SDK for C++](https://docs.aws.amazon.com/goto/SdkForCpp/quicksight-2018-04-01/ListThemeVersions)
- [AWS SDK for Go](https://docs.aws.amazon.com/goto/SdkForGoV1/quicksight-2018-04-01/ListThemeVersions)
- [AWS SDK para Java V2](https://docs.aws.amazon.com/goto/SdkForJavaV2/quicksight-2018-04-01/ListThemeVersions)
- [AWSSDK para o JavaScript](https://docs.aws.amazon.com/goto/AWSJavaScriptSDK/quicksight-2018-04-01/ListThemeVersions)
- [AWS SDK para PHP V3](https://docs.aws.amazon.com/goto/SdkForPHPV3/quicksight-2018-04-01/ListThemeVersions)
- [AWS SDK para Python](https://docs.aws.amazon.com/goto/boto3/quicksight-2018-04-01/ListThemeVersions)
- [AWS SDK for Ruby V3](https://docs.aws.amazon.com/goto/SdkForRubyV3/quicksight-2018-04-01/ListThemeVersions)

# **ListUserGroups**

Lista a Amazônia QuickSight grupos que uma Amazon QuickSight usuário é um membro do.

## <span id="page-455-0"></span>Sintaxe da solicitação

```
GET /accounts/AwsAccountId/namespaces/Namespace/users/UserName/groups?max-
results=MaxResults&next-token=NextToken HTTP/1.1
```
## Parâmetros da solicitação de URI

A solicitação usa os parâmetros de URI a seguir.

### **[AwsAccountId](#page-455-0)**

OAWSID da conta em que o usuário está. Atualmente, você usa o ID para oAWSconta que contém sua conta da Amazon QuickSight conta.

Restrições de tamanho: Comprimento fixo de 12.

Padrão: ^[0-9]{12}\$

Obrigatório: Sim

#### **[MaxResults](#page-455-0)**

O número máximo de resultados a serem retornados dessa solicitação.

Intervalo intervalo válido: Valor mínimo de 1. Valor máximo de 100.

#### **[Namespace](#page-455-0)**

O namespace. No momento, é necessário definir isso comodefault.

Restrições de tamanho: Tamanho máximo de 64.

Padrão: ^[a-zA-Z0-9.\_-]\*\$

Obrigatório: Sim

#### **[NextToken](#page-455-0)**

Um token de paginação que pode ser usado em uma solicitação de paginação.

#### [UserName](#page-455-0)

A Amazon QuickSight nome de usuário para o qual você deseja listar as associações de grupo.

Restrições de tamanho: Tamanho mínimo de 1.

Padrão: [\u0020-\u00FF]+

Obrigatório: Sim

Corpo da solicitação

Essa solicitação não tem o corpo da solicitação.

<span id="page-456-0"></span>Sintaxe da resposta

```
HTTP/1.1 Status
Content-type: application/json
{ 
    "GroupList": [ 
       { 
           "Arn": "string", 
           "Description": "string", 
           "GroupName": "string", 
           "PrincipalId": "string" 
       } 
    ], 
    "NextToken": "string", 
    "RequestId": "string"
}
```
### Elementos de resposta

Se a ação for bem-sucedida, o serviço retornará a resposta HTTP a seguir.

#### **[Status](#page-456-0)**

O status HTTP da solicitação.

Os seguintes dados são retornados no formato JSON pelo serviço.

### <span id="page-457-0"></span>**[GroupList](#page-456-0)**

A lista de grupos dos quais o usuário específico.

Type: Matriz de[Groupo](#page-752-4)bjetos

#### <span id="page-457-1"></span>**[NextToken](#page-456-0)**

Um token de paginação que pode ser usado em uma solicitação de paginação.

Type: String

#### <span id="page-457-2"></span>[RequestId](#page-456-0)

OAWSID da solicitação para essa operação.

Type: String

#### Erros

Para obter informações sobre os erros que são comuns a todas as ações, consult[eErros comuns](#page-904-0).

#### AccessDeniedException

Você não tem acesso a esse item. Não foi possível validar as credenciais fornecidas. Talvez você não tenha permissão para executar a solicitação. Verifique se sua conta está autorizada a usar a Amazon QuickSight serviço do, se as suas políticas têm as permissões corretas e se você está usando as chaves de acesso corretas.

Código de status HTTP: 401

InternalFailureException

Ocorreu um erro interno.

Código de status HTTP: 500

### InvalidParameterValueException

Um ou mais parâmetros têm um valor que não é válido.

Código de status HTTP: 400

#### PreconditionNotMetException

Uma ou mais pré-condições não foram atendidas.

Código de status HTTP: 400

ResourceNotFoundException

Não foi possível encontrar um ou mais recursos.

Código de status HTTP: 404

ResourceUnavailableException

Este recurso está indisponível no momento.

Código de status HTTP: 503

**ThrottlingException** 

O acesso é limitado.

Código de status HTTP: 429

### Consulte também

- [AWS Command Line Interface](https://docs.aws.amazon.com/goto/aws-cli/quicksight-2018-04-01/ListUserGroups)
- [AWS SDK for .NET](https://docs.aws.amazon.com/goto/DotNetSDKV3/quicksight-2018-04-01/ListUserGroups)
- [AWS SDK for C++](https://docs.aws.amazon.com/goto/SdkForCpp/quicksight-2018-04-01/ListUserGroups)
- [AWS SDK for Go](https://docs.aws.amazon.com/goto/SdkForGoV1/quicksight-2018-04-01/ListUserGroups)
- [AWS SDK para Java V2](https://docs.aws.amazon.com/goto/SdkForJavaV2/quicksight-2018-04-01/ListUserGroups)
- [AWSSDK para o JavaScript](https://docs.aws.amazon.com/goto/AWSJavaScriptSDK/quicksight-2018-04-01/ListUserGroups)
- [AWS SDK para PHP V3](https://docs.aws.amazon.com/goto/SdkForPHPV3/quicksight-2018-04-01/ListUserGroups)
- [AWS SDK para Python](https://docs.aws.amazon.com/goto/boto3/quicksight-2018-04-01/ListUserGroups)
- [AWS SDK for Ruby V3](https://docs.aws.amazon.com/goto/SdkForRubyV3/quicksight-2018-04-01/ListUserGroups)

# **ListUsers**

<span id="page-459-0"></span>Retorna uma lista de toda a Amazônia QuickSight usuários pertencentes a essa conta.

## Sintaxe da solicitação

```
GET /accounts/AwsAccountId/namespaces/Namespace/users?max-results=MaxResults&next-
token=NextToken HTTP/1.1
```
## Parâmetros da solicitação de URI

A solicitação usa os parâmetros de URI a seguir.

### [AwsAccountId](#page-459-0)

O ID doAWSconta na qual o usuário está. Atualmente, você usa o ID para oAWSconta da que contém a sua conta da Amazon QuickSight conta.

Restrições de tamanho: Comprimento fixo de 12.

Padrão: ^[0-9]{12}\$

Obrigatório: Sim

#### **[MaxResults](#page-459-0)**

O número máximo de resultados a serem retornados dessa solicitação.

Intervalo válido: Valor mínimo de 1. Valor máximo de 100.

#### **[Namespace](#page-459-0)**

O namespace. No momento, é necessário definir isso comodefault.

Restrições de tamanho: Tamanho máximo de 64.

Padrão: ^[a-zA-Z0-9.\_-]\*\$

Obrigatório: Sim

#### **[NextToken](#page-459-0)**

Um token de paginação que pode ser usado em uma solicitação subsequente.

## Corpo da solicitação

Essa solicitação não tem o corpo da solicitação.

### <span id="page-460-1"></span>Sintaxe da resposta

```
HTTP/1.1 Status
Content-type: application/json
{ 
    "NextToken": "string", 
    "RequestId": "string", 
    "UserList": [ 
       { 
           "Active": boolean, 
           "Arn": "string", 
           "CustomPermissionsName": "string", 
           "Email": "string", 
           "ExternalLoginFederationProviderType": "string", 
           "ExternalLoginFederationProviderUrl": "string", 
           "ExternalLoginId": "string", 
           "IdentityType": "string", 
           "PrincipalId": "string", 
           "Role": "string", 
           "UserName": "string" 
       } 
    ]
}
```
## Elementos de resposta

Se a ação for bem-sucedida, o serviço retornará a resposta HTTP a seguir.

#### **[Status](#page-460-1)**

O status HTTP da solicitação.

Os seguintes dados são retornados no formato JSON pelo serviço.

#### <span id="page-460-0"></span>**[NextToken](#page-460-1)**

Um token de paginação que pode ser usado em uma solicitação subsequente.

#### Type: String

### <span id="page-461-0"></span>**[RequestId](#page-460-1)**

OAWSID da solicitação para essa operação.

Type: String

#### <span id="page-461-1"></span>[UserList](#page-460-1)

A lista de usuários do.

Type: String of[User](#page-900-4)objetos

### Erros

Para obter informações sobre os erros que são comuns a todas as ações, consult[eErros comuns](#page-904-0).

### AccessDeniedException

Você não tem acesso a esse item. Não foi possível validar as credenciais fornecidas. Talvez você não tenha permissão para executar a solicitação. Verifique se sua conta está autorizada a usar a Amazon QuickSight , se as suas políticas têm as permissões corretas e se você está usando as chaves de acesso corretas.

Código de status HTTP: 401

InternalFailureException

Ocorreu um erro interno.

Código de status HTTP: 500

#### InvalidNextTokenException

O valor NextToken é inválido.

Código de status HTTP: 400

#### InvalidParameterValueException

Um ou mais parâmetros têm um valor que não é válido.

Código de status HTTP: 400

#### PreconditionNotMetException

Uma ou mais pré-condições não foram atendidas.

Código de status HTTP: 400

ResourceNotFoundException

Não foi possível encontrar um ou mais recursos.

Código de status HTTP: 404

ResourceUnavailableException

Este recurso está indisponível no momento.

Código de status HTTP: 503

**ThrottlingException** 

O acesso é limitado.

Código de status HTTP: 429

### Consulte também

- [AWS Command Line Interface](https://docs.aws.amazon.com/goto/aws-cli/quicksight-2018-04-01/ListUsers)
- [AWS SDK for .NET](https://docs.aws.amazon.com/goto/DotNetSDKV3/quicksight-2018-04-01/ListUsers)
- [AWS SDK for C++](https://docs.aws.amazon.com/goto/SdkForCpp/quicksight-2018-04-01/ListUsers)
- [AWS SDK for Go](https://docs.aws.amazon.com/goto/SdkForGoV1/quicksight-2018-04-01/ListUsers)
- [AWS SDK para Java V2](https://docs.aws.amazon.com/goto/SdkForJavaV2/quicksight-2018-04-01/ListUsers)
- [AWSSDK para o JavaScript](https://docs.aws.amazon.com/goto/AWSJavaScriptSDK/quicksight-2018-04-01/ListUsers)
- [AWS SDK para PHP V3](https://docs.aws.amazon.com/goto/SdkForPHPV3/quicksight-2018-04-01/ListUsers)
- [AWS SDK para Python](https://docs.aws.amazon.com/goto/boto3/quicksight-2018-04-01/ListUsers)
- [AWS SDK for Ruby V3](https://docs.aws.amazon.com/goto/SdkForRubyV3/quicksight-2018-04-01/ListUsers)

# RegisterUser

Cria uma Amazon QuickSight , cuja identidade é associada aoAWS Identity and Access Managementidentidade ou função (IAM) especificada na solicitação.

## <span id="page-463-0"></span>Sintaxe da solicitação

```
POST /accounts/AwsAccountId/namespaces/Namespace/users HTTP/1.1
Content-type: application/json
{ 
    "CustomFederationProviderUrl": "string", 
    "CustomPermissionsName": "string", 
    "Email": "string", 
    "ExternalLoginFederationProviderType": "string", 
    "ExternalLoginId": "string", 
    "IamArn": "string", 
    "IdentityType": "string", 
    "SessionName": "string", 
    "UserName": "string", 
    "UserRole": "string"
}
```
## Parâmetros da solicitação de URI

A solicitação usa os parâmetros de URI a seguir.

#### **[AwsAccountId](#page-463-0)**

A ID doAWSconta na qual o usuário está. Atualmente, você usa o ID para oAWSconta da que contém sua Amazon QuickSight conta.

Restrições de tamanho: Tamanho fixo de 12.

```
Padrão: ^[0-9]{12}$
```
Obrigatório: Sim

#### **[Namespace](#page-463-0)**

O namespace. No momento, é necessário definir isso comodefault.

Restrições de tamanho: Tamanho máximo de 64.

Padrão: ^[a-zA-Z0-9. -]\*\$

Obrigatório: Sim

Corpo da solicitação

A solicitação aceita os dados a seguir no formato JSON.

#### <span id="page-464-0"></span>[Email](#page-463-0)

O endereço de e-mail do usuário que você deseja registrar.

Type: String

Obrigatório: Sim

#### <span id="page-464-1"></span>[IdentityType](#page-463-0)

Amazônia QuickSight O oferece suporte a várias maneiras de gerenciar a identidade dos usuários. Esse parâmetro aceita dois valores:

- IAM: um usuário cuja identidade é mapeada para um usuário ou função do IAM existente.
- QUICKSIGHT: Um usuário cuja identidade pertence e é gerenciada internamente pela Amazon QuickSight.

Type: String

Valores válidos: IAM | QUICKSIGHT

Obrigatório: Sim

#### <span id="page-464-2"></span>**[UserRole](#page-463-0)**

A Amazon QuickSight função para o usuário. A função de usuário pode ser uma das partes a seguir:

- READER: obrigatório
- AUTHOR: um usuário que pode criar fontes de dados, conjuntos de dados, análises e painéis.
- ADMIN: Um usuário que é autor, que também pode gerenciar a Amazon QuickSightConfigurações do .
- RESTRICTED\_READER: essa função não está disponível para uso no momento.

• RESTRICTED\_AUTHOR: essa função não está disponível para uso no momento.

Type: String

Valores válidos: ADMIN | AUTHOR | READER | RESTRICTED\_AUTHOR | RESTRICTED\_READER

Obrigatório: Sim

### <span id="page-465-0"></span>[CustomFederationProviderUrl](#page-463-0)

A URL do provedor OpenID Connect (OIDC) personalizado que fornece identidade para permitir que um usuário se federar na Amazon QuickSight com umAWS Identity and Access Management(IAM) do Esse parâmetro só deve ser usado quandoExternalLoginFederationProviderTypeestá definido comoCUSTOM\_OIDC.

Type: String

Obrigatório: Não

### <span id="page-465-1"></span>[CustomPermissionsName](#page-463-0)

(Somente edição Enterprise) O nome do perfil de permissões personalizadas que você deseja atribuir a esse usuário. As permissões personalizadas permitem controlar o acesso de um usuário restringindo o acesso às seguintes operações:

- Criar e atualizar fontes de dados
- Crie e atualize conjuntos de dados
- Criar e atualizar relatórios por e-mail
- Assinar relatórios por e-mail

Para adicionar permissões personalizadas a um usuário existente, use [UpdateUser](https://docs.aws.amazon.com/quicksight/latest/APIReference/API_UpdateUser.html) em vez disso.

Um conjunto de permissões personalizadas inclui qualquer combinação dessas restrições. Atualmente, você precisa criar os nomes de perfil para conjuntos de permissões personalizados usando a Amazon QuickSightconsole do . Em seguida, use oRegisterUserOperação de API para atribuir o conjunto nomeado de permissões a uma Amazon QuickSight usuário.

Amazônia QuickSight permissões personalizadas são aplicadas por meio de políticas do IAM. Portanto, eles substituem as permissões normalmente concedidas pela atribuição da Amazon QuickSight usuários para uma das coortes de segurança padrão na Amazon QuickSight (administrador, autor, leitor).

Esse recurso está disponível somente na Amazon QuickSight Assinaturas da Enterprise Edition.

Type: String

Restrições de tamanho: Tamanho mínimo de 1. Tamanho máximo de 64.

Padrão: ^[a-zA-Z0-9+=,.@\_-]+\$

Obrigatório: Não

#### <span id="page-466-0"></span>[ExternalLoginFederationProviderType](#page-463-0)

O tipo de provedor de login externo compatível que fornece identidade para permitir que um usuário faça a federação na Amazon QuickSight com umAWS Identity and Access Management(IAM) do O tipo de provedor de login externo com suporte pode ser um dos seguintes.

- COGNITO: Amazon Cognito. O URL do provedor é cognito-identity.amazonaws.com. Ao escolher oCOGNITOtipo de provedor, não use o"CustomFederationProviderUrl"que só é necessário quando o provedor externo é personalizado.
- CUSTOM\_OIDC: obrigatório OpenID Connect (OIDC). Ao escolherCUSTOM\_OIDCdigite, use oCustomFederationProviderUrlpara fornecer a URL do provedor OIDC personalizada.

Type: String

Obrigatório: Não

#### <span id="page-466-1"></span>[ExternalLoginId](#page-463-0)

O ID de identidade de um usuário no provedor de login externo.

Type: String

Obrigatório: Não

#### <span id="page-466-2"></span>[IamArn](#page-463-0)

O ARN do usuário ou função do IAM que você está registrando na Amazon QuickSight.

Type: String

Obrigatório: Não

### <span id="page-467-0"></span>**[SessionName](#page-463-0)**

Você precisa usar esse parâmetro somente ao registrar um ou mais usuários usando uma função presumida do IAM. Você não precisa fornecer o nome da sessão para outros cenários, por exemplo, ao registrar um usuário do IAM ou uma Amazon QuickSight usuário. Você pode registrar vários usuários usando a mesma função do IAM se cada usuário tiver um nome de sessão diferente. Para obter mais informações sobre como assumir funções do IAM, consulte[assume-role](https://docs.aws.amazon.com/cli/latest/reference/sts/assume-role.html)no AWS CLIReferência.

Type: String

Restrições de tamanho: Tamanho mínimo de 2. Tamanho máximo de 64.

Padrão: [\w+=.@-]\*

Obrigatório: Não

#### <span id="page-467-1"></span>[UserName](#page-463-0)

A Amazon QuickSight nome de usuário que você deseja criar para o usuário que está registrando.

Type: String

Restrições de tamanho: Tamanho mínimo de 1.

Padrão: [\u0020-\u00FF]+

Obrigatório: Não

### Sintaxe da resposta

```
HTTP/1.1 Status
Content-type: application/json
{ 
    "RequestId": "string", 
    "User": { 
        "Active": boolean, 
       "Arn": "string", 
        "CustomPermissionsName": "string", 
       "Email": "string",
```
```
 "ExternalLoginFederationProviderType": "string", 
       "ExternalLoginFederationProviderUrl": "string", 
       "ExternalLoginId": "string", 
       "IdentityType": "string", 
       "PrincipalId": "string", 
       "Role": "string", 
       "UserName": "string" 
    }, 
    "UserInvitationUrl": "string"
}
```
# Elementos de resposta

Se a ação for bem-sucedida, o serviço retornará a resposta HTTP a seguir.

#### **[Status](#page-467-0)**

O status HTTP da solicitação.

Os seguintes dados são retornados no formato JSON pelo serviço.

#### **[RequestId](#page-467-0)**

OAWSID da solicitação para essa operação.

Type: String

#### [User](#page-467-0)

O nome do usuário.

Tipo: objeto [User](#page-900-0)

#### <span id="page-468-0"></span>**[UserInvitationUrl](#page-467-0)**

O URL que o usuário visita para concluir o registro e fornecer uma senha. Isso é retornado somente para usuários com um tipo de identidade deQUICKSIGHT.

Type: String

# Erros

Para obter informações sobre os erros que são comuns a todas as ações, consult[eErros comuns](#page-904-0).

#### AccessDeniedException

Você não tem acesso a esse item. Não foi possível validar as credenciais fornecidas. Talvez você não tenha permissão para executar a solicitação. Verifique se sua conta está autorizada a usar a Amazon QuickSight , se as suas políticas têm as permissões corretas e se você está usando as chaves de acesso corretas.

Código de status HTTP: 401

InternalFailureException

Ocorreu um erro interno.

Código de status HTTP: 500

InvalidParameterValueException

Um ou mais parâmetros têm um valor que não é válido.

Código de status HTTP: 400

LimitExceededException

Um limite foi excedido.

Código de status HTTP: 409

#### PreconditionNotMetException

Uma ou mais pré-condições não foram atendidas.

Código de status HTTP: 400

ResourceExistsException

O recurso especificado já existe.

Código de status HTTP: 409

ResourceNotFoundException

Não foi possível encontrar um ou mais recursos.

Código de status HTTP: 404

#### ResourceUnavailableException

Este recurso está indisponível no momento.

Código de status HTTP: 503

**ThrottlingException** 

O acesso é limitado.

Código de status HTTP: 429

# Consulte também

Para obter mais informações sobre como usar essa API em um dos AWS SDKs específicos de linguagem, consulte o seguinte:

- [AWS Command Line Interface](https://docs.aws.amazon.com/goto/aws-cli/quicksight-2018-04-01/RegisterUser)
- [AWS SDK for .NET](https://docs.aws.amazon.com/goto/DotNetSDKV3/quicksight-2018-04-01/RegisterUser)
- [AWS SDK for C++](https://docs.aws.amazon.com/goto/SdkForCpp/quicksight-2018-04-01/RegisterUser)
- [AWS SDK for Go](https://docs.aws.amazon.com/goto/SdkForGoV1/quicksight-2018-04-01/RegisterUser)
- [AWS SDK para Java V2](https://docs.aws.amazon.com/goto/SdkForJavaV2/quicksight-2018-04-01/RegisterUser)
- [AWSSDK da para JavaScript](https://docs.aws.amazon.com/goto/AWSJavaScriptSDK/quicksight-2018-04-01/RegisterUser)
- [AWS SDK para PHP V3](https://docs.aws.amazon.com/goto/SdkForPHPV3/quicksight-2018-04-01/RegisterUser)
- [AWS SDK para Python](https://docs.aws.amazon.com/goto/boto3/quicksight-2018-04-01/RegisterUser)
- [AWS SDK for Ruby V3](https://docs.aws.amazon.com/goto/SdkForRubyV3/quicksight-2018-04-01/RegisterUser)

# RestoreAnalysis

Restaura uma análise do.

# <span id="page-471-0"></span>Sintaxe da solicitação

POST /accounts/*AwsAccountId*/restore/analyses/*AnalysisId* HTTP/1.1

# Parâmetros da solicitação de URI

A solicitação usa os parâmetros de URI a seguir.

### [AnalysisId](#page-471-0)

O ID da análise que você está restaurando.

Restrições de tamanho: Tamanho mínimo de 1. Tamanho máximo de 2048.

Padrão: [\w\-]+

Obrigatório: Sim

#### **[AwsAccountId](#page-471-0)**

O ID daAWSconta que contém a análise.

Restrições de tamanho: Comprimento fixo de 12.

Padrão: ^[0-9]{12}\$

Obrigatório: Sim

### Corpo da solicitação

Essa solicitação não tem o corpo da solicitação.

### <span id="page-471-1"></span>Sintaxe da resposta

```
HTTP/1.1 Status
Content-type: application/json
{ 
    "AnalysisId": "string",
```

```
 "Arn": "string", 
    "RequestId": "string"
}
```
# Elementos de resposta

Se a ação for bem-sucedida, o serviço retornará a resposta HTTP a seguir.

### **[Status](#page-471-1)**

O status HTTP da solicitação.

Os seguintes dados são retornados no formato JSON pelo serviço.

#### <span id="page-472-0"></span>[AnalysisId](#page-471-1)

O ID da análise que você está restaurando.

Type: String

Restrições de tamanho: Tamanho mínimo de 1. Tamanho máximo de 2048.

Padrão: [\w\-]+

#### <span id="page-472-1"></span>[Arn](#page-471-1)

O nome de recurso da Amazon (ARN) da análise que você está restaurando.

Type: String

#### <span id="page-472-2"></span>[RequestId](#page-471-1)

OAWSID da solicitação para essa operação.

Type: String

# Erros

Para obter informações sobre os erros que são comuns a todas as ações, consult[eErros comuns](#page-904-0).

#### **ConflictException**

Atualizar ou excluir um recurso pode causar um estado inconsistente.

Código de status HTTP: 409

InternalFailureException

Ocorreu um erro interno.

Código de status HTTP: 500

#### InvalidParameterValueException

Um ou mais parâmetros têm um valor que não é válido.

Código de status HTTP: 400

#### ResourceNotFoundException

Não foi possível encontrar um ou mais recursos.

Código de status HTTP: 404

**ThrottlingException** 

O acesso é limitado.

Código de status HTTP: 429

UnsupportedUserEditionException

Esse erro indica que você está chamando uma operação em uma Amazon QuickSightassinatura em que a edição não inclui suporte para essa operação. Amazon Amazon QuickSight No momento, está disponível na Standard Edition e Enterprise Edition. Nem todas operações e recursos estão disponível em todas as edições.

Código de status HTTP: 403

### Consulte também

Para obter mais informações sobre como usar essa API em um dos AWS SDKs específicos de linguagem, consulte o seguinte:

- [AWS Command Line Interface](https://docs.aws.amazon.com/goto/aws-cli/quicksight-2018-04-01/RestoreAnalysis)
- [AWS SDK for .NET](https://docs.aws.amazon.com/goto/DotNetSDKV3/quicksight-2018-04-01/RestoreAnalysis)
- [AWS SDK for C++](https://docs.aws.amazon.com/goto/SdkForCpp/quicksight-2018-04-01/RestoreAnalysis)
- [AWS SDK for Go](https://docs.aws.amazon.com/goto/SdkForGoV1/quicksight-2018-04-01/RestoreAnalysis)
- [AWS SDK para Java V2](https://docs.aws.amazon.com/goto/SdkForJavaV2/quicksight-2018-04-01/RestoreAnalysis)
- [AWSSDK para o JavaScript](https://docs.aws.amazon.com/goto/AWSJavaScriptSDK/quicksight-2018-04-01/RestoreAnalysis)
- [AWS SDK para PHP V3](https://docs.aws.amazon.com/goto/SdkForPHPV3/quicksight-2018-04-01/RestoreAnalysis)
- [AWS SDK para Python](https://docs.aws.amazon.com/goto/boto3/quicksight-2018-04-01/RestoreAnalysis)
- [AWS SDK for Ruby V3](https://docs.aws.amazon.com/goto/SdkForRubyV3/quicksight-2018-04-01/RestoreAnalysis)

# **SearchAnalyses**

Pesquisa análises que pertencem ao usuário especificado no filtro.

# **a** Note

Essa operação é eventualmente consistente. Os resultados são do melhor esforço e podem não refletir atualizações e mudanças muito recentes.

# <span id="page-475-0"></span>Sintaxe da solicitação

```
POST /accounts/AwsAccountId/search/analyses HTTP/1.1
Content-type: application/json
{ 
    "Filters": [ 
      \{ "Name": "string", 
           "Operator": "string", 
           "Value": "string" 
       } 
    ], 
    "MaxResults": number, 
    "NextToken": "string"
}
```
# Parâmetros da solicitação de URI

A solicitação usa os parâmetros de URI a seguir.

#### **[AwsAccountId](#page-475-0)**

O ID doAWSconta que contém as análises que você está procurando.

Restrições de tamanho: Comprimento fixo de 12.

Padrão: ^[0-9]{12}\$

Obrigatório: Sim

# Corpo da solicitação

A solicitação aceita os dados a seguir no formato JSON.

### <span id="page-476-0"></span>**[Filters](#page-475-0)**

A estrutura dos filtros de pesquisa que você deseja aplicar à sua pesquisa.

Type: matriz de[AnalysisSearchFiltero](#page-654-3)bjetos

Membros da matriz: Número fixo de 1 item.

Obrigatório: Sim

### <span id="page-476-1"></span>**[MaxResults](#page-475-0)**

O número máximo de resultados a serem retornados.

Type: Inteiro

Intervalo válido: Valor mínimo de 1. Valor máximo de 100.

Obrigatório: Não

### <span id="page-476-2"></span>**[NextToken](#page-475-0)**

Um token de paginação que pode ser usado em uma solicitação subsequente.

Type: String

Obrigatório: Não

# <span id="page-476-3"></span>Sintaxe da resposta

```
HTTP/1.1 Status
Content-type: application/json
{ 
    "AnalysisSummaryList": [ 
       { 
           "AnalysisId": "string", 
           "Arn": "string", 
           "CreatedTime": number,
```

```
 "LastUpdatedTime": number, 
           "Name": "string", 
           "Status": "string" 
        } 
    ], 
    "NextToken": "string", 
    "RequestId": "string"
}
```
# Elementos de resposta

Se a ação for bem-sucedida, o serviço retornará a resposta HTTP a seguir.

### **[Status](#page-476-3)**

O status HTTP da solicitação.

Os seguintes dados são retornados no formato JSON pelo serviço.

### <span id="page-477-0"></span>[AnalysisSummaryList](#page-476-3)

Metadados descrevendo as análises que você pesquisou.

Type: matriz de[AnalysisSummaryo](#page-658-4)bjetos

Membros da matriz: Número máximo de 100 itens.

<span id="page-477-1"></span>**[NextToken](#page-476-3)** 

Um token de paginação que pode ser usado em uma solicitação subsequente.

Type: String

#### <span id="page-477-2"></span>**[RequestId](#page-476-3)**

OAWSID da solicitação para essa operação.

Type: String

# Erros

Para obter informações sobre os erros que são comuns a todas as ações, consult[eErros comuns](#page-904-0).

InternalFailureException

Ocorreu um erro interno.

Código de status HTTP: 500

InvalidNextTokenException

O valor NextToken é inválido.

Código de status HTTP: 400

InvalidParameterValueException

Um ou mais parâmetros têm um valor que não é válido.

Código de status HTTP: 400

ResourceNotFoundException

Não foi possível encontrar um ou mais recursos.

Código de status HTTP: 404

**ThrottlingException** 

O acesso é limitado.

Código de status HTTP: 429

UnsupportedUserEditionException

Esse erro indica que você está chamando uma operação em uma Amazon QuickSightassinatura em que a edição não inclui suporte para essa operação. Amazon Amazon QuickSight no momento, está disponível Standard Edition e Enterprise Edition. Nem todas operações e recursos estão disponível em todas as edições.

Código de status HTTP: 403

# Consulte também

Para obter mais informações sobre como usar essa API em um dos AWS SDKs específicos de linguagem, consulte o seguinte:

• [AWS Command Line Interface](https://docs.aws.amazon.com/goto/aws-cli/quicksight-2018-04-01/SearchAnalyses)

- [AWS SDK for .NET](https://docs.aws.amazon.com/goto/DotNetSDKV3/quicksight-2018-04-01/SearchAnalyses)
- [AWS SDK for C++](https://docs.aws.amazon.com/goto/SdkForCpp/quicksight-2018-04-01/SearchAnalyses)
- [AWS SDK for Go](https://docs.aws.amazon.com/goto/SdkForGoV1/quicksight-2018-04-01/SearchAnalyses)
- [AWS SDK para Java V2](https://docs.aws.amazon.com/goto/SdkForJavaV2/quicksight-2018-04-01/SearchAnalyses)
- [AWSSDK para o JavaScript](https://docs.aws.amazon.com/goto/AWSJavaScriptSDK/quicksight-2018-04-01/SearchAnalyses)
- [AWS SDK para PHP V3](https://docs.aws.amazon.com/goto/SdkForPHPV3/quicksight-2018-04-01/SearchAnalyses)
- [AWS SDK para Python](https://docs.aws.amazon.com/goto/boto3/quicksight-2018-04-01/SearchAnalyses)
- [AWS SDK for Ruby V3](https://docs.aws.amazon.com/goto/SdkForRubyV3/quicksight-2018-04-01/SearchAnalyses)

# **SearchDashboards**

Pesquisa por painéis que pertencem a um usuário.

# **a** Note

Essa operação é eventualmente consistente. Os resultados são de melhor esforço e podem não refletir atualizações e mudanças muito recentes.

# <span id="page-480-0"></span>Sintaxe da solicitação

```
POST /accounts/AwsAccountId/search/dashboards HTTP/1.1
Content-type: application/json
{ 
    "Filters": [ 
      \{ "Name": "string", 
           "Operator": "string", 
           "Value": "string" 
       } 
    ], 
    "MaxResults": number, 
    "NextToken": "string"
}
```
# Parâmetros da solicitação de URI

A solicitação usa os parâmetros de URI a seguir.

### **[AwsAccountId](#page-480-0)**

O ID daAWSconta que contém o usuário cujos painéis você está procurando.

Restrições de tamanho: Comprimento fixo de 12.

Padrão: ^[0-9]{12}\$

Obrigatório: Sim

# Corpo da solicitação

A solicitação aceita os dados a seguir no formato JSON.

### <span id="page-481-0"></span>**[Filters](#page-480-0)**

```
Os filtros a serem aplicados à pesquisa. Atualmente, você pode pesquisar apenas por nome de 
usuário, por exemplo,"Filters": [ { "Name": "QUICKSIGHT_USER", "Operator": 
"StringEquals", "Value": "arn:aws:quicksight:us-east-1:1:user/default/
UserName1" } ]
```
Type: Stral de[DashboardSearchFiltero](#page-694-3)bjetos

Membros da matriz: Número fixo de 1 item.

Obrigatório: Sim

### <span id="page-481-1"></span>**[MaxResults](#page-480-0)**

O número máximo de resultados a serem retornados por solicitação.

Type: Inteiro

Intervalo válido: Valor mínimo de 1. Valor máximo de 100.

Obrigatório: Não

#### <span id="page-481-2"></span>**[NextToken](#page-480-0)**

O token para o próximo conjunto de resultados ou nulo se não houver mais resultados.

Type: String

Obrigatório: Não

# <span id="page-481-3"></span>Sintaxe da resposta

```
HTTP/1.1 Status
Content-type: application/json
{ 
    "DashboardSummaryList": [ 
       { 
           "Arn": "string", 
           "CreatedTime": number,
```

```
 "DashboardId": "string", 
           "LastPublishedTime": number, 
           "LastUpdatedTime": number, 
           "Name": "string", 
           "PublishedVersionNumber": number
       } 
    ], 
    "NextToken": "string", 
    "RequestId": "string"
}
```
# Elementos de resposta

Se a ação for bem-sucedida, o serviço retornará a resposta HTTP a seguir.

### **[Status](#page-481-3)**

O status HTTP da solicitação.

Os seguintes dados são retornados no formato JSON pelo serviço.

### <span id="page-482-0"></span>[DashboardSummaryList](#page-481-3)

A lista de painéis de propriedade do usuário especificada emFiltersem sua solicitação.

Type: Stral de[DashboardSummaryo](#page-698-4)bjetos

Membros da matriz: Número máximo de 100 itens.

#### <span id="page-482-1"></span>**[NextToken](#page-481-3)**

O token para o próximo conjunto de resultados ou nulo se não houver mais resultados.

Type: String

### <span id="page-482-2"></span>**[RequestId](#page-481-3)**

OAWSID da solicitação para essa operação.

Type: String

# Erros

Para obter informações sobre os erros que são comuns a todas as ações, consult[eErros comuns](#page-904-0).

InternalFailureException

Ocorreu um erro interno.

Código de status HTTP: 500

InvalidNextTokenException

O valor NextToken é inválido.

Código de status HTTP: 400

InvalidParameterValueException

Um ou mais parâmetros têm um valor que não é válido.

Código de status HTTP: 400

ResourceNotFoundException

Não foi possível encontrar um ou mais recursos.

Código de status HTTP: 404

**ThrottlingException** 

O acesso é limitado.

Código de status HTTP: 429

UnsupportedUserEditionException

Esse erro indica que você está chamando uma operação em uma Amazon QuickSightassinatura em que a edição não inclui suporte para essa operação. Amazon Amazon QuickSight atualmente está disponível na Standard Edition e Enterprise Edition. Nem todas operações e recursos estão disponível em todas as edições.

Código de status HTTP: 403

# Consulte também

Para obter mais informações sobre como usar essa API em um dos AWS SDKs específicos de linguagem, consulte o seguinte:

• [AWS Command Line Interface](https://docs.aws.amazon.com/goto/aws-cli/quicksight-2018-04-01/SearchDashboards)

- [AWS SDK for .NET](https://docs.aws.amazon.com/goto/DotNetSDKV3/quicksight-2018-04-01/SearchDashboards)
- [AWS SDK for C++](https://docs.aws.amazon.com/goto/SdkForCpp/quicksight-2018-04-01/SearchDashboards)
- [AWS SDK for Go](https://docs.aws.amazon.com/goto/SdkForGoV1/quicksight-2018-04-01/SearchDashboards)
- [AWS SDK para Java V2](https://docs.aws.amazon.com/goto/SdkForJavaV2/quicksight-2018-04-01/SearchDashboards)
- [AWSSDK para o JavaScript](https://docs.aws.amazon.com/goto/AWSJavaScriptSDK/quicksight-2018-04-01/SearchDashboards)
- [AWS SDK para PHP V3](https://docs.aws.amazon.com/goto/SdkForPHPV3/quicksight-2018-04-01/SearchDashboards)
- [AWS SDK para Python](https://docs.aws.amazon.com/goto/boto3/quicksight-2018-04-01/SearchDashboards)
- [AWS SDK for Ruby V3](https://docs.aws.amazon.com/goto/SdkForRubyV3/quicksight-2018-04-01/SearchDashboards)

# **SearchFolders**

Pesquisa as subpastas em uma pasta.

# <span id="page-485-1"></span>Sintaxe da solicitação

```
POST /accounts/AwsAccountId/search/folders HTTP/1.1
Content-type: application/json
{ 
    "Filters": [ 
        { 
           "Name": "string", 
           "Operator": "string", 
           "Value": "string" 
       } 
    ], 
    "MaxResults": number, 
    "NextToken": "string"
}
```
Parâmetros da solicitação de URI

A solicitação usa os parâmetros de URI a seguir.

### [AwsAccountId](#page-485-1)

O ID doAWSconta que contém a pasta.

Restrições de comprimento: Comprimento fixo de 12.

Padrão: ^[0-9]{12}\$

Obrigatório: Sim

Corpo da solicitação

A solicitação aceita os dados a seguir no formato JSON.

### <span id="page-485-0"></span>**[Filters](#page-485-1)**

Os filtros a serem aplicados à pesquisa. Atualmente, você pode pesquisar apenas pelo ARN da pasta pai. Por exemplo, "Filters": [ { "Name": "PARENT\_FOLDER\_ARN",

```
"Operator": "StringEquals", "Value": "arn:aws:quicksight:us-
east-1:1:folder/folderId" } ].
```
Type: String Array[FolderSearchFilter](#page-746-3)objetos

Membros da matriz: Número máximo de 100 itens.

Obrigatório: Sim

### <span id="page-486-0"></span>**[MaxResults](#page-485-1)**

O número máximo de resultados a serem retornados por solicitação.

Type: Inteiro

Intervalo válido: Valor mínimo de 1. Valor máximo de 100.

Obrigatório: Não

### <span id="page-486-1"></span>**[NextToken](#page-485-1)**

O token para o próximo conjunto de resultados ou nulo se não houver mais resultados.

Type: String

Obrigatório: Não

# <span id="page-486-2"></span>Sintaxe da resposta

```
HTTP/1.1 Status
Content-type: application/json
{ 
    "FolderSummaryList": [ 
       { 
           "Arn": "string", 
           "CreatedTime": number, 
           "FolderId": "string", 
           "FolderType": "string", 
           "LastUpdatedTime": number, 
           "Name": "string" 
       } 
    ], 
    "NextToken": "string", 
    "RequestId": "string"
```
}

### Elementos de resposta

Se a ação for bem-sucedida, o serviço retornará a resposta HTTP a seguir.

#### **[Status](#page-486-2)**

O status HTTP da solicitação.

Os seguintes dados são retornados no formato JSON pelo serviço.

#### <span id="page-487-0"></span>**[FolderSummaryList](#page-486-2)**

Uma estrutura que contém todas as pastas naAWSconta. Essa estrutura fornece informações básicas sobre as pastas.

Type: String Array[FolderSummaryo](#page-748-4)bjetos

Membros da matriz: Número máximo de 100 itens.

#### <span id="page-487-1"></span>**[NextToken](#page-486-2)**

O token para o próximo conjunto de resultados ou nulo se não houver mais resultados.

Type: String

#### <span id="page-487-2"></span>**[RequestId](#page-486-2)**

OAWSID da solicitação para essa operação.

Type: String

## Erros

Para obter informações sobre os erros que são comuns a todas as ações, consult[eErros comuns](#page-904-0).

#### AccessDeniedException

Você não tem acesso a esse item. Não foi possível validar as credenciais fornecidas. Talvez você não tenha permissão para executar a solicitação. Verifique se sua conta está autorizada a usar a Amazon QuickSight serviço do, se as suas políticas têm as permissões corretas e se você está usando as chaves de acesso corretas.

Código de status HTTP: 401

### InternalFailureException

Ocorreu um erro interno.

Código de status HTTP: 500

#### InvalidNextTokenException

O valor NextToken é inválido.

Código de status HTTP: 400

#### InvalidParameterValueException

Um ou mais parâmetros têm um valor que não é válido.

Código de status HTTP: 400

ResourceNotFoundException

Não foi possível encontrar um ou mais recursos.

Código de status HTTP: 404

**ThrottlingException** 

O acesso é limitado.

Código de status HTTP: 429

UnsupportedUserEditionException

Esse erro indica que você está chamando uma operação em uma Amazon QuickSightassinatura em que a edição não inclui suporte para essa operação. Amazon Amazon QuickSight No momento, a Standard Edition e Enterprise Edition. Nem todas operações e recursos estão disponível em todas as edições.

Código de status HTTP: 403

### Consulte também

Para obter mais informações sobre como usar essa API em um dos AWS SDKs específicos de linguagem, consulte o seguinte:

- [AWS Command Line Interface](https://docs.aws.amazon.com/goto/aws-cli/quicksight-2018-04-01/SearchFolders)
- [AWS SDK for .NET](https://docs.aws.amazon.com/goto/DotNetSDKV3/quicksight-2018-04-01/SearchFolders)
- [AWS SDK for C++](https://docs.aws.amazon.com/goto/SdkForCpp/quicksight-2018-04-01/SearchFolders)
- [AWS SDK for Go](https://docs.aws.amazon.com/goto/SdkForGoV1/quicksight-2018-04-01/SearchFolders)
- [AWS SDK para Java V2](https://docs.aws.amazon.com/goto/SdkForJavaV2/quicksight-2018-04-01/SearchFolders)
- [AWSSDK para JavaScript](https://docs.aws.amazon.com/goto/AWSJavaScriptSDK/quicksight-2018-04-01/SearchFolders)
- [AWS SDK para PHP V3](https://docs.aws.amazon.com/goto/SdkForPHPV3/quicksight-2018-04-01/SearchFolders)
- [AWS SDK para Python](https://docs.aws.amazon.com/goto/boto3/quicksight-2018-04-01/SearchFolders)
- [AWS SDK for Ruby V3](https://docs.aws.amazon.com/goto/SdkForRubyV3/quicksight-2018-04-01/SearchFolders)

# **SearchGroups**

Usar aSearchGroupsoperação para pesquisar grupos em uma Amazon especificada QuickSight namespace usando os filtros fornecidos.

# <span id="page-490-0"></span>Sintaxe da solicitação

```
POST /accounts/AwsAccountId/namespaces/Namespace/groups-search?max-
results=MaxResults&next-token=NextToken HTTP/1.1
Content-type: application/json
{ 
    "Filters": [ 
       { 
           "Name": "string", 
           "Operator": "string", 
           "Value": "string" 
       } 
   \mathbf{I}}
```
Parâmetros da solicitação de URI

A solicitação usa os parâmetros de URI a seguir.

#### **[AwsAccountId](#page-490-0)**

O ID doAWSconta em que o grupo está. Atualmente, você usa o ID para oAWSconta da que contém sua conta da Amazon QuickSight conta.

Restrições de tamanho: Comprimento fixo de 12.

Padrão: ^[0-9]{12}\$

Obrigatório: Sim

### **[MaxResults](#page-490-0)**

O número máximo de resultados a serem retornados dessa solicitação.

Intervalo válido: Valor mínimo de 1. Valor máximo de 100.

#### **[Namespace](#page-490-0)**

O namespace que deseja pesquisar.

Restrições de tamanho: Tamanho máximo de 64.

Padrão: ^[a-zA-Z0-9.\_-]\*\$

Obrigatório: Sim

### **[NextToken](#page-490-0)**

Um token de paginação que pode ser usado em uma solicitação subsequente.

Corpo da solicitação

A solicitação aceita os dados a seguir no formato JSON.

### <span id="page-491-0"></span>**[Filters](#page-490-0)**

A estrutura dos filtros de pesquisa que você deseja aplicar à sua pesquisa.

Type: Matriz de[GroupSearchFiltero](#page-756-3)bjetos

Membros da matriz: Número fixo de 1 item.

Obrigatório: Sim

<span id="page-491-1"></span>Sintaxe da resposta

```
HTTP/1.1 Status
Content-type: application/json
{ 
    "GroupList": [ 
       \{ "Arn": "string", 
           "Description": "string", 
           "GroupName": "string", 
           "PrincipalId": "string" 
       } 
    ], 
    "NextToken": "string",
```
Amazon QuickSight **Amazon CuickSight** the subtitle<sup>\*\*\*</sup>Unable to locate subtitle<sup>\*\*\*</sup>

"[RequestId"](#page-492-2): "*string*"

# Elementos de resposta

Se a ação for bem-sucedida, o serviço retornará a resposta HTTP a seguir.

#### **[Status](#page-491-1)**

}

O status HTTP da solicitação.

Os seguintes dados são retornados no formato JSON pelo serviço.

### <span id="page-492-0"></span>**[GroupList](#page-491-1)**

Uma lista de grupos em um namespace especificado que correspondem aos filtros definidos noSearchGroupssolicitação.

Type: Matriz de[Groupo](#page-752-4)bjetos

### <span id="page-492-1"></span>**[NextToken](#page-491-1)**

Um token de paginação que pode ser usado em uma solicitação subsequente.

Type: String

#### <span id="page-492-2"></span>**[RequestId](#page-491-1)**

OAWSID da solicitação para essa operação.

Type: String

### Erros

Para obter informações sobre os erros que são comuns a todas as ações, consult[eErros comuns](#page-904-0).

#### AccessDeniedException

Você não tem acesso a esse item. Não foi possível validar as credenciais fornecidas. Talvez você não tenha permissão para executar a solicitação. Verifique se sua conta está autorizada a usar a Amazon QuickSight , se as suas políticas têm as permissões corretas e se você está usando as chaves de acesso corretas.

Código de status HTTP: 401

InternalFailureException

Ocorreu um erro interno.

Código de status HTTP: 500

#### InvalidNextTokenException

O valor NextToken é inválido.

Código de status HTTP: 400

#### InvalidParameterValueException

Um ou mais parâmetros têm um valor que não é válido.

Código de status HTTP: 400

#### PreconditionNotMetException

Uma ou mais pré-condições não foram atendidas.

Código de status HTTP: 400

#### ResourceNotFoundException

Não foi possível encontrar um ou mais recursos.

Código de status HTTP: 404

ResourceUnavailableException

Este recurso está indisponível no momento.

Código de status HTTP: 503

**ThrottlingException** 

O acesso é limitado.

Código de status HTTP: 429

### Consulte também

Para obter mais informações sobre como usar essa API em um dos AWS SDKs específicos de linguagem, consulte o seguinte:

- [AWS Command Line Interface](https://docs.aws.amazon.com/goto/aws-cli/quicksight-2018-04-01/SearchGroups)
- [AWS SDK for .NET](https://docs.aws.amazon.com/goto/DotNetSDKV3/quicksight-2018-04-01/SearchGroups)
- [AWS SDK for C++](https://docs.aws.amazon.com/goto/SdkForCpp/quicksight-2018-04-01/SearchGroups)
- [AWS SDK for Go](https://docs.aws.amazon.com/goto/SdkForGoV1/quicksight-2018-04-01/SearchGroups)
- [AWS SDK para Java V2](https://docs.aws.amazon.com/goto/SdkForJavaV2/quicksight-2018-04-01/SearchGroups)
- [AWSSDK para o JavaScript](https://docs.aws.amazon.com/goto/AWSJavaScriptSDK/quicksight-2018-04-01/SearchGroups)
- [AWS SDK para PHP V3](https://docs.aws.amazon.com/goto/SdkForPHPV3/quicksight-2018-04-01/SearchGroups)
- [AWS SDK para Python](https://docs.aws.amazon.com/goto/boto3/quicksight-2018-04-01/SearchGroups)
- [AWS SDK for Ruby V3](https://docs.aws.amazon.com/goto/SdkForRubyV3/quicksight-2018-04-01/SearchGroups)

# **TagResource**

Atribui uma ou mais tags (pares de chave-valor) para a Amazon QuickSight recurso.

As tags podem ajudar a organizar e categorizar seus recursos. Você também pode usá-las para definir o escopo de permissões de usuários, concedendo a um usuário permissão para acessar ou alterar apenas recursos com determinados valores de tag. Você pode usar oTagResourceoperação com um recurso que já tem tags. Se você especificar uma nova chave de tag para o recurso, essa tag será anexada à lista de tags associadas ao recurso. Se você especificar uma chave de tag que já esteja associada ao recurso, o novo valor de tag especificado substituirá o valor anterior dessa tag.

Você pode associar até 50 tags a um recurso. Amazônia QuickSight oferece suporte à marcação no conjunto de dados, na fonte de dados, no painel e no modelo.

Marcação para a Amazon QuickSight funciona da mesma forma que marcar para outrosAWSserviços, exceto pelo seguinte:

- Você não pode usar tags para rastrear custos da Amazon QuickSight. Isso não é possível porque você não pode marcar os recursos que a Amazon QuickSight os custos são baseados, por exemplo, na Amazon QuickSight capacidade de armazenamento (SPICE), número de usuários, tipo de usuários e métricas de uso.
- Amazônia QuickSight No momento, o não oferece suporte ao editor de tags paraAWS Resource Groups.

# <span id="page-495-0"></span>Sintaxe da solicitação

```
POST /resources/ResourceArn/tags HTTP/1.1
Content-type: application/json
{ 
     "Tags": [ 
\overline{\mathcal{L}} "Key": "string", 
            "Value": "string" 
        } 
    ]
}
```
# Parâmetros da solicitação de URI

A solicitação usa os parâmetros de URI a seguir.

### [ResourceArn](#page-495-0)

O nome de recurso da Amazon (ARN) do recurso que você deseja marcar.

Obrigatório: Sim

# Corpo da solicitação

A solicitação aceita os dados a seguir no formato JSON.

# <span id="page-496-0"></span>[Tags](#page-495-0)

Contém um mapa dos pares de chave-valor para a tag de recurso ou tags atribuídas ao recurso.

Type: String of[Tago](#page-848-2)bjetos

Membros da matriz: Número mínimo de 1 item. Número máximo de 200 itens.

Obrigatório: Sim

# <span id="page-496-1"></span>Sintaxe da resposta

```
HTTP/1.1 Status
Content-type: application/json
{ 
    "RequestId": "string"
}
```
# Elementos de resposta

Se a ação for bem-sucedida, o serviço retornará a resposta HTTP a seguir.

### **[Status](#page-496-1)**

O status HTTP da solicitação.

Os seguintes dados são retornados no formato JSON pelo serviço.

#### <span id="page-497-0"></span>**[RequestId](#page-496-1)**

OAWSID da solicitação para essa operação.

Type: String

### Erros

Para obter informações sobre os erros que são comuns a todas as ações, consult[eErros comuns](#page-904-0).

### AccessDeniedException

Você não tem acesso a esse item. Não foi possível validar as credenciais fornecidas. Talvez você não tenha permissão para executar a solicitação. Verifique se sua conta está autorizada a usar a Amazon QuickSight , se as suas políticas têm as permissões corretas e se você está usando as chaves de acesso corretas.

Código de status HTTP: 401

InternalFailureException

Ocorreu um erro interno.

Código de status HTTP: 500

InvalidParameterValueException

Um ou mais parâmetros têm um valor que não é válido.

Código de status HTTP: 400

#### LimitExceededException

Um limite foi excedido.

Código de status HTTP: 409

ResourceNotFoundException

Não foi possível encontrar um ou mais recursos.

Código de status HTTP: 404

**ThrottlingException** 

O acesso é limitado.

Código de status HTTP: 429

# Consulte também

Para obter mais informações sobre como usar essa API em um dos AWS SDKs específicos de linguagem, consulte o seguinte:

- [AWS Command Line Interface](https://docs.aws.amazon.com/goto/aws-cli/quicksight-2018-04-01/TagResource)
- [AWS SDK for .NET](https://docs.aws.amazon.com/goto/DotNetSDKV3/quicksight-2018-04-01/TagResource)
- [AWS SDK for C++](https://docs.aws.amazon.com/goto/SdkForCpp/quicksight-2018-04-01/TagResource)
- [AWS SDK for Go](https://docs.aws.amazon.com/goto/SdkForGoV1/quicksight-2018-04-01/TagResource)
- [AWS SDK para Java V2](https://docs.aws.amazon.com/goto/SdkForJavaV2/quicksight-2018-04-01/TagResource)
- [AWSSDK para o JavaScript](https://docs.aws.amazon.com/goto/AWSJavaScriptSDK/quicksight-2018-04-01/TagResource)
- [AWS SDK para PHP V3](https://docs.aws.amazon.com/goto/SdkForPHPV3/quicksight-2018-04-01/TagResource)
- [AWS SDK para Python](https://docs.aws.amazon.com/goto/boto3/quicksight-2018-04-01/TagResource)
- [AWS SDK for Ruby V3](https://docs.aws.amazon.com/goto/SdkForRubyV3/quicksight-2018-04-01/TagResource)

# **UntagResource**

<span id="page-499-0"></span>Remove uma tag ou tags de um recurso.

# Sintaxe da solicitação

DELETE /resources/*ResourceArn*/tags?keys=*TagKeys* HTTP/1.1

Parâmetros da solicitação de URI

A solicitação usa os parâmetros de URI a seguir.

### [ResourceArn](#page-499-0)

O nome de recurso da Amazon (ARN) do recurso que você deseja desmarcar.

Obrigatório: Sim

### **[TagKeys](#page-499-0)**

As chaves dos pares de chave-valor para a tag de recurso ou tags atribuídas ao recurso.

Membros da matriz: Número mínimo de 1 item. Número máximo de 200 itens.

Restrições de comprimento: Tamanho mínimo de 1. Tamanho máximo de 128.

Obrigatório: Sim

Corpo da solicitação

<span id="page-499-1"></span>Essa solicitação não tem o corpo da solicitação.

### Sintaxe da resposta

```
HTTP/1.1 Status
Content-type: application/json
{ 
    "RequestId": "string"
}
```
# Elementos de resposta

Se a ação for bem-sucedida, o serviço retornará a resposta HTTP a seguir.

### **[Status](#page-499-1)**

O status HTTP da solicitação.

Os seguintes dados são retornados no formato JSON pelo serviço.

### <span id="page-500-0"></span>[RequestId](#page-499-1)

OAWSID da solicitação para essa operação.

Type: String

# Erros

Para obter informações sobre os erros que são comuns a todas as ações, consult[eErros comuns](#page-904-0).

### AccessDeniedException

Você não tem acesso a esse item. Não foi possível validar as credenciais fornecidas. Talvez você não tenha permissão para executar a solicitação. Verifique se sua conta está autorizada a usar a Amazon QuickSight se as suas políticas têm as permissões corretas e se você está usando as chaves de acesso corretas.

Código de status HTTP: 401

InternalFailureException

Ocorreu um erro interno.

Código de status HTTP: 500

InvalidParameterValueException

Um ou mais parâmetros têm um valor que não é válido.

Código de status HTTP: 400

### ResourceNotFoundException

Não foi possível encontrar um ou mais recursos.

Código de status HTTP: 404

**ThrottlingException** 

O acesso é limitado.

Código de status HTTP: 429

# Consulte também

Para obter mais informações sobre como usar essa API em um dos AWS SDKs específicos de linguagem, consulte o seguinte:

- [AWS Command Line Interface](https://docs.aws.amazon.com/goto/aws-cli/quicksight-2018-04-01/UntagResource)
- [AWS SDK for .NET](https://docs.aws.amazon.com/goto/DotNetSDKV3/quicksight-2018-04-01/UntagResource)
- [AWS SDK for C++](https://docs.aws.amazon.com/goto/SdkForCpp/quicksight-2018-04-01/UntagResource)
- [AWS SDK for Go](https://docs.aws.amazon.com/goto/SdkForGoV1/quicksight-2018-04-01/UntagResource)
- [AWS SDK para Java V2](https://docs.aws.amazon.com/goto/SdkForJavaV2/quicksight-2018-04-01/UntagResource)
- [AWSSDK para o JavaScript](https://docs.aws.amazon.com/goto/AWSJavaScriptSDK/quicksight-2018-04-01/UntagResource)
- [AWS SDK para PHP V3](https://docs.aws.amazon.com/goto/SdkForPHPV3/quicksight-2018-04-01/UntagResource)
- [AWS SDK para Python](https://docs.aws.amazon.com/goto/boto3/quicksight-2018-04-01/UntagResource)
- [AWS SDK for Ruby V3](https://docs.aws.amazon.com/goto/SdkForRubyV3/quicksight-2018-04-01/UntagResource)

# UpdateAccountCustomization

Amazon QuickSight personalizações para o atualRegião da AWS. Atualmente, a única personalização que você pode usar é um tema.

Você pode usar personalizações para o seuAWSconta ou, se você especificar um namespace, para uma Amazon QuickSight Em vez disso, namespace. As personalizações que se aplicam a um namespace substituem as personalizações que se aplicam a umAWSconta. Para descobrir quais personalizações se aplicam, use oDescribeAccountCustomizationOperação da API.

# <span id="page-502-0"></span>Sintaxe da solicitação

```
PUT /accounts/AwsAccountId/customizations?namespace=Namespace HTTP/1.1
Content-type: application/json
{ 
    "AccountCustomization": { 
       "DefaultEmailCustomizationTemplate": "string", 
       "DefaultTheme": "string" 
    }
}
```
# Parâmetros da solicitação de URI

A solicitação usa os parâmetros de URI a seguir.

### **[AwsAccountId](#page-502-0)**

O ID do doAWSconta que você deseja atualizar a Amazon QuickSight Personalizações para.

Restrições de tamanho: Comprimento fixo de 12.

Padrão: ^[0-9]{12}\$

Obrigatório: Sim

#### [Namespace](#page-502-0)

O namespace que você deseja atualizar a Amazon QuickSight Personalizações para.

Restrições de tamanho: Tamanho máximo de 64.

Padrão: ^[a-zA-Z0-9.\_-]\*\$

# Corpo da solicitação

A solicitação aceita os dados a seguir no formato JSON.

### <span id="page-503-0"></span>[AccountCustomization](#page-502-0)

A Amazon QuickSight personalizações que você está atualizando no atualRegião da AWS.

Tipo: objeto [AccountCustomization](#page-639-2)

Obrigatório: Sim

# <span id="page-503-2"></span>Sintaxe da resposta

```
HTTP/1.1 Status
Content-type: application/json
{ 
    "AccountCustomization": { 
       "DefaultEmailCustomizationTemplate": "string", 
       "DefaultTheme": "string" 
    }, 
    "Arn": "string", 
    "AwsAccountId": "string", 
    "Namespace": "string", 
    "RequestId": "string"
}
```
# Elementos de resposta

Se a ação for bem-sucedida, o serviço retornará a resposta HTTP a seguir.

# **[Status](#page-503-2)**

O status HTTP da solicitação.

Os seguintes dados são retornados no formato JSON pelo serviço.

### <span id="page-503-1"></span>[AccountCustomization](#page-503-2)

A Amazon QuickSight personalizações que você está atualizando no atualRegião da AWS.
Tipo: objeto [AccountCustomization](#page-639-0)

## [Arn](#page-503-0)

O nome de recurso da Amazon (ARN) da personalização atualizada para esteAWSconta.

Type: String

## **[AwsAccountId](#page-503-0)**

O ID do doAWSconta que você deseja atualizar a Amazon QuickSight Personalizações para.

Type: String

Restrições de tamanho: Comprimento fixo de 12.

Padrão: ^[0-9]{12}\$

## **[Namespace](#page-503-0)**

O namespace associado à personalização que você está atualizando.

Type: String

Restrições de tamanho: Tamanho máximo de 64.

Padrão: ^[a-zA-Z0-9.\_-]\*\$

## [RequestId](#page-503-0)

OAWSID da solicitação para essa operação.

Type: String

# Erros

Para obter informações sobre os erros que são comuns a todas as ações, consult[eErros comuns](#page-904-0).

## AccessDeniedException

Você não tem acesso a esse item. Não foi possível validar as credenciais fornecidas. Talvez você não tenha permissão para executar a solicitação. Verifique se sua conta está autorizada a usar a Amazon QuickSight se as suas políticas têm as permissões corretas e se você está usando as chaves de acesso corretas.

Código de status HTTP: 401

**ConflictException** 

Atualizar ou excluir um recurso pode causar um estado inconsistente.

Código de status HTTP: 409

InternalFailureException

Ocorreu um erro interno.

Código de status HTTP: 500

InvalidParameterValueException

Um ou mais parâmetros têm um valor que não é válido.

Código de status HTTP: 400

ResourceNotFoundException

Não foi possível encontrar um ou mais recursos.

Código de status HTTP: 404

#### ResourceUnavailableException

Este recurso está indisponível no momento.

Código de status HTTP: 503

#### **ThrottlingException**

O acesso é limitado.

Código de status HTTP: 429

## Consulte também

Para obter mais informações sobre como usar essa API em um dos AWS SDKs específicos de linguagem, consulte o seguinte:

- [AWS Command Line Interface](https://docs.aws.amazon.com/goto/aws-cli/quicksight-2018-04-01/UpdateAccountCustomization)
- [AWS SDK for .NET](https://docs.aws.amazon.com/goto/DotNetSDKV3/quicksight-2018-04-01/UpdateAccountCustomization)
- [AWS SDK for C++](https://docs.aws.amazon.com/goto/SdkForCpp/quicksight-2018-04-01/UpdateAccountCustomization)
- [AWS SDK for Go](https://docs.aws.amazon.com/goto/SdkForGoV1/quicksight-2018-04-01/UpdateAccountCustomization)
- [AWS SDK para Java V2](https://docs.aws.amazon.com/goto/SdkForJavaV2/quicksight-2018-04-01/UpdateAccountCustomization)
- [AWSSDK para o JavaScript](https://docs.aws.amazon.com/goto/AWSJavaScriptSDK/quicksight-2018-04-01/UpdateAccountCustomization)
- [AWS SDK para PHP V3](https://docs.aws.amazon.com/goto/SdkForPHPV3/quicksight-2018-04-01/UpdateAccountCustomization)
- [AWS SDK para Python](https://docs.aws.amazon.com/goto/boto3/quicksight-2018-04-01/UpdateAccountCustomization)
- [AWS SDK for Ruby V3](https://docs.aws.amazon.com/goto/SdkForRubyV3/quicksight-2018-04-01/UpdateAccountCustomization)

# UpdateAccountSettings

Atualizações na Amazon QuickSight configurações noAWSconta.

# <span id="page-507-1"></span>Sintaxe da solicitação

```
PUT /accounts/AwsAccountId/settings HTTP/1.1
Content-type: application/json
{ 
    "DefaultNamespace": "string", 
    "NotificationEmail": "string"
}
```
Parâmetros da solicitação de URI

A solicitação usa os parâmetros de URI a seguir.

## **[AwsAccountId](#page-507-1)**

O ID doAWSconta que contém a Amazon QuickSight configurações que deseja indicar.

Restrições de tamanho: Comprimento fixo de 12.

Padrão: ^[0-9]{12}\$

Obrigatório: Sim

Corpo da solicitação

A solicitação aceita os dados a seguir no formato JSON.

## <span id="page-507-0"></span>**[DefaultNamespace](#page-507-1)**

O namespace padrão para issoAWSconta. Atualmente, o padrão édefault.AWS Identity and Access Management (IAM) usuários que se cadastram pela primeira vez na Amazon QuickSight forneça um endereço de e-mail que se torne associado ao namespace padrão.

# Type: String

Restrições de tamanho: Tamanho máximo de 64.

Padrão: ^[a-zA-Z0-9.\_-]\*\$

Obrigatório: Sim

## <span id="page-508-0"></span>**[NotificationEmail](#page-507-1)**

O endereço de e-mail que você deseja Amazon QuickSight para enviar notificações paraAWSconta ou Amazon QuickSight assinatura.

Type: String

Obrigatório: Não

# <span id="page-508-2"></span>Sintaxe da resposta

```
HTTP/1.1 Status
Content-type: application/json
{ 
    "RequestId": "string"
}
```
# Elementos de resposta

Se a ação for bem-sucedida, o serviço retornará a resposta HTTP a seguir.

#### **[Status](#page-508-2)**

O status HTTP da solicitação.

Os seguintes dados são retornados no formato JSON pelo serviço.

#### <span id="page-508-1"></span>**[RequestId](#page-508-2)**

OAWSID da solicitação para essa operação.

Type: String

# Erros

Para obter informações sobre os erros que são comuns a todas as ações, consult[eErros comuns](#page-904-0).

#### AccessDeniedException

Você não tem acesso a esse item. Não foi possível validar as credenciais fornecidas. Talvez você não tenha permissão para executar a solicitação. Verifique se sua conta está autorizada a usar a Amazon QuickSight , se as suas políticas têm as permissões corretas e se você está usando as chaves de acesso corretas.

Código de status HTTP: 401

InternalFailureException

Ocorreu um erro interno.

Código de status HTTP: 500

InvalidParameterValueException

Um ou mais parâmetros têm um valor que não é válido.

Código de status HTTP: 400

ResourceNotFoundException

Não foi possível encontrar um ou mais recursos.

Código de status HTTP: 404

ResourceUnavailableException

Este recurso está indisponível no momento.

Código de status HTTP: 503

**ThrottlingException** 

O acesso é limitado.

Código de status HTTP: 429

## Consulte também

Para obter mais informações sobre como usar essa API em um dos AWS SDKs específicos de linguagem, consulte o seguinte:

• [AWS Command Line Interface](https://docs.aws.amazon.com/goto/aws-cli/quicksight-2018-04-01/UpdateAccountSettings)

- [AWS SDK for .NET](https://docs.aws.amazon.com/goto/DotNetSDKV3/quicksight-2018-04-01/UpdateAccountSettings)
- [AWS SDK for C++](https://docs.aws.amazon.com/goto/SdkForCpp/quicksight-2018-04-01/UpdateAccountSettings)
- [AWS SDK for Go](https://docs.aws.amazon.com/goto/SdkForGoV1/quicksight-2018-04-01/UpdateAccountSettings)
- [AWS SDK para Java V2](https://docs.aws.amazon.com/goto/SdkForJavaV2/quicksight-2018-04-01/UpdateAccountSettings)
- [AWSSDK para JavaScript](https://docs.aws.amazon.com/goto/AWSJavaScriptSDK/quicksight-2018-04-01/UpdateAccountSettings)
- [AWS SDK para PHP V3](https://docs.aws.amazon.com/goto/SdkForPHPV3/quicksight-2018-04-01/UpdateAccountSettings)
- [AWS SDK para Python](https://docs.aws.amazon.com/goto/boto3/quicksight-2018-04-01/UpdateAccountSettings)
- [AWS SDK for Ruby V3](https://docs.aws.amazon.com/goto/SdkForRubyV3/quicksight-2018-04-01/UpdateAccountSettings)

# UpdateAnalysis

Atualiza uma análise na Amazon QuickSight

# <span id="page-511-0"></span>Sintaxe da solicitação

```
PUT /accounts/AwsAccountId/analyses/AnalysisId HTTP/1.1
Content-type: application/json
{ 
    "Name": "string", 
    "Parameters": { 
        "DateTimeParameters": [ 
           { 
               "Name": "string", 
               "Values": [ number ] 
           } 
        ], 
        "DecimalParameters": [ 
           { 
               "Name": "string", 
               "Values": [ number ] 
 } 
        ], 
        "IntegerParameters": [ 
           { 
               "Name": "string", 
               "Values": [ number ] 
           } 
        ], 
        "StringParameters": [ 
           { 
               "Name": "string", 
               "Values": [ "string" ] 
           } 
        ] 
    }, 
    "SourceEntity": { 
        "SourceTemplate": { 
           "Arn": "string", 
           "DataSetReferences": [ 
\{\hspace{.1cm} \} "DataSetArn": "string",
```

```
 "DataSetPlaceholder": "string" 
 } 
          \mathbf{I} } 
    }, 
    "ThemeArn": "string"
}
```
Parâmetros da solicitação de URI

A solicitação usa os parâmetros de URI a seguir.

#### [AnalysisId](#page-511-0)

O ID da análise que você está atualizando. Esse ID é exibido no URL da análise.

Restrições de tamanho: Tamanho mínimo de 1. Tamanho máximo de 2048.

Padrão: [\w\-]+

Obrigatório: Sim

#### **[AwsAccountId](#page-511-0)**

O ID doAWSconta que contém a análise que você está atualizando.

Restrições de tamanho: Comprimento fixo de 12.

Padrão: ^[0-9]{12}\$

Obrigatório: Sim

Corpo da solicitação

A solicitação aceita os dados a seguir no formato JSON.

#### <span id="page-512-0"></span>[Name](#page-511-0)

Um nome descritivo para a análise que você está atualizando. Esse nome é exibido para a análise na Amazônia QuickSight console do .

Type: String

Restrições de tamanho: Tamanho mínimo de 1. Tamanho máximo de 2048.

Obrigatório: Sim

#### <span id="page-513-1"></span>**[SourceEntity](#page-511-0)**

Uma entidade de origem a ser usada para a análise que você está atualizando. Essa estrutura de metadados contém detalhes que descrevem um modelo de origem e um ou mais conjuntos de dados.

Tipo: objeto [AnalysisSourceEntity](#page-656-1)

Obrigatório: Sim

## <span id="page-513-0"></span>**[Parameters](#page-511-0)**

Os nomes dos parâmetros e os valores de substituição que você deseja usar. Uma análise pode ter qualquer tipo de parâmetro, e alguns parâmetros podem aceitar vários valores.

Tipo: objeto [Parameters](#page-794-4)

Obrigatório: Não

## <span id="page-513-2"></span>[ThemeArn](#page-511-0)

O nome de recurso da Amazon (ARN) para o tema a ser aplicado à análise que você está criando. Para ver o tema na Amazon QuickSight , verifique se você tem acesso a ele.

Type: String

Obrigatório: Não

# <span id="page-513-3"></span>Sintaxe da resposta

```
HTTP/1.1 Status
Content-type: application/json
{ 
    "AnalysisId": "string", 
    "Arn": "string", 
    "RequestId": "string", 
    "UpdateStatus": "string"
```
}

#### Elementos de resposta

Se a ação for bem-sucedida, o serviço retornará a resposta HTTP a seguir.

#### **[Status](#page-513-3)**

O status HTTP da solicitação.

Os seguintes dados são retornados no formato JSON pelo serviço.

#### <span id="page-514-0"></span>[AnalysisId](#page-513-3)

O ID da análise.

Type: String

Restrições de tamanho: Tamanho mínimo de 1. Tamanho máximo de 2048.

Padrão: [\w\-]+

#### <span id="page-514-1"></span>[Arn](#page-513-3)

O ARN da análise que você está atualizando.

Type: String

#### <span id="page-514-2"></span>**[RequestId](#page-513-3)**

OAWSID da solicitação para essa operação.

Type: String

#### <span id="page-514-3"></span>**[UpdateStatus](#page-513-3)**

O status da atualização da última atualização que foi feita para a análise.

Type: String

```
Valores válidos: CREATION_IN_PROGRESS | CREATION_SUCCESSFUL | 
CREATION_FAILED | UPDATE_IN_PROGRESS | UPDATE_SUCCESSFUL | UPDATE_FAILED 
| DELETED
```
# Erros

Para obter informações sobre os erros que são comuns a todas as ações, consult[eErros comuns](#page-904-0).

**ConflictException** 

Atualizar ou excluir um recurso pode causar um estado inconsistente.

Código de status HTTP: 409

InternalFailureException

Ocorreu um erro interno.

Código de status HTTP: 500

#### InvalidParameterValueException

Um ou mais parâmetros têm um valor que não é válido.

Código de status HTTP: 400

#### ResourceExistsException

O recurso especificado já existe.

Código de status HTTP: 409

#### ResourceNotFoundException

Não foi possível encontrar um ou mais recursos.

Código de status HTTP: 404

**ThrottlingException** 

O acesso é limitado.

Código de status HTTP: 429

UnsupportedUserEditionException

Esse erro indica que você está chamando uma operação em uma Amazon QuickSightassinatura em que a edição não inclui suporte para essa operação. Amazon QuickSight atualmente está disponível na Standard Edition e Enterprise Edition. Nem todas operações e recursos estão disponível em todas as edições.

Código de status HTTP: 403

# Consulte também

Para obter mais informações sobre como usar essa API em um dos AWS SDKs específicos de linguagem, consulte o seguinte:

- [AWS Command Line Interface](https://docs.aws.amazon.com/goto/aws-cli/quicksight-2018-04-01/UpdateAnalysis)
- [AWS SDK for .NET](https://docs.aws.amazon.com/goto/DotNetSDKV3/quicksight-2018-04-01/UpdateAnalysis)
- [AWS SDK for C++](https://docs.aws.amazon.com/goto/SdkForCpp/quicksight-2018-04-01/UpdateAnalysis)
- [AWS SDK for Go](https://docs.aws.amazon.com/goto/SdkForGoV1/quicksight-2018-04-01/UpdateAnalysis)
- [AWS SDK para Java V2](https://docs.aws.amazon.com/goto/SdkForJavaV2/quicksight-2018-04-01/UpdateAnalysis)
- [AWSSDK para o JavaScript](https://docs.aws.amazon.com/goto/AWSJavaScriptSDK/quicksight-2018-04-01/UpdateAnalysis)
- [AWS SDK para PHP V3](https://docs.aws.amazon.com/goto/SdkForPHPV3/quicksight-2018-04-01/UpdateAnalysis)
- [AWS SDK para Python](https://docs.aws.amazon.com/goto/boto3/quicksight-2018-04-01/UpdateAnalysis)
- [AWS SDK for Ruby V3](https://docs.aws.amazon.com/goto/SdkForRubyV3/quicksight-2018-04-01/UpdateAnalysis)

# UpdateAnalysisPermissions

<span id="page-517-0"></span>Atualiza as permissões de leitura e gravação para uma análise.

# Sintaxe da solicitação

```
PUT /accounts/AwsAccountId/analyses/AnalysisId/permissions HTTP/1.1
Content-type: application/json
{ 
    "GrantPermissions": [ 
        { 
           "Actions": [ "string" ], 
           "Principal": "string" 
        } 
    ], 
    "RevokePermissions": [ 
        { 
           "Actions": [ "string" ], 
           "Principal": "string" 
        } 
    ]
}
```
Parâmetros da solicitação de URI

A solicitação usa os parâmetros de URI a seguir.

## [AnalysisId](#page-517-0)

O ID da análise cujas permissões que você está atualizando. O ID faz parte da URL de análise.

Restrições de tamanho: Tamanho mínimo de 1. Tamanho máximo de 2048.

Padrão: [\w\-]+

Obrigatório: Sim

#### **[AwsAccountId](#page-517-0)**

O ID daAWSconta que contém a análise cujas permissões você está atualizando. Você deve estar usandoAWSconta em que a análise está.

Restrições de tamanho: Comprimento fixo de 12.

Padrão: ^[0-9]{12}\$

Obrigatório: Sim

Corpo da solicitação

A solicitação aceita os dados a seguir no formato JSON.

#### <span id="page-518-0"></span>**[GrantPermissions](#page-517-0)**

Uma estrutura que descreve as permissões a serem adicionadas e o principal para adicioná-las.

Type: Matriz de[ResourcePermission](#page-818-2)objetos

Membros da matriz: Número máximo de 100 itens.

Obrigatório: Não

#### <span id="page-518-1"></span>[RevokePermissions](#page-517-0)

Uma estrutura que descreve as permissões a serem removidas e as principais das quais removêlas.

Type: Matriz de[ResourcePermission](#page-818-2)objetos

Membros da matriz: Número máximo de 100 itens.

Obrigatório: Não

# <span id="page-518-2"></span>Sintaxe da resposta

```
HTTP/1.1 Status
Content-type: application/json
{ 
    "AnalysisArn": "string", 
    "AnalysisId": "string", 
    "Permissions": [ 
       { 
           "Actions": [ "string" ],
```

```
 "Principal": "string" 
        } 
    ], 
    "RequestId": "string"
}
```
Elementos de resposta

Se a ação for bem-sucedida, o serviço retornará a resposta HTTP a seguir.

## [Status](#page-518-2)

O status HTTP da solicitação.

Os seguintes dados são retornados no formato JSON pelo serviço.

## <span id="page-519-0"></span>[AnalysisArn](#page-518-2)

O nome de recurso da Amazon (ARN) da análise que você atualizou.

Type: String

## <span id="page-519-1"></span>[AnalysisId](#page-518-2)

O ID da análise para a qual você atualizou permissões.

Type: String

Restrições de tamanho: Tamanho mínimo de 1. Tamanho máximo de 2048.

Padrão: [\w\-]+

## <span id="page-519-2"></span>**[Permissions](#page-518-2)**

Uma estrutura que descreve os principais e as permissões em nível de recurso em uma análise.

Type: Matriz de[ResourcePermission](#page-818-2)objetos

Membros da matriz: Número mínimo de 1 item. Número máximo de 64 itens.

## <span id="page-519-3"></span>**[RequestId](#page-518-2)**

OAWSID da solicitação para essa operação.

Type: String

# Erros

Para obter informações sobre os erros que são comuns a todas as ações, consult[eErros comuns](#page-904-0).

**ConflictException** 

Atualizar ou excluir um recurso pode causar um estado inconsistente.

Código de status HTTP: 409

InternalFailureException

Ocorreu um erro interno.

Código de status HTTP: 500

InvalidParameterValueException

Um ou mais parâmetros têm um valor que não é válido.

Código de status HTTP: 400

ResourceNotFoundException

Não foi possível encontrar um ou mais recursos.

Código de status HTTP: 404

**ThrottlingException** 

O acesso é limitado.

Código de status HTTP: 429

UnsupportedUserEditionException

Esse erro indica que você está chamando uma operação em uma Amazon QuickSightassinatura em que a edição não inclui suporte para essa operação. Amazon Amazon QuickSight No momento, está disponível na Standard Edition e Enterprise Edition. Nem todas operações e recursos estão disponível em todas as edições.

Código de status HTTP: 403

# Consulte também

Para obter mais informações sobre como usar essa API em um dos AWS SDKs específicos de linguagem, consulte o seguinte:

- [AWS Command Line Interface](https://docs.aws.amazon.com/goto/aws-cli/quicksight-2018-04-01/UpdateAnalysisPermissions)
- [AWS SDK for .NET](https://docs.aws.amazon.com/goto/DotNetSDKV3/quicksight-2018-04-01/UpdateAnalysisPermissions)
- [AWS SDK for C++](https://docs.aws.amazon.com/goto/SdkForCpp/quicksight-2018-04-01/UpdateAnalysisPermissions)
- [AWS SDK for Go](https://docs.aws.amazon.com/goto/SdkForGoV1/quicksight-2018-04-01/UpdateAnalysisPermissions)
- [AWS SDK para Java V2](https://docs.aws.amazon.com/goto/SdkForJavaV2/quicksight-2018-04-01/UpdateAnalysisPermissions)
- [AWSSDK para JavaScript](https://docs.aws.amazon.com/goto/AWSJavaScriptSDK/quicksight-2018-04-01/UpdateAnalysisPermissions)
- [AWS SDK para PHP V3](https://docs.aws.amazon.com/goto/SdkForPHPV3/quicksight-2018-04-01/UpdateAnalysisPermissions)
- [AWS SDK para Python](https://docs.aws.amazon.com/goto/boto3/quicksight-2018-04-01/UpdateAnalysisPermissions)
- [AWS SDK for Ruby V3](https://docs.aws.amazon.com/goto/SdkForRubyV3/quicksight-2018-04-01/UpdateAnalysisPermissions)

# UpdateDashboard

Atualiza um painel emAWSconta.

# **a** Note

A atualização de um painel cria uma nova versão do painel, mas não publica imediatamente a nova versão. Você pode atualizar a versão publicada de um painel usando [UpdateDashboardPublishedVersion](https://docs.aws.amazon.com/quicksight/latest/APIReference/API_UpdateDashboardPublishedVersion.html) Operação da API

# <span id="page-522-0"></span>Sintaxe da solicitação

```
PUT /accounts/AwsAccountId/dashboards/DashboardId HTTP/1.1
Content-type: application/json
{ 
    "DashboardPublishOptions": { 
        "AdHocFilteringOption": { 
           "AvailabilityStatus": "string" 
       }, 
        "ExportToCSVOption": { 
           "AvailabilityStatus": "string" 
        }, 
        "SheetControlsOption": { 
           "VisibilityState": "string" 
       } 
    }, 
    "Name": "string", 
    "Parameters": { 
        "DateTimeParameters": [ 
\overline{\mathcal{E}} "Name": "string", 
              "Values": [ number ] 
           } 
        ], 
        "DecimalParameters": [ 
           { 
              "Name": "string", 
               "Values": [ number ] 
 } 
        ],
```

```
 "IntegerParameters": [ 
            { 
               "Name": "string", 
               "Values": [ number ] 
            } 
        ], 
        "StringParameters": [ 
            { 
               "Name": "string", 
               "Values": [ "string" ] 
            } 
        ] 
    }, 
    "SourceEntity": { 
        "SourceTemplate": { 
            "Arn": "string", 
            "DataSetReferences": [ 
\{\hspace{.1cm} \} "DataSetArn": "string", 
                   "DataSetPlaceholder": "string" 
 } 
           \mathbf{I} } 
    }, 
    "ThemeArn": "string", 
    "VersionDescription": "string"
}
```
# Parâmetros da solicitação de URI

A solicitação usa os parâmetros de URI a seguir.

# **[AwsAccountId](#page-522-0)**

O ID daAWSconta que contém o painel que você está atualizando.

Restrições de tamanho Comprimento fixo de 12.

Padrão: ^[0-9]{12}\$

Obri Sim

**[DashboardId](#page-522-0)** 

A ID do painel.

Restrições de tamanho Tamanho mínimo de 1. Tamanho máximo de 2048.

Padrão: [\w\-]+

Obri Sim

Corpo da solicitação

A solicitação aceita os dados a seguir no formato JSON.

# <span id="page-524-1"></span>[Name](#page-522-0)

O nome de exibição do painel.

Type: String

Restrições de tamanho Tamanho mínimo de 1. Tamanho máximo de 2048.

Obri Sim

## <span id="page-524-2"></span>**[SourceEntity](#page-522-0)**

A entidade que você está usando como fonte ao atualizar o painel. DentroSourceEntity, você especifica o tipo de objeto que está usando como origem. Você só pode atualizar um painel a partir de um modelo, então você usa umSourceTemplateEntidade. Se você precisar atualizar um painel a partir de uma análise, primeiro converta a análise em um modelo usando a [CreateTemplate](https://docs.aws.amazon.com/quicksight/latest/APIReference/API_CreateTemplate.html) Operação da API para oSourceTemplate, especifica o nome de recurso da Amazon (ARN) do modelo de origem. OSourceTemplateO ARN pode conter qualquerAWSconta e qualquer Amazon QuickSight-suportRegião da AWS.

Usar aDataSetReferencesentidade dentroSourceTemplatepara listar os conjuntos de dados de substituição para os espaços reservados listados no original. O esquema em cada conjunto de dados deve corresponder ao seu espaço reservado.

Tipo: objeto [DashboardSourceEntity](#page-696-1)

Obri Sim

<span id="page-524-0"></span>[DashboardPublishOptions](#page-522-0)

Opções para publicar o painel ao criá-lo:

- AvailabilityStatuspeloAdHocFilteringOption- Este status pode serENABLEDouDISABLED. Quando isso for configuradoDISABLED, Amazon QuickSight desativa o painel de filtro esquerdo no painel publicado, que pode ser usado para filtragem ad hoc (única). Esta opçãoENABLEDpor padrão
- AvailabilityStatuspeloExportToCSVOption- Este status pode serENABLEDouDISABLED. A opção visual para exportar dados para o formato .CSV não está habilitada quando está definida comoDISABLED. Esta opçãoENABLEDpor padrão
- VisibilityStatepeloSheetControlsOption- Esse estado de visibilidade pode serCOLLAPSEDouEXPANDED. Esta opçãoCOLLAPSEDpor padrão

Tipo: objeto [DashboardPublishOptions](#page-692-3)

Obri Não

## <span id="page-525-0"></span>**[Parameters](#page-522-0)**

Uma estrutura que contém os parâmetros do painel. Essas são substituições de parâmetros para um painel. Um painel pode ter qualquer tipo de parâmetro, e alguns parâmetros podem aceitar vários valores.

Tipo: objeto [Parameters](#page-794-4)

Obri Não

# <span id="page-525-1"></span>[ThemeArn](#page-522-0)

O nome de recurso da Amazon (ARN) do tema que está sendo usado para este painel. Se você adicionar um valor para este campo, ele substituirá o valor que foi originalmente associado à Entidade. O ARN do tema deve existirAWSconta na qual você cria o painel.

Type: String

Obri Não

## <span id="page-525-2"></span>**[VersionDescription](#page-522-0)**

Uma descrição para a primeira versão do painel que está sendo criada.

Type: String

Restrições de tamanho Tamanho mínimo de 1. Tamanho máximo de 512.

Obri Não

# <span id="page-526-3"></span>Sintaxe da resposta

```
HTTP/1.1 200
Content-type: application/json
{ 
    "Arn": "string", 
    "CreationStatus": "string", 
    "DashboardId": "string", 
    "RequestId": "string", 
    "Status": number, 
    "VersionArn": "string"
}
```
Elementos de resposta

Se a ação for bem-sucedida, o serviço reenviará uma resposta HTTP 200.

Os seguintes dados são retornados no formato JSON pelo serviço.

#### <span id="page-526-0"></span>[Arn](#page-526-3)

O nome de recurso da Amazon (ARN) do recurso.

Type: String

#### <span id="page-526-1"></span>**[CreationStatus](#page-526-3)**

O status de criação da solicitação

Type: String

```
Valores válidos: CREATION_IN_PROGRESS | CREATION_SUCCESSFUL | 
CREATION_FAILED | UPDATE_IN_PROGRESS | UPDATE_SUCCESSFUL | UPDATE_FAILED 
| DELETED
```
## <span id="page-526-2"></span>**[DashboardId](#page-526-3)**

A ID do painel.

Type: String

Restrições de tamanho Tamanho mínimo de 1. Tamanho máximo de 2048.

#### Padrão: [\w\-]+

## <span id="page-527-0"></span>**[RequestId](#page-526-3)**

OAWSID da solicitação para essa operação.

Type: String

#### <span id="page-527-1"></span>**[Status](#page-526-3)**

O status HTTP da solicitação.

Type: Inteiro

#### <span id="page-527-2"></span>[VersionArn](#page-526-3)

O ARN do painel, incluindo o número da versão.

Type: String

#### Erros

Para obter informações sobre os erros que são comuns a todas as ações, consult[eErros comuns](#page-904-0).

**ConflictException** 

Atualizar ou excluir um recurso pode causar um estado inconsistente.

Código de status HTTP 409

InternalFailureException

Ocorreu um erro interno.

Código de status HTTP 500

#### InvalidParameterValueException

Um ou mais parâmetros têm um valor que não é válido.

Código de status HTTP 400

LimitExceededException

Um limite foi excedido.

Código de status HTTP 409

#### ResourceNotFoundException

Não foi possível encontrar um ou mais recursos.

Código de status HTTP 404

**ThrottlingException** 

O acesso é limitado.

Código de status HTTP 429

UnsupportedUserEditionException

Este erro indica que você está chamando uma operação em uma Amazon QuickSightassinatura em que a edição não inclui suporte para essa operação. Amazon QuickSight No momento, está disponível na Standard Edition e Enterprise Edition. Nem todas operações e recursos estão disponível em todas as edições.

Código de status HTTP 403

# Consulte também

Para obter mais informações sobre como usar essa API em um dos AWS SDKs específicos de linguagem, consulte o seguinte:

- [AWS Command Line Interface](https://docs.aws.amazon.com/goto/aws-cli/quicksight-2018-04-01/UpdateDashboard)
- [AWS SDK for .NET](https://docs.aws.amazon.com/goto/DotNetSDKV3/quicksight-2018-04-01/UpdateDashboard)
- [AWS SDK for C++](https://docs.aws.amazon.com/goto/SdkForCpp/quicksight-2018-04-01/UpdateDashboard)
- [AWS SDK for Go](https://docs.aws.amazon.com/goto/SdkForGoV1/quicksight-2018-04-01/UpdateDashboard)
- [AWS SDK para Java V2](https://docs.aws.amazon.com/goto/SdkForJavaV2/quicksight-2018-04-01/UpdateDashboard)
- [AWSSDK para JavaScript](https://docs.aws.amazon.com/goto/AWSJavaScriptSDK/quicksight-2018-04-01/UpdateDashboard)
- [AWS SDK para PHP V3](https://docs.aws.amazon.com/goto/SdkForPHPV3/quicksight-2018-04-01/UpdateDashboard)
- [AWS SDK para Python](https://docs.aws.amazon.com/goto/boto3/quicksight-2018-04-01/UpdateDashboard)
- [AWS SDK for Ruby V3](https://docs.aws.amazon.com/goto/SdkForRubyV3/quicksight-2018-04-01/UpdateDashboard)

# UpdateDashboardPermissions

Atualiza permissões de leitura e gravação em um painel.

# <span id="page-529-0"></span>Sintaxe da solicitação

```
PUT /accounts/AwsAccountId/dashboards/DashboardId/permissions HTTP/1.1
Content-type: application/json
{ 
    "GrantLinkPermissions": [ 
        { 
           "Actions": [ "string" ], 
           "Principal": "string" 
        } 
    ], 
    "GrantPermissions": [ 
        { 
           "Actions": [ "string" ], 
           "Principal": "string" 
        } 
    ], 
    "RevokeLinkPermissions": [ 
        { 
           "Actions": [ "string" ], 
           "Principal": "string" 
        } 
    ], 
    "RevokePermissions": [ 
        { 
           "Actions": [ "string" ], 
           "Principal": "string" 
        } 
    ]
}
```
# Parâmetros da solicitação de URI

A solicitação usa os parâmetros de URI a seguir.

# **[AwsAccountId](#page-529-0)**

A ID daAWSconta que contém o painel cujas permissões você está atualizando.

Restrições de tamanho: Comprimento fixo de 12.

Padrão: ^[0-9]{12}\$

Obrigatório: Sim

#### **[DashboardId](#page-529-0)**

A ID do painel.

Restrições de tamanho: Tamanho mínimo de 1. Tamanho máximo de 2048.

Padrão: [\w\-]+

Obrigatório: Sim

Corpo da solicitação

A solicitação aceita os dados a seguir no formato JSON.

#### <span id="page-530-0"></span>**[GrantLinkPermissions](#page-529-0)**

Concede permissões de link a todos os usuários em um espaço para nome definido.

Type: matriz de[ResourcePermission](#page-818-2)objetos

Membros da matriz: Número máximo de 2 itens.

Obrigatório: Não

#### <span id="page-530-1"></span>**[GrantPermissions](#page-529-0)**

As permissões que você deseja conceder a esse recurso.

Type: matriz de[ResourcePermission](#page-818-2)objetos

Membros da matriz: Número máximo de 100 itens.

Obrigatório: Não

#### <span id="page-530-2"></span>[RevokeLinkPermissions](#page-529-0)

Revoga as permissões de link de todos os usuários em um namespace definido.

Type: matriz de[ResourcePermission](#page-818-2)objetos

Membros da matriz: Número máximo de 2 itens.

Obrigatório: Não

#### <span id="page-531-0"></span>[RevokePermissions](#page-529-0)

As permissões que você deseja revogar desse recurso.

Type: matriz de[ResourcePermission](#page-818-2)objetos

Membros da matriz: Número máximo de 100 itens.

Obrigatório: Não

## <span id="page-531-1"></span>Sintaxe da resposta

```
HTTP/1.1 Status
Content-type: application/json
{ 
    "DashboardArn": "string", 
    "DashboardId": "string", 
    "LinkSharingConfiguration": { 
        "Permissions": [ 
          \{ "Actions": [ "string" ], 
               "Principal": "string" 
           } 
       ] 
    }, 
    "Permissions": [ 
       \{ "Actions": [ "string" ], 
           "Principal": "string" 
        } 
    ], 
    "RequestId": "string"
}
```
# Elementos de resposta

Se a ação for bem-sucedida, o serviço retornará a resposta HTTP a seguir.

#### **[Status](#page-531-1)**

O status HTTP da solicitação.

Os seguintes dados são retornados no formato JSON pelo serviço.

## <span id="page-532-0"></span>**[DashboardArn](#page-531-1)**

O nome de recurso da Amazon (ARN) do painel.

Type: String

## <span id="page-532-1"></span>**[DashboardId](#page-531-1)**

A ID do painel.

Type: String

Restrições de tamanho: Tamanho mínimo de 1. Tamanho máximo de 2048.

Padrão: [\w\-]+

## <span id="page-532-2"></span>[LinkSharingConfiguration](#page-531-1)

Atualiza as permissões de um link compartilhado para uma Amazon QuickSight Painel.

Tipo: objeto [LinkSharingConfiguration](#page-773-1)

## <span id="page-532-3"></span>**[Permissions](#page-531-1)**

Informações sobre as permissões no painel.

Type: matriz de[ResourcePermission](#page-818-2)objetos

Membros da matriz: Número mínimo de 1 item. Número máximo de 64 itens.

#### <span id="page-532-4"></span>[RequestId](#page-531-1)

OAWSID da solicitação para essa operação.

Type: String

# Erros

Para obter informações sobre os erros que são comuns a todas as ações, consult[eErros comuns](#page-904-0).

#### **ConflictException**

Atualizar ou excluir um recurso pode causar um estado inconsistente.

Código de status HTTP: 409

InternalFailureException

Ocorreu um erro interno.

Código de status HTTP: 500

InvalidParameterValueException

Um ou mais parâmetros têm um valor que não é válido.

Código de status HTTP: 400

ResourceNotFoundException

Não foi possível encontrar um ou mais recursos.

Código de status HTTP: 404

**ThrottlingException** 

O acesso é limitado.

Código de status HTTP: 429

UnsupportedUserEditionException

Esse erro indica que você está chamando uma operação em uma Amazon QuickSightassinatura em que a edição não inclui suporte para essa operação. Amazon QuickSight No momento, está disponível na Standard Edition e Enterprise Edition. Nem todas operações e recursos estão disponível em todas as edições.

Código de status HTTP: 403

# Consulte também

Para obter mais informações sobre como usar essa API em um dos AWS SDKs específicos de linguagem, consulte o seguinte:

• [AWS Command Line Interface](https://docs.aws.amazon.com/goto/aws-cli/quicksight-2018-04-01/UpdateDashboardPermissions)

- [AWS SDK for .NET](https://docs.aws.amazon.com/goto/DotNetSDKV3/quicksight-2018-04-01/UpdateDashboardPermissions)
- [AWS SDK for C++](https://docs.aws.amazon.com/goto/SdkForCpp/quicksight-2018-04-01/UpdateDashboardPermissions)
- [AWS SDK for Go](https://docs.aws.amazon.com/goto/SdkForGoV1/quicksight-2018-04-01/UpdateDashboardPermissions)
- [AWS SDK para Java V2](https://docs.aws.amazon.com/goto/SdkForJavaV2/quicksight-2018-04-01/UpdateDashboardPermissions)
- [AWSSDK para o JavaScript](https://docs.aws.amazon.com/goto/AWSJavaScriptSDK/quicksight-2018-04-01/UpdateDashboardPermissions)
- [AWS SDK para PHP V3](https://docs.aws.amazon.com/goto/SdkForPHPV3/quicksight-2018-04-01/UpdateDashboardPermissions)
- [AWS SDK para Python](https://docs.aws.amazon.com/goto/boto3/quicksight-2018-04-01/UpdateDashboardPermissions)
- [AWS SDK for Ruby V3](https://docs.aws.amazon.com/goto/SdkForRubyV3/quicksight-2018-04-01/UpdateDashboardPermissions)

# UpdateDashboardPublishedVersion

Atualiza a versão publicada de um painel.

# <span id="page-535-0"></span>Sintaxe da solicitação

PUT /accounts/*AwsAccountId*/dashboards/*DashboardId*/versions/*VersionNumber* HTTP/1.1

# Parâmetros da solicitação de URI

A solicitação usa os parâmetros de URI a seguir.

## **[AwsAccountId](#page-535-0)**

A ID doAWSconta que contém o painel que você está atualizando.

Restrições de tamanho: Comprimento fixo de 12.

Padrão: ^[0-9]{12}\$

Obrigatório: Sim

#### **[DashboardId](#page-535-0)**

A ID do painel.

Restrições de tamanho: Tamanho mínimo de 1. Tamanho máximo de 2048.

Padrão: [\w\-]+

Obrigatório: Sim

#### **[VersionNumber](#page-535-0)**

O número da versão do painel.

Intervalo válido: Valor mínimo de 1.

Obrigatório: Sim

# Corpo da solicitação

Essa solicitação não tem o corpo da solicitação.

# <span id="page-536-3"></span>Sintaxe da resposta

```
HTTP/1.1 Status
Content-type: application/json
{ 
    "DashboardArn": "string", 
    "DashboardId": "string", 
    "RequestId": "string"
}
```
# Elementos de resposta

Se a ação for bem-sucedida, o serviço retornará a resposta HTTP a seguir.

#### **[Status](#page-536-3)**

O status HTTP da solicitação.

Os seguintes dados são retornados no formato JSON pelo serviço.

#### <span id="page-536-0"></span>[DashboardArn](#page-536-3)

O Nome de recurso da Amazon (ARN) do painel.

Type: String

## <span id="page-536-1"></span>**[DashboardId](#page-536-3)**

A ID do painel.

Type: String

Restrições de tamanho: Tamanho mínimo de 1. Tamanho máximo de 2048.

Padrão: [\w\-]+

#### <span id="page-536-2"></span>**[RequestId](#page-536-3)**

OAWSID da solicitação para essa operação.

Type: String

UpdateDashboardPublishedVersion 526

# Erros

Para obter informações sobre os erros que são comuns a todas as ações, consult[eErros comuns](#page-904-0).

## **ConflictException**

Atualizar ou excluir um recurso pode causar um estado inconsistente.

Código de status HTTP: 409

InternalFailureException

Ocorreu um erro interno.

Código de status HTTP: 500

InvalidParameterValueException

Um ou mais parâmetros têm um valor que não é válido.

Código de status HTTP: 400

ResourceNotFoundException

Não foi possível encontrar um ou mais recursos.

Código de status HTTP: 404

**ThrottlingException** 

O acesso é limitado.

Código de status HTTP: 429

UnsupportedUserEditionException

Esse erro indica que você está chamando uma operação em uma Amazon QuickSightassinatura em que a edição não inclui suporte para essa operação. Amazon Amazon QuickSight No momento, está disponível na Standard Edition e Enterprise Edition. Nem todas operações e recursos estão disponível em todas as edições.

Código de status HTTP: 403

# Consulte também

Para obter mais informações sobre como usar essa API em um dos AWS SDKs específicos de linguagem, consulte o seguinte:

- [AWS Command Line Interface](https://docs.aws.amazon.com/goto/aws-cli/quicksight-2018-04-01/UpdateDashboardPublishedVersion)
- [AWS SDK for .NET](https://docs.aws.amazon.com/goto/DotNetSDKV3/quicksight-2018-04-01/UpdateDashboardPublishedVersion)
- [AWS SDK for C++](https://docs.aws.amazon.com/goto/SdkForCpp/quicksight-2018-04-01/UpdateDashboardPublishedVersion)
- [AWS SDK for Go](https://docs.aws.amazon.com/goto/SdkForGoV1/quicksight-2018-04-01/UpdateDashboardPublishedVersion)
- [AWS SDK para Java V2](https://docs.aws.amazon.com/goto/SdkForJavaV2/quicksight-2018-04-01/UpdateDashboardPublishedVersion)
- [AWSSDK para o JavaScript](https://docs.aws.amazon.com/goto/AWSJavaScriptSDK/quicksight-2018-04-01/UpdateDashboardPublishedVersion)
- [AWS SDK para PHP V3](https://docs.aws.amazon.com/goto/SdkForPHPV3/quicksight-2018-04-01/UpdateDashboardPublishedVersion)
- [AWS SDK para Python](https://docs.aws.amazon.com/goto/boto3/quicksight-2018-04-01/UpdateDashboardPublishedVersion)
- [AWS SDK for Ruby V3](https://docs.aws.amazon.com/goto/SdkForRubyV3/quicksight-2018-04-01/UpdateDashboardPublishedVersion)

# UpdateDataSet

Atualiza um conjunto de dados. Essa operação não oferece suporte a conjuntos de dados que incluem arquivos carregados como fonte.

# Sintaxe da solicitação

```
PUT /accounts/AwsAccountId/data-sets/DataSetId HTTP/1.1
Content-type: application/json
{ 
    "ColumnGroups": [ 
        { 
           "GeoSpatialColumnGroup": { 
              "Columns": [ "string" ], 
              "CountryCode": "string", 
               "Name": "string" 
           } 
       } 
    ], 
    "ColumnLevelPermissionRules": [ 
       { 
           "ColumnNames": [ "string" ], 
           "Principals": [ "string" ] 
       } 
    ], 
    "DataSetUsageConfiguration": { 
        "DisableUseAsDirectQuerySource": boolean, 
        "DisableUseAsImportedSource": boolean
    }, 
    "FieldFolders": { 
        "string" : { 
           "columns": [ "string" ], 
           "description": "string" 
       } 
    }, 
    "ImportMode": "string", 
    "LogicalTableMap": { 
        "string" : { 
           "Alias": "string", 
           "DataTransforms": [ 
\{\hspace{.1cm} \} "CastColumnTypeOperation": {
```
```
 "ColumnName": "string", 
                    "Format": "string", 
                    "NewColumnType": "string" 
                }, 
                 "CreateColumnsOperation": { 
                    "Columns": [ 
\{ \} "ColumnId": "string", 
                          "ColumnName": "string", 
                          "Expression": "string" 
 } 
\sim 100 \sim 100 \sim 100 \sim 100 \sim 100 \sim 100 \sim }, 
                 "FilterOperation": { 
                    "ConditionExpression": "string" 
                }, 
                 "ProjectOperation": { 
                    "ProjectedColumns": [ "string" ] 
                }, 
                 "RenameColumnOperation": { 
                    "ColumnName": "string", 
                    "NewColumnName": "string" 
                }, 
                 "TagColumnOperation": { 
                    "ColumnName": "string", 
                    "Tags": [ 
\{ \} "ColumnDescription": { 
                              "Text": "string" 
\}, \{ "ColumnGeographicRole": "string" 
 } 
\sim 100 \sim 100 \sim 100 \sim 100 \sim 100 \sim 100 \sim }, 
                 "UntagColumnOperation": { 
                    "ColumnName": "string", 
                    "TagNames": [ "string" ] 
 } 
             } 
          ], 
          "Source": { 
             "DataSetArn": "string", 
             "JoinInstruction": { 
                 "LeftJoinKeyProperties": {
```

```
 "UniqueKey": boolean
                 }, 
                 "LeftOperand": "string", 
                 "OnClause": "string", 
                 "RightJoinKeyProperties": { 
                    "UniqueKey": boolean
                 }, 
                 "RightOperand": "string", 
                 "Type": "string" 
             }, 
             "PhysicalTableId": "string" 
          } 
       } 
    }, 
    "Name": "string", 
    "PhysicalTableMap": { 
       "string" : { 
          "CustomSql": { 
              "Columns": [ 
\overline{a} "Name": "string", 
                    "Type": "string" 
 } 
             ], 
             "DataSourceArn": "string", 
             "Name": "string", 
             "SqlQuery": "string" 
          }, 
          "RelationalTable": { 
             "Catalog": "string", 
             "DataSourceArn": "string", 
             "InputColumns": [ 
\overline{a} "Name": "string", 
                    "Type": "string" 
 } 
             ], 
             "Name": "string", 
             "Schema": "string" 
          }, 
          "S3Source": { 
             "DataSourceArn": "string", 
             "InputColumns": [ 
\overline{a}
```

```
 "Name": "string", 
                     "Type": "string" 
 } 
              ], 
               "UploadSettings": { 
                  "ContainsHeader": boolean, 
                  "Delimiter": "string", 
                  "Format": "string", 
                  "StartFromRow": number, 
                  "TextQualifier": "string" 
              } 
           } 
       } 
    }, 
    "RowLevelPermissionDataSet": { 
        "Arn": "string", 
        "FormatVersion": "string", 
        "Namespace": "string", 
        "PermissionPolicy": "string", 
        "Status": "string" 
    }, 
    "RowLevelPermissionTagConfiguration": { 
        "Status": "string", 
        "TagRules": [ 
           { 
              "ColumnName": "string", 
              "MatchAllValue": "string", 
              "TagKey": "string", 
              "TagMultiValueDelimiter": "string" 
           } 
       ] 
    }
}
```
# Parâmetros da solicitação de URI

A solicitação usa os parâmetros de URI a seguir.

# **[AwsAccountId](#page-539-0)**

O ID da conta da AWS.

Restrições de comprimento: Tamanho fixo de 12.

Padrão: ^[0-9]{12}\$

Obrigatório: Sim

#### **[DataSetId](#page-539-0)**

O ID do conjunto de dados que você deseja atualizar. Esse ID é único porRegião da AWSpara cadaAWSconta.

Obrigatório: Sim

# Corpo da solicitação

A solicitação aceita os dados a seguir no formato JSON.

#### **[ImportMode](#page-539-0)**

Indica se você deseja importar os dados para o SPICE.

Type: String

Valores válidos: SPICE | DIRECT\_QUERY

Obrigatório: Sim

#### <span id="page-543-0"></span>[Name](#page-539-0)

O nome de exibição do conjunto de dados.

Type: String

Restrições de comprimento: Tamanho mínimo de 1. Tamanho máximo de 128.

Obrigatório: Sim

#### <span id="page-543-1"></span>[PhysicalTableMap](#page-539-0)

Declara as tabelas físicas que estão disponíveis nas fontes de dados subjacentes.

Type: String para[PhysicalTablem](#page-796-3)apa de objetos

Entradas no mapa: Número máximo de 0 itens. Número máximo de 32 itens.

Restrições de tamanho da chave: Tamanho mínimo de 1. Tamanho máximo de 64.

Padrão da chave: [0-9a-zA-Z-]\*

#### Obrigatório: Sim

#### **[ColumnGroups](#page-539-0)**

Agrupamentos de colunas que funcionam juntas em determinadas Amazon QuickSight Recursos do. Atualmente, apenas a hierarquia geoespacial é suportada.

Type: String Array[ColumnGroup](#page-674-0)objetos

Membros da matriz: Número mínimo de 1 item. Número máximo de 8 itens.

Obrigatório: Não

[ColumnLevelPermissionRules](#page-539-0)

Um conjunto de uma ou mais definições de uma [ColumnLevelPermissionRule](https://docs.aws.amazon.com/quicksight/latest/APIReference/API_ColumnLevelPermissionRule.html) .

Type: String Array[ColumnLevelPermissionRuleo](#page-677-0)bjetos

Membros da matriz: Número mínimo de 1 item.

Obrigatório: Não

#### **[DataSetUsageConfiguration](#page-539-0)**

A configuração de uso a ser aplicada a conjuntos de dados filhos que fazem referência a esse conjunto de dados como uma fonte.

Tipo: objeto [DataSetUsageConfiguration](#page-718-0)

Obrigatório: Não

#### **[FieldFolders](#page-539-0)**

A pasta que contém campos e subpastas aninhadas para o conjunto de dados.

Type: String para[FieldFolderm](#page-739-0)apa de objetos

Restrições de tamanho da chave: Tamanho mínimo de 1. Tamanho máximo de 1000.

Obrigatório: Não

#### [LogicalTableMap](#page-539-0)

Configura a combinação e transformação dos dados das tabelas físicas.

Type: String para[LogicalTablem](#page-774-1)apa de objetos

Entradas no mapa: Número máximo de 64 itens.

Restrições de tamanho da chave: Tamanho mínimo de 1. Tamanho máximo de 64.

Padrão da chave: [0-9a-zA-Z-]\*

Obrigatório: Não

<span id="page-545-0"></span>[RowLevelPermissionDataSet](#page-539-0)

A configuração de segurança no nível da linha para os dados que você deseja criar.

Tipo: objeto [RowLevelPermissionDataSet](#page-822-3)

Obrigatório: Não

<span id="page-545-1"></span>[RowLevelPermissionTagConfiguration](#page-539-0)

A configuração de tags em um conjunto de dados para definir a segurança no nível da linha. No momento, as tags de segurança no nível da linha são suportadas apenas para incorporação anônima.

Tipo: objeto [RowLevelPermissionTagConfiguration](#page-824-2)

Obrigatório: Não

<span id="page-545-2"></span>Sintaxe da resposta

```
HTTP/1.1 Status
Content-type: application/json
{ 
    "Arn": "string", 
    "DataSetId": "string", 
    "IngestionArn": "string", 
    "IngestionId": "string", 
    "RequestId": "string"
}
```
# Elementos de resposta

Se a ação for bem-sucedida, o serviço retornará a resposta HTTP a seguir.

#### **[Status](#page-545-2)**

O status HTTP da solicitação.

Os seguintes dados são retornados no formato JSON pelo serviço.

## <span id="page-546-0"></span>[Arn](#page-545-2)

O nome de recurso da Amazon (ARN) do conjunto de dados.

Type: String

# <span id="page-546-1"></span>**[DataSetId](#page-545-2)**

O ID do conjunto de dados que você deseja criar. Esse ID é único porRegião da AWSpara cadaAWSconta.

Type: String

## <span id="page-546-2"></span>[IngestionArn](#page-545-2)

O ARN para a ingestão, que é acionado como resultado da criação do conjunto de dados se o modo de importação for SPICE.

Type: String

# <span id="page-546-3"></span>**[IngestionId](#page-545-2)**

O ID da ingestão, que é acionado como resultado da criação do conjunto de dados se o modo de importação for SPICE.

Type: String

### <span id="page-546-4"></span>[RequestId](#page-545-2)

OAWSID da solicitação para essa operação.

Type: String

# Erros

Para obter informações sobre os erros que são comuns a todas as ações, consult[eErros comuns](#page-904-0).

#### AccessDeniedException

Você não tem acesso a esse item. Não foi possível validar as credenciais fornecidas. Talvez você não tenha permissão para executar a solicitação. Verifique se sua conta está autorizada a usar a Amazon QuickSight , se as suas políticas têm as permissões corretas e se você está usando as chaves de acesso corretas.

Código de status HTTP: 401

#### **ConflictException**

Atualizar ou excluir um recurso pode causar um estado inconsistente.

Código de status HTTP: 409

#### InternalFailureException

Ocorreu um erro interno.

Código de status HTTP: 500

InvalidParameterValueException

Um ou mais parâmetros têm um valor que não é válido.

Código de status HTTP: 400

#### LimitExceededException

Um limite foi excedido.

Código de status HTTP: 409

#### ResourceNotFoundException

Não foi possível encontrar um ou mais recursos.

Código de status HTTP: 404

#### **ThrottlingException**

O acesso é limitado.

Código de status HTTP: 429

UnsupportedUserEditionException

Esse erro indica que você está chamando uma operação em uma Amazon QuickSightassinatura em que a edição não inclui suporte para essa operação. Amazon Amazon QuickSight No

momento, a Standard Edition e Enterprise Edition. Nem todas operações e recursos estão disponível em todas as edições.

Código de status HTTP: 403

# Exemplos

Exemplo

Este exemplo ilustra um uso de UpdateDataSet.

Exemplo de solicitação

```
POST /accounts/{AwsAccountId}/data-sets/{DataSetId} HTTP/1.1
Content-type: application/json
```
# Consulte também

Para obter mais informações sobre como usar essa API em um dos AWS SDKs específicos de linguagem, consulte o seguinte:

- [AWS Command Line Interface](https://docs.aws.amazon.com/goto/aws-cli/quicksight-2018-04-01/UpdateDataSet)
- [AWS SDK for .NET](https://docs.aws.amazon.com/goto/DotNetSDKV3/quicksight-2018-04-01/UpdateDataSet)
- [AWS SDK for C++](https://docs.aws.amazon.com/goto/SdkForCpp/quicksight-2018-04-01/UpdateDataSet)
- [AWS SDK for Go](https://docs.aws.amazon.com/goto/SdkForGoV1/quicksight-2018-04-01/UpdateDataSet)
- [AWS SDK para Java V2](https://docs.aws.amazon.com/goto/SdkForJavaV2/quicksight-2018-04-01/UpdateDataSet)
- [AWSSDK para o JavaScript](https://docs.aws.amazon.com/goto/AWSJavaScriptSDK/quicksight-2018-04-01/UpdateDataSet)
- [AWS SDK para PHP V3](https://docs.aws.amazon.com/goto/SdkForPHPV3/quicksight-2018-04-01/UpdateDataSet)
- [AWS SDK para Python](https://docs.aws.amazon.com/goto/boto3/quicksight-2018-04-01/UpdateDataSet)
- [AWS SDK for Ruby V3](https://docs.aws.amazon.com/goto/SdkForRubyV3/quicksight-2018-04-01/UpdateDataSet)

# UpdateDataSetPermissions

Atualiza as permissões em um conjunto de dados.

O recurso de permissões éarn:aws:quicksight:region:aws-account-id:dataset/dataset-id.

# <span id="page-549-0"></span>Sintaxe da solicitação

```
POST /accounts/AwsAccountId/data-sets/DataSetId/permissions HTTP/1.1
Content-type: application/json
{ 
    "GrantPermissions": [ 
        { 
           "Actions": [ "string" ], 
           "Principal": "string" 
        } 
    ], 
    "RevokePermissions": [ 
        { 
           "Actions": [ "string" ], 
           "Principal": "string" 
        } 
    ]
}
```
Parâmetros da solicitação de URI

A solicitação usa os parâmetros de URI a seguir.

**[AwsAccountId](#page-549-0)** 

O ID da conta da AWS.

Restrições de tamanho: Comprimento fixo de 12.

Padrão: ^[0-9]{12}\$

Obrigatório: Sim

#### **[DataSetId](#page-549-0)**

O ID do conjunto de dados cujas permissões você deseja atualizar. Esse ID é único porRegião da AWSpara cadaAWSconta.

Obrigatório: Sim

Corpo da solicitação

A solicitação aceita os dados a seguir no formato JSON.

#### <span id="page-550-0"></span>**[GrantPermissions](#page-549-0)**

As permissões de recurso que você deseja conceder ao conjunto de dados.

Type: Matriz de[ResourcePermission](#page-818-2)objetos

Membros da matriz: Número mínimo de 1 item. Número máximo de 64 itens.

Obrigatório: Não

#### <span id="page-550-1"></span>**[RevokePermissions](#page-549-0)**

As permissões de recurso que você deseja revogar do conjunto de dados.

Type: Matriz de[ResourcePermission](#page-818-2)objetos

Membros da matriz: Número mínimo de 1 item. Número máximo de 64 itens.

Obrigatório: Não

## <span id="page-550-2"></span>Sintaxe da resposta

```
HTTP/1.1 Status
Content-type: application/json
{ 
    "DataSetArn": "string", 
    "DataSetId": "string", 
    "RequestId": "string"
}
```
# Elementos de resposta

Se a ação for bem-sucedida, o serviço retornará a resposta HTTP a seguir.

#### **[Status](#page-550-2)**

O status HTTP da solicitação.

Os seguintes dados são retornados no formato JSON pelo serviço.

## <span id="page-551-0"></span>[DataSetArn](#page-550-2)

O nome de recurso da Amazon (ARN) do conjunto de dados.

Type: String

## <span id="page-551-1"></span>**[DataSetId](#page-550-2)**

O ID do conjunto de dados cujas permissões você deseja atualizar. Esse ID é único porRegião da AWSpara cadaAWSconta.

Type: String

### <span id="page-551-2"></span>[RequestId](#page-550-2)

OAWSID da solicitação para essa operação.

Type: String

# Erros

Para obter informações sobre os erros que são comuns a todas as ações, consult[eErros comuns](#page-904-0).

### AccessDeniedException

Você não tem acesso a esse item. Não foi possível validar as credenciais fornecidas. Talvez você não tenha permissão para executar a solicitação. Verifique se sua conta está autorizada a usar a Amazon QuickSight se suas políticas têm as permissões corretas e se você está usando as chaves de acesso corretas.

Código de status HTTP: 401

#### **ConflictException**

Atualizar ou excluir um recurso pode causar um estado inconsistente.

Código de status HTTP: 409

InternalFailureException

Ocorreu um erro interno.

Código de status HTTP: 500

InvalidParameterValueException

Um ou mais parâmetros têm um valor que não é válido.

Código de status HTTP: 400

#### ResourceNotFoundException

Não foi possível encontrar um ou mais recursos.

Código de status HTTP: 404

**ThrottlingException** 

O acesso é limitado.

Código de status HTTP: 429

# Exemplos

#### Exemplo

Este exemplo ilustra um uso de UpdateDataSetPermissions.

Exemplo de solicitação

```
POST /accounts/{AwsAccountId}/data-sets/{DataSetId}/permissions HTTP/1.1
Content-type: application/json
```
# Consulte também

Para obter mais informações sobre como usar essa API em um dos AWS SDKs específicos de linguagem, consulte o seguinte:

- [AWS Command Line Interface](https://docs.aws.amazon.com/goto/aws-cli/quicksight-2018-04-01/UpdateDataSetPermissions)
- [AWS SDK for .NET](https://docs.aws.amazon.com/goto/DotNetSDKV3/quicksight-2018-04-01/UpdateDataSetPermissions)
- [AWS SDK for C++](https://docs.aws.amazon.com/goto/SdkForCpp/quicksight-2018-04-01/UpdateDataSetPermissions)
- [AWS SDK for Go](https://docs.aws.amazon.com/goto/SdkForGoV1/quicksight-2018-04-01/UpdateDataSetPermissions)
- [AWS SDK para Java V2](https://docs.aws.amazon.com/goto/SdkForJavaV2/quicksight-2018-04-01/UpdateDataSetPermissions)
- [AWSSDK para o JavaScript](https://docs.aws.amazon.com/goto/AWSJavaScriptSDK/quicksight-2018-04-01/UpdateDataSetPermissions)
- [AWS SDK para PHP V3](https://docs.aws.amazon.com/goto/SdkForPHPV3/quicksight-2018-04-01/UpdateDataSetPermissions)
- [AWS SDK para Python](https://docs.aws.amazon.com/goto/boto3/quicksight-2018-04-01/UpdateDataSetPermissions)
- [AWS SDK for Ruby V3](https://docs.aws.amazon.com/goto/SdkForRubyV3/quicksight-2018-04-01/UpdateDataSetPermissions)

# UpdateDataSource

Atualiza uma fonte de dados.

# <span id="page-554-0"></span>Sintaxe da solicitação

```
PUT /accounts/AwsAccountId/data-sources/DataSourceId HTTP/1.1
Content-type: application/json
{ 
    "Credentials": { 
       "CopySourceArn": "string", 
       "CredentialPair": { 
           "AlternateDataSourceParameters": [ 
\{\hspace{.1cm} \} "AmazonElasticsearchParameters": { 
                     "Domain": "string" 
                 }, 
                  "AmazonOpenSearchParameters": { 
                     "Domain": "string" 
                 }, 
                  "AthenaParameters": { 
                     "WorkGroup": "string" 
                 }, 
                  "AuroraParameters": { 
                     "Database": "string", 
                     "Host": "string", 
                     "Port": number
                 }, 
                 AuroraPostgreSqlParameters": {
                     "Database": "string", 
                     "Host": "string", 
                     "Port": number
                 }, 
                  "AwsIotAnalyticsParameters": { 
                     "DataSetName": "string" 
                 }, 
                  "ExasolParameters": { 
                     "Host": "string", 
                     "Port": number
                 }, 
                  "JiraParameters": { 
                     "SiteBaseUrl": "string"
```

```
 }, 
                 "MariaDbParameters": { 
                     "Database": "string", 
                     "Host": "string", 
                     "Port": number
                 }, 
                 "MySqlParameters": { 
                     "Database": "string", 
                     "Host": "string", 
                     "Port": number
                 }, 
                 "OracleParameters": { 
                     "Database": "string", 
                     "Host": "string", 
                     "Port": number
                 }, 
                 "PostgreSqlParameters": { 
                     "Database": "string", 
                     "Host": "string", 
                    "Port": number
                 }, 
                 "PrestoParameters": { 
                     "Catalog": "string", 
                     "Host": "string", 
                     "Port": number
                 }, 
                 "RdsParameters": { 
                     "Database": "string", 
                     "InstanceId": "string" 
                 }, 
                 "RedshiftParameters": { 
                     "ClusterId": "string", 
                     "Database": "string", 
                     "Host": "string", 
                     "Port": number
                 }, 
                 "S3Parameters": { 
                     "ManifestFileLocation": { 
                        "Bucket": "string", 
                        "Key": "string" 
 } 
                 }, 
                 "ServiceNowParameters": { 
                     "SiteBaseUrl": "string"
```

```
 }, 
                 "SnowflakeParameters": { 
                     "Database": "string", 
                     "Host": "string", 
                    "Warehouse": "string" 
                 }, 
                 "SparkParameters": { 
                     "Host": "string", 
                    "Port": number
                 }, 
                 "SqlServerParameters": { 
                    "Database": "string", 
                    "Host": "string", 
                    "Port": number
                 }, 
                 "TeradataParameters": { 
                    "Database": "string", 
                    "Host": "string", 
                    "Port": number
                 }, 
                 "TwitterParameters": { 
                     "MaxRows": number, 
                    "Query": "string" 
 } 
 } 
          ], 
          "Password": "string", 
          "Username": "string" 
       } 
    }, 
    "DataSourceParameters": { 
       "AmazonElasticsearchParameters": { 
          "Domain": "string" 
       }, 
       "AmazonOpenSearchParameters": { 
          "Domain": "string" 
       }, 
       "AthenaParameters": { 
          "WorkGroup": "string" 
       }, 
       "AuroraParameters": { 
          "Database": "string", 
          "Host": "string", 
          "Port": number
```

```
 }, 
 "AuroraPostgreSqlParameters": { 
    "Database": "string", 
    "Host": "string", 
    "Port": number
 }, 
 "AwsIotAnalyticsParameters": { 
    "DataSetName": "string" 
 }, 
 "ExasolParameters": { 
    "Host": "string", 
    "Port": number
 }, 
 "JiraParameters": { 
    "SiteBaseUrl": "string" 
 }, 
 "MariaDbParameters": { 
    "Database": "string", 
    "Host": "string", 
    "Port": number
 }, 
 "MySqlParameters": { 
    "Database": "string", 
    "Host": "string", 
    "Port": number
 }, 
 "OracleParameters": { 
    "Database": "string", 
    "Host": "string", 
    "Port": number
 }, 
 "PostgreSqlParameters": { 
    "Database": "string", 
    "Host": "string", 
    "Port": number
 }, 
 "PrestoParameters": { 
    "Catalog": "string", 
    "Host": "string", 
    "Port": number
 }, 
 "RdsParameters": { 
    "Database": "string", 
    "InstanceId": "string"
```

```
 }, 
    "RedshiftParameters": { 
        "ClusterId": "string", 
        "Database": "string", 
        "Host": "string", 
        "Port": number
    }, 
    "S3Parameters": { 
        "ManifestFileLocation": { 
           "Bucket": "string", 
           "Key": "string" 
        } 
    }, 
    "ServiceNowParameters": { 
        "SiteBaseUrl": "string" 
    }, 
    "SnowflakeParameters": { 
        "Database": "string", 
        "Host": "string", 
        "Warehouse": "string" 
    }, 
    "SparkParameters": { 
        "Host": "string", 
        "Port": number
    }, 
    "SqlServerParameters": { 
        "Database": "string", 
        "Host": "string", 
        "Port": number
    }, 
    "TeradataParameters": { 
        "Database": "string", 
        "Host": "string", 
        "Port": number
    }, 
    "TwitterParameters": { 
        "MaxRows": number, 
        "Query": "string" 
    } 
 }, 
 "Name": "string", 
 "SslProperties": { 
    "DisableSsl": boolean
 },
```

```
 "VpcConnectionProperties": { 
        "VpcConnectionArn": "string" 
    }
}
```
Parâmetros da solicitação de URI

A solicitação usa os parâmetros de URI a seguir.

## **[AwsAccountId](#page-554-0)**

O ID da conta da AWS.

Restrições de tamanho: Comprimento fixo de 12.

Padrão: ^[0-9]{12}\$

Obrigatório: Sim

## **[DataSourceId](#page-554-0)**

O ID da fonte de dados. Esse ID é único porRegião da AWSpara cadaAWSconta.

Obrigatório: Sim

Corpo da solicitação

A solicitação aceita os dados a seguir no formato JSON.

### <span id="page-559-1"></span>[Name](#page-554-0)

Um nome de exibição para a fonte de dados.

Type: String

Restrições de tamanho: Tamanho mínimo de 1. Tamanho máximo de 128.

Obrigatório: Sim

### <span id="page-559-0"></span>**[Credentials](#page-554-0)**

As credenciais que a Amazon QuickSight que usa para se conectar à sua origem subjacente. Atualmente, somente credenciais baseadas em nome de usuário e senha são suportadas.

Tipo: objeto [DataSourceCredentials](#page-723-2)

#### Obrigatório: Não

#### <span id="page-560-0"></span>[DataSourceParameters](#page-554-0)

Os parâmetros que a Amazon QuickSight usa para se conectar à sua origem subjacente.

Tipo: objeto [DataSourceParameters](#page-727-4)

Obrigatório: Não

#### <span id="page-560-1"></span>**[SslProperties](#page-554-0)**

Propriedades SSL (Secure Socket Layer) que se aplicam quando a Amazon QuickSight conectase à sua fonte subjacente.

Tipo: objeto [SslProperties](#page-846-1)

Obrigatório: Não

#### <span id="page-560-2"></span>[VpcConnectionProperties](#page-554-0)

Use esse parâmetro somente quando quiser a Amazon QuickSight para usar uma conexão de VPC ao se conectar à sua origem subjacente.

Tipo: objeto [VpcConnectionProperties](#page-904-2)

Obrigatório: Não

<span id="page-560-3"></span>Sintaxe da resposta

```
HTTP/1.1 Status
Content-type: application/json
{ 
    "Arn": "string", 
    "DataSourceId": "string", 
    "RequestId": "string", 
    "UpdateStatus": "string"
}
```
## Elementos de resposta

Se a ação for bem-sucedida, o serviço retornará a resposta HTTP a seguir.

#### **[Status](#page-560-3)**

O status HTTP da solicitação.

Os seguintes dados são retornados no formato JSON pelo serviço.

## <span id="page-561-0"></span>[Arn](#page-560-3)

O nome de recurso da Amazon (ARN) da fonte de dados.

Type: String

## <span id="page-561-1"></span>**[DataSourceId](#page-560-3)**

O ID da fonte de dados. Esse ID é único porRegião da AWSpara cadaAWSconta.

Type: String

### <span id="page-561-2"></span>[RequestId](#page-560-3)

OAWSID da solicitação para essa operação.

Type: String

### <span id="page-561-3"></span>**[UpdateStatus](#page-560-3)**

O status da atualização da última atualização da fonte de dados.

Type: String

```
Valores válidos: CREATION_IN_PROGRESS | CREATION_SUCCESSFUL | 
CREATION_FAILED | UPDATE_IN_PROGRESS | UPDATE_SUCCESSFUL | UPDATE_FAILED 
| DELETED
```
# Erros

Para obter informações sobre os erros que são comuns a todas as ações, consult[eErros comuns](#page-904-0).

### AccessDeniedException

Você não tem acesso a esse item. Não foi possível validar as credenciais fornecidas. Talvez você não tenha permissão para executar a solicitação. Verifique se sua conta está autorizada a usar a

Amazon QuickSight serviço do, se as suas políticas têm as permissões corretas e se você está usando as chaves de acesso corretas.

Código de status HTTP: 401

**ConflictException** 

Atualizar ou excluir um recurso pode causar um estado inconsistente.

Código de status HTTP: 409

InternalFailureException

Ocorreu um erro interno.

Código de status HTTP: 500

## InvalidParameterValueException

Um ou mais parâmetros têm um valor que não é válido.

Código de status HTTP: 400

ResourceNotFoundException

Não foi possível encontrar um ou mais recursos.

Código de status HTTP: 404

**ThrottlingException** 

O acesso é limitado.

Código de status HTTP: 429

# Exemplos

### Exemplo

Este exemplo ilustra um uso de UpdateDataSource.

# Exemplo de solicitação

```
PUT /accounts/{AwsAccountId}/data-sources/{DataSourceId} HTTP/1.1
Content-type: application/json
```
# Consulte também

Para obter mais informações sobre como usar essa API em um dos AWS SDKs específicos de linguagem, consulte o seguinte:

- [AWS Command Line Interface](https://docs.aws.amazon.com/goto/aws-cli/quicksight-2018-04-01/UpdateDataSource)
- [AWS SDK for .NET](https://docs.aws.amazon.com/goto/DotNetSDKV3/quicksight-2018-04-01/UpdateDataSource)
- [AWS SDK for C++](https://docs.aws.amazon.com/goto/SdkForCpp/quicksight-2018-04-01/UpdateDataSource)
- [AWS SDK for Go](https://docs.aws.amazon.com/goto/SdkForGoV1/quicksight-2018-04-01/UpdateDataSource)
- [AWS SDK para Java V2](https://docs.aws.amazon.com/goto/SdkForJavaV2/quicksight-2018-04-01/UpdateDataSource)
- [AWSSDK para o JavaScript](https://docs.aws.amazon.com/goto/AWSJavaScriptSDK/quicksight-2018-04-01/UpdateDataSource)
- [AWS SDK para PHP V3](https://docs.aws.amazon.com/goto/SdkForPHPV3/quicksight-2018-04-01/UpdateDataSource)
- [AWS SDK para Python](https://docs.aws.amazon.com/goto/boto3/quicksight-2018-04-01/UpdateDataSource)
- [AWS SDK for Ruby V3](https://docs.aws.amazon.com/goto/SdkForRubyV3/quicksight-2018-04-01/UpdateDataSource)

# UpdateDataSourcePermissions

Atualiza as permissões para uma fonte de dados.

# <span id="page-564-0"></span>Sintaxe da solicitação

```
POST /accounts/AwsAccountId/data-sources/DataSourceId/permissions HTTP/1.1
Content-type: application/json
{ 
    "GrantPermissions": [ 
        { 
           "Actions": [ "string" ], 
           "Principal": "string" 
        } 
    ], 
    "RevokePermissions": [ 
        { 
           "Actions": [ "string" ], 
           "Principal": "string" 
        } 
    ]
}
```
Parâmetros da solicitação de URI

A solicitação usa os parâmetros de URI a seguir.

### **[AwsAccountId](#page-564-0)**

O ID da conta da AWS.

Restrições de tamanho: Comprimento fixo de 12.

Padrão: ^[0-9]{12}\$

Obrigatório: Sim

# **[DataSourceId](#page-564-0)**

O ID da fonte de dados. Esse ID é único porRegião da AWSpara cadaAWSconta.

Obrigatório: Sim

# Corpo da solicitação

A solicitação aceita os dados a seguir no formato JSON.

#### <span id="page-565-0"></span>**[GrantPermissions](#page-564-0)**

Uma lista de permissões de recursos que você deseja conceder à fonte de dados.

Type: String Array[ResourcePermission](#page-818-2)objetos

Membros da matriz: Número mínimo de 1 item. Número máximo de 64 itens.

Obrigatório: Não

#### <span id="page-565-1"></span>[RevokePermissions](#page-564-0)

Uma lista de permissões de recursos que você deseja revogar na fonte de dados.

Type: String Array[ResourcePermission](#page-818-2)objetos

Membros da matriz: Número mínimo de 1 item. Número máximo de 64 itens.

Obrigatório: Não

# <span id="page-565-2"></span>Sintaxe da resposta

```
HTTP/1.1 Status
Content-type: application/json
{ 
    "DataSourceArn": "string", 
    "DataSourceId": "string", 
    "RequestId": "string"
}
```
# Elementos de resposta

Se a ação for bem-sucedida, o serviço retornará a resposta HTTP a seguir.

### **[Status](#page-565-2)**

O status HTTP da solicitação.

```
UpdateDataSourcePermissions 555
```
Os seguintes dados são retornados no formato JSON pelo serviço.

#### <span id="page-566-0"></span>[DataSourceArn](#page-565-2)

O nome de recurso da Amazon (ARN) da fonte de dados.

Type: String

#### <span id="page-566-1"></span>**[DataSourceId](#page-565-2)**

O ID da fonte de dados. Esse ID é único porRegião da AWSpara cadaAWSconta.

Type: String

#### <span id="page-566-2"></span>**[RequestId](#page-565-2)**

OAWSID da solicitação para essa operação.

Type: String

## Erros

Para obter informações sobre os erros que são comuns a todas as ações, consult[eErros comuns](#page-904-0).

#### AccessDeniedException

Você não tem acesso a esse item. Não foi possível validar as credenciais fornecidas. Talvez você não tenha permissão para executar a solicitação. Verifique se sua conta está autorizada a usar a Amazon QuickSight , se as suas políticas têm as permissões corretas e se você está usando as chaves de acesso corretas.

Código de status HTTP: 401

#### **ConflictException**

Atualizar ou excluir um recurso pode causar um estado inconsistente.

Código de status HTTP: 409

InternalFailureException

Ocorreu um erro interno.

Código de status HTTP: 500

#### InvalidParameterValueException

Um ou mais parâmetros têm um valor que não é válido.

Código de status HTTP: 400

ResourceNotFoundException

Não foi possível encontrar um ou mais recursos.

Código de status HTTP: 404

#### **ThrottlingException**

O acesso é limitado.

Código de status HTTP: 429

#### **Exemplos**

#### Exemplo

Este exemplo ilustra um uso de UpdateDataSourcePermissions.

Exemplo de solicitação

```
POST /accounts/{AwsAccountId}/data-sources/{DataSourceId}/permissions HTTP/1.1
Content-type: application/json
```
## Consulte também

Para obter mais informações sobre como usar essa API em um dos AWS SDKs específicos de linguagem, consulte o seguinte:

- [AWS Command Line Interface](https://docs.aws.amazon.com/goto/aws-cli/quicksight-2018-04-01/UpdateDataSourcePermissions)
- [AWS SDK for .NET](https://docs.aws.amazon.com/goto/DotNetSDKV3/quicksight-2018-04-01/UpdateDataSourcePermissions)
- [AWS SDK for C++](https://docs.aws.amazon.com/goto/SdkForCpp/quicksight-2018-04-01/UpdateDataSourcePermissions)
- [AWS SDK for Go](https://docs.aws.amazon.com/goto/SdkForGoV1/quicksight-2018-04-01/UpdateDataSourcePermissions)
- [AWS SDK para Java V2](https://docs.aws.amazon.com/goto/SdkForJavaV2/quicksight-2018-04-01/UpdateDataSourcePermissions)
- [AWSSDK para o JavaScript](https://docs.aws.amazon.com/goto/AWSJavaScriptSDK/quicksight-2018-04-01/UpdateDataSourcePermissions)
- [AWS SDK para PHP V3](https://docs.aws.amazon.com/goto/SdkForPHPV3/quicksight-2018-04-01/UpdateDataSourcePermissions)
- [AWS SDK para Python](https://docs.aws.amazon.com/goto/boto3/quicksight-2018-04-01/UpdateDataSourcePermissions)
- [AWS SDK for Ruby V3](https://docs.aws.amazon.com/goto/SdkForRubyV3/quicksight-2018-04-01/UpdateDataSourcePermissions)

# **UpdateFolder**

Atualiza o nome de uma pasta.

# <span id="page-569-1"></span>Sintaxe da solicitação

```
PUT /accounts/AwsAccountId/folders/FolderId HTTP/1.1
Content-type: application/json
{ 
    "Name": "string"
}
```
Parâmetros da solicitação de URI

A solicitação usa os parâmetros de URI a seguir.

## **[AwsAccountId](#page-569-1)**

O ID doAWSconta que contém a pasta a ser atualizada.

Restrições de comprimento: Comprimento fixo de 12.

Padrão: ^[0-9]{12}\$

Obrigatório: Sim

### [FolderId](#page-569-1)

O ID da pasta.

Restrições de comprimento: Tamanho mínimo de 1. Tamanho máximo de 2048.

Padrão: [\w\-]+

Obrigatório: Sim

# Corpo da solicitação

A solicitação aceita os dados a seguir no formato JSON.

### <span id="page-569-0"></span>[Name](#page-569-1)

O nome da pasta.

Type: String

Restrições de comprimento: Tamanho mínimo de 1. Tamanho máximo de 200.

Obrigatório: Sim

# <span id="page-570-2"></span>Sintaxe da resposta

```
HTTP/1.1 Status
Content-type: application/json
{ 
    "Arn": "string", 
    "FolderId": "string", 
    "RequestId": "string"
}
```
# Elementos de resposta

Se a ação for bem-sucedida, o serviço retornará a resposta HTTP a seguir.

### **[Status](#page-570-2)**

O status HTTP da solicitação.

Os seguintes dados são retornados no formato JSON pelo serviço.

### <span id="page-570-0"></span>[Arn](#page-570-2)

O nome de recurso da Amazon (ARN) da pasta.

Type: String

### <span id="page-570-1"></span>[FolderId](#page-570-2)

O ID da pasta.

Type: String

Restrições de comprimento: Tamanho mínimo de 1. Tamanho máximo de 2048.

Padrão: [\w\-]+

#### <span id="page-571-0"></span>**[RequestId](#page-570-2)**

OAWSID da solicitação para essa operação.

Type: String

# Erros

Para obter informações sobre os erros que são comuns a todas as ações, consult[eErros comuns](#page-904-0).

#### AccessDeniedException

Você não tem acesso a esse item. Não foi possível validar as credenciais fornecidas. Talvez você não tenha permissão para executar a solicitação. Verifique se sua conta está autorizada a usar a Amazon QuickSight serviço do, se as suas políticas têm as permissões corretas e se você está usando as chaves de acesso corretas.

Código de status HTTP: 401

**ConflictException** 

Atualizar ou excluir um recurso pode causar um estado inconsistente.

Código de status HTTP: 409

InternalFailureException

Ocorreu um erro interno.

Código de status HTTP: 500

InvalidParameterValueException

Um ou mais parâmetros têm um valor que não é válido.

Código de status HTTP: 400

ResourceExistsException

O recurso especificado já existe.

Código de status HTTP: 409

ResourceNotFoundException

Não foi possível encontrar um ou mais recursos.

Código de status HTTP: 404

**ThrottlingException** 

O acesso é limitado.

Código de status HTTP: 429

UnsupportedUserEditionException

Esse erro indica que você está chamando uma operação em uma Amazon QuickSightassinatura em que a edição não inclui suporte para essa operação. Amazon Amazon QuickSight No momento, está disponível na Standard Edition e Enterprise Edition. Nem todas operações e recursos estão disponível em todas as edições.

Código de status HTTP: 403

# Consulte também

Para obter mais informações sobre como usar essa API em um dos AWS SDKs específicos de linguagem, consulte o seguinte:

- [AWS Command Line Interface](https://docs.aws.amazon.com/goto/aws-cli/quicksight-2018-04-01/UpdateFolder)
- [AWS SDK for .NET](https://docs.aws.amazon.com/goto/DotNetSDKV3/quicksight-2018-04-01/UpdateFolder)
- [AWS SDK for C++](https://docs.aws.amazon.com/goto/SdkForCpp/quicksight-2018-04-01/UpdateFolder)
- [AWS SDK for Go](https://docs.aws.amazon.com/goto/SdkForGoV1/quicksight-2018-04-01/UpdateFolder)
- [AWS SDK para Java V2](https://docs.aws.amazon.com/goto/SdkForJavaV2/quicksight-2018-04-01/UpdateFolder)
- [AWSSDK para o JavaScript](https://docs.aws.amazon.com/goto/AWSJavaScriptSDK/quicksight-2018-04-01/UpdateFolder)
- [AWS SDK para PHP V3](https://docs.aws.amazon.com/goto/SdkForPHPV3/quicksight-2018-04-01/UpdateFolder)
- [AWS SDK para Python](https://docs.aws.amazon.com/goto/boto3/quicksight-2018-04-01/UpdateFolder)
- [AWS SDK for Ruby V3](https://docs.aws.amazon.com/goto/SdkForRubyV3/quicksight-2018-04-01/UpdateFolder)

# UpdateFolderPermissions

Atualiza as permissões de uma pasta.

# <span id="page-573-0"></span>Sintaxe da solicitação

```
PUT /accounts/AwsAccountId/folders/FolderId/permissions HTTP/1.1
Content-type: application/json
{ 
    "GrantPermissions": [ 
        { 
           "Actions": [ "string" ], 
           "Principal": "string" 
        } 
    ], 
    "RevokePermissions": [ 
        { 
           "Actions": [ "string" ], 
           "Principal": "string" 
        } 
    ]
}
```
Parâmetros da solicitação de URI

A solicitação usa os parâmetros de URI a seguir.

### **[AwsAccountId](#page-573-0)**

O ID doAWSconta que contém a pasta a ser atualizada.

Restrições de comprimento: Comprimento fixo de 12.

Padrão: ^[0-9]{12}\$

Obrigatório: Sim

# [FolderId](#page-573-0)

O ID da pasta.

Restrições de comprimento: Tamanho mínimo de 1. Tamanho máximo de 2048.

Padrão: [\w\-]+

Obrigatório: Sim

# Corpo da solicitação

A solicitação aceita os dados a seguir no formato JSON.

#### <span id="page-574-0"></span>**[GrantPermissions](#page-573-0)**

As permissões que você deseja conceder em um recurso.

Type: String d[eResourcePermissiono](#page-818-2)bjetos

Membros da matriz: Número mínimo de 1 item. Número máximo de 64 itens.

Obrigatório: Não

### <span id="page-574-1"></span>[RevokePermissions](#page-573-0)

As permissões que você deseja revogar de um recurso.

Type: String d[eResourcePermissiono](#page-818-2)bjetos

Membros da matriz: Número mínimo de 1 item. Número máximo de 64 itens.

Obrigatório: Não

# <span id="page-574-2"></span>Sintaxe da resposta

```
HTTP/1.1 200
Content-type: application/json
{ 
    "Arn": "string", 
    "FolderId": "string", 
    "Permissions": [ 
        { 
           "Actions": [ "string" ], 
           "Principal": "string" 
        } 
    ],
```

```
 "RequestId": "string", 
 "Status": number
```
# Elementos de resposta

Se a ação for bem-sucedida, o serviço reenviará uma resposta HTTP 200.

Os seguintes dados são retornados no formato JSON pelo serviço.

#### <span id="page-575-0"></span>[Arn](#page-574-2)

}

O nome de recurso da Amazon (ARN) da pasta.

Type: String

#### <span id="page-575-1"></span>[FolderId](#page-574-2)

O ID da pasta.

Type: String

Restrições de comprimento: Tamanho mínimo de 1. Tamanho máximo de 2048.

Padrão: [\w\-]+

#### <span id="page-575-2"></span>**[Permissions](#page-574-2)**

Informações sobre as permissões para a pasta.

Type: String d[eResourcePermissiono](#page-818-2)bjetos

Membros da matriz: Número mínimo de 1 item. Número máximo de 64 itens.

#### <span id="page-575-3"></span>**[RequestId](#page-574-2)**

OAWSID da solicitação para essa operação.

Type: String

#### <span id="page-575-4"></span>**[Status](#page-574-2)**

O status HTTP da solicitação.

Type: Inteiro
## Erros

Para obter informações sobre os erros que são comuns a todas as ações, consult[eErros comuns](#page-904-0).

## AccessDeniedException

Você não tem acesso a esse item. Não foi possível validar as credenciais fornecidas. Talvez você não tenha permissão para executar a solicitação. Verifique se sua conta está autorizada a usar a Amazon QuickSight serviço, se as permissões corretas e se você está usando as chaves de acesso corretas.

Código de status HTTP: 401

InternalFailureException

Ocorreu um erro interno.

Código de status HTTP: 500

InvalidParameterValueException

Um ou mais parâmetros têm um valor que não é válido.

Código de status HTTP: 400

LimitExceededException

Um limite foi excedido.

Código de status HTTP: 409

ResourceNotFoundException

Não foi possível encontrar um ou mais recursos.

Código de status HTTP: 404

**ThrottlingException** 

O acesso é limitado.

Código de status HTTP: 429

## UnsupportedUserEditionException

Esse erro indica que você está chamando uma operação em uma Amazon QuickSightassinatura em que a edição não inclui suporte para essa operação. Amazon Amazon QuickSight No

momento, está disponível na Standard Edition e Enterprise Edition. Nem todas operações e recursos estão disponível em todas as edições.

Código de status HTTP: 403

## Consulte também

- [AWS Command Line Interface](https://docs.aws.amazon.com/goto/aws-cli/quicksight-2018-04-01/UpdateFolderPermissions)
- [AWS SDK for .NET](https://docs.aws.amazon.com/goto/DotNetSDKV3/quicksight-2018-04-01/UpdateFolderPermissions)
- [AWS SDK for C++](https://docs.aws.amazon.com/goto/SdkForCpp/quicksight-2018-04-01/UpdateFolderPermissions)
- [AWS SDK for Go](https://docs.aws.amazon.com/goto/SdkForGoV1/quicksight-2018-04-01/UpdateFolderPermissions)
- [AWS SDK para Java V2](https://docs.aws.amazon.com/goto/SdkForJavaV2/quicksight-2018-04-01/UpdateFolderPermissions)
- [AWSSDK para o JavaScript](https://docs.aws.amazon.com/goto/AWSJavaScriptSDK/quicksight-2018-04-01/UpdateFolderPermissions)
- [AWS SDK para PHP V3](https://docs.aws.amazon.com/goto/SdkForPHPV3/quicksight-2018-04-01/UpdateFolderPermissions)
- [AWS SDK para Python](https://docs.aws.amazon.com/goto/boto3/quicksight-2018-04-01/UpdateFolderPermissions)
- [AWS SDK for Ruby V3](https://docs.aws.amazon.com/goto/SdkForRubyV3/quicksight-2018-04-01/UpdateFolderPermissions)

#### Amazon QuickSight **Amazon** QuickSight **the Contract of the Contract of the Contract of the Contract of the Contract of the Contract of the Contract of the Contract of the Contract of the Contract of the Contract of the Con**

# **UpdateGroup**

Altera a descrição do grupo.

## <span id="page-578-0"></span>Sintaxe da solicitação

```
PUT /accounts/AwsAccountId/namespaces/Namespace/groups/GroupName HTTP/1.1
Content-type: application/json
{ 
    "Description": "string"
}
```
## Parâmetros da solicitação de URI

A solicitação usa os parâmetros de URI a seguir.

#### **[AwsAccountId](#page-578-0)**

O ID doAWSconta em que o grupo está. Atualmente, você usa o ID para oAWSconta que contém sua Amazon QuickSight conta.

Restrições de tamanho: Comprimento fixo de 12.

Padrão: ^[0-9]{12}\$

Obrigatório: Sim

#### **[GroupName](#page-578-0)**

O nome do grupo que você deseja atualizar.

Restrições de tamanho: Tamanho mínimo de 1.

Padrão: [\u0020-\u00FF]+

Obrigatório: Sim

#### [Namespace](#page-578-0)

O namespace que você deseja atualizar.

Restrições de tamanho: Tamanho máximo de 64.

Padrão: ^[a-zA-Z0-9.\_-]\*\$

Obrigatório: Sim

## Corpo da solicitação

A solicitação aceita os dados a seguir no formato JSON.

#### <span id="page-579-0"></span>**[Description](#page-578-0)**

A descrição do grupo que você deseja atualizar.

Type: String

Restrições de tamanho: Tamanho mínimo de 1. Tamanho máximo de 512.

Obrigatório: Não

## <span id="page-579-1"></span>Sintaxe da resposta

```
HTTP/1.1 Status
Content-type: application/json
{ 
    "Group": { 
        "Arn": "string", 
        "Description": "string", 
        "GroupName": "string", 
        "PrincipalId": "string" 
    }, 
    "RequestId": "string"
}
```
## Elementos de resposta

Se a ação for bem-sucedida, o serviço retornará a resposta HTTP a seguir.

#### **[Status](#page-579-1)**

O status HTTP da solicitação.

Os seguintes dados são retornados no formato JSON pelo serviço.

## <span id="page-580-0"></span>[Group](#page-579-1)

O nome do grupo.

Tipo: objeto [Group](#page-752-4)

## <span id="page-580-1"></span>[RequestId](#page-579-1)

OAWSID do pedido para essa operação.

Type: String

# Erros

Para obter informações sobre os erros que são comuns a todas as ações, consult[eErros comuns](#page-904-0).

## AccessDeniedException

Você não tem acesso a esse item. Não foi possível validar as credenciais fornecidas. Talvez você não tenha permissão para executar a solicitação. Verifique se sua conta está autorizada a usar a Amazon QuickSight se as suas políticas têm as permissões corretas e se você está usando as chaves de acesso corretas.

Código de status HTTP: 401

InternalFailureException

Ocorreu um erro interno.

Código de status HTTP: 500

InvalidParameterValueException

Um ou mais parâmetros têm um valor que não é válido.

Código de status HTTP: 400

PreconditionNotMetException

Uma ou mais pré-condições não foram atendidas.

Código de status HTTP: 400

ResourceNotFoundException

Não foi possível encontrar um ou mais recursos.

Código de status HTTP: 404

ResourceUnavailableException

Este recurso está indisponível no momento.

Código de status HTTP: 503

**ThrottlingException** 

O acesso é limitado.

Código de status HTTP: 429

## Consulte também

- [AWS Command Line Interface](https://docs.aws.amazon.com/goto/aws-cli/quicksight-2018-04-01/UpdateGroup)
- [AWS SDK for .NET](https://docs.aws.amazon.com/goto/DotNetSDKV3/quicksight-2018-04-01/UpdateGroup)
- [AWS SDK for C++](https://docs.aws.amazon.com/goto/SdkForCpp/quicksight-2018-04-01/UpdateGroup)
- [AWS SDK for Go](https://docs.aws.amazon.com/goto/SdkForGoV1/quicksight-2018-04-01/UpdateGroup)
- [AWS SDK para Java V2](https://docs.aws.amazon.com/goto/SdkForJavaV2/quicksight-2018-04-01/UpdateGroup)
- [AWSSDK para o JavaScript](https://docs.aws.amazon.com/goto/AWSJavaScriptSDK/quicksight-2018-04-01/UpdateGroup)
- [AWS SDK para PHP V3](https://docs.aws.amazon.com/goto/SdkForPHPV3/quicksight-2018-04-01/UpdateGroup)
- [AWS SDK para Python](https://docs.aws.amazon.com/goto/boto3/quicksight-2018-04-01/UpdateGroup)
- [AWS SDK for Ruby V3](https://docs.aws.amazon.com/goto/SdkForRubyV3/quicksight-2018-04-01/UpdateGroup)

# UpdateIAMPolicyAssignment

Atualiza uma atribuição de política do IAM existente. Essa operação atualiza somente o parâmetro ou parâmetros opcionais especificados na solicitação. Isso substitui todos os usuários incluídos noIdentities.

# <span id="page-582-0"></span>Sintaxe da solicitação

```
PUT /accounts/AwsAccountId/namespaces/Namespace/iam-policy-assignments/AssignmentName
 HTTP/1.1
Content-type: application/json
{ 
    "AssignmentStatus": "string", 
    "Identities": { 
       "string" : [ "string" ] 
    }, 
    "PolicyArn": "string"
}
```
# Parâmetros da solicitação de URI

A solicitação usa os parâmetros de URI a seguir.

## [AssignmentName](#page-582-0)

O nome da tarefa, também chamado de regra. Esse nome deve ser exclusivo em umaAWSconta.

Restrições de comprimento: Tamanho mínimo de 1.

Padrão: (?=^.{2,256}\$)(?!.\*\s)[0-9a-zA-Z-\_.:=+@]\*\$

Obrigatório: Sim

## **[AwsAccountId](#page-582-0)**

O ID daAWSconta que contém a atribuição de política do IAM.

Restrições de comprimento: Comprimento fixo de 12.

Padrão: ^[0-9]{12}\$

Obrigatório: Sim

#### **[Namespace](#page-582-0)**

O namespace da atribuição.

Restrições de comprimento: Tamanho máximo de 64.

Padrão: ^ [a-zA-Z0-9. - ] \* \$

Obrigatório: Sim

Corpo da solicitação

A solicitação aceita os dados a seguir no formato JSON.

#### <span id="page-583-0"></span>**[AssignmentStatus](#page-582-0)**

O status da atribuição. Os valores possíveis são:

- ENABLED- Qualquer coisa especificada nesta atribuição é usada ao criar a fonte de dados.
- DISABLED- Essa atribuição não é usada ao criar a fonte de dados.
- DRAFT- Essa atribuição é um rascunho inacabado e não é usada ao criar a fonte de dados.

Type: String

Valores válidos: ENABLED | DRAFT | DISABLED

Obrigatório: Não

#### <span id="page-583-1"></span>[Identities](#page-582-0)

A Amazon QuickSight usuários, grupos ou ambos aos quais você deseja atribuir a política.

Type: String para a matriz do mapa de strings

Restrições de comprimento: Tamanho mínimo de 1.

```
Padrão: [\u0020-\u00FF]+
```
Obrigatório: Não

#### <span id="page-583-2"></span>[PolicyArn](#page-582-0)

O ARN da política do IAM a ser aplicada à Amazon QuickSight usuários e grupos especificados nesta atribuição.

Type: String

Obrigatório: Não

<span id="page-584-2"></span>Sintaxe da resposta

```
HTTP/1.1 Status
Content-type: application/json
{ 
    "AssignmentId": "string", 
    "AssignmentName": "string", 
    "AssignmentStatus": "string", 
    "Identities": { 
       "string" : [ "string" ] 
    }, 
    "PolicyArn": "string", 
    "RequestId": "string"
}
```
## Elementos de resposta

Se a ação for bem-sucedida, o serviço retornará a resposta HTTP a seguir.

#### **[Status](#page-584-2)**

O status HTTP da solicitação.

Os seguintes dados são retornados no formato JSON pelo serviço.

<span id="page-584-0"></span>**[AssignmentId](#page-584-2)** 

O ID da tarefa.

Type: String

#### <span id="page-584-1"></span>[AssignmentName](#page-584-2)

O nome da atribuição ou regra.

Type: String

Restrições de comprimento: Tamanho mínimo de 1.

Padrão: 
$$
(? = ^{^{\wedge}}
$$
. ${^{\{2, 256\}\$}})(?!.^* \s$ ) $[^{\emptyset - 9a - zA - Z - _{\dots}}]^{*}$ 

#### <span id="page-585-0"></span>**[AssignmentStatus](#page-584-2)**

O status da atribuição. Os valores possíveis são:

- ENABLED- Qualquer coisa especificada nesta atribuição é usada ao criar a fonte de dados.
- DISABLED- Essa atribuição não é usada ao criar a fonte de dados.
- DRAFT- Essa atribuição é um rascunho inacabado e não é usada ao criar a fonte de dados.

#### Type: String

Valores válidos: ENABLED | DRAFT | DISABLED

#### <span id="page-585-1"></span>**[Identities](#page-584-2)**

A Amazon QuickSight usuários, grupos ou ambos aos quais a política do IAM está atribuída.

Type: String para a matriz do mapa de strings

Restrições de comprimento: Tamanho mínimo de 1.

Padrão: [\u0020-\u00FF]+

#### <span id="page-585-2"></span>[PolicyArn](#page-584-2)

O ARN para a política do IAM aplicada à Amazon QuickSight usuários e grupos especificados nesta atribuição.

Type: String

## <span id="page-585-3"></span>[RequestId](#page-584-2)

OAWSID da solicitação para essa operação.

Type: String

## Erros

Para obter informações sobre os erros que são comuns a todas as ações, consult[eErros comuns](#page-904-0).

AccessDeniedException

Você não tem acesso a esse item. Não foi possível validar as credenciais fornecidas. Talvez você não tenha permissão para executar a solicitação. Verifique se sua conta está autorizada a usar a

Amazon QuickSight , se as suas políticas têm as permissões corretas e se você está usando as chaves de acesso corretas.

Código de status HTTP: 401

ConcurrentUpdatingException

Um recurso já está em um estado que indica que está acontecendo uma operação que deve ser concluída antes que uma nova atualização possa ser aplicada.

Código de status HTTP: 500

InternalFailureException

Ocorreu um erro interno.

Código de status HTTP: 500

## InvalidParameterValueException

Um ou mais parâmetros têm um valor que não é válido.

Código de status HTTP: 400

## ResourceExistsException

O recurso especificado já existe.

Código de status HTTP: 409

ResourceNotFoundException

Não foi possível encontrar um ou mais recursos.

Código de status HTTP: 404

**ThrottlingException** 

O acesso é limitado.

Código de status HTTP: 429

# Consulte também

- [AWS Command Line Interface](https://docs.aws.amazon.com/goto/aws-cli/quicksight-2018-04-01/UpdateIAMPolicyAssignment)
- [AWS SDK for .NET](https://docs.aws.amazon.com/goto/DotNetSDKV3/quicksight-2018-04-01/UpdateIAMPolicyAssignment)
- [AWS SDK for C++](https://docs.aws.amazon.com/goto/SdkForCpp/quicksight-2018-04-01/UpdateIAMPolicyAssignment)
- [AWS SDK for Go](https://docs.aws.amazon.com/goto/SdkForGoV1/quicksight-2018-04-01/UpdateIAMPolicyAssignment)
- [AWS SDK para Java V2](https://docs.aws.amazon.com/goto/SdkForJavaV2/quicksight-2018-04-01/UpdateIAMPolicyAssignment)
- [AWSSDK para o JavaScript](https://docs.aws.amazon.com/goto/AWSJavaScriptSDK/quicksight-2018-04-01/UpdateIAMPolicyAssignment)
- [AWS SDK para PHP V3](https://docs.aws.amazon.com/goto/SdkForPHPV3/quicksight-2018-04-01/UpdateIAMPolicyAssignment)
- [AWS SDK para Python](https://docs.aws.amazon.com/goto/boto3/quicksight-2018-04-01/UpdateIAMPolicyAssignment)
- [AWS SDK for Ruby V3](https://docs.aws.amazon.com/goto/SdkForRubyV3/quicksight-2018-04-01/UpdateIAMPolicyAssignment)

# UpdateIpRestriction

Atualiza o conteúdo e o status das regras de IP. Para usar essa operação, você precisará fornecer o mapa completo de regras. Você pode usar oDescribeIpRestrictionpara obter o mapa de regras atual.

# <span id="page-588-1"></span>Sintaxe da solicitação

```
POST /accounts/AwsAccountId/ip-restriction HTTP/1.1
Content-type: application/json
{ 
    "Enabled": boolean, 
    "IpRestrictionRuleMap": { 
       "string" : "string" 
    }
}
```
# Parâmetros da solicitação de URI

A solicitação usa os parâmetros de URI a seguir.

## **[AwsAccountId](#page-588-1)**

O ID doAWSconta que contém as regras de IP.

Restrições de comprimento: Tamanho fixo de 12.

Padrão: ^[0-9]{12}\$

Obrigatório: Sim

Corpo da solicitação

A solicitação aceita os dados a seguir no formato JSON.

# <span id="page-588-0"></span>[Enabled](#page-588-1)

Um valor que especifica se as regras de IP estão ativadas.

Type: Booliano

#### Obrigatório: Não

<span id="page-589-0"></span>[IpRestrictionRuleMap](#page-588-1)

Um mapa que descreve as regras de IP atualizadas com intervalos e descrições CIDR.

Type: Mapa de string para string

Padrão da chave: ^(([0-9]|[1-9][0-9]|1[0-9]{2}|2[0-4][0-9]|25[0-5])\.){3}  $([0-9][[1-9][0-9][1[0-9][2][2][0-4][0-9][25[0-5])(\sqrt{3[0-2][1-2][0-9]}]$  $[1-9]$ ))\$

Restrições de tamanho do valor: Tamanho mínimo de 0. Tamanho máximo de 150.

Obrigatório: Não

## <span id="page-589-2"></span>Sintaxe da resposta

```
HTTP/1.1 Status
Content-type: application/json
{ 
    "AwsAccountId": "string", 
    "RequestId": "string"
}
```
## Elementos de resposta

Se a ação for bem-sucedida, o serviço retornará a resposta HTTP a seguir.

#### **[Status](#page-589-2)**

O status HTTP da solicitação.

Os seguintes dados são retornados no formato JSON pelo serviço.

#### <span id="page-589-1"></span>**[AwsAccountId](#page-589-2)**

O ID doAWSconta que contém as regras de IP.

Type: String

Restrições de comprimento: Tamanho fixo de 12.

Padrão: ^[0-9]{12}\$

#### <span id="page-590-0"></span>[RequestId](#page-589-2)

OAWSID da solicitação para essa operação.

Type: String

## Erros

Para obter informações sobre os erros que são comuns a todas as ações, consult[eErros comuns](#page-904-0).

## AccessDeniedException

Você não tem acesso a este item. Não foi possível validar as credenciais fornecidas. Talvez você não tenha permissão para executar a solicitação. Verifique se sua conta está autorizada a usar a Amazon QuickSight , se você está usando as chaves de acesso corretas e se você está usando as chaves de acesso corretas.

Código de status HTTP: 401

InternalFailureException

Ocorreu um erro interno.

Código de status HTTP: 500

InvalidParameterValueException

Um ou mais parâmetros têm um valor que não é válido.

Código de status HTTP: 400

## LimitExceededException

Um limite foi excedido.

Código de status HTTP: 409

## ResourceNotFoundException

Não foi possível encontrar um ou mais recursos.

Código de status HTTP: 404

**ThrottlingException** 

O acesso é limitado.

Código de status HTTP: 429

## Consulte também

- [AWS Command Line Interface](https://docs.aws.amazon.com/goto/aws-cli/quicksight-2018-04-01/UpdateIpRestriction)
- [AWS SDK for .NET](https://docs.aws.amazon.com/goto/DotNetSDKV3/quicksight-2018-04-01/UpdateIpRestriction)
- [AWS SDK for C++](https://docs.aws.amazon.com/goto/SdkForCpp/quicksight-2018-04-01/UpdateIpRestriction)
- [AWS SDK for Go](https://docs.aws.amazon.com/goto/SdkForGoV1/quicksight-2018-04-01/UpdateIpRestriction)
- [AWS SDK para Java V2](https://docs.aws.amazon.com/goto/SdkForJavaV2/quicksight-2018-04-01/UpdateIpRestriction)
- [AWSSDK para o JavaScript](https://docs.aws.amazon.com/goto/AWSJavaScriptSDK/quicksight-2018-04-01/UpdateIpRestriction)
- [AWS SDK para PHP V3](https://docs.aws.amazon.com/goto/SdkForPHPV3/quicksight-2018-04-01/UpdateIpRestriction)
- [AWS SDK para Python](https://docs.aws.amazon.com/goto/boto3/quicksight-2018-04-01/UpdateIpRestriction)
- [AWS SDK for Ruby V3](https://docs.aws.amazon.com/goto/SdkForRubyV3/quicksight-2018-04-01/UpdateIpRestriction)

# UpdatePublicSharingSettings

Usar aUpdatePublicSharingSettingsoperação para ativar ou desativar as configurações de compartilhamento público de uma Amazon QuickSight Painel do.

Para usar essa operação, ative a definição de preço da capacidade da sessão para sua Amazon QuickSightconta.

Antes de ativar o compartilhamento público em sua conta, certifique-se de conceder permissões de compartilhamento público a um usuário administrativo naAWS Identity and Access ManagementConsole (IAM). Para obter mais informações sobre o uso do IAM com a Amazon QuickSight, consult[eUsar a Amazon QuickSight com o IAMn](https://docs.aws.amazon.com/quicksight/latest/user/security_iam_service-with-iam.html)oAmazônia QuickSightGuia do usuário do.

# <span id="page-592-0"></span>Sintaxe da solicitação

```
PUT /accounts/AwsAccountId/public-sharing-settings HTTP/1.1
Content-type: application/json
{ 
    "PublicSharingEnabled": boolean
}
```
# Parâmetros da solicitação de URI

A solicitação usa os parâmetros de URI a seguir.

## **[AwsAccountId](#page-592-0)**

OConta da AWSID associado a sua Amazon QuickSight assinatura.

Restrições de tamanho: Comprimento fixo de 12.

Padrão: ^[0-9]{12}\$

Obrigatório: Sim

# Corpo da solicitação

A solicitação aceita os dados a seguir no formato JSON.

### <span id="page-593-0"></span>[PublicSharingEnabled](#page-592-0)

Um valor booliano que indica se o compartilhamento público está ativado para uma Amazon QuickSight conta.

Type: Booliano

Obrigatório: Não

## <span id="page-593-2"></span>Sintaxe da resposta

```
HTTP/1.1 Status
Content-type: application/json
{ 
    "RequestId": "string"
}
```
## Elementos de resposta

Se a ação for bem-sucedida, o serviço retornará a resposta HTTP a seguir.

## **[Status](#page-593-2)**

O status HTTP da solicitação.

Os seguintes dados são retornados no formato JSON pelo serviço.

### <span id="page-593-1"></span>**[RequestId](#page-593-2)**

OAWSID da solicitação para essa operação.

Type: String

## Erros

Para obter informações sobre os erros que são comuns a todas as ações, consult[eErros comuns](#page-904-0).

#### AccessDeniedException

Você não tem acesso a este item. Não foi possível validar as credenciais fornecidas. Talvez você não tenha permissão para executar a solicitação. Verifique se sua conta está autorizada a usar a Amazon QuickSight serviço do, se as suas políticas têm as permissões corretas e se você está usando as chaves de acesso corretas.

Código de status HTTP: 401

InternalFailureException

Ocorreu um erro interno.

Código de status HTTP: 500

InvalidParameterValueException

Um ou mais parâmetros têm um valor que não é válido.

Código de status HTTP: 400

ResourceNotFoundException

Não foi possível encontrar um ou mais recursos.

Código de status HTTP: 404

**ThrottlingException** 

O acesso é limitado.

Código de status HTTP: 429

UnsupportedPricingPlanException

Esse erro indica que você está chamando uma operação de incorporação na Amazon QuickSightsem o plano de preços exigido em seuAWSconta. Antes que você possa usar a incorporação para usuários anônimos, um QuickSight administrador precisa adicionar definição de preço de capacidade à Amazon QuickSight. É possível fazer isso noGerenciar a Amazon QuickSight.

Depois que o preço da capacidade for adicionado, você poderá usar o [GetDashboardEmbedUrl](https://docs.aws.amazon.com/quicksight/latest/APIReference/API_GetDashboardEmbedUrl.html) Operação de API com o--identity-type ANONYMOUSopção.

Código de status HTTP: 403

# Consulte também

- [AWS Command Line Interface](https://docs.aws.amazon.com/goto/aws-cli/quicksight-2018-04-01/UpdatePublicSharingSettings)
- [AWS SDK for .NET](https://docs.aws.amazon.com/goto/DotNetSDKV3/quicksight-2018-04-01/UpdatePublicSharingSettings)
- [AWS SDK for C++](https://docs.aws.amazon.com/goto/SdkForCpp/quicksight-2018-04-01/UpdatePublicSharingSettings)
- [AWS SDK for Go](https://docs.aws.amazon.com/goto/SdkForGoV1/quicksight-2018-04-01/UpdatePublicSharingSettings)
- [AWS SDK para Java V2](https://docs.aws.amazon.com/goto/SdkForJavaV2/quicksight-2018-04-01/UpdatePublicSharingSettings)
- [AWSSDK para o JavaScript](https://docs.aws.amazon.com/goto/AWSJavaScriptSDK/quicksight-2018-04-01/UpdatePublicSharingSettings)
- [AWS SDK para PHP V3](https://docs.aws.amazon.com/goto/SdkForPHPV3/quicksight-2018-04-01/UpdatePublicSharingSettings)
- [AWS SDK para Python](https://docs.aws.amazon.com/goto/boto3/quicksight-2018-04-01/UpdatePublicSharingSettings)
- [AWS SDK for Ruby V3](https://docs.aws.amazon.com/goto/SdkForRubyV3/quicksight-2018-04-01/UpdatePublicSharingSettings)

# UpdateTemplate

<span id="page-596-0"></span>Atualiza um modelo de uma Amazon existente da Amazon QuickSight análise ou outro modelo.

Sintaxe da solicitação

```
PUT /accounts/AwsAccountId/templates/TemplateId HTTP/1.1
Content-type: application/json
{ 
    "Name": "string", 
    "SourceEntity": { 
       "SourceAnalysis": { 
           "Arn": "string", 
           "DataSetReferences": [ 
\{\hspace{.1cm} \} "DataSetArn": "string", 
                 "DataSetPlaceholder": "string" 
 } 
           ] 
       }, 
       "SourceTemplate": { 
           "Arn": "string" 
       } 
    }, 
    "VersionDescription": "string"
}
```
Parâmetros da solicitação de URI

A solicitação usa os parâmetros de URI a seguir.

## **[AwsAccountId](#page-596-0)**

O ID doAWSconta que contém o modelo que você está atualizando.

Restrições de tamanho: Comprimento fixo de 12.

Padrão: ^[0-9]{12}\$

Obrigatório: Sim

## **[TemplateId](#page-596-0)**

O ID do modelo.

Restrições de tamanho: Tamanho mínimo de 1. Tamanho máximo de 2048.

Padrão: [\w\-]+

Obrigatório: Sim

# Corpo da solicitação

A solicitação aceita os dados a seguir no formato JSON.

## <span id="page-597-1"></span>**[SourceEntity](#page-596-0)**

A entidade que você está usando como fonte ao atualizar o modelo. DentroSourceEntity, você especifica o tipo de objeto que está usando como origem:SourceTemplatepara um modelo ou de um modeloSourceAnalysispara uma análise do. Ambos exigem um nome de recurso da Amazon (ARN). para oSourceTemplate, especifique o ARN do modelo de origem. para oSourceAnalysis, especifique o ARN da análise de origem. OSourceTemplateO ARN pode conter qualquerAWSconta e qualquer Amazon QuickSight-suportadoRegião da AWS;.

Usar aDataSetReferencesentidade dentroSourceTemplateouSourceAnalysispara listar os conjuntos de dados de substituição para os espaços reservados listados no original. O esquema em cada conjunto de dados deve corresponder ao seu espaço reservado.

Tipo: objeto [TemplateSourceEntity](#page-859-2)

Obrigatório: Sim

## <span id="page-597-0"></span>[Name](#page-596-0)

O nome do modelo.

Type: String

Restrições de tamanho: Tamanho mínimo de 1. Tamanho máximo de 2048.

Obrigatório: Não

#### <span id="page-598-0"></span>**[VersionDescription](#page-596-0)**

Uma descrição da versão atual do modelo que está sendo atualizada. Toda vez que você ligaUpdateTemplate, você cria uma nova versão do modelo. Cada versão do modelo mantém uma descrição da versão naVersionDescriptioncampo.

Type: String

Restrições de tamanho: Tamanho mínimo de 1. Tamanho máximo de 512.

Obrigatório: Não

<span id="page-598-2"></span>Sintaxe da resposta

```
HTTP/1.1 Status
Content-type: application/json
{ 
    "Arn": "string", 
    "CreationStatus": "string", 
    "RequestId": "string", 
    "TemplateId": "string", 
    "VersionArn": "string"
}
```
## Elementos de resposta

Se a ação for bem-sucedida, o serviço retornará a resposta HTTP a seguir.

#### **[Status](#page-598-2)**

O status HTTP da solicitação.

Os seguintes dados são retornados no formato JSON pelo serviço.

## <span id="page-598-1"></span>[Arn](#page-598-2)

O nome de recurso da Amazon (ARN) do modelo.

Type: String

#### <span id="page-599-0"></span>**[CreationStatus](#page-598-2)**

O status de criação do modelo.

Type: String

```
Valores válidos: CREATION_IN_PROGRESS | CREATION_SUCCESSFUL | 
CREATION_FAILED | UPDATE_IN_PROGRESS | UPDATE_SUCCESSFUL | UPDATE_FAILED 
| DELETED
```
## <span id="page-599-1"></span>**[RequestId](#page-598-2)**

OAWSID de solicitação para essa operação.

Type: String

#### <span id="page-599-2"></span>**[TemplateId](#page-598-2)**

O ID do modelo.

Type: String

Restrições de tamanho: Tamanho mínimo de 1. Tamanho máximo de 2048.

Padrão: [\w\-]+

#### <span id="page-599-3"></span>**[VersionArn](#page-598-2)**

O ARN do modelo, incluindo as informações de versão da primeira versão.

Type: String

## Erros

Para obter informações sobre os erros que são comuns a todas as ações, consulte [oErros comuns](#page-904-0).

#### **ConflictException**

Atualizar ou excluir um recurso pode causar um estado inconsistente.

Código de status HTTP: 409

InternalFailureException

Ocorreu um erro interno.

Código de status HTTP: 500

InvalidParameterValueException

Um ou mais parâmetros têm um valor que não é válido.

Código de status HTTP: 400

LimitExceededException

Um limite foi excedido.

Código de status HTTP: 409

#### ResourceExistsException

O recurso especificado já existe.

Código de status HTTP: 409

ResourceNotFoundException

Não foi possível encontrar um ou mais recursos.

Código de status HTTP: 404

**ThrottlingException** 

O acesso é limitado.

Código de status HTTP: 429

UnsupportedUserEditionException

Esse erro indica que você está chamando uma operação em uma Amazon QuickSightassinatura em que a edição não inclui suporte para essa operação. Amazon Amazon QuickSight atualmente está disponível na Standard Edition e Enterprise Edition Edition Edition Edition Edition Nem todas operações e recursos estão disponível em todas as edições.

Código de status HTTP: 403

## Consulte também

- [AWS Command Line Interface](https://docs.aws.amazon.com/goto/aws-cli/quicksight-2018-04-01/UpdateTemplate)
- [AWS SDK for .NET](https://docs.aws.amazon.com/goto/DotNetSDKV3/quicksight-2018-04-01/UpdateTemplate)
- [AWS SDK for C++](https://docs.aws.amazon.com/goto/SdkForCpp/quicksight-2018-04-01/UpdateTemplate)
- [AWS SDK for Go](https://docs.aws.amazon.com/goto/SdkForGoV1/quicksight-2018-04-01/UpdateTemplate)
- [AWS SDK para Java V2](https://docs.aws.amazon.com/goto/SdkForJavaV2/quicksight-2018-04-01/UpdateTemplate)
- [AWSSDK para o JavaScript](https://docs.aws.amazon.com/goto/AWSJavaScriptSDK/quicksight-2018-04-01/UpdateTemplate)
- [AWS SDK para PHP V3](https://docs.aws.amazon.com/goto/SdkForPHPV3/quicksight-2018-04-01/UpdateTemplate)
- [AWS SDK para Python](https://docs.aws.amazon.com/goto/boto3/quicksight-2018-04-01/UpdateTemplate)
- [AWS SDK for Ruby V3](https://docs.aws.amazon.com/goto/SdkForRubyV3/quicksight-2018-04-01/UpdateTemplate)

# UpdateTemplateAlias

Atualiza o alias de modelo de um modelo.

# <span id="page-602-0"></span>Sintaxe da solicitação

```
PUT /accounts/AwsAccountId/templates/TemplateId/aliases/AliasName HTTP/1.1
Content-type: application/json
{ 
    "TemplateVersionNumber": number
}
```
Parâmetros da solicitação de URI

A solicitação usa os parâmetros de URI a seguir.

## [AliasName](#page-602-0)

O alias do modelo que você deseja atualizar. Se você nomear um alias específico, atualizará a versão ao qual o alias aponta. Você pode especificar a versão mais recente do modelo fornecendo a palavra-chave\$LATESTnoAliasNameparâmetro . A palavra-chave\$PUBLISHEDnão se aplica a modelos.

Restrições de tamanho: Tamanho mínimo de 1. Tamanho máximo de 2048.

Padrão: [\w\-]+|(\\$LATEST)|(\\$PUBLISHED)

Obrigatório: Sim

## [AwsAccountId](#page-602-0)

O ID daAWSconta que contém o alias do modelo que você está atualizando.

Restrições de tamanho: Comprimento fixo de 12.

Padrão: ^[0-9]{12}\$

Obrigatório: Sim

## **[TemplateId](#page-602-0)**

O ID do modelo.

Restrições de tamanho: Tamanho mínimo de 1. Tamanho máximo de 2048.

Padrão: [\w\-]+

Obrigatório: Sim

Corpo da solicitação

A solicitação aceita os dados a seguir no formato JSON.

## <span id="page-603-0"></span>[TemplateVersionNumber](#page-602-0)

O número da versão do modelo.

Type: Longo

Intervalo válido: Valor mínimo de 1.

Obrigatório: Sim

<span id="page-603-1"></span>Sintaxe da resposta

```
HTTP/1.1 Status
Content-type: application/json
{ 
    "RequestId": "string", 
    "TemplateAlias": { 
       "AliasName": "string", 
       "Arn": "string", 
        "TemplateVersionNumber": number
    }
}
```
# Elementos de resposta

Se a ação for bem-sucedida, o serviço retornará a resposta HTTP a seguir.

## **[Status](#page-603-1)**

O status HTTP da solicitação.

Os seguintes dados são retornados no formato JSON pelo serviço.

#### <span id="page-604-0"></span>**[RequestId](#page-603-1)**

OAWSID da solicitação para essa operação.

Type: String

#### <span id="page-604-1"></span>**[TemplateAlias](#page-603-1)**

O alias do modelo.

Tipo: objeto [TemplateAlias](#page-854-3)

## Erros

Para obter informações sobre os erros que são comuns a todas as ações, consult[eErros comuns](#page-904-0).

#### **ConflictException**

Atualizar ou excluir um recurso pode causar um estado inconsistente.

Código de status HTTP: 409

#### **ConflictException**

Atualizar ou excluir um recurso pode causar um estado inconsistente.

Código de status HTTP: 409

## InternalFailureException

Ocorreu um erro interno.

Código de status HTTP: 500

#### ResourceNotFoundException

Não foi possível encontrar um ou mais recursos.

Código de status HTTP: 404

**ThrottlingException** 

O acesso é limitado.

Código de status HTTP: 429

UnsupportedUserEditionException

Esse erro indica que você está chamando uma operação em uma Amazon QuickSightassinatura em que a edição não inclui suporte para essa operação. Amazon Amazon QuickSight No momento, está disponível na Standard Edition e Enterprise Edition. Nem todas operações e recursos estão disponível em todas as edições.

Código de status HTTP: 403

## Consulte também

- [AWS Command Line Interface](https://docs.aws.amazon.com/goto/aws-cli/quicksight-2018-04-01/UpdateTemplateAlias)
- [AWS SDK for .NET](https://docs.aws.amazon.com/goto/DotNetSDKV3/quicksight-2018-04-01/UpdateTemplateAlias)
- [AWS SDK for C++](https://docs.aws.amazon.com/goto/SdkForCpp/quicksight-2018-04-01/UpdateTemplateAlias)
- [AWS SDK for Go](https://docs.aws.amazon.com/goto/SdkForGoV1/quicksight-2018-04-01/UpdateTemplateAlias)
- [AWS SDK para Java V2](https://docs.aws.amazon.com/goto/SdkForJavaV2/quicksight-2018-04-01/UpdateTemplateAlias)
- [AWSSDK para o JavaScript](https://docs.aws.amazon.com/goto/AWSJavaScriptSDK/quicksight-2018-04-01/UpdateTemplateAlias)
- [AWS SDK para PHP V3](https://docs.aws.amazon.com/goto/SdkForPHPV3/quicksight-2018-04-01/UpdateTemplateAlias)
- [AWS SDK para Python](https://docs.aws.amazon.com/goto/boto3/quicksight-2018-04-01/UpdateTemplateAlias)
- [AWS SDK for Ruby V3](https://docs.aws.amazon.com/goto/SdkForRubyV3/quicksight-2018-04-01/UpdateTemplateAlias)

# UpdateTemplatePermissions

Atualiza as permissões de recursos de um modelo.

# <span id="page-606-0"></span>Sintaxe da solicitação

```
PUT /accounts/AwsAccountId/templates/TemplateId/permissions HTTP/1.1
Content-type: application/json
{ 
    "GrantPermissions": [ 
        { 
           "Actions": [ "string" ], 
           "Principal": "string" 
        } 
    ], 
    "RevokePermissions": [ 
        { 
           "Actions": [ "string" ], 
           "Principal": "string" 
        } 
    ]
}
```
Parâmetros da solicitação de URI

A solicitação usa os parâmetros de URI a seguir.

## **[AwsAccountId](#page-606-0)**

O ID doAWSconta que contém o modelo.

Restrições de tamanho: Comprimento fixo de 12.

Padrão: ^[0-9]{12}\$

Obrigatório: Sim

# **[TemplateId](#page-606-0)**

O ID do modelo.

Restrições de tamanho: Tamanho mínimo de 1. Tamanho máximo de 2048.

Padrão: [\w\-]+

Obrigatório: Sim

## Corpo da solicitação

A solicitação aceita os dados a seguir no formato JSON.

#### <span id="page-607-0"></span>**[GrantPermissions](#page-606-0)**

Uma lista de permissões de recursos a serem concedidas no modelo.

Type: matriz de[ResourcePermission](#page-818-2)objetos

Membros da matriz: Número máximo de 100 itens.

Obrigatório: Não

#### <span id="page-607-1"></span>**[RevokePermissions](#page-606-0)**

Uma lista de permissões de recursos a serem revogadas do modelo.

Type: matriz de[ResourcePermission](#page-818-2)objetos

Membros da matriz: Número máximo de 100 itens.

Obrigatório: Não

<span id="page-607-2"></span>Sintaxe da resposta

```
HTTP/1.1 Status
Content-type: application/json
{ 
    "Permissions": [ 
        { 
           "Actions": [ "string" ], 
           "Principal": "string" 
       } 
    ], 
    "RequestId": "string", 
    "TemplateArn": "string", 
    "TemplateId": "string"
```
}

## Elementos de resposta

Se a ação for bem-sucedida, o serviço retornará a resposta HTTP a seguir.

#### **[Status](#page-607-2)**

O status HTTP da solicitação.

Os seguintes dados são retornados no formato JSON pelo serviço.

#### <span id="page-608-0"></span>**[Permissions](#page-607-2)**

Uma lista de permissões de recursos a serem definidas no modelo.

Type: matriz de[ResourcePermission](#page-818-2)objetos

Membros da matriz: Número mínimo de 1 item. Número máximo de 64 itens.

<span id="page-608-1"></span>[RequestId](#page-607-2)

OAWSID da solicitação para essa operação.

Type: String

### <span id="page-608-2"></span>**[TemplateArn](#page-607-2)**

O nome de recurso da Amazon (ARN) do modelo.

Type: String

#### <span id="page-608-3"></span>**[TemplateId](#page-607-2)**

O ID do modelo.

Type: String

Restrições de tamanho: Tamanho mínimo de 1. Tamanho máximo de 2048.

Padrão: [\w\-]+

## Erros

Para obter informações sobre os erros que são comuns a todas as ações, consult[eErros comuns](#page-904-0).

#### **ConflictException**

Atualizar ou excluir um recurso pode causar um estado inconsistente.

Código de status HTTP: 409

InternalFailureException

Ocorreu um erro interno.

Código de status HTTP: 500

InvalidParameterValueException

Um ou mais parâmetros têm um valor que não é válido.

Código de status HTTP: 400

ResourceNotFoundException

Não foi possível encontrar um ou mais recursos.

Código de status HTTP: 404

**ThrottlingException** 

O acesso é limitado.

Código de status HTTP: 429

UnsupportedUserEditionException

Esse erro indica que você está chamando uma operação em uma Amazon QuickSightassinatura em que a edição não inclui suporte para essa operação. Amazon Amazon QuickSight No momento, está disponível na Standard Edition. Nem todas operações e recursos estão disponível em todas as edições.

Código de status HTTP: 403

## Consulte também

Para obter mais informações sobre como usar essa API em um dos AWS SDKs específicos de linguagem, consulte o seguinte:

• [AWS Command Line Interface](https://docs.aws.amazon.com/goto/aws-cli/quicksight-2018-04-01/UpdateTemplatePermissions)

- [AWS SDK for .NET](https://docs.aws.amazon.com/goto/DotNetSDKV3/quicksight-2018-04-01/UpdateTemplatePermissions)
- [AWS SDK for C++](https://docs.aws.amazon.com/goto/SdkForCpp/quicksight-2018-04-01/UpdateTemplatePermissions)
- [AWS SDK for Go](https://docs.aws.amazon.com/goto/SdkForGoV1/quicksight-2018-04-01/UpdateTemplatePermissions)
- [AWS SDK para Java V2](https://docs.aws.amazon.com/goto/SdkForJavaV2/quicksight-2018-04-01/UpdateTemplatePermissions)
- [AWSSDK para o JavaScript](https://docs.aws.amazon.com/goto/AWSJavaScriptSDK/quicksight-2018-04-01/UpdateTemplatePermissions)
- [AWS SDK para PHP V3](https://docs.aws.amazon.com/goto/SdkForPHPV3/quicksight-2018-04-01/UpdateTemplatePermissions)
- [AWS SDK para Python](https://docs.aws.amazon.com/goto/boto3/quicksight-2018-04-01/UpdateTemplatePermissions)
- [AWS SDK for Ruby V3](https://docs.aws.amazon.com/goto/SdkForRubyV3/quicksight-2018-04-01/UpdateTemplatePermissions)

#### Amazon QuickSight **Amazon** QuickSight **the contract of the contract of the contract of the contract of the contract of the contract of the contract of the contract of the contract of the contract of the contract of the con**

# UpdateTheme

Atualiza um tema.

Sintaxe da solicitação

```
PUT /accounts/AwsAccountId/themes/ThemeId HTTP/1.1
Content-type: application/json
{ 
    "BaseThemeId": "string", 
    "Configuration": { 
        "DataColorPalette": { 
           "Colors": [ "string" ], 
           "EmptyFillColor": "string", 
           "MinMaxGradient": [ "string" ] 
       }, 
        "Sheet": { 
           "Tile": { 
              "Border": { 
                  "Show": boolean
              } 
           }, 
           "TileLayout": { 
              "Gutter": { 
                  "Show": boolean
              }, 
              "Margin": { 
                 "Show": boolean
 } 
           } 
       }, 
        "UIColorPalette": { 
           "Accent": "string", 
           "AccentForeground": "string", 
           "Danger": "string", 
           "DangerForeground": "string", 
           "Dimension": "string", 
           "DimensionForeground": "string", 
           "Measure": "string", 
           "MeasureForeground": "string", 
           "PrimaryBackground": "string", 
           "PrimaryForeground": "string",
```
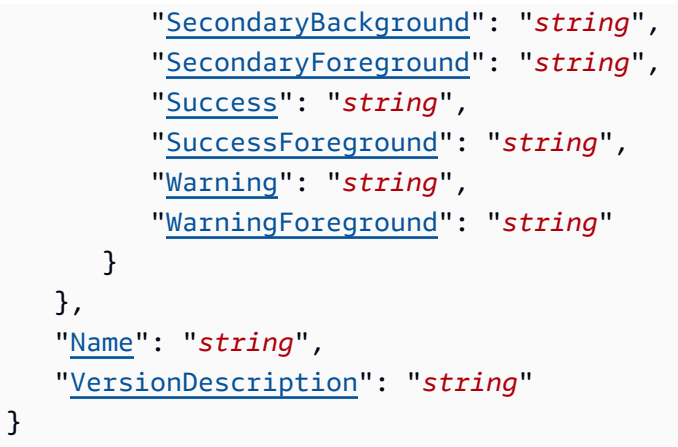

Parâmetros da solicitação de URI

A solicitação usa os parâmetros de URI a seguir.

#### **[AwsAccountId](#page-611-0)**

O ID daAWSconta que contém o tema que você está atualizando.

Restrições de tamanho: Comprimento fixo de 12.

Padrão: ^[0-9]{12}\$

Obrigatório: Sim

## **[ThemeId](#page-611-0)**

O ID do tema.

Restrições de tamanho: Tamanho mínimo de 1. Tamanho máximo de 2048.

Padrão: [\w\-]+

Obrigatório: Sim

# Corpo da solicitação

A solicitação aceita os dados a seguir no formato JSON.

## **[BaseThemeId](#page-611-0)**

O ID do tema, definido pela Amazon QuickSight, do qual herda um tema personalizado. Todos os temas inicialmente são herdados de uma Amazon padrão QuickSight tema.

#### Type: String

Restrições de tamanho: Tamanho mínimo de 1. Tamanho máximo de 2048.

Padrão: [\w\-]+

Obrigatório: Sim

#### **[Configuration](#page-611-0)**

A configuração do tema que contém as propriedades de exibição do tema.

Tipo: objeto [ThemeConfiguration](#page-874-0)

Obrigatório: Não

#### <span id="page-613-0"></span>[Name](#page-611-0)

O nome do tema.

Type: String

Restrições de tamanho: Tamanho mínimo de 1. Tamanho máximo de 2048.

Obrigatório: Não

#### <span id="page-613-1"></span>**[VersionDescription](#page-611-0)**

Uma descrição da versão do tema que você está atualizando Toda vez que você ligaUpdateTheme, você cria uma nova versão do tema. Cada versão do tema mantém uma descrição da versão emVersionDescription.

Type: String

Restrições de tamanho: Tamanho mínimo de 1. Tamanho máximo de 512.

Obrigatório: Não

<span id="page-613-2"></span>Sintaxe da resposta

```
HTTP/1.1 Status
Content-type: application/json
{
```

```
 "Arn": "string", 
    "CreationStatus": "string", 
    "RequestId": "string", 
    "ThemeId": "string", 
    "VersionArn": "string"
}
```
## Elementos de resposta

Se a ação for bem-sucedida, o serviço retornará a resposta HTTP a seguir.

#### **[Status](#page-613-2)**

O status HTTP da solicitação.

Os seguintes dados são retornados no formato JSON pelo serviço.

## <span id="page-614-0"></span>[Arn](#page-613-2)

O nome de recurso da Amazon (ARN) do tema.

Type: String

#### <span id="page-614-1"></span>**[CreationStatus](#page-613-2)**

O status de criação do tema.

Type: String

```
Valores válidos: CREATION_IN_PROGRESS | CREATION_SUCCESSFUL | 
CREATION_FAILED | UPDATE_IN_PROGRESS | UPDATE_SUCCESSFUL | UPDATE_FAILED 
| DELETED
```
#### <span id="page-614-2"></span>**[RequestId](#page-613-2)**

OAWSID da solicitação para essa operação.

Type: String

# <span id="page-614-3"></span>**[ThemeId](#page-613-2)**

O ID do tema.

Type: String

Restrições de tamanho: Tamanho mínimo de 1. Tamanho máximo de 2048.

Padrão: [\w\-]+

#### <span id="page-615-0"></span>**[VersionArn](#page-613-2)**

O nome de recurso da Amazon (ARN) para a nova versão do tema.

Type: String

## Erros

Para obter informações sobre os erros que são comuns a todas as ações, consult[eErros comuns](#page-904-0).

#### AccessDeniedException

Você não tem acesso a este item. Não foi possível validar as credenciais fornecidas. Talvez você não tenha permissão para executar a solicitação. Verifique se sua conta está autorizada a usar a Amazon QuickSight se as suas políticas têm as permissões corretas e se você está usando as chaves de acesso corretas.

Código de status HTTP: 401

InternalFailureException

Ocorreu um erro interno.

Código de status HTTP: 500

InvalidParameterValueException

Um ou mais parâmetros têm um valor que não é válido.

Código de status HTTP: 400

#### LimitExceededException

Um limite foi excedido.

Código de status HTTP: 409

ResourceExistsException

O recurso especificado já existe.

Código de status HTTP: 409

#### ResourceNotFoundException

Não foi possível encontrar um ou mais recursos.

Código de status HTTP: 404

**ThrottlingException** 

O acesso é limitado.

Código de status HTTP: 429

UnsupportedUserEditionException

Esse erro indica que você está chamando uma operação em uma Amazon QuickSightassinatura em que a edição não inclui suporte para essa operação. Amazon Amazon QuickSight No momento, tem Standard Edition e Enterprise Edition. Nem todas operações e recursos estão disponível em todas as edições.

Código de status HTTP: 403

# Consulte também

- [AWS Command Line Interface](https://docs.aws.amazon.com/goto/aws-cli/quicksight-2018-04-01/UpdateTheme)
- [AWS SDK for .NET](https://docs.aws.amazon.com/goto/DotNetSDKV3/quicksight-2018-04-01/UpdateTheme)
- [AWS SDK for C++](https://docs.aws.amazon.com/goto/SdkForCpp/quicksight-2018-04-01/UpdateTheme)
- [AWS SDK for Go](https://docs.aws.amazon.com/goto/SdkForGoV1/quicksight-2018-04-01/UpdateTheme)
- [AWS SDK para Java V2](https://docs.aws.amazon.com/goto/SdkForJavaV2/quicksight-2018-04-01/UpdateTheme)
- [AWSSDK para JavaScript](https://docs.aws.amazon.com/goto/AWSJavaScriptSDK/quicksight-2018-04-01/UpdateTheme)
- [AWS SDK para PHP V3](https://docs.aws.amazon.com/goto/SdkForPHPV3/quicksight-2018-04-01/UpdateTheme)
- [AWS SDK para Python](https://docs.aws.amazon.com/goto/boto3/quicksight-2018-04-01/UpdateTheme)
- [AWS SDK for Ruby V3](https://docs.aws.amazon.com/goto/SdkForRubyV3/quicksight-2018-04-01/UpdateTheme)

# UpdateThemeAlias

Atualiza o alias de um tema.

## <span id="page-617-0"></span>Sintaxe da solicitação

```
PUT /accounts/AwsAccountId/themes/ThemeId/aliases/AliasName HTTP/1.1
Content-type: application/json
{ 
    "ThemeVersionNumber": number
}
```
Parâmetros da solicitação de URI

A solicitação usa os parâmetros de URI a seguir.

#### [AliasName](#page-617-0)

O nome do alias do tema que deseja atualizar.

Restrições de tamanho: Tamanho mínimo de 1. Tamanho máximo de 2048.

Padrão: [\w\-]+|(\\$LATEST)|(\\$PUBLISHED)

Obrigatório: Sim

#### **[AwsAccountId](#page-617-0)**

O ID doAWSconta que contém o alias do tema que você está atualizando.

Restrições de tamanho: Comprimento fixo de 12.

Padrão: ^[0-9]{12}\$

Obrigatório: Sim

#### **[ThemeId](#page-617-0)**

O ID do tema.

Restrições de tamanho: Tamanho mínimo de 1. Tamanho máximo de 2048.

Padrão: [\w\-]+

Obrigatório: Sim

### Corpo da solicitação

A solicitação aceita os dados a seguir no formato JSON.

#### <span id="page-618-0"></span>[ThemeVersionNumber](#page-617-0)

O número da versão do tema que o alias deve fazer referência.

Type: Longo

Intervalo válido: Valor mínimo de 1.

Obrigatório: Sim

## <span id="page-618-1"></span>Sintaxe da resposta

```
HTTP/1.1 Status
Content-type: application/json
{ 
    "RequestId": "string", 
    "ThemeAlias": { 
       "AliasName": "string", 
       "Arn": "string", 
        "ThemeVersionNumber": number
    }
}
```
### Elementos de resposta

Se a ação for bem-sucedida, o serviço retornará a resposta HTTP a seguir.

#### **[Status](#page-618-1)**

O status HTTP da solicitação.

Os seguintes dados são retornados no formato JSON pelo serviço.

#### <span id="page-619-0"></span>**[RequestId](#page-618-1)**

OAWSID da solicitação para essa operação.

Type: String

## <span id="page-619-1"></span>**[ThemeAlias](#page-618-1)**

Informações sobre o alias do tema.

Tipo: objeto [ThemeAlias](#page-872-3)

## Erros

Para obter informações sobre os erros que são comuns a todas as ações, consult[eErros comuns](#page-904-0).

#### **ConflictException**

Atualizar ou excluir um recurso pode causar um estado inconsistente.

Código de status HTTP: 409

InternalFailureException

Ocorreu um erro interno.

Código de status HTTP: 500

InvalidParameterValueException

Um ou mais parâmetros têm um valor que não é válido.

Código de status HTTP: 400

#### ResourceExistsException

O recurso especificado já existe.

Código de status HTTP: 409

ResourceNotFoundException

Não foi possível encontrar um ou mais recursos.

Código de status HTTP: 404

**ThrottlingException** 

O acesso é limitado.

Código de status HTTP: 429

UnsupportedUserEditionException

Esse erro indica que você está chamando uma operação em uma Amazon QuickSightassinatura em que a edição não inclui suporte para essa operação. Amazon Amazon QuickSight está disponível na Standard Edition e Enterprise Edition. Nem todas operações e recursos estão disponível em todas as edições.

Código de status HTTP: 403

# Consulte também

- [AWS Command Line Interface](https://docs.aws.amazon.com/goto/aws-cli/quicksight-2018-04-01/UpdateThemeAlias)
- [AWS SDK for .NET](https://docs.aws.amazon.com/goto/DotNetSDKV3/quicksight-2018-04-01/UpdateThemeAlias)
- [AWS SDK for C++](https://docs.aws.amazon.com/goto/SdkForCpp/quicksight-2018-04-01/UpdateThemeAlias)
- [AWS SDK for Go](https://docs.aws.amazon.com/goto/SdkForGoV1/quicksight-2018-04-01/UpdateThemeAlias)
- [AWS SDK para Java V2](https://docs.aws.amazon.com/goto/SdkForJavaV2/quicksight-2018-04-01/UpdateThemeAlias)
- [AWSSDK para JavaScript](https://docs.aws.amazon.com/goto/AWSJavaScriptSDK/quicksight-2018-04-01/UpdateThemeAlias)
- [AWS SDK para PHP V3](https://docs.aws.amazon.com/goto/SdkForPHPV3/quicksight-2018-04-01/UpdateThemeAlias)
- [AWS SDK para Python](https://docs.aws.amazon.com/goto/boto3/quicksight-2018-04-01/UpdateThemeAlias)
- [AWS SDK for Ruby V3](https://docs.aws.amazon.com/goto/SdkForRubyV3/quicksight-2018-04-01/UpdateThemeAlias)

# UpdateThemePermissions

Atualiza as permissões de recursos de um tema. As permissões se aplicam à ação para conceder ou revogar permissões em, por exemplo"quicksight:DescribeTheme".

As permissões de tema se aplicam em agrupamentos. Os agrupamentos válidos incluem o seguinte para os três níveis de permissões, que são usuário, proprietário ou nenhuma permissão:

- Usuário
	- "quicksight:DescribeTheme"
	- "quicksight:DescribeThemeAlias"
	- "quicksight:ListThemeAliases"
	- "quicksight:ListThemeVersions"
- Proprietário
	- "quicksight:DescribeTheme"
	- "quicksight:DescribeThemeAlias"
	- "quicksight:ListThemeAliases"
	- "quicksight:ListThemeVersions"
	- "quicksight:DeleteTheme"
	- "quicksight:UpdateTheme"
	- "quicksight:CreateThemeAlias"
	- "quicksight:DeleteThemeAlias"
	- "quicksight:UpdateThemeAlias"
	- "quicksight:UpdateThemePermissions"
	- "quicksight:DescribeThemePermissions"
- Para especificar nenhuma permissão, omita a lista de permissões.

## <span id="page-621-0"></span>Sintaxe da solicitação

```
PUT /accounts/AwsAccountId/themes/ThemeId/permissions HTTP/1.1
Content-type: application/json
{ 
    "GrantPermissions": [
```
UpdateThemePermissions 611

```
 { 
            "Actions": [ "string" ], 
            "Principal": "string" 
        } 
    ], 
    "RevokePermissions": [ 
        { 
            "Actions": [ "string" ], 
            "Principal": "string" 
        } 
    ]
}
```
Parâmetros da solicitação de URI

A solicitação usa os parâmetros de URI a seguir.

#### **[AwsAccountId](#page-621-0)**

O ID doAWSconta que contém o tema.

Restrições de comprimento: Comprimento fixo de 12.

Padrão: ^[0-9]{12}\$

Obrigatório g Sim

## **[ThemeId](#page-621-0)**

O ID do tema.

Restrições de comprimento: Tamanho mínimo de 1. Tamanho máximo de 2048.

Padrão: [\w\-]+

Obrigatório g Sim

# Corpo da solicitação

A solicitação aceita os dados a seguir no formato JSON.

#### <span id="page-622-0"></span>**[GrantPermissions](#page-621-0)**

Uma lista de permissões de recursos a serem concedidas para o tema.

Type: Código de[ResourcePermissiono](#page-818-2)bjetos

Membros da matriz: Número máximo de 100 itens.

Obrigatório g Não

```
RevokePermissions
```
Uma lista de permissões de recursos a serem revogadas do tema.

Type: Código de[ResourcePermissiono](#page-818-2)bjetos

Membros da matriz: Número máximo de 100 itens.

Obrigatório g Não

## <span id="page-623-1"></span>Sintaxe da resposta

```
HTTP/1.1 Status
Content-type: application/json
{ 
    "Permissions": [ 
        { 
           "Actions": [ "string" ], 
           "Principal": "string" 
       } 
    ], 
    "RequestId": "string", 
    "ThemeArn": "string", 
    "ThemeId": "string"
}
```
## Elementos de resposta

Se a ação for bem-sucedida, o serviço retornará a resposta HTTP a seguir.

#### **[Status](#page-623-1)**

O status HTTP da solicitação.

Os seguintes dados são retornados no formato JSON pelo serviço.

#### <span id="page-624-0"></span>**[Permissions](#page-623-1)**

A lista resultante de permissões de recursos para o tema.

Type: Código de[ResourcePermissiono](#page-818-2)bjetos

Membros da matriz: Número mínimo de 1 item. Número máximo de 64 itens.

#### <span id="page-624-1"></span>[RequestId](#page-623-1)

OAWSID da solicitação para essa operação.

Type: String

#### <span id="page-624-2"></span>**[ThemeArn](#page-623-1)**

O Nome de recurso da Amazon (ARN) do tema.

Type: String

#### <span id="page-624-3"></span>**[ThemeId](#page-623-1)**

O ID do tema.

Type: String

Restrições de comprimento: Tamanho mínimo de 1. Tamanho máximo de 2048.

Padrão: [\w\-]+

## Erros

Para obter informações sobre os erros que são comuns a todas as ações, consult[eErros comuns](#page-904-0).

AccessDeniedException

Você não tem acesso a esse item. Não foi possível validar as as credenciais fornecidas. Talvez você não tenha permissão para executar a solicitação. Verifique se sua conta está autorizada a usar a Amazon QuickSight , se as permissões corretas e se você está usando as chaves de acesso corretas.

Código de status HTTP: 401

InternalFailureException

Ocorreu um erro interno.

Código de status HTTP: 500

InvalidParameterValueException

Um ou mais parâmetros têm um valor que não é válido.

Código de status HTTP: 400

ResourceNotFoundException

Não foi possível encontrar um ou mais recursos.

Código de status HTTP: 404

**ThrottlingException** 

O acesso é limitado.

Código de status HTTP: 429

UnsupportedUserEditionException

Esse erro indica que você está chamando uma operação em uma Amazon Array Array QuickSightassinatura em que a edição não inclui suporte para essa operação. Amazon Amazon QuickSight No momento, está disponível na Standard Edition e Enterprise Edition. Nem todas operações e recursos estão disponível em todas as edições.

Código de status HTTP: 403

# Consulte também

- [AWS Command Line Interface](https://docs.aws.amazon.com/goto/aws-cli/quicksight-2018-04-01/UpdateThemePermissions)
- [AWS SDK for .NET](https://docs.aws.amazon.com/goto/DotNetSDKV3/quicksight-2018-04-01/UpdateThemePermissions)
- [AWS SDK for C++](https://docs.aws.amazon.com/goto/SdkForCpp/quicksight-2018-04-01/UpdateThemePermissions)
- [AWS SDK for Go](https://docs.aws.amazon.com/goto/SdkForGoV1/quicksight-2018-04-01/UpdateThemePermissions)
- [AWS SDK para Java V2](https://docs.aws.amazon.com/goto/SdkForJavaV2/quicksight-2018-04-01/UpdateThemePermissions)
- [AWSSDK para o JavaScript](https://docs.aws.amazon.com/goto/AWSJavaScriptSDK/quicksight-2018-04-01/UpdateThemePermissions)
- [AWS SDK para PHP V3](https://docs.aws.amazon.com/goto/SdkForPHPV3/quicksight-2018-04-01/UpdateThemePermissions)
- [AWS SDK para Python](https://docs.aws.amazon.com/goto/boto3/quicksight-2018-04-01/UpdateThemePermissions)
- [AWS SDK for Ruby V3](https://docs.aws.amazon.com/goto/SdkForRubyV3/quicksight-2018-04-01/UpdateThemePermissions)

# UpdateUser

Atualiza uma Amazon QuickSight usuário.

# <span id="page-627-0"></span>Sintaxe da solicitação

```
PUT /accounts/AwsAccountId/namespaces/Namespace/users/UserName HTTP/1.1
Content-type: application/json
{ 
    "CustomFederationProviderUrl": "string", 
    "CustomPermissionsName": "string", 
    "Email": "string", 
    "ExternalLoginFederationProviderType": "string", 
    "ExternalLoginId": "string", 
    "Role": "string", 
    "UnapplyCustomPermissions": boolean
}
```
# Parâmetros da solicitação de URI

A solicitação usa os parâmetros de URI a seguir.

## [AwsAccountId](#page-627-0)

A ID doAWSconta na qual o usuário está. Atualmente, você usa o ID para oAWSconta que contém a Amazon QuickSight conta.

Restrições de comprimento: Comprimento fixo de 12.

Padrão: ^[0-9]{12}\$

Obrigatório: Sim

#### **[Namespace](#page-627-0)**

O namespace. No momento, é necessário definir isso comodefault.

Restrições de comprimento: Tamanho máximo de 64.

Padrão: ^[a-zA-Z0-9. -]\*\$

Obrigatório: Sim

#### [UserName](#page-627-0)

A Amazon QuickSight nome de usuário que você deseja atualizar.

Restrições de comprimento: Tamanho mínimo de 1.

Padrão: [\u0020-\u00FF]+

Obrigatório: Sim

## Corpo da solicitação

A solicitação aceita os dados a seguir no formato JSON.

#### <span id="page-628-0"></span>[Email](#page-627-0)

O endereço de e-mail do usuário que você deseja atualizar.

Type: String

Obrigatório: Sim

#### <span id="page-628-1"></span>[Role](#page-627-0)

A Amazon QuickSight função do usuário. A função pode ser uma das seguintes coortes de segurança padrão:

- READER: obrigatório acesso somente leitura aos painéis.
- AUTHOR: obrigatório criar fontes de dados, análises e painéis.
- ADMIN: Um usuário que é autor, que também pode gerenciar a Amazon QuickSightConfigurações do .

O nome da Amazon QuickSight é invisível para o usuário, exceto pelas telas do console que lidam com permissões.

Type: String

Valores válidos: ADMIN | AUTHOR | READER | RESTRICTED\_AUTHOR | RESTRICTED\_READER

Obrigatório: Sim

### <span id="page-629-0"></span>[CustomFederationProviderUrl](#page-627-0)

A URL do provedor OpenID Connect (OIDC) personalizado que fornece identidade para permitir que um usuário se federar na Amazon QuickSight com umAWS Identity and Access Management(IAM). Esse parâmetro só deve ser usado quandoExternalLoginFederationProviderTypeestá definido comoCUSTOM\_OIDC.

Type: String

#### Obrigatório: Não

#### <span id="page-629-1"></span>[CustomPermissionsName](#page-627-0)

(Somente edição Enterprise) O nome do perfil de permissões personalizadas que você deseja atribuir a esse usuário. As permissões personalizadas permitem controlar o acesso de um usuário restringindo o acesso às seguintes operações:

- Criar e atualizar fontes de dados
- Crie e atualize conjuntos de dados
- Crie e e atualize relatórios por e-mail
- Assinar relatórios por e-mail

Um conjunto de permissões personalizadas inclui qualquer combinação dessas restrições. Atualmente, você precisa criar os nomes de perfil para conjuntos de permissões personalizados usando a Amazon QuickSightconsole do . Em seguida, é necessárioRegisterUserOperação de API para atribuir o conjunto nomeado de permissões a uma Amazon QuickSight usuário.

Amazônia QuickSight Permissões personalizadas são aplicadas por meio de políticas do IAM. Portanto, eles substituem as permissões normalmente concedidas pela atribuição da Amazon QuickSight usuários para uma das coortes de segurança padrão na Amazon QuickSight (administrador, autor, leitor).

Esse recurso está disponível somente para Amazon QuickSight Assinaturas da Enterprise Edition.

## Type: String

Restrições de comprimento: Tamanho mínimo de 1. Tamanho máximo de 64.

Padrão: ^ [a-zA-Z0-9+=, . @ - ] + \$

Obrigatório: Não

#### <span id="page-630-0"></span>[ExternalLoginFederationProviderType](#page-627-0)

O tipo de provedor de login externo compatível que fornece identidade para permitir que um usuário faça a federação na Amazon QuickSight com umAWS Identity and Access Management(IAM). O tipo de provedor de login externo compatível pode ser um dos seguintes.

- COGNITO: Amazon Cognito. O URL do provedor é cognito-identity.amazonaws.com. Ao escolher oCOGNITOtipo de provedor, não use o"CustomFederationProviderUrl"que só é necessário quando o provedor externo é personalizado.
- CUSTOM OIDC: obrigatório OpenID Connect (OIDC). Ao escolherCUSTOM OIDCdigite, use oCustomFederationProviderUrlpara fornecer a URL do provedor OIDC personalizado.
- NONE: isso limpa todas as informações de login externas salvas anteriormente para um usuário. Usar a [DescribeUser](https://docs.aws.amazon.com/quicksight/latest/APIReference/API_DescribeUser.html) Operação da API para verificar as informações de login externo.

Type: String

Obrigatório: Não

#### <span id="page-630-1"></span>**[ExternalLoginId](#page-627-0)**

O ID de identidade de um usuário no provedor de login externo.

Type: String

Obrigatório: Não

#### <span id="page-630-2"></span>[UnapplyCustomPermissions](#page-627-0)

Um sinalizador que você usa para indicar que deseja remover todas as permissões personalizadas desse usuário. O uso desse parâmetro redefine o usuário para o estado em que estava antes da aplicação de um perfil de permissões personalizado. O padrão desse parâmetro é NULL e não aceita nenhum outro valor.

Type: Booliano

Obrigatório: Não

# <span id="page-630-3"></span>Sintaxe da resposta

```
HTTP/1.1 Status
Content-type: application/json
```

```
{ 
    "RequestId": "string", 
    "User": { 
       "Active": boolean, 
       "Arn": "string", 
       "CustomPermissionsName": "string", 
       "Email": "string", 
       "ExternalLoginFederationProviderType": "string", 
       "ExternalLoginFederationProviderUrl": "string", 
       "ExternalLoginId": "string", 
       "IdentityType": "string", 
       "PrincipalId": "string", 
       "Role": "string", 
        "UserName": "string" 
    }
}
```
## Elementos de resposta

Se a ação for bem-sucedida, o serviço retornará a resposta HTTP a seguir.

#### **[Status](#page-630-3)**

O status HTTP da solicitação.

Os seguintes dados são retornados no formato JSON pelo serviço.

#### <span id="page-631-0"></span>**[RequestId](#page-630-3)**

OAWSID da solicitação para essa operação.

Type: String

#### <span id="page-631-1"></span>[User](#page-630-3)

A Amazon QuickSight usuário.

Tipo: objeto [User](#page-900-4)

# Erros

Para obter informações sobre os erros que são comuns a todas as ações, consult[eErros comuns](#page-904-0).

#### AccessDeniedException

Você não tem acesso a esse item. Não foi possível validar as credenciais fornecidas. Talvez você não tenha permissão para executar a solicitação. Verifique se sua conta está autorizada a usar a Amazon QuickSight , se as suas políticas têm as permissões corretas e se você está usando as chaves de acesso corretas.

Código de status HTTP: 401

InternalFailureException

Ocorreu um erro interno.

Código de status HTTP: 500

InvalidParameterValueException

Um ou mais parâmetros têm um valor que não é válido.

Código de status HTTP: 400

PreconditionNotMetException

Uma ou mais pré-condições não foram atendidas.

Código de status HTTP: 400

ResourceNotFoundException

Não foi possível encontrar um ou mais recursos.

Código de status HTTP: 404

#### ResourceUnavailableException

Este recurso está indisponível no momento.

Código de status HTTP: 503

**ThrottlingException** 

O acesso é limitado.

Código de status HTTP: 429

# Consulte também

Para obter mais informações sobre como usar essa API em um dos AWS SDKs específicos de linguagem, consulte o seguinte:

- [AWS Command Line Interface](https://docs.aws.amazon.com/goto/aws-cli/quicksight-2018-04-01/UpdateUser)
- [AWS SDK for .NET](https://docs.aws.amazon.com/goto/DotNetSDKV3/quicksight-2018-04-01/UpdateUser)
- [AWS SDK for C++](https://docs.aws.amazon.com/goto/SdkForCpp/quicksight-2018-04-01/UpdateUser)
- [AWS SDK for Go](https://docs.aws.amazon.com/goto/SdkForGoV1/quicksight-2018-04-01/UpdateUser)
- [AWS SDK para Java V2](https://docs.aws.amazon.com/goto/SdkForJavaV2/quicksight-2018-04-01/UpdateUser)
- [AWSSDK para JavaScript](https://docs.aws.amazon.com/goto/AWSJavaScriptSDK/quicksight-2018-04-01/UpdateUser)
- [AWS SDK para PHP V3](https://docs.aws.amazon.com/goto/SdkForPHPV3/quicksight-2018-04-01/UpdateUser)
- [AWS SDK para Python](https://docs.aws.amazon.com/goto/boto3/quicksight-2018-04-01/UpdateUser)
- [AWS SDK for Ruby V3](https://docs.aws.amazon.com/goto/SdkForRubyV3/quicksight-2018-04-01/UpdateUser)

# Tipos de dados

Os seguintes tipos de dados são compatíveis:

- [AccountCustomization](#page-639-0)
- **[AccountInfo](#page-640-0)**
- [AccountSettings](#page-642-0)
- [ActiveIAMPolicyAssignment](#page-644-0)
- [AdHocFilteringOption](#page-646-0)
- [AmazonElasticsearchParameters](#page-647-0)
- [AmazonOpenSearchParameters](#page-648-0)
- **[Analysis](#page-649-0)**
- [AnalysisError](#page-652-0)
- [AnalysisSearchFilter](#page-654-0)
- [AnalysisSourceEntity](#page-656-0)
- [AnalysisSourceTemplate](#page-657-0)
- [AnalysisSummary](#page-658-0)
- [AnonymousUserDashboardEmbeddingConfiguration](#page-660-0)
- [AnonymousUserEmbeddingExperienceConfiguration](#page-661-0)
- **[AthenaParameters](#page-662-0)**
- [AuroraParameters](#page-663-0)
- [AuroraPostgreSqlParameters](#page-665-0)
- [AwsIotAnalyticsParameters](#page-667-0)
- [BorderStyle](#page-668-0)
- [CalculatedColumn](#page-669-0)
- [CastColumnTypeOperation](#page-671-0)
- [ColumnDescription](#page-673-0)
- [ColumnGroup](#page-674-0)
- [ColumnGroupColumnSchema](#page-675-0)
- [ColumnGroupSchema](#page-676-0)
- [ColumnLevelPermissionRule](#page-677-0)
- [ColumnSchema](#page-679-0)
- [ColumnTag](#page-681-0)
- [CreateColumnsOperation](#page-683-0)
- **[CredentialPair](#page-684-0)**
- **[CustomSql](#page-686-0)**
- **[Dashboard](#page-688-0)**
- **[DashboardError](#page-690-0)**
- [DashboardPublishOptions](#page-692-0)
- [DashboardSearchFilter](#page-694-0)
- [DashboardSourceEntity](#page-696-0)
- [DashboardSourceTemplate](#page-697-0)
- [DashboardSummary](#page-698-0)
- [DashboardVersion](#page-700-0)
- [DashboardVersionSummary](#page-703-0)
- [DataColorPalette](#page-705-0)
- [DataSet](#page-707-0)
- [DataSetConfiguration](#page-711-0)
- [DataSetReference](#page-713-0)
- [DataSetSchema](#page-714-0)
- [DataSetSummary](#page-715-0)
- [DataSetUsageConfiguration](#page-718-0)
- [DataSource](#page-719-0)
- [DataSourceCredentials](#page-723-0)
- [DataSourceErrorInfo](#page-725-0)
- [DataSourceParameters](#page-727-0)
- [DateTimeParameter](#page-732-0)
- [DecimalParameter](#page-733-0)
- [ErrorInfo](#page-734-0)
- [ExasolParameters](#page-736-0)
- [ExportToCSVOption](#page-738-0)
- [FieldFolder](#page-739-0)
- [FilterOperation](#page-741-0)
- [Folder](#page-742-0)
- [FolderMember](#page-744-0)
- [FolderSearchFilter](#page-746-0)
- [FolderSummary](#page-748-0)
- [GeoSpatialColumnGroup](#page-750-0)
- [Group](#page-752-0)
- [GroupMember](#page-754-0)
- **[GroupSearchFilter](#page-756-0)**
- [GutterStyle](#page-758-0)
- [IAMPolicyAssignment](#page-759-0)
- [IAMPolicyAssignmentSummary](#page-761-0)
- [Ingestion](#page-763-0)
- [InputColumn](#page-766-0)
- [IntegerParameter](#page-768-0)
- [JiraParameters](#page-769-0)
- **[JoinInstruction](#page-770-0)**
- **[JoinKeyProperties](#page-772-0)**
- **[LinkSharingConfiguration](#page-773-0)**
- [LogicalTable](#page-774-0)
- [LogicalTableSource](#page-776-0)
- [ManifestFileLocation](#page-778-0)
- [MarginStyle](#page-780-0)
- **[MariaDbParameters](#page-781-0)**
- [MemberIdArnPair](#page-783-0)
- **[MySqlParameters](#page-785-0)**
- [NamespaceError](#page-787-0)
- [NamespaceInfoV2](#page-788-0)
- [OracleParameters](#page-790-0)
- [OutputColumn](#page-792-0)
- **[Parameters](#page-794-0)**
- **[PhysicalTable](#page-796-0)**
- **[PostgreSqlParameters](#page-798-0)**
- [PrestoParameters](#page-800-0)
- [ProjectOperation](#page-802-0)
- **[QueueInfo](#page-803-0)**
- **[RdsParameters](#page-804-0)**
- [RedshiftParameters](#page-806-0)
- [RegisteredUserDashboardEmbeddingConfiguration](#page-808-0)
- [RegisteredUserEmbeddingExperienceConfiguration](#page-809-0)
- [RegisteredUserQSearchBarEmbeddingConfiguration](#page-811-0)
- [RegisteredUserQuickSightConsoleEmbeddingConfiguration](#page-812-0)
- [RelationalTable](#page-814-0)
- [RenameColumnOperation](#page-816-0)
- [ResourcePermission](#page-818-2)
- [RowInfo](#page-820-0)
- [RowLevelPermissionDataSet](#page-822-0)
- [RowLevelPermissionTagConfiguration](#page-824-0)
- [RowLevelPermissionTagRule](#page-826-0)
- [S3Parameters](#page-828-0)
- [S3Source](#page-829-0)
- [ServiceNowParameters](#page-831-0)
- [SessionTag](#page-832-0)
- [Sheet](#page-834-0)
- [SheetControlsOption](#page-836-0)
- [SheetStyle](#page-837-0)
- [SignupResponse](#page-838-0)
- [SnowflakeParameters](#page-840-0)
- [SparkParameters](#page-842-0)
- [SqlServerParameters](#page-844-0)
- [SslProperties](#page-846-0)
- [StringParameter](#page-847-0)
- [Tag](#page-848-0)
- [TagColumnOperation](#page-850-0)
- **[Template](#page-852-0)**
- **[TemplateAlias](#page-854-0)**
- **[TemplateError](#page-856-0)**
- [TemplateSourceAnalysis](#page-858-0)
- **[TemplateSourceEntity](#page-859-0)**
- [TemplateSourceTemplate](#page-860-0)
- [TemplateSummary](#page-861-0)
- [TemplateVersion](#page-863-0)
- [TemplateVersionSummary](#page-866-0)
- [TeradataParameters](#page-868-0)
- [Theme](#page-870-0)
- [ThemeAlias](#page-872-3)
- [ThemeConfiguration](#page-874-0)
- [ThemeError](#page-876-0)
- [ThemeSummary](#page-878-0)
- [ThemeVersion](#page-880-0)
- [ThemeVersionSummary](#page-883-0)
- [TileLayoutStyle](#page-885-0)
- [TileStyle](#page-886-0)
- [TransformOperation](#page-887-0)
- [TwitterParameters](#page-889-0)
- [UIColorPalette](#page-891-0)
- [UntagColumnOperation](#page-896-0)
- [UploadSettings](#page-898-0)
- [User](#page-900-4)
- [VpcConnectionProperties](#page-904-1)

# <span id="page-639-0"></span>AccountCustomization

A Amazon QuickSight personalizações associadas ao seuAWSconta ou um QuickSight namespace em um específicoRegião da AWS.

Índice

**a** Note

Na lista a seguir, os parâmetros necessários são descritos primeiro.

DefaultEmailCustomizationTemplate

O modelo padrão de personalização de e-mail.

Type: String

Obrigatório: Não

#### DefaultTheme

O tema padrão para esta Amazon QuickSight assinatura.

Type: String

Obrigatório: Não

## Consulte também

- [AWS SDK for C++](https://docs.aws.amazon.com/goto/SdkForCpp/quicksight-2018-04-01/AccountCustomization)
- [AWS SDK for Go](https://docs.aws.amazon.com/goto/SdkForGoV1/quicksight-2018-04-01/AccountCustomization)
- [AWS SDK para Java V2](https://docs.aws.amazon.com/goto/SdkForJavaV2/quicksight-2018-04-01/AccountCustomization)
- [AWS SDK for Ruby V3](https://docs.aws.amazon.com/goto/SdkForRubyV3/quicksight-2018-04-01/AccountCustomization)

# <span id="page-640-0"></span>AccountInfo

Uma estrutura que contém os seguintes elementos de informação da conta:

- Sua Amazon QuickSight nome da conta.
- A edição da Amazon QuickSight que sua conta está usando.
- O endereço de e-mail de notificação associado à Amazon QuickSight conta.
- O tipo de autenticação da Amazon QuickSight conta.
- O status da Amazon QuickSight assinatura da conta.

# Índice

## **a** Note

Na lista a seguir, os parâmetros necessários são descritos primeiro.

#### **AccountName**

O nome da conta que você forneceu para a Amazon QuickSight assinatura em seuConta da AWS. Você cria esse nome ao se inscrever na Amazon QuickSight. É único em todos osAWSe ele aparece somente quando os usuários fazem login.

Type: String

Obrigatório: Não

AccountSubscriptionStatus

O status da assinatura da conta.

Type: String

Obrigatório: Não

#### AuthenticationType

A forma como sua Amazon QuickSight conta é autenticada.

Type: String

Obrigatório: Não

#### **Edition**

A edição da sua Amazon QuickSight conta.

Type: String

Valores válidos: STANDARD | ENTERPRISE | ENTERPRISE\_AND\_Q

Obrigatório: Não

## NotificationEmail

O endereço de e-mail que será usado para a Amazon QuickSight para enviar notificações sobre oConta da AWSou Amazon QuickSight assinatura.

Type: String

Obrigatório: Não

# Consulte também

- [AWS SDK for C++](https://docs.aws.amazon.com/goto/SdkForCpp/quicksight-2018-04-01/AccountInfo)
- [AWS SDK for Go](https://docs.aws.amazon.com/goto/SdkForGoV1/quicksight-2018-04-01/AccountInfo)
- [AWS SDK para Java V2](https://docs.aws.amazon.com/goto/SdkForJavaV2/quicksight-2018-04-01/AccountInfo)
- [AWS SDK for Ruby V3](https://docs.aws.amazon.com/goto/SdkForRubyV3/quicksight-2018-04-01/AccountInfo)

# <span id="page-642-0"></span>**AccountSettings**

A Amazon QuickSight configurações associadas ao seuAWSconta.

# Índice

### **a** Note

Na lista a seguir, os parâmetros necessários são descritos primeiro.

## **AccountName**

O "nome da conta" que você forneceu para a Amazon QuickSight assinatura em seuAWSconta. Você cria esse nome ao se inscrever na Amazon QuickSight. É único em todos osAWSe ele aparece somente quando os usuários fazem login.

Type: String

Obrigatório: Não

DefaultNamespace

A Amazon padrão QuickSight namespace para seuAWSconta.

Type: String

Restrições de comprimento: Tamanho máximo de 64.

Padrão: ^[a-zA-Z0-9.\_-]\*\$

Obrigatório: Não

#### **Edition**

A edição da Amazon QuickSight que você está atualmente inscrito: Edição corporativa ou edição padrão.

Type: String

Valores válidos: STANDARD | ENTERPRISE | ENTERPRISE\_AND\_Q

Obrigatório: Não

#### NotificationEmail

O principal e-mail de notificação para sua Amazon QuickSight assinatura.

Type: String

Obrigatório: Não

### PublicSharingEnabled

Um valor booliano que indica se o compartilhamento público está ativado para uma Amazon QuickSight conta. Para obter mais informações sobre como habilitar o compartilhamento público, consulte[UpdatePublicSharingSettings.](https://docs.aws.amazon.com/quicksight/latest/APIReference/API_UpdatePublicSharingSettings.html)

Type: Booliano

Obrigatório: Não

# Consulte também

- [AWS SDK for C++](https://docs.aws.amazon.com/goto/SdkForCpp/quicksight-2018-04-01/AccountSettings)
- [AWS SDK for Go](https://docs.aws.amazon.com/goto/SdkForGoV1/quicksight-2018-04-01/AccountSettings)
- [AWS SDK para Java V2](https://docs.aws.amazon.com/goto/SdkForJavaV2/quicksight-2018-04-01/AccountSettings)
- [AWS SDK for Ruby V3](https://docs.aws.amazon.com/goto/SdkForRubyV3/quicksight-2018-04-01/AccountSettings)

# <span id="page-644-0"></span>ActiveIAMPolicyAssignment

O activeAWS Identity and Access ManagementAtribuição de política (IAM).

# Índice

## **a** Note

Na lista a seguir, os parâmetros necessários são descritos primeiro.

## AssignmentName

Um nome para a atribuição da política do IAM.

Type: String

Restrições de comprimento: Tamanho mínimo de 1.

Padrão: (?=^.{2,256}\$)(?!.\*\s)[0-9a-zA-Z-\_.:=+@]\*\$

Obrigatório: Não

#### PolicyArn

O nome de recurso da Amazon (ARN) do recurso.

Type: String

Obrigatório: Não

# Consulte também

- [AWS SDK for C++](https://docs.aws.amazon.com/goto/SdkForCpp/quicksight-2018-04-01/ActiveIAMPolicyAssignment)
- [AWS SDK for Go](https://docs.aws.amazon.com/goto/SdkForGoV1/quicksight-2018-04-01/ActiveIAMPolicyAssignment)
- [AWS SDK para Java V2](https://docs.aws.amazon.com/goto/SdkForJavaV2/quicksight-2018-04-01/ActiveIAMPolicyAssignment)
- [AWS SDK for Ruby V3](https://docs.aws.amazon.com/goto/SdkForRubyV3/quicksight-2018-04-01/ActiveIAMPolicyAssignment)

# <span id="page-646-0"></span>AdHocFilteringOption

Opção de filtragem ad hoc (única).

# Índice

## **a** Note

Na lista a seguir, os parâmetros necessários são descritos primeiro.

#### AvailabilityStatus

Status de disponibilidade.

Type: String

Valores válidos: ENABLED | DISABLED

Obrigatório: Não

# Consulte também

- [AWS SDK for C++](https://docs.aws.amazon.com/goto/SdkForCpp/quicksight-2018-04-01/AdHocFilteringOption)
- [AWS SDK for Go](https://docs.aws.amazon.com/goto/SdkForGoV1/quicksight-2018-04-01/AdHocFilteringOption)
- [AWS SDK para Java V2](https://docs.aws.amazon.com/goto/SdkForJavaV2/quicksight-2018-04-01/AdHocFilteringOption)
- [AWS SDK for Ruby V3](https://docs.aws.amazon.com/goto/SdkForRubyV3/quicksight-2018-04-01/AdHocFilteringOption)

# <span id="page-647-0"></span>AmazonElasticsearchParameters

Os parâmetros para OpenSearch.

# Índice

## **a** Note

Na lista a seguir, os parâmetros necessários são descritos primeiro.

Domain

O OpenSearch Domínio do

Type: String

Restrições de comprimento: Tamanho mínimo de 1. Tamanho máximo de 64.

Obrigatório: Sim

# Consulte também

- [AWS SDK for C++](https://docs.aws.amazon.com/goto/SdkForCpp/quicksight-2018-04-01/AmazonElasticsearchParameters)
- [AWS SDK for Go](https://docs.aws.amazon.com/goto/SdkForGoV1/quicksight-2018-04-01/AmazonElasticsearchParameters)
- [AWS SDK para Java V2](https://docs.aws.amazon.com/goto/SdkForJavaV2/quicksight-2018-04-01/AmazonElasticsearchParameters)
- [AWS SDK for Ruby V3](https://docs.aws.amazon.com/goto/SdkForRubyV3/quicksight-2018-04-01/AmazonElasticsearchParameters)
# AmazonOpenSearchParameters

Os parâmetros para OpenSearch.

# Índice

## **a** Note

Na lista a seguir, os parâmetros necessários são descritos primeiro.

Domain

O OpenSearch Domínio do

Type: String

Restrições de comprimento: Tamanho mínimo de 1. Tamanho máximo de 64.

Obrigatório: Sim

# Consulte também

- [AWS SDK for C++](https://docs.aws.amazon.com/goto/SdkForCpp/quicksight-2018-04-01/AmazonOpenSearchParameters)
- [AWS SDK for Go](https://docs.aws.amazon.com/goto/SdkForGoV1/quicksight-2018-04-01/AmazonOpenSearchParameters)
- [AWS SDK para Java V2](https://docs.aws.amazon.com/goto/SdkForJavaV2/quicksight-2018-04-01/AmazonOpenSearchParameters)
- [AWS SDK for Ruby V3](https://docs.aws.amazon.com/goto/SdkForRubyV3/quicksight-2018-04-01/AmazonOpenSearchParameters)

# Analysis

Estrutura de metadados para uma análise na Amazon QuickSight

# Índice

## **a** Note

Na lista a seguir, os parâmetros necessários são descritos primeiro.

AnalysisId

O ID da análise.

Type: String

Restrições de comprimento: Tamanho mínimo de 1. Tamanho máximo de 2048.

Padrão: [\w\-]+

Obrigatório: Não

## Arn

O nome de recurso da Amazon (ARN) da análise.

Type: String

Obrigatório: Não

## **CreatedTime**

A hora em que a análise foi criada.

Type: Timestamp

Obrigatório: Não

## **DataSetArns**

Os ARNs dos conjuntos de dados da análise.

Type: Matriz de strings

Membros da matriz: Número máximo de 100 itens.

Obrigatório: Não

#### Errors

Erros associados à análise.

Type: String of[AnalysisError](#page-652-0)objetos

Membros da matriz: Número mínimo de 1 item.

Obrigatório: Não

### LastUpdatedTime

A hora em que a análise foi atualizado pela última vez.

Type: Timestamp

Obrigatório: Não

#### Name

O nome descritivo da análise.

Type: String

Restrições de comprimento: Tamanho mínimo de 1. Tamanho máximo de 2048.

Obrigatório: Não

### **Sheets**

Uma lista das planilhas associadas com o identificador exclusivo e o nome de cada planilha.

Type: String of[Sheet](#page-834-0)objetos

Membros da matriz: Número máximo de 20 itens.

Obrigatório: Não

#### **Status**

Status associado à análise.

Type: String

Valores válidos: CREATION\_IN\_PROGRESS | CREATION\_SUCCESSFUL | CREATION\_FAILED | UPDATE\_IN\_PROGRESS | UPDATE\_SUCCESSFUL | UPDATE\_FAILED | DELETED

Obrigatório: Não

ThemeArn

O ARN do tema da análise.

Type: String

Obrigatório: Não

# Consulte também

- [AWS SDK for C++](https://docs.aws.amazon.com/goto/SdkForCpp/quicksight-2018-04-01/Analysis)
- [AWS SDK for Go](https://docs.aws.amazon.com/goto/SdkForGoV1/quicksight-2018-04-01/Analysis)
- [AWS SDK para Java V2](https://docs.aws.amazon.com/goto/SdkForJavaV2/quicksight-2018-04-01/Analysis)
- [AWS SDK for Ruby V3](https://docs.aws.amazon.com/goto/SdkForRubyV3/quicksight-2018-04-01/Analysis)

# <span id="page-652-0"></span>AnalysisError

Erro de análise.

# Índice

## **a** Note

Na lista a seguir, os parâmetros necessários são descritos primeiro.

## Message

A mensagem associada ao erro de análise.

Type: String

Padrão: .\*\S.\*

Obrigatório: Não

## Type

O tipo do erro de análise.

Type: String

```
Valores válidos: ACCESS_DENIED | SOURCE_NOT_FOUND | DATA_SET_NOT_FOUND 
| INTERNAL_FAILURE | PARAMETER_VALUE_INCOMPATIBLE | 
PARAMETER_TYPE_INVALID | PARAMETER_NOT_FOUND | COLUMN_TYPE_MISMATCH | 
COLUMN_GEOGRAPHIC_ROLE_MISMATCH | COLUMN_REPLACEMENT_MISSING
```
Obrigatório: Não

# Consulte também

- [AWS SDK for C++](https://docs.aws.amazon.com/goto/SdkForCpp/quicksight-2018-04-01/AnalysisError)
- [AWS SDK for Go](https://docs.aws.amazon.com/goto/SdkForGoV1/quicksight-2018-04-01/AnalysisError)
- [AWS SDK para Java V2](https://docs.aws.amazon.com/goto/SdkForJavaV2/quicksight-2018-04-01/AnalysisError)
- [AWS SDK for Ruby V3](https://docs.aws.amazon.com/goto/SdkForRubyV3/quicksight-2018-04-01/AnalysisError)

# AnalysisSearchFilter

Um filtro que você aplica ao pesquisar uma ou mais análises.

# Índice

#### **a** Note

Na lista a seguir, os parâmetros necessários são descritos primeiro.

Name

O nome do valor que você deseja usar como um filtro, por exemplo"Name": "QUICKSIGHT\_USER".

Type: String

Valores válidos: QUICKSIGHT\_USER

Obrigatório: Não

**Operator** 

O operador de comparação que você deseja usar como um filtro, por exemplo"Operator": "StringEquals".

Type: String

Valores válidos: StringEquals

Obrigatório: Não

#### Value

O valor do item nomeado, neste casoQUICKSIGHT\_USER, que você deseja usar como filtro, por exemplo"Value". Um exemplo é "arn:aws:quicksight:us-east-1:1:user/default/ UserName1".

Type: String

Obrigatório: Não

# Consulte também

- [AWS SDK for C++](https://docs.aws.amazon.com/goto/SdkForCpp/quicksight-2018-04-01/AnalysisSearchFilter)
- [AWS SDK for Go](https://docs.aws.amazon.com/goto/SdkForGoV1/quicksight-2018-04-01/AnalysisSearchFilter)
- [AWS SDK para Java V2](https://docs.aws.amazon.com/goto/SdkForJavaV2/quicksight-2018-04-01/AnalysisSearchFilter)
- [AWS SDK for Ruby V3](https://docs.aws.amazon.com/goto/SdkForRubyV3/quicksight-2018-04-01/AnalysisSearchFilter)

# AnalysisSourceEntity

A entidade de origem de uma análise.

# Índice

## **a** Note

Na lista a seguir, os parâmetros necessários são descritos primeiro.

## **SourceTemplate**

O modelo de origem para a entidade de origem da análise.

Tipo: objeto [AnalysisSourceTemplate](#page-657-0)

Obrigatório: Não

# Consulte também

- [AWS SDK for C++](https://docs.aws.amazon.com/goto/SdkForCpp/quicksight-2018-04-01/AnalysisSourceEntity)
- [AWS SDK for Go](https://docs.aws.amazon.com/goto/SdkForGoV1/quicksight-2018-04-01/AnalysisSourceEntity)
- [AWS SDK para Java V2](https://docs.aws.amazon.com/goto/SdkForJavaV2/quicksight-2018-04-01/AnalysisSourceEntity)
- [AWS SDK for Ruby V3](https://docs.aws.amazon.com/goto/SdkForRubyV3/quicksight-2018-04-01/AnalysisSourceEntity)

# <span id="page-657-0"></span>AnalysisSourceTemplate

O modelo de origem de uma análise.

# Índice

#### **a** Note

Na lista a seguir, os parâmetros necessários são descritos primeiro.

### Arn

O nome de recurso da Amazon (ARN) do modelo de origem de uma análise.

Type: String

Obrigatório: Sim

### **DataSetReferences**

As referências do conjunto de dados do modelo de origem de uma análise.

Type: matriz de[DataSetReference](#page-713-0)objetos

Membros da matriz: Número mínimo de 1 item.

Obrigatório: Sim

# Consulte também

- [AWS SDK for C++](https://docs.aws.amazon.com/goto/SdkForCpp/quicksight-2018-04-01/AnalysisSourceTemplate)
- [AWS SDK for Go](https://docs.aws.amazon.com/goto/SdkForGoV1/quicksight-2018-04-01/AnalysisSourceTemplate)
- [AWS SDK para Java V2](https://docs.aws.amazon.com/goto/SdkForJavaV2/quicksight-2018-04-01/AnalysisSourceTemplate)
- [AWS SDK for Ruby V3](https://docs.aws.amazon.com/goto/SdkForRubyV3/quicksight-2018-04-01/AnalysisSourceTemplate)

# AnalysisSummary

Os metadados de resumo que descrevem uma análise.

# Índice

## **a** Note

Na lista a seguir, os parâmetros necessários são descritos primeiro.

## AnalysisId

O ID da análise. Essa ID é exibida na URL.

Type: String

Restrições de comprimento: Tamanho mínimo de 1. Tamanho máximo de 2048.

Padrão: [\w\-]+

Obrigatório: Não

#### Arn

O nome de recurso da Amazon (ARN) da análise.

Type: String

Obrigatório: Não

### **CreatedTime**

A hora em que a análise foi criada.

Type: Timestamp

Obrigatório: Não

#### LastUpdatedTime

A hora em que a análise foi atualizado pela última vez.

Type: Timestamp

#### Obrigatório: Não

#### Name

O nome da análise. Esse nome é exibido na Amazon QuickSight console do .

Type: String

Restrições de comprimento: Tamanho mínimo de 1. Tamanho máximo de 2048.

Obrigatório: Não

#### **Status**

O último status conhecido para a análise.

Type: String

```
Valores válidos: CREATION_IN_PROGRESS | CREATION_SUCCESSFUL | 
CREATION_FAILED | UPDATE_IN_PROGRESS | UPDATE_SUCCESSFUL | UPDATE_FAILED 
| DELETED
```
Obrigatório: Não

## Consulte também

- [AWS SDK for C++](https://docs.aws.amazon.com/goto/SdkForCpp/quicksight-2018-04-01/AnalysisSummary)
- [AWS SDK for Go](https://docs.aws.amazon.com/goto/SdkForGoV1/quicksight-2018-04-01/AnalysisSummary)
- [AWS SDK para Java V2](https://docs.aws.amazon.com/goto/SdkForJavaV2/quicksight-2018-04-01/AnalysisSummary)
- [AWS SDK for Ruby V3](https://docs.aws.amazon.com/goto/SdkForRubyV3/quicksight-2018-04-01/AnalysisSummary)

# <span id="page-660-0"></span>AnonymousUserDashboardEmbeddingConfiguration

Informações sobre o painel que você deseja incorporar.

# Índice

**a** Note

Na lista a seguir, os parâmetros necessários são descritos primeiro.

InitialDashboardId

O ID do painel que você deseja que o usuário veja primeiro. Esse ID está incluído no URL de saída. Quando o URL em resposta é acessado, a Amazon QuickSight renderiza esse painel.

O nome de recurso da Amazon (ARN) desse painel deve ser incluído naAuthorizedResourceArnsparâmetro . Caso contrário, haverá falha na solicitação comInvalidParameterValueException.

Type: String

Restrições de comprimento: Tamanho mínimo de 1. Tamanho máximo de 2048.

Padrão: [\w\-]+

Obrigatório: Sim

# Consulte também

- [AWS SDK for C++](https://docs.aws.amazon.com/goto/SdkForCpp/quicksight-2018-04-01/AnonymousUserDashboardEmbeddingConfiguration)
- [AWS SDK for Go](https://docs.aws.amazon.com/goto/SdkForGoV1/quicksight-2018-04-01/AnonymousUserDashboardEmbeddingConfiguration)
- [AWS SDK para Java V2](https://docs.aws.amazon.com/goto/SdkForJavaV2/quicksight-2018-04-01/AnonymousUserDashboardEmbeddingConfiguration)
- [AWS SDK for Ruby V3](https://docs.aws.amazon.com/goto/SdkForRubyV3/quicksight-2018-04-01/AnonymousUserDashboardEmbeddingConfiguration)

# AnonymousUserEmbeddingExperienceConfiguration

O tipo de experiência que você deseja incorporar. Para usuários anônimos, você pode incorporar a Amazon QuickSight painéis do.

# Índice

#### **a** Note

Na lista a seguir, os parâmetros necessários são descritos primeiro.

#### **Dashboard**

O tipo de experiência de incorporação. Neste caso, a Amazon QuickSight painéis do.

Tipo: objeto [AnonymousUserDashboardEmbeddingConfiguration](#page-660-0)

Obrigatório: Não

## Consulte também

- [AWS SDK for C++](https://docs.aws.amazon.com/goto/SdkForCpp/quicksight-2018-04-01/AnonymousUserEmbeddingExperienceConfiguration)
- [AWS SDK for Go](https://docs.aws.amazon.com/goto/SdkForGoV1/quicksight-2018-04-01/AnonymousUserEmbeddingExperienceConfiguration)
- [AWS SDK para Java V2](https://docs.aws.amazon.com/goto/SdkForJavaV2/quicksight-2018-04-01/AnonymousUserEmbeddingExperienceConfiguration)
- [AWS SDK for Ruby V3](https://docs.aws.amazon.com/goto/SdkForRubyV3/quicksight-2018-04-01/AnonymousUserEmbeddingExperienceConfiguration)

# AthenaParameters

Parâmetros do Amazon Athena.

# Índice

## **a** Note

Na lista a seguir, os parâmetros necessários são descritos primeiro.

### **WorkGroup**

O grupo de trabalho que o Amazon Athena usa.

Type: String

Restrições de comprimento: Tamanho mínimo de 1. Tamanho máximo de 128.

Obrigatório: Não

# Consulte também

- [AWS SDK for C++](https://docs.aws.amazon.com/goto/SdkForCpp/quicksight-2018-04-01/AthenaParameters)
- [AWS SDK for Go](https://docs.aws.amazon.com/goto/SdkForGoV1/quicksight-2018-04-01/AthenaParameters)
- [AWS SDK para Java V2](https://docs.aws.amazon.com/goto/SdkForJavaV2/quicksight-2018-04-01/AthenaParameters)
- [AWS SDK for Ruby V3](https://docs.aws.amazon.com/goto/SdkForRubyV3/quicksight-2018-04-01/AthenaParameters)

# AuroraParameters

Parâmetros do Amazon Aurora.

# Índice

## **a** Note

Na lista a seguir, os parâmetros necessários são descritos primeiro.

#### Database

Database (Banco de dados).

Type: String

Restrições de comprimento: Tamanho mínimo de 1. Tamanho máximo de 128.

Obrigatório: Sim

#### Host

Host.

Type: String

Restrições de comprimento: Tamanho mínimo de 1. Tamanho máximo de 256.

Obrigatório: Sim

#### Port

Porta.

Type: Inteiro

Intervalo válido: Valor mínimo de 1. Valor máximo de 65535.

Obrigatório: Sim

## Consulte também

- [AWS SDK for C++](https://docs.aws.amazon.com/goto/SdkForCpp/quicksight-2018-04-01/AuroraParameters)
- [AWS SDK for Go](https://docs.aws.amazon.com/goto/SdkForGoV1/quicksight-2018-04-01/AuroraParameters)
- [AWS SDK para Java V2](https://docs.aws.amazon.com/goto/SdkForJavaV2/quicksight-2018-04-01/AuroraParameters)
- [AWS SDK for Ruby V3](https://docs.aws.amazon.com/goto/SdkForRubyV3/quicksight-2018-04-01/AuroraParameters)

# AuroraPostgreSqlParameters

Parâmetros para o Amazon Aurora Edição compatível com PostgreSQL

# Índice

## **a** Note

Na lista a seguir, os parâmetros necessários são descritos primeiro.

### Database

O banco de dados Amazon Aurora PostgreSQL ao qual se conectar.

Type: String

Restrições de comprimento: Tamanho mínimo de 1. Tamanho máximo de 128.

Obrigatório: Sim

#### Host

O Amazon Aurora PostgreSQL-Compatible host compatível com PostgreSQL

Type: String

Restrições de comprimento: Tamanho mínimo de 1. Tamanho máximo de 256.

Obrigatório: Sim

#### Port

A porta em que o Amazon Aurora PostgreSQL está escutando.

Type: Inteiro

Intervalo válido: Valor mínimo de 1. Valor máximo de 65535.

Obrigatório: Sim

# Consulte também

- [AWS SDK for C++](https://docs.aws.amazon.com/goto/SdkForCpp/quicksight-2018-04-01/AuroraPostgreSqlParameters)
- [AWS SDK for Go](https://docs.aws.amazon.com/goto/SdkForGoV1/quicksight-2018-04-01/AuroraPostgreSqlParameters)
- [AWS SDK para Java V2](https://docs.aws.amazon.com/goto/SdkForJavaV2/quicksight-2018-04-01/AuroraPostgreSqlParameters)
- [AWS SDK for Ruby V3](https://docs.aws.amazon.com/goto/SdkForRubyV3/quicksight-2018-04-01/AuroraPostgreSqlParameters)

# AwsIotAnalyticsParameters

Os parâmetros paraAWS IoT Analytics.

# Índice

## **a** Note

Na lista a seguir, os parâmetros necessários são descritos primeiro.

## DataSetName

Nome do conjunto de dados.

Type: String

Restrições de comprimento: Tamanho mínimo de 1. Tamanho máximo de 128.

Obrigatório: Sim

# Consulte também

- [AWS SDK for C++](https://docs.aws.amazon.com/goto/SdkForCpp/quicksight-2018-04-01/AwsIotAnalyticsParameters)
- [AWS SDK for Go](https://docs.aws.amazon.com/goto/SdkForGoV1/quicksight-2018-04-01/AwsIotAnalyticsParameters)
- [AWS SDK para Java V2](https://docs.aws.amazon.com/goto/SdkForJavaV2/quicksight-2018-04-01/AwsIotAnalyticsParameters)
- [AWS SDK for Ruby V3](https://docs.aws.amazon.com/goto/SdkForRubyV3/quicksight-2018-04-01/AwsIotAnalyticsParameters)

# **BorderStyle**

As opções de exibição para bordas de bloco para visuais.

# Índice

### **a** Note

Na lista a seguir, os parâmetros necessários são descritos primeiro.

### Show

A opção para habilitar a exibição de bordas para visuais.

Type: Booliano

Obrigatório: Não

# Consulte também

- [AWS SDK for C++](https://docs.aws.amazon.com/goto/SdkForCpp/quicksight-2018-04-01/BorderStyle)
- [AWS SDK for Go](https://docs.aws.amazon.com/goto/SdkForGoV1/quicksight-2018-04-01/BorderStyle)
- [AWS SDK para Java V2](https://docs.aws.amazon.com/goto/SdkForJavaV2/quicksight-2018-04-01/BorderStyle)
- [AWS SDK for Ruby V3](https://docs.aws.amazon.com/goto/SdkForRubyV3/quicksight-2018-04-01/BorderStyle)

# <span id="page-669-0"></span>CalculatedColumn

Uma coluna calculada para um conjunto de dados.

# Índice

### **a** Note

Na lista a seguir, os parâmetros necessários são descritos primeiro.

## **ColumnId**

Um ID exclusivo para identificar uma coluna calculada. Durante uma atualização do conjunto de dados, se o ID de uma coluna calculada corresponder ao de uma coluna calculada existente, a Amazon QuickSightpreserva a coluna calculada existente.

Type: String

Restrições de comprimento: Tamanho mínimo de 1. Tamanho máximo de 64.

Obrigatório: Sim

## ColumnName

Nome da coluna.

Type: String

Restrições de comprimento: Tamanho mínimo de 1. Tamanho máximo de 128.

Obrigatório: Sim

#### Expression

Uma expressão que define a coluna calculada.

Type: String

Restrições de comprimento: Tamanho mínimo de 1. Tamanho máximo de 4.096.

Obrigatório: Sim

# Consulte também

- [AWS SDK for C++](https://docs.aws.amazon.com/goto/SdkForCpp/quicksight-2018-04-01/CalculatedColumn)
- [AWS SDK for Go](https://docs.aws.amazon.com/goto/SdkForGoV1/quicksight-2018-04-01/CalculatedColumn)
- [AWS SDK para Java V2](https://docs.aws.amazon.com/goto/SdkForJavaV2/quicksight-2018-04-01/CalculatedColumn)
- [AWS SDK for Ruby V3](https://docs.aws.amazon.com/goto/SdkForRubyV3/quicksight-2018-04-01/CalculatedColumn)

# CastColumnTypeOperation

Uma operação de transformação que coverte uma coluna em um tipo diferente.

## Índice

#### **a** Note

Na lista a seguir, os parâmetros necessários são descritos primeiro.

#### ColumnName

Nome da coluna.

Type: String

Restrições de comprimento: Tamanho mínimo de 1. Tamanho máximo de 128.

Obrigatório: Sim

NewColumnType

Novo tipo de dados de coluna.

Type: String

Valores válidos: STRING | INTEGER | DECIMAL | DATETIME

Obrigatório: Sim

#### Format

Ao converter uma coluna de string para o tipo datetime, você pode fornecer uma string em um formato compatível com a Amazon. QuickSight para denotar o formato dos dados de origem.

Type: String

Restrições de comprimento: Tamanho máximo de 32.

Obrigatório: Não

# Consulte também

- [AWS SDK for C++](https://docs.aws.amazon.com/goto/SdkForCpp/quicksight-2018-04-01/CastColumnTypeOperation)
- [AWS SDK for Go](https://docs.aws.amazon.com/goto/SdkForGoV1/quicksight-2018-04-01/CastColumnTypeOperation)
- [AWS SDK para Java V2](https://docs.aws.amazon.com/goto/SdkForJavaV2/quicksight-2018-04-01/CastColumnTypeOperation)
- [AWS SDK for Ruby V3](https://docs.aws.amazon.com/goto/SdkForRubyV3/quicksight-2018-04-01/CastColumnTypeOperation)

# <span id="page-673-0"></span>**ColumnDescription**

Metadados que contêm uma descrição para uma coluna.

# Índice

## **a** Note

Na lista a seguir, os parâmetros necessários são descritos primeiro.

## **Text**

O texto de uma descrição de uma coluna.

Type: String

Restrições de comprimento: Tamanho mínimo de 0. Tamanho máximo de 500.

Obrigatório: Não

# Consulte também

- [AWS SDK for C++](https://docs.aws.amazon.com/goto/SdkForCpp/quicksight-2018-04-01/ColumnDescription)
- [AWS SDK for Go](https://docs.aws.amazon.com/goto/SdkForGoV1/quicksight-2018-04-01/ColumnDescription)
- [AWS SDK para Java V2](https://docs.aws.amazon.com/goto/SdkForJavaV2/quicksight-2018-04-01/ColumnDescription)
- [AWS SDK for Ruby V3](https://docs.aws.amazon.com/goto/SdkForRubyV3/quicksight-2018-04-01/ColumnDescription)

# **ColumnGroup**

Agrupamentos de colunas que funcionam juntas em determinados recursos do Amazon QuickSight Recursos do. Esta é uma estrutura de tipo variante. Para que essa estrutura seja válida, apenas um dos atributos pode ser não nulo.

Índice

**a** Note

Na lista a seguir, os parâmetros necessários são descritos primeiro.

### GeoSpatialColumnGroup

Grupo de colunas geoespaciais que denota uma hierarquia.

Tipo: objeto [GeoSpatialColumnGroup](#page-750-0)

Obrigatório: Não

# Consulte também

- [AWS SDK for C++](https://docs.aws.amazon.com/goto/SdkForCpp/quicksight-2018-04-01/ColumnGroup)
- [AWS SDK for Go](https://docs.aws.amazon.com/goto/SdkForGoV1/quicksight-2018-04-01/ColumnGroup)
- [AWS SDK para Java V2](https://docs.aws.amazon.com/goto/SdkForJavaV2/quicksight-2018-04-01/ColumnGroup)
- [AWS SDK for Ruby V3](https://docs.aws.amazon.com/goto/SdkForRubyV3/quicksight-2018-04-01/ColumnGroup)

# <span id="page-675-0"></span>ColumnGroupColumnSchema

Uma estrutura que descreve o nome, o tipo de dados e a função geográfica das colunas.

# Índice

### **a** Note

Na lista a seguir, os parâmetros necessários são descritos primeiro.

#### Name

O nome do esquema de colunas do grupo de colunas.

Type: String

Obrigatório: Não

## Consulte também

- [AWS SDK for C++](https://docs.aws.amazon.com/goto/SdkForCpp/quicksight-2018-04-01/ColumnGroupColumnSchema)
- [AWS SDK for Go](https://docs.aws.amazon.com/goto/SdkForGoV1/quicksight-2018-04-01/ColumnGroupColumnSchema)
- [AWS SDK para Java V2](https://docs.aws.amazon.com/goto/SdkForJavaV2/quicksight-2018-04-01/ColumnGroupColumnSchema)
- [AWS SDK for Ruby V3](https://docs.aws.amazon.com/goto/SdkForRubyV3/quicksight-2018-04-01/ColumnGroupColumnSchema)

# ColumnGroupSchema

O esquema do grupo de colunas.

# Índice

**a** Note

Na lista a seguir, os parâmetros necessários são descritos primeiro.

## ColumnGroupColumnSchemaList

Uma estrutura que contém a lista de esquemas para colunas de grupo de colunas.

Type: matriz de[ColumnGroupColumnSchemao](#page-675-0)bjetos

Membros da matriz: Número máximo de 500 itens.

Obrigatório: Não

#### Name

O nome do esquema do grupo de colunas.

Type: String

Obrigatório: Não

# Consulte também

- [AWS SDK for C++](https://docs.aws.amazon.com/goto/SdkForCpp/quicksight-2018-04-01/ColumnGroupSchema)
- [AWS SDK for Go](https://docs.aws.amazon.com/goto/SdkForGoV1/quicksight-2018-04-01/ColumnGroupSchema)
- [AWS SDK para Java V2](https://docs.aws.amazon.com/goto/SdkForJavaV2/quicksight-2018-04-01/ColumnGroupSchema)
- [AWS SDK for Ruby V3](https://docs.aws.amazon.com/goto/SdkForRubyV3/quicksight-2018-04-01/ColumnGroupSchema)

# ColumnLevelPermissionRule

Uma regra definida para conceder acesso a uma ou mais colunas restritas. Cada conjunto de dados pode ter várias regras. Para criar uma coluna restrita, você a adiciona a uma ou mais regras do. Cada regra deve conter pelo menos uma coluna e pelo menos um usuário ou grupo. Para poder ver uma coluna restrita, um usuário ou grupo precisa ser adicionado a uma regra para essa coluna.

Índice

### **a** Note

Na lista a seguir, os parâmetros necessários são descritos primeiro.

### **ColumnNames**

Uma matriz de nomes de coluna.

Type: Matriz de strings

Membros da matriz: Número mínimo de 1 item.

Obrigatório: Não

#### **Principals**

Uma matriz de Nomes de recurso da Amazon (ARNs) para a Amazon QuickSight usuários ou grupos.

Type: Matriz de strings

Membros da matriz: Número mínimo de 1 item. Número máximo de 100 itens.

Obrigatório: Não

# Consulte também

Para obter mais informações sobre como usar essa API em um dos AWS SDKs específicos de linguagem, consulte o seguinte:

• [AWS SDK for C++](https://docs.aws.amazon.com/goto/SdkForCpp/quicksight-2018-04-01/ColumnLevelPermissionRule)

- [AWS SDK for Go](https://docs.aws.amazon.com/goto/SdkForGoV1/quicksight-2018-04-01/ColumnLevelPermissionRule)
- [AWS SDK para Java V2](https://docs.aws.amazon.com/goto/SdkForJavaV2/quicksight-2018-04-01/ColumnLevelPermissionRule)
- [AWS SDK for Ruby V3](https://docs.aws.amazon.com/goto/SdkForRubyV3/quicksight-2018-04-01/ColumnLevelPermissionRule)

# ColumnSchema

O esquema da coluna.

# Índice

# **a** Note

Na lista a seguir, os parâmetros necessários são descritos primeiro.

# DataType

O tipo de dados do esquema de colunas.

Type: String

Obrigatório: Não

## **GeographicRole**

A função geográfica do esquema de colunas.

Type: String

Obrigatório: Não

#### Name

O nome do esquema de colunas.

Type: String

Obrigatório: Não

# Consulte também

- [AWS SDK for C++](https://docs.aws.amazon.com/goto/SdkForCpp/quicksight-2018-04-01/ColumnSchema)
- [AWS SDK for Go](https://docs.aws.amazon.com/goto/SdkForGoV1/quicksight-2018-04-01/ColumnSchema)
- [AWS SDK para Java V2](https://docs.aws.amazon.com/goto/SdkForJavaV2/quicksight-2018-04-01/ColumnSchema)
- [AWS SDK for Ruby V3](https://docs.aws.amazon.com/goto/SdkForRubyV3/quicksight-2018-04-01/ColumnSchema)

# ColumnTag

Uma tag para uma coluna em uma coluna em uma [TagColumnOperation](https://docs.aws.amazon.com/quicksight/latest/APIReference/API_TagColumnOperation.html) Estrutura. Esta é uma estrutura de tipo variante. Para que essa estrutura seja válida, apenas um dos atributos pode ser não nulo.

# Índice

### **a** Note

Na lista a seguir, os parâmetros necessários são descritos primeiro.

#### **ColumnDescription**

Uma descrição de uma coluna.

Tipo: objeto [ColumnDescription](#page-673-0)

Obrigatório: Não

ColumnGeographicRole

Uma função geoespacial para uma coluna.

Type: String

Valores válidos: COUNTRY | STATE | COUNTY | CITY | POSTCODE | LONGITUDE | LATITUDE

Obrigatório: Não

## Consulte também

- [AWS SDK for C++](https://docs.aws.amazon.com/goto/SdkForCpp/quicksight-2018-04-01/ColumnTag)
- [AWS SDK for Go](https://docs.aws.amazon.com/goto/SdkForGoV1/quicksight-2018-04-01/ColumnTag)
- [AWS SDK para Java V2](https://docs.aws.amazon.com/goto/SdkForJavaV2/quicksight-2018-04-01/ColumnTag)

## • [AWS SDK for Ruby V3](https://docs.aws.amazon.com/goto/SdkForRubyV3/quicksight-2018-04-01/ColumnTag)

# CreateColumnsOperation

Uma operação de transformação que cria colunas calculadas. Colunas criadas em uma dessas operações formam um fechamento lexical.

Índice

**a** Note

Na lista a seguir, os parâmetros necessários são descritos primeiro.

Columns

Colunas calculadas a serem criadas.

Type: Matriz de[CalculatedColumno](#page-669-0)bjetos

Membros da matriz: Número mínimo de 1 item. Número máximo de 128 itens.

Obrigatório: Sim

# Consulte também

- [AWS SDK for C++](https://docs.aws.amazon.com/goto/SdkForCpp/quicksight-2018-04-01/CreateColumnsOperation)
- [AWS SDK for Go](https://docs.aws.amazon.com/goto/SdkForGoV1/quicksight-2018-04-01/CreateColumnsOperation)
- [AWS SDK para Java V2](https://docs.aws.amazon.com/goto/SdkForJavaV2/quicksight-2018-04-01/CreateColumnsOperation)
- [AWS SDK for Ruby V3](https://docs.aws.amazon.com/goto/SdkForRubyV3/quicksight-2018-04-01/CreateColumnsOperation)
# **CredentialPair**

A combinação de nome de usuário e senha que são usados como credenciais.

## Índice

### **a** Note

Na lista a seguir, os parâmetros necessários são descritos primeiro.

Password

Password.

Type: String

Restrições de comprimento: Tamanho mínimo de 1. Tamanho máximo de 1024.

Obrigatório: Sim

Username

User name.

Type: String

Restrições de comprimento: Tamanho mínimo de 1. Tamanho máximo de 64.

Obrigatório: Sim

AlternateDataSourceParameters

Um conjunto de parâmetros alternativos da fonte de dados que você deseja compartilhar para essas credenciais. As credenciais são aplicadas em conjunto com os parâmetros da fonte de dados quando você copia uma fonte de dados usando uma solicitação de criação ou atualização. A operação da API compara a estrutura DataSourceParameters que está na solicitação com as estruturas na lista de permissões AlternateDataSourceParameters. Se as estruturas forem uma correspondência exata, a solicitação poderá usar a nova fonte de dados com as credenciais existentes. Se a lista AlternateDataSourceParameters for nula, os DataSourceParameters originalmente usados com essas Credentials serão permitidos automaticamente.

Type: matriz de[DataSourceParameterso](#page-727-0)bjetos

Membros da matriz: Número mínimo de 1 item. Número máximo de 50 itens.

Obrigatório: Não

### Consulte também

- [AWS SDK for C++](https://docs.aws.amazon.com/goto/SdkForCpp/quicksight-2018-04-01/CredentialPair)
- [AWS SDK for Go](https://docs.aws.amazon.com/goto/SdkForGoV1/quicksight-2018-04-01/CredentialPair)
- [AWS SDK para Java V2](https://docs.aws.amazon.com/goto/SdkForJavaV2/quicksight-2018-04-01/CredentialPair)
- [AWS SDK for Ruby V3](https://docs.aws.amazon.com/goto/SdkForRubyV3/quicksight-2018-04-01/CredentialPair)

# **CustomSql**

Um tipo de tabela física criada dos resultados da consulta SQL personalizada.

## Índice

### **a** Note

Na lista a seguir, os parâmetros necessários são descritos primeiro.

### DataSourceArn

O nome de recurso da Amazon (ARN) da fonte de dados.

Type: String

Obrigatório: Sim

#### Name

Um nome de exibição para o resultado da consulta SQL.

Type: String

Restrições de tamanho: Tamanho mínimo de 1. Tamanho máximo de 64.

Obrigatório: Sim

#### **SqlQuery**

A consulta SQL.

Type: String

Restrições de tamanho: Tamanho mínimo de 1. Tamanho máximo de 65536.

Obrigatório: Sim

#### Columns

O esquema de colunas do conjunto de resultados da consulta SQL.

Type: Variedade de[InputColumno](#page-766-0)bjetos

Membros da matriz: Número mínimo de 1 item. Número máximo de 2048 itens.

Obrigatório: Não

## Consulte também

- [AWS SDK for C++](https://docs.aws.amazon.com/goto/SdkForCpp/quicksight-2018-04-01/CustomSql)
- [AWS SDK for Go](https://docs.aws.amazon.com/goto/SdkForGoV1/quicksight-2018-04-01/CustomSql)
- [AWS SDK para Java V2](https://docs.aws.amazon.com/goto/SdkForJavaV2/quicksight-2018-04-01/CustomSql)
- [AWS SDK for Ruby V3](https://docs.aws.amazon.com/goto/SdkForRubyV3/quicksight-2018-04-01/CustomSql)

# **Dashboard**

Painel do.

## Índice

### **a** Note

Na lista a seguir, os parâmetros necessários são descritos primeiro.

### Arn

O nome de recurso da Amazon (ARN) do recurso.

Type: String

### Obrigatório: Não

#### **CreatedTime**

A hora em que esse conjunto de dados foi criado.

Type: Timestamp

Obrigatório: Não

### DashboardId

ID do painel.

Type: String

Restrições de comprimento: Tamanho mínimo de 1. Tamanho máximo de 2048.

Padrão: [\w\-]+

Obrigatório: Não

#### LastPublishedTime

A última vez que esse conjunto de dados foi publicado.

Type: Timestamp

#### Obrigatório: Não

#### LastUpdatedTime

A última vez que esse conjunto de dados foi atualizado.

Type: Timestamp

Obrigatório: Não

#### Name

Um nome de exibição para o painel.

Type: String

Restrições de comprimento: Tamanho mínimo de 1. Tamanho máximo de 2048.

Obrigatório: Não

#### Version

Versão.

Tipo: objeto [DashboardVersion](#page-700-0)

Obrigatório: Não

### Consulte também

- [AWS SDK for C++](https://docs.aws.amazon.com/goto/SdkForCpp/quicksight-2018-04-01/Dashboard)
- [AWS SDK for Go](https://docs.aws.amazon.com/goto/SdkForGoV1/quicksight-2018-04-01/Dashboard)
- [AWS SDK para Java V2](https://docs.aws.amazon.com/goto/SdkForJavaV2/quicksight-2018-04-01/Dashboard)
- [AWS SDK for Ruby V3](https://docs.aws.amazon.com/goto/SdkForRubyV3/quicksight-2018-04-01/Dashboard)

# <span id="page-690-0"></span>**DashboardError**

Erro no painel.

## Índice

### **a** Note

Na lista a seguir, os parâmetros necessários são descritos primeiro.

Message

Mensagem.

Type: String

Padrão: .\*\S.\*

Obrigatório: Não

#### Type

Tipo.

Type: String

Valores válidos: ACCESS\_DENIED | SOURCE\_NOT\_FOUND | DATA\_SET\_NOT\_FOUND | INTERNAL\_FAILURE | PARAMETER\_VALUE\_INCOMPATIBLE | PARAMETER\_TYPE\_INVALID | PARAMETER\_NOT\_FOUND | COLUMN\_TYPE\_MISMATCH | COLUMN\_GEOGRAPHIC\_ROLE\_MISMATCH | COLUMN\_REPLACEMENT\_MISSING

Obrigatório: Não

### Consulte também

- [AWS SDK for C++](https://docs.aws.amazon.com/goto/SdkForCpp/quicksight-2018-04-01/DashboardError)
- [AWS SDK for Go](https://docs.aws.amazon.com/goto/SdkForGoV1/quicksight-2018-04-01/DashboardError)
- [AWS SDK para Java V2](https://docs.aws.amazon.com/goto/SdkForJavaV2/quicksight-2018-04-01/DashboardError)
- [AWS SDK for Ruby V3](https://docs.aws.amazon.com/goto/SdkForRubyV3/quicksight-2018-04-01/DashboardError)

# DashboardPublishOptions

Opções de publicação do painel.

## Índice

**a** Note

Na lista a seguir, os parâmetros necessários são descritos primeiro.

AdHocFilteringOption

Opção de filtragem ad hoc (única).

Tipo: objeto [AdHocFilteringOption](#page-646-0)

Obrigatório: Não

ExportToCSVOption

Exportar para a opção .csv.

Tipo: objeto [ExportToCSVOption](#page-738-0)

Obrigatório: Não

#### SheetControlsOption

Opção de controles de planilha.

Tipo: objeto [SheetControlsOption](#page-836-0)

Obrigatório: Não

### Consulte também

- [AWS SDK for C++](https://docs.aws.amazon.com/goto/SdkForCpp/quicksight-2018-04-01/DashboardPublishOptions)
- [AWS SDK for Go](https://docs.aws.amazon.com/goto/SdkForGoV1/quicksight-2018-04-01/DashboardPublishOptions)
- [AWS SDK para Java V2](https://docs.aws.amazon.com/goto/SdkForJavaV2/quicksight-2018-04-01/DashboardPublishOptions)
- [AWS SDK for Ruby V3](https://docs.aws.amazon.com/goto/SdkForRubyV3/quicksight-2018-04-01/DashboardPublishOptions)

# DashboardSearchFilter

Um filtro que você aplica ao pesquisar painéis.

## Índice

#### **a** Note

Na lista a seguir, os parâmetros necessários são descritos primeiro.

**Operator** 

O operador de comparação que você deseja usar como filtro, por exemplo,"Operator": "StringEquals".

Type: String

Valores válidos: StringEquals

Obrigatório: Sim

#### Name

O nome do valor que você deseja usar como filtro, por exemplo,"Name": "QUICKSIGHT\_USER".

Type: String

Valores válidos: QUICKSIGHT\_USER

Obrigatório: Não

#### Value

O valor do item nomeado, neste casoQUICKSIGHT\_USER, que você deseja usar como filtro, por exemplo,"Value": "arn:aws:quicksight:us-east-1:1:user/default/UserName1".

Type: String

Obrigatório: Não

## Consulte também

- [AWS SDK for C++](https://docs.aws.amazon.com/goto/SdkForCpp/quicksight-2018-04-01/DashboardSearchFilter)
- [AWS SDK for Go](https://docs.aws.amazon.com/goto/SdkForGoV1/quicksight-2018-04-01/DashboardSearchFilter)
- [AWS SDK para Java V2](https://docs.aws.amazon.com/goto/SdkForJavaV2/quicksight-2018-04-01/DashboardSearchFilter)
- [AWS SDK for Ruby V3](https://docs.aws.amazon.com/goto/SdkForRubyV3/quicksight-2018-04-01/DashboardSearchFilter)

# DashboardSourceEntity

Entidade de origem do painel.

## Índice

#### **a** Note

Na lista a seguir, os parâmetros necessários são descritos primeiro.

### **SourceTemplate**

Modelo de origem.

Tipo: objeto [DashboardSourceTemplate](#page-697-0)

Obrigatório: Não

## Consulte também

- [AWS SDK for C++](https://docs.aws.amazon.com/goto/SdkForCpp/quicksight-2018-04-01/DashboardSourceEntity)
- [AWS SDK for Go](https://docs.aws.amazon.com/goto/SdkForGoV1/quicksight-2018-04-01/DashboardSourceEntity)
- [AWS SDK para Java V2](https://docs.aws.amazon.com/goto/SdkForJavaV2/quicksight-2018-04-01/DashboardSourceEntity)
- [AWS SDK for Ruby V3](https://docs.aws.amazon.com/goto/SdkForRubyV3/quicksight-2018-04-01/DashboardSourceEntity)

# <span id="page-697-0"></span>DashboardSourceTemplate

Modelo de origem do painel.

## Índice

#### **a** Note

Na lista a seguir, os parâmetros necessários são descritos primeiro.

### Arn

O nome de recurso da Amazon (ARN) do recurso.

Type: String

Obrigatório: Sim

#### **DataSetReferences**

Referências do conjunto de dados.

Type: Linha d[eDataSetReferenceo](#page-713-0)bjetos

Membros da matriz: Número mínimo de 1 item.

Obrigatório: Sim

### Consulte também

- [AWS SDK for C++](https://docs.aws.amazon.com/goto/SdkForCpp/quicksight-2018-04-01/DashboardSourceTemplate)
- [AWS SDK for Go](https://docs.aws.amazon.com/goto/SdkForGoV1/quicksight-2018-04-01/DashboardSourceTemplate)
- [AWS SDK para Java V2](https://docs.aws.amazon.com/goto/SdkForJavaV2/quicksight-2018-04-01/DashboardSourceTemplate)
- [AWS SDK for Ruby V3](https://docs.aws.amazon.com/goto/SdkForRubyV3/quicksight-2018-04-01/DashboardSourceTemplate)

# **DashboardSummary**

Resumo do painel.

## Índice

### **a** Note

Na lista a seguir, os parâmetros necessários são descritos primeiro.

#### Arn

O nome de recurso da Amazon (ARN) do recurso.

Type: String

Obrigatório: Não

#### **CreatedTime**

A hora em que esse painel foi criado.

Type: Timestamp

Obrigatório: Não

### DashboardId

ID do painel.

Type: String

Restrições de comprimento: Tamanho mínimo de 1. Tamanho máximo de 2048.

Padrão: [\w\-]+

Obrigatório: Não

#### LastPublishedTime

A última vez que esse painel foi publicado.

Type: Timestamp

Obrigatório: Não

#### LastUpdatedTime

A última vez que esse painel foi atualizado.

Type: Timestamp

Obrigatório: Não

#### Name

Um nome de exibição para o painel.

Type: String

Restrições de comprimento: Tamanho mínimo de 1. Tamanho máximo de 2048.

Obrigatório: Não

PublishedVersionNumber

Número da versão publicada.

Type: Longo

Intervalo válido: Valor mínimo de 1.

Obrigatório: Não

### Consulte também

- [AWS SDK for C++](https://docs.aws.amazon.com/goto/SdkForCpp/quicksight-2018-04-01/DashboardSummary)
- [AWS SDK for Go](https://docs.aws.amazon.com/goto/SdkForGoV1/quicksight-2018-04-01/DashboardSummary)
- [AWS SDK para Java V2](https://docs.aws.amazon.com/goto/SdkForJavaV2/quicksight-2018-04-01/DashboardSummary)
- [AWS SDK for Ruby V3](https://docs.aws.amazon.com/goto/SdkForRubyV3/quicksight-2018-04-01/DashboardSummary)

# <span id="page-700-0"></span>DashboardVersion

Versão do painel.

## Índice

### **a** Note

Na lista a seguir, os parâmetros necessários são descritos primeiro.

## Arn

O nome de recurso da Amazon (ARN) do recurso.

Type: String

### Obrigatório: Não

### **CreatedTime**

A hora em que esta versão do painel foi criada.

Type: Timestamp

Obrigatório: Não

### **DataSetArns**

Os números de recursos da Amazon (ARNs) para os conjuntos de dados associados a esta versão do painel.

Type: Matriz de strings

Membros da matriz: Número máximo de 100 itens.

Obrigatório: Não

**Description** 

Descrição.

Type: String

Restrições de comprimento: Tamanho mínimo de 1. Tamanho máximo de 512.

Obrigatório: Não

#### Errors

Erros associados a esta versão do painel.

Type: Matriz de[DashboardErroro](#page-690-0)bjetos

Membros da matriz: Número mínimo de 1 item.

Obrigatório: Não

#### **Sheets**

Uma lista das planilhas associadas com o identificador exclusivo e o nome de cada planilha.

Type: Matriz de[Sheeto](#page-834-0)bjetos

Membros da matriz: Número máximo de 20 itens.

Obrigatório: Não

#### **SourceEntityArn**

Entidade de origem do ARN.

Type: String

Obrigatório: Não

**Status** 

O status HTTP da solicitação.

Type: String

```
Valores válidos: CREATION_IN_PROGRESS | CREATION_SUCCESSFUL | 
CREATION_FAILED | UPDATE_IN_PROGRESS | UPDATE_SUCCESSFUL | UPDATE_FAILED 
| DELETED
```
Obrigatório: Não

#### ThemeArn

O ARN do tema associado a uma versão do painel.

Type: String

Obrigatório: Não

### **VersionNumber**

Número da versão desta versão do painel.

Type: Longo

Intervalo válido: Valor mínimo de 1.

Obrigatório: Não

### Consulte também

- [AWS SDK for C++](https://docs.aws.amazon.com/goto/SdkForCpp/quicksight-2018-04-01/DashboardVersion)
- [AWS SDK for Go](https://docs.aws.amazon.com/goto/SdkForGoV1/quicksight-2018-04-01/DashboardVersion)
- [AWS SDK para Java V2](https://docs.aws.amazon.com/goto/SdkForJavaV2/quicksight-2018-04-01/DashboardVersion)
- [AWS SDK for Ruby V3](https://docs.aws.amazon.com/goto/SdkForRubyV3/quicksight-2018-04-01/DashboardVersion)

# DashboardVersionSummary

Version Number (Número da versão).

## Índice

### **a** Note

Na lista a seguir, os parâmetros necessários são descritos primeiro.

### Arn

O nome de recurso da Amazon (ARN) do recurso.

Type: String

#### Obrigatório: Não

#### **CreatedTime**

A hora em que esta versão do painel foi criada.

Type: Timestamp

Obrigatório: Não

#### **Description**

Descrição.

Type: String

Restrições de comprimento: Tamanho mínimo de 1. Tamanho máximo de 512.

Obrigatório: Não

#### SourceEntityArn

Entidade de origem do ARN.

Type: String

Obrigatório: Não

#### **Status**

O status HTTP da solicitação.

Type: String

```
Valores válidos: CREATION_IN_PROGRESS | CREATION_SUCCESSFUL | 
CREATION_FAILED | UPDATE_IN_PROGRESS | UPDATE_SUCCESSFUL | UPDATE_FAILED 
| DELETED
```
Obrigatório: Não

VersionNumber

Número da versão.

Type: Longo

Intervalo válido: Valor mínimo de 1.

Obrigatório: Não

### Consulte também

- [AWS SDK for C++](https://docs.aws.amazon.com/goto/SdkForCpp/quicksight-2018-04-01/DashboardVersionSummary)
- [AWS SDK for Go](https://docs.aws.amazon.com/goto/SdkForGoV1/quicksight-2018-04-01/DashboardVersionSummary)
- [AWS SDK para Java V2](https://docs.aws.amazon.com/goto/SdkForJavaV2/quicksight-2018-04-01/DashboardVersionSummary)
- [AWS SDK for Ruby V3](https://docs.aws.amazon.com/goto/SdkForRubyV3/quicksight-2018-04-01/DashboardVersionSummary)

# DataColorPalette

As cores do tema que são usadas para cores de dados em gráficos. A descrição de cores é um código de cores hexadecimal que consiste em seis caracteres alfanuméricos, prefixados com #, por exemplo #37BFF5.

## Índice

### **a** Note

Na lista a seguir, os parâmetros necessários são descritos primeiro.

### Colors

Os códigos hexadecimais para as cores.

Type: Matriz de strings

Membros da matriz: Número máximo de 100 itens.

Padrão: ^#[A-F0-9]{6}\$

Obrigatório: Não

### **EmptyFillColor**

O código hexadecimal de uma cor que se aplica a gráficos nos quais a falta de dados é destacada.

Type: String

Padrão: ^#[A-F0-9]{6}\$

Obrigatório: Não

### MinMaxGradient

Os códigos hexadecimais mínimos e máximos que descrevem um gradiente de cores.

Type: Matriz de strings

Membros da matriz: Número máximo de 100 itens.

Padrão: ^#[A-F0-9]{6}\$

Obrigatório: Não

## Consulte também

- [AWS SDK for C++](https://docs.aws.amazon.com/goto/SdkForCpp/quicksight-2018-04-01/DataColorPalette)
- [AWS SDK for Go](https://docs.aws.amazon.com/goto/SdkForGoV1/quicksight-2018-04-01/DataColorPalette)
- [AWS SDK para Java V2](https://docs.aws.amazon.com/goto/SdkForJavaV2/quicksight-2018-04-01/DataColorPalette)
- [AWS SDK for Ruby V3](https://docs.aws.amazon.com/goto/SdkForRubyV3/quicksight-2018-04-01/DataColorPalette)

# DataSet

Conjunto de dados.

# Índice

## **a** Note

Na lista a seguir, os parâmetros necessários são descritos primeiro.

## Arn

O nome de recurso da Amazon (ARN) do recurso.

Type: String

Obrigatório: Não

## **ColumnGroups**

Agrupamentos de colunas que funcionam juntas em determinada Amazon QuickSight Recursos do. Atualmente, apenas a hierarquia geoespacial é suportada.

Type: Matriz de[ColumnGroup](#page-674-0)objetos

Membros da matriz: Número mínimo de 1 item. Número máximo de 8 itens.

Obrigatório: Não

ColumnLevelPermissionRules

Um conjunto de uma ou mais definições de uma [ColumnLevelPermissionRule](https://docs.aws.amazon.com/quicksight/latest/APIReference/API_ColumnLevelPermissionRule.html) .

Type: Matriz de[ColumnLevelPermissionRuleo](#page-677-0)bjetos

Membros da matriz: Número mínimo de 1 item.

Obrigatório: Não

ConsumedSpiceCapacityInBytes

A quantidade de capacidade do SPICE usada por esse conjunto de dados. Isso é 0 se o conjunto de dados não for importado para o SPICE.

Type: Longo

Obrigatório: Não

#### **CreatedTime**

A hora em que esse conjunto de dados foi criado.

Type: Timestamp

Obrigatório: Não

#### **DataSetId**

O ID do conjunto de dados.

Type: String

Obrigatório: Não

DataSetUsageConfiguration

A configuração de uso a ser aplicada a conjuntos de dados filhos que fazem referência a esse conjunto de dados como uma fonte.

Tipo: objeto [DataSetUsageConfiguration](#page-718-0)

Obrigatório: Não

#### **FieldFolders**

A pasta que contém campos e subpastas aninhadas para o conjunto de dados.

Type: String para[FieldFolderm](#page-739-0)apa de objetos

Restrições de tamanho da chave: Tamanho mínimo de 1. Tamanho máximo de 1000.

Obrigatório: Não

ImportMode

Um valor que indica se você deseja importar os dados para o SPICE.

Type: String

Valores válidos: SPICE | DIRECT\_QUERY

#### Obrigatório: Não

#### LastUpdatedTime

A última vez que esse conjunto de dados foi atualizado.

Type: Timestamp

Obrigatório: Não

#### LogicalTableMap

Configura a combinação e transformação dos dados das tabelas físicas.

Type: String para[LogicalTablem](#page-774-0)apa de objetos

Entradas no mapa: Número máximo de 64 itens.

Restrições de tamanho da chave: Tamanho mínimo de 1. Tamanho máximo de 64.

Padrão da chave: [0-9a-zA-Z-]\*

Obrigatório: Não

#### Name

Um nome de exibição para o conjunto de dados.

Type: String

Restrições de tamanho: Tamanho mínimo de 1. Tamanho máximo de 128.

Obrigatório: Não

#### **OutputColumns**

A lista de colunas depois de todas as transformações. Essas colunas estão disponíveis em modelos, análises e painéis.

Type: Matriz de[OutputColumno](#page-792-0)bjetos

Obrigatório: Não

PhysicalTableMap

Declara as tabelas físicas que estão disponíveis nas fontes de dados subjacentes.

Type: String para[PhysicalTablem](#page-796-0)apa de objetos

Entradas no mapa: Número máximo de 0 itens. Número máximo de 32 itens.

Restrições de tamanho da chave: Tamanho mínimo de 1. Tamanho máximo de 64.

Padrão da chave: [0-9a-zA-Z-]\*

Obrigatório: Não

RowLevelPermissionDataSet

A configuração de segurança no nível da linha para o conjunto de dados.

Tipo: objeto [RowLevelPermissionDataSet](#page-822-0)

Obrigatório: Não

RowLevelPermissionTagConfiguration

O elemento que pode usar para definir tags para segurança no nível da linha.

Tipo: objeto [RowLevelPermissionTagConfiguration](#page-824-0)

Obrigatório: Não

### Consulte também

- [AWS SDK for C++](https://docs.aws.amazon.com/goto/SdkForCpp/quicksight-2018-04-01/DataSet)
- [AWS SDK for Go](https://docs.aws.amazon.com/goto/SdkForGoV1/quicksight-2018-04-01/DataSet)
- [AWS SDK para Java V2](https://docs.aws.amazon.com/goto/SdkForJavaV2/quicksight-2018-04-01/DataSet)
- [AWS SDK for Ruby V3](https://docs.aws.amazon.com/goto/SdkForRubyV3/quicksight-2018-04-01/DataSet)

# **DataSetConfiguration**

Configuração do conjunto de dados.

# Índice

### **a** Note

Na lista a seguir, os parâmetros necessários são descritos primeiro.

### ColumnGroupSchemaList

Uma estrutura que contém a lista de esquemas de grupos de colunas.

Type: Matriz de[ColumnGroupSchema](#page-676-0)objetos

Membros da matriz: Número máximo de 500 itens.

Obrigatório: Não

#### DataSetSchema

Esquema do conjunto de dados.

Tipo: objeto [DataSetSchema](#page-714-0)

Obrigatório: Não

#### Placeholder

Espaço reservado.

Type: String

Obrigatório: Não

### Consulte também

Para obter mais informações sobre como usar essa API em um dos AWS SDKs específicos de linguagem, consulte o seguinte:

• [AWS SDK for C++](https://docs.aws.amazon.com/goto/SdkForCpp/quicksight-2018-04-01/DataSetConfiguration)

- [AWS SDK for Go](https://docs.aws.amazon.com/goto/SdkForGoV1/quicksight-2018-04-01/DataSetConfiguration)
- [AWS SDK para Java V2](https://docs.aws.amazon.com/goto/SdkForJavaV2/quicksight-2018-04-01/DataSetConfiguration)
- [AWS SDK for Ruby V3](https://docs.aws.amazon.com/goto/SdkForRubyV3/quicksight-2018-04-01/DataSetConfiguration)

# <span id="page-713-0"></span>DataSetReference

Referência do conjunto de dados.

## Índice

### **a** Note

Na lista a seguir, os parâmetros necessários são descritos primeiro.

#### DataSetArn

Nome de recurso da Amazon (ARN).

Type: String

Obrigatório: Sim

### DataSetPlaceholder

Espaço reservado do conjunto de dados.

Type: String

Padrão: .\*\S.\*

Obrigatório: Sim

### Consulte também

- [AWS SDK for C++](https://docs.aws.amazon.com/goto/SdkForCpp/quicksight-2018-04-01/DataSetReference)
- [AWS SDK for Go](https://docs.aws.amazon.com/goto/SdkForGoV1/quicksight-2018-04-01/DataSetReference)
- [AWS SDK para Java V2](https://docs.aws.amazon.com/goto/SdkForJavaV2/quicksight-2018-04-01/DataSetReference)
- [AWS SDK for Ruby V3](https://docs.aws.amazon.com/goto/SdkForRubyV3/quicksight-2018-04-01/DataSetReference)

# <span id="page-714-0"></span>DataSetSchema

Esquema do conjunto de dados.

## Índice

### **a** Note

Na lista a seguir, os parâmetros necessários são descritos primeiro.

#### ColumnSchemaList

Uma estrutura que contém a lista de esquemas de colunas.

Type: Matriz de[ColumnSchemao](#page-679-0)bjetos

Membros da matriz: Número máximo de 500 itens.

Obrigatório: Não

### Consulte também

- [AWS SDK for C++](https://docs.aws.amazon.com/goto/SdkForCpp/quicksight-2018-04-01/DataSetSchema)
- [AWS SDK for Go](https://docs.aws.amazon.com/goto/SdkForGoV1/quicksight-2018-04-01/DataSetSchema)
- [AWS SDK para Java V2](https://docs.aws.amazon.com/goto/SdkForJavaV2/quicksight-2018-04-01/DataSetSchema)
- [AWS SDK for Ruby V3](https://docs.aws.amazon.com/goto/SdkForRubyV3/quicksight-2018-04-01/DataSetSchema)

# **DataSetSummary**

Resumo do conjunto de dados.

# Índice

### **a** Note

Na lista a seguir, os parâmetros necessários são descritos primeiro.

#### Arn

O nome de recurso da Amazon (ARN) do conjunto de dados.

Type: String

Obrigatório: Não

#### ColumnLevelPermissionRulesApplied

Um valor que indica se o conjunto de dados tem permissão de nível de coluna configurada.

Type: Booliano

Obrigatório: Não

#### **CreatedTime**

A hora em que esse conjunto de dados foi criado.

Type: Timestamp

Obrigatório: Não

#### **DataSetId**

O ID do conjunto de dados.

Type: String

Obrigatório: Não

#### ImportMode

Um valor que indica se você deseja importar os dados para o SPICE.

#### Type: String

Valores válidos: SPICE | DIRECT\_QUERY

Obrigatório: Não

#### LastUpdatedTime

A última vez que esse conjunto de dados foi atualizado.

Type: Timestamp

Obrigatório: Não

#### Name

Um nome de exibição para o conjunto de dados.

Type: String

Restrições de comprimento: Tamanho mínimo de 1. Tamanho máximo de 128.

Obrigatório: Não

RowLevelPermissionDataSet

A configuração de segurança no nível da linha para o conjunto de dados.

Tipo: objeto [RowLevelPermissionDataSet](#page-822-0)

Obrigatório: Não

RowLevelPermissionTagConfigurationApplied

Se as tags de permissão no nível da linha são aplicadas ou não.

Type: Booliano

Obrigatório: Não

#### Consulte também

Para obter mais informações sobre como usar essa API em um dos AWS SDKs específicos de linguagem, consulte o seguinte:

• [AWS SDK for C++](https://docs.aws.amazon.com/goto/SdkForCpp/quicksight-2018-04-01/DataSetSummary)

- [AWS SDK for Go](https://docs.aws.amazon.com/goto/SdkForGoV1/quicksight-2018-04-01/DataSetSummary)
- [AWS SDK para Java V2](https://docs.aws.amazon.com/goto/SdkForJavaV2/quicksight-2018-04-01/DataSetSummary)
- [AWS SDK for Ruby V3](https://docs.aws.amazon.com/goto/SdkForRubyV3/quicksight-2018-04-01/DataSetSummary)

# <span id="page-718-0"></span>DataSetUsageConfiguration

A configuração de uso a ser aplicada a conjuntos de dados filhos que fazem referência a esse conjunto de dados como uma fonte.

Índice

#### **a** Note

Na lista a seguir, os parâmetros necessários são descritos primeiro.

DisableUseAsDirectQuerySource

Uma opção que controla se um conjunto de dados filho de uma consulta direta pode usar esse conjunto de dados como fonte.

Type: Booliano

Obrigatório: Não

DisableUseAsImportedSource

Uma opção que controla se um conjunto de dados filho está armazenado no QuickSight pode usar esse conjunto de dados como uma fonte.

Type: Booliano

Obrigatório: Não

### Consulte também

- [AWS SDK for C++](https://docs.aws.amazon.com/goto/SdkForCpp/quicksight-2018-04-01/DataSetUsageConfiguration)
- [AWS SDK for Go](https://docs.aws.amazon.com/goto/SdkForGoV1/quicksight-2018-04-01/DataSetUsageConfiguration)
- [AWS SDK para Java V2](https://docs.aws.amazon.com/goto/SdkForJavaV2/quicksight-2018-04-01/DataSetUsageConfiguration)
- [AWS SDK for Ruby V3](https://docs.aws.amazon.com/goto/SdkForRubyV3/quicksight-2018-04-01/DataSetUsageConfiguration)

# **DataSource**

A estrutura de uma fonte de dados.

### Índice

**a** Note

Na lista a seguir, os parâmetros necessários são descritos primeiro.

#### AlternateDataSourceParameters

Um conjunto de parâmetros alternativos da fonte de dados que você deseja compartilhar para as credenciais armazenadas com essa fonte de dados. As credenciais são aplicadas em conjunto com os parâmetros da fonte de dados quando você copia uma fonte de dados usando uma solicitação de criação ou atualização. A operação da API compara a estrutura DataSourceParameters que está na solicitação com as estruturas na lista de permissões AlternateDataSourceParameters. Se as estruturas forem uma correspondência exata, a solicitação terá permissão para usar as credenciais dessa fonte de dados existente. Se a lista AlternateDataSourceParameters for nula, as Credentials originalmente usadas com esses DataSourceParameters serão permitidas automaticamente.

Type: Matriz de[DataSourceParameterso](#page-727-0)bjetos

Membros da matriz: Número mínimo de 1 item. Número máximo de 50 itens.

Obrigatório: Não

#### Arn

O nome de recurso da Amazon (ARN) da fonte de dados.

Type: String

Obrigatório: Não

#### **CreatedTime**

A hora em que essa fonte de dados foi criada.

Type: Timestamp
#### Obrigatório: Não

#### **DataSourceId**

O ID da fonte de dados. Essa ID é único porRegião da AWSpara cadaAWSconta.

Type: String

Obrigatório: Não

#### DataSourceParameters

Os parâmetros que a Amazon QuickSight usa para se conectar à sua origem subjacente. Esta é uma estrutura de tipo variante. Para que essa estrutura seja válida, apenas um dos atributos pode ser não nulo.

Tipo: objeto [DataSourceParameters](#page-727-0)

Obrigatório: Não

#### ErrorInfo

Informações de erro da última atualização ou da criação da fonte de dados.

Tipo: objeto [DataSourceErrorInfo](#page-725-0)

Obrigatório: Não

#### LastUpdatedTime

A última vez que essa fonte de dados foi atualizada.

Type: Timestamp

Obrigatório: Não

#### Name

Um nome de exibição para a fonte de dados.

Type: String

Restrições de comprimento: Tamanho mínimo de 1. Tamanho máximo de 128.

#### **SsIProperties**

Propriedades SSL (Secure Socket Layer) que se aplicam quando a Amazon QuickSight conectase à sua fonte subjacente.

Tipo: objeto [SslProperties](#page-846-0)

Obrigatório: Não

#### **Status**

O status HTTP da solicitação.

Type: String

```
Valores válidos: CREATION_IN_PROGRESS | CREATION_SUCCESSFUL | 
CREATION_FAILED | UPDATE_IN_PROGRESS | UPDATE_SUCCESSFUL | UPDATE_FAILED 
| DELETED
```
Obrigatório: Não

#### Type

O tipo da fonte de dados. Esse tipo indica a qual mecanismo de banco de dados a fonte de dados se conecta.

Type: String

Valores válidos: ADOBE\_ANALYTICS | AMAZON\_ELASTICSEARCH | ATHENA | AURORA | AURORA\_POSTGRESQL | AWS\_IOT\_ANALYTICS | GITHUB | JIRA | MARIADB | MYSQL | ORACLE | POSTGRESQL | PRESTO | REDSHIFT | S3 | SALESFORCE | SERVICENOW | SNOWFLAKE | SPARK | SQLSERVER | TERADATA | TWITTER | TIMESTREAM | AMAZON\_OPENSEARCH | EXASOL

Obrigatório: Não

VpcConnectionProperties

As informações de conexão da VPC. É necessário usar esse parâmetro somente quando quiser que a Amazon QuickSight para usar uma conexão de VPC ao se conectar à sua origem subjacente.

Tipo: objeto [VpcConnectionProperties](#page-904-0)

## Obrigatório: Não

# Consulte também

- [AWS SDK for C++](https://docs.aws.amazon.com/goto/SdkForCpp/quicksight-2018-04-01/DataSource)
- [AWS SDK for Go](https://docs.aws.amazon.com/goto/SdkForGoV1/quicksight-2018-04-01/DataSource)
- [AWS SDK para Java V2](https://docs.aws.amazon.com/goto/SdkForJavaV2/quicksight-2018-04-01/DataSource)
- [AWS SDK for Ruby V3](https://docs.aws.amazon.com/goto/SdkForRubyV3/quicksight-2018-04-01/DataSource)

# DataSourceCredentials

Credenciais da fonte de dados. Esta é uma estrutura de tipo variante. Para que essa estrutura seja válida, apenas um dos atributos pode ser não nulo.

Índice

#### **a** Note

Na lista a seguir, os parâmetros necessários são descritos primeiro.

## CopySourceArn

O nome do recurso da Amazon (ARN) de uma fonte de dados que tem o par de credenciais que você deseja usar. Quando CopySourceArn não é nulo, o par de credenciais da fonte de dados no ARN é usado como credenciais para a estrutura DataSourceCredentials.

Type: String

```
Padrão: ^arn:[-a-z0-9]*:quicksight:[-a-z0-9]*:[0-9]{12}:datasource/.+
```
Obrigatório: Não

## **CredentialPair**

Par de credenciais. Para obter mais informações, consulte [CredentialPair](https://docs.aws.amazon.com/quicksight/latest/APIReference/API_CredentialPair.html)

Tipo: objeto [CredentialPair](#page-684-0)

Obrigatório: Não

# Consulte também

- [AWS SDK for C++](https://docs.aws.amazon.com/goto/SdkForCpp/quicksight-2018-04-01/DataSourceCredentials)
- [AWS SDK for Go](https://docs.aws.amazon.com/goto/SdkForGoV1/quicksight-2018-04-01/DataSourceCredentials)
- [AWS SDK para Java V2](https://docs.aws.amazon.com/goto/SdkForJavaV2/quicksight-2018-04-01/DataSourceCredentials)

## • [AWS SDK for Ruby V3](https://docs.aws.amazon.com/goto/SdkForRubyV3/quicksight-2018-04-01/DataSourceCredentials)

# <span id="page-725-0"></span>DataSourceErrorInfo

Informações de erro para a criação ou atualização da fonte de dados.

# Índice

#### **a** Note

Na lista a seguir, os parâmetros necessários são descritos primeiro.

#### Message

A mensagem de erro.

Type: String

Obrigatório: Não

## Type

Tipo de erro.

Type: String

```
Valores válidos: ACCESS_DENIED | COPY_SOURCE_NOT_FOUND | TIMEOUT | 
ENGINE_VERSION_NOT_SUPPORTED | UNKNOWN_HOST | GENERIC_SQL_FAILURE | 
CONFLICT | UNKNOWN
```
Obrigatório: Não

# Consulte também

- [AWS SDK for C++](https://docs.aws.amazon.com/goto/SdkForCpp/quicksight-2018-04-01/DataSourceErrorInfo)
- [AWS SDK for Go](https://docs.aws.amazon.com/goto/SdkForGoV1/quicksight-2018-04-01/DataSourceErrorInfo)
- [AWS SDK para Java V2](https://docs.aws.amazon.com/goto/SdkForJavaV2/quicksight-2018-04-01/DataSourceErrorInfo)
- [AWS SDK for Ruby V3](https://docs.aws.amazon.com/goto/SdkForRubyV3/quicksight-2018-04-01/DataSourceErrorInfo)

# <span id="page-727-0"></span>DataSourceParameters

Os parâmetros que a Amazon QuickSight O usa para se conectar à sua fonte de dados subjacente. Esta é uma estrutura de tipo variante. Para que essa estrutura seja válida, apenas um dos atributos pode ser não nulo.

Índice

**a** Note

Na lista a seguir, os parâmetros necessários são descritos primeiro.

AmazonElasticsearchParameters

Os parâmetros para OpenSearch.

Tipo: objeto [AmazonElasticsearchParameters](#page-647-0)

Obrigatório: Não

AmazonOpenSearchParameters

Os parâmetros para OpenSearch.

Tipo: objeto [AmazonOpenSearchParameters](#page-648-0)

Obrigatório: Não

AthenaParameters

Os parâmetros do Amazon Athena.

Tipo: objeto [AthenaParameters](#page-662-0)

Obrigatório: Não

#### AuroraParameters

Os parâmetros do Amazon Aurora MySQL.

Tipo: objeto [AuroraParameters](#page-663-0)

#### AuroraPostgreSqlParameters

Os parâmetros do Amazon Aurora.

Tipo: objeto [AuroraPostgreSqlParameters](#page-665-0)

Obrigatório: Não

#### AwsIotAnalyticsParameters

Os parâmetros paraAWS IoT Analytics.

Tipo: objeto [AwsIotAnalyticsParameters](#page-667-0)

Obrigatório: Não

**ExasolParameters** 

Os parâmetros para o Exasol.

Tipo: objeto [ExasolParameters](#page-736-0)

Obrigatório: Não

#### **JiraParameters**

Os parâmetros para o Jira.

Tipo: objeto [JiraParameters](#page-769-0)

Obrigatório: Não

#### MariaDbParameters

Os parâmetros do MariaDB.

Tipo: objeto [MariaDbParameters](#page-781-0)

Obrigatório: Não

#### **MySqlParameters**

Os parâmetros para o MySQL.

Tipo: objeto [MySqlParameters](#page-785-0)

#### OracleParameters

Os parâmetros para o Oracle.

Tipo: objeto [OracleParameters](#page-790-0)

Obrigatório: Não

#### PostgreSqlParameters

Os parâmetros para o PostgreSQL.

Tipo: objeto [PostgreSqlParameters](#page-798-0)

Obrigatório: Não

#### **PrestoParameters**

Os parâmetros para o Presto.

Tipo: objeto [PrestoParameters](#page-800-0)

Obrigatório: Não

#### **RdsParameters**

Os parâmetros do Amazon RDS.

Tipo: objeto [RdsParameters](#page-804-0)

Obrigatório: Não

#### RedshiftParameters

Os parâmetros do Amazon Redshift.

Tipo: objeto [RedshiftParameters](#page-806-0)

Obrigatório: Não

#### S3Parameters

Os parâmetros para S3.

Tipo: objeto [S3Parameters](#page-828-0)

#### **ServiceNowParameters**

Os parâmetros para ServiceNow.

Tipo: objeto [ServiceNowParameters](#page-831-0)

Obrigatório: Não

#### SnowflakeParameters

Os parâmetros para Snowflake.

Tipo: objeto [SnowflakeParameters](#page-840-0)

Obrigatório: Não

#### **SparkParameters**

Os parâmetros do Spark.

Tipo: objeto [SparkParameters](#page-842-0)

Obrigatório: Não

#### SqlServerParameters

Os parâmetros do SQL Server.

Tipo: objeto [SqlServerParameters](#page-844-0)

Obrigatório: Não

#### **TeradataParameters**

Os parâmetros para Teradata.

Tipo: objeto [TeradataParameters](#page-868-0)

#### Obrigatório: Não

#### **TwitterParameters**

Os parâmetros para o Twitter.

Tipo: objeto [TwitterParameters](#page-889-0)

# Consulte também

- [AWS SDK for C++](https://docs.aws.amazon.com/goto/SdkForCpp/quicksight-2018-04-01/DataSourceParameters)
- [AWS SDK for Go](https://docs.aws.amazon.com/goto/SdkForGoV1/quicksight-2018-04-01/DataSourceParameters)
- [AWS SDK para Java V2](https://docs.aws.amazon.com/goto/SdkForJavaV2/quicksight-2018-04-01/DataSourceParameters)
- [AWS SDK for Ruby V3](https://docs.aws.amazon.com/goto/SdkForRubyV3/quicksight-2018-04-01/DataSourceParameters)

# DateTimeParameter

Um parâmetro de data-hora.

# Índice

## **a** Note

Na lista a seguir, os parâmetros necessários são descritos primeiro.

#### Name

Um nome de exibição para o parâmetro de data-hora.

Type: String

Padrão: .\*\S.\*

Obrigatório: Sim

#### Values

Os valores para o parâmetro de data-hora.

Type: matriz de carimbos de data/hora

Obrigatório: Sim

# Consulte também

- [AWS SDK for C++](https://docs.aws.amazon.com/goto/SdkForCpp/quicksight-2018-04-01/DateTimeParameter)
- [AWS SDK for Go](https://docs.aws.amazon.com/goto/SdkForGoV1/quicksight-2018-04-01/DateTimeParameter)
- [AWS SDK para Java V2](https://docs.aws.amazon.com/goto/SdkForJavaV2/quicksight-2018-04-01/DateTimeParameter)
- [AWS SDK for Ruby V3](https://docs.aws.amazon.com/goto/SdkForRubyV3/quicksight-2018-04-01/DateTimeParameter)

# **DecimalParameter**

Um parâmetro decimal.

# Índice

## **a** Note

Na lista a seguir, os parâmetros necessários são descritos primeiro.

## Name

Um nome de exibição para o parâmetro decimal.

Type: String

Padrão: .\*\S.\*

Obrigatório: Sim

#### Values

Os valores para o parâmetro decimal.

Type: Matriz de duplas

Obrigatório: Sim

# Consulte também

- [AWS SDK for C++](https://docs.aws.amazon.com/goto/SdkForCpp/quicksight-2018-04-01/DecimalParameter)
- [AWS SDK for Go](https://docs.aws.amazon.com/goto/SdkForGoV1/quicksight-2018-04-01/DecimalParameter)
- [AWS SDK para Java V2](https://docs.aws.amazon.com/goto/SdkForJavaV2/quicksight-2018-04-01/DecimalParameter)
- [AWS SDK for Ruby V3](https://docs.aws.amazon.com/goto/SdkForRubyV3/quicksight-2018-04-01/DecimalParameter)

# **ErrorInfo**

Informações de erro para a ingestão do SPICE de um conjunto de dados.

# Índice

#### **a** Note

Na lista a seguir, os parâmetros necessários são descritos primeiro.

## Message

A mensagem de erro.

Type: String

Obrigatório: Não

## Type

Tipo de erro.

Type: String

```
Valores válidos: FAILURE_TO_ASSUME_ROLE | INGESTION_SUPERSEDED | 
INGESTION_CANCELED | DATA_SET_DELETED | DATA_SET_NOT_SPICE | 
S3 UPLOADED FILE DELETED | S3 MANIFEST ERROR | DATA TOLERANCE EXCEPTION
| SPICE_TABLE_NOT_FOUND | DATA_SET_SIZE_LIMIT_EXCEEDED | 
ROW_SIZE_LIMIT_EXCEEDED | ACCOUNT_CAPACITY_LIMIT_EXCEEDED | 
CUSTOMER_ERROR | DATA_SOURCE_NOT_FOUND | IAM_ROLE_NOT_AVAILABLE 
| CONNECTION_FAILURE | SQL_TABLE_NOT_FOUND | PERMISSION_DENIED 
| SSL_CERTIFICATE_VALIDATION_FAILURE | OAUTH_TOKEN_FAILURE | 
SOURCE_API_LIMIT_EXCEEDED_FAILURE | PASSWORD_AUTHENTICATION_FAILURE 
| SQL_SCHEMA_MISMATCH_ERROR | INVALID_DATE_FORMAT | 
INVALID_DATAPREP_SYNTAX | SOURCE_RESOURCE_LIMIT_EXCEEDED | 
SQL_INVALID_PARAMETER_VALUE | QUERY_TIMEOUT | SQL_NUMERIC_OVERFLOW 
| UNRESOLVABLE_HOST | UNROUTABLE_HOST | SQL_EXCEPTION | 
S3_FILE_INACCESSIBLE | IOT_FILE_NOT_FOUND | IOT_DATA_SET_FILE_EMPTY 
| INVALID_DATA_SOURCE_CONFIG | DATA_SOURCE_AUTH_FAILED |
```
DATA\_SOURCE\_CONNECTION\_FAILED | FAILURE\_TO\_PROCESS\_JSON\_FILE | INTERNAL\_SERVICE\_ERROR | REFRESH\_SUPPRESSED\_BY\_EDIT | PERMISSION\_NOT\_FOUND | ELASTICSEARCH\_CURSOR\_NOT\_ENABLED | CURSOR\_NOT\_ENABLED | DUPLICATE\_COLUMN\_NAMES\_FOUND

Obrigatório: Não

# Consulte também

- [AWS SDK for C++](https://docs.aws.amazon.com/goto/SdkForCpp/quicksight-2018-04-01/ErrorInfo)
- [AWS SDK for Go](https://docs.aws.amazon.com/goto/SdkForGoV1/quicksight-2018-04-01/ErrorInfo)
- [AWS SDK para Java V2](https://docs.aws.amazon.com/goto/SdkForJavaV2/quicksight-2018-04-01/ErrorInfo)
- [AWS SDK for Ruby V3](https://docs.aws.amazon.com/goto/SdkForRubyV3/quicksight-2018-04-01/ErrorInfo)

# <span id="page-736-0"></span>**ExasolParameters**

Os parâmetros necessários para se conectar a uma fonte de dados Exasol.

# Índice

#### **a** Note

Na lista a seguir, os parâmetros necessários são descritos primeiro.

## Host

O nome do host ou endereço IP da fonte de dados Exasol.

Type: String

Restrições de comprimento: Tamanho mínimo de 1. Tamanho máximo de 256.

Obrigatório: Sim

#### Port

A porta para a fonte de dados Exasol.

Type: Inteiro

Intervalo válido: Valor mínimo de 1. Valor máximo de 65535.

Obrigatório: Sim

# Consulte também

- [AWS SDK for C++](https://docs.aws.amazon.com/goto/SdkForCpp/quicksight-2018-04-01/ExasolParameters)
- [AWS SDK for Go](https://docs.aws.amazon.com/goto/SdkForGoV1/quicksight-2018-04-01/ExasolParameters)
- [AWS SDK para Java V2](https://docs.aws.amazon.com/goto/SdkForJavaV2/quicksight-2018-04-01/ExasolParameters)
- [AWS SDK for Ruby V3](https://docs.aws.amazon.com/goto/SdkForRubyV3/quicksight-2018-04-01/ExasolParameters)

# ExportToCSVOption

Exportar para a opção .csv.

# Índice

## **a** Note

Na lista a seguir, os parâmetros necessários são descritos primeiro.

#### AvailabilityStatus

Status de disponibilidade.

Type: String

Valores válidos: ENABLED | DISABLED

Obrigatório: Não

# Consulte também

- [AWS SDK for C++](https://docs.aws.amazon.com/goto/SdkForCpp/quicksight-2018-04-01/ExportToCSVOption)
- [AWS SDK for Go](https://docs.aws.amazon.com/goto/SdkForGoV1/quicksight-2018-04-01/ExportToCSVOption)
- [AWS SDK para Java V2](https://docs.aws.amazon.com/goto/SdkForJavaV2/quicksight-2018-04-01/ExportToCSVOption)
- [AWS SDK for Ruby V3](https://docs.aws.amazon.com/goto/SdkForRubyV3/quicksight-2018-04-01/ExportToCSVOption)

# FieldFolder

UMA FieldFolder element é uma pasta que contém campos e subpastas aninhadas.

# Índice

#### **a** Note

Na lista a seguir, os parâmetros necessários são descritos primeiro.

#### columns

Uma pasta tem uma lista de colunas. Uma coluna só pode estar em uma pasta.

Type: Matriz de strings

Membros da matriz: Número máximo de 5000 itens.

Obrigatório: Não

#### description

A descrição de uma pasta de campo.

Type: String

Restrições de comprimento: Tamanho máximo de 500.

Obrigatório: Não

## Consulte também

- [AWS SDK for C++](https://docs.aws.amazon.com/goto/SdkForCpp/quicksight-2018-04-01/FieldFolder)
- [AWS SDK for Go](https://docs.aws.amazon.com/goto/SdkForGoV1/quicksight-2018-04-01/FieldFolder)
- [AWS SDK para Java V2](https://docs.aws.amazon.com/goto/SdkForJavaV2/quicksight-2018-04-01/FieldFolder)
- [AWS SDK for Ruby V3](https://docs.aws.amazon.com/goto/SdkForRubyV3/quicksight-2018-04-01/FieldFolder)

# **FilterOperation**

Uma operação de transformação que filtra linhas com base em uma condição.

# Índice

### **a** Note

Na lista a seguir, os parâmetros necessários são descritos primeiro.

## ConditionExpression

Uma expressão que deve ser avaliada para um valor booliano. As linhas para as quais a expressão é avaliada como true (verdadeira) são mantidas no conjunto de dados.

Type: String

Restrições de comprimento: Tamanho mínimo de 1. Tamanho máximo de 4.096.

Obrigatório: Sim

# Consulte também

- [AWS SDK for C++](https://docs.aws.amazon.com/goto/SdkForCpp/quicksight-2018-04-01/FilterOperation)
- [AWS SDK for Go](https://docs.aws.amazon.com/goto/SdkForGoV1/quicksight-2018-04-01/FilterOperation)
- [AWS SDK para Java V2](https://docs.aws.amazon.com/goto/SdkForJavaV2/quicksight-2018-04-01/FilterOperation)
- [AWS SDK for Ruby V3](https://docs.aws.amazon.com/goto/SdkForRubyV3/quicksight-2018-04-01/FilterOperation)

# Folder

Uma pasta na Amazon QuickSight.

# Índice

## **a** Note

Na lista a seguir, os parâmetros necessários são descritos primeiro.

# Arn

O nome de recurso da Amazon (ARN) da pasta.

Type: String

Obrigatório: Não

## **CreatedTime**

A hora em que a pasta foi criada.

Type: Timestamp

Obrigatório: Não

# FolderId

O ID da pasta.

Type: String

Restrições de comprimento: Tamanho mínimo de 1. Tamanho máximo de 2048.

Padrão: [\w\-]+

Obrigatório: Não

## **FolderPath**

Uma matriz de cadeias de caracteres ARN ancestrais para a pasta.

Type: Matriz de strings

Membros da matriz: Número mínimo de 1 item. Número máximo de 10 itens.

Obrigatório: Não

## FolderType

O tipo de pasta que é.

Type: String

Valores válidos: SHARED

Obrigatório: Não

## LastUpdatedTime

A hora em que a pasta foi atualizada pela última vez.

Type: Timestamp

Obrigatório: Não

## Name

Um nome de exibição da pasta.

Type: String

Restrições de comprimento: Tamanho mínimo de 1. Tamanho máximo de 200.

Obrigatório: Não

# Consulte também

- [AWS SDK for C++](https://docs.aws.amazon.com/goto/SdkForCpp/quicksight-2018-04-01/Folder)
- [AWS SDK for Go](https://docs.aws.amazon.com/goto/SdkForGoV1/quicksight-2018-04-01/Folder)
- [AWS SDK para Java V2](https://docs.aws.amazon.com/goto/SdkForJavaV2/quicksight-2018-04-01/Folder)
- [AWS SDK for Ruby V3](https://docs.aws.amazon.com/goto/SdkForRubyV3/quicksight-2018-04-01/Folder)

# FolderMember

Um ativo em uma Amazon QuickSight pasta, como um painel, uma análise ou um conjunto de dados.

# Índice

## **a** Note

Na lista a seguir, os parâmetros necessários são descritos primeiro.

## MemberId

O ID de um ativo na pasta.

Type: String

Restrições de comprimento: Tamanho mínimo de 1. Tamanho máximo de 2048.

Padrão: [\w\-]+

Obrigatório: Não

#### MemberType

O tipo de ativo que é.

Type: String

Valores válidos: DASHBOARD | ANALYSIS | DATASET

Obrigatório: Não

# Consulte também

- [AWS SDK for C++](https://docs.aws.amazon.com/goto/SdkForCpp/quicksight-2018-04-01/FolderMember)
- [AWS SDK for Go](https://docs.aws.amazon.com/goto/SdkForGoV1/quicksight-2018-04-01/FolderMember)
- [AWS SDK para Java V2](https://docs.aws.amazon.com/goto/SdkForJavaV2/quicksight-2018-04-01/FolderMember)

## • [AWS SDK for Ruby V3](https://docs.aws.amazon.com/goto/SdkForRubyV3/quicksight-2018-04-01/FolderMember)

# **FolderSearchFilter**

Um filtro a ser usado para pesquisar na Amazon QuickSight folder.

# Índice

#### **a** Note

Na lista a seguir, os parâmetros necessários são descritos primeiro.

#### Name

(Valor absoluto) o valor que você deseja usar no filtro. Por exemplo, "Name": "PARENT\_FOLDER\_ARN".

Type: String

Valores válidos: PARENT\_FOLDER\_ARN

Obrigatório: Não

## **Operator**

O operador de comparação que você deseja usar no filtro. Por exemplo, "Operator": "StringEquals".

Type: String

Valores válidos: StringEquals

Obrigatório: Não

#### Value

O valor do item nomeado (neste exemplo,PARENT\_FOLDER\_ARN), que você deseja usar como filtro. Por exemplo, "Value": "arn:aws:quicksight:us-east-1:1:folder/folderId".

Type: String

# Consulte também

- [AWS SDK for C++](https://docs.aws.amazon.com/goto/SdkForCpp/quicksight-2018-04-01/FolderSearchFilter)
- [AWS SDK for Go](https://docs.aws.amazon.com/goto/SdkForGoV1/quicksight-2018-04-01/FolderSearchFilter)
- [AWS SDK para Java V2](https://docs.aws.amazon.com/goto/SdkForJavaV2/quicksight-2018-04-01/FolderSearchFilter)
- [AWS SDK for Ruby V3](https://docs.aws.amazon.com/goto/SdkForRubyV3/quicksight-2018-04-01/FolderSearchFilter)

# **FolderSummary**

Um resumo das informações sobre uma Amazon existente QuickSight folder.

# Índice

## **a** Note

Na lista a seguir, os parâmetros necessários são descritos primeiro.

## Arn

O nome de recurso da Amazon (ARN) da pasta.

Type: String

Obrigatório: Não

#### **CreatedTime**

A hora em que a pasta foi criada.

Type: Timestamp

Obrigatório: Não

## FolderId

O ID da pasta.

Type: String

Restrições de comprimento: Tamanho mínimo de 1. Tamanho máximo de 2048.

Padrão: [\w\-]+

Obrigatório: Não

## FolderType

O tipo de pasta.

Type: String

Valores válidos: SHARED

Obrigatório: Não

#### LastUpdatedTime

A hora em que a pasta foi atualizado pela última vez.

Type: Timestamp

Obrigatório: Não

#### Name

O nome de exibição da pasta.

Type: String

Restrições de comprimento: Tamanho mínimo de 1. Tamanho máximo de 200.

Obrigatório: Não

## Consulte também

- [AWS SDK for C++](https://docs.aws.amazon.com/goto/SdkForCpp/quicksight-2018-04-01/FolderSummary)
- [AWS SDK for Go](https://docs.aws.amazon.com/goto/SdkForGoV1/quicksight-2018-04-01/FolderSummary)
- [AWS SDK para Java V2](https://docs.aws.amazon.com/goto/SdkForJavaV2/quicksight-2018-04-01/FolderSummary)
- [AWS SDK for Ruby V3](https://docs.aws.amazon.com/goto/SdkForRubyV3/quicksight-2018-04-01/FolderSummary)

# GeoSpatialColumnGroup

Grupo de colunas geoespaciais que denota uma hierarquia.

# Índice

### **a** Note

Na lista a seguir, os parâmetros necessários são descritos primeiro.

## Columns

Colunas nesta hierarquia.

Type: Matriz de strings

Membros da matriz: Número mínimo de 1 item. Número máximo de 16 itens.

Restrições de comprimento: Tamanho mínimo de 1. Tamanho máximo de 128.

Obrigatório: Sim

## **CountryCode**

Código do país.

Type: String

Valores válidos: US

Obrigatório: Sim

## Name

Um nome de exibição para a hierarquia.

Type: String

Restrições de comprimento: Tamanho mínimo de 1. Tamanho máximo de 64.

Obrigatório: Sim

# Consulte também

- [AWS SDK for C++](https://docs.aws.amazon.com/goto/SdkForCpp/quicksight-2018-04-01/GeoSpatialColumnGroup)
- [AWS SDK for Go](https://docs.aws.amazon.com/goto/SdkForGoV1/quicksight-2018-04-01/GeoSpatialColumnGroup)
- [AWS SDK para Java V2](https://docs.aws.amazon.com/goto/SdkForJavaV2/quicksight-2018-04-01/GeoSpatialColumnGroup)
- [AWS SDK for Ruby V3](https://docs.aws.amazon.com/goto/SdkForRubyV3/quicksight-2018-04-01/GeoSpatialColumnGroup)

# **Group**

UMAgrupona Amazon QuickSight consiste em um conjunto de usuários. Você pode usar grupos para facilitar o gerenciamento do acesso e segurança.

# Índice

## **a** Note

Na lista a seguir, os parâmetros necessários são descritos primeiro.

# Arn

O nome de recurso da Amazon (ARN) do grupo.

Type: String

Obrigatório: Não

## **Description**

A descrição do grupo.

Type: String

Restrições de comprimento: Tamanho mínimo de 1. Tamanho máximo de 512.

Obrigatório: Não

GroupName

O nome do grupo.

Type: String

Restrições de comprimento: Tamanho mínimo de 1.

Padrão: [\u0020-\u00FF]+

Obrigatório: Não

**PrincipalId** 

O ID principal do grupo.

Amazon QuickSight **Amazon** QuickSight **the contract of the contract of the contract of the contract of the contract of the contract of the contract of the contract of the contract of the contract of the contract of the con** 

Type: String

Obrigatório: Não

# Consulte também

- [AWS SDK for C++](https://docs.aws.amazon.com/goto/SdkForCpp/quicksight-2018-04-01/Group)
- [AWS SDK for Go](https://docs.aws.amazon.com/goto/SdkForGoV1/quicksight-2018-04-01/Group)
- [AWS SDK para Java V2](https://docs.aws.amazon.com/goto/SdkForJavaV2/quicksight-2018-04-01/Group)
- [AWS SDK for Ruby V3](https://docs.aws.amazon.com/goto/SdkForRubyV3/quicksight-2018-04-01/Group)

# **GroupMember**

Membro de uma Amazon QuickSight grupo. Atualmente, os membros do grupo devem ser usuários. Os grupos não podem ser membros de outro grupo.

# Índice

#### **a** Note

Na lista a seguir, os parâmetros necessários são descritos primeiro.

## Arn

O nome de recurso da Amazon (ARN) do grupo membro (usuário).

Type: String

Obrigatório: Não

#### **MemberName**

O nome do membro grupo (usuário).

Type: String

Restrições de comprimento: Tamanho mínimo de 1. Tamanho máximo de 256.

Padrão: [\u0020-\u00FF]+

Obrigatório: Não

# Consulte também

- [AWS SDK for C++](https://docs.aws.amazon.com/goto/SdkForCpp/quicksight-2018-04-01/GroupMember)
- [AWS SDK for Go](https://docs.aws.amazon.com/goto/SdkForGoV1/quicksight-2018-04-01/GroupMember)
- [AWS SDK para Java V2](https://docs.aws.amazon.com/goto/SdkForJavaV2/quicksight-2018-04-01/GroupMember)
- [AWS SDK for Ruby V3](https://docs.aws.amazon.com/goto/SdkForRubyV3/quicksight-2018-04-01/GroupMember)
# **GroupSearchFilter**

UMAGroupSearchFilterobjeto que você deseja aplicar à sua pesquisa.

Índice

#### **a** Note

Na lista a seguir, os parâmetros necessários são descritos primeiro.

Name

O nome do valor que você deseja usar como filtro, por exemplo"Name": "GROUP\_NAME". Atualmente, o único nome compatível éGROUP\_NAME.

Type: String

Valores válidos: GROUP\_NAME

Obrigatório: Sim

#### **Operator**

O operador de comparação que você deseja usar como filtro, por exemplo"Operator": "StartsWith". Atualmente, o único operador compatível éStartsWith.

Type: String

Valores válidos: StartsWith

Obrigatório: Sim

#### Value

O valor do item nomeado, neste casoGROUP\_NAME, que você deseja usar como filtro.

Type: String

Obrigatório: Sim

# Consulte também

- [AWS SDK for C++](https://docs.aws.amazon.com/goto/SdkForCpp/quicksight-2018-04-01/GroupSearchFilter)
- [AWS SDK for Go](https://docs.aws.amazon.com/goto/SdkForGoV1/quicksight-2018-04-01/GroupSearchFilter)
- [AWS SDK para Java V2](https://docs.aws.amazon.com/goto/SdkForJavaV2/quicksight-2018-04-01/GroupSearchFilter)
- [AWS SDK for Ruby V3](https://docs.aws.amazon.com/goto/SdkForRubyV3/quicksight-2018-04-01/GroupSearchFilter)

# **GutterStyle**

As opções de exibição para espaçamento da medianiz entre os blocos em uma planilha.

# Índice

## **a** Note

Na lista a seguir, os parâmetros necessários são descritos primeiro.

### Show

Esse valor booleano controla a necessidade de exibir um espaço de medianiz entre blocos de planilha.

Type: Booliano

Obrigatório: Não

# Consulte também

- [AWS SDK for C++](https://docs.aws.amazon.com/goto/SdkForCpp/quicksight-2018-04-01/GutterStyle)
- [AWS SDK for Go](https://docs.aws.amazon.com/goto/SdkForGoV1/quicksight-2018-04-01/GutterStyle)
- [AWS SDK para Java V2](https://docs.aws.amazon.com/goto/SdkForJavaV2/quicksight-2018-04-01/GutterStyle)
- [AWS SDK for Ruby V3](https://docs.aws.amazon.com/goto/SdkForRubyV3/quicksight-2018-04-01/GutterStyle)

# IAMPolicyAssignment

UmaAWS Identity and Access ManagementAtribuição de política (IAM).

# Índice

## **a** Note

Na lista a seguir, os parâmetros necessários são descritos primeiro.

**AssignmentId** ID da atribuição. Type: String Obrigatório: Não AssignmentName Nome da atribuição. Type: String Restrições de comprimento: Tamanho mínimo de 1. Padrão: (?=^.{2,256}\$)(?!.\*\s)[0-9a-zA-Z-\_.:=+@]\*\$ Obrigatório: Não **AssignmentStatus** Status da atribuição. Type: String Valores válidos: ENABLED | DRAFT | DISABLED Obrigatório: Não **AwsAccountId** O ID da conta da AWS. IAMPolicyAssignment 749

#### Type: String

Restrições de comprimento: Comprimento fixo de 12.

Padrão: ^[0-9]{12}\$

Obrigatório: Não

#### **Identities**

Identidades.

Type: string para a matriz do mapa de strings

Restrições de comprimento: Tamanho mínimo de 1.

Padrão: [\u0020-\u00FF]+

Obrigatório: Não

#### PolicyArn

O nome de recurso da Amazon (ARN) da política do IAM.

Type: String

Obrigatório: Não

### Consulte também

- [AWS SDK for C++](https://docs.aws.amazon.com/goto/SdkForCpp/quicksight-2018-04-01/IAMPolicyAssignment)
- [AWS SDK for Go](https://docs.aws.amazon.com/goto/SdkForGoV1/quicksight-2018-04-01/IAMPolicyAssignment)
- [AWS SDK para Java V2](https://docs.aws.amazon.com/goto/SdkForJavaV2/quicksight-2018-04-01/IAMPolicyAssignment)
- [AWS SDK for Ruby V3](https://docs.aws.amazon.com/goto/SdkForRubyV3/quicksight-2018-04-01/IAMPolicyAssignment)

# IAMPolicyAssignmentSummary

Resumo da atribuição da política do IAM.

# Índice

### **a** Note

Na lista a seguir, os parâmetros necessários são descritos primeiro.

#### AssignmentName

Nome da atribuição.

Type: String

Restrições de comprimento: Tamanho mínimo de 1.

Padrão: (?=^.{2,256}\$)(?!.\*\s)[0-9a-zA-Z-\_.:=+@]\*\$

Obrigatório: Não

**AssignmentStatus** 

Status da atribuição.

Type: String

Valores válidos: ENABLED | DRAFT | DISABLED

Obrigatório: Não

# Consulte também

- [AWS SDK for C++](https://docs.aws.amazon.com/goto/SdkForCpp/quicksight-2018-04-01/IAMPolicyAssignmentSummary)
- [AWS SDK for Go](https://docs.aws.amazon.com/goto/SdkForGoV1/quicksight-2018-04-01/IAMPolicyAssignmentSummary)
- [AWS SDK para Java V2](https://docs.aws.amazon.com/goto/SdkForJavaV2/quicksight-2018-04-01/IAMPolicyAssignmentSummary)

## • [AWS SDK for Ruby V3](https://docs.aws.amazon.com/goto/SdkForRubyV3/quicksight-2018-04-01/IAMPolicyAssignmentSummary)

# Ingestion

Informações sobre a ingestão do SPICE para um conjunto de dados.

# Índice

### **a** Note

Na lista a seguir, os parâmetros necessários são descritos primeiro.

## Arn

O nome de recurso da Amazon (ARN) do recurso.

Type: String

Obrigatório: Sim

### **CreatedTime**

A hora em que essa ingestão foi iniciada.

Type: Timestamp

Obrigatório: Sim

## **IngestionStatus**

Status de ingestão.

Type: String

Valores válidos: INITIALIZED | QUEUED | RUNNING | FAILED | COMPLETED | CANCELLED

Obrigatório: Sim

### **ErrorInfo**

Informações de erro para essa ingestão.

Tipo: objeto [ErrorInfo](#page-734-0)

Obrigatório: Não

#### IngestionId

ID de ingestão.

Type: String

Restrições de comprimento: Tamanho mínimo de 1. Tamanho máximo de 128.

Padrão: ^[a-zA-Z0-9-\_]+\$

Obrigatório: Não

#### IngestionSizeInBytes

O tamanho dos dados ingeridos, em bytes.

Type: Longo

Obrigatório: Não

#### IngestionTimeInSeconds

O tempo que essa ingestão demorou, medido em segundos.

Type: Longo

Obrigatório: Não

#### **QueueInfo**

Informações sobre a ingestão de SPICE de um conjunto de dados em fila.

Tipo: objeto [QueueInfo](#page-803-0)

Obrigatório: Não

#### RequestSource

Origem do evento para essa ingestão.

Type: String

Valores válidos: MANUAL | SCHEDULED

Obrigatório: Não

### RequestType

Tipo dessa ingestão.

Type: String

Valores válidos: INITIAL\_INGESTION | EDIT | INCREMENTAL\_REFRESH | FULL\_REFRESH

Obrigatório: Não

#### RowInfo

Informações sobre linhas para uma ingestão de SPICE do conjunto de dados.

Tipo: objeto [RowInfo](#page-820-0)

Obrigatório: Não

# Consulte também

- [AWS SDK for C++](https://docs.aws.amazon.com/goto/SdkForCpp/quicksight-2018-04-01/Ingestion)
- [AWS SDK for Go](https://docs.aws.amazon.com/goto/SdkForGoV1/quicksight-2018-04-01/Ingestion)
- [AWS SDK para Java V2](https://docs.aws.amazon.com/goto/SdkForJavaV2/quicksight-2018-04-01/Ingestion)
- [AWS SDK for Ruby V3](https://docs.aws.amazon.com/goto/SdkForRubyV3/quicksight-2018-04-01/Ingestion)

# InputColumn

Metadados para uma coluna que é usada como a entrada de uma operação de transformação.

# Índice

### **a** Note

Na lista a seguir, os parâmetros necessários são descritos primeiro.

### Name

O nome desta coluna na fonte de dados subjacente.

Type: String

Restrições de comprimento: Tamanho mínimo de 1. Tamanho máximo de 128.

Obrigatório: Sim

## Type

O tipo de dados da coluna.

Type: String

Valores válidos: STRING | INTEGER | DECIMAL | DATETIME | BIT | BOOLEAN | JSON

Obrigatório: Sim

# Consulte também

- [AWS SDK for C++](https://docs.aws.amazon.com/goto/SdkForCpp/quicksight-2018-04-01/InputColumn)
- [AWS SDK for Go](https://docs.aws.amazon.com/goto/SdkForGoV1/quicksight-2018-04-01/InputColumn)
- [AWS SDK para Java V2](https://docs.aws.amazon.com/goto/SdkForJavaV2/quicksight-2018-04-01/InputColumn)
- [AWS SDK for Ruby V3](https://docs.aws.amazon.com/goto/SdkForRubyV3/quicksight-2018-04-01/InputColumn)

# **IntegerParameter**

Um parâmetro inteiro.

# Índice

## **a** Note

Na lista a seguir, os parâmetros necessários são descritos primeiro.

## Name

O nome do parâmetro inteiro.

Type: String

Padrão: .\*\S.\*

Obrigatório: Sim

#### Values

Os valores para o parâmetro inteiro.

Type: Matriz de longs

Obrigatório: Sim

# Consulte também

- [AWS SDK for C++](https://docs.aws.amazon.com/goto/SdkForCpp/quicksight-2018-04-01/IntegerParameter)
- [AWS SDK for Go](https://docs.aws.amazon.com/goto/SdkForGoV1/quicksight-2018-04-01/IntegerParameter)
- [AWS SDK para Java V2](https://docs.aws.amazon.com/goto/SdkForJavaV2/quicksight-2018-04-01/IntegerParameter)
- [AWS SDK for Ruby V3](https://docs.aws.amazon.com/goto/SdkForRubyV3/quicksight-2018-04-01/IntegerParameter)

# **JiraParameters**

Os parâmetros para o Jira.

# Índice

## **a** Note

Na lista a seguir, os parâmetros necessários são descritos primeiro.

**SiteBaseUrl** 

O URL básico do site do Jira.

Type: String

Restrições de comprimento: Tamanho mínimo de 1. Tamanho máximo de 1024.

Obrigatório: Sim

# Consulte também

- [AWS SDK for C++](https://docs.aws.amazon.com/goto/SdkForCpp/quicksight-2018-04-01/JiraParameters)
- [AWS SDK for Go](https://docs.aws.amazon.com/goto/SdkForGoV1/quicksight-2018-04-01/JiraParameters)
- [AWS SDK para Java V2](https://docs.aws.amazon.com/goto/SdkForJavaV2/quicksight-2018-04-01/JiraParameters)
- [AWS SDK for Ruby V3](https://docs.aws.amazon.com/goto/SdkForRubyV3/quicksight-2018-04-01/JiraParameters)

# <span id="page-770-0"></span>**JoinInstruction**

As instruções associadas a uma junção.

# Índice

### **a** Note

Na lista a seguir, os parâmetros necessários são descritos primeiro.

## **LeftOperand**

O operando no lado esquerdo de uma junção.

Type: String

Restrições de comprimento: Tamanho mínimo de 1. Tamanho máximo de 64.

Padrão: [0-9a-zA-Z-]\*

Obrigatório: Sim

#### **OnClause**

As instruções de junção fornecidas na cláusula ON de uma junção.

Type: String

Restrições de comprimento: Tamanho mínimo de 1. Tamanho máximo de 512.

Obrigatório: Sim

#### RightOperand

O operando no lado direito de uma junção.

Type: String

Restrições de comprimento: Tamanho mínimo de 1. Tamanho máximo de 64.

Padrão: [0-9a-zA-Z-]\*

Obrigatório: Sim

### Type

O tipo de junção que é.

Type: String

Valores válidos: INNER | OUTER | LEFT | RIGHT

Obrigatório: Sim

**LeftJoinKeyProperties** 

Propriedades da chave de junção do operando esquerdo.

Tipo: objeto [JoinKeyProperties](#page-772-0)

Obrigatório: Não

### **RightJoinKeyProperties**

Propriedades da chave de junção do operando direito.

Tipo: objeto [JoinKeyProperties](#page-772-0)

Obrigatório: Não

# Consulte também

- [AWS SDK for C++](https://docs.aws.amazon.com/goto/SdkForCpp/quicksight-2018-04-01/JoinInstruction)
- [AWS SDK for Go](https://docs.aws.amazon.com/goto/SdkForGoV1/quicksight-2018-04-01/JoinInstruction)
- [AWS SDK para Java V2](https://docs.aws.amazon.com/goto/SdkForJavaV2/quicksight-2018-04-01/JoinInstruction)
- [AWS SDK for Ruby V3](https://docs.aws.amazon.com/goto/SdkForRubyV3/quicksight-2018-04-01/JoinInstruction)

# <span id="page-772-0"></span>**JoinKeyProperties**

Propriedades associadas às colunas que participam de uma junção.

# Índice

## **a** Note

Na lista a seguir, os parâmetros necessários são descritos primeiro.

## **UniqueKey**

Um valor que indica que uma linha em uma tabela é identificada exclusivamente pelas colunas em uma chave de junção. Isso é usado pela Amazon QuickSight para otimizar a performance da consulta.

Type: Booliano

Obrigatório: Não

# Consulte também

- [AWS SDK for C++](https://docs.aws.amazon.com/goto/SdkForCpp/quicksight-2018-04-01/JoinKeyProperties)
- [AWS SDK for Go](https://docs.aws.amazon.com/goto/SdkForGoV1/quicksight-2018-04-01/JoinKeyProperties)
- [AWS SDK para Java V2](https://docs.aws.amazon.com/goto/SdkForJavaV2/quicksight-2018-04-01/JoinKeyProperties)
- [AWS SDK for Ruby V3](https://docs.aws.amazon.com/goto/SdkForRubyV3/quicksight-2018-04-01/JoinKeyProperties)

# LinkSharingConfiguration

Uma estrutura que contém a configuração de um link compartilhável para o painel.

# Índice

## **a** Note

Na lista a seguir, os parâmetros necessários são descritos primeiro.

## Permissions

Uma estrutura que contém as permissões de um link compartilhável.

Type: String of[ResourcePermissiono](#page-818-0)bjetos

Membros da matriz: Número mínimo de 1 item. Número máximo de 64 itens.

Obrigatório: Não

# Consulte também

- [AWS SDK for C++](https://docs.aws.amazon.com/goto/SdkForCpp/quicksight-2018-04-01/LinkSharingConfiguration)
- [AWS SDK for Go](https://docs.aws.amazon.com/goto/SdkForGoV1/quicksight-2018-04-01/LinkSharingConfiguration)
- [AWS SDK para Java V2](https://docs.aws.amazon.com/goto/SdkForJavaV2/quicksight-2018-04-01/LinkSharingConfiguration)
- [AWS SDK for Ruby V3](https://docs.aws.amazon.com/goto/SdkForRubyV3/quicksight-2018-04-01/LinkSharingConfiguration)

# LogicalTable

Uma tabela lógica é uma unidade na qual junções e transformações de dados operam. Uma tabela lógica tem uma origem, que pode ser uma tabela física ou o resultado de uma junção. Quando uma tabela lógica aponta para uma tabela física, a tabela lógica atua como uma cópia mutável dessa tabela física por meio de operações de transformação.

Índice

**a** Note

Na lista a seguir, os parâmetros necessários são descritos primeiro.

#### Alias

Um nome de exibição para a tabela lógica.

Type: String

Restrições de comprimento: Tamanho mínimo de 1. Tamanho máximo de 64.

Obrigatório: Sim

#### Source

Origem desta tabela lógica.

Tipo: objeto [LogicalTableSource](#page-776-0)

Obrigatório: Sim

# DataTransforms

Operações de transformação que atuam nesta tabela lógica.

Type: matriz de[TransformOperationo](#page-887-0)bjetos

Membros da matriz: Número mínimo de 1 item. Número máximo de 2048 itens.

Obrigatório: Não

# Consulte também

- [AWS SDK for C++](https://docs.aws.amazon.com/goto/SdkForCpp/quicksight-2018-04-01/LogicalTable)
- [AWS SDK for Go](https://docs.aws.amazon.com/goto/SdkForGoV1/quicksight-2018-04-01/LogicalTable)
- [AWS SDK para Java V2](https://docs.aws.amazon.com/goto/SdkForJavaV2/quicksight-2018-04-01/LogicalTable)
- [AWS SDK for Ruby V3](https://docs.aws.amazon.com/goto/SdkForRubyV3/quicksight-2018-04-01/LogicalTable)

# <span id="page-776-0"></span>LogicalTableSource

Informações sobre a origem de uma tabela lógica. Esta é uma estrutura de tipo variante. Para que essa estrutura seja válida, apenas um dos atributos pode ser não nulo.

# Índice

## **a** Note

Na lista a seguir, os parâmetros necessários são descritos primeiro.

## DataSetArn

O número de recurso da Amazon (ARN) do conjunto de dados pai.

Type: String

Obrigatório: Não

#### **JoinInstruction**

Especifica o resultado de uma junção de duas tabelas lógicas.

Tipo: objeto [JoinInstruction](#page-770-0)

Obrigatório: Não

## **PhysicalTableId**

ID da tabela física.

Type: String

Restrições de comprimento: Tamanho mínimo de 1. Tamanho máximo de 64.

Padrão: [0-9a-zA-Z-]\*

Obrigatório: Não

# Consulte também

- [AWS SDK for C++](https://docs.aws.amazon.com/goto/SdkForCpp/quicksight-2018-04-01/LogicalTableSource)
- [AWS SDK for Go](https://docs.aws.amazon.com/goto/SdkForGoV1/quicksight-2018-04-01/LogicalTableSource)
- [AWS SDK para Java V2](https://docs.aws.amazon.com/goto/SdkForJavaV2/quicksight-2018-04-01/LogicalTableSource)
- [AWS SDK for Ruby V3](https://docs.aws.amazon.com/goto/SdkForRubyV3/quicksight-2018-04-01/LogicalTableSource)

# ManifestFileLocation

Localização do arquivo de manifesto do Amazon S3.

# Índice

#### **a** Note

Na lista a seguir, os parâmetros necessários são descritos primeiro.

#### Bucket

Bucket do Amazon S3.

Type: String

Restrições de comprimento: Tamanho mínimo de 1. Tamanho máximo de 1024.

Obrigatório: Sim

#### Key

Chave do Amazon S3 que identifica um objeto.

Type: String

Restrições de comprimento: Tamanho mínimo de 1. Tamanho máximo de 1024.

Obrigatório: Sim

## Consulte também

- [AWS SDK for C++](https://docs.aws.amazon.com/goto/SdkForCpp/quicksight-2018-04-01/ManifestFileLocation)
- [AWS SDK for Go](https://docs.aws.amazon.com/goto/SdkForGoV1/quicksight-2018-04-01/ManifestFileLocation)
- [AWS SDK para Java V2](https://docs.aws.amazon.com/goto/SdkForJavaV2/quicksight-2018-04-01/ManifestFileLocation)
- [AWS SDK for Ruby V3](https://docs.aws.amazon.com/goto/SdkForRubyV3/quicksight-2018-04-01/ManifestFileLocation)

# **MarginStyle**

As opções de exibição para margens ao redor da borda externa das planilhas.

# Índice

## **a** Note

Na lista a seguir, os parâmetros necessários são descritos primeiro.

### Show

Esse valor booleano controla se as margens da planilha devem ser exibidas.

Type: Booliano

Obrigatório: Não

# Consulte também

- [AWS SDK for C++](https://docs.aws.amazon.com/goto/SdkForCpp/quicksight-2018-04-01/MarginStyle)
- [AWS SDK for Go](https://docs.aws.amazon.com/goto/SdkForGoV1/quicksight-2018-04-01/MarginStyle)
- [AWS SDK para Java V2](https://docs.aws.amazon.com/goto/SdkForJavaV2/quicksight-2018-04-01/MarginStyle)
- [AWS SDK for Ruby V3](https://docs.aws.amazon.com/goto/SdkForRubyV3/quicksight-2018-04-01/MarginStyle)

# **MariaDbParameters**

Os parâmetros para MariaDB.

# Índice

## **a** Note

Na lista a seguir, os parâmetros necessários são descritos primeiro.

#### Database

Database (Banco de dados).

Type: String

Restrições de comprimento: Tamanho mínimo de 1. Tamanho máximo de 128.

Obrigatório: Sim

#### Host

Host.

Type: String

Restrições de comprimento: Tamanho mínimo de 1. Tamanho máximo de 256.

Obrigatório: Sim

#### Port

Porta.

Type: Inteiro

Intervalo válido: Valor mínimo de 1. Valor máximo de 65535.

Obrigatório: Sim

## Consulte também

- [AWS SDK for C++](https://docs.aws.amazon.com/goto/SdkForCpp/quicksight-2018-04-01/MariaDbParameters)
- [AWS SDK for Go](https://docs.aws.amazon.com/goto/SdkForGoV1/quicksight-2018-04-01/MariaDbParameters)
- [AWS SDK para Java V2](https://docs.aws.amazon.com/goto/SdkForJavaV2/quicksight-2018-04-01/MariaDbParameters)
- [AWS SDK for Ruby V3](https://docs.aws.amazon.com/goto/SdkForRubyV3/quicksight-2018-04-01/MariaDbParameters)

# MemberIdArnPair

Um objeto que consiste em um nome de recurso da Amazon (ARN) de membro e uma ID de membro do.

# Índice

### **a** Note

Na lista a seguir, os parâmetros necessários são descritos primeiro.

## MemberArn

O nome de recurso da Amazon (ARN) do membro do.

Type: String

Obrigatório: Não

#### MemberId

O ID do membro do.

Type: String

Restrições de comprimento: Tamanho mínimo de 1. Tamanho máximo de 2048.

Padrão: [\w\-]+

Obrigatório: Não

# Consulte também

- [AWS SDK for C++](https://docs.aws.amazon.com/goto/SdkForCpp/quicksight-2018-04-01/MemberIdArnPair)
- [AWS SDK for Go](https://docs.aws.amazon.com/goto/SdkForGoV1/quicksight-2018-04-01/MemberIdArnPair)
- [AWS SDK para Java V2](https://docs.aws.amazon.com/goto/SdkForJavaV2/quicksight-2018-04-01/MemberIdArnPair)
- [AWS SDK for Ruby V3](https://docs.aws.amazon.com/goto/SdkForRubyV3/quicksight-2018-04-01/MemberIdArnPair)

#### Amazon QuickSight **Amazon CuickSight** the subtitle<sup>\*\*\*</sup>Unable to locate subtitle<sup>\*\*\*</sup>

# **MySqlParameters**

Os parâmetros para o MySQL.

# Índice

# **a** Note

Na lista a seguir, os parâmetros necessários são descritos primeiro.

#### Database

Database (Banco de dados).

Type: String

Restrições de comprimento: Tamanho mínimo de 1. Tamanho máximo de 128.

Obrigatório: Sim

#### Host

Host.

Type: String

Restrições de comprimento: Tamanho mínimo de 1. Tamanho máximo de 256.

Obrigatório: Sim

#### Port

Porta.

Type: Inteiro

Intervalo válido: Valor mínimo de 1. Valor máximo de 65535.

Obrigatório: Sim

## Consulte também

- [AWS SDK for C++](https://docs.aws.amazon.com/goto/SdkForCpp/quicksight-2018-04-01/MySqlParameters)
- [AWS SDK for Go](https://docs.aws.amazon.com/goto/SdkForGoV1/quicksight-2018-04-01/MySqlParameters)
- [AWS SDK para Java V2](https://docs.aws.amazon.com/goto/SdkForJavaV2/quicksight-2018-04-01/MySqlParameters)
- [AWS SDK for Ruby V3](https://docs.aws.amazon.com/goto/SdkForRubyV3/quicksight-2018-04-01/MySqlParameters)

# <span id="page-787-0"></span>**NamespaceError**

Erros que ocorrem durante a criação do namespace.

# Índice

## **a** Note

Na lista a seguir, os parâmetros necessários são descritos primeiro.

## Message

A mensagem para o erro.

Type: String

Obrigatório: Não

### Type

O tipo de erro.

Type: String

Valores válidos: PERMISSION\_DENIED | INTERNAL\_SERVICE\_ERROR

Obrigatório: Não

# Consulte também

- [AWS SDK for C++](https://docs.aws.amazon.com/goto/SdkForCpp/quicksight-2018-04-01/NamespaceError)
- [AWS SDK for Go](https://docs.aws.amazon.com/goto/SdkForGoV1/quicksight-2018-04-01/NamespaceError)
- [AWS SDK para Java V2](https://docs.aws.amazon.com/goto/SdkForJavaV2/quicksight-2018-04-01/NamespaceError)
- [AWS SDK for Ruby V3](https://docs.aws.amazon.com/goto/SdkForRubyV3/quicksight-2018-04-01/NamespaceError)

# NamespaceInfoV2

O tipo de erro.

# Índice

### **a** Note

Na lista a seguir, os parâmetros necessários são descritos primeiro.

Arn

O namespace.

Type: String

Obrigatório: Não

### **CapacityRegion**

O namespace .Região da AWS.

Type: String

Obrigatório: Não

#### **CreationStatus**

O status de criação de um namespace que ainda não foi completamente criado.

Type: String

Valores válidos: CREATED | CREATING | DELETING | RETRYABLE\_FAILURE | NON\_RETRYABLE\_FAILURE

Obrigatório: Não

#### **IdentityStore**

O armazenamento de identidades usado para o namespace.

Type: String

Valores válidos: QUICKSIGHT

Obrigatório: Não

#### Name

O nome do erro.

Type: String

Restrições de comprimento: Tamanho máximo de 64.

Padrão: ^[a-zA-Z0-9.\_-]\*\$

Obrigatório: Não

NamespaceError

Um erro que ocorreu quando o namespace foi criado.

Tipo: objeto [NamespaceError](#page-787-0)

Obrigatório: Não

# Consulte também

- [AWS SDK for C++](https://docs.aws.amazon.com/goto/SdkForCpp/quicksight-2018-04-01/NamespaceInfoV2)
- [AWS SDK for Go](https://docs.aws.amazon.com/goto/SdkForGoV1/quicksight-2018-04-01/NamespaceInfoV2)
- [AWS SDK para Java V2](https://docs.aws.amazon.com/goto/SdkForJavaV2/quicksight-2018-04-01/NamespaceInfoV2)
- [AWS SDK for Ruby V3](https://docs.aws.amazon.com/goto/SdkForRubyV3/quicksight-2018-04-01/NamespaceInfoV2)

#### Amazon QuickSight **Amazon CuickSight** the subtitle<sup>\*\*\*</sup>Unable to locate subtitle<sup>\*\*\*</sup>

# OracleParameters

Os parâmetros para o Oracle.

# Índice

## **a** Note

Na lista a seguir, os parâmetros necessários são descritos primeiro.

#### Database

Database (Banco de dados).

Type: String

Restrições de comprimento: Tamanho mínimo de 1. Tamanho máximo de 128.

Obrigatório: Sim

#### Host

Um host da Oracle.

Type: String

Restrições de comprimento: Tamanho mínimo de 1. Tamanho máximo de 256.

Obrigatório: Sim

### Port

Porta.

Type: Inteiro

Intervalo válido: Valor mínimo de 1. Valor máximo de 65535.

Obrigatório: Sim

## Consulte também

- [AWS SDK for C++](https://docs.aws.amazon.com/goto/SdkForCpp/quicksight-2018-04-01/OracleParameters)
- [AWS SDK for Go](https://docs.aws.amazon.com/goto/SdkForGoV1/quicksight-2018-04-01/OracleParameters)
- [AWS SDK para Java V2](https://docs.aws.amazon.com/goto/SdkForJavaV2/quicksight-2018-04-01/OracleParameters)
- [AWS SDK for Ruby V3](https://docs.aws.amazon.com/goto/SdkForRubyV3/quicksight-2018-04-01/OracleParameters)
# **OutputColumn**

Coluna de saída.

## Índice

### **a** Note

Na lista a seguir, os parâmetros necessários são descritos primeiro.

### **Description**

Uma descrição de uma coluna.

Type: String

Restrições de comprimento: Tamanho mínimo de 0. Tamanho máximo de 500.

Obrigatório: Não

### Name

Um nome de exibição para o conjunto de dados.

Type: String

Restrições de comprimento: Tamanho mínimo de 1. Tamanho máximo de 128.

Obrigatório: Não

### Type

Tipo.

Type: String

Valores válidos: STRING | INTEGER | DECIMAL | DATETIME

Obrigatório: Não

### Consulte também

- [AWS SDK for C++](https://docs.aws.amazon.com/goto/SdkForCpp/quicksight-2018-04-01/OutputColumn)
- [AWS SDK for Go](https://docs.aws.amazon.com/goto/SdkForGoV1/quicksight-2018-04-01/OutputColumn)
- [AWS SDK para Java V2](https://docs.aws.amazon.com/goto/SdkForJavaV2/quicksight-2018-04-01/OutputColumn)
- [AWS SDK for Ruby V3](https://docs.aws.amazon.com/goto/SdkForRubyV3/quicksight-2018-04-01/OutputColumn)

## **Parameters**

Uma lista da Amazon QuickSight parâmetros e os valores de substituição da lista.

### Índice

### **a** Note

Na lista a seguir, os parâmetros necessários são descritos primeiro.

### DateTimeParameters

Os parâmetros que têm um tipo de dados de data e hora.

Type: Uma matriz d[eDateTimeParameter](#page-732-0)objetos

Membros de matriz: Número máximo de 100 itens.

Obrigatório: Não

### **DecimalParameters**

Os parâmetros que têm um tipo de dados decimal.

Type: Uma matriz d[eDecimalParametero](#page-733-0)bjetos

Membros de matriz: Número máximo de 100 itens.

Obrigatório: Não

#### **IntegerParameters**

Os parâmetros que têm um tipo de dados inteiro.

Type: Uma matriz d[eIntegerParametero](#page-768-0)bjetos

Membros de matriz: Número máximo de 100 itens.

Obrigatório: Não

**StringParameters** 

Os parâmetros que têm um tipo de dados de string.

Type: Uma matriz d[eStringParametero](#page-847-0)bjetos

Membros de matriz: Número máximo de 100 itens.

Obrigatório: Não

### Consulte também

- [AWS SDK for C++](https://docs.aws.amazon.com/goto/SdkForCpp/quicksight-2018-04-01/Parameters)
- [AWS SDK for Go](https://docs.aws.amazon.com/goto/SdkForGoV1/quicksight-2018-04-01/Parameters)
- [AWS SDK para Java V2](https://docs.aws.amazon.com/goto/SdkForJavaV2/quicksight-2018-04-01/Parameters)
- [AWS SDK for Ruby V3](https://docs.aws.amazon.com/goto/SdkForRubyV3/quicksight-2018-04-01/Parameters)

## PhysicalTable

Uma exibição de uma fonte de dados que contém informações sobre a forma dos dados na fonte subjacente. Esta é uma estrutura de tipo variante. Para que essa estrutura seja válida, apenas um dos atributos pode ser não nulo.

### Índice

### **a** Note

Na lista a seguir, os parâmetros necessários são descritos primeiro.

### CustomSql

Um tipo de tabela física criada dos resultados da consulta SQL personalizada.

Tipo: objeto [CustomSql](#page-686-0)

Obrigatório: Não

#### RelationalTable

Um tipo de tabela física para fontes de dados relacionais.

Tipo: objeto [RelationalTable](#page-814-0)

Obrigatório: Não

#### S3Source

Um tipo de tabela física para uma fonte de dados do S3.

Tipo: objeto [S3Source](#page-829-0)

Obrigatório: Não

### Consulte também

Para obter mais informações sobre como usar essa API em um dos AWS SDKs específicos de linguagem, consulte o seguinte:

• [AWS SDK for C++](https://docs.aws.amazon.com/goto/SdkForCpp/quicksight-2018-04-01/PhysicalTable)

- [AWS SDK for Go](https://docs.aws.amazon.com/goto/SdkForGoV1/quicksight-2018-04-01/PhysicalTable)
- [AWS SDK para Java V2](https://docs.aws.amazon.com/goto/SdkForJavaV2/quicksight-2018-04-01/PhysicalTable)
- [AWS SDK for Ruby V3](https://docs.aws.amazon.com/goto/SdkForRubyV3/quicksight-2018-04-01/PhysicalTable)

## PostgreSqlParameters

Os parâmetros para o PostgreSQL.

## Índice

### **a** Note

Na lista a seguir, os parâmetros necessários são descritos primeiro.

### Database

Database (Banco de dados).

Type: String

Restrições de comprimento: Tamanho mínimo de 1. Tamanho máximo de 128.

Obrigatório: Sim

#### Host

Host.

Type: String

Restrições de comprimento: Tamanho mínimo de 1. Tamanho máximo de 256.

Obrigatório: Sim

#### Port

Porta.

Type: Inteiro

Intervalo válido: Valor mínimo de 1. Valor máximo de 65535.

Obrigatório: Sim

### Consulte também

- [AWS SDK for C++](https://docs.aws.amazon.com/goto/SdkForCpp/quicksight-2018-04-01/PostgreSqlParameters)
- [AWS SDK for Go](https://docs.aws.amazon.com/goto/SdkForGoV1/quicksight-2018-04-01/PostgreSqlParameters)
- [AWS SDK para Java V2](https://docs.aws.amazon.com/goto/SdkForJavaV2/quicksight-2018-04-01/PostgreSqlParameters)
- [AWS SDK for Ruby V3](https://docs.aws.amazon.com/goto/SdkForRubyV3/quicksight-2018-04-01/PostgreSqlParameters)

#### Amazon QuickSight **Amazon CuickSight** the subtitle<sup>\*\*\*</sup>Unable to locate subtitle<sup>\*\*\*</sup>

## PrestoParameters

Os parâmetros para o Presto.

## Índice

## **a** Note

Na lista a seguir, os parâmetros necessários são descritos primeiro.

### Catalog

Catálogo.

Type: String

Restrições de comprimento: Tamanho máximo de 128.

Obrigatório: Sim

#### Host

Host.

Type: String

Restrições de comprimento: Tamanho mínimo de 1. Tamanho máximo de 256.

Obrigatório: Sim

#### Port

Porta.

Type: Inteiro

Intervalo válido: Valor mínimo de 1. Valor máximo de 65535.

Obrigatório: Sim

### Consulte também

- [AWS SDK for C++](https://docs.aws.amazon.com/goto/SdkForCpp/quicksight-2018-04-01/PrestoParameters)
- [AWS SDK for Go](https://docs.aws.amazon.com/goto/SdkForGoV1/quicksight-2018-04-01/PrestoParameters)
- [AWS SDK para Java V2](https://docs.aws.amazon.com/goto/SdkForJavaV2/quicksight-2018-04-01/PrestoParameters)
- [AWS SDK for Ruby V3](https://docs.aws.amazon.com/goto/SdkForRubyV3/quicksight-2018-04-01/PrestoParameters)

## ProjectOperation

Uma operação de transformação que projeta colunas. Operações que vêm após uma projeção só podem se referir a colunas projetadas.

### Índice

### **a** Note

Na lista a seguir, os parâmetros necessários são descritos primeiro.

ProjectedColumns

Colunas projetadas.

Type: Matriz de strings

Membros da matriz: Número mínimo de 1 item. Número máximo de 2000 itens.

Obrigatório: Sim

### Consulte também

- [AWS SDK for C++](https://docs.aws.amazon.com/goto/SdkForCpp/quicksight-2018-04-01/ProjectOperation)
- [AWS SDK for Go](https://docs.aws.amazon.com/goto/SdkForGoV1/quicksight-2018-04-01/ProjectOperation)
- [AWS SDK para Java V2](https://docs.aws.amazon.com/goto/SdkForJavaV2/quicksight-2018-04-01/ProjectOperation)
- [AWS SDK for Ruby V3](https://docs.aws.amazon.com/goto/SdkForRubyV3/quicksight-2018-04-01/ProjectOperation)

## **QueueInfo**

Informações sobre a ingestão de SPICE de um conjunto de dados em fila.

### Índice

### **a** Note

Na lista a seguir, os parâmetros necessários são descritos primeiro.

### QueuedIngestion

O ID da ingestão em andamento. A ingestão em fila está aguardando a conclusão da ingestão contínua.

Type: String

Obrigatório: Sim

### **WaitingOnIngestion**

O ID da ingestão na fila.

Type: String

Obrigatório: Sim

### Consulte também

- [AWS SDK for C++](https://docs.aws.amazon.com/goto/SdkForCpp/quicksight-2018-04-01/QueueInfo)
- [AWS SDK for Go](https://docs.aws.amazon.com/goto/SdkForGoV1/quicksight-2018-04-01/QueueInfo)
- [AWS SDK para Java V2](https://docs.aws.amazon.com/goto/SdkForJavaV2/quicksight-2018-04-01/QueueInfo)
- [AWS SDK for Ruby V3](https://docs.aws.amazon.com/goto/SdkForRubyV3/quicksight-2018-04-01/QueueInfo)

## **RdsParameters**

Os parâmetros do Amazon RDS.

### Índice

### **a** Note

Na lista a seguir, os parâmetros necessários são descritos primeiro.

#### Database

Database (Banco de dados).

Type: String

Restrições de comprimento: Tamanho mínimo de 1. Tamanho máximo de 128.

Obrigatório: Sim

#### InstanceId

ID da instância.

Type: String

Restrições de comprimento: Tamanho mínimo de 1. Tamanho máximo de 64.

Obrigatório: Sim

### Consulte também

- [AWS SDK for C++](https://docs.aws.amazon.com/goto/SdkForCpp/quicksight-2018-04-01/RdsParameters)
- [AWS SDK for Go](https://docs.aws.amazon.com/goto/SdkForGoV1/quicksight-2018-04-01/RdsParameters)
- [AWS SDK para Java V2](https://docs.aws.amazon.com/goto/SdkForJavaV2/quicksight-2018-04-01/RdsParameters)
- [AWS SDK for Ruby V3](https://docs.aws.amazon.com/goto/SdkForRubyV3/quicksight-2018-04-01/RdsParameters)

## RedshiftParameters

Os parâmetros do para o Amazon Redshift. O campo ClusterId poderá ficar em branco se os campos Host e Port estiverem definidos. Os campos Port e Host poderão ficar em branco se o campo ClusterId estiver definido.

### Índice

#### **a** Note

Na lista a seguir, os parâmetros necessários são descritos primeiro.

### Database

Database (Banco de dados).

Type: String

Restrições de comprimento: Tamanho mínimo de 1. Tamanho máximo de 128.

Obrigatório: Sim

#### ClusterId

ID do cluster. Este campo poderá ficar em branco se o Host e a Port forem fornecidos.

Type: String

Restrições de comprimento: Tamanho mínimo de 1. Tamanho máximo de 64.

Obrigatório: Não

#### Host

Host. Este campo poderá ficar em branco se o ClusterId for fornecido.

Type: String

Restrições de comprimento: Tamanho mínimo de 1. Tamanho máximo de 256.

Obrigatório: Não

#### Port

Porta. Este campo poderá ficar em branco se o ClusterId for fornecido.

Type: Inteiro

Intervalo válido: Valor mínimo de 0. Valor máximo de 65535.

Obrigatório: Não

### Consulte também

- [AWS SDK for C++](https://docs.aws.amazon.com/goto/SdkForCpp/quicksight-2018-04-01/RedshiftParameters)
- [AWS SDK for Go](https://docs.aws.amazon.com/goto/SdkForGoV1/quicksight-2018-04-01/RedshiftParameters)
- [AWS SDK para Java V2](https://docs.aws.amazon.com/goto/SdkForJavaV2/quicksight-2018-04-01/RedshiftParameters)
- [AWS SDK for Ruby V3](https://docs.aws.amazon.com/goto/SdkForRubyV3/quicksight-2018-04-01/RedshiftParameters)

## <span id="page-808-0"></span>RegisteredUserDashboardEmbeddingConfiguration

Informações sobre o painel que deseja incorporar.

### Índice

**a** Note

Na lista a seguir, os parâmetros necessários são descritos primeiro.

InitialDashboardId

O ID do painel que você deseja que o usuário veja primeiro. Esse ID está incluído no URL de saída. Quando o URL em resposta é acessado, a Amazon QuickSight O renderiza esse painel se o usuário tiver permissões para visualizá-lo.

Se o usuário não tiver permissão para visualizar o painel, verá a mensagem de erro de permissão.

Type: String

Restrições de comprimento: Tamanho mínimo de 1. Tamanho máximo de 2048.

Padrão: [\w\-]+

Obrigatório: Sim

### Consulte também

- [AWS SDK for C++](https://docs.aws.amazon.com/goto/SdkForCpp/quicksight-2018-04-01/RegisteredUserDashboardEmbeddingConfiguration)
- [AWS SDK for Go](https://docs.aws.amazon.com/goto/SdkForGoV1/quicksight-2018-04-01/RegisteredUserDashboardEmbeddingConfiguration)
- [AWS SDK para Java V2](https://docs.aws.amazon.com/goto/SdkForJavaV2/quicksight-2018-04-01/RegisteredUserDashboardEmbeddingConfiguration)
- [AWS SDK for Ruby V3](https://docs.aws.amazon.com/goto/SdkForRubyV3/quicksight-2018-04-01/RegisteredUserDashboardEmbeddingConfiguration)

## RegisteredUserEmbeddingExperienceConfiguration

O tipo de experiência que você deseja incorporar. Para usuários registrados, você pode incorporar a Amazon QuickSight painéis para a Amazon QuickSight console do .

### **a** Note

Exatamente uma das configurações de experiência é necessária. Você pode escolherDashboardouQuickSightConsole. Não é possível escolher mais de uma configuração de experiência.

### Índice

#### **a** Note

Na lista a seguir, os parâmetros necessários são descritos primeiro.

#### **Dashboard**

Os detalhes de configuração para fornecer uma experiência de incorporação de painéis.

Tipo: objeto [RegisteredUserDashboardEmbeddingConfiguration](#page-808-0)

Obrigatório: Não

#### QSearchBar

Os detalhes de configuração para incorporar a barra de pesquisa Q.

Para obter mais informações sobre como incorporar a barra de pesquisa Q, consulte[Visão geral](https://docs.aws.amazon.com/quicksight/latest/user/embedding-overview.html)  [da incorporação](https://docs.aws.amazon.com/quicksight/latest/user/embedding-overview.html)noAmazônia QuickSight Guia do usuário do.

Tipo: objeto [RegisteredUserQSearchBarEmbeddingConfiguration](#page-811-0)

Obrigatório: Não

QuickSightConsole

Os detalhes de configuração para fornecer cada Amazon QuickSight experiência de incorporação de console. Isso pode ser usado junto com permissões personalizadas para restringir o acesso

a determinados recursos. Para obter mais informações, consult[ePersonalizando o acesso à](https://docs.aws.amazon.com/quicksight/latest/user/customizing-permissions-to-the-quicksight-console.html) [Amazon QuickSight Console do](https://docs.aws.amazon.com/quicksight/latest/user/customizing-permissions-to-the-quicksight-console.html)noAmazônia QuickSight Guia do usuário do.

Usar o [GenerateEmbedUrlForRegisteredUser](https://docs.aws.amazon.com/quicksight/latest/APIReference/API_GenerateEmbedUrlForRegisteredUser.html) onde você deseja fornecer um portal de criação que permite aos usuários do podem criar fontes de dados, conjuntos de dados, análises e painéis. Os usuários que acessam uma Amazon incorporada QuickSight O console precisa pertencer à coorte de segurança do autor ou administrador. Se você quiser restringir as permissões a alguns desses recursos, adicione um perfil de permissões personalizado ao usuário com a [UpdateUser](https://docs.aws.amazon.com/quicksight/latest/APIReference/API_UpdateUser.html) Operação da API. Usar a [RegisterUser](https://docs.aws.amazon.com/quicksight/latest/APIReference/API_RegisterUser.html) Operação de API para adicionar um novo usuário com um perfil de permissão personalizado anexado. Para obter mais informações, consulte as seções a seguir noAmazônia QuickSight Guia do usuário do:

- [Incorporando a funcionalidade completa da Amazon QuickSight Console para usuários](https://docs.aws.amazon.com/quicksight/latest/user/embedded-analytics-full-console-for-authenticated-users.html) [autenticados](https://docs.aws.amazon.com/quicksight/latest/user/embedded-analytics-full-console-for-authenticated-users.html)
- [Personalizando o acesso à Amazon QuickSight Console do](https://docs.aws.amazon.com/quicksight/latest/user/customizing-permissions-to-the-quicksight-console.html)

Para obter mais informações sobre as etapas de alto nível para incorporação e para uma demonstração interativa das maneiras como você pode personalizar a incorporação, visite o[Amazônia QuickSight Portal do desenvolvedor.](https://docs.aws.amazon.com/quicksight/latest/user/quicksight-dev-portal.html)

Tipo: objeto [RegisteredUserQuickSightConsoleEmbeddingConfiguration](#page-812-0)

Obrigatório: Não

### Consulte também

- [AWS SDK for C++](https://docs.aws.amazon.com/goto/SdkForCpp/quicksight-2018-04-01/RegisteredUserEmbeddingExperienceConfiguration)
- [AWS SDK for Go](https://docs.aws.amazon.com/goto/SdkForGoV1/quicksight-2018-04-01/RegisteredUserEmbeddingExperienceConfiguration)
- [AWS SDK para Java V2](https://docs.aws.amazon.com/goto/SdkForJavaV2/quicksight-2018-04-01/RegisteredUserEmbeddingExperienceConfiguration)
- [AWS SDK for Ruby V3](https://docs.aws.amazon.com/goto/SdkForRubyV3/quicksight-2018-04-01/RegisteredUserEmbeddingExperienceConfiguration)

## <span id="page-811-0"></span>RegisteredUserQSearchBarEmbeddingConfiguration

Informações sobre a experiência de incorporação da barra de pesquisa Q.

### Índice

### **a** Note

Na lista a seguir, os parâmetros necessários são descritos primeiro.

InitialTopicId

O ID do tópico Q que você deseja tornar o tópico inicial na barra de pesquisa Q. Você pode encontrar um ID de tópico navegando até o painel Tópicos na Amazon QuickSight aplicação e abertura de um tópico. A ID está na URL do tópico que você abrir.

Se você não especificar um tópico inicial, uma lista de todos os tópicos compartilhados será mostrada na barra Q para seus leitores. Ao selecionar um tópico inicial, você pode especificar se os leitores podem ou não selecionar outros tópicos dentre os disponíveis na lista.

Type: String

Restrições de comprimento: Tamanho mínimo de 1. Tamanho máximo de 2048.

Padrão: [\w\-]+

Obrigatório: Não

### Consulte também

- [AWS SDK for C++](https://docs.aws.amazon.com/goto/SdkForCpp/quicksight-2018-04-01/RegisteredUserQSearchBarEmbeddingConfiguration)
- [AWS SDK for Go](https://docs.aws.amazon.com/goto/SdkForGoV1/quicksight-2018-04-01/RegisteredUserQSearchBarEmbeddingConfiguration)
- [AWS SDK para Java V2](https://docs.aws.amazon.com/goto/SdkForJavaV2/quicksight-2018-04-01/RegisteredUserQSearchBarEmbeddingConfiguration)
- [AWS SDK for Ruby V3](https://docs.aws.amazon.com/goto/SdkForRubyV3/quicksight-2018-04-01/RegisteredUserQSearchBarEmbeddingConfiguration)

## <span id="page-812-0"></span>RegisteredUserQuickSightConsoleEmbeddingConfiguration

Informações sobre a Amazônia QuickSight console que você quer incorporar.

### Índice

#### **a** Note

Na lista a seguir, os parâmetros necessários são descritos primeiro.

### **InitialPath**

O caminho inicial do URL para a Amazon QuickSight console do .InitialPathé necessário.

A URL do ponto de entrada está restrita aos seguintes caminhos:

- /start
- /start/analyses
- /start/dashboards
- /start/favorites
- /dashboards/DashboardId.DashboardIdé o ID real da Amazon QuickSight URL do console do.
- /analyses/AnalysisId.AnalysisIdé o ID real da Amazon QuickSight URL do console da análise.

### Type: String

Restrições de comprimento: Tamanho mínimo de 1. Tamanho máximo de 1000.

Obrigatório: Não

### Consulte também

- [AWS SDK for C++](https://docs.aws.amazon.com/goto/SdkForCpp/quicksight-2018-04-01/RegisteredUserQuickSightConsoleEmbeddingConfiguration)
- [AWS SDK for Go](https://docs.aws.amazon.com/goto/SdkForGoV1/quicksight-2018-04-01/RegisteredUserQuickSightConsoleEmbeddingConfiguration)

RegisteredUserQuickSightConsoleEmbeddingConfiguration 802

- [AWS SDK para Java V2](https://docs.aws.amazon.com/goto/SdkForJavaV2/quicksight-2018-04-01/RegisteredUserQuickSightConsoleEmbeddingConfiguration)
- [AWS SDK for Ruby V3](https://docs.aws.amazon.com/goto/SdkForRubyV3/quicksight-2018-04-01/RegisteredUserQuickSightConsoleEmbeddingConfiguration)

## <span id="page-814-0"></span>RelationalTable

Um tipo de tabela física para fontes de dados relacionais.

### Índice

### **a** Note

Na lista a seguir, os parâmetros necessários são descritos primeiro.

### DataSourceArn

O nome do recurso da Amazon (ARN) para a fonte de dados.

Type: String

Obrigatório: Sim

#### InputColumns

O esquema de colunas da tabela.

Type: Matriz de[InputColumno](#page-766-0)bjetos

Membros da matriz: Número mínimo de 1 item. Número máximo de 2048 itens.

Obrigatório: Sim

#### Name

O nome da tabela relacional.

Type: String

Restrições de comprimento: Tamanho mínimo de 1. Tamanho máximo de 64.

Obrigatório: Sim

#### Catalog

O catálogo associado a uma tabela.

Type: String

Restrições de comprimento: Tamanho máximo de 256.

Obrigatório: Não

#### Schema

O nome do esquema. Este nome se aplica a determinados mecanismos de banco de dados relacionais.

Type: String

Restrições de comprimento: Tamanho máximo de 64.

Obrigatório: Não

### Consulte também

- [AWS SDK for C++](https://docs.aws.amazon.com/goto/SdkForCpp/quicksight-2018-04-01/RelationalTable)
- [AWS SDK for Go](https://docs.aws.amazon.com/goto/SdkForGoV1/quicksight-2018-04-01/RelationalTable)
- [AWS SDK para Java V2](https://docs.aws.amazon.com/goto/SdkForJavaV2/quicksight-2018-04-01/RelationalTable)
- [AWS SDK for Ruby V3](https://docs.aws.amazon.com/goto/SdkForRubyV3/quicksight-2018-04-01/RelationalTable)

## RenameColumnOperation

Uma operação de transformação que renomeia uma coluna.

### Índice

### **a** Note

Na lista a seguir, os parâmetros necessários são descritos primeiro.

### ColumnName

O nome da coluna a ser renomeada.

Type: String

Restrições de comprimento: Tamanho mínimo de 1. Tamanho máximo de 128.

Obrigatório: Sim

### NewColumnName

O novo nome para a coluna.

Type: String

Restrições de comprimento: Tamanho mínimo de 1. Tamanho máximo de 128.

Obrigatório: Sim

### Consulte também

- [AWS SDK for C++](https://docs.aws.amazon.com/goto/SdkForCpp/quicksight-2018-04-01/RenameColumnOperation)
- [AWS SDK for Go](https://docs.aws.amazon.com/goto/SdkForGoV1/quicksight-2018-04-01/RenameColumnOperation)
- [AWS SDK para Java V2](https://docs.aws.amazon.com/goto/SdkForJavaV2/quicksight-2018-04-01/RenameColumnOperation)
- [AWS SDK for Ruby V3](https://docs.aws.amazon.com/goto/SdkForRubyV3/quicksight-2018-04-01/RenameColumnOperation)

## ResourcePermission

Permissão para o recurso.

### Índice

#### **a** Note

Na lista a seguir, os parâmetros necessários são descritos primeiro.

### Actions

A ação do IAM para conceder ou revogar permissões.

Type: Matriz de strings

Membros da matriz: Número mínimo de 1 item. Número máximo de 16 itens.

Obrigatório: Sim

### Principal

O nome de recurso da Amazon (ARN) do principal. Pode ser uma das partes a seguir:

- O ARN de uma Amazon QuickSight usuário ou grupo associado a uma fonte de dados ou conjunto de dados. (Isso é comum.)
- O ARN de uma Amazon QuickSight usuário, grupo ou namespace associado a uma análise, painel, modelo ou tema. (Isso é comum.)
- O ARN de umAWSraiz de conta: Este é um ARN do IAM em vez de um QuickSightARN. Use essa opção somente para compartilhar recursos (modelos)AWScontas. (Isso é menos comum.)

Type: String

Restrições de comprimento: Tamanho mínimo de 1. Tamanho máximo de 256.

Obrigatório: Sim

### Consulte também

- [AWS SDK for C++](https://docs.aws.amazon.com/goto/SdkForCpp/quicksight-2018-04-01/ResourcePermission)
- [AWS SDK for Go](https://docs.aws.amazon.com/goto/SdkForGoV1/quicksight-2018-04-01/ResourcePermission)
- [AWS SDK para Java V2](https://docs.aws.amazon.com/goto/SdkForJavaV2/quicksight-2018-04-01/ResourcePermission)
- [AWS SDK for Ruby V3](https://docs.aws.amazon.com/goto/SdkForRubyV3/quicksight-2018-04-01/ResourcePermission)

## RowInfo

Informações sobre linhas para uma ingestão de SPICE do conjunto de dados.

### Índice

### **a** Note

Na lista a seguir, os parâmetros necessários são descritos primeiro.

### **RowsDropped**

O número de linhas que não foram ingeridas.

Type: Longo

Obrigatório: Não

### RowsIngested

O número de linhas que foram ingeridas.

Type: Longo

Obrigatório: Não

#### TotalRowsInDataset

O número total de linhas no conjunto de dados.

Type: Longo

Obrigatório: Não

### Consulte também

- [AWS SDK for C++](https://docs.aws.amazon.com/goto/SdkForCpp/quicksight-2018-04-01/RowInfo)
- [AWS SDK for Go](https://docs.aws.amazon.com/goto/SdkForGoV1/quicksight-2018-04-01/RowInfo)
- [AWS SDK para Java V2](https://docs.aws.amazon.com/goto/SdkForJavaV2/quicksight-2018-04-01/RowInfo)
- [AWS SDK for Ruby V3](https://docs.aws.amazon.com/goto/SdkForRubyV3/quicksight-2018-04-01/RowInfo)

## RowLevelPermissionDataSet

Informações sobre um conjunto de dados que contém permissões para segurança em nível de linha (RLS). O conjunto de dados de permissões mapeia campos para usuários ou grupos. Para obter mais informações, consult[eUso da segurança em nível de linha \(RLS\) para restringir o acesso a um](https://docs.aws.amazon.com/quicksight/latest/user/restrict-access-to-a-data-set-using-row-level-security.html)  [conjunto de dados](https://docs.aws.amazon.com/quicksight/latest/user/restrict-access-to-a-data-set-using-row-level-security.html)noAmazônia QuickSight Guia do usuário do.

A opção de negar permissões definindo PermissionPolicy como DENY\_ACCESS não é compatível com novos conjuntos de dados de RLS.

### Índice

### **a** Note

Na lista a seguir, os parâmetros necessários são descritos primeiro.

### Arn

O nome do recurso da Amazon (ARN) do conjunto de dados que contém permissões para RLS.

Type: String

Obrigatório: Sim

#### **PermissionPolicy**

O tipo de permissões a serem usadas ao interpretar as permissões para RLS.DENY\_ACCESSestá incluído apenas para compatibilidade com versões anteriores.

Type: String

Valores válidos: GRANT\_ACCESS | DENY\_ACCESS

Obrigatório: Sim

#### FormatVersion

As regras de usuário ou grupo associado ao conjunto de dados que contém permissões para RLS.

Por padrão, FormatVersion é VERSION\_1. QuandoFormatVersionéVERSION\_1,UserNameeGroupNamesão necessário. QuandoFormatVersionéVERSION\_2,UserARNeGroupARNsão obrigatórios eNamespacenão deve existir.

Type: String

Valores válidos: VERSION\_1 | VERSION\_2

Obrigatório: Não

#### Namespace

O namespace associado ao conjunto de dados que contém permissões para RLS.

Type: String

Restrições de comprimento: Tamanho máximo de 64.

Padrão: ^[a-zA-Z0-9. -]\*\$

Obrigatório: Não

### **Status**

O status do conjunto de dados de permissões de segurança no nível da linha. Se habilitado, o status éENABLED. Se desativado, o status éDISABLED.

Type: String

Valores válidos: ENABLED | DISABLED

Obrigatório: Não

### Consulte também

- [AWS SDK for C++](https://docs.aws.amazon.com/goto/SdkForCpp/quicksight-2018-04-01/RowLevelPermissionDataSet)
- [AWS SDK for Go](https://docs.aws.amazon.com/goto/SdkForGoV1/quicksight-2018-04-01/RowLevelPermissionDataSet)
- [AWS SDK para Java V2](https://docs.aws.amazon.com/goto/SdkForJavaV2/quicksight-2018-04-01/RowLevelPermissionDataSet)
- [AWS SDK for Ruby V3](https://docs.aws.amazon.com/goto/SdkForRubyV3/quicksight-2018-04-01/RowLevelPermissionDataSet)

## RowLevelPermissionTagConfiguration

A configuração de tags em um conjunto de dados para definir a segurança no nível da linha.

### Índice

### **a** Note

Na lista a seguir, os parâmetros necessários são descritos primeiro.

### **TagRules**

Um conjunto de regras associadas à segurança no nível da linha, como os nomes das tags e as colunas às quais estão atribuídas.

Type: Série de[RowLevelPermissionTagRule](#page-826-0)objetos

Membros da matriz: Número mínimo de 1 item. Número máximo de 50 itens.

Obrigatório: Sim

#### **Status**

O status das tags de segurança no nível de linha. Se ativado, o status éENABLED. Se desativado, o status éDISABLED.

Type: String

Valores válidos: ENABLED | DISABLED

Obrigatório: Não

### Consulte também

- [AWS SDK for C++](https://docs.aws.amazon.com/goto/SdkForCpp/quicksight-2018-04-01/RowLevelPermissionTagConfiguration)
- [AWS SDK for Go](https://docs.aws.amazon.com/goto/SdkForGoV1/quicksight-2018-04-01/RowLevelPermissionTagConfiguration)
- [AWS SDK para Java V2](https://docs.aws.amazon.com/goto/SdkForJavaV2/quicksight-2018-04-01/RowLevelPermissionTagConfiguration)

### • [AWS SDK for Ruby V3](https://docs.aws.amazon.com/goto/SdkForRubyV3/quicksight-2018-04-01/RowLevelPermissionTagConfiguration)

## <span id="page-826-0"></span>RowLevelPermissionTagRule

Um conjunto de regras associadas a uma tag.

### Índice

### **a** Note

Na lista a seguir, os parâmetros necessários são descritos primeiro.

### ColumnName

O nome da coluna ao qual uma chave de tag está atribuída.

Type: String

Obrigatório: Sim

### **TagKey**

A chave exclusiva para uma etiqueta.

Type: String

Restrições de comprimento: Tamanho mínimo de 1. Tamanho máximo de 128.

Obrigatório: Sim

#### **MatchAllValue**

Uma string que você deseja usar para filtrar por todos os valores em uma coluna no conjunto de dados e não deseja listar os valores um por um. Por exemplo, você pode usar um asterisco como seu valor correspondente a todos.

Type: String

Restrições de comprimento: Tamanho mínimo de 1. Tamanho máximo de 256.

Obrigatório: Não

TagMultiValueDelimiter

Uma string que você deseja usar para delimitar os valores ao passar os valores em tempo de execução. Por exemplo, você pode delimitar os valores com uma vírgula.

Type: String

Restrições de comprimento: Tamanho máximo de 10.

Obrigatório: Não

### Consulte também

- [AWS SDK for C++](https://docs.aws.amazon.com/goto/SdkForCpp/quicksight-2018-04-01/RowLevelPermissionTagRule)
- [AWS SDK for Go](https://docs.aws.amazon.com/goto/SdkForGoV1/quicksight-2018-04-01/RowLevelPermissionTagRule)
- [AWS SDK para Java V2](https://docs.aws.amazon.com/goto/SdkForJavaV2/quicksight-2018-04-01/RowLevelPermissionTagRule)
- [AWS SDK for Ruby V3](https://docs.aws.amazon.com/goto/SdkForRubyV3/quicksight-2018-04-01/RowLevelPermissionTagRule)
#### Amazon QuickSight **Amazon** QuickSight **the Contract of the Contract of the Contract of the Contract of the Contract of the Contract of the Contract of the Contract of the Contract of the Contract of the Contract of the Con**

# S3Parameters

Os parâmetros para S3.

## Índice

**a** Note

Na lista a seguir, os parâmetros necessários são descritos primeiro.

### ManifestFileLocation

Localização do arquivo de manifesto do Amazon S3. Será NULL se o arquivo de manifesto tiver sido carregado na Amazon QuickSight.

Tipo: objeto [ManifestFileLocation](#page-778-0)

Obrigatório: Sim

### Consulte também

- [AWS SDK for C++](https://docs.aws.amazon.com/goto/SdkForCpp/quicksight-2018-04-01/S3Parameters)
- [AWS SDK for Go](https://docs.aws.amazon.com/goto/SdkForGoV1/quicksight-2018-04-01/S3Parameters)
- [AWS SDK para Java V2](https://docs.aws.amazon.com/goto/SdkForJavaV2/quicksight-2018-04-01/S3Parameters)
- [AWS SDK for Ruby V3](https://docs.aws.amazon.com/goto/SdkForRubyV3/quicksight-2018-04-01/S3Parameters)

# S3Source

Um tipo de tabela física para uma fonte de dados do S3.

## Índice

### **a** Note

Na lista a seguir, os parâmetros necessários são descritos primeiro.

#### DataSourceArn

O nome do recurso da Amazon (ARN) para a fonte de dados.

Type: String

Obrigatório: Sim

InputColumns

Um tipo de tabela física para uma fonte de dados do S3.

#### **a** Note

Somente para arquivos que não são JSONSTRINGtipos de dados são suportados em colunas de entrada.

#### Type: Array de[InputColumno](#page-766-0)bjetos

Membros da matriz: Número mínimo de 1 item. Número máximo de 2048 itens.

Obrigatório: Sim

#### UploadSettings

Informações sobre o formato do arquivo ou dos arquivos de origem do S3.

Tipo: objeto [UploadSettings](#page-898-0)

Obrigatório: Não

## Consulte também

- [AWS SDK for C++](https://docs.aws.amazon.com/goto/SdkForCpp/quicksight-2018-04-01/S3Source)
- [AWS SDK for Go](https://docs.aws.amazon.com/goto/SdkForGoV1/quicksight-2018-04-01/S3Source)
- [AWS SDK para Java V2](https://docs.aws.amazon.com/goto/SdkForJavaV2/quicksight-2018-04-01/S3Source)
- [AWS SDK for Ruby V3](https://docs.aws.amazon.com/goto/SdkForRubyV3/quicksight-2018-04-01/S3Source)

# **ServiceNowParameters**

Os parâmetros para ServiceNow.

# Índice

### **a** Note

Na lista a seguir, os parâmetros necessários são descritos primeiro.

**SiteBaseUrl** 

URL do site base.

Type: String

Restrições de comprimento: Tamanho mínimo de 1. Tamanho máximo de 1024.

Obrigatório: Sim

## Consulte também

- [AWS SDK for C++](https://docs.aws.amazon.com/goto/SdkForCpp/quicksight-2018-04-01/ServiceNowParameters)
- [AWS SDK for Go](https://docs.aws.amazon.com/goto/SdkForGoV1/quicksight-2018-04-01/ServiceNowParameters)
- [AWS SDK para Java V2](https://docs.aws.amazon.com/goto/SdkForJavaV2/quicksight-2018-04-01/ServiceNowParameters)
- [AWS SDK for Ruby V3](https://docs.aws.amazon.com/goto/SdkForRubyV3/quicksight-2018-04-01/ServiceNowParameters)

# **SessionTag**

O par chave-valor usado para o recurso de tags de segurança no nível da linha.

## Índice

### **a** Note

Na lista a seguir, os parâmetros necessários são descritos primeiro.

Key

A chave para a tag.

Type: String

Restrições de comprimento: Tamanho mínimo de 1. Tamanho máximo de 128.

Obrigatório: Sim

### Value

O valor que deseja atribuir à tag.

Type: String

Restrições de comprimento: Tamanho mínimo de 1. Tamanho máximo de 256.

Obrigatório: Sim

## Consulte também

- [AWS SDK for C++](https://docs.aws.amazon.com/goto/SdkForCpp/quicksight-2018-04-01/SessionTag)
- [AWS SDK for Go](https://docs.aws.amazon.com/goto/SdkForGoV1/quicksight-2018-04-01/SessionTag)
- [AWS SDK para Java V2](https://docs.aws.amazon.com/goto/SdkForJavaV2/quicksight-2018-04-01/SessionTag)
- [AWS SDK for Ruby V3](https://docs.aws.amazon.com/goto/SdkForRubyV3/quicksight-2018-04-01/SessionTag)

# Sheet

UMAlâmina, que é um objeto que contém um conjunto de elementos visuais que são exibidos juntos em uma página na Amazon QuickSight. Cada análise e painel contém pelo menos uma planilha. Cada planilha contém pelo menos um widget de visualização, por exemplo, um gráfico, uma tabela dinâmica ou uma visão narrativa. As planilhas podem ser associadas a outros componentes, como controles, filtros e assim por diante.

Índice

## **a** Note

Na lista a seguir, os parâmetros necessários são descritos primeiro.

### Name

O nome de uma planilha. Esse nome é exibido na guia da planilha na Amazon QuickSightconsole do .

Type: String

Padrão: .\*\S.\*

Obrigatório: Não

### SheetId

O identificador exclusivo associado a uma planilha.

Type: String

Restrições de comprimento: Tamanho mínimo de 1. Tamanho máximo de 2048.

Padrão: [\w\-]+

Obrigatório: Não

## Consulte também

- [AWS SDK for C++](https://docs.aws.amazon.com/goto/SdkForCpp/quicksight-2018-04-01/Sheet)
- [AWS SDK for Go](https://docs.aws.amazon.com/goto/SdkForGoV1/quicksight-2018-04-01/Sheet)
- [AWS SDK para Java V2](https://docs.aws.amazon.com/goto/SdkForJavaV2/quicksight-2018-04-01/Sheet)
- [AWS SDK for Ruby V3](https://docs.aws.amazon.com/goto/SdkForRubyV3/quicksight-2018-04-01/Sheet)

# **SheetControlsOption**

Opção de controles de planilha.

# Índice

## **a** Note

Na lista a seguir, os parâmetros necessários são descritos primeiro.

### VisibilityState

Estado de visibilidade.

Type: String

Valores válidos: EXPANDED | COLLAPSED

Obrigatório: Não

## Consulte também

- [AWS SDK for C++](https://docs.aws.amazon.com/goto/SdkForCpp/quicksight-2018-04-01/SheetControlsOption)
- [AWS SDK for Go](https://docs.aws.amazon.com/goto/SdkForGoV1/quicksight-2018-04-01/SheetControlsOption)
- [AWS SDK para Java V2](https://docs.aws.amazon.com/goto/SdkForJavaV2/quicksight-2018-04-01/SheetControlsOption)
- [AWS SDK for Ruby V3](https://docs.aws.amazon.com/goto/SdkForRubyV3/quicksight-2018-04-01/SheetControlsOption)

# **SheetStyle**

As opções de exibição de tema para planilhas.

# Índice

### **a** Note

Na lista a seguir, os parâmetros necessários são descritos primeiro.

### Tile

As opções de exibição para blocos.

Tipo: objeto [TileStyle](#page-886-0)

Obrigatório: Não

#### **TileLayout**

As opções de layout para blocos.

Tipo: objeto [TileLayoutStyle](#page-885-0)

Obrigatório: Não

## Consulte também

- [AWS SDK for C++](https://docs.aws.amazon.com/goto/SdkForCpp/quicksight-2018-04-01/SheetStyle)
- [AWS SDK for Go](https://docs.aws.amazon.com/goto/SdkForGoV1/quicksight-2018-04-01/SheetStyle)
- [AWS SDK para Java V2](https://docs.aws.amazon.com/goto/SdkForJavaV2/quicksight-2018-04-01/SheetStyle)
- [AWS SDK for Ruby V3](https://docs.aws.amazon.com/goto/SdkForRubyV3/quicksight-2018-04-01/SheetStyle)

# SignupResponse

UMASignupResponseobjeto que contém um resumo de uma conta recém-criada.

# Índice

### **a** Note

Na lista a seguir, os parâmetros necessários são descritos primeiro.

### accountName

O nome da sua Amazon QuickSight conta.

Type: String

Obrigatório: Não

### directoryType

O tipo de Active Directory que está sendo usado para autenticar a Amazon QuickSightconta. Os valores válidos são SIMPLE\_AD, AD\_CONNECTOR e MICROSOFT\_AD.

Type: String

Obrigatório: Não

### IAMUser

Um booliano que éTRUEse a Amazon QuickSight usa o IAM como um método de autenticação.

Type: Booliano

Obrigatório: Não

### userLoginName

O nome de login do usuário para sua Amazon QuickSight conta.

Type: String

Obrigatório: Não

## Consulte também

- [AWS SDK for C++](https://docs.aws.amazon.com/goto/SdkForCpp/quicksight-2018-04-01/SignupResponse)
- [AWS SDK for Go](https://docs.aws.amazon.com/goto/SdkForGoV1/quicksight-2018-04-01/SignupResponse)
- [AWS SDK para Java V2](https://docs.aws.amazon.com/goto/SdkForJavaV2/quicksight-2018-04-01/SignupResponse)
- [AWS SDK for Ruby V3](https://docs.aws.amazon.com/goto/SdkForRubyV3/quicksight-2018-04-01/SignupResponse)

# SnowflakeParameters

Os parâmetros para Snowflake.

# Índice

## **a** Note

Na lista a seguir, os parâmetros necessários são descritos primeiro.

### Database

Database (Banco de dados).

Type: String

Restrições de comprimento: Tamanho mínimo de 1. Tamanho máximo de 128.

Obrigatório: Sim

#### Host

Host.

Type: String

Restrições de comprimento: Tamanho mínimo de 1. Tamanho máximo de 256.

Obrigatório: Sim

**Warehouse** 

Warehouse.

Type: String

Restrições de comprimento: Tamanho máximo de 128.

Obrigatório: Sim

## Consulte também

- [AWS SDK for C++](https://docs.aws.amazon.com/goto/SdkForCpp/quicksight-2018-04-01/SnowflakeParameters)
- [AWS SDK for Go](https://docs.aws.amazon.com/goto/SdkForGoV1/quicksight-2018-04-01/SnowflakeParameters)
- [AWS SDK para Java V2](https://docs.aws.amazon.com/goto/SdkForJavaV2/quicksight-2018-04-01/SnowflakeParameters)
- [AWS SDK for Ruby V3](https://docs.aws.amazon.com/goto/SdkForRubyV3/quicksight-2018-04-01/SnowflakeParameters)

# **SparkParameters**

Os parâmetros do Spark.

# Índice

## **a** Note

Na lista a seguir, os parâmetros necessários são descritos primeiro.

### Host

Host.

Type: String

Restrições de comprimento: Tamanho mínimo de 1. Tamanho máximo de 256.

Obrigatório: Sim

### Port

Porta.

Type: Inteiro

Intervalo válido: Valor mínimo de 1. Valor máximo de 65535.

Obrigatório: Sim

## Consulte também

- [AWS SDK for C++](https://docs.aws.amazon.com/goto/SdkForCpp/quicksight-2018-04-01/SparkParameters)
- [AWS SDK for Go](https://docs.aws.amazon.com/goto/SdkForGoV1/quicksight-2018-04-01/SparkParameters)
- [AWS SDK para Java V2](https://docs.aws.amazon.com/goto/SdkForJavaV2/quicksight-2018-04-01/SparkParameters)
- [AWS SDK for Ruby V3](https://docs.aws.amazon.com/goto/SdkForRubyV3/quicksight-2018-04-01/SparkParameters)

# **SqlServerParameters**

Os parâmetros para o SQL Server.

# Índice

## **a** Note

Na lista a seguir, os parâmetros necessários são descritos primeiro.

### Database

Database (Banco de dados).

Type: String

Restrições de comprimento: Tamanho mínimo de 1. Tamanho máximo de 128.

Obrigatório: Sim

#### Host

Host.

Type: String

Restrições de comprimento: Tamanho mínimo de 1. Tamanho máximo de 256.

Obrigatório: Sim

#### Port

Porta.

Type: Inteiro

Intervalo válido: Valor mínimo de 1. Valor máximo de 65535.

Obrigatório: Sim

## Consulte também

- [AWS SDK for C++](https://docs.aws.amazon.com/goto/SdkForCpp/quicksight-2018-04-01/SqlServerParameters)
- [AWS SDK for Go](https://docs.aws.amazon.com/goto/SdkForGoV1/quicksight-2018-04-01/SqlServerParameters)
- [AWS SDK para Java V2](https://docs.aws.amazon.com/goto/SdkForJavaV2/quicksight-2018-04-01/SqlServerParameters)
- [AWS SDK for Ruby V3](https://docs.aws.amazon.com/goto/SdkForRubyV3/quicksight-2018-04-01/SqlServerParameters)

# **SslProperties**

Propriedades SSL (Secure Socket Layer) que se aplicam quando a Amazon QuickSight se conecta à sua fonte de dados subjacente.

# Índice

### **a** Note

Na lista a seguir, os parâmetros necessários são descritos primeiro.

### **DisableSsl**

Uma opção booliana para controlar se o SSL deve ser desativado.

Type: Booliano

Obrigatório: Não

## Consulte também

- [AWS SDK for C++](https://docs.aws.amazon.com/goto/SdkForCpp/quicksight-2018-04-01/SslProperties)
- [AWS SDK for Go](https://docs.aws.amazon.com/goto/SdkForGoV1/quicksight-2018-04-01/SslProperties)
- [AWS SDK para Java V2](https://docs.aws.amazon.com/goto/SdkForJavaV2/quicksight-2018-04-01/SslProperties)
- [AWS SDK for Ruby V3](https://docs.aws.amazon.com/goto/SdkForRubyV3/quicksight-2018-04-01/SslProperties)

# **StringParameter**

Um parâmetro de string.

# Índice

## **a** Note

Na lista a seguir, os parâmetros necessários são descritos primeiro.

### Name

Um nome de exibição para um parâmetro de string.

Type: String

Padrão: .\*\S.\*

Obrigatório: Sim

### Values

Os valores de um parâmetro string.

Type: Matriz de strings

Obrigatório: Sim

## Consulte também

- [AWS SDK for C++](https://docs.aws.amazon.com/goto/SdkForCpp/quicksight-2018-04-01/StringParameter)
- [AWS SDK for Go](https://docs.aws.amazon.com/goto/SdkForGoV1/quicksight-2018-04-01/StringParameter)
- [AWS SDK para Java V2](https://docs.aws.amazon.com/goto/SdkForJavaV2/quicksight-2018-04-01/StringParameter)
- [AWS SDK for Ruby V3](https://docs.aws.amazon.com/goto/SdkForRubyV3/quicksight-2018-04-01/StringParameter)

# Tag

A chave ou chaves dos pares de chave-valor para a tag de recurso ou tags atribuídas ao recurso.

## Índice

### **a** Note

Na lista a seguir, os parâmetros necessários são descritos primeiro.

## Key

Chave de tag.

Type: String

Restrições de comprimento: Tamanho mínimo de 1. Tamanho máximo de 128.

Obrigatório: Sim

## Value

Valor da tag.

Type: String

Restrições de comprimento: Tamanho mínimo de 1. Tamanho máximo de 256.

Obrigatório: Sim

## Consulte também

- [AWS SDK for C++](https://docs.aws.amazon.com/goto/SdkForCpp/quicksight-2018-04-01/Tag)
- [AWS SDK for Go](https://docs.aws.amazon.com/goto/SdkForGoV1/quicksight-2018-04-01/Tag)
- [AWS SDK para Java V2](https://docs.aws.amazon.com/goto/SdkForJavaV2/quicksight-2018-04-01/Tag)
- [AWS SDK for Ruby V3](https://docs.aws.amazon.com/goto/SdkForRubyV3/quicksight-2018-04-01/Tag)

# TagColumnOperation

Uma operação de transformação que marca uma coluna com informações adicionais.

# Índice

### **a** Note

Na lista a seguir, os parâmetros necessários são descritos primeiro.

### ColumnName

A coluna em que esta operação atua.

Type: String

Restrições de comprimento: Tamanho mínimo de 1. Tamanho máximo de 128.

Obrigatório: Sim

### Tags

A tag de coluna do conjunto de dados, atualmente usada apenas para marcação de tipos geoespaciais.

**a** Note

Não são tags para oAWSrecurso de marcação.

Type: matriz de[ColumnTago](#page-681-0)bjetos

Membros da matriz: Número mínimo de 1 item. Número máximo de 16 itens.

Obrigatório: Sim

## Consulte também

- [AWS SDK for C++](https://docs.aws.amazon.com/goto/SdkForCpp/quicksight-2018-04-01/TagColumnOperation)
- [AWS SDK for Go](https://docs.aws.amazon.com/goto/SdkForGoV1/quicksight-2018-04-01/TagColumnOperation)
- [AWS SDK para Java V2](https://docs.aws.amazon.com/goto/SdkForJavaV2/quicksight-2018-04-01/TagColumnOperation)
- [AWS SDK for Ruby V3](https://docs.aws.amazon.com/goto/SdkForRubyV3/quicksight-2018-04-01/TagColumnOperation)

# **Template**

Um objeto de modelo. UMAmodeloé uma entidade na Amazon QuickSight que acompanha os metadados necessários para criar uma análise e que pode usar para criar um painel s. Um modelo adiciona uma camada de abstração usando espaços reservados para substituir o conjunto de dados associado a uma análise. Você pode usar modelos para criar painéis substituindo espaços reservados de conjunto de dados por conjuntos de dados que seguem o mesmo esquema usado para criar a análise e o modelo de origem.

Você pode compartilhar modelosAWScontas permitindo usuários em outrosAWScontas para criar um modelo ou um painel a partir de um modelo existente.

Índice

**a** Note

Na lista a seguir, os parâmetros necessários são descritos primeiro.

### Arn

O nome de recurso da Amazon (ARN) do modelo.

Type: String

Obrigatório: Não

**CreatedTime** 

Hora em que isso foi criado.

Type: Timestamp

Obrigatório: Não

#### LastUpdatedTime

O horário em que isso foi atualizado pela última vez.

Type: Timestamp

Obrigatório: Não

#### Name

O nome de exibição do modelo.

Type: String

Restrições de comprimento: Tamanho mínimo de 1. Tamanho máximo de 2048.

Obrigatório: Não

### **TemplateId**

O ID do modelo. Isso é exclusivo porRegião da AWSpara cadaAWSconta.

Type: String

Restrições de comprimento: Tamanho mínimo de 1. Tamanho máximo de 2048.

Padrão: [\w\-]+

Obrigatório: Não

### Version

Uma estrutura que descreve as versões do modelo.

Tipo: objeto [TemplateVersion](#page-863-0)

Obrigatório: Não

## Consulte também

- [AWS SDK for C++](https://docs.aws.amazon.com/goto/SdkForCpp/quicksight-2018-04-01/Template)
- [AWS SDK for Go](https://docs.aws.amazon.com/goto/SdkForGoV1/quicksight-2018-04-01/Template)
- [AWS SDK para Java V2](https://docs.aws.amazon.com/goto/SdkForJavaV2/quicksight-2018-04-01/Template)
- [AWS SDK for Ruby V3](https://docs.aws.amazon.com/goto/SdkForRubyV3/quicksight-2018-04-01/Template)

# **TemplateAlias**

O alias.

# Índice

## **a** Note

Na lista a seguir, os parâmetros necessários são descritos primeiro.

## AliasName

O nome de exibição do alias do modelo.

Type: String

Restrições de comprimento: Tamanho mínimo de 1. Tamanho máximo de 2048.

Padrão: [\w\-]+|(\\$LATEST)|(\\$PUBLISHED)

Obrigatório: Não

### Arn

O nome do recurso da Amazon (ARN) do alias.

Type: String

Obrigatório: Não

#### TemplateVersionNumber

O número da versão do alias.

Type: Longo

Intervalo válido: Valor mínimo de 1.

Obrigatório: Não

## Consulte também

- [AWS SDK for C++](https://docs.aws.amazon.com/goto/SdkForCpp/quicksight-2018-04-01/TemplateAlias)
- [AWS SDK for Go](https://docs.aws.amazon.com/goto/SdkForGoV1/quicksight-2018-04-01/TemplateAlias)
- [AWS SDK para Java V2](https://docs.aws.amazon.com/goto/SdkForJavaV2/quicksight-2018-04-01/TemplateAlias)
- [AWS SDK for Ruby V3](https://docs.aws.amazon.com/goto/SdkForRubyV3/quicksight-2018-04-01/TemplateAlias)

# **TemplateError**

Lista de erros que ocorreram quando a criação da versão do modelo falhou.

# Índice

### **a** Note

Na lista a seguir, os parâmetros necessários são descritos primeiro.

### Message

Descrição do tipo de erro.

Type: String

Padrão: .\*\S.\*

Obrigatório: Não

### Type

Tipo de erro.

Type: String

Valores válidos: SOURCE\_NOT\_FOUND | DATA\_SET\_NOT\_FOUND | INTERNAL\_FAILURE | ACCESS\_DENIED

Obrigatório: Não

## Consulte também

- [AWS SDK for C++](https://docs.aws.amazon.com/goto/SdkForCpp/quicksight-2018-04-01/TemplateError)
- [AWS SDK for Go](https://docs.aws.amazon.com/goto/SdkForGoV1/quicksight-2018-04-01/TemplateError)
- [AWS SDK para Java V2](https://docs.aws.amazon.com/goto/SdkForJavaV2/quicksight-2018-04-01/TemplateError)
- [AWS SDK for Ruby V3](https://docs.aws.amazon.com/goto/SdkForRubyV3/quicksight-2018-04-01/TemplateError)

# <span id="page-858-0"></span>TemplateSourceAnalysis

A análise de origem do modelo.

## Índice

### **a** Note

Na lista a seguir, os parâmetros necessários são descritos primeiro.

### Arn

O nome de recurso da Amazon (ARN) do recurso.

Type: String

Obrigatório: Sim

### DataSetReferences

Uma estrutura contendo informações sobre as referências do conjunto de dados usadas como espaços reservados no modelo.

Type: Storage de[DataSetReferenceo](#page-713-0)bjetos

Membros da matriz: Número mínimo de 1 item.

Obrigatório: Sim

## Consulte também

- [AWS SDK for C++](https://docs.aws.amazon.com/goto/SdkForCpp/quicksight-2018-04-01/TemplateSourceAnalysis)
- [AWS SDK for Go](https://docs.aws.amazon.com/goto/SdkForGoV1/quicksight-2018-04-01/TemplateSourceAnalysis)
- [AWS SDK para Java V2](https://docs.aws.amazon.com/goto/SdkForJavaV2/quicksight-2018-04-01/TemplateSourceAnalysis)
- [AWS SDK for Ruby V3](https://docs.aws.amazon.com/goto/SdkForRubyV3/quicksight-2018-04-01/TemplateSourceAnalysis)

# **TemplateSourceEntity**

A entidade de origem do modelo.

# Índice

### **a** Note

Na lista a seguir, os parâmetros necessários são descritos primeiro.

### **SourceAnalysis**

A análise da fonte, se for baseada em uma análise.

Tipo: objeto [TemplateSourceAnalysis](#page-858-0)

Obrigatório: Não

### **SourceTemplate**

O modelo de origem, se for baseado em um modelo.

Tipo: objeto [TemplateSourceTemplate](#page-860-0)

Obrigatório: Não

## Consulte também

- [AWS SDK for C++](https://docs.aws.amazon.com/goto/SdkForCpp/quicksight-2018-04-01/TemplateSourceEntity)
- [AWS SDK for Go](https://docs.aws.amazon.com/goto/SdkForGoV1/quicksight-2018-04-01/TemplateSourceEntity)
- [AWS SDK para Java V2](https://docs.aws.amazon.com/goto/SdkForJavaV2/quicksight-2018-04-01/TemplateSourceEntity)
- [AWS SDK for Ruby V3](https://docs.aws.amazon.com/goto/SdkForRubyV3/quicksight-2018-04-01/TemplateSourceEntity)

# <span id="page-860-0"></span>TemplateSourceTemplate

O modelo de origem do modelo.

## Índice

**a** Note

Na lista a seguir, os parâmetros necessários são descritos primeiro.

#### Arn

O nome de recurso da Amazon (ARN) do recurso.

Type: String

Obrigatório: Sim

## Consulte também

- [AWS SDK for C++](https://docs.aws.amazon.com/goto/SdkForCpp/quicksight-2018-04-01/TemplateSourceTemplate)
- [AWS SDK for Go](https://docs.aws.amazon.com/goto/SdkForGoV1/quicksight-2018-04-01/TemplateSourceTemplate)
- [AWS SDK para Java V2](https://docs.aws.amazon.com/goto/SdkForJavaV2/quicksight-2018-04-01/TemplateSourceTemplate)
- [AWS SDK for Ruby V3](https://docs.aws.amazon.com/goto/SdkForRubyV3/quicksight-2018-04-01/TemplateSourceTemplate)

# **TemplateSummary**

O resumo do modelo.

# Índice

## **a** Note

Na lista a seguir, os parâmetros necessários são descritos primeiro.

### Arn

Um resumo de um modelo.

Type: String

Obrigatório: Não

### **CreatedTime**

A última vez que esse modelo foi criado.

Type: Timestamp

Obrigatório: Não

### LastUpdatedTime

A última vez que esse modelo foi atualizado.

Type: Timestamp

Obrigatório: Não

#### LatestVersionNumber

Uma estrutura contendo uma lista de números de versão para o resumo do modelo.

Type: Longo

Intervalo válido: Valor mínimo de 1.

Obrigatório: Não

#### Name

Um nome de exibição para o modelo.

Type: String

Restrições de comprimento: Tamanho mínimo de 1. Tamanho máximo de 2048.

Obrigatório: Não

### **TemplateId**

O ID do modelo. Esse ID é único porRegião da AWSpara cadaAWSconta.

Type: String

Restrições de comprimento: Tamanho mínimo de 1. Tamanho máximo de 2048.

Padrão: [\w\-]+

Obrigatório: Não

## Consulte também

- [AWS SDK for C++](https://docs.aws.amazon.com/goto/SdkForCpp/quicksight-2018-04-01/TemplateSummary)
- [AWS SDK for Go](https://docs.aws.amazon.com/goto/SdkForGoV1/quicksight-2018-04-01/TemplateSummary)
- [AWS SDK para Java V2](https://docs.aws.amazon.com/goto/SdkForJavaV2/quicksight-2018-04-01/TemplateSummary)
- [AWS SDK for Ruby V3](https://docs.aws.amazon.com/goto/SdkForRubyV3/quicksight-2018-04-01/TemplateSummary)

#### Amazon QuickSight **Amazon CuickSight** the subtitle<sup>\*\*\*</sup>Unable to locate subtitle<sup>\*\*\*</sup>

# <span id="page-863-0"></span>TemplateVersion

Uma versão de um modelo.

## Índice

### **a** Note

Na lista a seguir, os parâmetros necessários são descritos primeiro.

### **CreatedTime**

A hora em que esta versão do modelo foi criada.

Type: Timestamp

Obrigatório: Não

DataSetConfigurations

Esquema do conjunto de dados identificado pelo espaço reservado. Qualquer painel criado a partir deste modelo deverá estar vinculado a novos conjuntos de dados correspondentes ao mesmo esquema descrito por meio dessa operação de API.

Type: Intervalo de[DataSetConfigurationo](#page-711-0)bjetos

Membros da matriz: Número máximo de 30 itens.

Obrigatório: Não

**Description** 

A descrição do modelo.

Type: String

Restrições de comprimento: Tamanho mínimo de 1. Tamanho máximo de 512.

Obrigatório: Não

#### Errors

Erros associados a esta versão do modelo.
Type: Intervalo de[TemplateErroro](#page-856-0)bjetos

Membros da matriz: Número mínimo de 1 item.

Obrigatório: Não

#### Sheets

Uma lista das planilhas associadas com o identificador exclusivo e o nome de cada planilha.

Type: Intervalo de[Sheet](#page-834-0)objetos

Membros da matriz: Número máximo de 20 itens.

Obrigatório: Não

#### **SourceEntityArn**

O nome de recurso da Amazon (ARN) de uma análise ou modelo que foi usado para criar esse modelo.

Type: String

Obrigatório: Não

#### **Status**

O status HTTP da solicitação.

Type: String

```
Valores válidos: CREATION_IN_PROGRESS | CREATION_SUCCESSFUL | 
CREATION_FAILED | UPDATE_IN_PROGRESS | UPDATE_SUCCESSFUL | UPDATE_FAILED 
| DELETED
```
Obrigatório: Não

ThemeArn

O ARN do tema associado a esta versão do modelo.

Type: String

Obrigatório: Não

#### **VersionNumber**

O número da versão da versão do modelo.

Type: Longo

Intervalo válido: Valor mínimo de 1.

Obrigatório: Não

## Consulte também

- [AWS SDK for C++](https://docs.aws.amazon.com/goto/SdkForCpp/quicksight-2018-04-01/TemplateVersion)
- [AWS SDK for Go](https://docs.aws.amazon.com/goto/SdkForGoV1/quicksight-2018-04-01/TemplateVersion)
- [AWS SDK para Java V2](https://docs.aws.amazon.com/goto/SdkForJavaV2/quicksight-2018-04-01/TemplateVersion)
- [AWS SDK for Ruby V3](https://docs.aws.amazon.com/goto/SdkForRubyV3/quicksight-2018-04-01/TemplateVersion)

# TemplateVersionSummary

A versão do modelo.

## Índice

#### **a** Note

Na lista a seguir, os parâmetros necessários são descritos primeiro.

#### Arn

O Nome de recurso da Amazon (ARN) da versão do modelo.

Type: String

Obrigatório: Não

## **CreatedTime**

A hora em que esta versão do modelo foi criada.

Type: Timestamp

Obrigatório: Não

#### **Description**

A descrição da versão do modelo.

Type: String

Restrições de comprimento: Tamanho mínimo de 1. Tamanho máximo de 512.

Obrigatório: Não

## **Status**

O status da versão do modelo.

Type: String

Valores válidos: CREATION\_IN\_PROGRESS | CREATION\_SUCCESSFUL | CREATION\_FAILED | UPDATE\_IN\_PROGRESS | UPDATE\_SUCCESSFUL | UPDATE\_FAILED | DELETED

Obrigatório: Não

**VersionNumber** 

O número da versão da versão do modelo.

Type: Longo

Intervalo válido: Valor mínimo de 1.

Obrigatório: Não

## Consulte também

- [AWS SDK for C++](https://docs.aws.amazon.com/goto/SdkForCpp/quicksight-2018-04-01/TemplateVersionSummary)
- [AWS SDK for Go](https://docs.aws.amazon.com/goto/SdkForGoV1/quicksight-2018-04-01/TemplateVersionSummary)
- [AWS SDK para Java V2](https://docs.aws.amazon.com/goto/SdkForJavaV2/quicksight-2018-04-01/TemplateVersionSummary)
- [AWS SDK for Ruby V3](https://docs.aws.amazon.com/goto/SdkForRubyV3/quicksight-2018-04-01/TemplateVersionSummary)

## **TeradataParameters**

Os parâmetros para Teradata.

## Índice

## **a** Note

Na lista a seguir, os parâmetros necessários são descritos primeiro.

#### Database

Database (Banco de dados).

Type: String

Restrições de comprimento: Tamanho mínimo de 1. Tamanho máximo de 128.

Obrigatório: Sim

#### Host

Host.

Type: String

Restrições de comprimento: Tamanho mínimo de 1. Tamanho máximo de 256.

Obrigatório: Sim

#### Port

Porta.

Type: Inteiro

Intervalo válido: Valor mínimo de 1. Valor máximo de 65535.

Obrigatório: Sim

## Consulte também

- [AWS SDK for C++](https://docs.aws.amazon.com/goto/SdkForCpp/quicksight-2018-04-01/TeradataParameters)
- [AWS SDK for Go](https://docs.aws.amazon.com/goto/SdkForGoV1/quicksight-2018-04-01/TeradataParameters)
- [AWS SDK para Java V2](https://docs.aws.amazon.com/goto/SdkForJavaV2/quicksight-2018-04-01/TeradataParameters)
- [AWS SDK for Ruby V3](https://docs.aws.amazon.com/goto/SdkForRubyV3/quicksight-2018-04-01/TeradataParameters)

## Theme

informações de resumo sobre um tema.

## Índice

## **a** Note

Na lista a seguir, os parâmetros necessários são descritos primeiro.

## Arn

O nome de recurso da Amazon (ARN) do tema.

Type: String

## Obrigatório: Não

#### **CreatedTime**

A data e a hora em que o tema foi criado.

Type: Timestamp

Obrigatório: Não

#### LastUpdatedTime

A data e a hora em que o tema foi atualizado pela última vez.

Type: Timestamp

Obrigatório: Não

#### Name

O nome que o usuário dá ao tema.

Type: String

Restrições de comprimento: Tamanho mínimo de 1. Tamanho máximo de 2048.

Obrigatório: Não

#### **ThemeId**

O identificador que o usuário oferece ao tema.

Type: String

Restrições de comprimento: Tamanho mínimo de 1. Tamanho máximo de 2048.

Padrão: [\w\-]+

Obrigatório: Não

## Type

O tipo de tema, com base em como ele foi criado. Os valores válidos incluem: QUICKSIGHT e CUSTOM.

Type: String

Valores válidos: QUICKSIGHT | CUSTOM | ALL

Obrigatório: Não

Version

Uma versão de um tema.

Tipo: objeto [ThemeVersion](#page-880-0)

Obrigatório: Não

## Consulte também

- [AWS SDK for C++](https://docs.aws.amazon.com/goto/SdkForCpp/quicksight-2018-04-01/Theme)
- [AWS SDK for Go](https://docs.aws.amazon.com/goto/SdkForGoV1/quicksight-2018-04-01/Theme)
- [AWS SDK para Java V2](https://docs.aws.amazon.com/goto/SdkForJavaV2/quicksight-2018-04-01/Theme)
- [AWS SDK for Ruby V3](https://docs.aws.amazon.com/goto/SdkForRubyV3/quicksight-2018-04-01/Theme)

# **ThemeAlias**

Um alias para um tema.

## Índice

## **a** Note

Na lista a seguir, os parâmetros necessários são descritos primeiro.

## AliasName

O nome de exibição do alias do tema.

Type: String

Restrições de comprimento: Tamanho mínimo de 1. Tamanho máximo de 2048.

Padrão: [\w\-]+|(\\$LATEST)|(\\$PUBLISHED)

Obrigatório: Não

#### Arn

O nome do recurso da Amazon (ARN) do alias.

Type: String

Obrigatório: Não

#### ThemeVersionNumber

O número da versão do alias.

Type: Longo

Intervalo válido: Valor mínimo de 1.

Obrigatório: Não

## Consulte também

- [AWS SDK for C++](https://docs.aws.amazon.com/goto/SdkForCpp/quicksight-2018-04-01/ThemeAlias)
- [AWS SDK for Go](https://docs.aws.amazon.com/goto/SdkForGoV1/quicksight-2018-04-01/ThemeAlias)
- [AWS SDK para Java V2](https://docs.aws.amazon.com/goto/SdkForJavaV2/quicksight-2018-04-01/ThemeAlias)
- [AWS SDK for Ruby V3](https://docs.aws.amazon.com/goto/SdkForRubyV3/quicksight-2018-04-01/ThemeAlias)

# <span id="page-874-0"></span>**ThemeConfiguration**

A configuração do tema. Esta configuração contém todas as propriedades de exibição de um tema.

## Índice

#### **a** Note

Na lista a seguir, os parâmetros necessários são descritos primeiro.

## **DataColorPalette**

Propriedades de cor que se aplicam às cores de dados do gráfico.

Tipo: objeto [DataColorPalette](#page-705-0)

Obrigatório: Não

#### Sheet

Opções de exibição relacionadas às planilhas.

Tipo: objeto [SheetStyle](#page-837-0)

Obrigatório: Não

## **UIColorPalette**

Propriedades de cor que se aplicam à interface do usuário e aos gráficos, excluindo as cores que se aplicam aos dados.

Tipo: objeto [UIColorPalette](#page-891-0)

Obrigatório: Não

## Consulte também

Para obter mais informações sobre como usar essa API em um dos AWS SDKs específicos de linguagem, consulte o seguinte:

• [AWS SDK for C++](https://docs.aws.amazon.com/goto/SdkForCpp/quicksight-2018-04-01/ThemeConfiguration)

- [AWS SDK for Go](https://docs.aws.amazon.com/goto/SdkForGoV1/quicksight-2018-04-01/ThemeConfiguration)
- [AWS SDK para Java V2](https://docs.aws.amazon.com/goto/SdkForJavaV2/quicksight-2018-04-01/ThemeConfiguration)
- [AWS SDK for Ruby V3](https://docs.aws.amazon.com/goto/SdkForRubyV3/quicksight-2018-04-01/ThemeConfiguration)

# <span id="page-876-0"></span>**ThemeError**

Erro de tema.

## Índice

## **a** Note

Na lista a seguir, os parâmetros necessários são descritos primeiro.

## Message

A mensagem de erro.

Type: String

Padrão: .\* \S.\*

Obrigatório: Não

#### Type

O tipo de erro.

Type: String

Valores válidos: INTERNAL\_FAILURE

Obrigatório: Não

## Consulte também

- [AWS SDK for C++](https://docs.aws.amazon.com/goto/SdkForCpp/quicksight-2018-04-01/ThemeError)
- [AWS SDK for Go](https://docs.aws.amazon.com/goto/SdkForGoV1/quicksight-2018-04-01/ThemeError)
- [AWS SDK para Java V2](https://docs.aws.amazon.com/goto/SdkForJavaV2/quicksight-2018-04-01/ThemeError)
- [AWS SDK for Ruby V3](https://docs.aws.amazon.com/goto/SdkForRubyV3/quicksight-2018-04-01/ThemeError)

# **ThemeSummary**

O resumo do tema.

## Índice

## **a** Note

Na lista a seguir, os parâmetros necessários são descritos primeiro.

## Arn

O nome de recurso da Amazon (ARN) do recurso.

Type: String

#### Obrigatório: Não

#### **CreatedTime**

A data e a hora em que este tema foi criado.

Type: Timestamp

Obrigatório: Não

#### LastUpdatedTime

A última data e hora em que este tema foi atualizado.

Type: Timestamp

Obrigatório: Não

#### LatestVersionNumber

O número da versão mais recente do tema.

Type: Longo

Intervalo válido: Valor mínimo de 1.

Obrigatório: Não

#### Name

o nome de exibição do tema.

Type: String

Restrições de comprimento: Tamanho mínimo de 1. Tamanho máximo de 2048.

Obrigatório: Não

#### **Themeld**

A ID do tema. Esta ID é único porRegião da AWSpara cadaAWSconta.

Type: String

Restrições de comprimento: Tamanho mínimo de 1. Tamanho máximo de 2048.

Padrão: [\w\-]+

Obrigatório: Não

## Consulte também

- [AWS SDK for C++](https://docs.aws.amazon.com/goto/SdkForCpp/quicksight-2018-04-01/ThemeSummary)
- [AWS SDK for Go](https://docs.aws.amazon.com/goto/SdkForGoV1/quicksight-2018-04-01/ThemeSummary)
- [AWS SDK para Java V2](https://docs.aws.amazon.com/goto/SdkForJavaV2/quicksight-2018-04-01/ThemeSummary)
- [AWS SDK for Ruby V3](https://docs.aws.amazon.com/goto/SdkForRubyV3/quicksight-2018-04-01/ThemeSummary)

# <span id="page-880-0"></span>**ThemeVersion**

Uma versão de um tema.

## Índice

## **a** Note

Na lista a seguir, os parâmetros necessários são descritos primeiro.

## Arn

O nome de recurso da Amazon (ARN) do recurso.

Type: String

Obrigatório Não

## **BaseThemeId**

O Amazon QuickSight-definido pelo ID definido pelo tema do qual herda um tema personalizado. Todos os temas inicialmente são herdados de uma Amazon padrão QuickSight theme.

Type: String

Restrições de comprimento: Tamanho mínimo de 1. Tamanho máximo de 2048.

Padrão: [\w\-]+

Obrigatório Não

## **Configuration**

A configuração do tema que contém todas as propriedades de exibição do tema.

Tipo: objeto [ThemeConfiguration](#page-874-0)

Obrigatório Não

## **CreatedTime**

A data e hora em que esta versão do tema foi criada.

Type: Timestamp

Obrigatório Não

#### **Description**

A descrição do tema.

Type: String

Restrições de comprimento: Tamanho mínimo de 1. Tamanho máximo de 512.

Obrigatório Não

#### Errors

Erros associados ao tema.

Type: String Array[ThemeErroro](#page-876-0)bjetos

Membros da matriz: Número mínimo de 1 item.

Obrigatório Não

#### **Status**

O status da versão do tema.

Type: String

```
Valores válidos: CREATION_IN_PROGRESS | CREATION_SUCCESSFUL | 
CREATION_FAILED | UPDATE_IN_PROGRESS | UPDATE_SUCCESSFUL | UPDATE_FAILED 
| DELETED
```
Obrigatório Não

#### VersionNumber

O número da versão do tema.

Type: Longo

Intervalo válido: Valor mínimo de 1.

Obrigatório Não

## Consulte também

- [AWS SDK for C++](https://docs.aws.amazon.com/goto/SdkForCpp/quicksight-2018-04-01/ThemeVersion)
- [AWS SDK for Go](https://docs.aws.amazon.com/goto/SdkForGoV1/quicksight-2018-04-01/ThemeVersion)
- [AWS SDK para Java V2](https://docs.aws.amazon.com/goto/SdkForJavaV2/quicksight-2018-04-01/ThemeVersion)
- [AWS SDK for Ruby V3](https://docs.aws.amazon.com/goto/SdkForRubyV3/quicksight-2018-04-01/ThemeVersion)

# ThemeVersionSummary

A versão do tema.

## Índice

#### **a** Note

Na lista a seguir, os parâmetros necessários são descritos primeiro.

#### Arn

O Nome de recurso da Amazon (ARN) da versão do tema.

Type: String

Obrigatório: Não

## **CreatedTime**

A data e hora em que esta versão do tema foi criada.

Type: Timestamp

Obrigatório: Não

#### **Description**

A descrição da versão do tema.

Type: String

Restrições de comprimento: Tamanho mínimo de 1. Tamanho máximo de 512.

Obrigatório: Não

#### **Status**

O status da versão do tema.

Type: String

Valores válidos: CREATION\_IN\_PROGRESS | CREATION\_SUCCESSFUL | CREATION\_FAILED | UPDATE\_IN\_PROGRESS | UPDATE\_SUCCESSFUL | UPDATE\_FAILED | DELETED

Obrigatório: Não

**VersionNumber** 

O número da versão da versão do tema.

Type: Longo

Intervalo válido: Valor mínimo de 1.

Obrigatório: Não

## Consulte também

- [AWS SDK for C++](https://docs.aws.amazon.com/goto/SdkForCpp/quicksight-2018-04-01/ThemeVersionSummary)
- [AWS SDK for Go](https://docs.aws.amazon.com/goto/SdkForGoV1/quicksight-2018-04-01/ThemeVersionSummary)
- [AWS SDK para Java V2](https://docs.aws.amazon.com/goto/SdkForJavaV2/quicksight-2018-04-01/ThemeVersionSummary)
- [AWS SDK for Ruby V3](https://docs.aws.amazon.com/goto/SdkForRubyV3/quicksight-2018-04-01/ThemeVersionSummary)

# **TileLayoutStyle**

As opções de exibição para o layout de blocos em uma planilha.

## Índice

## **a** Note

Na lista a seguir, os parâmetros necessários são descritos primeiro.

## **Gutter**

As configurações da medianiz que se aplicam entre blocos.

Tipo: objeto [GutterStyle](#page-758-0)

Obrigatório: Não

#### Margin

As configurações de margem que se aplicam ao redor da borda externa das planilhas.

Tipo: objeto [MarginStyle](#page-780-0)

Obrigatório: Não

## Consulte também

- [AWS SDK for C++](https://docs.aws.amazon.com/goto/SdkForCpp/quicksight-2018-04-01/TileLayoutStyle)
- [AWS SDK for Go](https://docs.aws.amazon.com/goto/SdkForGoV1/quicksight-2018-04-01/TileLayoutStyle)
- [AWS SDK para Java V2](https://docs.aws.amazon.com/goto/SdkForJavaV2/quicksight-2018-04-01/TileLayoutStyle)
- [AWS SDK for Ruby V3](https://docs.aws.amazon.com/goto/SdkForRubyV3/quicksight-2018-04-01/TileLayoutStyle)

# **TileStyle**

Opções de exibição relacionadas a blocos em uma planilha.

## Índice

## **a** Note

Na lista a seguir, os parâmetros necessários são descritos primeiro.

Border

A borda em torno de um bloco.

Tipo: objeto [BorderStyle](#page-668-0)

Obrigatório: Não

## Consulte também

- [AWS SDK for C++](https://docs.aws.amazon.com/goto/SdkForCpp/quicksight-2018-04-01/TileStyle)
- [AWS SDK for Go](https://docs.aws.amazon.com/goto/SdkForGoV1/quicksight-2018-04-01/TileStyle)
- [AWS SDK para Java V2](https://docs.aws.amazon.com/goto/SdkForJavaV2/quicksight-2018-04-01/TileStyle)
- [AWS SDK for Ruby V3](https://docs.aws.amazon.com/goto/SdkForRubyV3/quicksight-2018-04-01/TileStyle)

# TransformOperation

Uma transformação de dados em uma tabela lógica. Esta é uma estrutura de tipo variante. Para que essa estrutura seja válida, apenas um dos atributos pode ser não nulo.

Índice

**a** Note

Na lista a seguir, os parâmetros necessários são descritos primeiro.

CastColumnTypeOperation

Uma operação de transformação que coverte uma coluna em um tipo diferente.

Tipo: objeto [CastColumnTypeOperation](#page-671-0)

Obrigatório: Não

CreateColumnsOperation

Uma operação que cria colunas calculadas. Colunas criadas em uma dessas operações formam um fechamento lexical.

Tipo: objeto [CreateColumnsOperation](#page-683-0)

Obrigatório: Não

FilterOperation

Uma operação que filtra linhas com base em alguma condição.

Tipo: objeto [FilterOperation](#page-741-0)

Obrigatório: Não

ProjectOperation

Uma operação que projeta colunas. Operações que vêm após uma projeção só podem se referir a colunas projetadas.

Tipo: objeto [ProjectOperation](#page-802-0)

Obrigatório: Não

RenameColumnOperation

Uma operação que renomeia uma coluna.

Tipo: objeto [RenameColumnOperation](#page-816-0)

Obrigatório: Não

TagColumnOperation

Uma operação que marca uma coluna com informações adicionais.

Tipo: objeto [TagColumnOperation](#page-850-0)

Obrigatório: Não

#### UntagColumnOperation

Uma operação de transformação que remove marcas associadas a uma coluna.

Tipo: objeto [UntagColumnOperation](#page-896-0)

Obrigatório: Não

### Consulte também

- [AWS SDK for C++](https://docs.aws.amazon.com/goto/SdkForCpp/quicksight-2018-04-01/TransformOperation)
- [AWS SDK for Go](https://docs.aws.amazon.com/goto/SdkForGoV1/quicksight-2018-04-01/TransformOperation)
- [AWS SDK para Java V2](https://docs.aws.amazon.com/goto/SdkForJavaV2/quicksight-2018-04-01/TransformOperation)
- [AWS SDK for Ruby V3](https://docs.aws.amazon.com/goto/SdkForRubyV3/quicksight-2018-04-01/TransformOperation)

## **TwitterParameters**

Os parâmetros para o Twitter.

## Índice

### **a** Note

Na lista a seguir, os parâmetros necessários são descritos primeiro.

#### MaxRows

O número máximo de linhas a serem consultadas no Twitter.

Type: Inteiro

Intervalo válido: Valor mínimo de 1.

Obrigatório: Sim

#### Query

string de consulta do Twitter.

Type: String

Restrições de comprimento: Tamanho mínimo de 1. Tamanho máximo de 256.

Obrigatório: Sim

## Consulte também

- [AWS SDK for C++](https://docs.aws.amazon.com/goto/SdkForCpp/quicksight-2018-04-01/TwitterParameters)
- [AWS SDK for Go](https://docs.aws.amazon.com/goto/SdkForGoV1/quicksight-2018-04-01/TwitterParameters)
- [AWS SDK para Java V2](https://docs.aws.amazon.com/goto/SdkForJavaV2/quicksight-2018-04-01/TwitterParameters)
- [AWS SDK for Ruby V3](https://docs.aws.amazon.com/goto/SdkForRubyV3/quicksight-2018-04-01/TwitterParameters)

# <span id="page-891-0"></span>UIColorPalette

As cores do tema que se aplicam à interface do usuário e aos gráficos, excluindo as cores de dados. A descrição de cores é um código de cores hexadecimal que consiste em seis caracteres alfanuméricos, prefixados com #, por exemplo #37BFF5. Para obter mais informações, consulte[Usando Temas na Amazon QuickSight](https://docs.aws.amazon.com/quicksight/latest/user/themes-in-quicksight.html)noAmazônia QuickSight Guia do usuário do .

Índice

**a** Note

Na lista a seguir, os parâmetros necessários são descritos primeiro.

## Accent

Esta cor é a que se aplica aos estados e botões selecionados.

Type: String

Padrão: ^#[A-F0-9]{6}\$

Obrigatório: Não

#### AccentForeground

A cor de primeiro plano que se aplica a qualquer texto ou outros elementos que aparecem sobre a cor de destaque.

Type: String

Padrão: ^#[A-F0-9]{6}\$

Obrigatório: Não

#### Danger

A cor que se aplica a mensagens de erro.

Type: String

Padrão: ^#[A-F0-9]{6}\$

Obrigatório: Não

#### **DangerForeground**

A cor de primeiro plano que se aplica a qualquer texto ou outros elementos que aparecem sobre a cor de erro.

Type: String

Padrão: ^#[A-F0-9]{6}\$

Obrigatório: Não

#### Dimension

A cor que se aplica aos nomes dos campos que são identificados como dimensões.

Type: String

Padrão: ^#[A-F0-9]{6}\$

Obrigatório: Não

#### DimensionForeground

A cor de primeiro plano que se aplica a qualquer texto ou outros elementos que aparecem sobre a cor de dimensão.

Type: String

Padrão: ^#[A-F0-9]{6}\$

Obrigatório: Não

**Measure** 

A cor que se aplica aos nomes dos campos que são identificados como medidas.

Type: String

Padrão: ^#[A-F0-9]{6}\$

Obrigatório: Não

#### MeasureForeground

A cor de primeiro plano que se aplica a qualquer texto ou outros elementos que aparecem sobre a cor de medidas.

Type: String

Padrão: ^#[A-F0-9]{6}\$

Obrigatório: Não

**PrimaryBackground** 

A cor de fundo que se aplica a visuais e outros elementos de alta ênfase.

Type: String

Padrão: ^#[A-F0-9]{6}\$

Obrigatório: Não

PrimaryForeground

A cor do texto e outros elementos de primeiro plano que aparecem sobre as regiões de plano de fundo principais, como linhas de grade, bordas, faixas de tabelas, ícones e assim por diante.

Type: String

Padrão: ^#[A-F0-9]{6}\$

Obrigatório: Não

#### **SecondaryBackground**

A cor de fundo que se aplica ao plano de fundo da planilha e aos controles de planilha.

Type: String

Padrão: ^#[A-F0-9]{6}\$

Obrigatório: Não

#### **SecondaryForeground**

A cor de primeiro plano que se aplica a qualquer título de planilha, texto de controle de planilha ou interface de usuário que aparece sobre o plano de fundo secundário.

Type: String

Padrão: ^#[A-F0-9]{6}\$

#### Obrigatório: Não

#### **Success**

A cor que se aplica a mensagens de sucesso, por exemplo, a marca de seleção para um download bem-sucedido.

Type: String

Padrão: ^#[A-F0-9]{6}\$

Obrigatório: Não

#### **SuccessForeground**

A cor de primeiro plano que se aplica a qualquer texto ou outros elementos que aparecem sobre a cor de sucesso.

Type: String

Padrão: ^#[A-F0-9]{6}\$

Obrigatório: Não

#### Warning

Esta cor que se aplica a mensagens de aviso e informativas.

Type: String

Padrão: ^#[A-F0-9]{6}\$

Obrigatório: Não

#### WarningForeground

A cor de primeiro plano que se aplica a qualquer texto ou outros elementos que aparecem sobre a cor de aviso.

Type: String

Padrão: ^#[A-F0-9]{6}\$

Obrigatório: Não

## Consulte também

- [AWS SDK for C++](https://docs.aws.amazon.com/goto/SdkForCpp/quicksight-2018-04-01/UIColorPalette)
- [AWS SDK for Go](https://docs.aws.amazon.com/goto/SdkForGoV1/quicksight-2018-04-01/UIColorPalette)
- [AWS SDK para Java V2](https://docs.aws.amazon.com/goto/SdkForJavaV2/quicksight-2018-04-01/UIColorPalette)
- [AWS SDK for Ruby V3](https://docs.aws.amazon.com/goto/SdkForRubyV3/quicksight-2018-04-01/UIColorPalette)

# <span id="page-896-0"></span>UntagColumnOperation

Uma operação de transformação que remove marcas associadas a uma coluna.

## Índice

#### **a** Note

Na lista a seguir, os parâmetros necessários são descritos primeiro.

## ColumnName

A coluna em que esta operação atua.

Type: String

Restrições de comprimento: Tamanho mínimo de 1. Tamanho máximo de 128.

Obrigatório: Sim

#### **TagNames**

As tags de coluna a serem removidas dessa coluna.

Type: Matriz de strings

Valores válidos: COLUMN\_GEOGRAPHIC\_ROLE | COLUMN\_DESCRIPTION

Obrigatório: Sim

## Consulte também

- [AWS SDK for C++](https://docs.aws.amazon.com/goto/SdkForCpp/quicksight-2018-04-01/UntagColumnOperation)
- [AWS SDK for Go](https://docs.aws.amazon.com/goto/SdkForGoV1/quicksight-2018-04-01/UntagColumnOperation)
- [AWS SDK para Java V2](https://docs.aws.amazon.com/goto/SdkForJavaV2/quicksight-2018-04-01/UntagColumnOperation)
- [AWS SDK for Ruby V3](https://docs.aws.amazon.com/goto/SdkForRubyV3/quicksight-2018-04-01/UntagColumnOperation)

# UploadSettings

Informações sobre o formato de um arquivo ou dos arquivos de origem.

## Índice

### **a** Note

Na lista a seguir, os parâmetros necessários são descritos primeiro.

## **ContainsHeader**

Se o arquivo deve ter uma linha de cabeçalho ou se cada um dos arquivos deve ter uma linha de cabeçalho.

Type: Booliano

Obrigatório: Não

## **Delimiter**

O delimitador entre valores no arquivo.

Type: String

Restrições de tamanho: Tamanho fixo de 1.

Obrigatório: Não

#### Format

Formato do arquivo.

Type: String

Valores válidos: CSV | TSV | CLF | ELF | XLSX | JSON

Obrigatório: Não

#### **StartFromRow**

Um número de linha para começar a ler dados.

Type: Inteiro

Intervalo válido: Valor mínimo de 1.

Obrigatório: Não

**TextQualifier** 

Qualificador de texto.

Type: String

Valores válidos: DOUBLE\_QUOTE | SINGLE\_QUOTE

Obrigatório: Não

## Consulte também

- [AWS SDK for C++](https://docs.aws.amazon.com/goto/SdkForCpp/quicksight-2018-04-01/UploadSettings)
- [AWS SDK for Go](https://docs.aws.amazon.com/goto/SdkForGoV1/quicksight-2018-04-01/UploadSettings)
- [AWS SDK para Java V2](https://docs.aws.amazon.com/goto/SdkForJavaV2/quicksight-2018-04-01/UploadSettings)
- [AWS SDK for Ruby V3](https://docs.aws.amazon.com/goto/SdkForRubyV3/quicksight-2018-04-01/UploadSettings)
# User

Um usuário registrado da Amazon QuickSight.

# Índice

## **a** Note

Na lista a seguir, os parâmetros necessários são descritos primeiro.

## Active

O status ativo do usuário. Quando você cria uma Amazon QuickSight usuário que não é um usuário do IAM ou um usuário do Active Directory, esse usuário fica inativo até que ele faça login e forneça uma senha.

Type: Booliano

Obrigatório: Não

## Arn

O nome de recurso da Amazon (ARN) do usuário.

Type: String

Obrigatório: Não

CustomPermissionsName

O perfil de permissões personalizadas associado a esse usuário.

Type: String

Restrições de comprimento: Tamanho mínimo de 1. Tamanho máximo de 64.

Padrão: ^[a-zA-Z0-9+=,.@\_-]+\$

Obrigatório: Não

Email

O endereço de e-mail do usuário.

Type: String

Obrigatório: Não

ExternalLoginFederationProviderType

O tipo de provedor de login externo compatível que fornece identidade para permitir que o usuário se federar na Amazon QuickSight com uma função do IAM associada. O tipo pode ser um dos seguintes.

- COGNITOAmazon Cognito. O URL do provedor é cognito-identity.amazonaws.com.
- CUSTOM\_OIDC: OpenID Connect: obrigatório.

Type: String

Obrigatório: Não

ExternalLoginFederationProviderUrl

A URL do provedor de login externo.

Type: String

Obrigatório: Não

#### **ExternalLoginId**

O ID de identidade do usuário no provedor de login externo.

Type: String

Obrigatório: Não

#### IdentityType

O tipo de autenticação de identidade usada pelo usuário.

Type: String

Valores válidos: IAM | QUICKSIGHT

Obrigatório: Não

#### **PrincipalId**

O ID principal do usuário.

Type: String

Obrigatório: Não

#### Role

A Amazon QuickSight função para o usuário. A função do pode ser uma das seguintes:.

- READER: obrigatório.: obrigatório.
- AUTHOR: obrigatório para criar fontes de dados, conjuntos de dados, análises e painéis.
- ADMIN: Um usuário que é autor, que também pode gerenciar a Amazon Amazon QuickSight Configurações do .
- RESTRICTED\_READER: essa função não está disponível para uso no momento.
- RESTRICTED\_AUTHOR: essa função não está disponível para uso no momento.

Type: String

Valores válidos: ADMIN | AUTHOR | READER | RESTRICTED\_AUTHOR | RESTRICTED\_READER

Obrigatório: Não

#### UserName

O nome do usuário. Na saída, o valor paraUserNameéN/Aquando o valor paraIdentityTypeéIAMe o usuário do IAM correspondente será excluído.

Type: String

Restrições de comprimento: Tamanho mínimo de 1.

Padrão: [\u0020-\u00FF]+

Obrigatório: Não

# Consulte também

Para obter mais informações sobre como usar essa API em um dos AWS SDKs específicos de linguagem, consulte o seguinte:

- [AWS SDK for C++](https://docs.aws.amazon.com/goto/SdkForCpp/quicksight-2018-04-01/User)
- [AWS SDK for Go](https://docs.aws.amazon.com/goto/SdkForGoV1/quicksight-2018-04-01/User)
- [AWS SDK para Java V2](https://docs.aws.amazon.com/goto/SdkForJavaV2/quicksight-2018-04-01/User)
- [AWS SDK for Ruby V3](https://docs.aws.amazon.com/goto/SdkForRubyV3/quicksight-2018-04-01/User)

# VpcConnectionProperties

Propriedades de conexão da VPC.

# Índice

**a** Note

Na lista a seguir, os parâmetros necessários são descritos primeiro.

## VpcConnectionArn

O nome do recurso da Amazon (ARN) para a conexão da VPC.

Type: String

Obrigatório: Sim

# Consulte também

Para obter mais informações sobre como usar essa API em um dos AWS SDKs específicos de linguagem, consulte o seguinte:

- [AWS SDK for C++](https://docs.aws.amazon.com/goto/SdkForCpp/quicksight-2018-04-01/VpcConnectionProperties)
- [AWS SDK for Go](https://docs.aws.amazon.com/goto/SdkForGoV1/quicksight-2018-04-01/VpcConnectionProperties)
- [AWS SDK para Java V2](https://docs.aws.amazon.com/goto/SdkForJavaV2/quicksight-2018-04-01/VpcConnectionProperties)
- [AWS SDK for Ruby V3](https://docs.aws.amazon.com/goto/SdkForRubyV3/quicksight-2018-04-01/VpcConnectionProperties)

# Erros comuns

Esta seção lista os erros comuns a ações de API de todosAWSServiços da . Para saber os erros específicos de uma ação de API para esse serviço, consulte o tópico sobre a ação de API em questão.

## AccessDeniedException

Você não tem acesso suficiente para executar essa ação.

Código de status HTTP: 400

IncompleteSignature

A assinatura da solicitação não atende aoAWSpadrões da.

Código de status HTTP: 400

**InternalFailure** 

O processamento da solicitação falhou por causa de um erro, uma exceção ou uma falha desconhecida.

Código de status HTTP: 500

**InvalidAction** 

A ação ou operação solicitada é inválida. Verifique se a ação foi digitada corretamente.

Código de status HTTP: 400

InvalidClientTokenId

O certificado X.509 ou o ID de chave de acesso da AWS fornecido não existe em nossos registros.

Código de status HTTP: 403

InvalidParameterCombination

Parâmetros que não devem ser usados em conjunto foram usados em conjunto.

Código de status HTTP: 400

InvalidParameterValue

Um inválido ou out-of-range foi fornecido para o parâmetro de entrada.

Código de status HTTP: 400

InvalidQueryParameter

OAWSstring de consulta da é malformada ou não segueAWSpadrões da.

Código de status HTTP: 400

MalformedQueryString

A string de consulta contém um erro de sintaxe.

Código de status HTTP: 404

**MissingAction** 

A solicitação carece de uma ação ou de um parâmetro necessário.

Código de status HTTP: 400

MissingAuthenticationToken

A solicitação deve conter um ID de chave de acesso da AWS válido (registrado) ou um certificado X.509.

Código de status HTTP: 403

**MissingParameter** 

Um parâmetro obrigatório para a ação especificada não foi fornecido.

Código de status HTTP: 400

**NotAuthorized** 

Você não tem permissão para executar essa ação.

Código de status HTTP: 400

**OptInRequired** 

O ID da chave de acesso da AWS precisa de uma assinatura do serviço.

Código de status HTTP: 403

RequestExpired

A solicitação atingiu o serviço mais de 15 minutos após a data na solicitação ou mais de 15 minutos após a data de expiração da solicitação (como para URLs predeterminados), ou a data na solicitação está a mais de 15 minutos no futuro.

Código de status HTTP: 400

ServiceUnavailable

Falha na solicitação devido a um erro temporário do servidor.

Código de status HTTP: 503

#### **ThrottlingException**

A solicitação foi negada devido à limitação da solicitação.

Código de status HTTP: 400

ValidationError

A entrada deixa de atender às restrições especificadas por umAWSserviçoServiço do

Código de status HTTP: 400

# Parâmetros gerais

A lista a seguir contém os parâmetros que todas as ações usam para assinar solicitações do Signature versão 4 com uma string de consulta. Todos os parâmetros específicos de ação são listados no tópico da ação equivalente. Para obter mais informações sobre Signature Versão 4, consulte[Processo de assinatura do Signature versão 4n](https://docs.aws.amazon.com/general/latest/gr/signature-version-4.html)oReferência geral do Amazon Web Services.

Action

A ação a ser realizada.

Tipo: string

Obrigatório Sim

Version

A versão da API que a solicitação foi escrita, no formato AAAA-MM-DD.

Tipo: string

Obrigatório Sim

#### X-Amz-Algorithm

O algoritmo de hash usado para criar a assinatura de solicitação.

Condição: Especifique esse parâmetro ao incluir informações de autenticação em uma string de consulta em vez de no cabeçalho de autorização HTTP.

Tipo: string

Valores válidos: AWS4-HMAC-SHA256

Obrigatório Condicional

#### X-Amz-Credential

O valor de escopo da credencial, uma string que inclui a sua chave de acesso, a região que você tem como destino, o serviço que está sendo solicitado e uma sequência de encerramento ("aws4\_request"). O valor é expresso no seguinte formato:access\_key/YYYYYYMMDD/região/manutenção/aws4\_request.

Para obter mais informações, consulte[Tarefa 2: Criar uma string de assinatura para o Signature](https://docs.aws.amazon.com/general/latest/gr/sigv4-create-string-to-sign.html)  [versão 4](https://docs.aws.amazon.com/general/latest/gr/sigv4-create-string-to-sign.html)noReferência geral do Amazon Web Services.

Condição: Especifique esse parâmetro ao incluir informações de autenticação em uma string de consulta em vez de no cabeçalho de autorização HTTP.

Tipo: string

Obrigatório Condicional

#### X-Amz-Date

A data usada para criar a assinatura. O formato deve ser o formato básico ISO 8601 (YYYMMDD'T'HMMSS'Z'). Por exemplo, a seguinte data e hora é um valor válido de X-Amz-Date:20120325T120000Z.

Condição: X-Amz-Date é opcional para todas as solicitações; ele pode ser usado para substituir a data usada em solicitações de assinatura. Se o cabeçalho Date for especificado no formato básico ISO 8601, o formato X-Amz-Date não será obrigatório Quando o X-Amz-Date é usado, ele sempre substitui o valor do cabeçalho Date. Para obter mais informações, consult[eTratamento de](https://docs.aws.amazon.com/general/latest/gr/sigv4-date-handling.html) [datas no Signature versão 4](https://docs.aws.amazon.com/general/latest/gr/sigv4-date-handling.html)noReferência geral do Amazon Web Services.

Tipo: string

Obrigatório Condicional

#### X-Amz-Security-Token

O token de segurança temporário obtido por meio de uma chamada paraAWSSecurity Token Service (AWSMS/PTS). Para obter uma lista de serviços que oferecem suporte a credenciais de segurança temporárias doAWSSecurity Token Service, vá para[AWSServiços compatíveis com o](https://docs.aws.amazon.com/IAM/latest/UserGuide/reference_aws-services-that-work-with-iam.html) [IAM](https://docs.aws.amazon.com/IAM/latest/UserGuide/reference_aws-services-that-work-with-iam.html)noManual do usuário do IAM.

Condição: Se você estiver usando credenciais de segurança temporárias doAWSServiço de Token de Segurança, você deve incluir o token de segurança.

Tipo: string

Obrigatório Condicional

## X-Amz-Signature

Especifica a assinatura codificada hexadecimal que foi calculada a partir da string para assinar e a chave de assinatura derivada.

Condição: Especifique esse parâmetro ao incluir informações de autenticação em uma string de consulta em vez de no cabeçalho de autorização HTTP.

Tipo: string

Obrigatório Condicional

X-Amz-SignedHeaders

Especifica todos os cabeçalhos HTTP que foram incluídos como parte da solicitação canônica. Para obter mais informações sobre como especificar cabeçalhos assinados, consulte[Tarefa 1:](https://docs.aws.amazon.com/general/latest/gr/sigv4-create-canonical-request.html)  [Criar uma solicitação canônica para o Signature versão 4n](https://docs.aws.amazon.com/general/latest/gr/sigv4-create-canonical-request.html)oReferência geral do Amazon Web Services.

Condição: Especifique esse parâmetro ao incluir informações de autenticação em uma string de consulta em vez de no cabeçalho de autorização HTTP.

Tipo: string

Obrigatório Condicional

# Glossário da AWS

Para obter a terminologia mais recente da AWS, consulte o [glossário da AWS](https://docs.aws.amazon.com/general/latest/gr/glos-chap.html) na Referência geral da AWS.

As traduções são geradas por tradução automática. Em caso de conflito entre o conteúdo da tradução e da versão original em inglês, a versão em inglês prevalecerá.